Title: CRC Reactivity Calculations for McGuire Unit 1

Document Identifier: B00000000-01717 -0210-00004 REV 00 Attachment I, Page 169 of 647

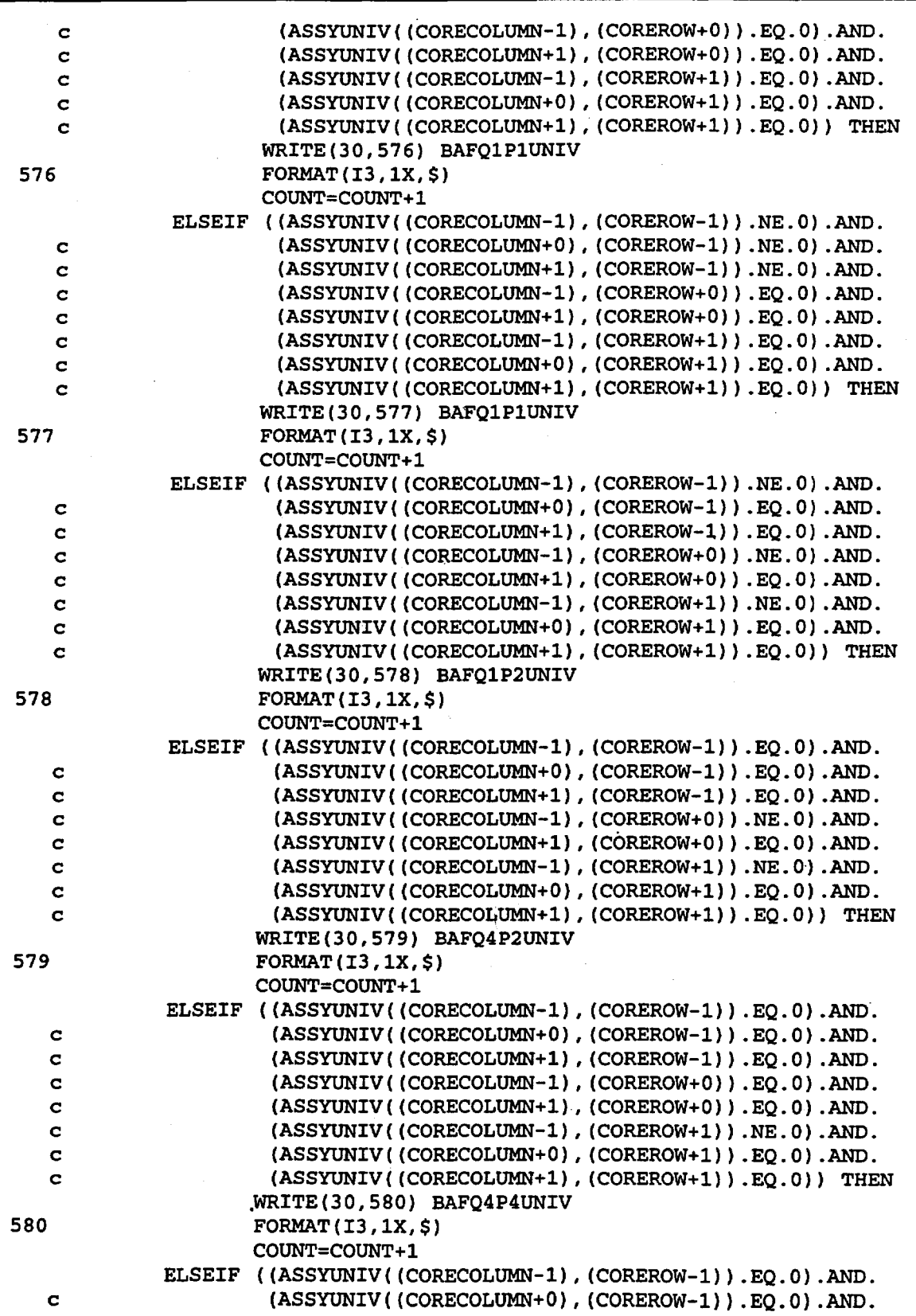

Title: CRC Reactivity Calculations for McGuire Unit 1

Document Identifier: B0000000-01717-0210-00004 REV 00 Attachment I, Page 170 of 647

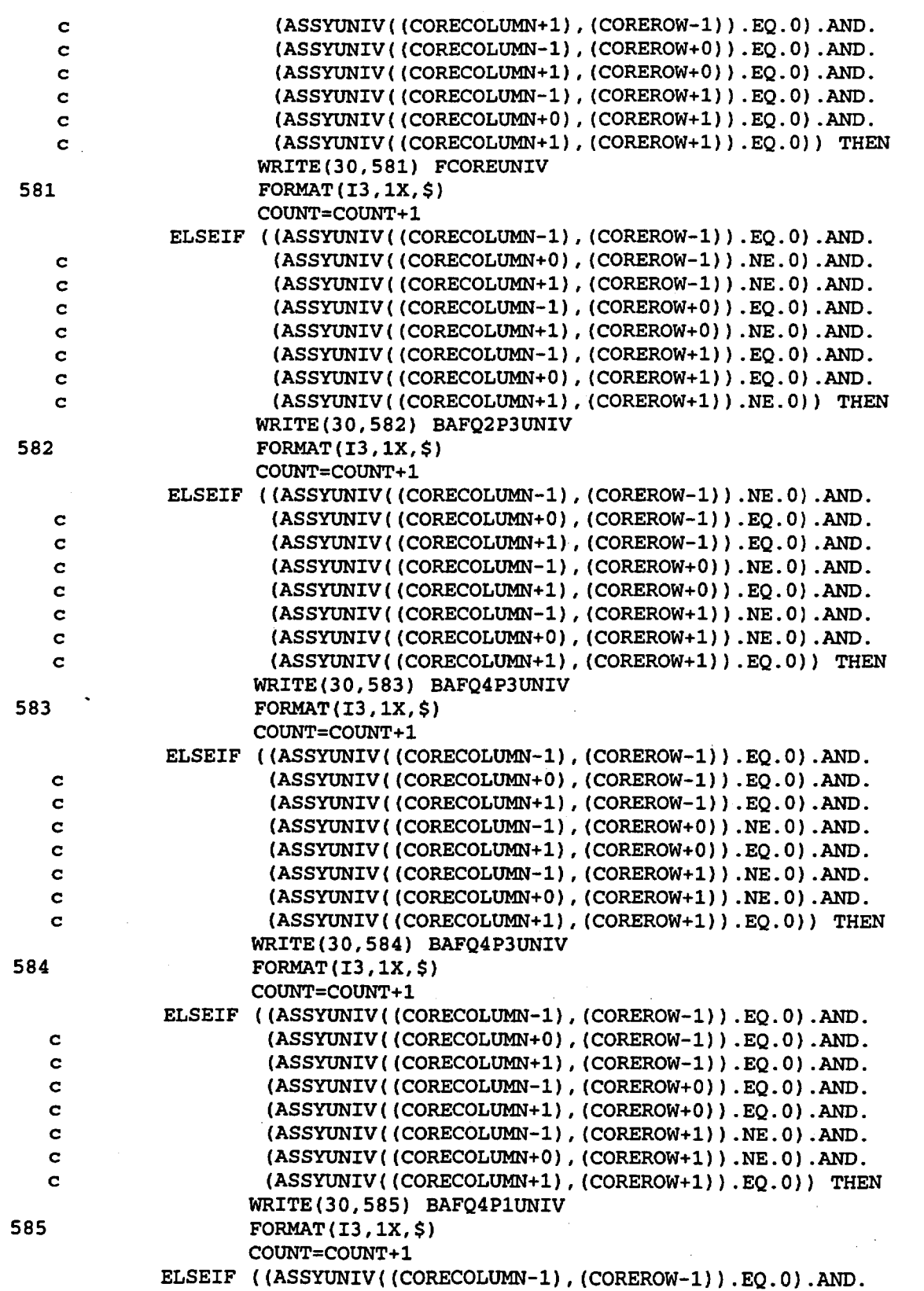

Title: CRC Reactivity Calculations for McGuire Unit 1

Document Identifier: B00000000-01717-0210-00004 REV 00 Attachment I, Page 171 of 647

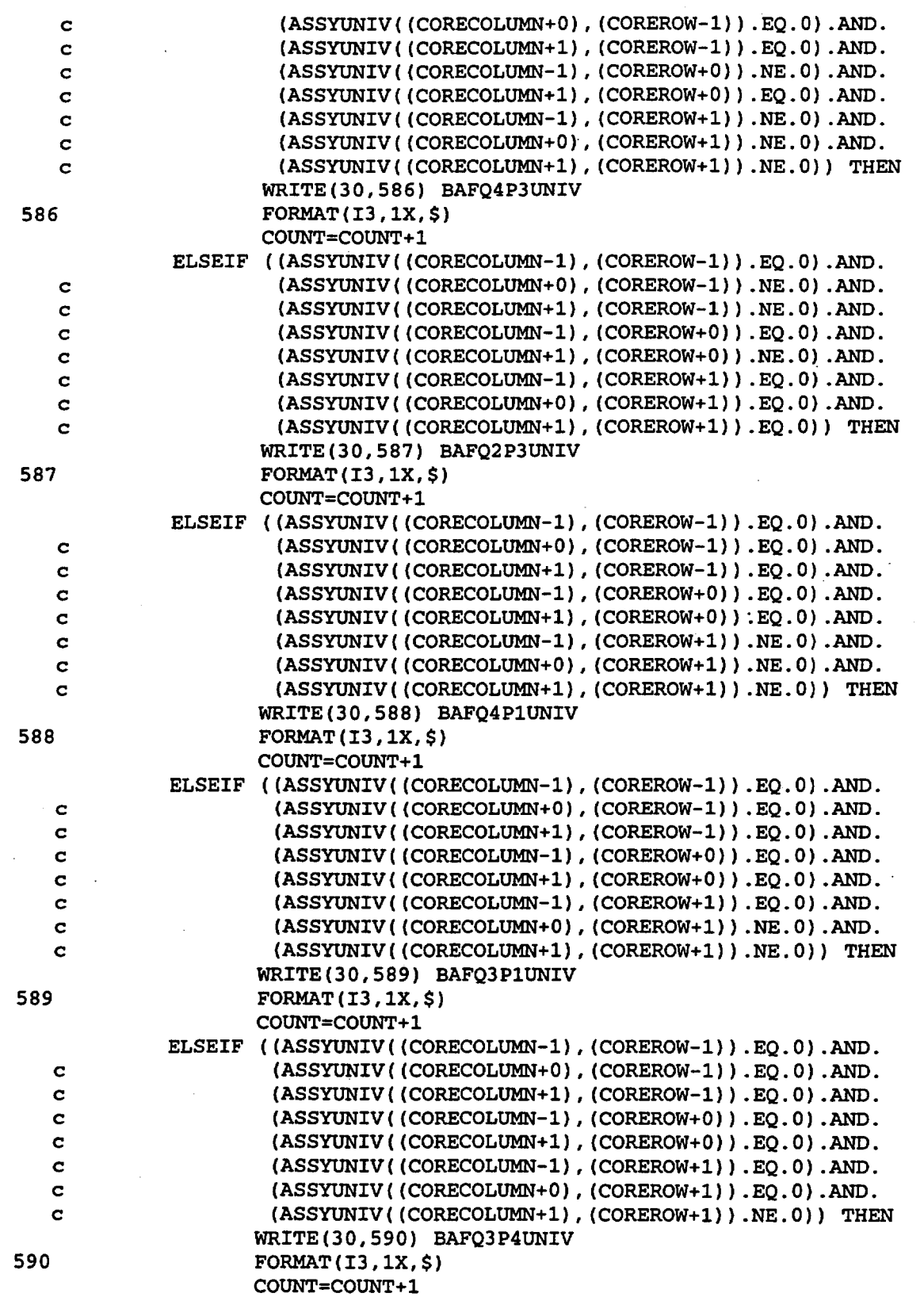

Title: CRC Reactivity Calculations for McGuire Unit 1 Document Identifier: B0000000-01717-0210-00004 REV 00 Attachment I, Page 172 of 647

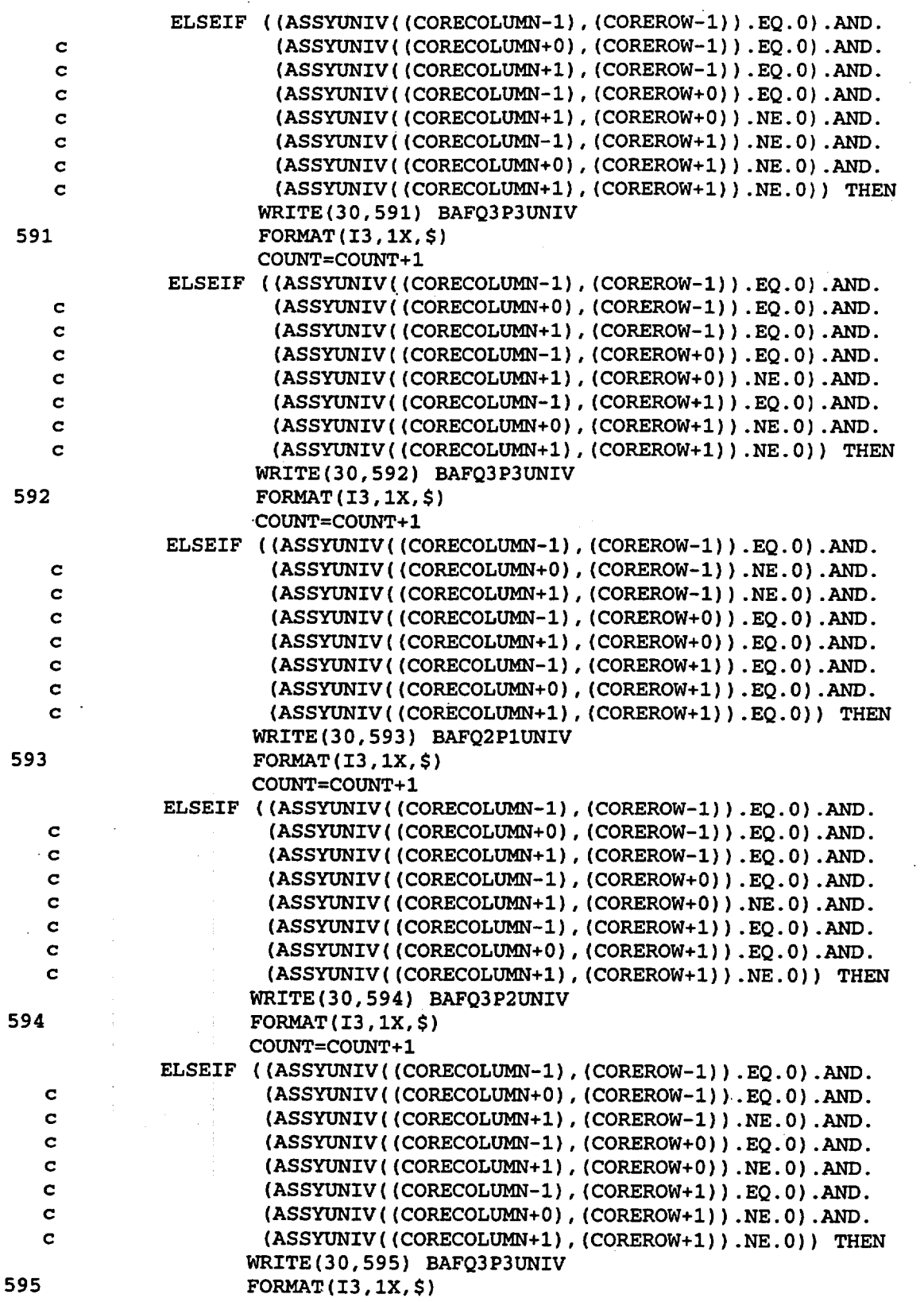

Title: CRC Reactivity Calculations for McGuire Unit 1 Document Identifier: B0000000-01717-0210-00004 REV 00 Attachment I, Page 173 of 647

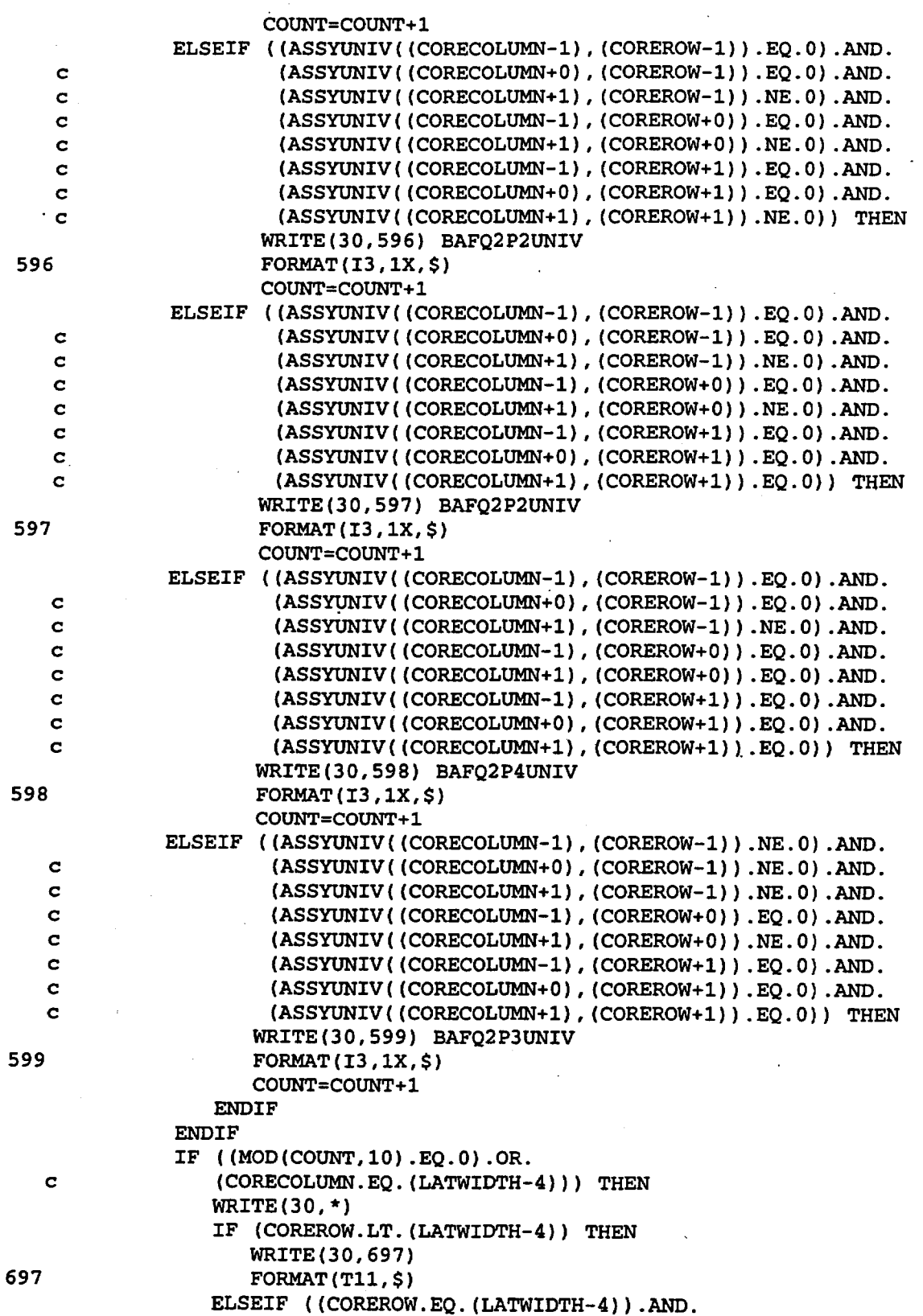

Title: CRC Reactivity Calculations for McGuire Unit 1 Document Identifier: B0000000-01717-0210-00004 REV 00 Attachment I, Page 174 of 647 c (CORECOLUMN.LT.(LATWIDTH-4))) THEN WRITE(30,698) 698 FORMAT(Tll,\$) **ENDIF ENDIF** 700 CONTINUE 710 CONTINUE ENDIF Write the specifications for the universes which define the baffle plate unit cells. WRITE (30,720) 720 FORMAT(T1, 'C CORE BAFFLE UNIVERSE SPECIFICATIONS') IF ((EIGHTH.EQ..TRUE.).OR.(QUARTER.EQ..TRUE.)) THEN BAFACDNORTHSURF=SN ! Nothern surface of baffle sections A, C, & D. SURFTYPESPEC(SN)='PY' SURFVALUESPEC(SN)=((ASSYPITCH/2.0) c (BAFFLESEPARATION+BAFFLETHICKNESS))\*(-1.0)  $SN = SN + 1$ BAFACDSOUTHSURF=SN ! Southern surface of baffle sections A, C, & D.  $SURFTYPESPEC(SN) = 'PY'$ SURFVALUESPEC(SN)=((ASSYPITCH/2.0) c BAFFLESEPARATION)\*(-1.0)  $SN = SN + 1$ BAFBCDEASTSURF=SN ! Eastern surface of baffle sections B, C, & D. SURFTYPESPEC(SN)='PX' SURFVALUESPEC(SN)=((ASSYPITCH/2.0) c (BAFFLESEPARATION+BAFFLETHICKNESS))\*(-1.0) SN=SN+1 BAFBCDWESTSURF=SN ! Western surface of baffle sections B, C, & D. SURFTYPESPEC(SN)='PX' SURFVALUESPEC(SN)=((ASSYPITCH/2.0) c BAFFLESEPARATION)\*(-1.0) SN=SN+1 BAFFLEML=MN Check Core Baffle DO 723 C=1,BAFFLEISONUM IF (C.EQ.1) THEN WRITE(200,721) BAFFLEML, BAFFLEZAIDS(C), c (-1\*BAFFLEWTS(C)) 721 FORMAT(T1, 'M', I4, T9, A9, 3X, G14.6, 722 c  $\qquad \qquad$  '\$ Core Baffle') ELSE WRITE(200,722) BAFFLEZAIDS(C), (-1\*BAFFLEWTS(C)) FORMAT(T9,A9,3X,G14.6) ENDIF 723 CONTINUE MN=MN+1 Write universe for baffle section A. WRITE(30,730) LN, BMODML, (-1\*MODDENSITY), BAFACDNORTHSURF, c BAFQ1P1UNIV 730 FORMAT(T1,I4,T6,I4,T11,F7.4,T25,I4, I IMP:N=1 U=',I2, c ' \$ Vertical baffle section water region') LN=LN+1 WRITE(30,740) LN, BMODML, (-1\*MODDENSITY),

Title: CRC Reactivity Calculations for McGuire Unit 1 Document Identifier: B00000000-01717-0210-00004 REV 00 Attachment I, Page 175 of 647 \* \* c (-1\*BAFACDSOUTHSURF), BAFQ1P1UNIV<br>740 FORMAT(T1, I4, T6, I4, T11, F7, 4, T25, I4 740 FORMAT(Tl,I4,T6,I4,Tll,F7.4,T25,I4,' IMP:N=l U=',I2, c ' \$ Vertical baffle section water region') c 750 c c 760 c c 770 c c 780 c LN=LN+l WRITE(30,750) LN, BAFFLEML, (-1\*BAFFLEDENSITY), (-l\*BAFACDNORTHSURF), BAFACDSOUTHSURF, BAFQlPlUNIV FORMAT(Tl,I4,T6,I4,Tll,F7.4,T25,I4,1X,I4,' IMP:N=l U=',I2, \$ Vertical baffle section baffle region')  $LN=LN+1$ Write universe for baffle section B. WRITE(30,760) LN, BMODML, (-l\*MODDENSITY), BAFBCDEASTSURF, BAFQ1P2UNIV FORMAT(Tl,I4,T6,I4,Tll,F7.4,T25,I4,' IMP:N=l U=',I2, \$Horizontal baffle section water region') LN=LN+l WRITE(30,770) LN, BMODML, (-1\*MODDENSITY), (-1\*BAFBCDWESTSURF), BAFQ1P2UNIV FORMAT(Tl,I4,T6,I4,Tll,F7.4,T25,I4,' IMP:N=l U=',I2, \$Horizontal baffle section water region') LN=LN+l WRITE(30,780) LN, BAFFLEML, (-l\*BAFFLEDENSITY), (-l\*BAFBCDEASTSURF), BAFBCDWESTSURF, BAFQ1P2UNIV FORMAT(Tl,I4,T6,I4,Tll,F7.4,T25,I4,1X,I4,' IMP:N=l U=',I2, \$Horizontal baffle section baffle region') LN=LN+l Write universe for baffle section C. c 790 c c 800 c c c 810 c WRITE(30,790) LN, BMODML, (-l\*MODDENSITY), BAFBCDEASTSURF, BAFACDNORTHSURF, BAFQ1P3UNIV FORMAT(Tl,I4,T6,I4,Tll,F7.4,T25,I4,1X,I4, I IMP:N=l U=',I2, . \$'L-shaped baffle section water region')  $LN=LN+1$ WRITE(30,800) LN, BMODML, (-1\*MODDENSITY), (-1\*BAFBCDWESTSURF), (-l\*BAFACDSOUTHSURF), BAFQ1P3UNIV FORMAT(T1, I4, T6, I4, T11, F7.4, T25, I4, ': ', I4, ' IMP: N=1 U=', I2, \$ L-shaped baffle section water region') LN=LN+l WRITE(30,810) LN, BAFFLEML, (-1\*BAFFLEDENSITY), (-l\*BAFBCDEASTSURF), (-l\*BAFACDNORTHSURF), BAFBCDWESTSURF, BAFACDSOUTHSURF, BAFQ1P3UNIV FORMAT(T1, I4, T6, I4, T11, F7.4, T25, '(', I4, ':', I4, ') (', I4, 1X, I4, ') IMP:N=l U=',I2,' \$ L-shaped baffle section baffle region') LN=LN+l Write universe for baffle section D. WRITE(30,820) LN, BMODML, (-l\*MODDENSITY), BAFBCDEASTSURF, c BAFACDNORTHSURF, BAFQ1P4UNIV<br>820 FORMAT(T1, I4, T6, I4, T11, F7, 4, T 820 FORMAT(Tl,I4,T6,I4,Tll,F7.4,T25,I4,':',I4, I IMP:N=l U=',I2, c ' \$ Corner baffle section water region') LN=LN+l WRITE(30,830) LN, BMODML, (-1\*MODDENSITY), (-1\*BAFBCDWESTSURF), c (-l\*BAFACDSOUTHSURF), BAFQ1P4UNIV 830 FORMAT(T1, I4, T6, I4, T11, F7.4, T25, I4, 1X, I4, ' IMP: N=1 U=', I2,  $c \cdot '$  \$ Corner baffle section water region') LN=LN+l WRITE(30,840) LN, BAFFLEML, (-1\*BAFFLEDENSITY),

Title: CRC Reactivity Calculations for McGuire Unit 1

Document Identifier: B00000000-01717-0210-00004 REV 00 Attachment I, Page 176 of 647 c (-l\*BAFBCDEASTSURF), (-l\*BAFACDNORTHSURF), BAFBCDWESTSURF, c BAFACDSOUTHSURF, BAFQ1P4UNIV<br>840 FORMAT(T1.I4.T6.I4.T11.F7.4. FORMAT (T1, I4, T6, I4, T11, F7. 4, T25, '(', I4, IX, I4, ') (', I4, ':', I4, c ') IMP:N=l U=',I2,' \$Corner baffle section baffle region') LN=LN+l ELSEIF (FULL.EQ .. TRUE.) THEN BAFACDFGNORTHSURF=SN ! Nothern surface of baffle sections A, C, D, F, & G. SURFTYPESPEC(SN)='PY' . SURFVALUESPEC(SN) =  $(-1.0*($ ASSYPITCH/2.0)) + c (BAFFLESEPARATION+BAFFLETHICKNESS)  $SN = SN + 1$ BAFACDFGSOUTHSURF=SN ! Southern surface of baffle sections A, C, D, F, & G. & L. & L. SURFTYPESPEC(SN)='PY'  $SURFVALUESPEC(SN)=(-1.0*(ASSYPITCH/2.0))+$ c BAFFLESEPARATION  $SN = SN + 1$ BAFBCDKLEASTSURF=SN Eastern surface of baffle sections B, C, D, K, SURFTYPESPEC(SN)='PX'  $SURFVALUESPEC(SN)=(-1.0*(ASSYPITCH/2.0))+$ c (BAFFLESEPARATION+BAFFLETHICKNESS)  $SN = SN + 1$ BAFBCDKLWESTSURF=SN ! Western surface of baffle sections B, C, D, K, SURFTYPESPEC(SN)='PX'  $SURFVALUESPEC(SN)=(-1.0*(ASSYPITCH/2.0))+$ c BAFFLESEPARATION  $SN = SN + 1$ BAFHIJKLNORTHSURF=SN ! Nothern surface of baffle sections H, I, J, K, & L. SURFTYPESPEC(SN)='PY' SURFVALUESPEC(SN)=(ASSYPITCH/2.0) c BAFFLESEPARATION  $SN = SN + 1$ BAFHIJKLSOUTHSURF=SN ! Southern surface of baffle sections H, I, J, K, & L. & J. & J. SURFTYPESPEC(SN)='PY' SURFVALUESPEC(SN)=(ASSYPITCH/2.0) c (BAFFLESEPARATION+BAFFLETHICKNESS) SN=SN+l BAFEFGIJEASTSURF=SN ! Eastern surface of baffle sections E, F, G, I, SURFTYPESPEC(SN)='PX' SURFVALUESPEC(SN)=(ASSYPITCH/2.0) c BAFFLESEPARATION SN=SN+l BAFEFGIJWESTSURF=SN ! Western surface of baffle sections E, F, G, I, SURFTYPESPEC(SN)='PX' SURFVALUESPEC(SN)=(ASSYPITCH/2.0)-

c (BAFFLESEPARATION+BAFFLETHICKNESS)  $SN = SN + 1$ 

Title: CRC Reactivity Calculations for McGuire Unit 1 Document Identifier: B0000000-01717-0210-00004 REV 00 Attachment I, Page 177 of 647

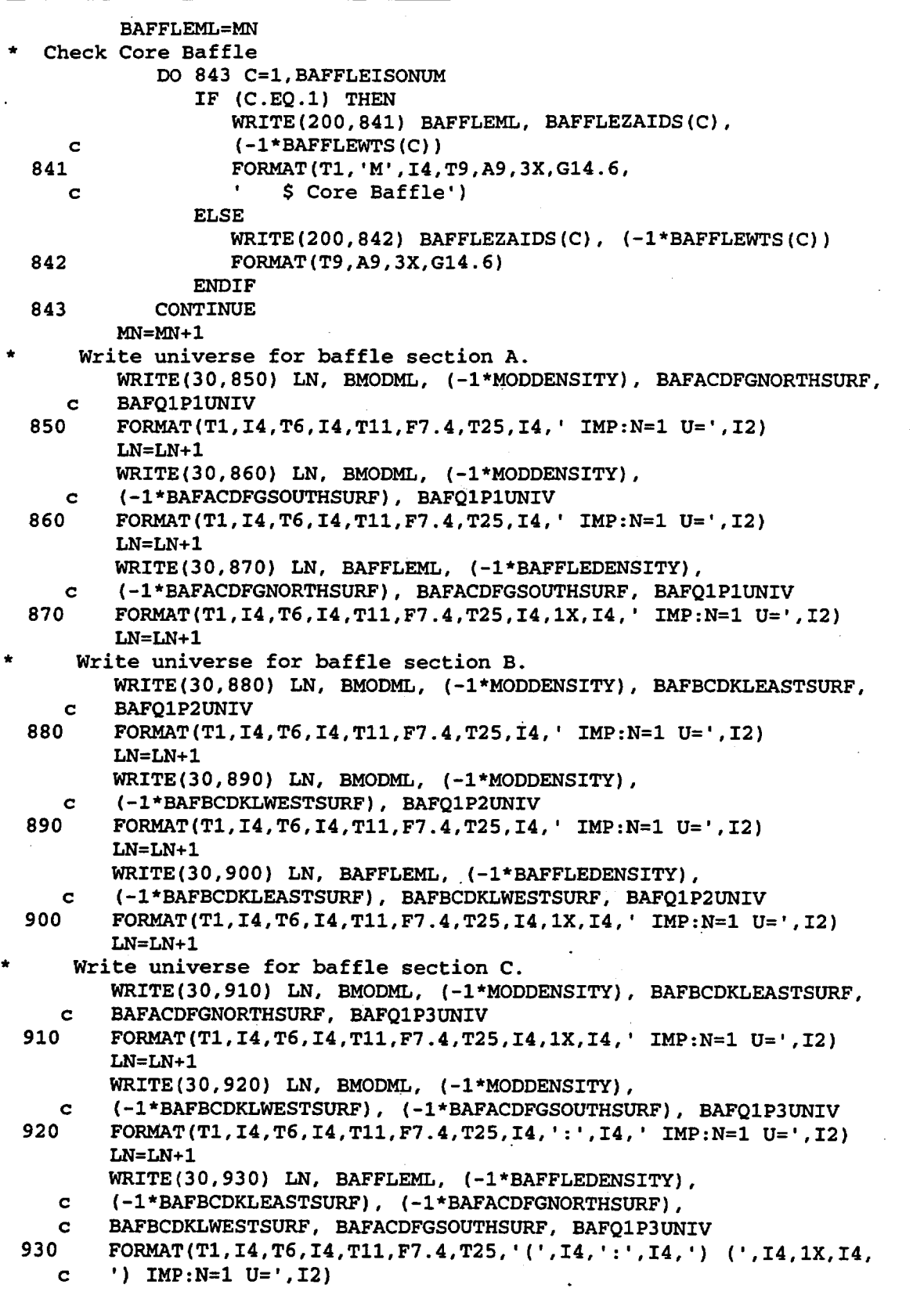

Title: CRC Reactivity Calculations for McGuire Unit 1 Document Identifier: B00000000-01717 -0210-00004 REV 00 Attachment I, Page 178 of 647

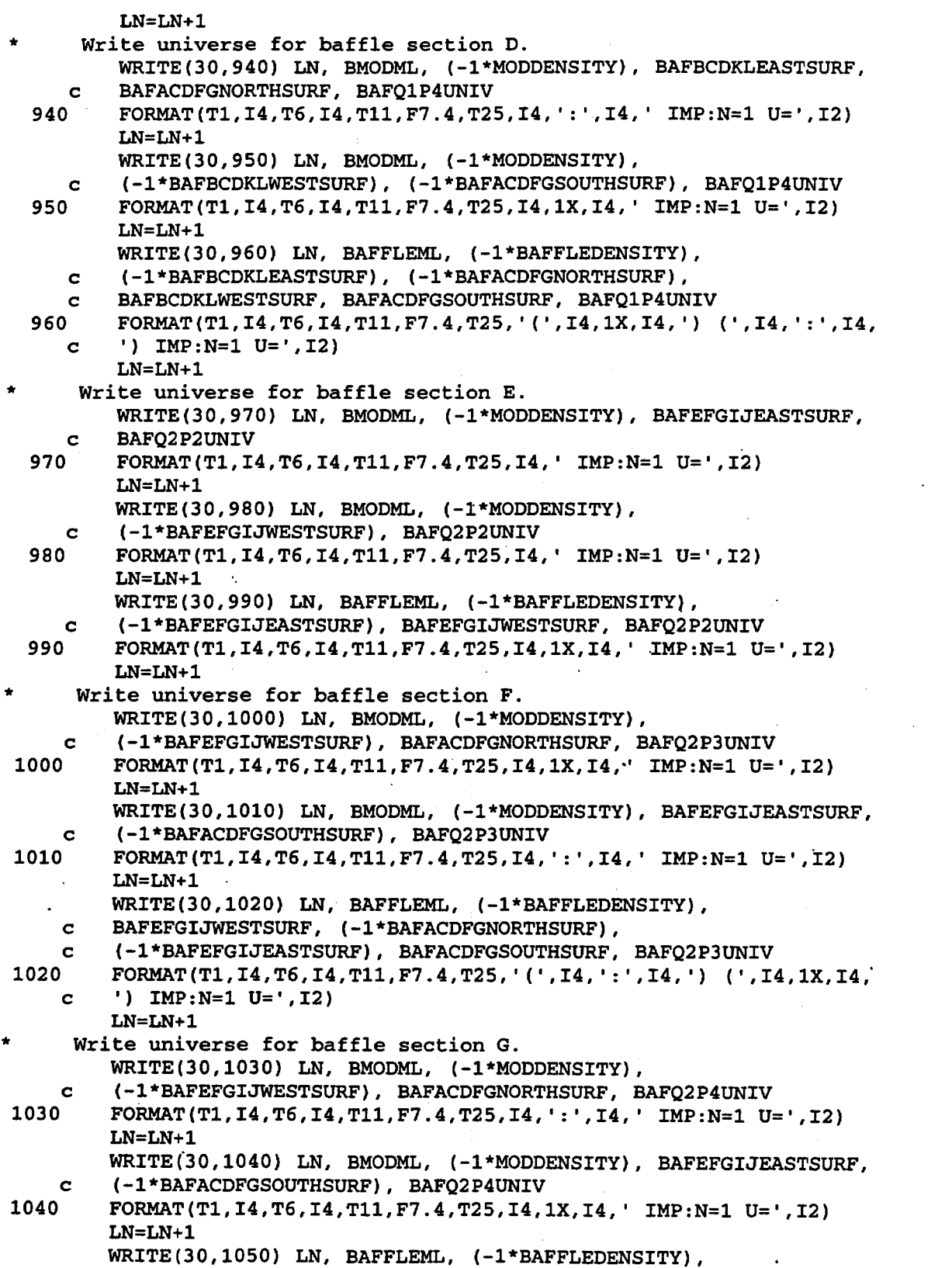

Title: CRC Reactivity Calculations for McGuire Unit 1 Document Identifier: B00000000-01717-0210-00004 REV 00 Attachment I, Page 179 of 647

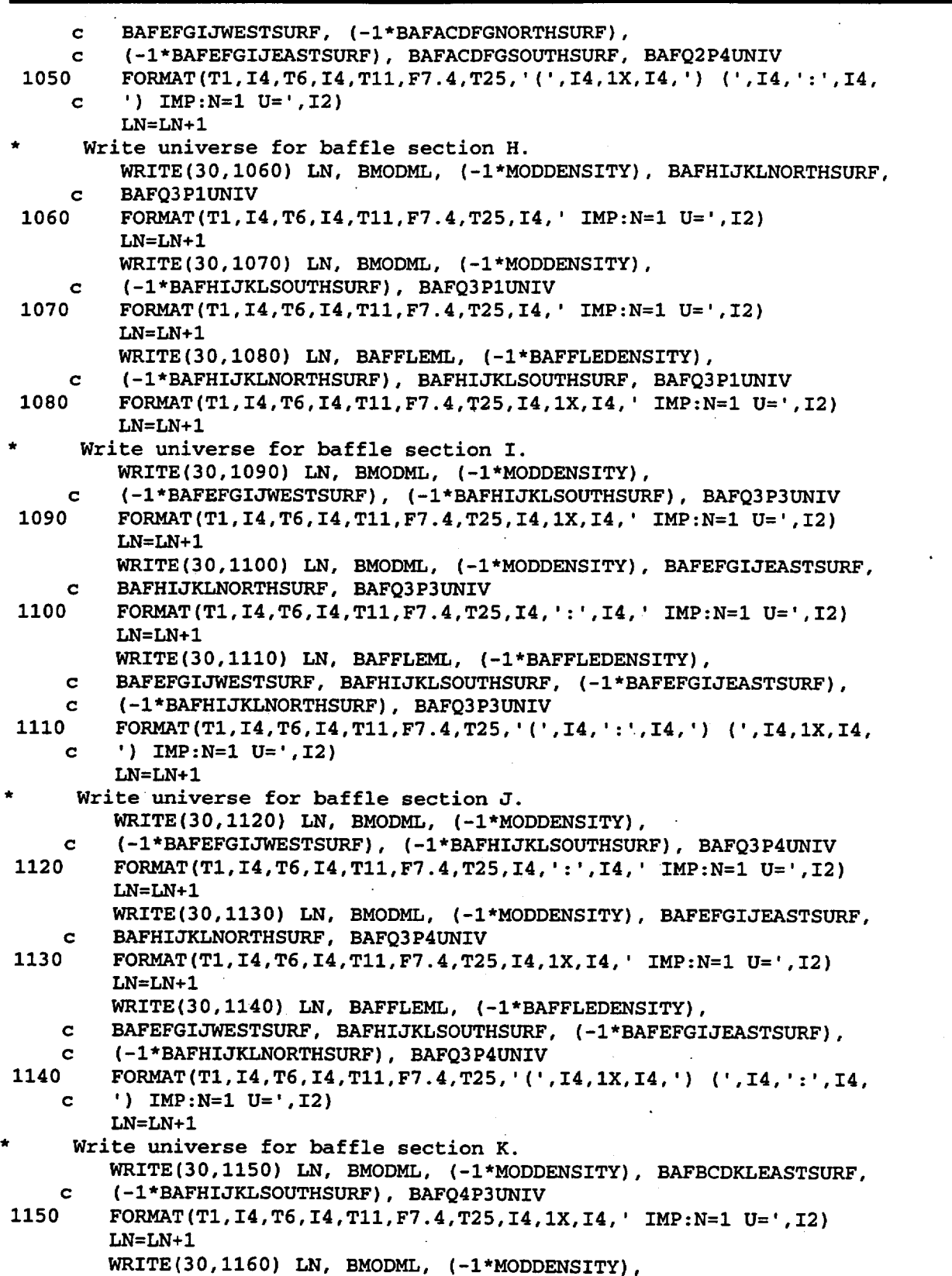

Title: CRC Reactivity Calculations for McGuire Unit 1 Document Identifier: B00000000-01717-0210-00004 REV QO Attachment I, Page 180 of 647

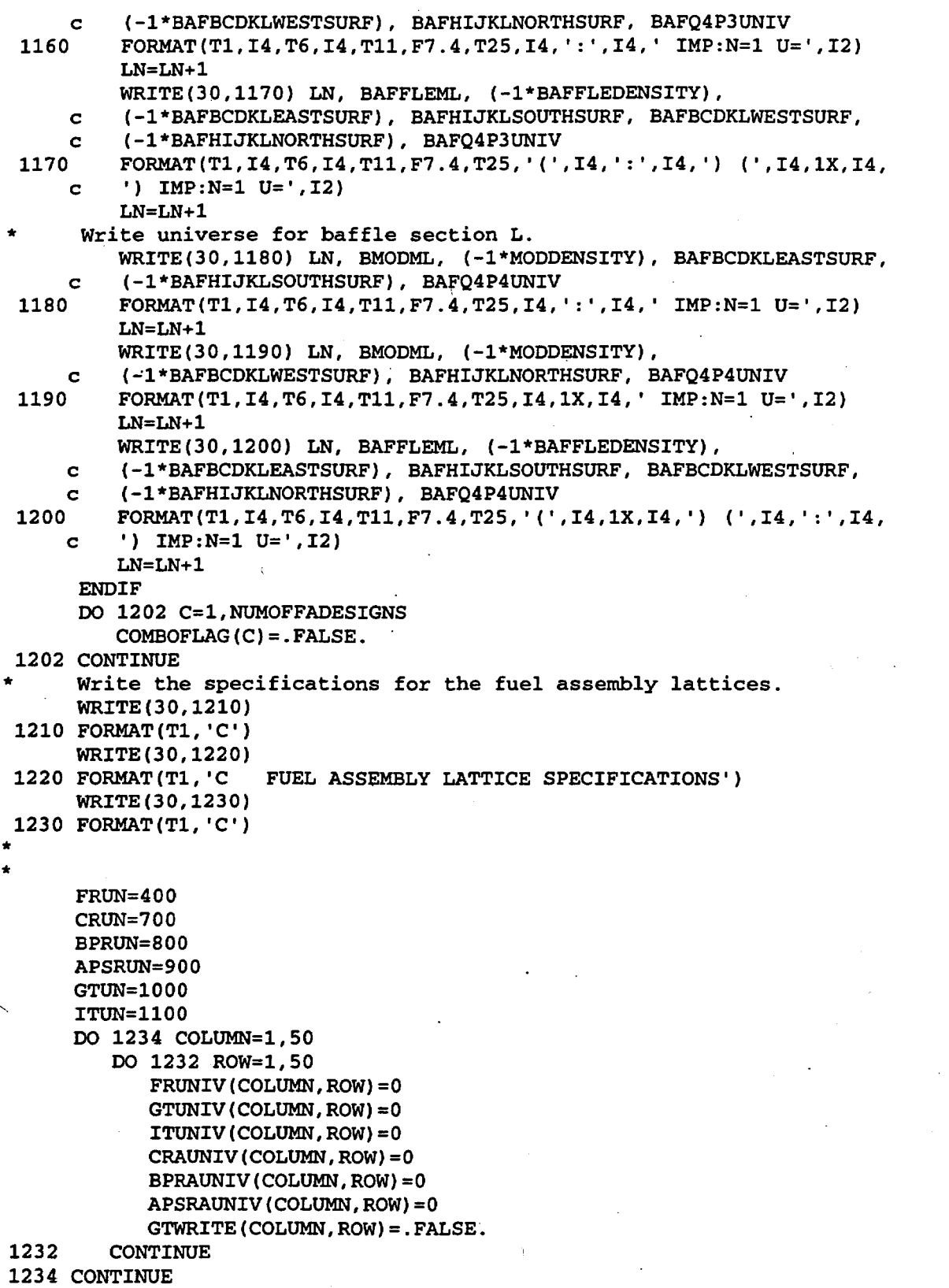

Title: CRC Reactivity Calculations for McGuire Unit 1 Document Identifier: B0000000-01717-0210-00004 REV 00 Attachment I, Page 181 of 647 DO 1900 ROW=1,50 DO 1890 COLUMN=1,50 IF (ASSYID(COLUMN, ROW).NE. ' ' THEN Determine if the fuel composition in the assembly is unique. \* Assign the appropriate universe id to the fuel rods in the assembly. FUNIQUE(COLUMN,ROW)=.TRUE. LEAVE=.FALSE. IF ((COLUMN.NE.1).AND.(ROW.NE.1)) THEN DO 1237 R0=1,(ROW-1) DO 1236 C0=1,50 IF (ASSYID(COLUMN,ROW) .EQ.ASSYID(CO,RO)) THEN FUNIQUE(COLUMN,ROW)=.FALSE. LEAVE=. TRUE. FRUNIV(COLUMN,ROW)=FRUNIV(CO,RO) EXIT ENDIF 1236 CONTINUE 1237 1238 IF (LEAVE.EQ .. TRUE.) THEN EXIT **ENDIF** CONTINUE IF (LEAVE.EQ..FALSE.) THEN DO 1239 RO=ROW,ROW DO 1238 C0=1,(COLUMN-1) IF (ASSYID(COLUMN,ROW).EQ.ASSYID(CO,RO)) THEN FUNIQUE(COLUMN,ROW)=.FALSE. LEAVE=. TRUE. FRUNIV(COLUMN,ROW)=FRUNIV(CO,RO) EXIT **ENDIF** CONTINUE IF (LEAVE.EQ .. TRUE.) THEN EXIT **ENDIF** 1239 CONTINUE 1240 **ENDIF** ELSEIF ((COLUMN.EQ.1) .AND. (ROW.NE.1)) THEN DO 1241 R0=1, (ROW-1) DO 1240 C0=1,50 IF (ASSYID(COLUMN,ROW).EQ.ASSYID(CO,RO)) THEN FUNIQUE(COLUMN,ROW)=.FALSE. LEAVE=.TRUE. FRUNIV(COLUMN,ROW)=FRUNIV(CO,RO) EXIT **ENDIF** CONTINUE IF (LEAVE.EQ .. TRUE.) THEN EXIT **ENDIF** 1241 CONTINUE ELSEIF ((ROW.EQ.1) .AND.(COLUMN.NE.1)) THEN DO 1243 R0=1,1 DO 1242 CO=1, (COLUMN-1) IF (ASSYID(COLUMN,ROW) .EQ.ASSYID(CO,RO)) THEN

 $\bar{\epsilon}$ 

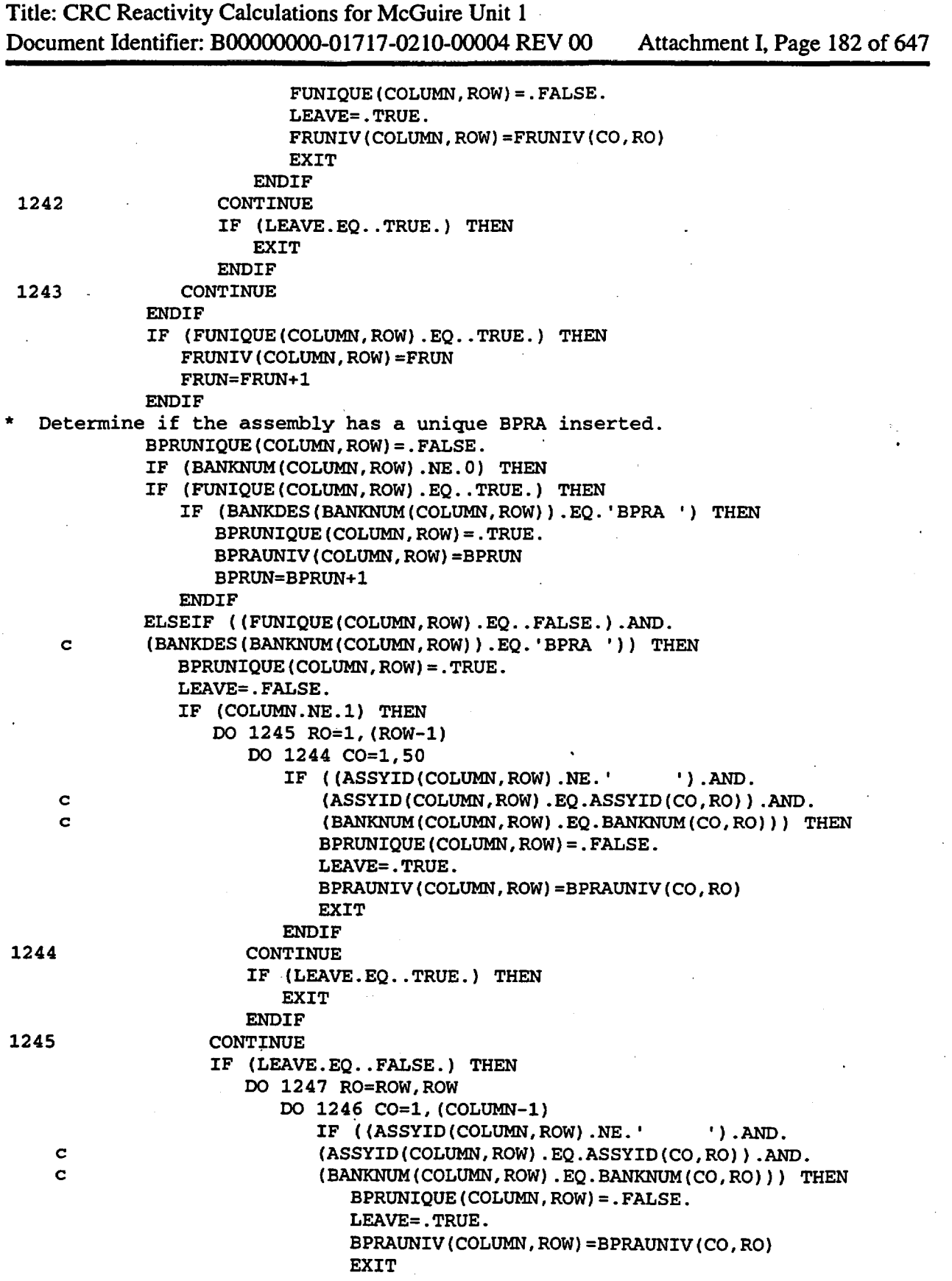

Title: CRC Reactivity Calculations for McGuire Unit 1 Document Identifier: B00000000-01717-0210-00004 REV 00 Attachment I, Page 183 of 647

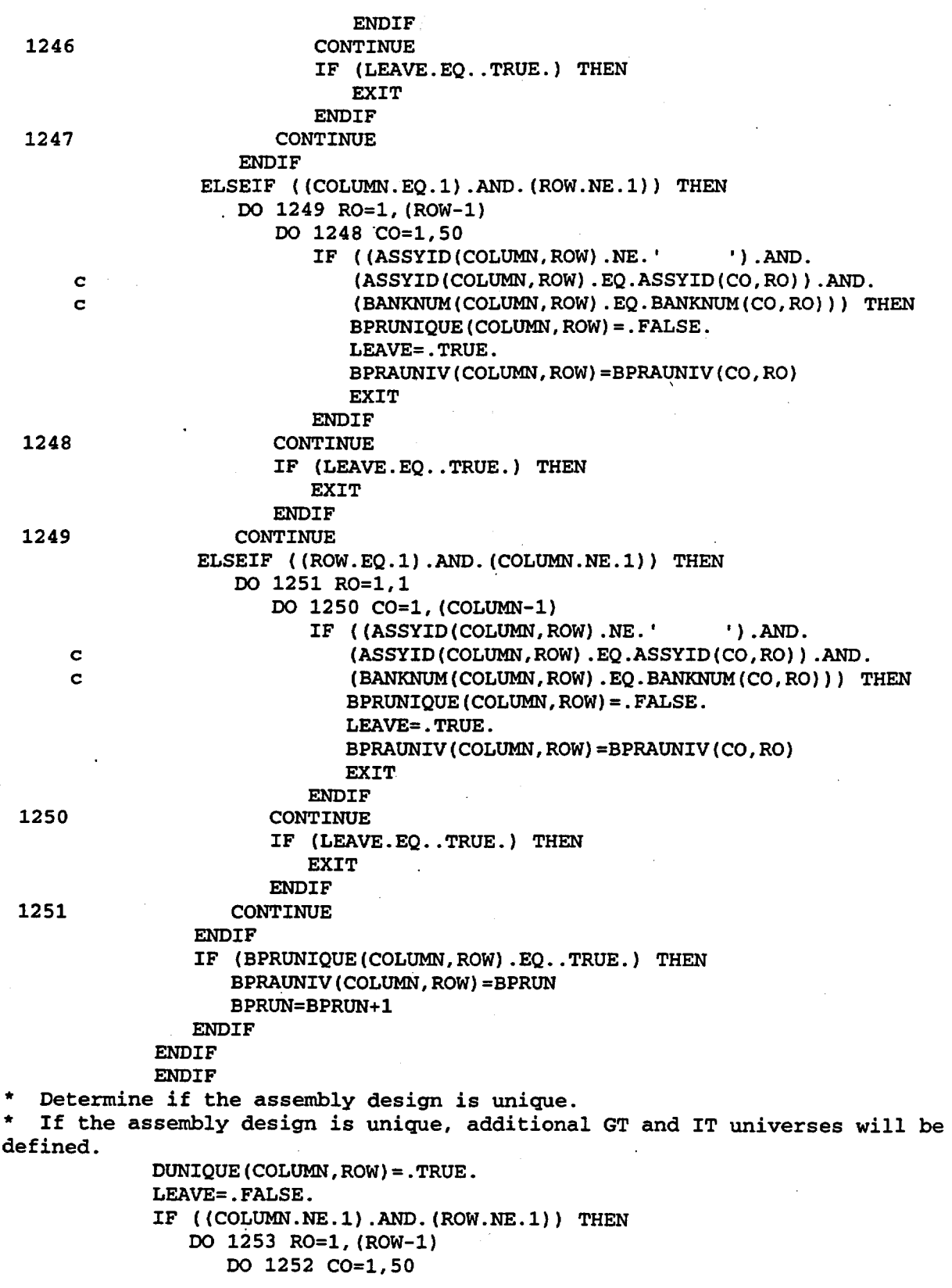

Title: CRC Reactivity Calculations for McGuire Unit 1 Document Identifier: B00000000-01717 -0210-00004 REV 00 Attachment I, Page 184 of 647 1252 1253 1254 IF {DESNUM(COLUMN,ROW) .EQ.DESNUM(CO,RO)) THEN DUNIQUE(COLUMN,ROW)=.FALSE. ITUNIV(COLUMN,ROW)=ITUNIV(CO,RO) LEAVE=. TRUE. EXIT ENDIF CONTINUE IF (LEAVE.EQ..TRUE.) THEN EXIT **ENDIF** CONTINUE IF (LEAVE.EQ .. FALSE.) THEN DO 1255 RO=ROW,ROW DO 1254 C0=1, (COLUMN-1) IF (DESNUM(COLUMN,ROW).EQ.DESNUM(CO,RO)) THEN DUNIQUE(COLUMN,ROW)=.FALSE. ITUNIV(COLUMN,ROW)=ITUNIV(CO,RO) LEAVE=. TRUE. EXIT ENDIF CONTINUE IF (LEAVE. EQ .. TRUE.) THEN EXIT **ENDIF** 1255 CONTINUE 1256 **ENDIF** ELSEIF ((COLUMN.EQ.1).AND.(ROW.NE.1)) THEN DO 1257 R0=1, (ROW-1) DO 1256 C0=1,50 IF (DESNUM(COLUMN,ROW).EQ.DESNUM(CO,RO)) THEN DUNIQUE(COLUMN,ROW)=.FALSE. ITUNIV(COLUMN,ROW)=ITUNIV(CO,RO) LEAVE=.TRUE. EXIT **ENDIF** CONTINUE IF (LEAVE.EQ .. TRUE.) THEN EXIT ENDIF 1257 CONTINUE 1258 1259 ELSEIF ((ROW.EQ.1).AND.(COLUMN.NE.1)) THEN DO 1259 R0=1,1 DO 1258 C0=1, (COLUMN-1) IF (DESNUM(COLUMN,ROW) .EQ.DESNUM(CO,RO)) THEN DUNIQUE(COLUMN,ROW)=.FALSE. ITUNIV(COLUMN,ROW)=ITUNIV(CO,RO) LEAVE=.TRUE. EXIT **ENDIF** CONTINUE IF (LEAVE.EQ..TRUE.) THEN EXIT **ENDIF** CONTINUE

Title: CRC Reactivity Calculations for McGuire Unit 1 Document Identifier: B0000000-01717-0210-00004 REV 00 Attachment I, Page 185 of 647 **ENDIF** IF (BANKNUM(COLUMN,ROW) .EQ.O) THEN IF (COMBOFLAG(DESNUM(COLUMN,ROW)) .EQ .. FALSE.) THEN COMBOFLAG(DESNUM(COLUMN,ROW))=.TRUE. GTUNIV(COLUMN,ROW)=GTUN GTWRITE(COLUMN,ROW)=.TRUE. COMBOVAL(DESNUM(COLUMN,ROW))=GTUN GTUN=GTUN+l ELSEIF (COMBOFLAG(DESNUM(COLUMN,ROW)).EQ .. TRUE.) THEN GTUNIV(COLUMN,ROW)=COMBOVAL(DESNUM(COLUMN,ROW)) ENDIF ELSEIF (WESTINGHOUSE.EQ .. TRUE.) THEN IF ((WBPRATYPE(BANKNUM(COLUMN,ROW)) .EQ.l).OR. c (WBPRATYPE(BANKNUM(COLUMN,ROW)).EQ.2) .OR. c (WBPRATYPE(BANKNUM(COLUMN,ROW)) .EQ.3).0R. c (WBPRATYPE(BANKNUM(COLUMN,ROW)) .EQ.4).0R. c (WBPRATYPE(BANKNUM(COLUMN,ROW)) .EQ.S) .OR. c (WBPRATYPE(BANKNUM(COLUMN,ROW)) .EQ.6) .OR. c (WBPRATYPE(BANKNUM(COLUMN,ROW)).EQ.7)) THEN IF (COMBOFLAG(DESNUM(COLUMN,ROW)).EQ. c . . FALSE. ) THEN COMBOFLAG(DESNUM(COLUMN,ROW))=.TRUE. GTUNIV(COLUMN,ROW)=GTUN GTWRITE(COLUMN,ROW)=.TRUE. COMBOVAL(DESNUM(COLUMN,ROW))=GTUN GTUN=GTUN+l ELSEIF (COMBOFLAG(DESNUM(COLUMN,ROW)) c .EQ..TRUE.) THEN GTUNIV(COLUMN,ROW)= c COMBOVAL(DESNUM(COLUMN,ROW)) **ENDIF ENDIF ENDIF** IF (DUNIQUE(COLUMN,ROW).EQ .. TRUE.) THEN ITUNIV(COLUMN,ROW)=ITUN ITUN=ITUN+1 **ENDIF** Determine if the assembly has a unique CRA inserted. If the assembly contains a unique CRA, give the CRA an appropriate universe id. CRUNIQUE(COLUMN,ROW)=.FALSE. IF (BANKNUM(COLUMN,ROW).NE.O) THEN IF ((DUNIQUE(COLUMN, ROW).EQ..TRUE.).AND. c (BANKDES(BANKNUM(COLUMN,ROW)) .EQ. 'CRA ')) THEN CRUNIQUE(COLUMN,ROW)=.TRUE. CRAUNIV(COLUMN,ROW)=CRUN CRUN=CRUN+1 ELSEIF ((DUNIQUE(COLUMN,ROW) .EQ .. FALSE.).AND. c ( BANKDES ( BANKNUM (COLUMN, ROW) ) . EQ. 'CRA ' ) ) THEN CRUNIQUE(COLUMN,ROW)=.TRUE. LEAVE=. FALSE. IF ( (COLUMN.NE.l) .AND. (ROW.NE.1)) THEN DO 1261 R0=1, (ROW-1) DO 1260 C0=1,50

Title: CRC Reactivity Calculations for McGuire Unit 1 Document Identifier: B00000000-01717 -0210-00004 REV 00 Attachment I, Page 186 of 647

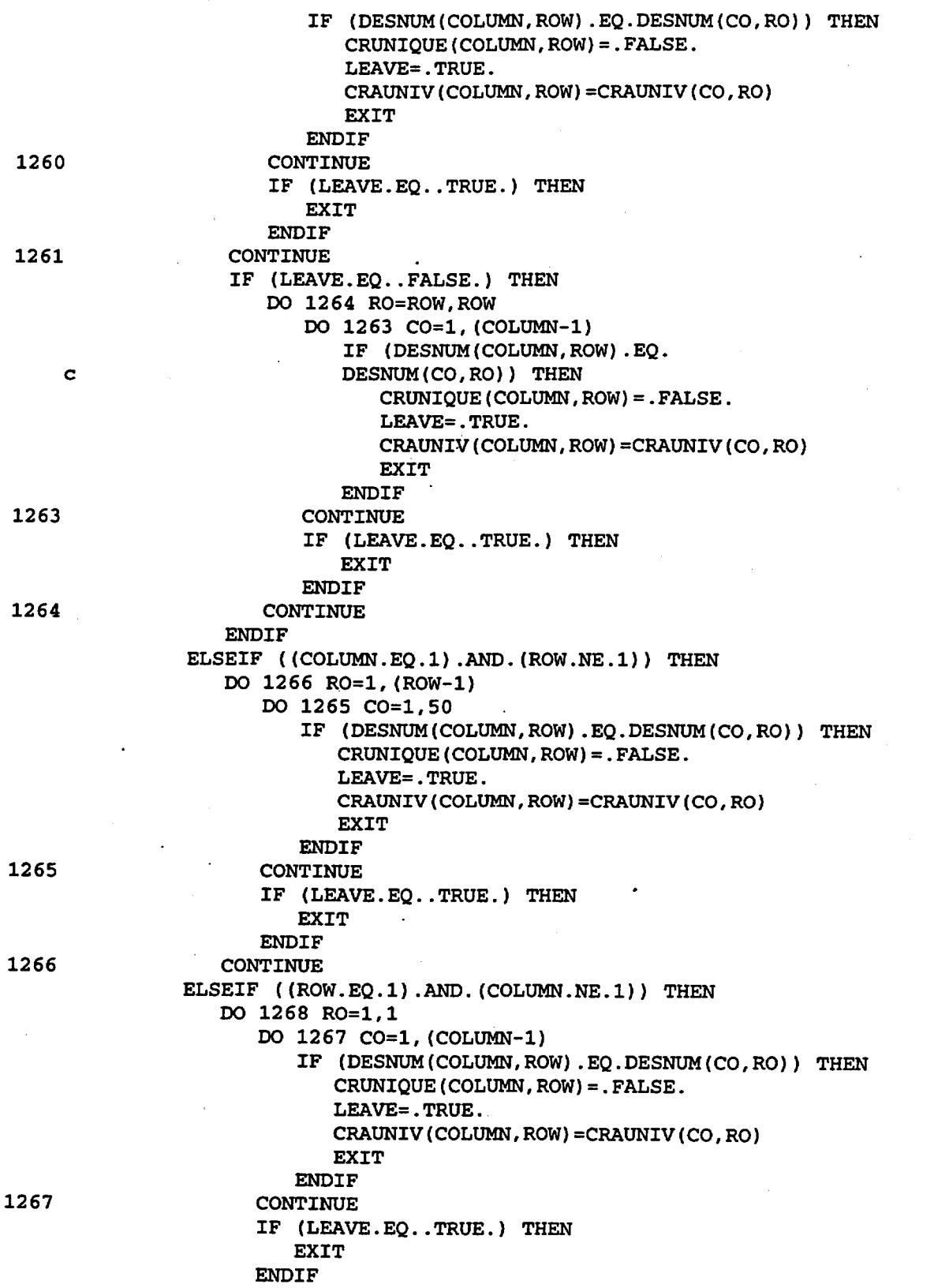

Title: CRC Reactivity Calculations for McGuire Unit 1 Document Identifier: B0000000-01717-0210-00004 REV 00 Attachment I, Page 187 of 647 1268 CONTINUE ENDIF IF (CRUNIQUE(COLUMN,ROW).EQ .. TRUE.) THEN CRAUNIV(COLUMN,ROW)=CRUN CRUN=CRUN+1 **ENDIF ENDIF ENDIF** Determine if the assembly has a unique APSRA inserted. If the assembly contains a unique APSRA, give the APSRA an appropriate universe *id.*  1269 1270 APSRUNIQUE(COLUMN,ROW)=.FALSE. IF (BANKNUM(COLUMN,ROW) .NE.O) THEN IF ((DUNIQUE(COLUMN,ROW) .EQ .. TRUE.).AND. c (BANKDES (BANKNUM (COLUMN, ROW) ) . EQ. 'APSRA' ) ) THEN IF (BANKDES(BANKNUM(COLUMN, ROW)). EQ. 'APSRA') THEN APSRUNIQUE(COLUMN,ROW)=.TRUE. APSRAUNIV(COLUMN,ROW)=APSRUN APSRUN=APSRUN+1 **ENDIF** ELSEIF ((DUNIQUE(COLUMN, ROW).EQ.. FALSE.).AND. c (BANKDES(BANKNUM(COLUMN,ROW)) .EQ. <sup>1</sup> APSRA <sup>1</sup> )) THEN APSRUNIQUE(COLUMN,ROW)=.TRUE. LEAVE=. FALSE. IF (COLUMN. NE .1) THEN DO 1270 R0=1, (ROW-1) DO 1269 C0=1,50 IF (DESNUM(COLUMN,ROW) .EQ.DESNUM(CO,RO)) THEN APSRUNIQUE(COLUMN,ROW)=.FALSE. LEAVE=.TRUE. APSRAUNIV(COLUMN,ROW)=APSRAUNIV(CO,RO) EXIT **ENDIF** CONTINUE IF (LEAVE.EQ .. TRUE.) THEN EXIT **ENDIF** CONTINUE IF (LEAVE.EQ .. FALSE.) THEN DO 1272 RO=ROW,ROW DO 1271 C0=1, (COLUMN-1) IF. (DESNUM (COLUMN, ROW)·. EQ. c DESNUM (CO, RO) ) THEN APSRUNIQUE(COLUMN,ROW)=.FALSE. 1271 1272 LEAVE=. TRUE. APSRAUNIV(COLUMN,ROW)=APSRAUNIV(CO,RO) EXIT **ENDIF** CONTINUE IF (LEAVE.EQ .. TRUE.) THEN **EXIT ENDIF** CONTINUE ENDIF

Title: CRC Reactivity Calculations for McGuire Unit 1 Document Identifier: B00000000-0 1717-0210-00004 REV 00 Attachment I, Page 188 of 647 1273 1274 127S 1276 ELSEIF ((COLUMN.EQ.1) .AND. (ROW.NE.1)) THEN DO 1274 R0=1, (ROW-1) DO 1273 C0=1,SO IF (DESNUM(COLUMN,ROW) .EQ.DESNUM(CO,RO)) THEN APSRUNIQUE(COLUMN,ROW)=.FALSE. LEAVE=. TRUE. APSRAUNIV(COLUMN,ROW)=APSRAUNIV(CO,RO) **EXIT ENDIF CONTINUE** IF (LEAVE.EQ .. TRUE.) THEN EXIT ENDIF CONTINUE ELSEIF ( (ROW.EQ.1) .AND. (COLUMN.NE.1)) THEN DO 1276 R0=1,1 DO 127S C0=1, (COLUMN-1) IF (DESNUM(COLUMN,ROW).EQ.DESNUM(CO,RO)) THEN APSRUNIQUE(COLUMN,ROW)=.FALSE. LEAVE=. TRUE. APSRAUNIV(COLUMN,ROW)=APSRAUNIV(CO,RO) EXIT ENDIF CONTINUE IF (LEAVE.EQ..TRUE.) THEN EXIT **ENDIF** CONTINUE ENDIF \_ IF (APSRUNIQUE(COLUMN, ROW).EQ. . TRUE.) THEN APSRAUNIV(COLUMN,ROW)=APSRUN APSRUN=APSRUN+1 **ENDIF ENDIF ENDIF** Write the assembly layout specification if any of the following are true: FUNIQUE(COLUMN,ROW)=.TRUE., DUNIQUE(COLUMN,ROW)=.TRUE., BPRUNIQUE(COLUMN,ROW)=.TRUE., CRUNIQUE(COLUMN,ROW)=.TRUE., APSRUNIQUE(COLUMN,ROW)=.TRUE. IF ( (FUNIQUE (COLUMN, ROW) . EO. . TRUE.) c .OR.(DUNIQUE(COLUMN,ROW).EQ..TRUE.)<br>c .OR.(BPRUNIOUE(COLUMN.ROW).EO..TRUE . OR. (BPRUNIQUE (COLUMN, ROW) . EQ. . TRUE.) c .OR. (CRUNIQUE (COLUMN, ROW). EQ. . TRUE.) c .OR. (APSRUNIQUE(COLUMN, ROW) .EQ. .TRUE.)) THEN Write the header for the assembly layout specification. IF ( BANKNUM (COLUMN, ROW) . NE. 0) THEN IF (BANKDES(BANKNUM(COLUMN,ROW)) .EQ. 'BPRA I) THEN WRITE(30,1277) ASSYID(COLUMN,ROW) 1277 FORMAT(T1, C ASSEMBLY ', A5, ' LAYOUT WITH ', c 'BPRA INSERTED') ELSEIF (BANKDES(BANKNUM(COLUMN, ROW)). EQ. 'CRA ') THEN WRITE(30,1278) ASSYID(COLUMN,ROW) 1278 FORMAT(T1, C ASSEMBLY ', A5, ' LAYOUT WITH ', c 'CRA INSERTED')

Title: CRC Reactivity Calculations for McGuire Unit 1 Document Identifier: B0000000-01717-0210-00004 REV 00 Attachment I, Page 189 of 647

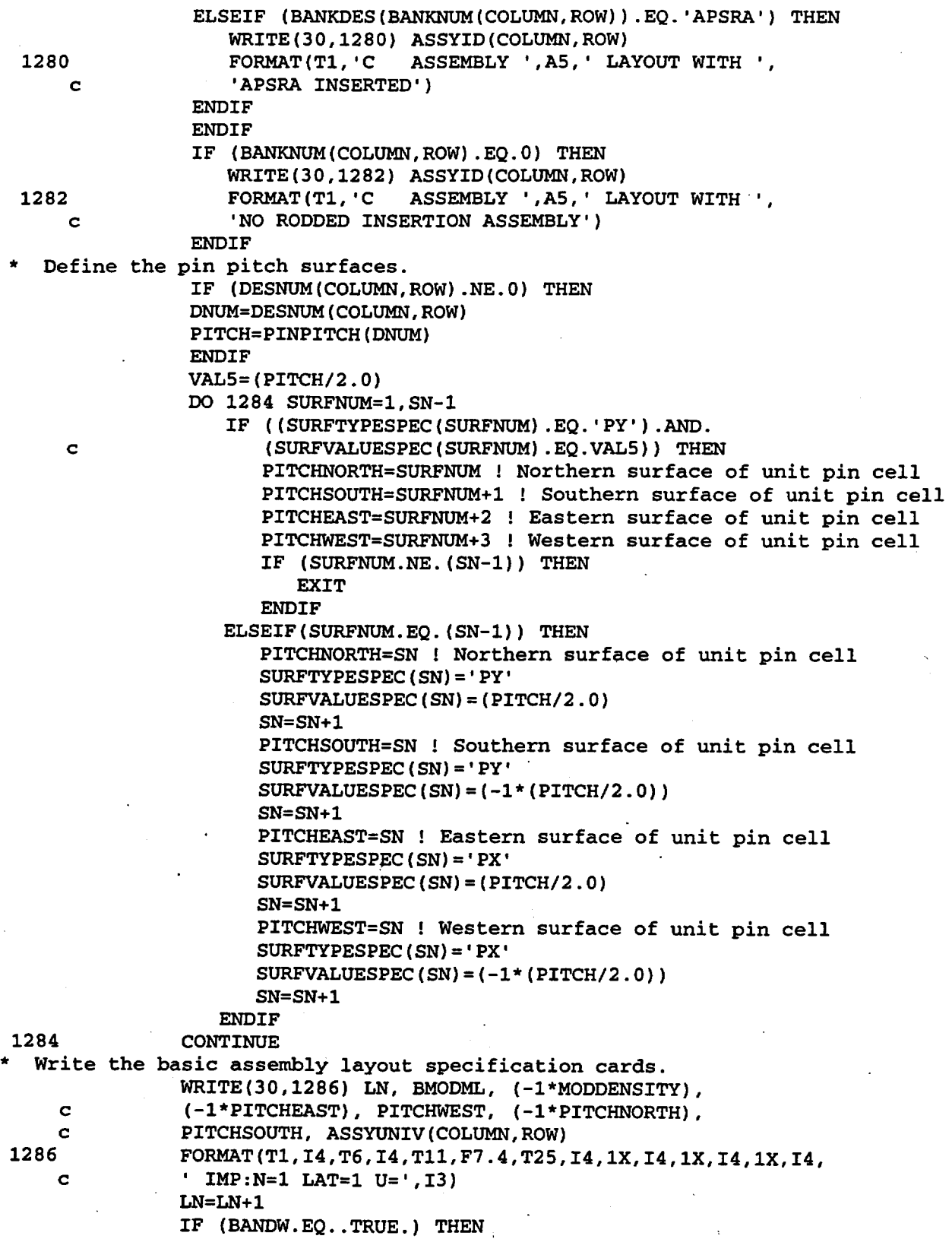

Title: CRC Reactivity Calculations for McGuire Unit 1

Document Identifier: B00000000-01717-0210-00004 REV 00 Attachment I, Page 190 of 647 1288 1290 WRITE(30,1288) FORMAT(T11, 'FILL -9:9 -9:9 0:0') ELSEIF (WESTINGHOUSE.EQ..TRUE.) THEN WRITE(30,1290) FORMAT(T11, 'FILL -10:10 -10:10 0:0') **ENDIF** Determine whether or not this assembly contains a BPRA, CRA, or APSRA. BPRAINSERTED=.FALSE. CRAINSERTED=.FALSE. APSRAINSERTED=.FALSE. IF (BANKNUM(COLUMN,ROW) .NE.O) THEN IF (BANKDES(BANKNUM(COLUMN,ROW)) .EQ. 'BPRA I) THEN BPRAINSERTED=.TRUE. ELSEIF (BANKDES(BANKNUM(COLUMN,ROW)) .EQ.'CRA ') THEN CRAINSERTED=.TRUE. ELSEIF (BANKDES(BANKNUM(COLUMN,ROW)) .EQ. 'APSRA') THEN APSRAINSERTED=.TRUE. **ENDIF ENDIF** IF ( BANDW. EQ .. TRUE. ) THEN Write the assembly lattice layout specification. WRITE(30,1300) ASSYUNIV(COLUMN, ROW) ! First framing row 1300 FORMAT(T11,I3,' 18R') WRITE(30,1302) ASSYUNIV(COLUMN, ROW) ! Second framing row 1302 FORMAT(T11, I3, ' 18R') Fuel row 1 c 1304 Fuel row *2*  c 1306 c c c c c c 1308 c c c c c 1310 c WRITE(30,1304) ASSYUNIV(COLUMN,ROW), FRUNIV(COLUMN,ROW), ! ASSYUNIV(COLUMN,ROW) FORMAT(T11, I3, ' 1R ', I3, ' 14R ', I3, ' 1R') WRITE(30,1306) ASSYUNIV(COLUMN, ROW), FRUNIV(COLUMN, ROW), ! ASSYUNIV(COLUMN,ROW) FORMAT(T11,I3,' 1R ',I3,' 14R ',I3,' 1R') IF ((CRAINSERTED.EQ .. FALSE.).AND. (APSRAINSERTED.EQ .. FALSE.).AND. (BPRAINSERTED.EQ .. FALSE.)) THEN WRITE(30,1308) ASSYUNIV(COLUMN,ROW), ! Fuel row 3 FRUNIV(COLUMN, ROW), GTUNIV(COLUMN,ROW), FRUNIV(COLUMN,ROW), GTUNIV(COLUMN,ROW), FRUNIV(COLUMN,ROW), ASSYUNIV(COLUMN,ROW) FORMAT(T11,I3,' 1R ',I3,' 4R ',I4,1X,I3,  $' 2R'$ , I4, 1X, I3, '4R ', I3, '1R ') WRITE(30,1310) ASSYUNIV(COLUMN,ROW), ! Fuel row 4 FRUNIV(COLUMN,ROW), GTUNIV(COLUMN,ROW), FRUNIV(COLUMN,ROW), GTUNIV(COLUMN,ROW), FRUNIV(COLUMN,ROW), ASSYUNIV(COLUMN,ROW) FORMAT(T11,I3,' 1R ',I3,' 2R ',I4,1X,I3, ' 6R ',I4,1X,I3,' 2R ',I3,' 1R ')

c c WRITE(30,1312) ASSYUNIV(COLUMN,ROW), ! Fuel row 5 FRUNIV(COLUMN,ROW), ASSYUNIV(COLUMN,ROW)

1312 FORMAT(T11, I3, ' 1R ', I3, ' 14R ', I3, ' 1R') Title: CRC Reactivity Calculations for McGuire Unit 1 Document Identifier: B00000000-01717-0210-00004 REV 00 Attachment I, Page 191 of 647

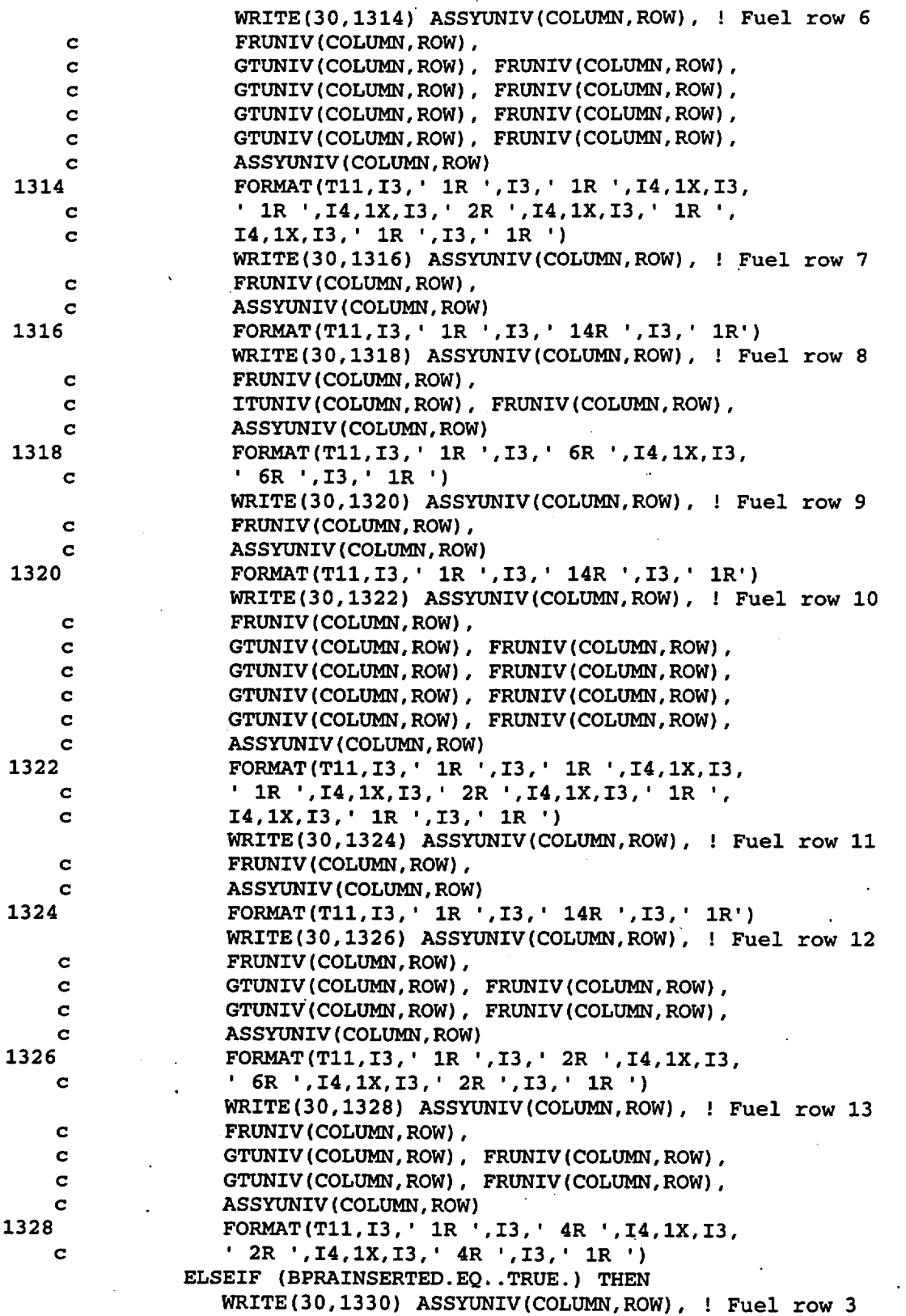

Title: CRC Reactivity Calculations for McGuire Unit 1

Document Identifier: B00000000-01717-0210-00004 REV 00 Attachment I, Page 192 of 647

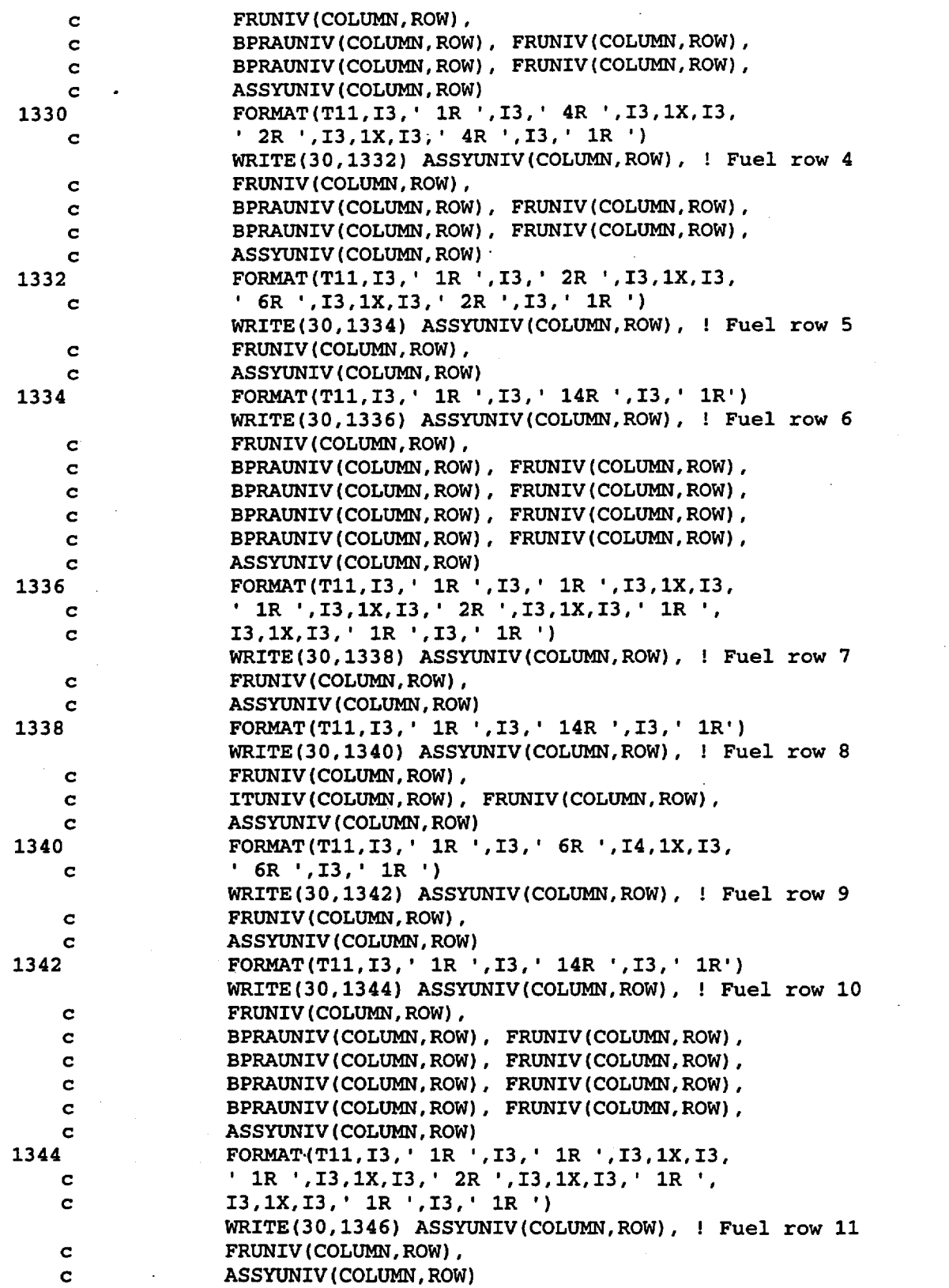

Title: CRC Reactivity Calculations for McGuire Unit 1 Document Identifier: B0000000-01717-0210-00004 REV 00 Attachment I, Page 193 of 647

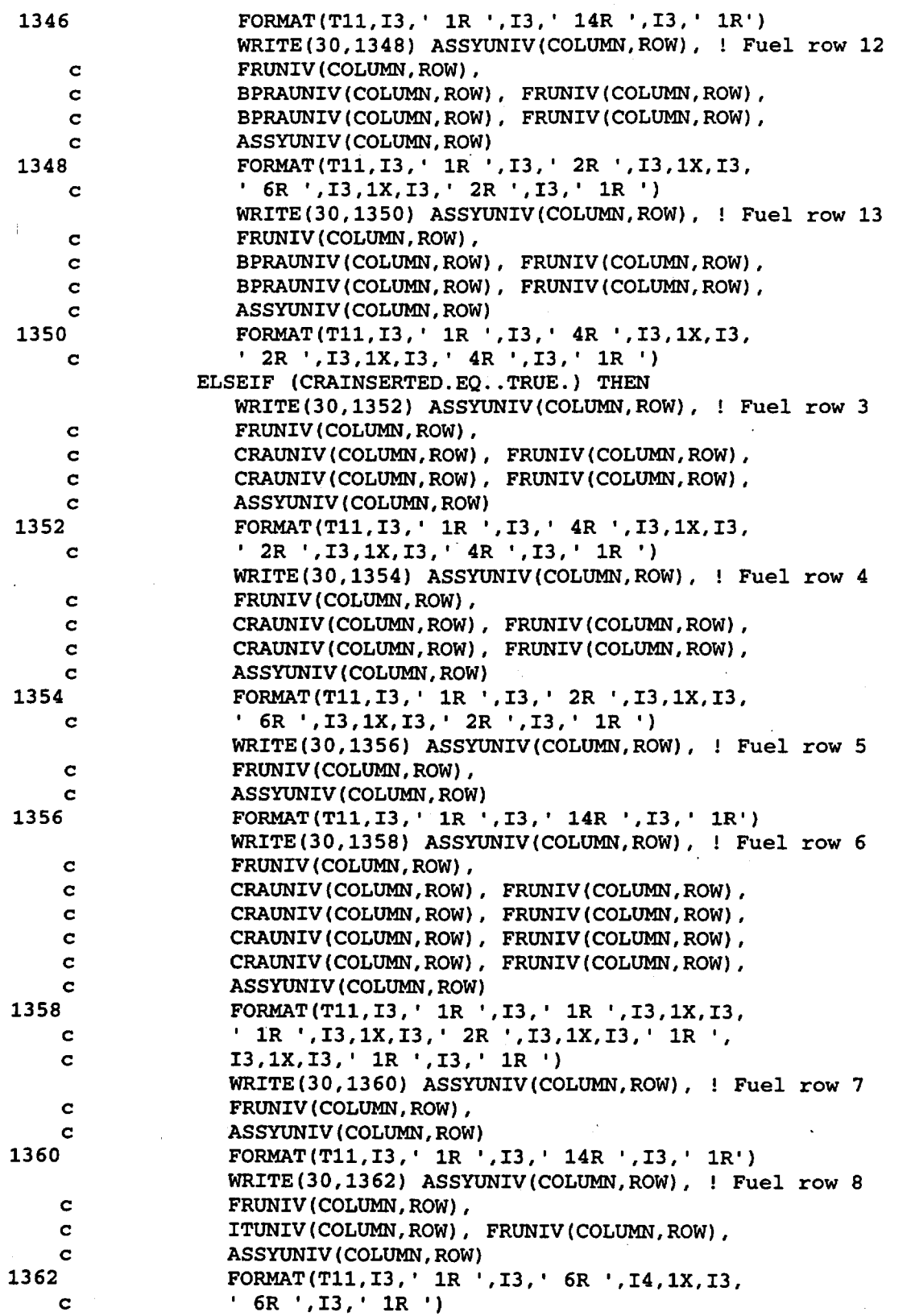

Title: CRC Reactivity Calculations for McGuire Unit 1 Document Identifier: B0000000-01717-0210-00004 REV 00 Attachment I, Page 194 of 647

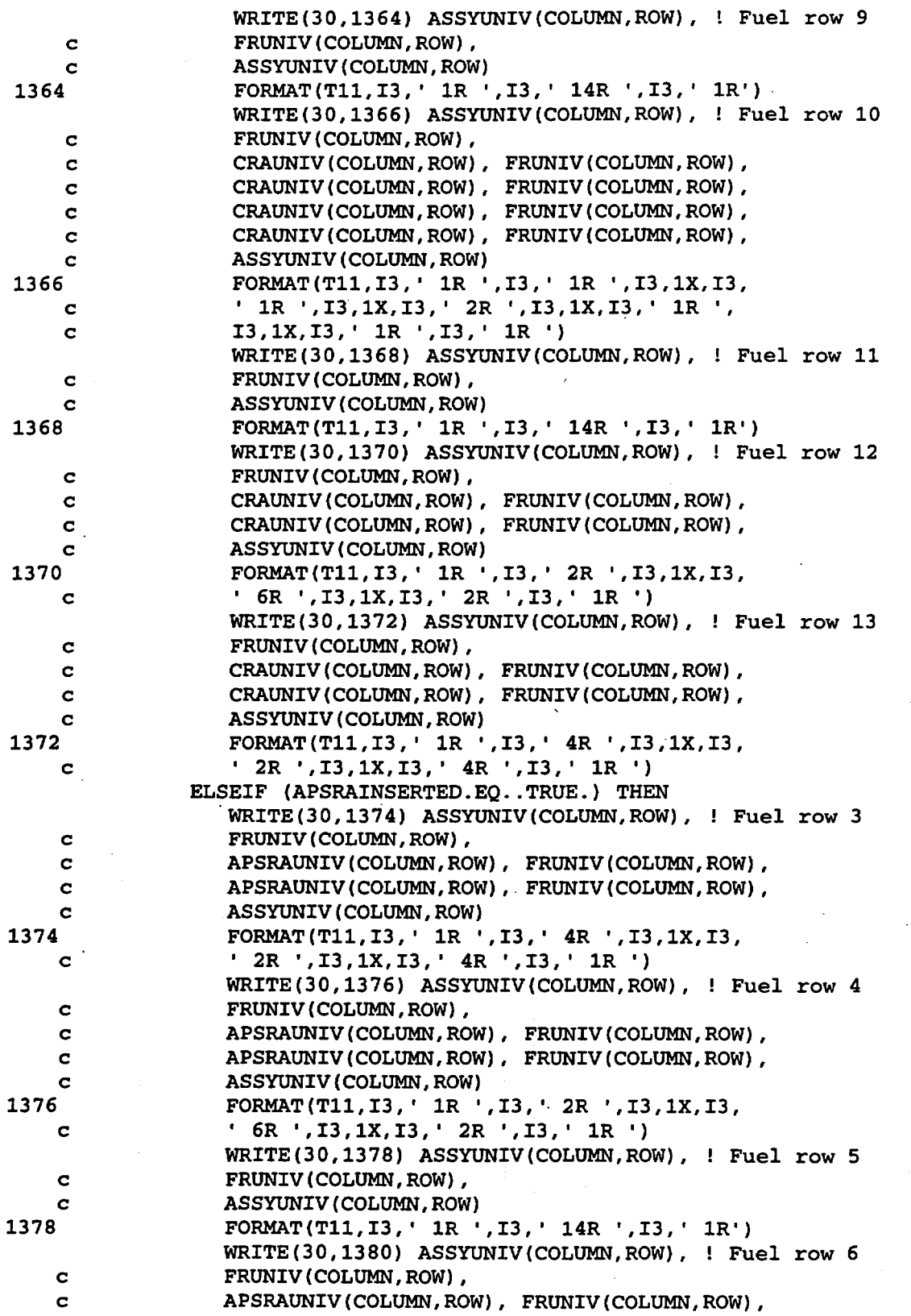

Title: CRC Reactivity Calculations for McGuire Unit 1 Document Identifier: B00000000-01717-0210-00004 REV 00 Attachment I, Page 195 of 647

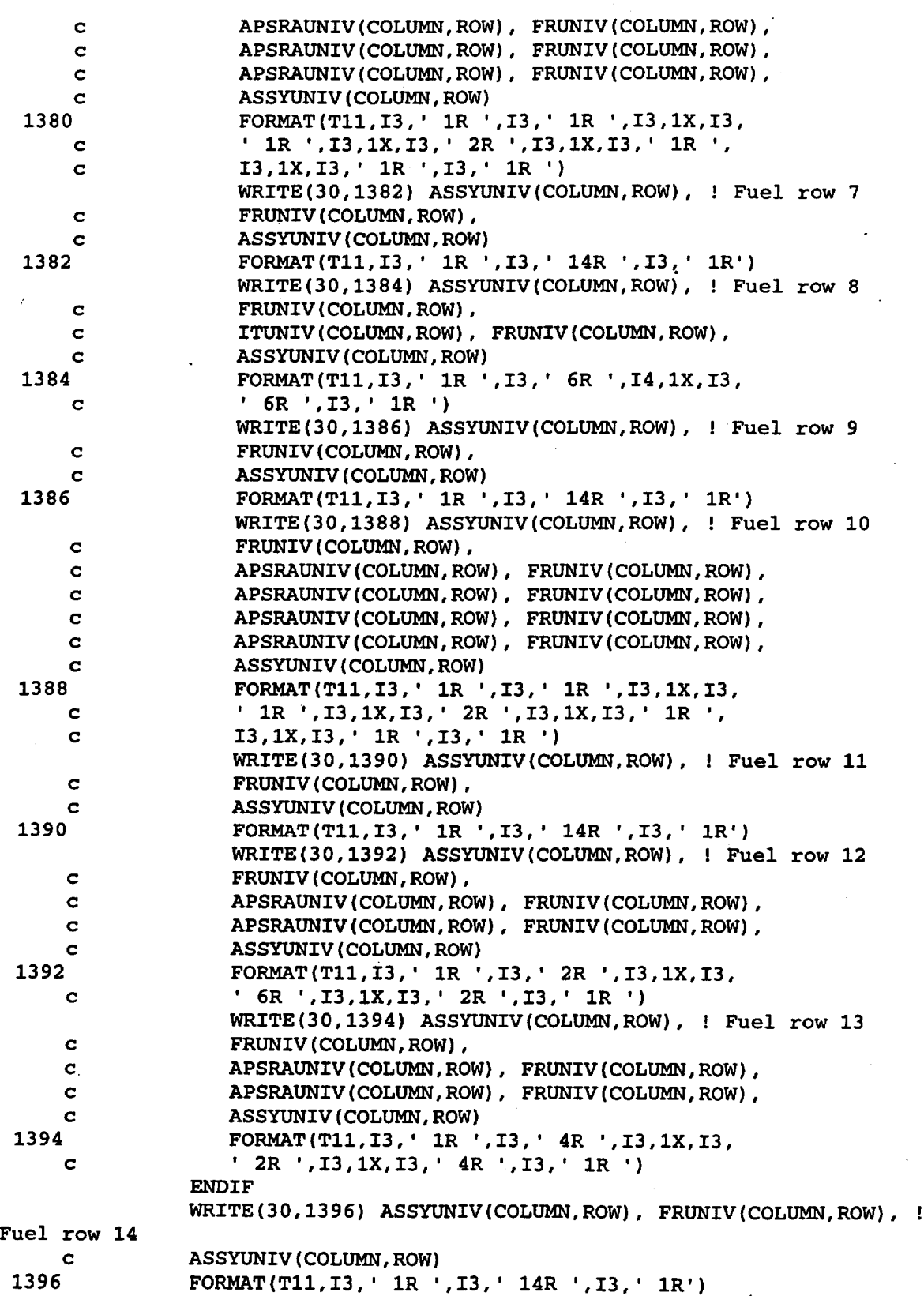

Title: CRC Reactivity Calculations for McGuire Unit 1 Document Identifier: B00000000-01717-0210-00004 REV 00 Attachment I, Page 196 of 647

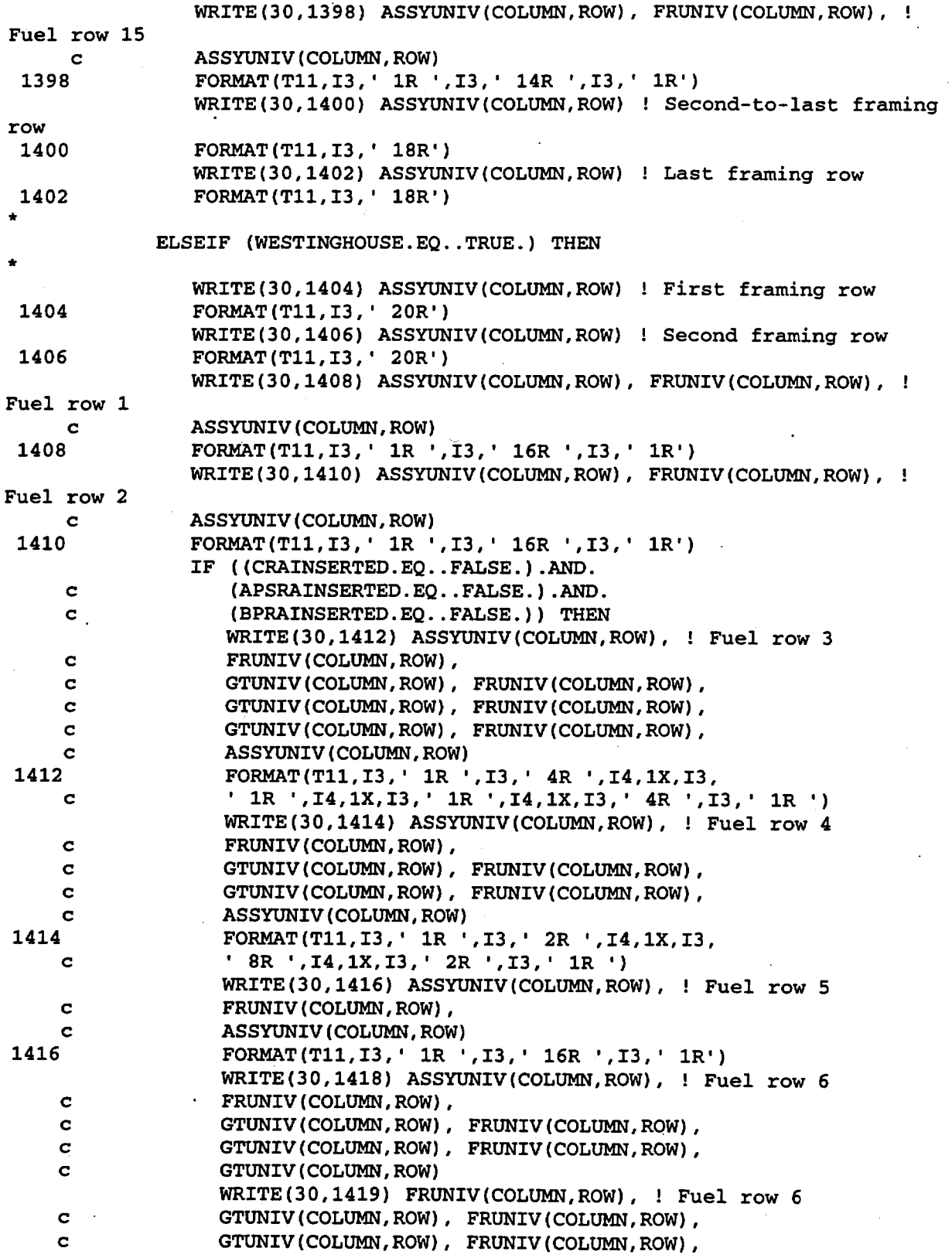

Title: CRC Reactivity Calculations for McGuire Unit 1 Document Identifier: B00000000-01717-0210-00004 REV 00 Attachment I. Page 197 of 647

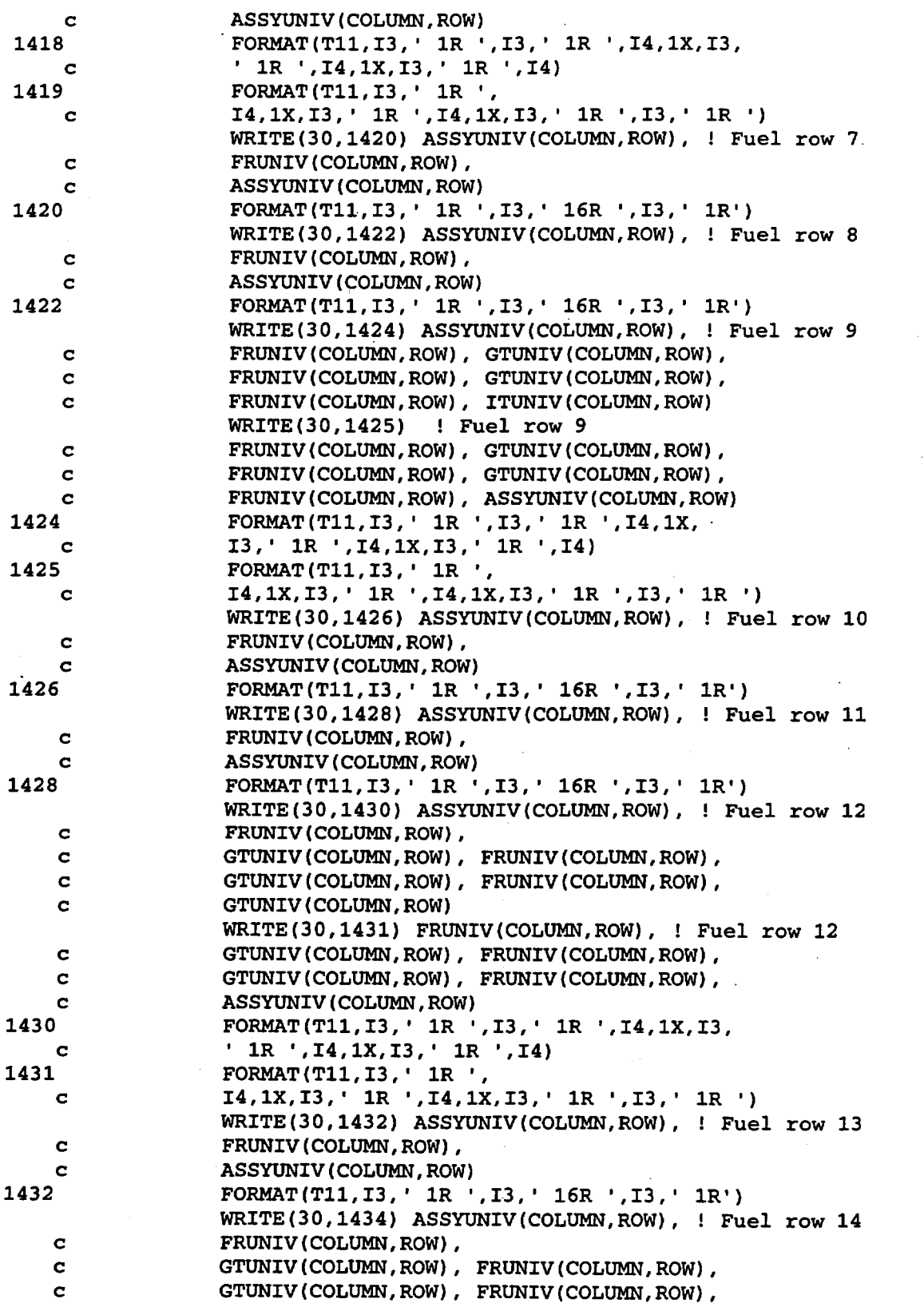

Title: CRC Reactivity Calculations for McGuire Unit 1 Document Identifier: B0000000-01717-0210-00004 REV 00 Attachment I, Page 198 of 647

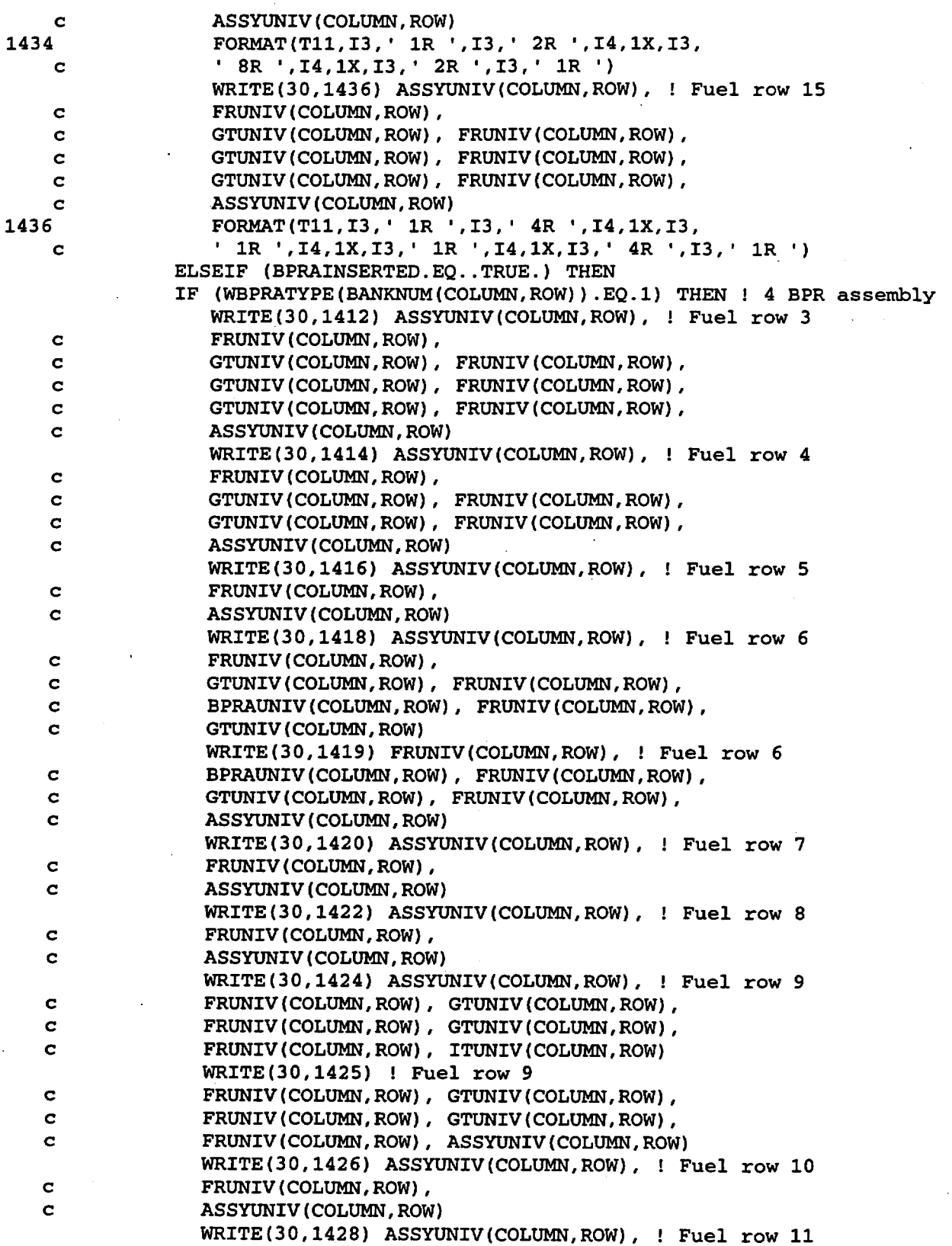

Title: CRC Reactivity Calculations for McGuire Unit 1 Document Identifier: B00000000-01717-0210-00004 REV 00 Attachment I, Page 199 of 647

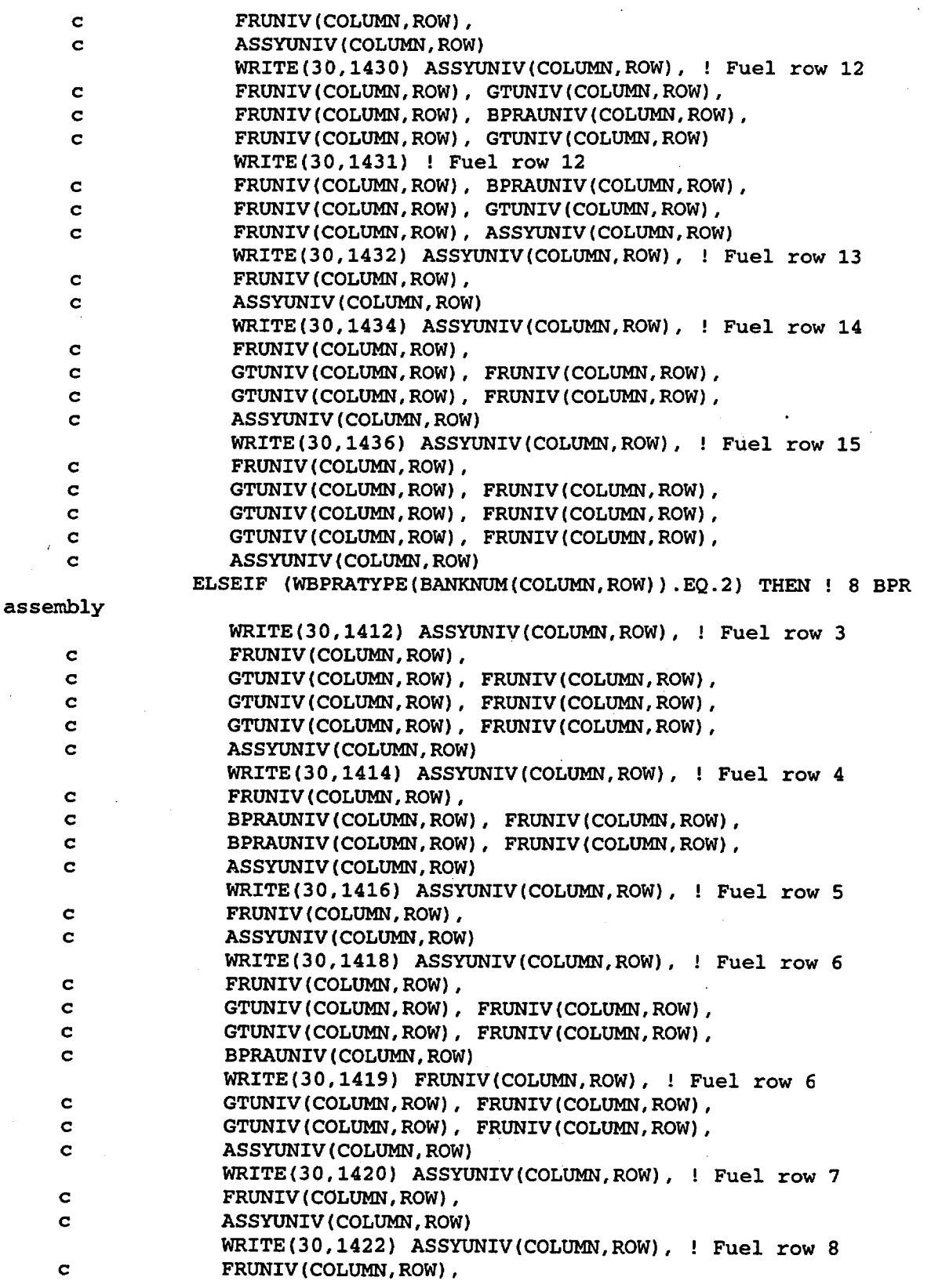

Title: CRC Reactivity Calculations for McGuire Unit 1

Document Identifier: B00000000-01717-0210-00004 REV 00 Attachment I, Page 200 of 647

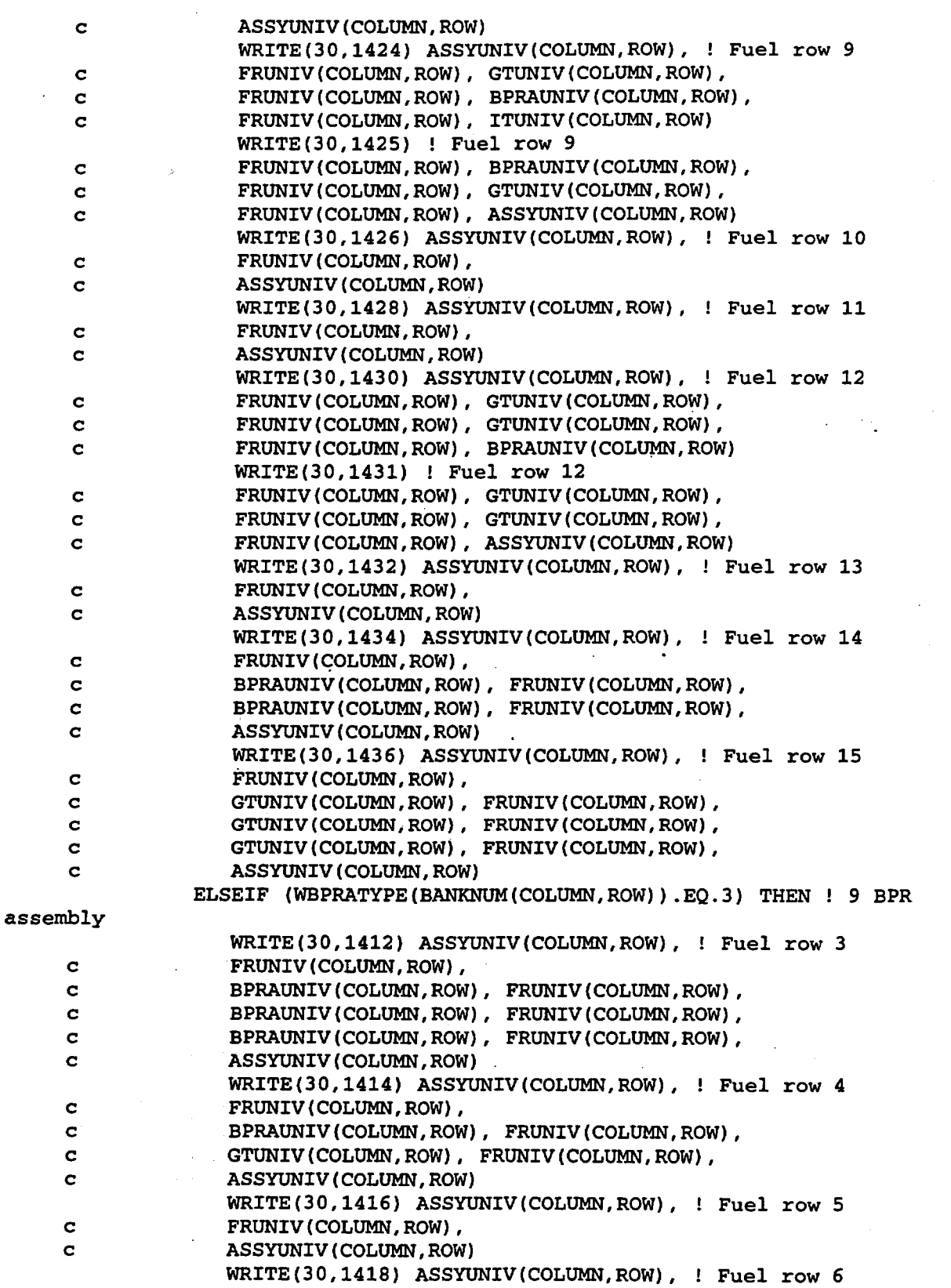

Title: CRC Reactivity Calculations for'McGuire Unit 1 Document Identifier: B0000000-01717-0210-00004 REV 00 Attachment I, Page 201 of 647

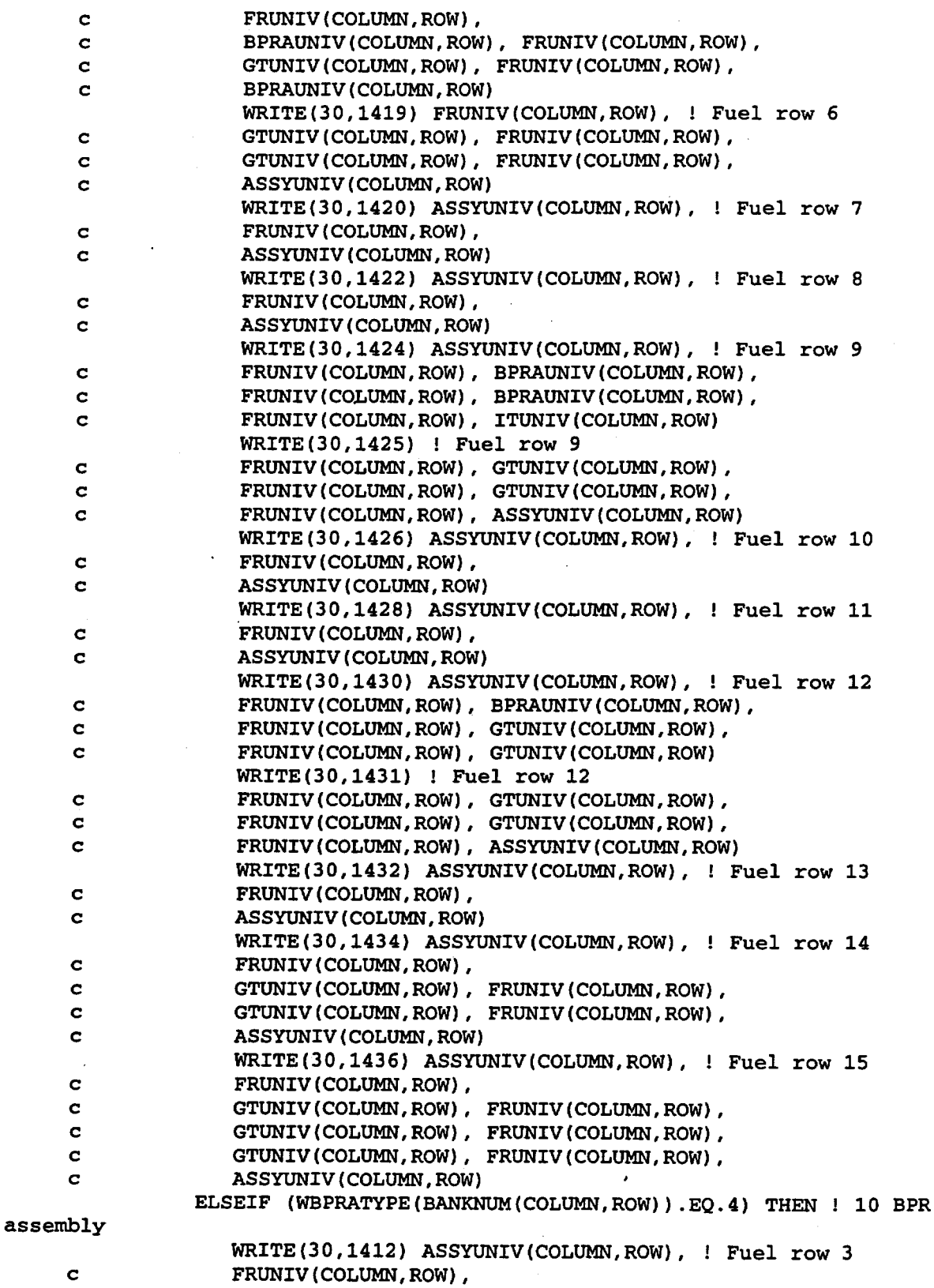

Title: CRC Reactivity Calculations for McGuire Unit 1 Document Identifier: B00000000-01717-0210-00004 REV 00 Attachment I, Page 202 of 647

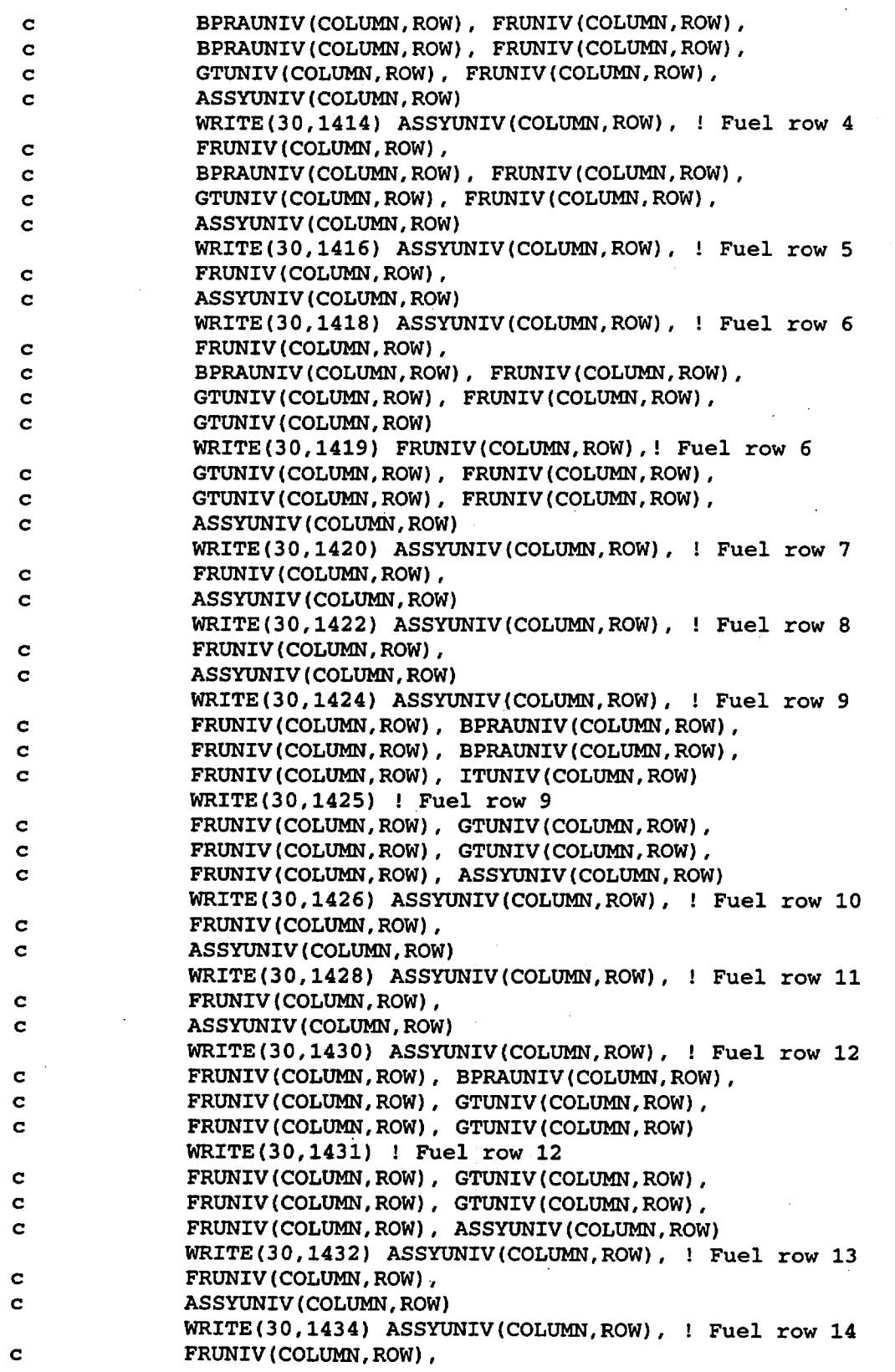

Title: CRC Reactivity Calculations for McGuire Unit 1 Document Identifier: B00000000-01717 -0210-00004 REV 00 Attachment I, Page 203 of 647

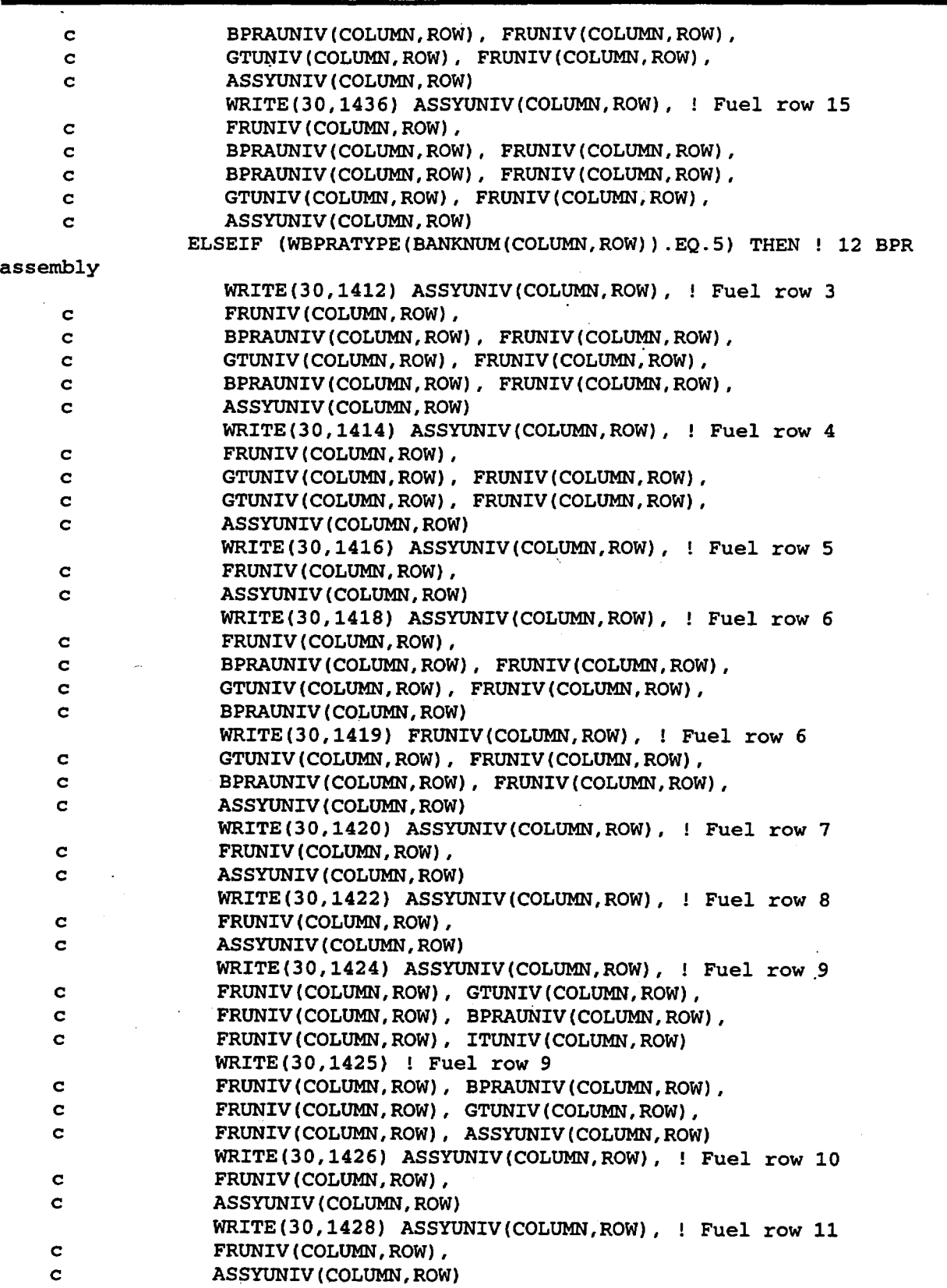

Title: CRC Reactivity Calculations for McGuire Unit 1 Document Identifier: B00000000-01717 -0210-00004 REV 00 Attachment I, Page 204 of 647

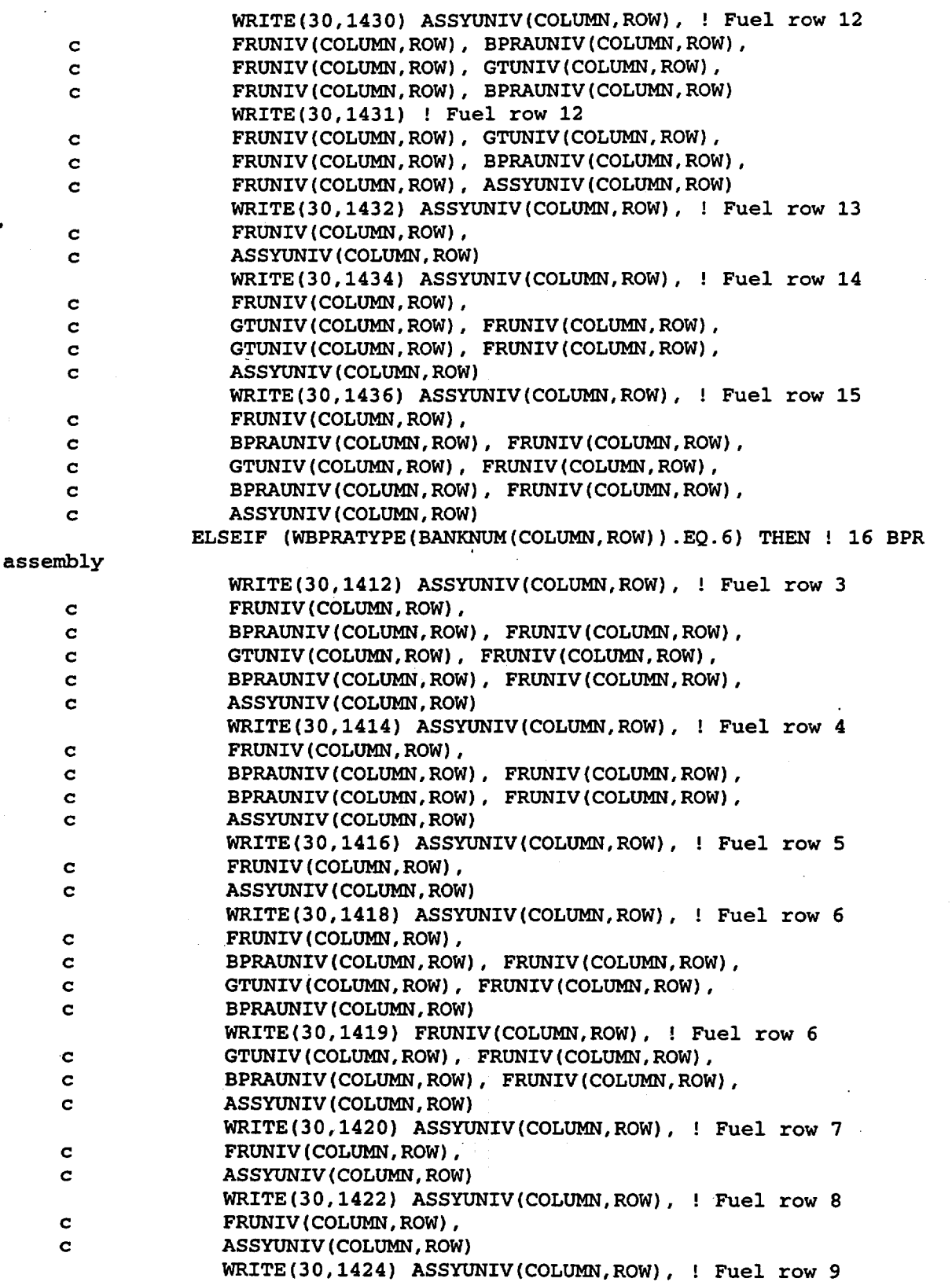
Title: CRC Reactivity Calculations for McGuire Unit 1 Document Identifier: B00000000-01717-0210-00004 REV 00 Attachment I, Page 205 of 647

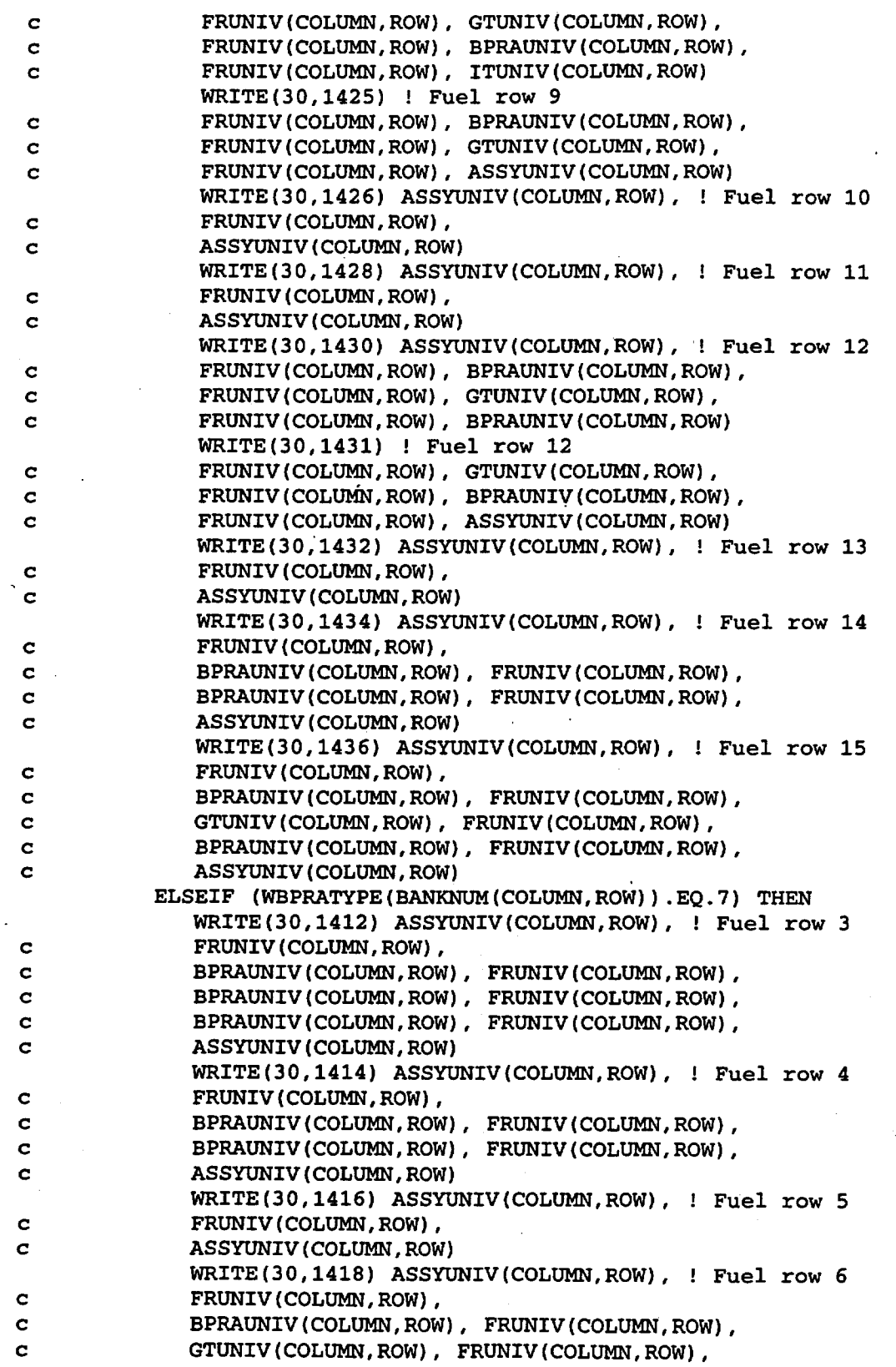

Title: CRC Reactivity Calculations for McGuire Unit 1

Document Identifier: B00000000-01717-0210-00004 REV 00 Attachment I, Page 206 of 647

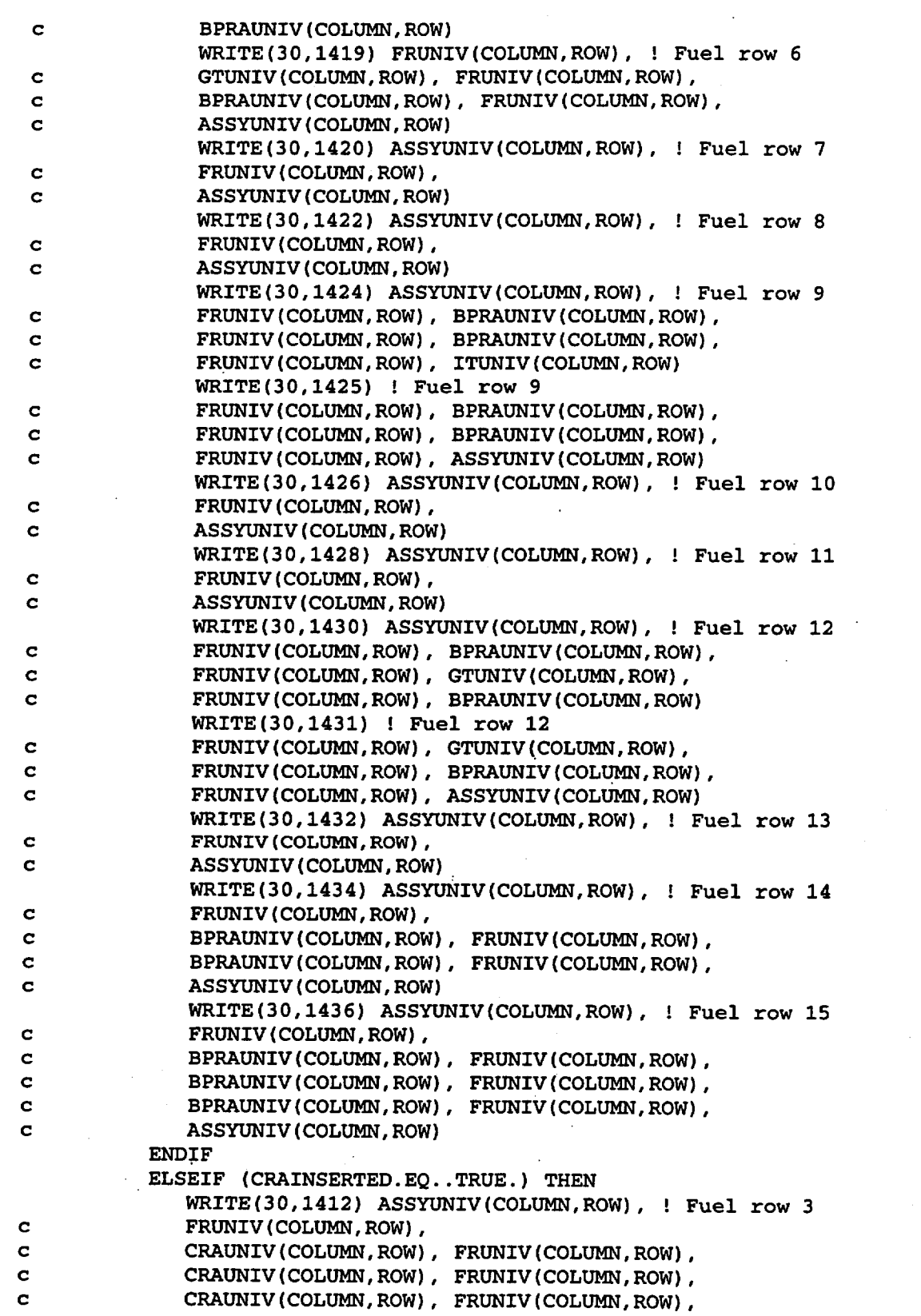

Title: CRC Reactivity Calculations for McGuire Unit 1 Document Identifier: B00000000-01717-0210-00004 REV 00 Attachment I, Page 207 of 647

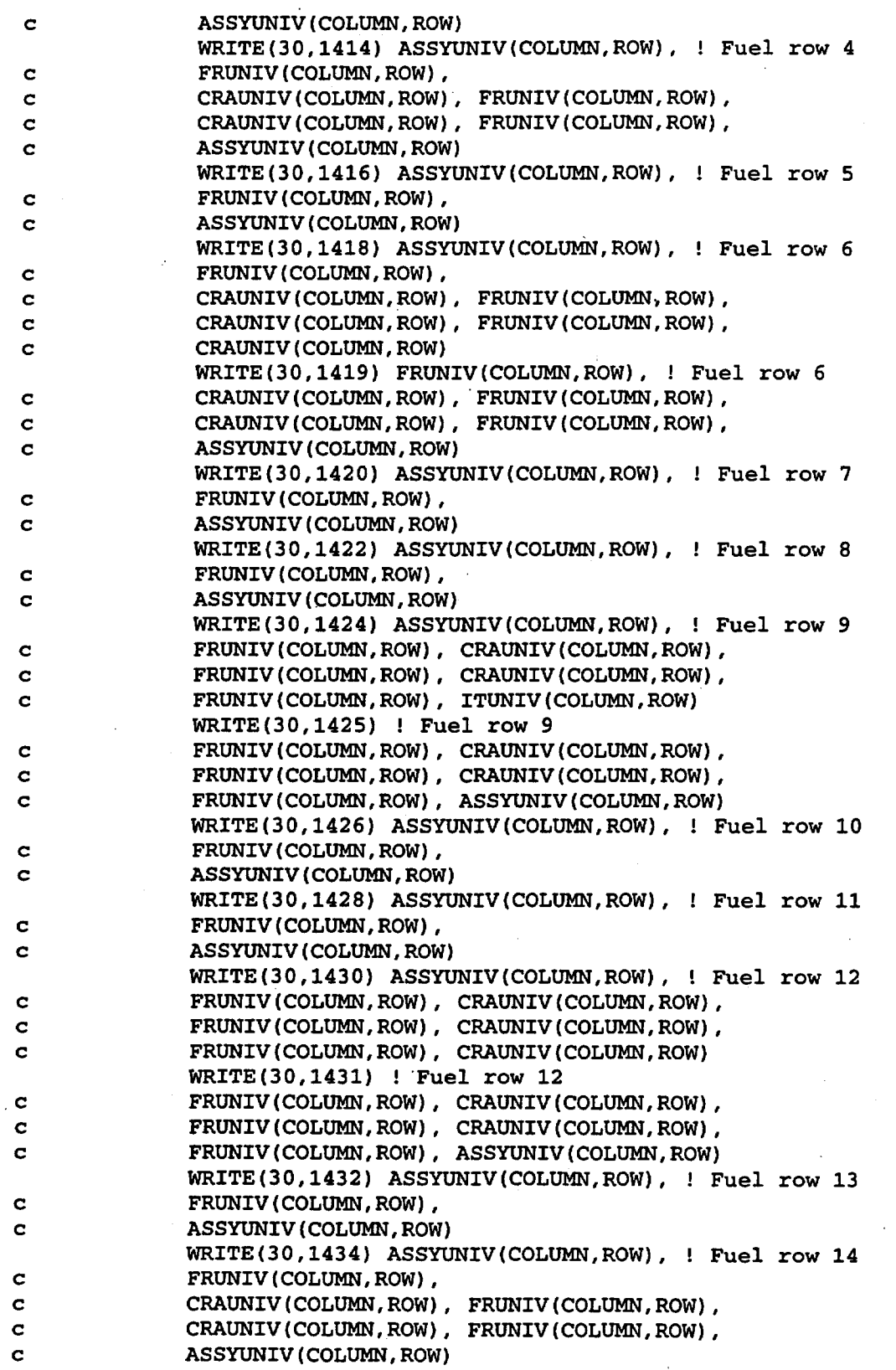

### Title: CRC Reactivity Calculations for McGuire Unit 1 Document Identifier: B00000000-01717-0210-00004 REV 00 Attachment I, Page 208 of 647

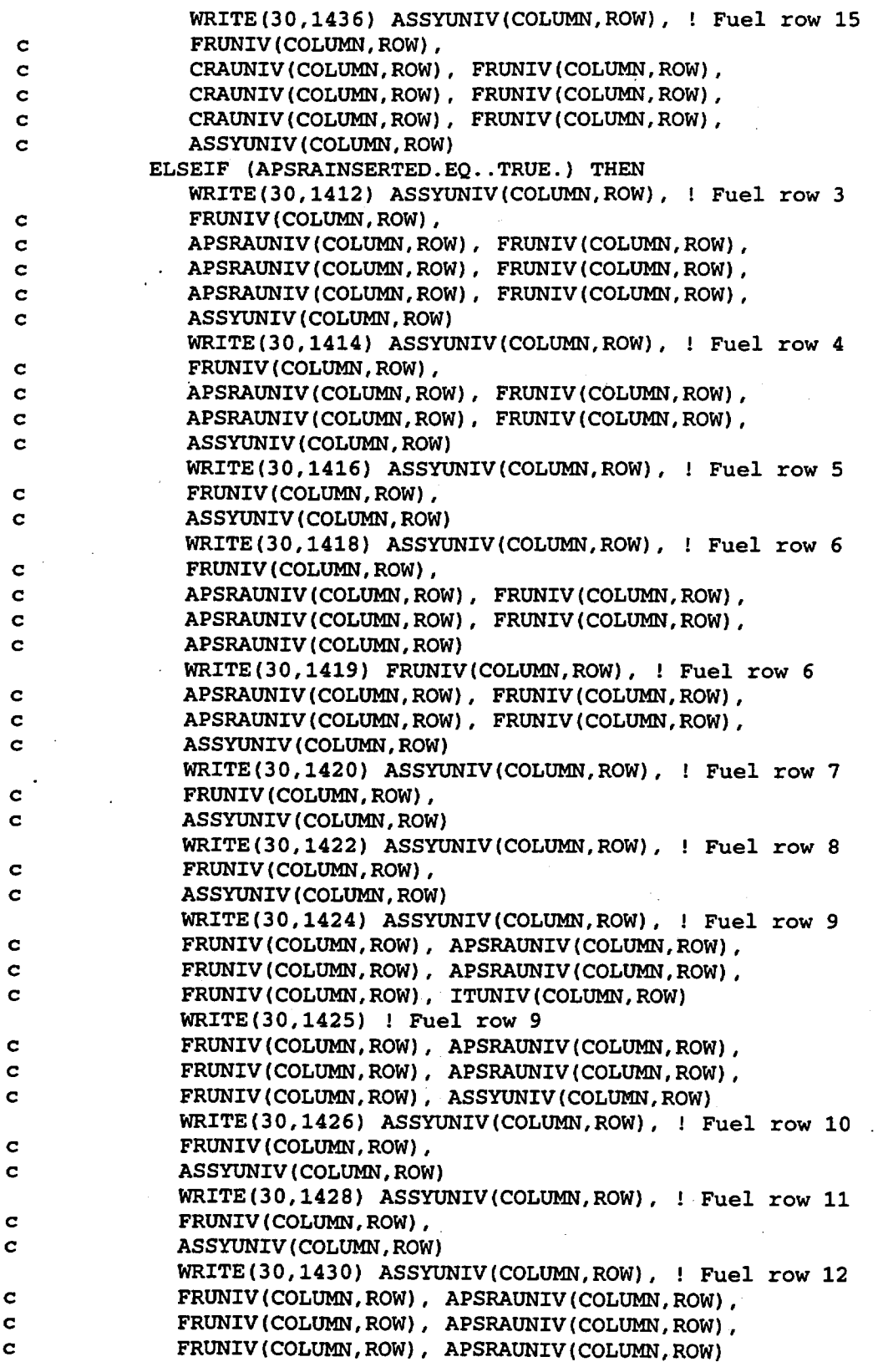

Title: CRC Reactivity Calculations for McGuire Unit 1 Document Identifier: B0000000-01717-0210-00004 REV 00 Attachment I, Page 209 of 647

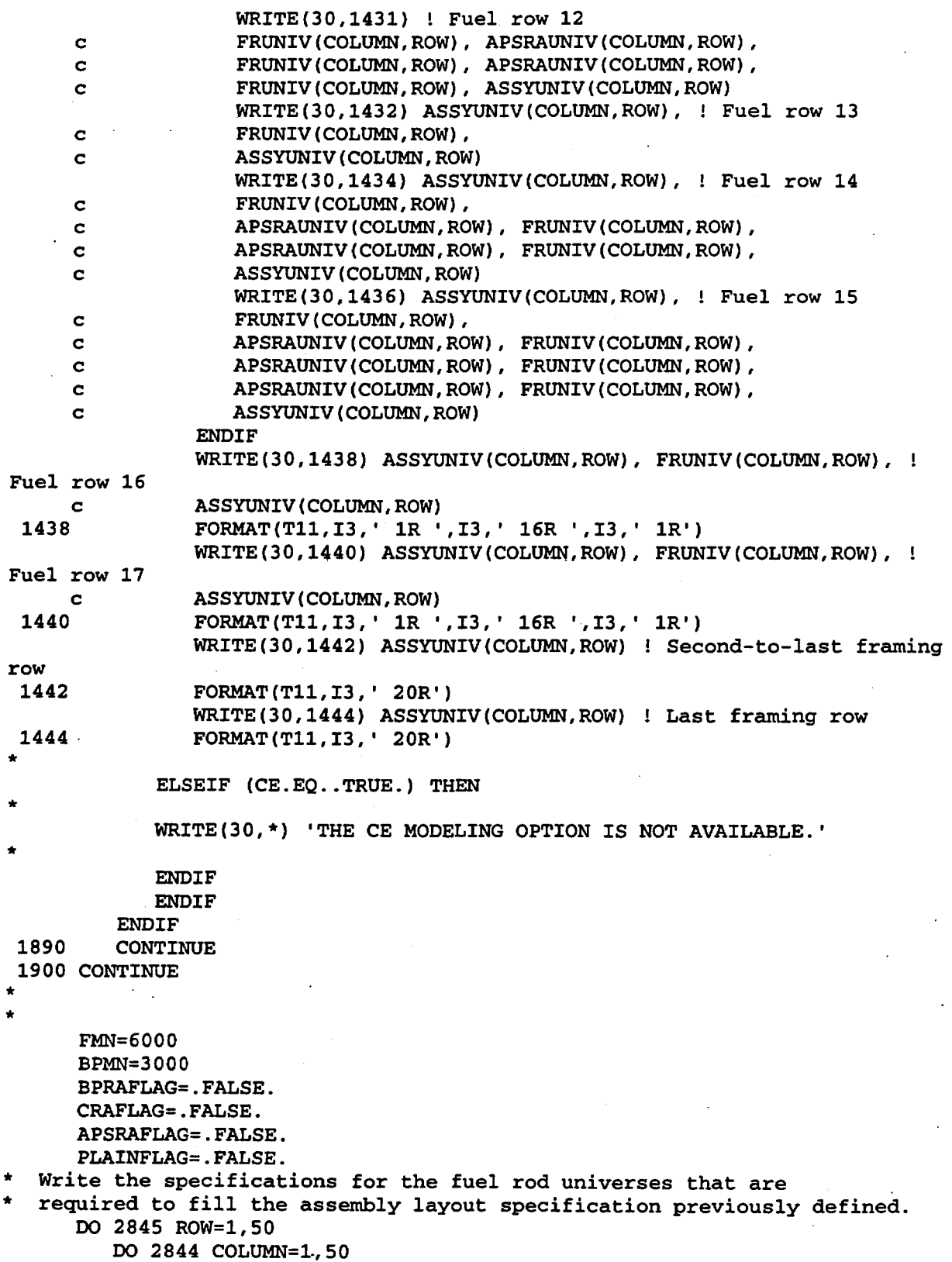

Title: CRC Reactivity Calculations for McGuire Unit 1 Document Identifier: B00000000-01717-0210-00004 REV 00 Attachment I, Page 210 of 647 Write the fuel rod universe specification for the assembly if it contains a unique fuel material and upper region combination. \* IF (FUNIQUE(COLUMN,ROW).EQ .. TRUE.) THEN Write the fuel rod specification header. 1911 1912 WRITE(30,1911) FORMAT(T1, 'C') WRITE(30,1912) ASSYID(COLUMN,ROW) FORMAT(T1, c 'C FUEL ROD UNIVERSE SPECIFICATION FOR ASSEMBLY ',AS) WRITE(30,1913) 1913 \* \* \* \* c 1914 c 1915 FORMAT(T1, 'C') Determine what upper region specification is to be used (i.e. base fuel assembly, BPRA, CRA, APSRA). Determine whether or not this assembly contains a BPRA, CRA, or APSRA. BPRAINSERTED=.FALSE. CRAINSERTED=.FALSE. APSRAINSERTED=.FALSE. IF (BANKNUM(COLUMN,ROW).NE.O) THEN IF (BANKDES(BANKNUM(COLUMN,ROW)) .EQ. 'BPRA ') THEN BPRAINSERTED=.TRUE. ELSEIF (BANKDES(BANKNUM(COLUMN,ROW)) .EQ. 'CRA ') THEN CRAINSERTED=.TRUE. ELSEIF (BANKDES(BANKNUM(COLUMN,ROW)).EQ.'APSRA') THEN APSRAINSERTED=.TRUE. **ENDIF ENDIF** DO 1920 MCNPNODE=1,NUMOFMCNPFUELNODES(DESNUM(COLUMN,ROW)) Define the fuel node bounding surfaces. IF (MCNPNODE.EQ.1) THEN TOTFUELHEIGHT=O.O DO 1914 Z=1,NUMOFMCNPFUELNODES(DESNUM(COLUMN,ROW)) TOTFUELHEIGHT=TOTFUELHEIGHT+ MCNPFUELHEIGHT(DESNUM(COLUMN,ROW),Z) CONTINUE CURRENTSURF=ENDFITHEIGHT(DESNUM(COLUMN,ROW),2)+ TOTFUELHEIGHT CURRENTSURFLABEL=O DO 1915 V=1, (SN-1) IF (SURFTYPESPEC(V). EQ. 'PZ') THEN IF (ABS(SURFVALUESPEC(V)-CURRENTSURF) .LT. (0.0001)) THEN CURRENTSURFLABEL=V EXIT **ENDIF ENDIF** CONTINUE IF (CURRENTSURFLABEL.EQ.O) THEN TOPNODETOPSURF=SN SURFTYPESPEC(SN)='PZ' SURFVALUESPEC(SN)=CURRENTSURF  $SN = SN + 1$ ELSE TOPNODETOPSURF=CURRENTSURFLABEL **ENDIF** 

Title: CRC Reactivity Calculations for McGuire Unit 1

Document Identifier: B00000000-01717-0210-00004 REV 00 Attachment I. Page 211 of 647

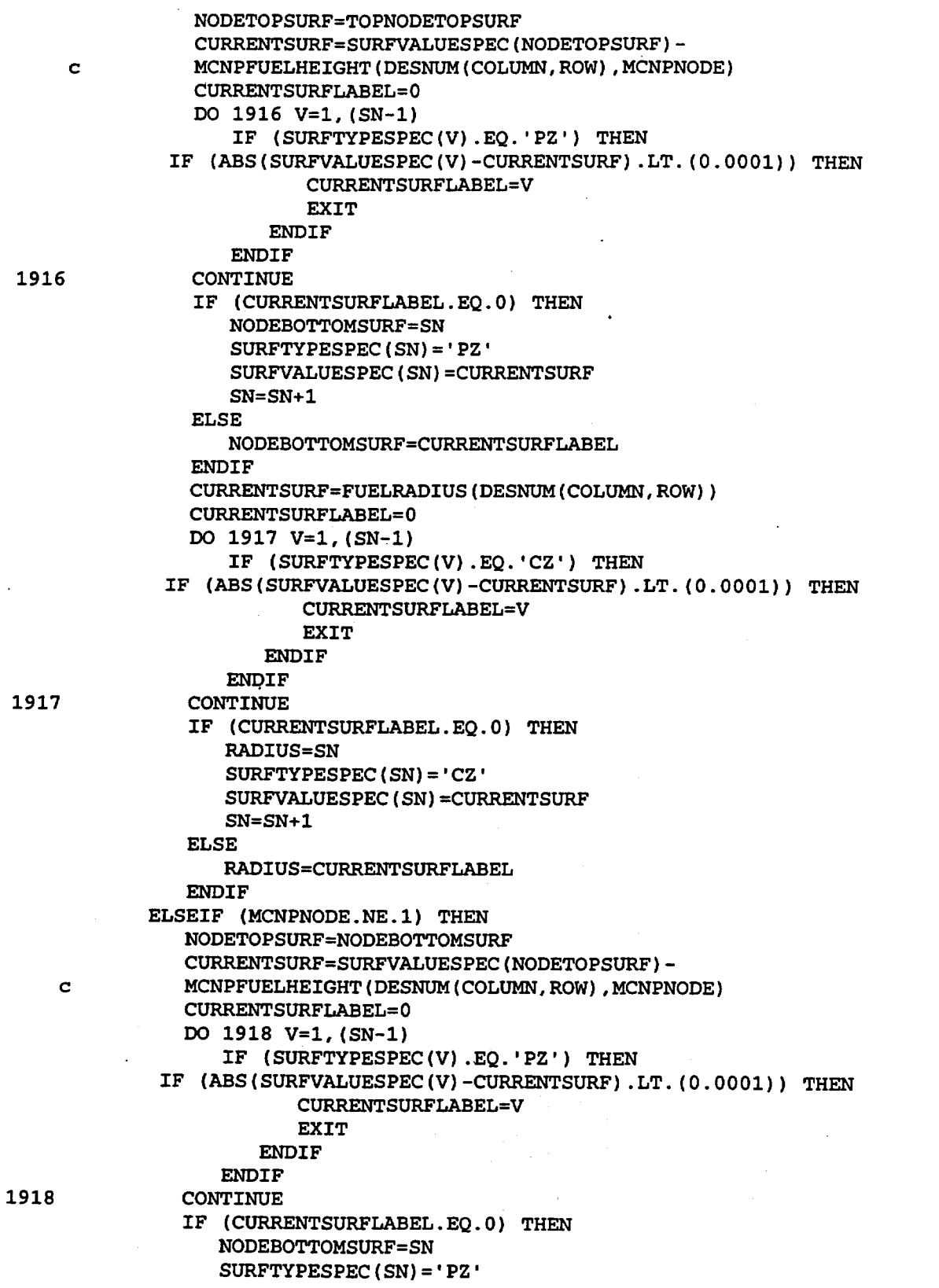

### **Waste Package Operations The Line of The Engineering Calculation**

\*

### Title: CRC Reactivity Calculations for McGuire Unit 1 Document Identifier: B0000000-01717-0210-00004 REV 00 Attachment I, Page 212 of 647

```
SURFVALUESPEC(SN)=CURRENTSURF 
                  SN=SN+1 
               ELSE 
                  NODEBOTTOMSURF=CURRENTSURFLABEL 
               ENDIF
            ENDIF
            FUELNODEML=FMN 
            FMN=FMN+1 
     Write the fuel node cells in this fuel rod universe.
            WRITE(30,1919) LN, FUELNODEML, 
    c (-1*FUELNODEDEN(COLUMN,ROW,MCNPNODE)), (-1*RADIUS), 
    c (-1*NODETOPSURF), NODEBOTTOMSURF, FRUNIV(COLUMN,ROW), 
    c MCNPNODE 
1919 FORMAT(T1,I4,T6,I4,T11,G14.6,T25,I4,1X,I4,1X,I4, 
    c \cdot IMP: N=1 U= ', I3, ' $ Fuel node ', I2)
            LN=LN+1 
1920 CONTINUE 
     Define the fuel rod cladding inner radius.
1921 
1922 
               CURRENTSURF=CLADRADIUS(DESNUM(COLUMN,ROW),1) 
               CURRENTSURFLABEL=O 
               DO 1921 V=1, (SN-1) 
                  IF (SURFTYPESPEC(V).EQ. 'CZ') THEN
             IF (ABS(SURFVALUESPEC(V)-CURRENTSURF) .LT.(0.0001)) THEN 
                        CURRENTSURFLABEL=V 
                        EXIT 
                     ENDIF
                  ENDIF
               CONTINUE 
               IF (CURRENTSURFLABEL.EQ.O) THEN 
                  CLADIRSURF=SN 
                  SURFTYPESPEC(SN) = 'CZ'SURFVALUESPEC(SN)=CURRENTSURF 
                  SN = SN + 1ELSE 
                  CLADIRSURF=CURRENTSURFLABEL 
              ENDIF
     Define the fuel rod cladding outer radius. 
              CURRENTSURF=CLADRADIUS(DESNUM(COLUMN,ROW),2) 
              CURRENTSURFLABEL=O 
              DO 1922 V=1, (SN-1) 
                  IF (SURFTYPESPEC(V). EQ. 'CZ') THEN
            IF (ABS(SURFVALUESPEC(V)-CURRENTSURF).LT.(0.0001)) THEN 
                        CURRENTSURFLABEL=V 
                        EXIT 
                     ENDIF
                 ENDIF
              CONTINUE 
              IF (CURRENTSURFLABEL.EQ.O) THEN 
                 CLADORSURF=SN 
                 SURFTYPESPEC(SN)='CZ' 
                 SURFVALUESPEC(SN)=CURRENTSURF 
                 SN = SN + 1ELSE 
                 CLADORSURF=CURRENTSURFLABEL
```
Title: CRC Reactivity Calculations for McGuire Unit 1 Document Identifier: B0000000-01717-0210-00004 REV 00 Attachment I, Page 213 of 647

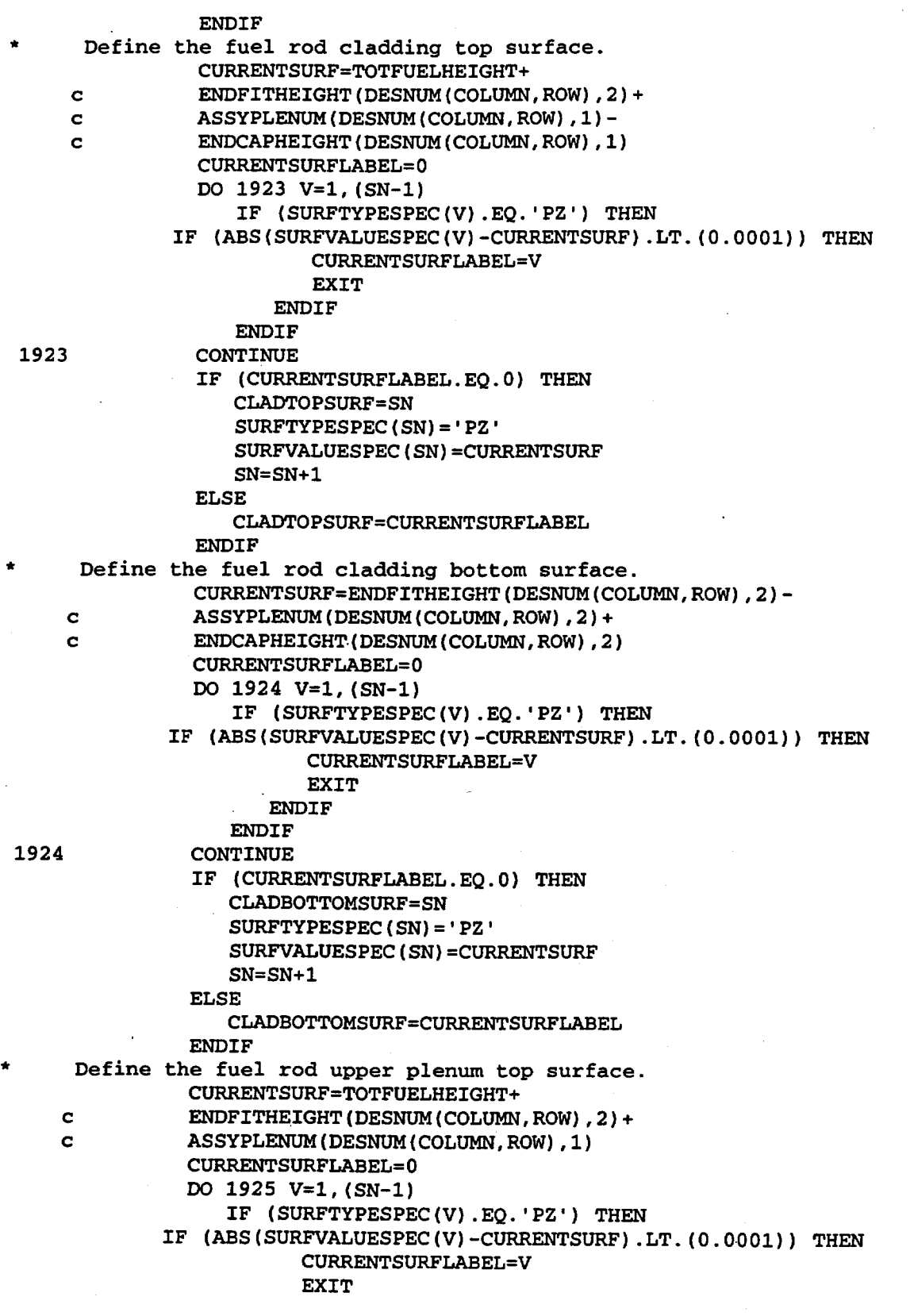

Title: CRC Reactivity Calculations for McGuire Unit 1 Document Identifier: B00000000-01717-0210-00004 REV 00 Attachment I, Page 214 of 647

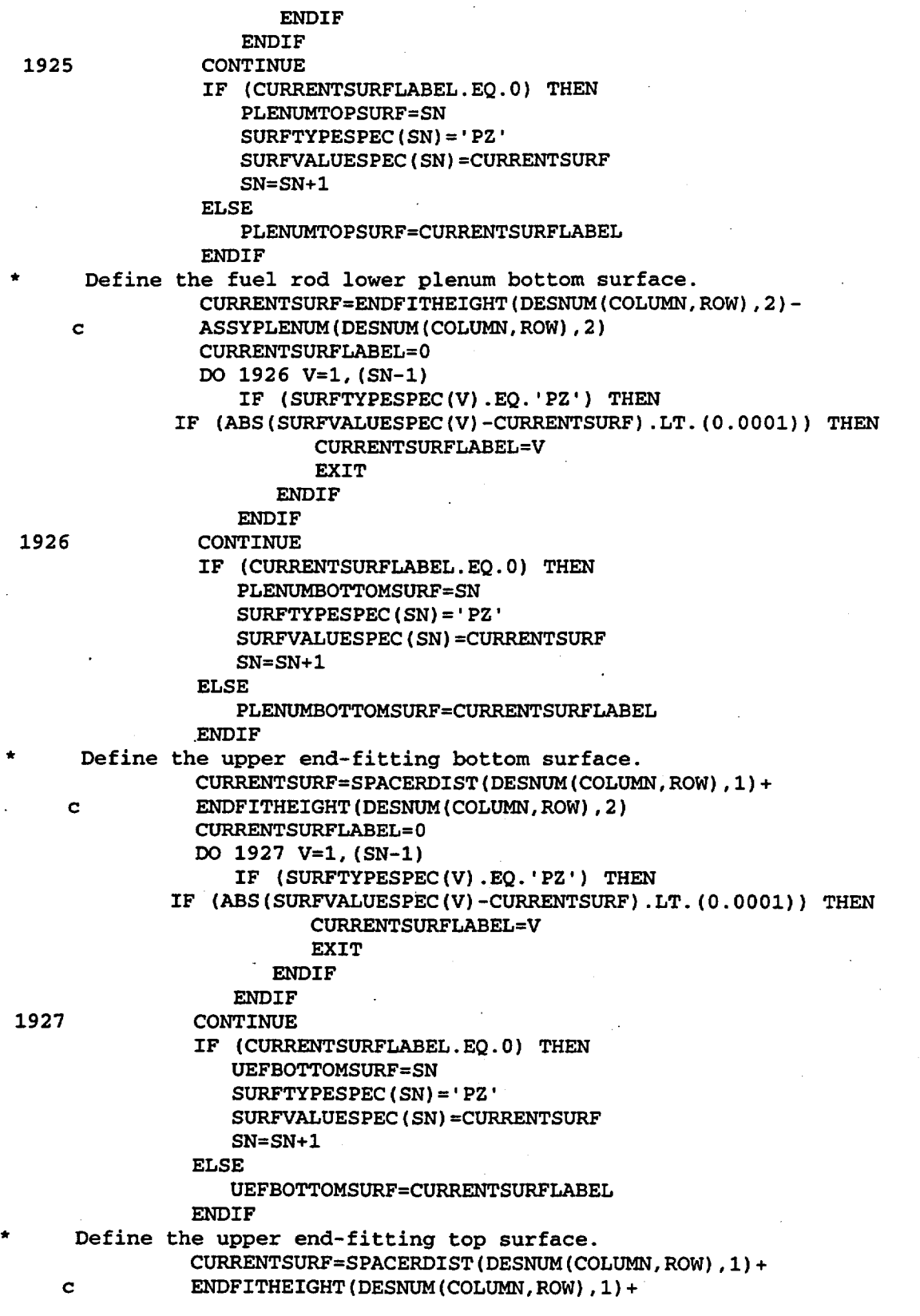

Title: CRC Reactivity Calculations for McGuire Unit 1 Document Identifier: B00000000-01717-0210-00004 REV 00 Attachment I, Page 215 of 647 1928 c ENDFITHEIGHT(DESNUM(COLUMN,ROW),2) CURRENTSURFLABEL=O DO 1928 V=1, (SN-1) IF (SURFTYPESPEC(V) .EQ.'PZ') THEN IF (ABS(SURFVALUESPEC(V)-CURRENTSURF) .LT.(0.0001)) THEN CURRENTSURFLABEL=V EXIT ENDIF **ENDIF** CONTINUE IF (CURRENTSURFLABEL.EQ.O) THEN UEFTOPSURF=SN SURFTYPESPEC(SN)='PZ' SURFVALUESPEC(SN)=CURRENTSURF SN=SN+1 ELSE UEFTOPSURF=CURRENTSURFLABEL **ENDIF** Write the fuel-to-cladding gap cell in this fuel rod universe. WRITE(30,1929) LN, (-1\*CLADIRSURF), RADIUS, c (-1\*TOPNODETOPSURF), c NODEBOTTOMSURF, FRUNIV(COLUMN,ROW) 1929 FORMAT(T1,I4,T6,'0',T25,I4,1X,I4,1X,I4,1X,I4, c  $'$  IMP:N=1 U=',I3,'  $\$$  Fuel-to-cladding gap') LN=LN+1 Write the fuel cladding cell in this fuel rod universe. Determine if the fuel rod cladding material specification has previously been defined. If it has been previously defined, determine the cladding material specification label. CLADMLUNIQUE=.TRUE. LEAVE=. FALSE. IF ( (COLUMN.NE.1) .AND. (ROW.NE.1)) THEN DO 1931 R0=1, (ROW-1) DO 1930 CO=1,50 IF (DESNUM(CO,RO).NE.O) THEN IF (CLADMATERIAL(DESNUM(COLUMN,ROW)) .EQ. c CLADMATERIAL(DESNUM(CO,RO))) THEN 1930 1931 c CLADMLUNIQUE=.FALSE. LEAVE=. TRUE. CLADML(COLUMN,ROW)=CLADML(CO,RO) EXIT **ENDIF ENDIF** CONTINUE IF (LEAVE.EQ .. TRUE.) THEN EXIT **ENDIF** CONTINUE IF (LEAVE.EQ .. FALSE.) THEN DO 1933 RO=ROW,ROW DO 1932 C0=1, (COLUMN-1) IF (DESNUM(CO,RO) .NE.O) THEN IF (CLADMATERIAL(DESNUM(COLUMN,ROW)) .EQ. CLADMATERIAL(DESNUM(CO,RO))) THEN

Title: CRC Reactivity Calculations for McGuire Unit 1 Document Identifier: BOOOOOOOD-01717-0210-00004 REV 00 Attachment I, Page 216 of 647

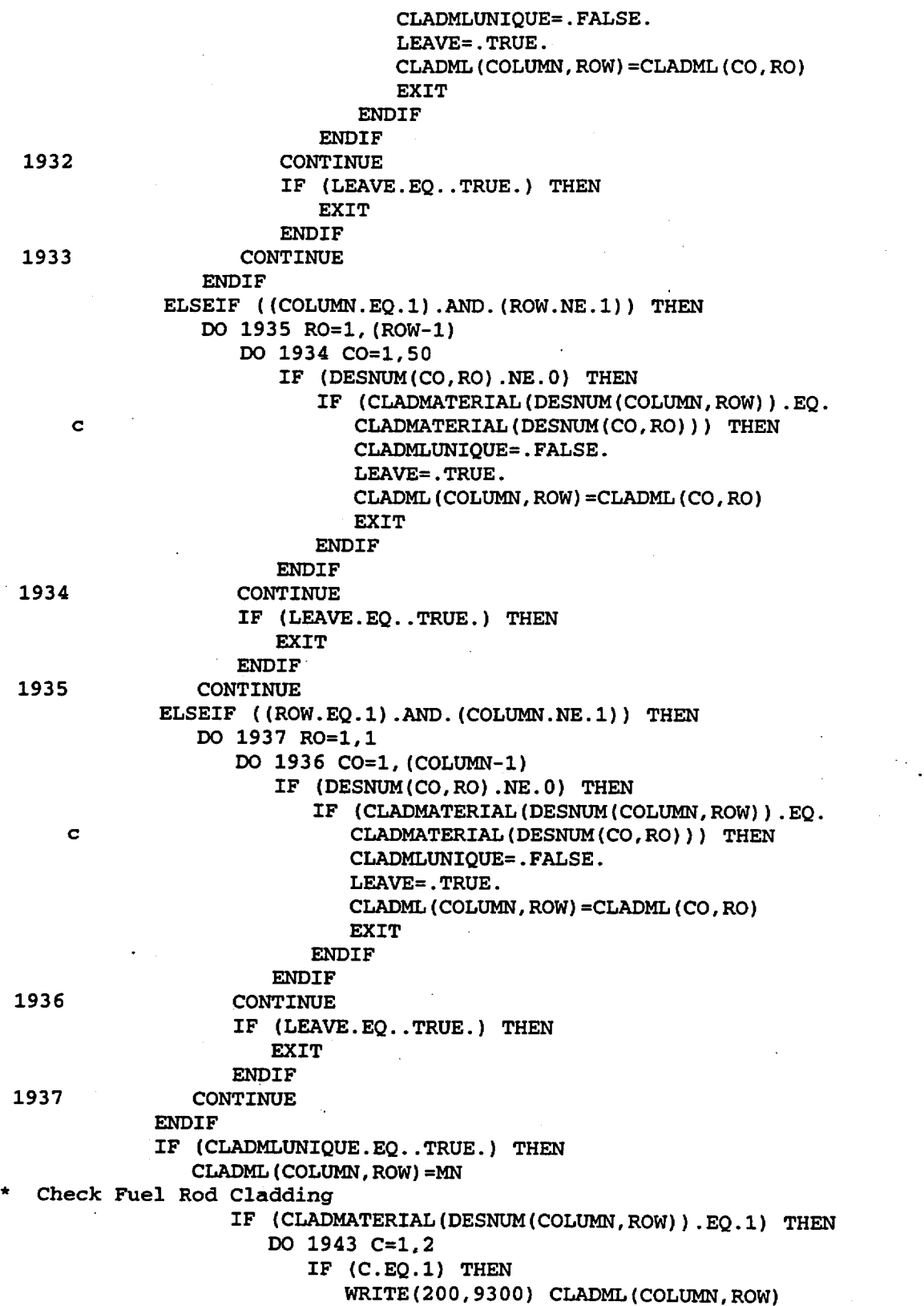

Title: CRC Reactivity Calculations for McGuire Unit 1 Document Identifier: B0000000-01717-0210-00004 REV 00 Attachment I, Page 217 of 647

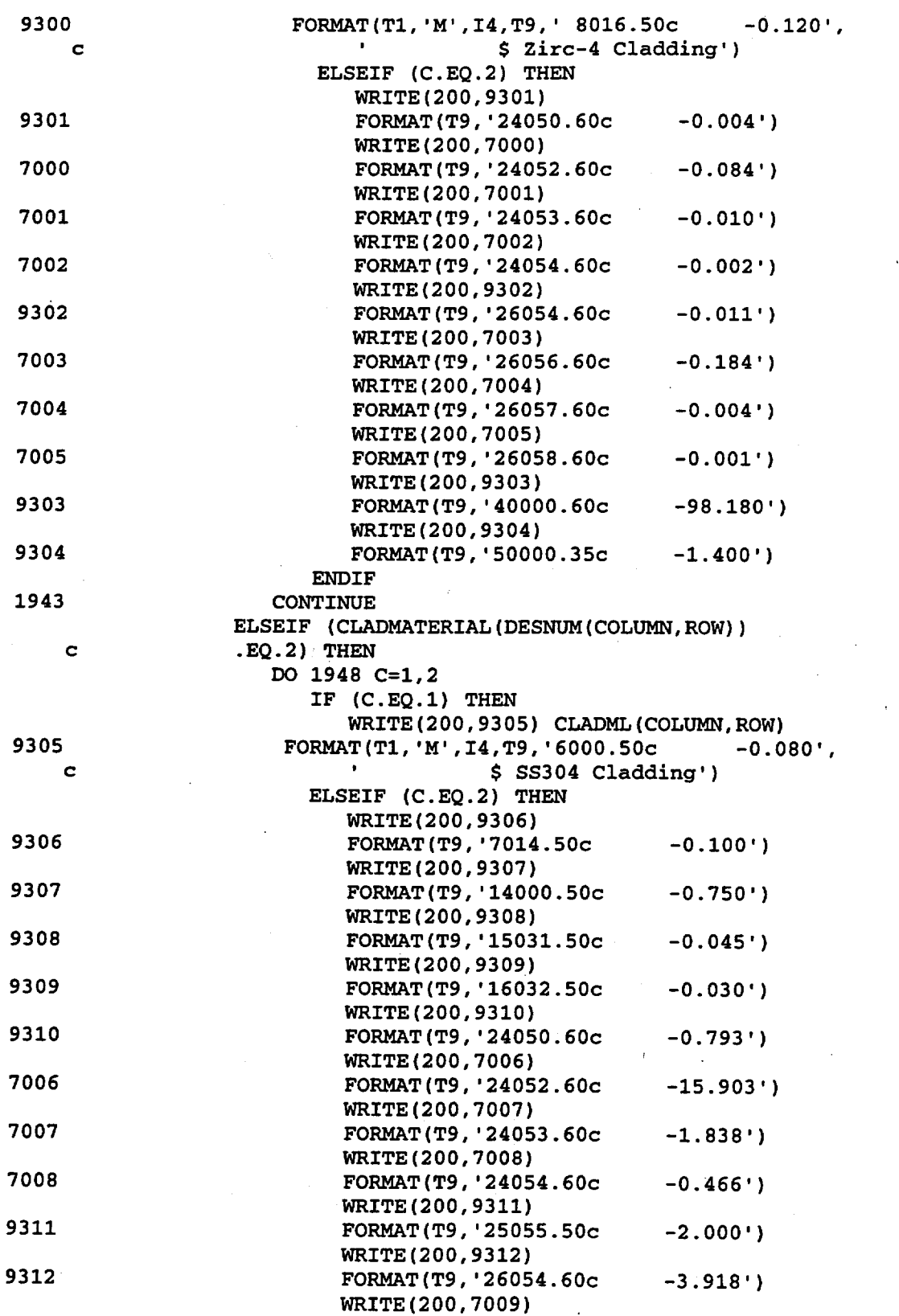

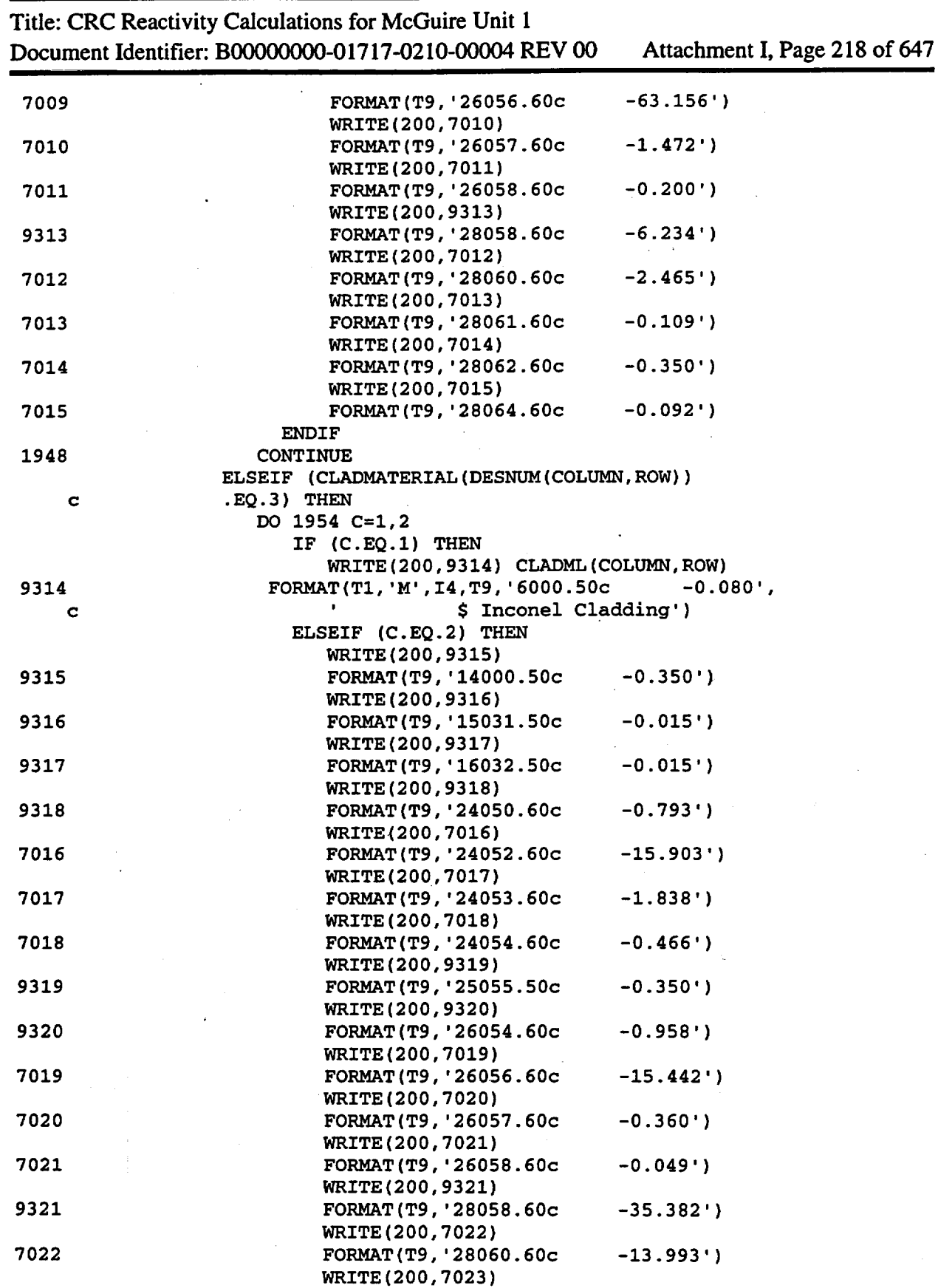

Title: CRC Reactivity Calculations for McGuire Unit 1 . Document Identifier: B0000000-01717-0210-00004 REV 00 Attachment I, Page 219 of 647

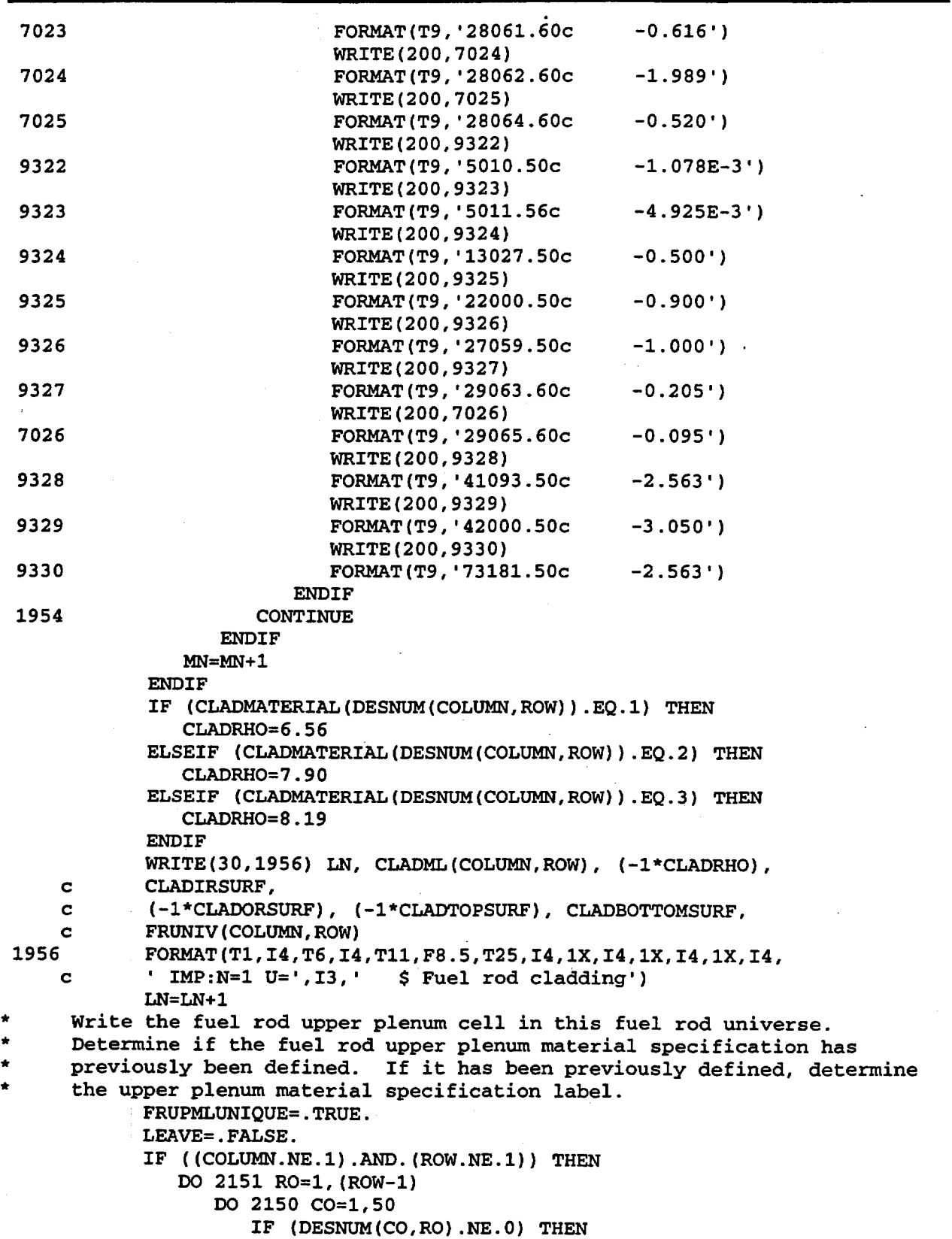

Title: CRC Reactivity Calculations for McGuire Unit 1 Document Identifier: B00000000-01717-0210-00004 REV 00 Attachment I, Page 220 of 647 2150 2151 c 2152 2153 IF (DESNUM(COLUMN,ROW) .EQ.DESNUM(CO,RO)) THEN FRUPMLUNIQUE=.FALSE. LEAVE=. TRUE. FRUPML(COLUMN,ROW)=FRUPML(CO,RO) EXIT **ENDIF ENDIF** CONTINUE IF (LEAVE.EQ .. TRUE.) THEN EXIT **ENDIF** CONTINUE IF (LEAVE.EQ .. FALSE.) THEN DO 2153 RO=ROW,ROW DO 2152 C0=1, (COLUMN-1) IF (DESNUM(CO,RO).NE.O) THEN IF (DESNUM(COLUMN,ROW) .EQ. DESNUM(CO, RO)) THEN FRUPMLUNIQUE=.FALSE. LEAVE=.TRUE. FRUPML(COLUMN,ROW)=FRUPML(CO,RO) EXIT ENDIF **ENDIF CONTINUE** IF (LEAVE.EQ .. TRUE.) THEN EXIT **ENDIF** CONTINUE **ENDIF** ELSEIF ( (COLUMN.EQ.1) .AND. (ROW.NE.1)) THEN DO 2155 R0=1, (ROW-1) DO 2154 C0=1,50 IF (DESNUM(CO,RO) .NE.O) THEN IF (DESNUM(COLUMN,ROW) .EQ. c DESNUM(CO,RO)) THEN FRUPMLUNIQUE=.FALSE. 2154 2155 c LEAVE=. TRUE. FRUPML(COLUMN,ROW)=FRUPML(CO,RO) EXIT ENDIF ENDIF CONTINUE IF (LEAVE.EQ .. TRUE.) THEN EXIT ENDIF CONTINUE ELSEIF ( (ROW.EQ.1) .AND. (COLUMN.NE.l)) THEN DO 2157 R0=1,1 DO 2156 C0=1, (COLUMN-1) IF (DESNUM(CO,RO) .NE.O) THEN IF (DESNUM(COLUMN,ROW) .EQ. DESNUM(CO,RO)) THEN FRUPMLUNIQUE=.FALSE.

Title: CRC Reactivity Calculations for McGuire Unit 1 Document Identifier: B0000000-01717-0210-00004 REV 00 Attachment I, Page 221 of 647

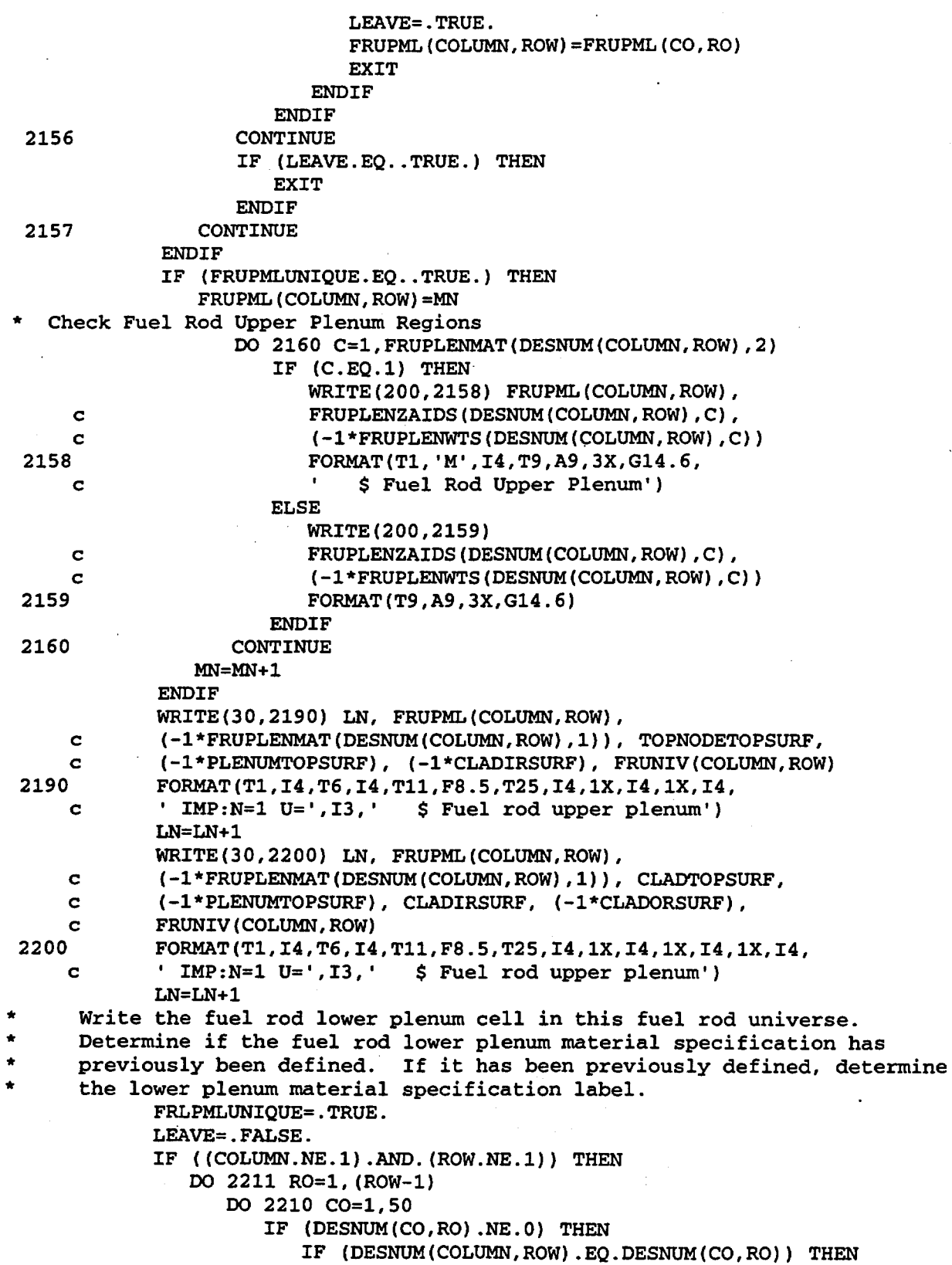

Title: CRC Reactivity Calculations for McGuire Unit 1 Document Identifier: B0000000-01717-0210-00004 REV 00 Attachment I, Page 222 of 647

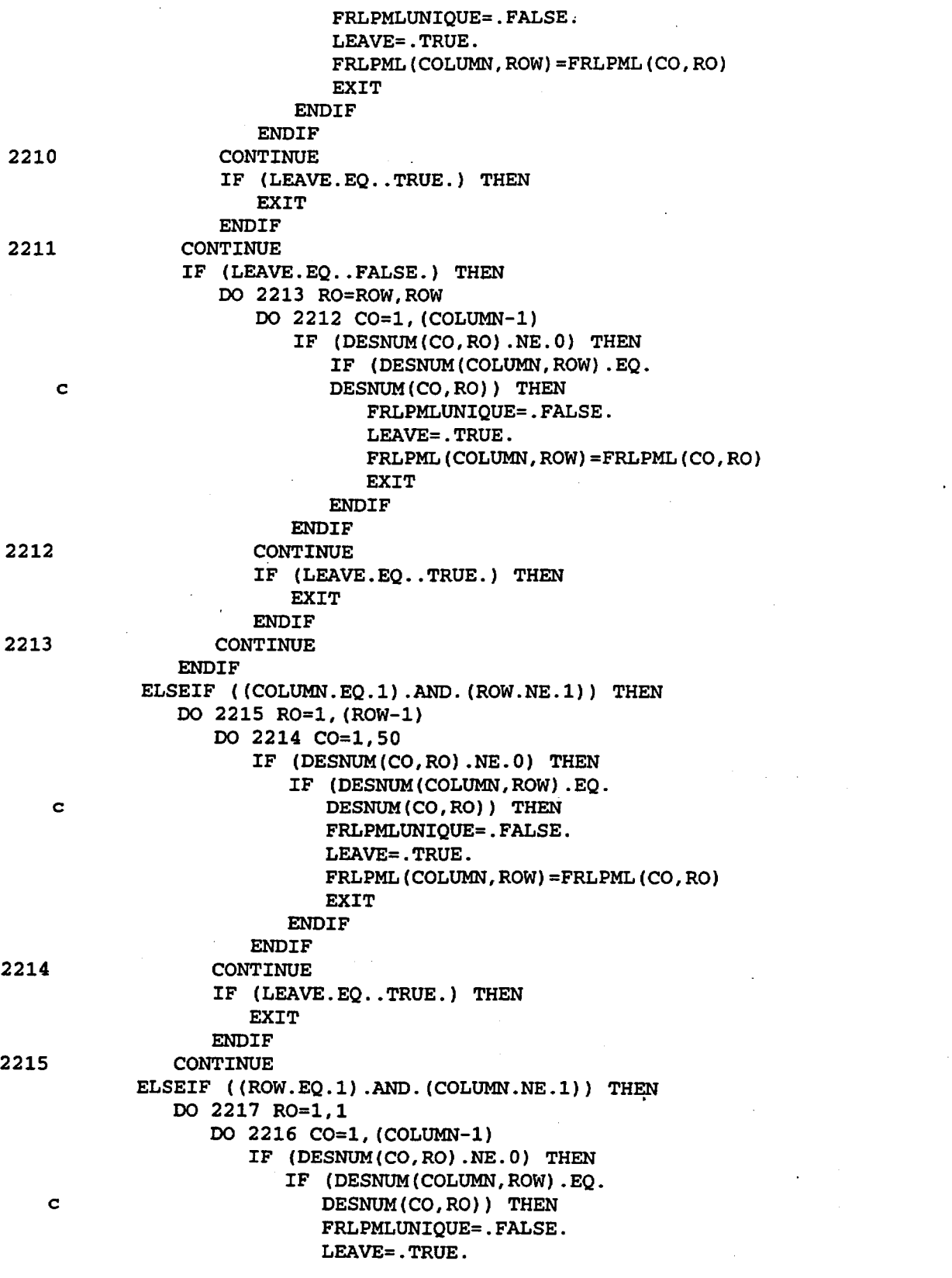

Title: CRC Reactivity Calculations for McGuire Unit 1

Document Identifier: B0000000-01717-0210-00004 REV 00 Attachment I, Page 223 of 647 FRLPML(COLUMN,ROW)=FRLPML(CO,RO) **EXIT ENDIF** ENDIF **CONTINUE** 2216 IF (LEAVE.EQ .. TRUE.) THEN EXIT **ENDIF** 2217 CONTINUE ENDIF IF (FRLPMLUNIQUE.EQ .. TRUE.) THEN FRLPML(COLUMN,ROW)=MN Check Fuel Rod Lower Plenum Regions DO 2220 C=1,FRLPLENMAT(DESNUM(COLUMN,ROW),2) IF (C.EQ.1) THEN WRITE(200,2218) FRLPML(COLUMN,ROW), FRLPLENZAIDS(DESNUM(COLUMN,ROW),C), c (-1\*FRLPLENWTS(DESNUM(COLUMN,ROW),C)) c FORMAT(T1, 'M',I4,T9,A9,3X,G14.6, 2218  $\bullet$ \$Fuel Rod Lower Plenum') c ELSE WRITE(200,2219) FRLPLENZAIDS(DESNUM(COLUMN,ROW),C), c (-1\*FRLPLENWTS(DESNUM(COLUMN,ROW),C)) c 2219 FORMAT(T9,A9,3X,G14.6) **ENDIF** 2220 CONTINUE MN=MN+1 ENDIF WRITE(30,2250) LN, FRLPML(COLUMN,ROW), (-1\*FRLPLENMAT(DESNUM(COLUMN,ROW),1)), PLENUMBOTTOMSURF, c (-1\*NODEBOTTOMSURF), (-1\*CLADIRSURF), FRUNIV(COLUMN,ROW) c 2250 FORMAT(T1,I4,T6,I4,T11,F8.5,T25,I4,1X,I4,1X,I4, ' IMP:N=1 U=',I3,' \$Fuel rod lower plenum') c LN=LN+1 WRITE(30,2260) LN, FRLPML(COLUMN,ROW), (-1\*FRLPLENMAT(DESNUM(COLUMN,ROW),1}), PLENUMBOTTOMSURF, c (-1\*CLADBOTTOMSURF), CLADIRSURF, (-1\*CLADORSURF), c FRUNIV(COLUMN,ROW) c FORMAT(T1,I4,T6,I4,T11,F8.5,T25,I4,1X,I4,1X,I4,1X,I4, 2260 ' IMP:N=1 U=',I3,' \$Fuel rod lower plenum') c LN=LN+1 Write the lower end-fitting cell specification for this fuel rod universe. \* Determine if the. fuel rod lower end-fitting material specification has \* previously been defined. If it has been previously defined, determine the lower end-fitting material specification label. FRLEFMLUNIQUE=.TRUE. LEAVE=.FALSE. IF ( (COLUMN.NE.l) .AND. (ROW.NE.l)) THEN DO 2271 R0=1, (ROW-1) DO 2270 C0=1,50 IF (DESNUM(CO,RO) .NE.O) THEN IF (DESNUM(COLUMN,ROW).EQ.DESNUM(CO,RO)) THEN

Title: CRC Reactivity Calculations for McGuire Unit 1 Document Identifier: B0000000-01717-0210-00004 REV 00 Attachment I, Page 224 of 647

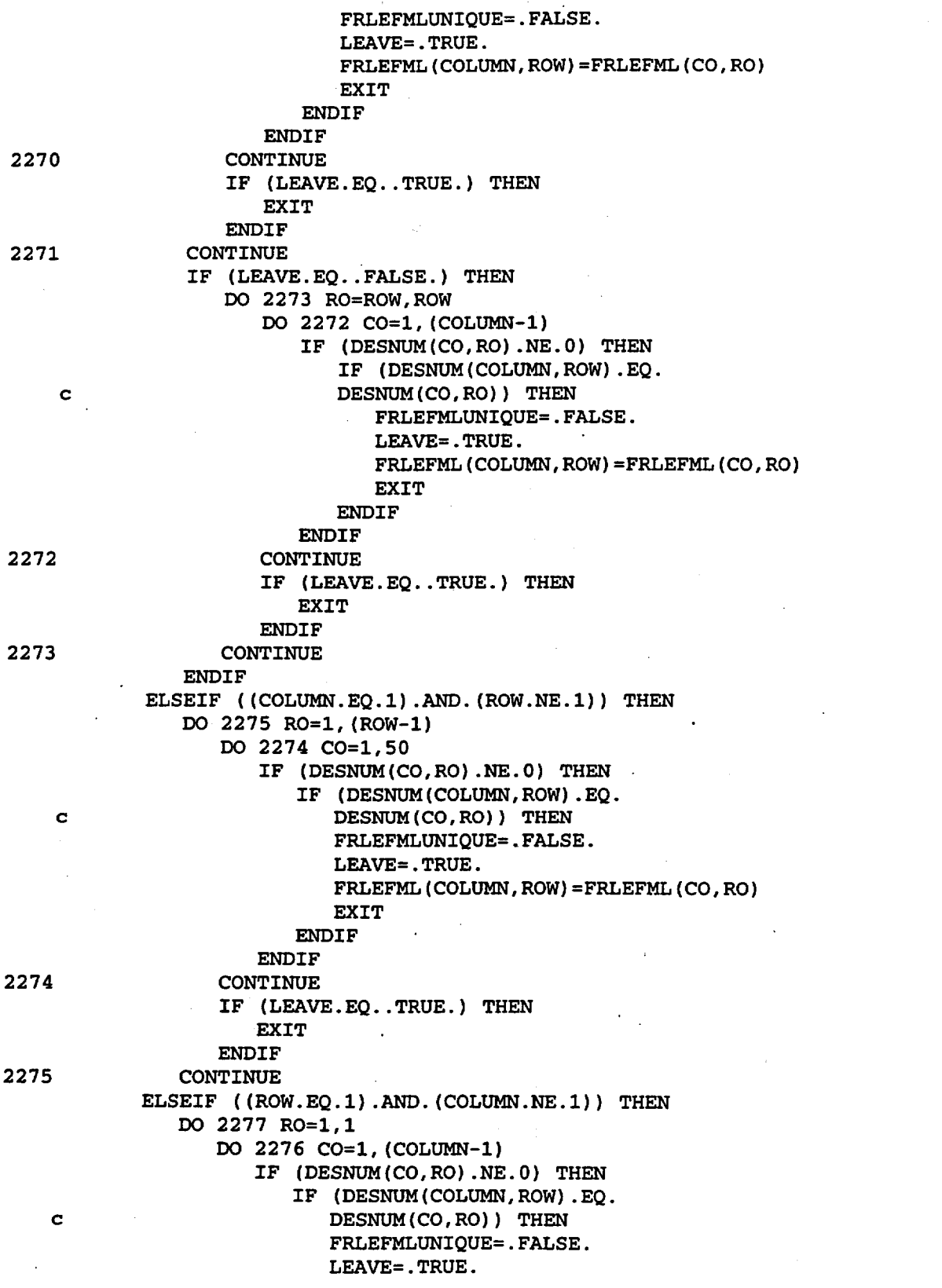

Title: CRC Reactivity Calculations for McGuire Unit 1 Document Identifier: B0000000-01717-0210-00004 REV 00 Attachment I, Page 225 of 647

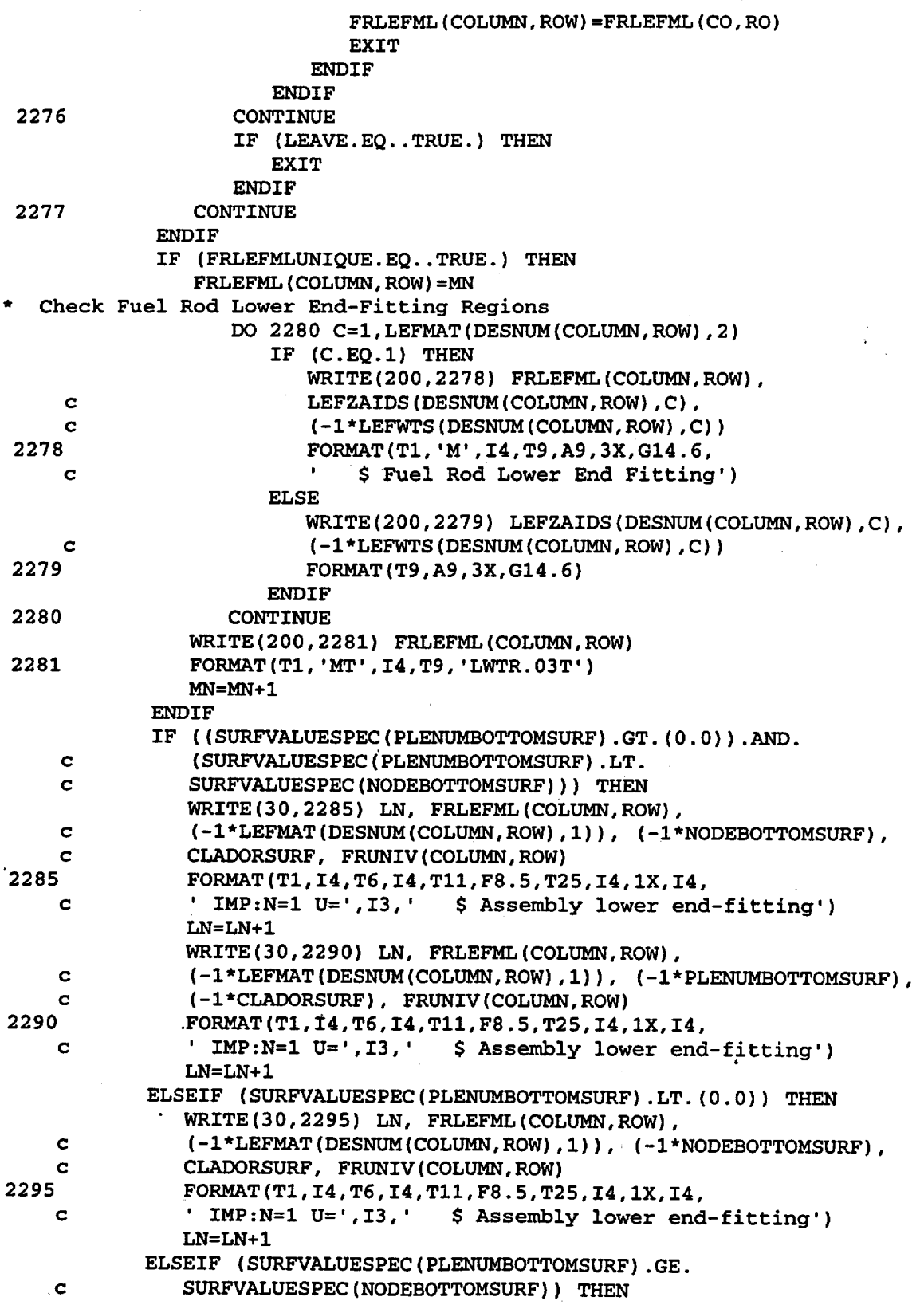

**Waste Package Operations Engineering Calculation**  Title: CRC Reactivity Calcuiations for McGuire Unit 1 Document Identifier: B00000000-01717-0210-00004 REV 00 Attachment I, Page 226 of 647 WRITE(30,2300) LN, FRLEFML(COLUMN,ROW), c (-1\*LEFMAT(DESNUM(COLUMN,ROW),1)), (-1\*NODEBOTTOMSURF), c FRUNIV(COLUMN, ROW)<br>2300 FORMAT(T1, 14, T6, 14 2300 FORMAT(T1,I4,T6,I4,T11,F8.5,T25,I4, c ' IMP:N=1 U=',I3,' \$Assembly lower end-fitting') LN=LN+l ENDIF. \* Write the upper end-fitting cell specification for this fuel rod universe.<br>\* Det \* Determine if the fuel rod upper end-fitting material specification has<br>\* The previously been defined. If it has been previously defined determine \* previously been defined. If it has been previously defined, determine the upper end-fitting material specification label. 2320 2321 c FRUEFMLUNIQUE=.TRUE. LEAVE=.FALSE. IF ( (COLUMN.NE.1) .AND. (ROW.NE.1)) THEN DO 2321 R0=1, (ROW-1) DO 2320 C0=1,50 IF (DESNUM(CO,RO).NE.O) THEN IF (DESNUM(COLUMN,ROW) .EQ.DESNUM(CO,RO)) THEN FRUEFMLUNIQUE=.FALSE. LEAVE=. TRUE. FRUEFML(COLUMN,ROW)=FRUEFML(CO,RO) **EXIT** ENDIF **ENDIF** CONTINUE IF (LEAVE.EQ .. TRUE.) THEN EXIT **ENDIF** CONTINUE IF (LEAVE.EQ .. FALSE.) THEN DO 2323 RO=ROW,ROW DO 2322 C0=1, (COLUMN-1) IF (DESNUM(CO,RO).NE.O) THEN IF (DESNUM(COLUMN,ROW) .EQ. DESNUM(CO,RO)) THEN FRUEFMLUNIQUE=.FALSE. LEAVE=. TRUE. FRUEFML{COLUMN,ROW)=FRUEFML(CO,RO) EXIT **ENDIF** 

2322

2323

**ENDIF** 

ELSEIF ((COLUMN.EQ.l).AND.(ROW.NE.1)) THEN DO 2325 R0=1,{ROW-l) DO 2324 C0=1,50 IF (DESNUM(CO,RO) .NE.O) THEN

**ENDIF** CONTINUE

EXIT **ENDIF** CONTINUE

IF (DESNUM(COLUMN,ROW).EQ. c DESNUM(CO,RO)) THEN

IF (LEAVE.EQ..TRUE.) THEN

Title: CRC Reactivity Calculations for McGuire Unit 1 Document Identifier: B0000000-01717-0210-00004 REV 00 Attachment I, Page 227 of 647

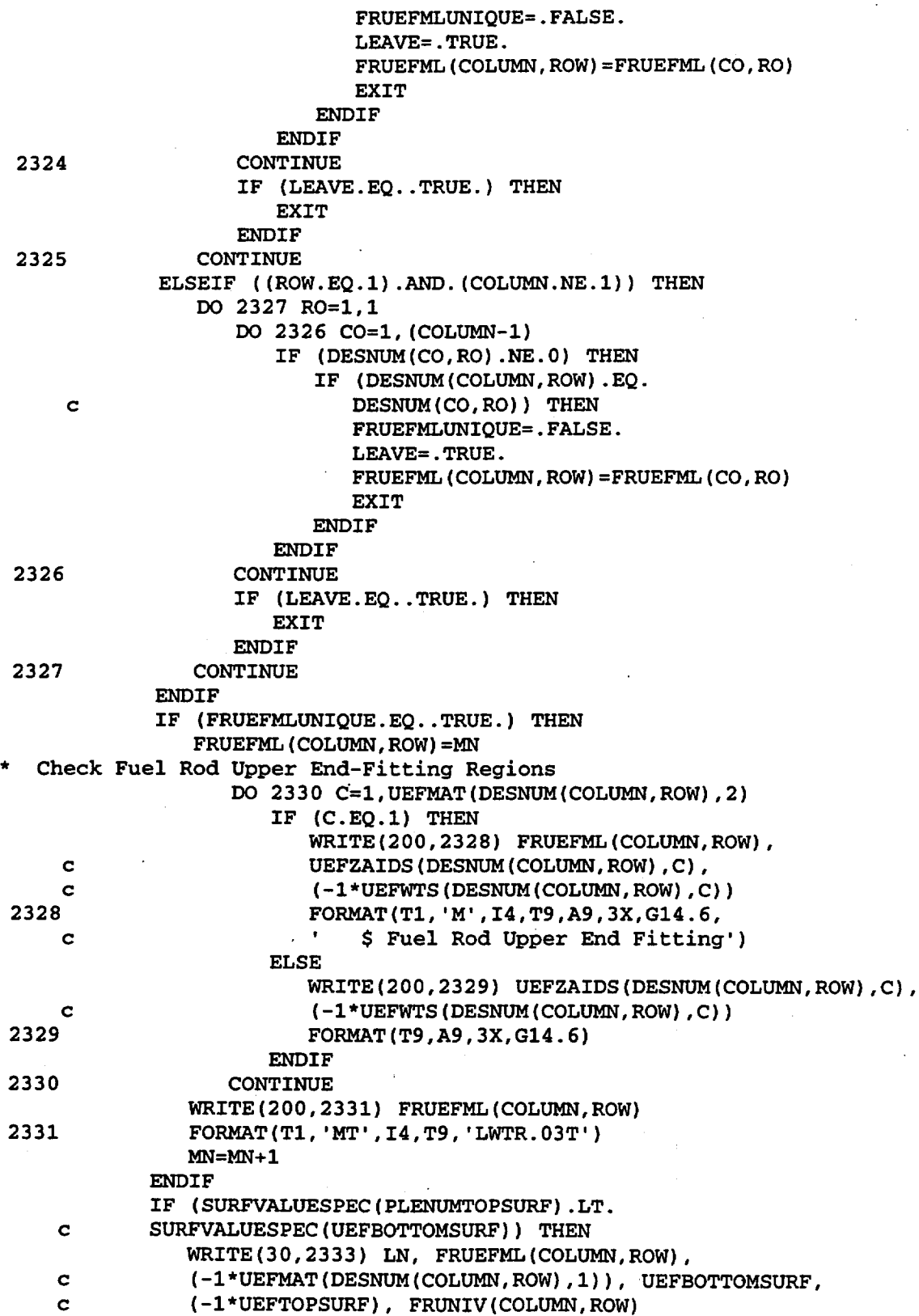

**Waste Package Operations Engineering Calculation**  Title: CRC Reactivity Calculations for McGuire Unit **1**  Document Identifier: B0000000-01717-0210-00004 REV 00 Attachment I, Page 228 of 647 \* core regions) 2333 c c c c c c 2335 c c c 2340 . c c c c 2345 c c c c 2350 c FORMAT(Tl,I4,T6,I4,Tll,F8.5,T25,I4,1X,I4, \$ Assembly upper end-fitting') LN=LN+l ELSEIF ((SURFVALUESPEC(PLENUMTOPSURF) .GT. SURFVALUESPEC(UEFBOTTOMSURF)) .AND. (SURFVALUESPEC(PLENUMTOPSURF).LT. SURFVALUESPEC(UEFTOPSURF))) THEN WRITE(30,2335) LN, FRUEFML(COLUMN,ROW), (-l\*UEFMAT(DESNUM(COLUMN,ROW),l)), UEFBOTTOMSURF, (-l\*UEFTOPSURF), CLADORSURF, FRUNIV(COLUMN,ROW) FORMAT(T1,I4,T6,I4,T11,F8.5,T25,I4,1X,I4,1X,I4,<br>' IMP:N=1 U=',I3,' \$ Assembly upper end-fitti \$ Assembly upper end-fitting') LN=LN+l WRITE(30,2340) LN, FRUEFML(COLUMN,ROW), (-l\*UEFMAT(DESNUM(COLUMN,ROW),l)), PLENUMTOPSURF, (-l\*UEFTOPSURF), (-l\*CLADORSURF), FRUNIV(COLUMN,ROW) FORMAT(Tl,I4,T6,I4,Tll,F8.5,T25,I4,1X,I4,1X,I4, \$ Assembly upper end-fitting') LN=LN+l ELSEIF (SURFVALUESPEC(PLENUMTOPSURF) .EQ. SURFVALUESPEC(UEFBOTTOMSURF)) THEN WRITE(30,2345) LN, FRUEFML(COLUMN,ROW), (-l\*UEFMAT(DESNUM(COLUMN,ROW),l)), UEFBOTTOMSURF, (-l\*UEFTOPSURF), FRUNIV(COLUMN,ROW) FORMAT(Tl,I4,T6,I4,Tll,F8.5,T25,I4,1X,I4, \$ Assembly upper end-fitting') LN=LN+l ELSEIF (SURFVALUESPEC(PLENUMTOPSURF).EQ. SURFVALUESPEC(UEFTOPSURF)) THEN WRITE(30,2350) LN, FRUEFML(COLUMN,ROW), (-l\*UEFMAT(DESNUM(COLUMN,ROW),l)), UEFBOTTOMSURF, (-l\*UEFTOPSURF), CLADORSURF, FRUNIV(COLUMN,ROW) FORMAT(T1,I4,T6,I4,T11,F8.5,T25,I4,1X,I4,1X,I4,<br>' IMP:N=1 U=',I3,' \$ Assembly upper end-fitti \$ Assembly upper end-fitting') LN=LN+l **ENDIF** \* Loop through the regions above the fuel rod (i.e. the appropriate upper Define the upper region lower surface. \* IF ( BPRAINSERTED. EQ. . TRUE . ) THEN DO 2450 REGION=l,NUMREGABOVEBPRA Determine the current upper region's lower surface specification. IF (REGION.EQ.l) THEN REGIONTOPSURF=SYSTEMTOP CURRENTSURF=SURFVALUESPEC(SYSTEMTOP) c REGABOVEBPRA(REGION,l) **ENDIF** ~URRENTSURF=SURFVALUESPEC(REGIONTOPSURF) c REGABOVEBPRA(REGION,l) IF (REGION. EQ. NUMREGABOVEBPRA) THEN REGIONBOTTOMSURF=UEFTOPSURF ELSE

CURRENTSURFLABEL=O DO 2370 V=l,(SN-1)

Title: CRC Reactivity Calculations for McGuire Unit 1 Document Identifier: B00000000-01717-0210-00004 REV 00 Attachment I, Page 229 of 647

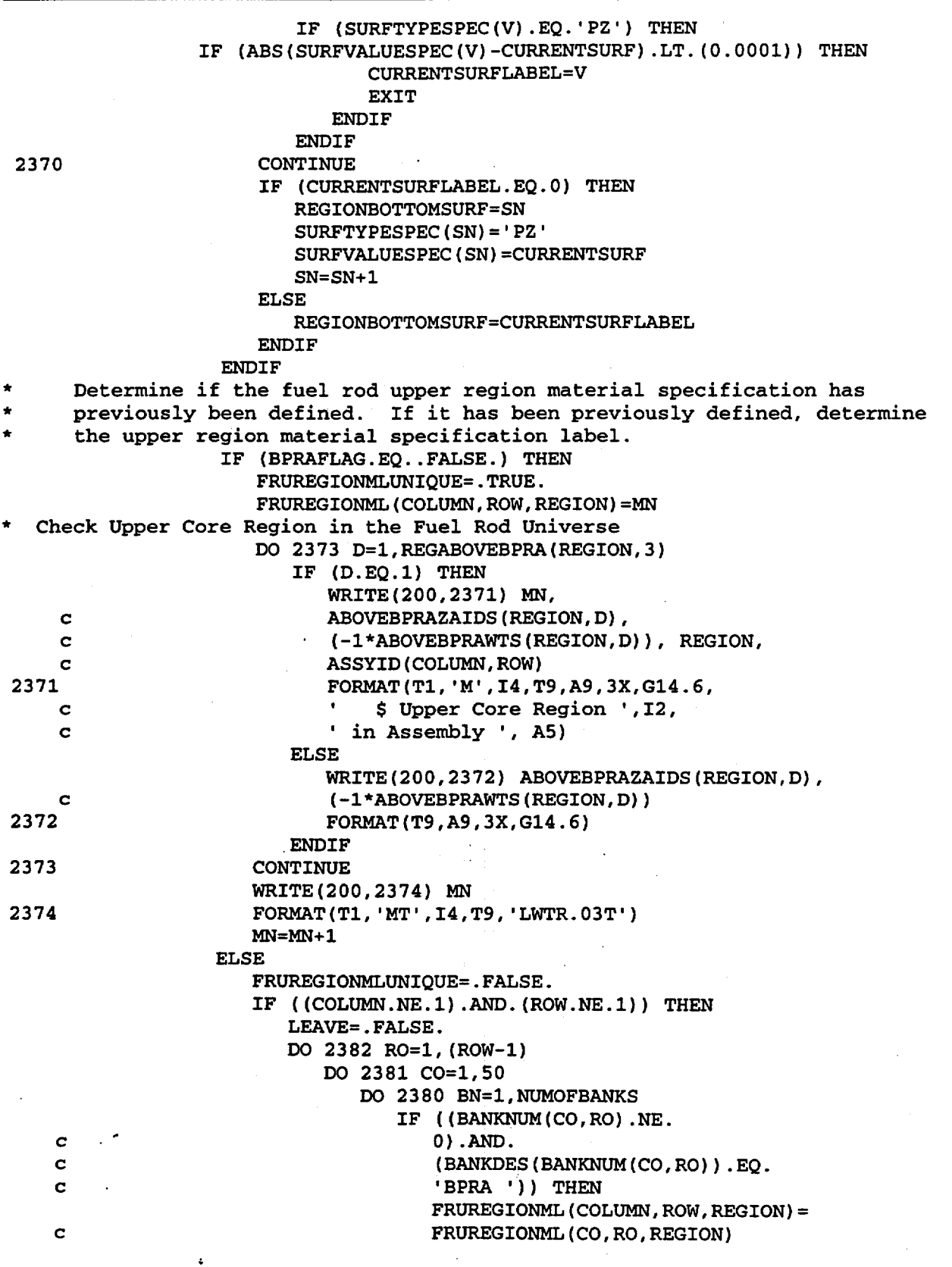

Title: CRC Reactivity Calculations for McGuire Unit 1 Document Identifier: B0000000-01717-0210-00004 REV 00 Attachment I, Page 230 of 647

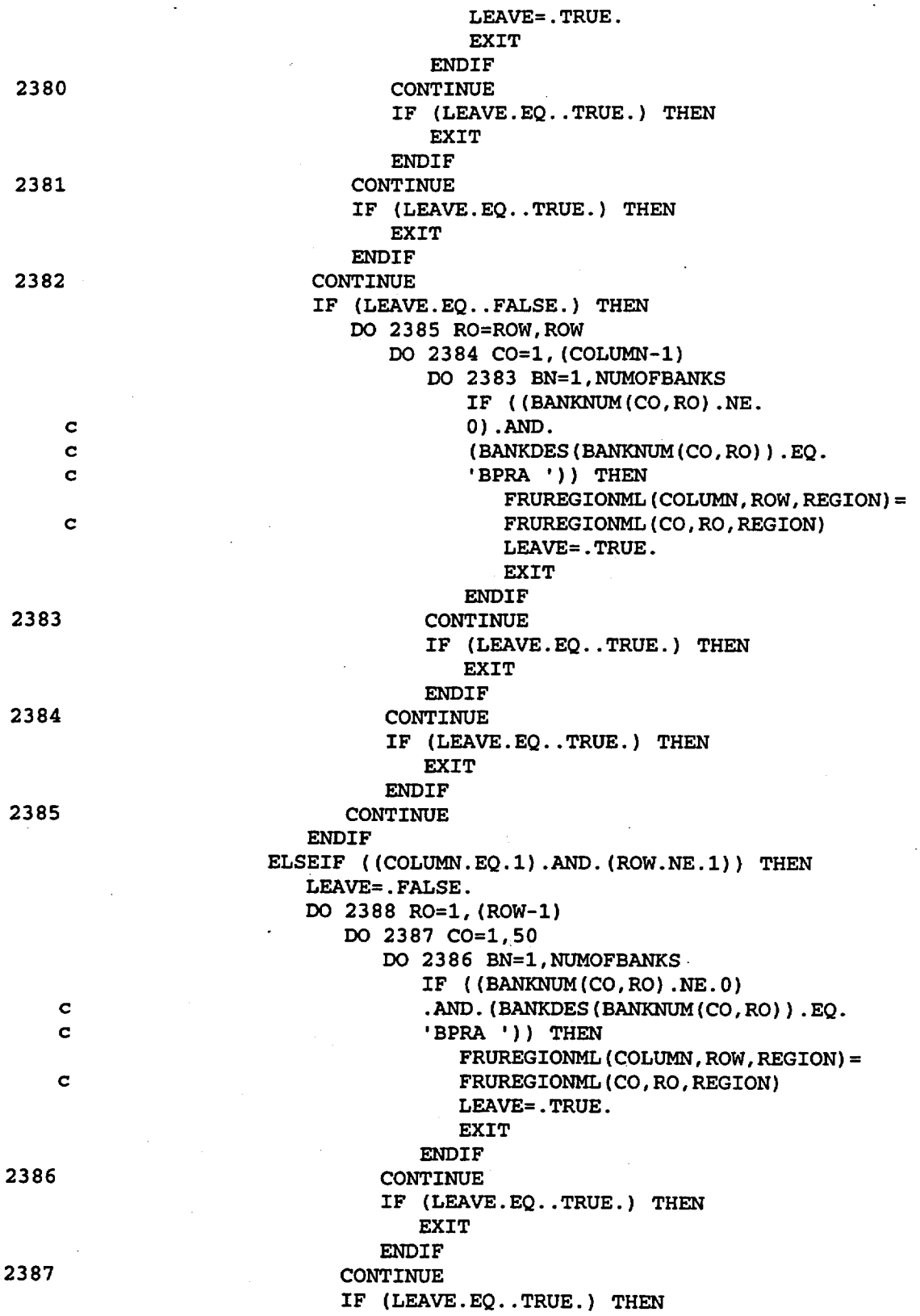

Title: CRC Reactivity Calculations for McGuire Unit 1 Document Identifier: B0000000-01717-0210-00004 REV 00 Attachment I, Page 231 of 647

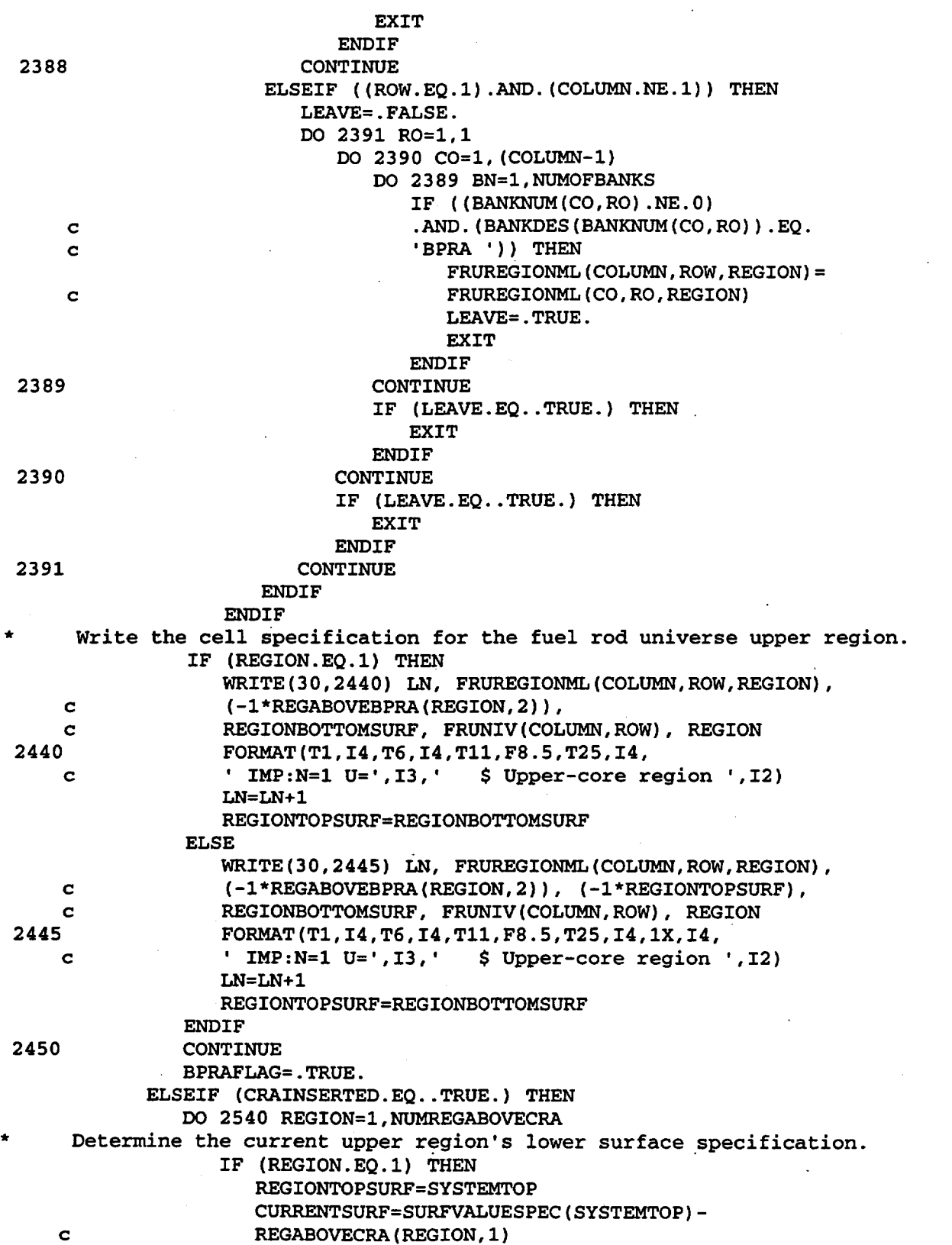

Title: CRC Reactivity Calculations for McGuire Unit 1 Document Identifier: B0000000-01717-0210-00004 REV 00 Attachment I, Page 232 of 647

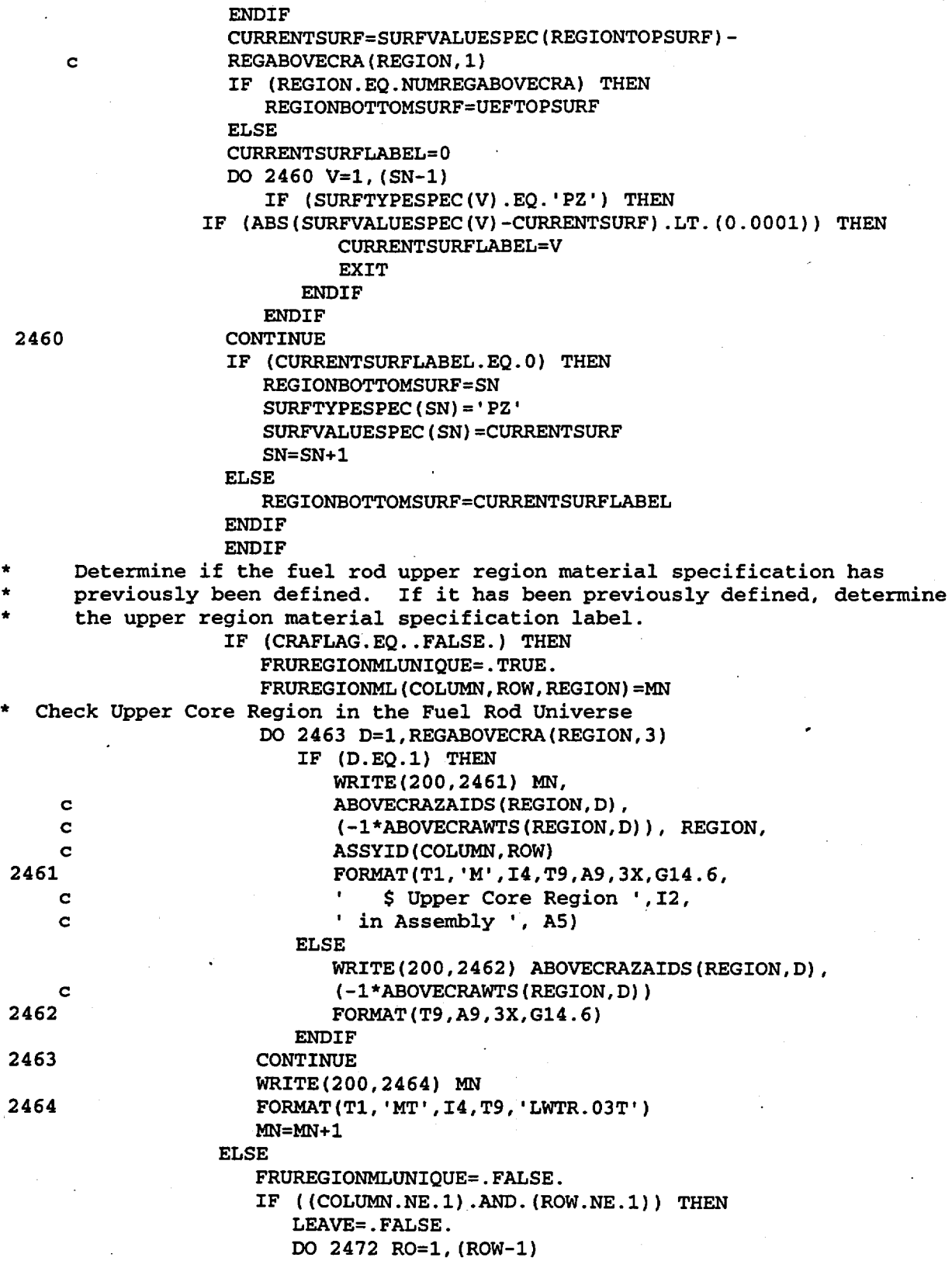

Title: CRC Reactivity Calculations for McGuire Unit 1 Document Identifier: B00000000-01717-0210-00004 REV 00 Attachment I, Page 233 of 647

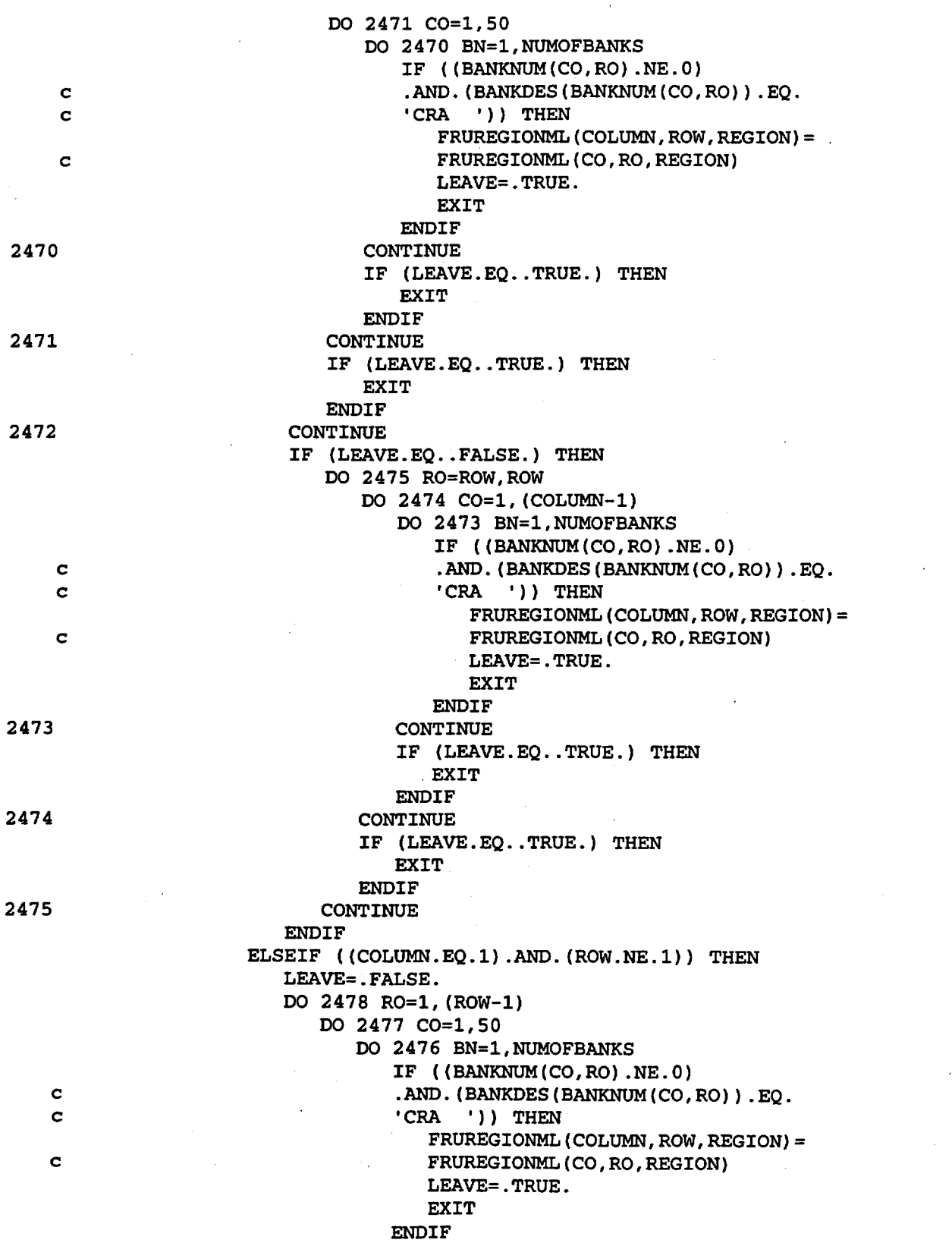

Title: CRC Reactivity Calculations for McGuire Unit 1 Document Identifier: B0000000-01717-0210-00004 REV 00 Attachment I, Page 234 of 647

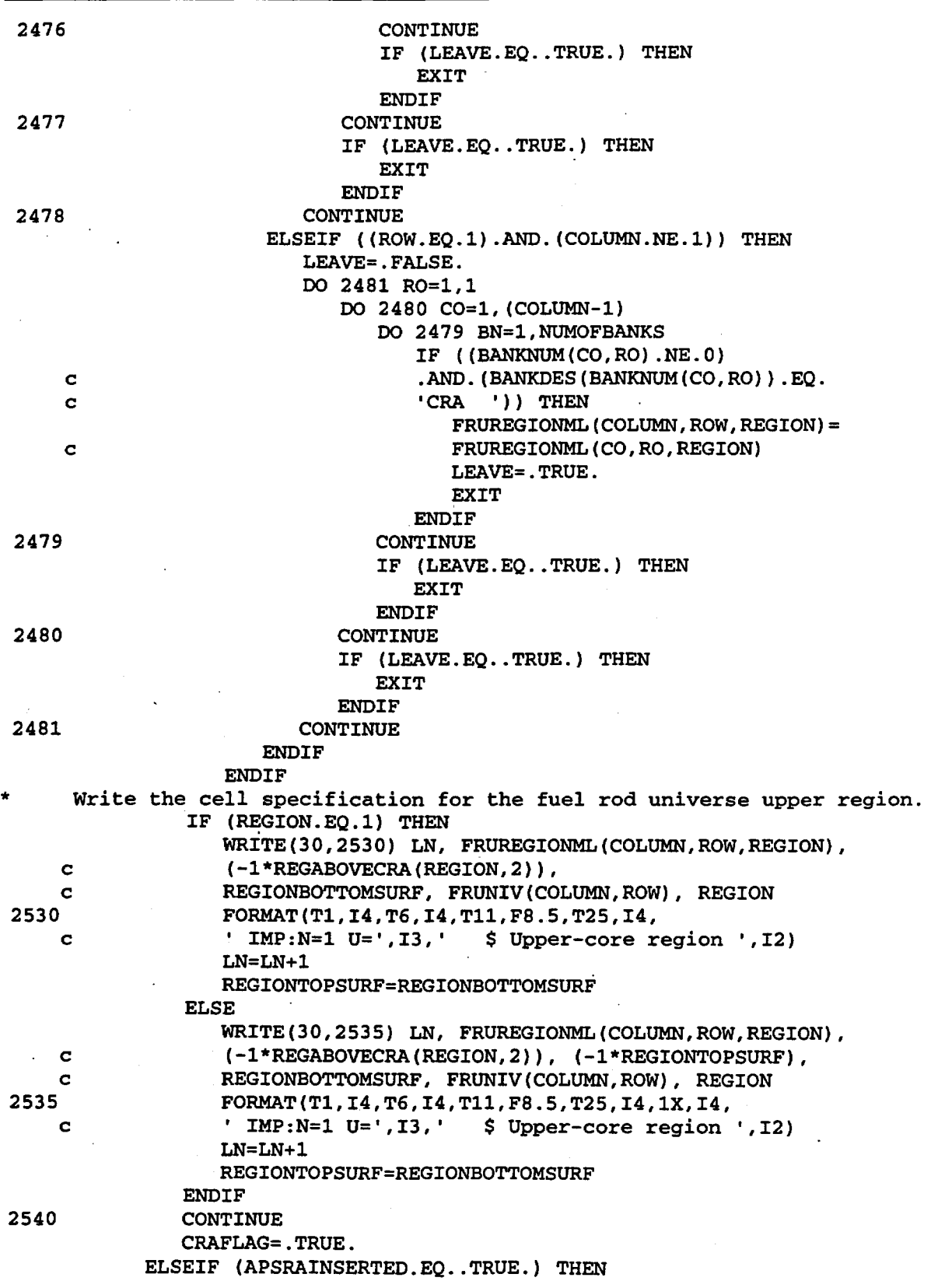

Title: CRC Reactivity Calculations for McGuire Unit 1 Document Identifier: B0000000-01717-0210-00004 REV 00 Attachment I, Page 235 of 647

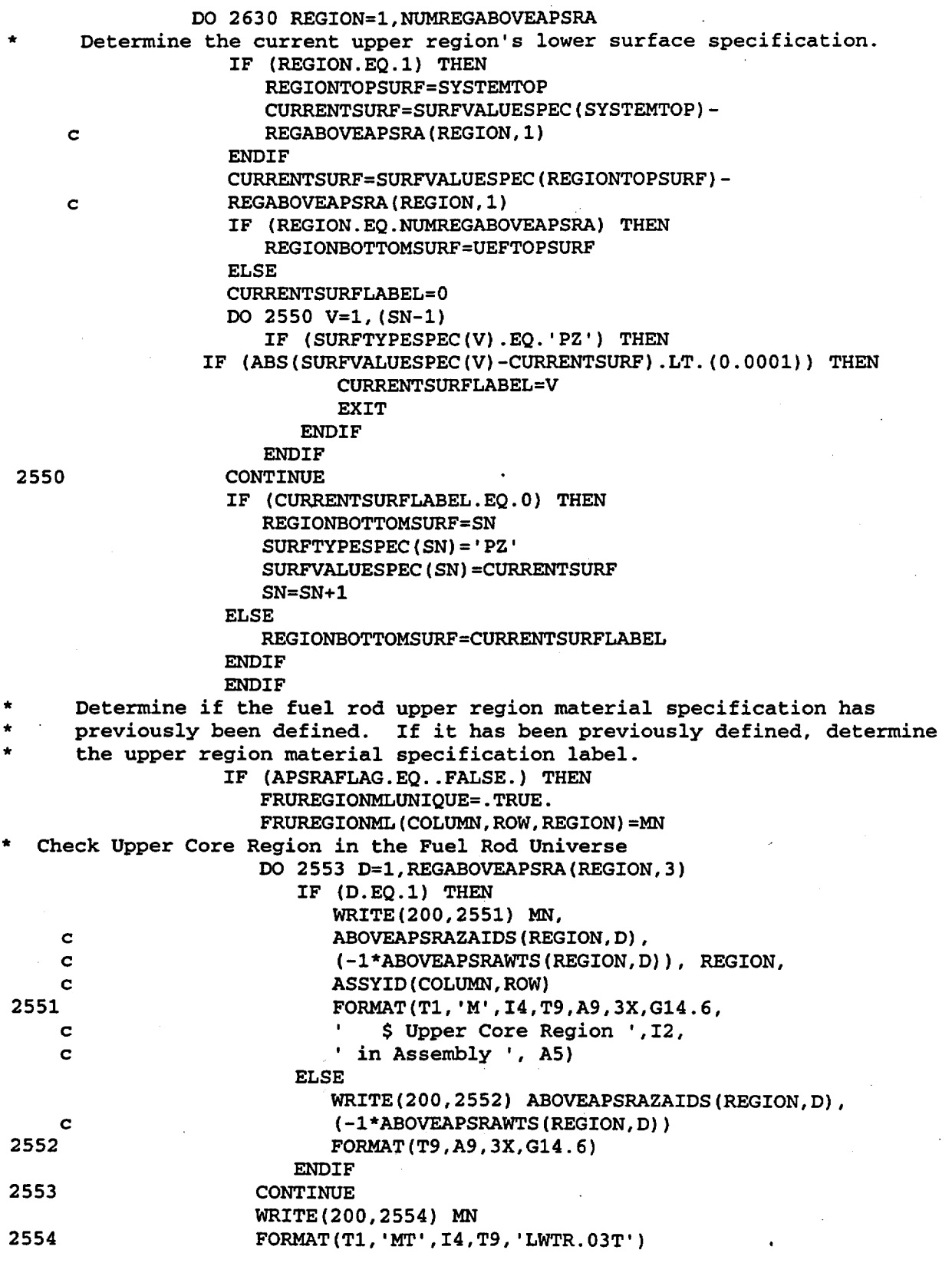

Title: CRC Reactivity Calculations for McGuire Unit 1 Document Identifier: B0000000-01717-0210-00004 REV 00 Attachment I, Page 236 of 647

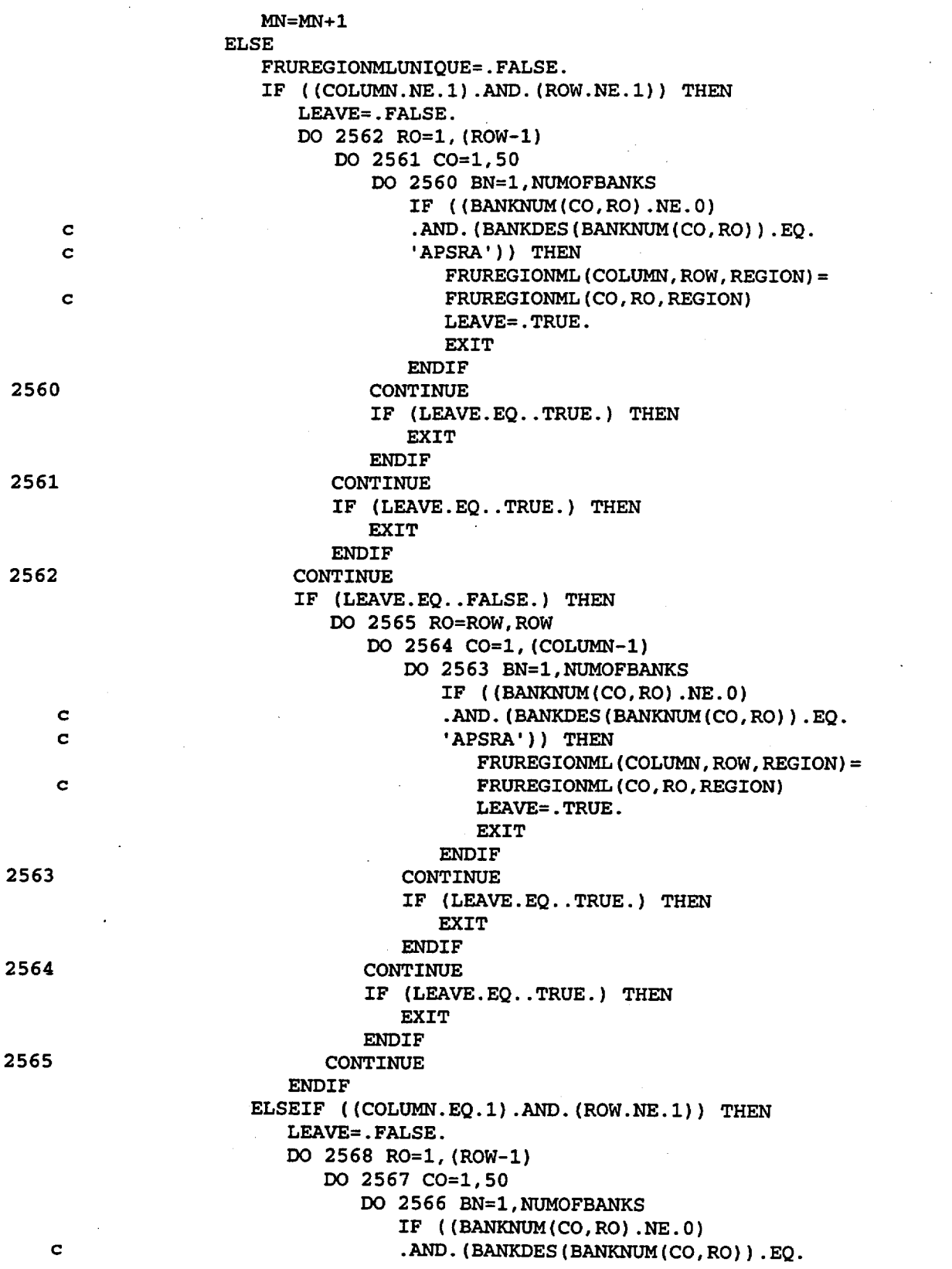

Title: CRC Reactivity Calculations for McGuire Unit 1 Document Identifier: B00000000-01717-0210-00004 REV 00 Attachment I, Page 237 of 647

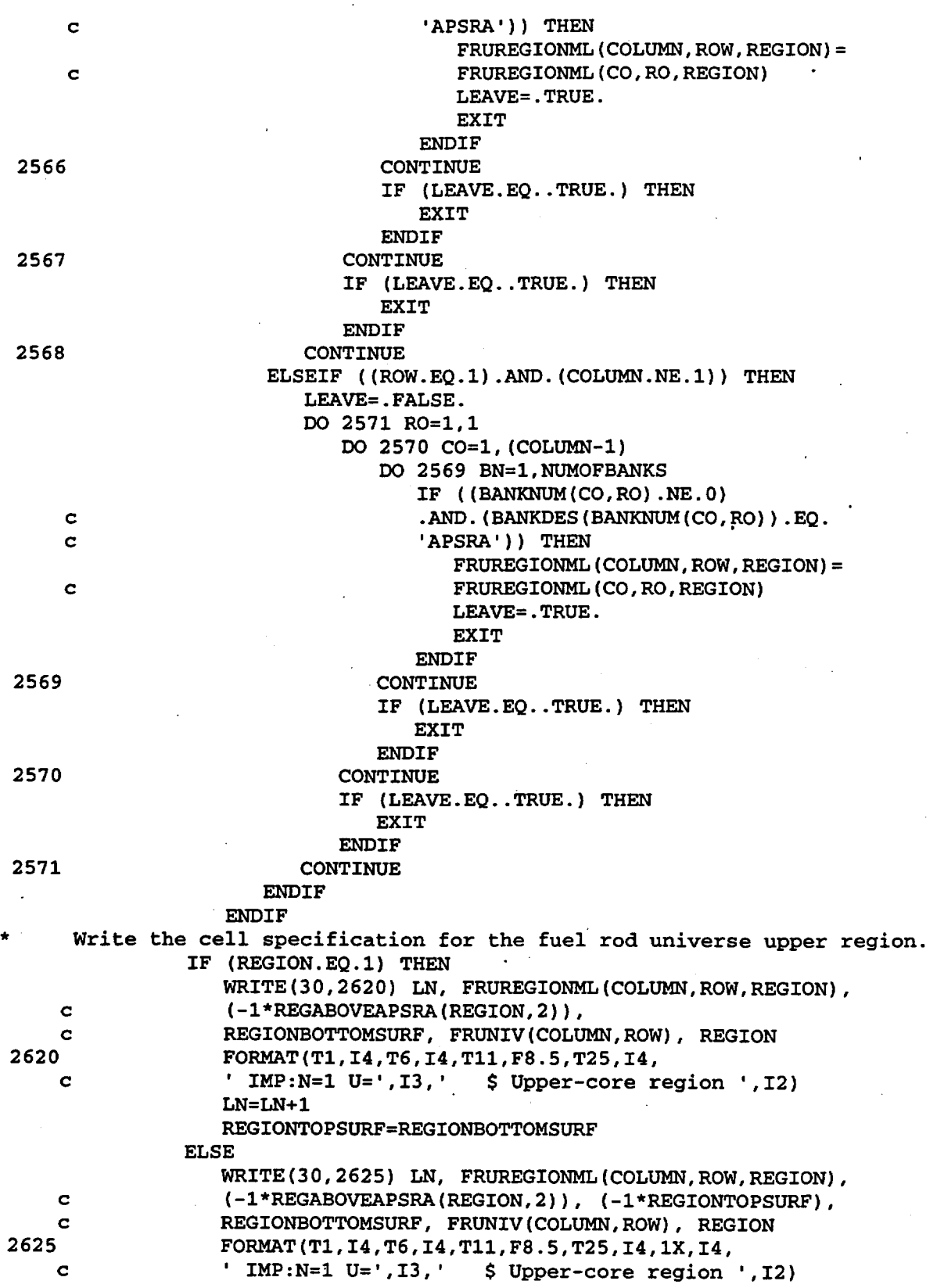

Title: CRC Reactivity Calculations for McGuire Unit 1 Document Identifier: B0000000-01717-0210-00004 REV 00 Attachment I, Page 238 of 647

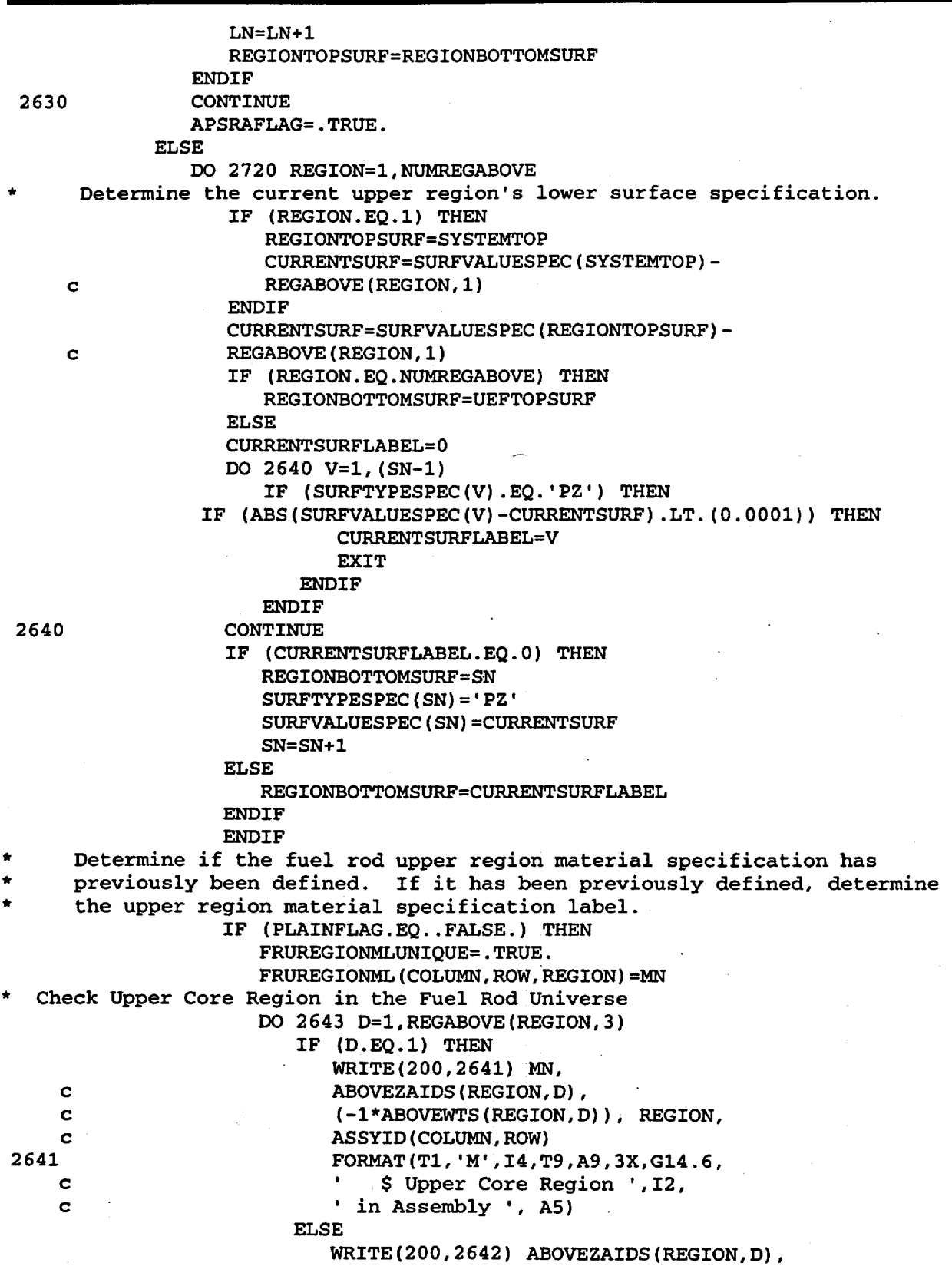

 $\ddot{\phantom{a}}$ 

Title: CRC Reactivity Calculations for McGuire Unit 1 Document Identifier: B00000000-01717-0210-00004 REV 00 Attachment I, Page 239 of 647

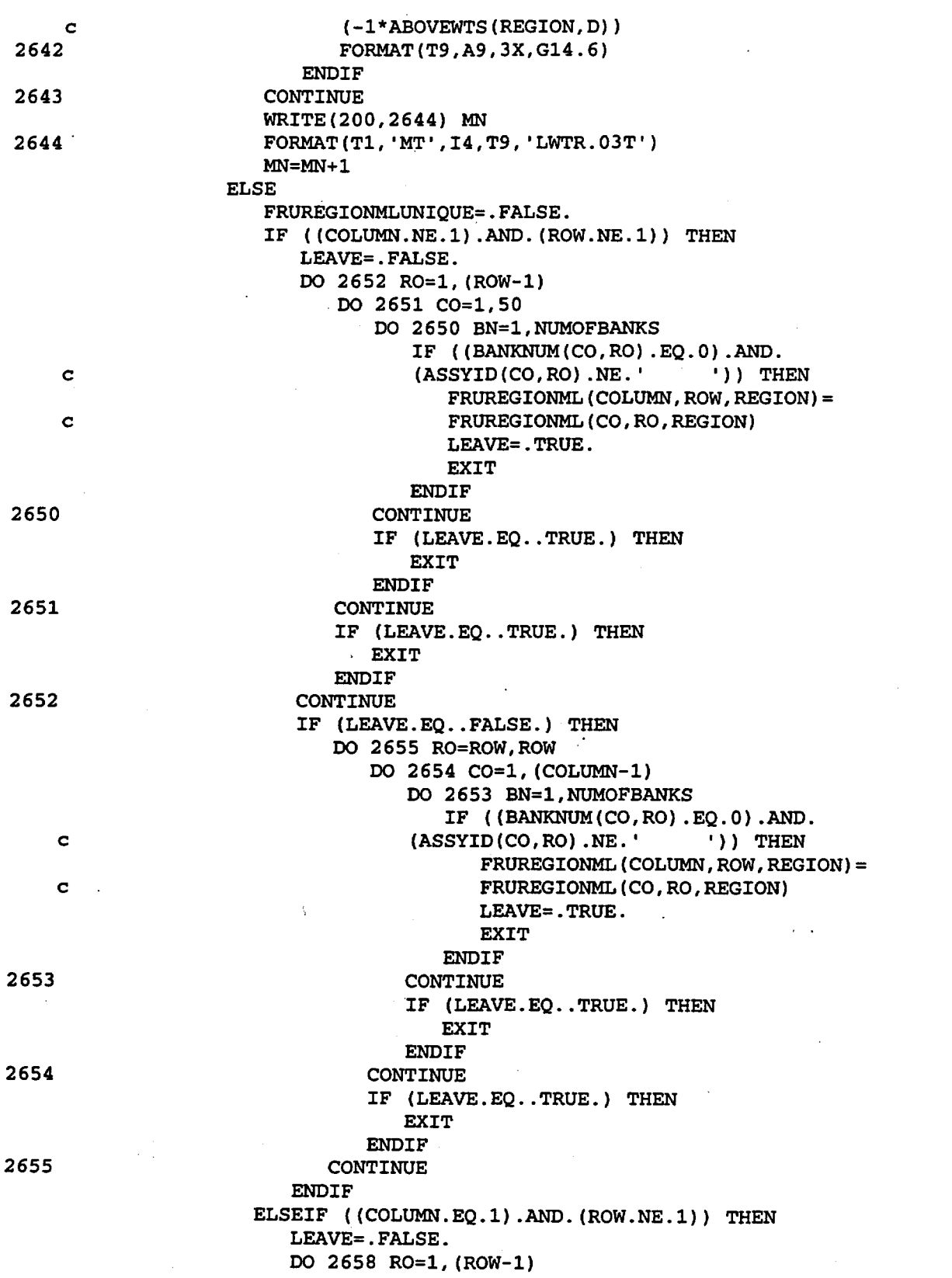

Title: CRC Reactivity Calculations for McGuire Unit 1 Document Identifier: B00000000-01717-0210-00004 REV 00 Attachment I, Page 240 of 647

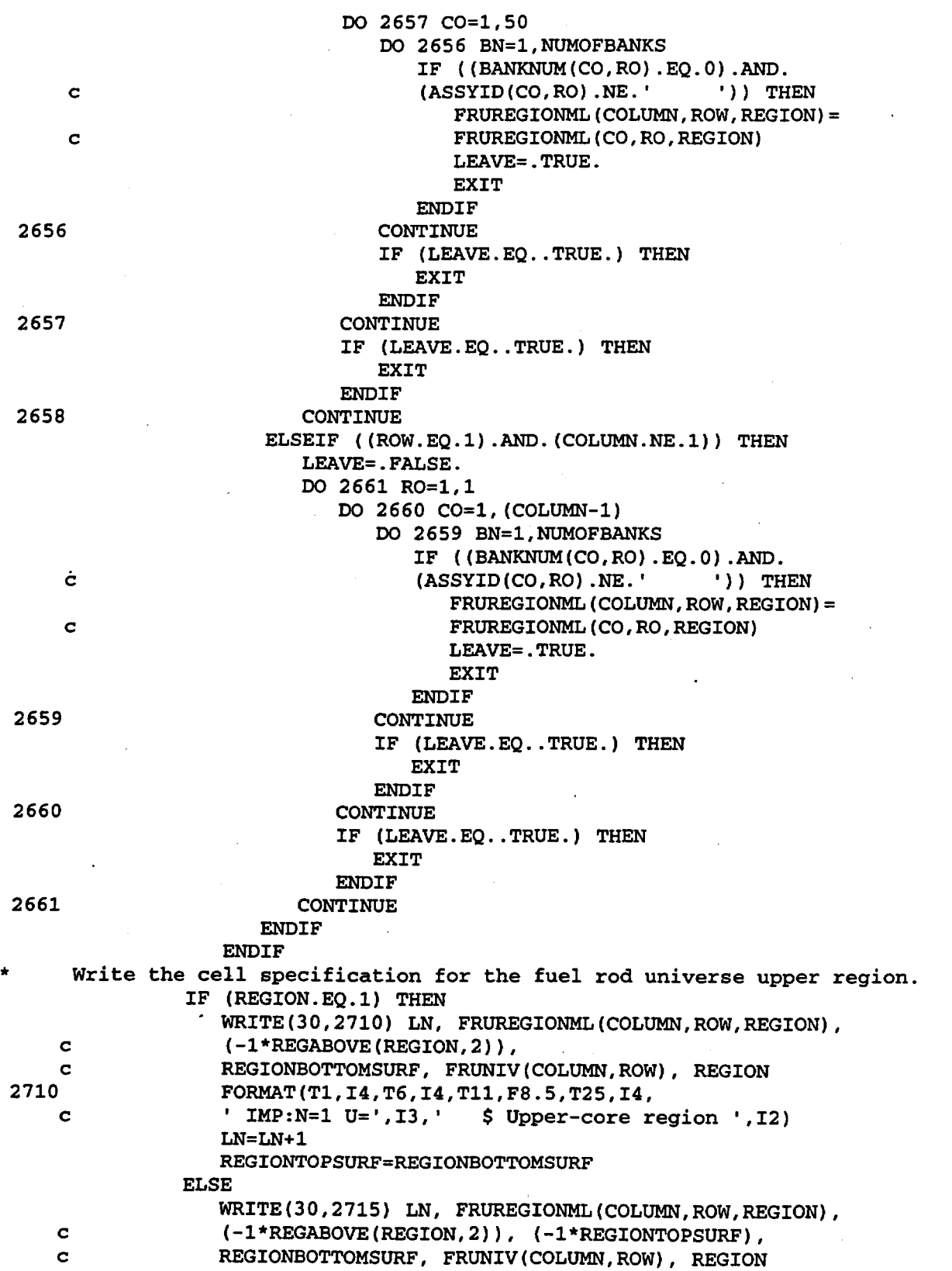
### Title: CRC Reactivity Calculations for McGuire Unit 1 Document Identifier: B00000000-01717-0210-00004 REV 00 Attachment I, Page 241 of 647

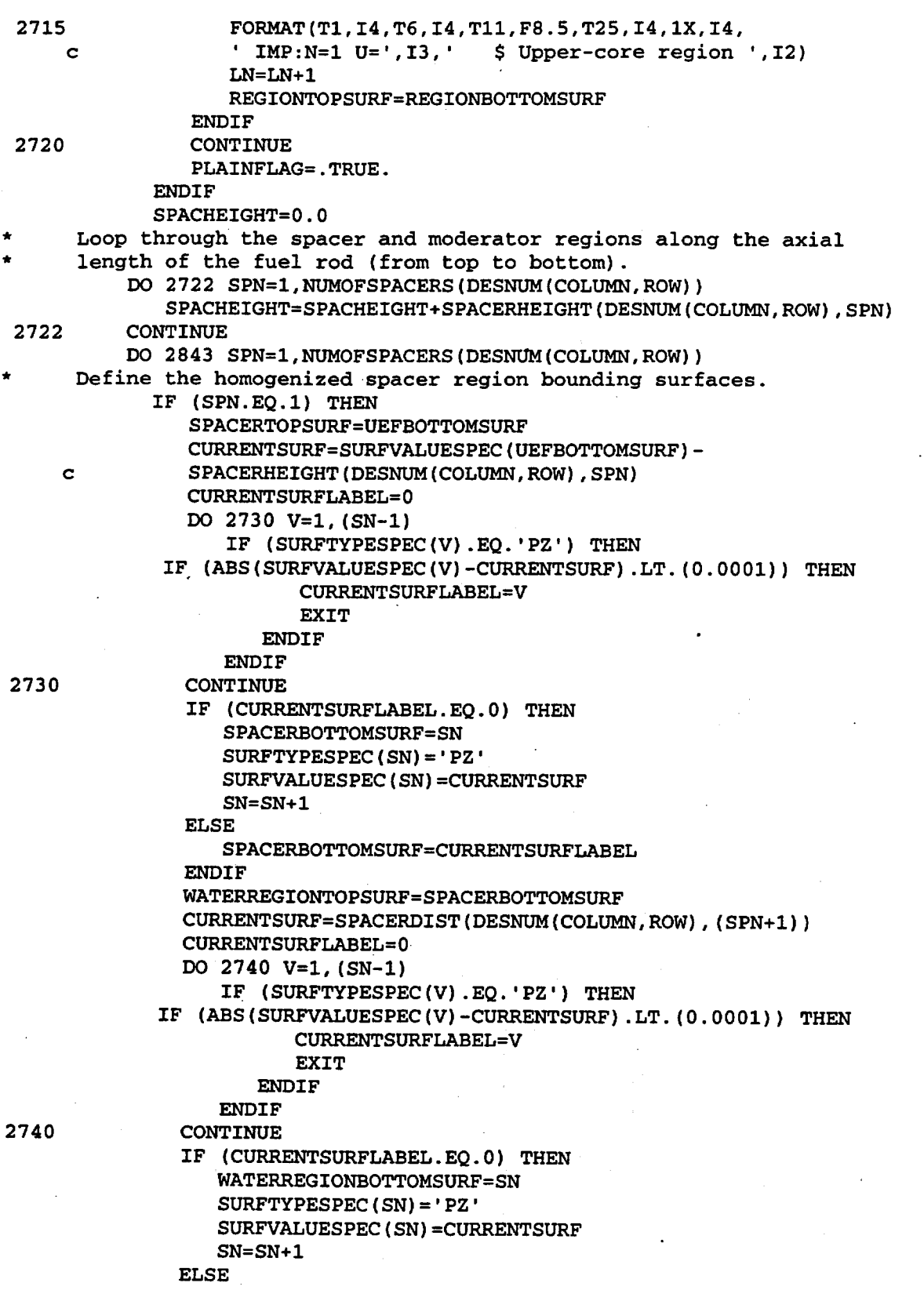

### Title: CRC Reactivity Calculations for McGuire Unit 1 Document Identifier: B00000000-01717-0210-00004 REV 00 Attachment I, Page 242 of 647

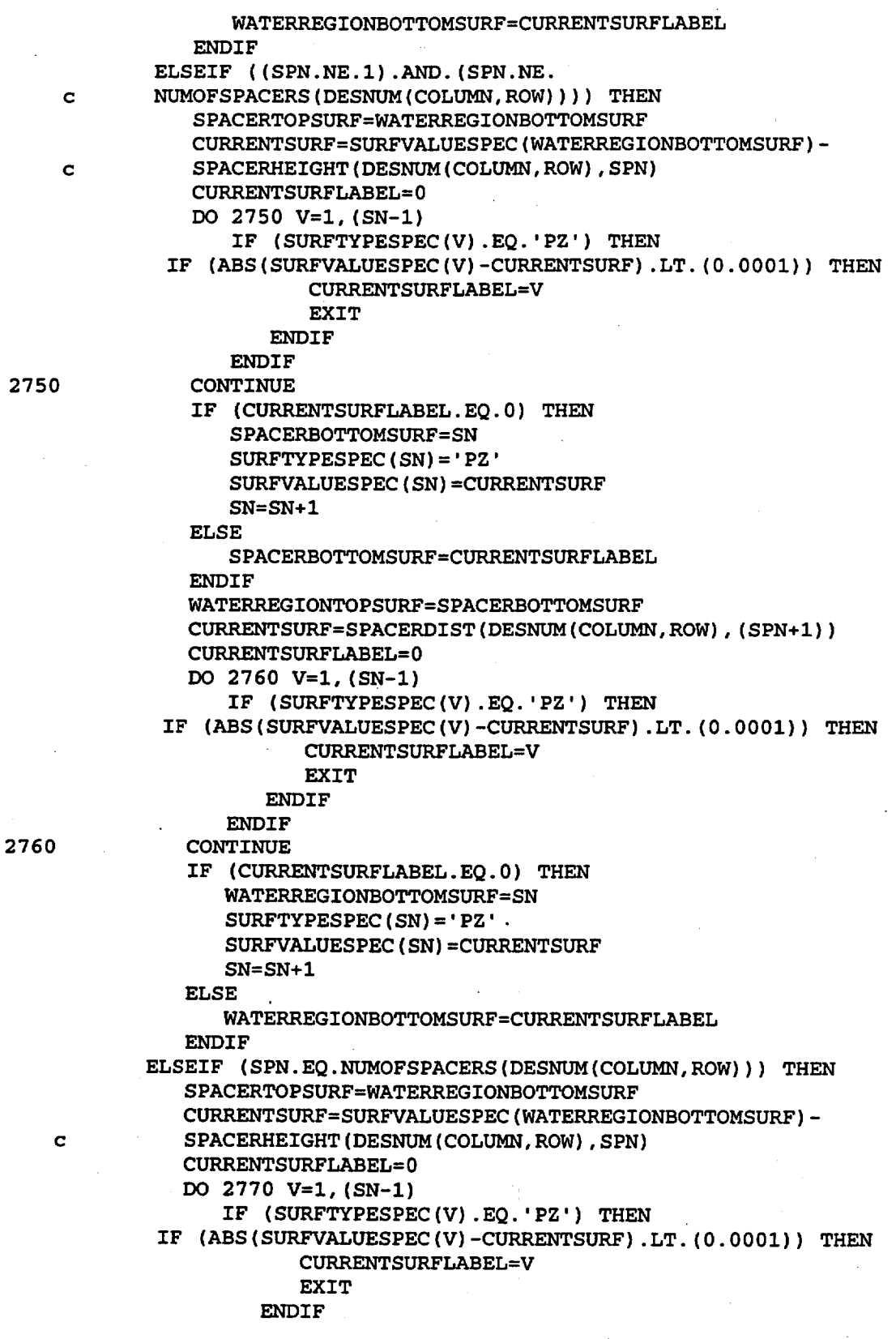

Title: CRC Reactivity Calculations for McGuire Unit I Document Identifier: B0000000-01717-0210-00004 REV 00 Attachment I, Page 243 of 647

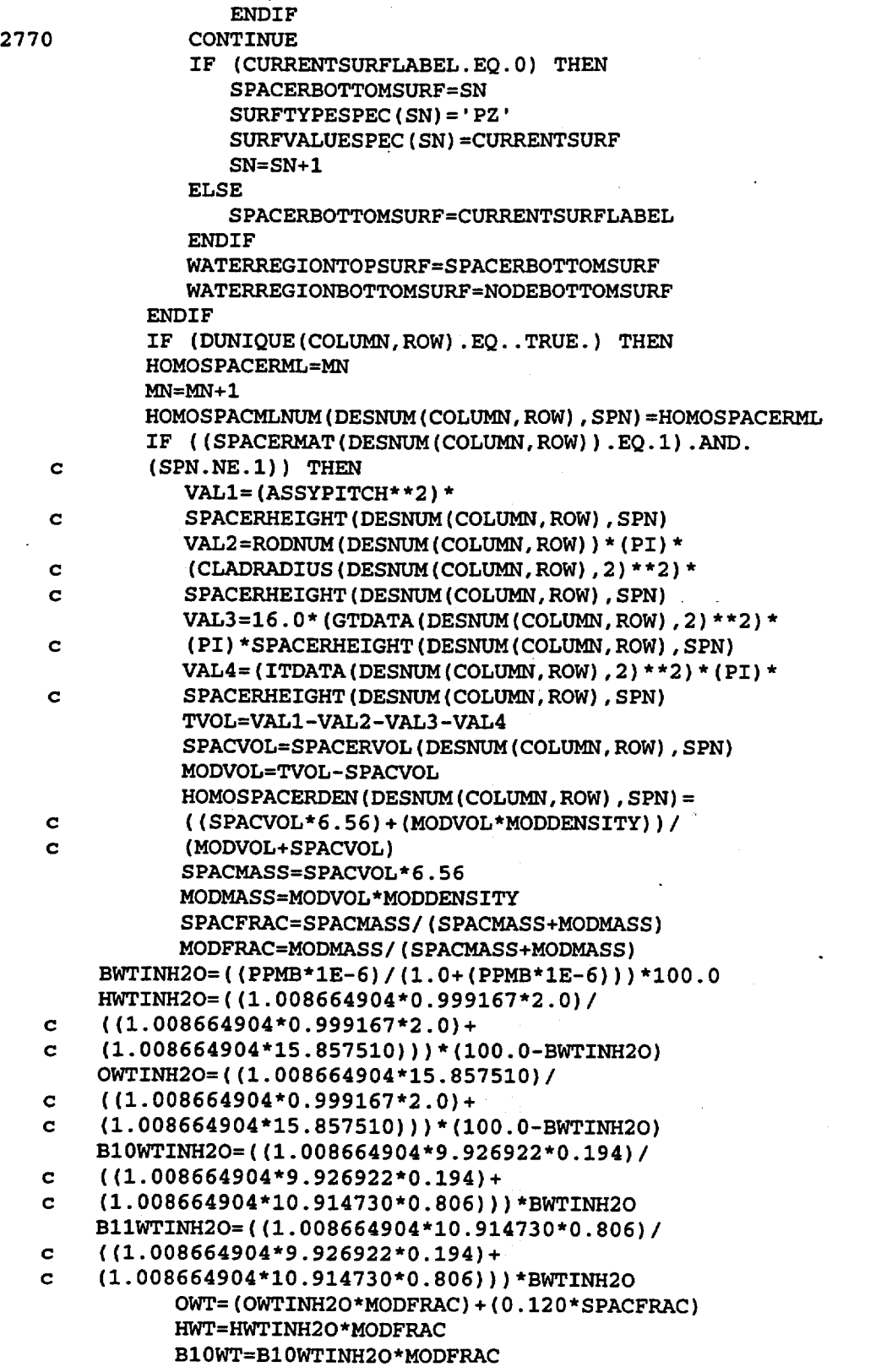

Title: CRC Reactivity Calculations for McGuire Unit I Document Identifier: B0000000-01717-0210-00004 REV 00 Attachment I, Page 244 of 647

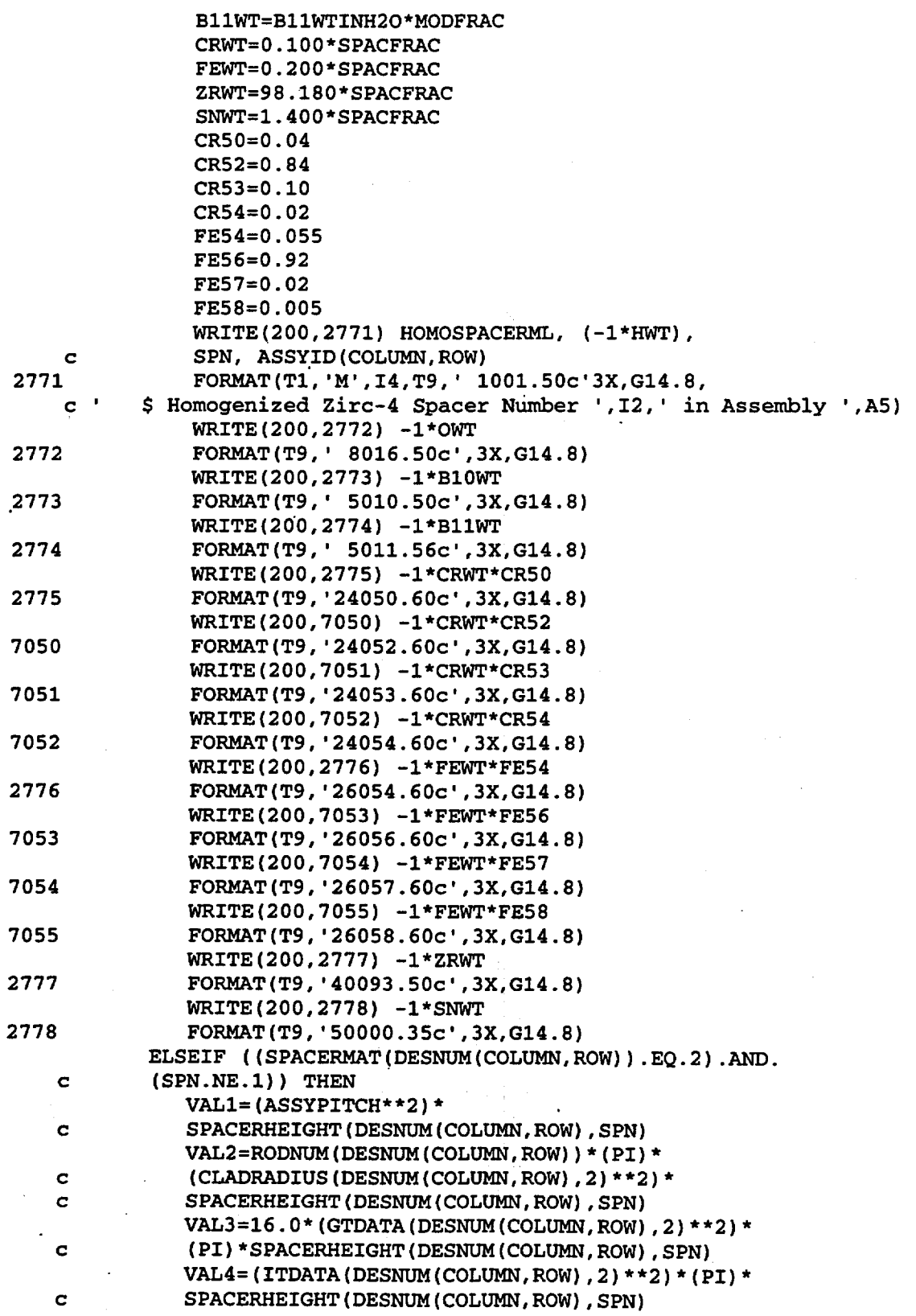

Title: CRC Reactivity Calculations for McGuire Unit 1 Document Identifier: B00000000-01717-0210-00004 REV 00 Attachment I, Page 245 of 647

 $\overline{\phantom{0}}$ 

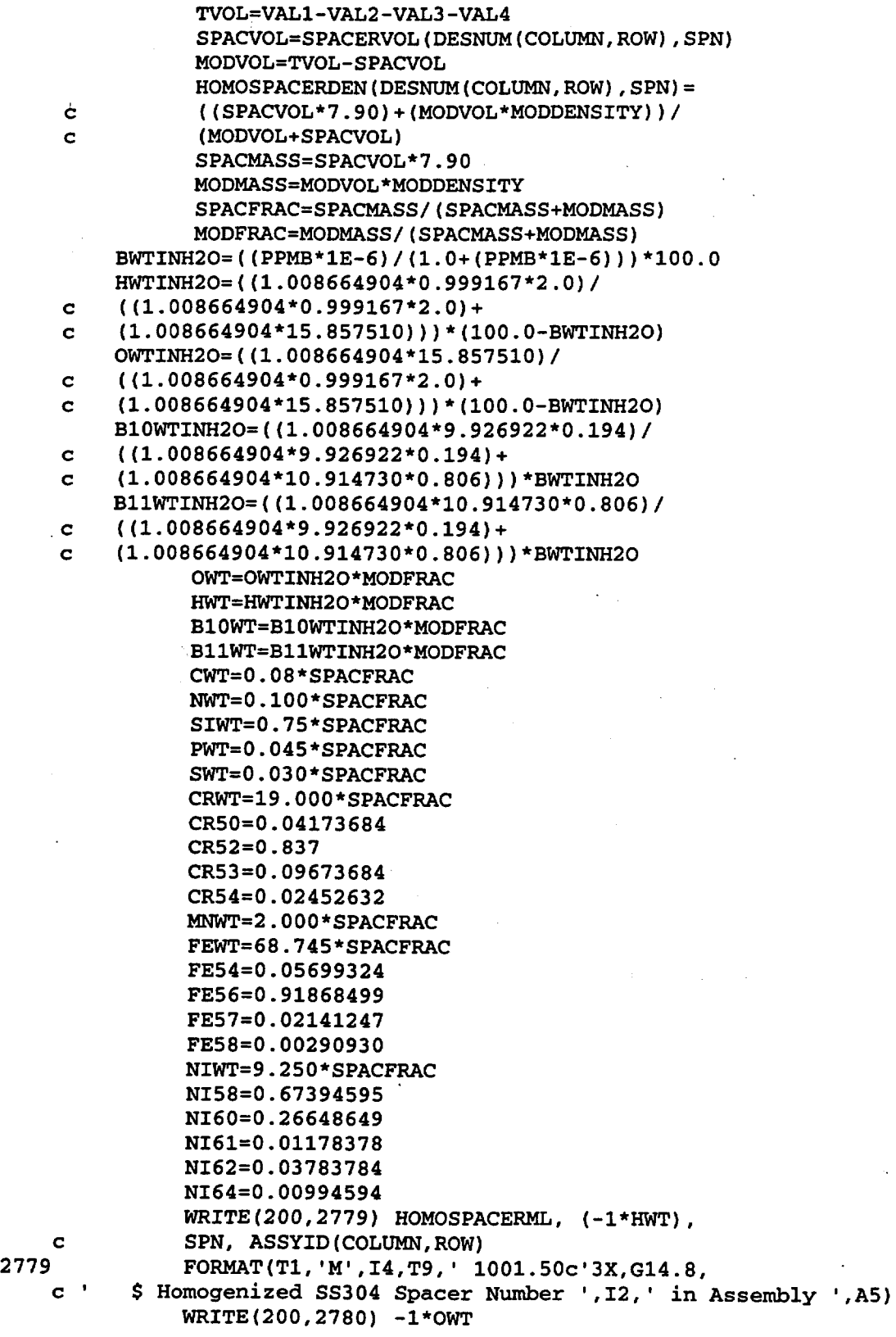

Title: CRC Reactivity Calculations for McGuire Unit 1 Document Identifier: B00000000-01717-0210-00004 REV 00 Attachment I, Page 246 of 647

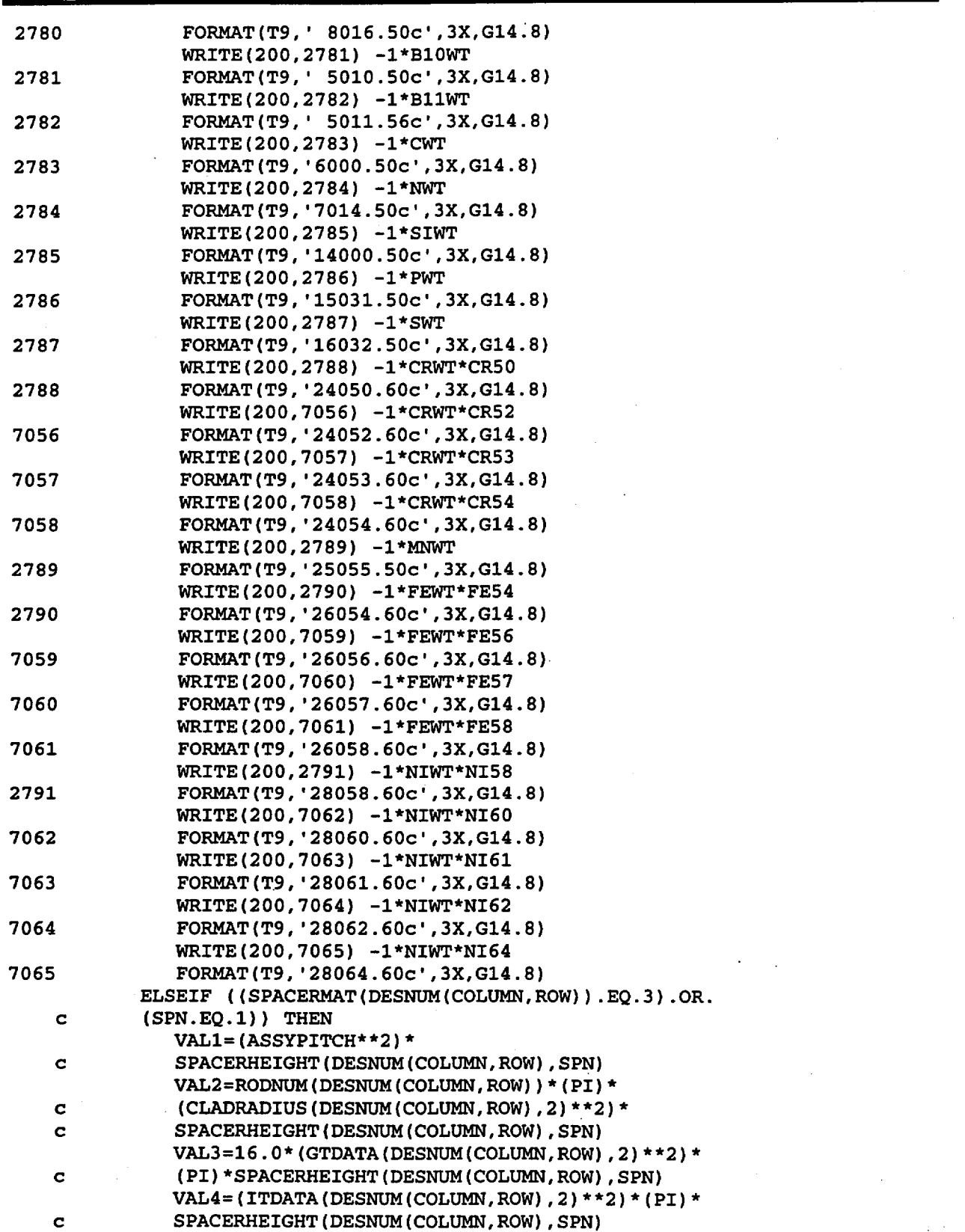

Title: CRC Reactivity Calculations for McGuire Unit 1 Document Identifier: B00000000-01717-0210-00004 REV 00 Attachment I, Page 247 of 647

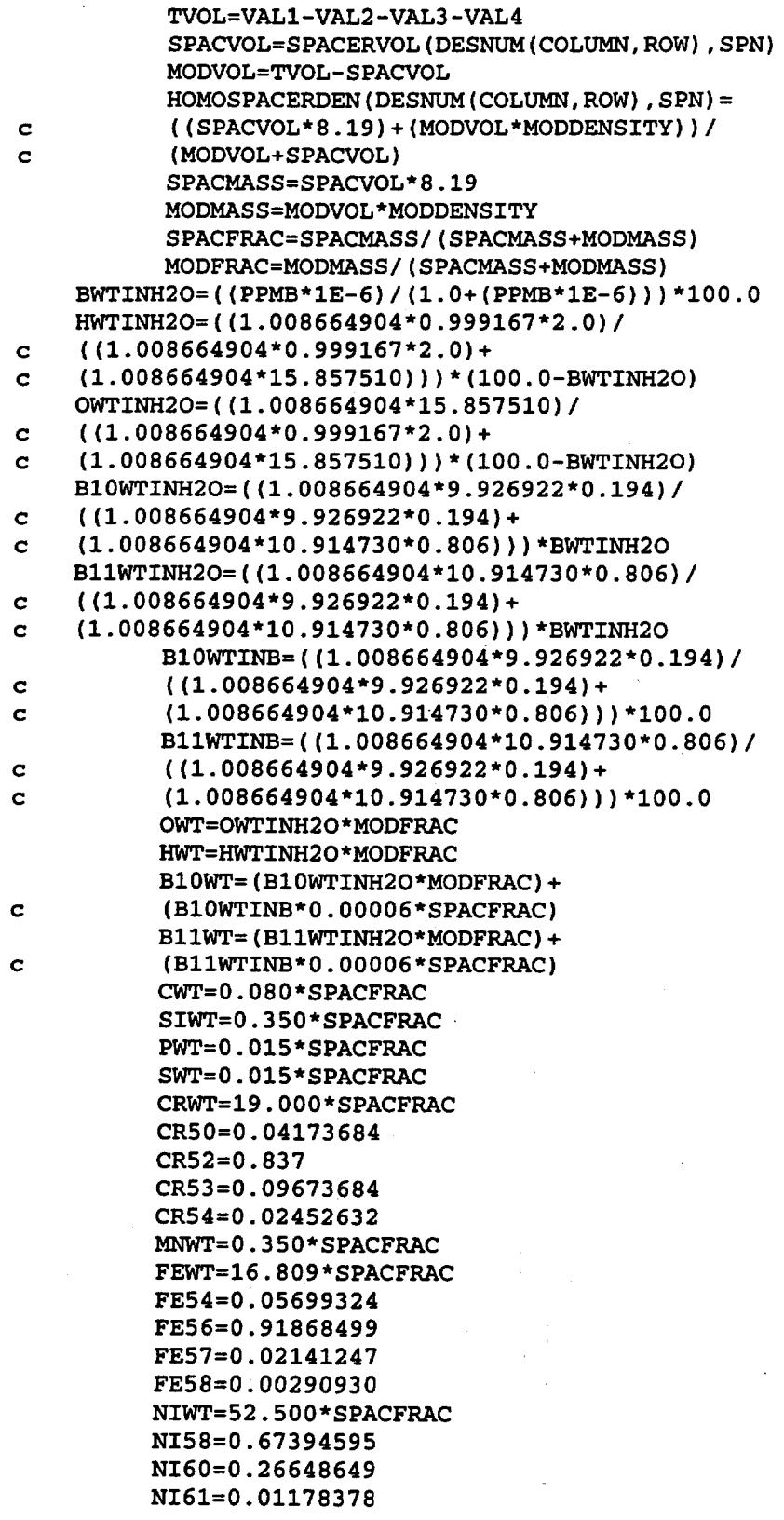

Title: CRC Reactivity Calculations for McGuire Unit 1 Document Identifier: B0000000-01717-0210-00004 REV 00 Attachment I, Page 248 of 647

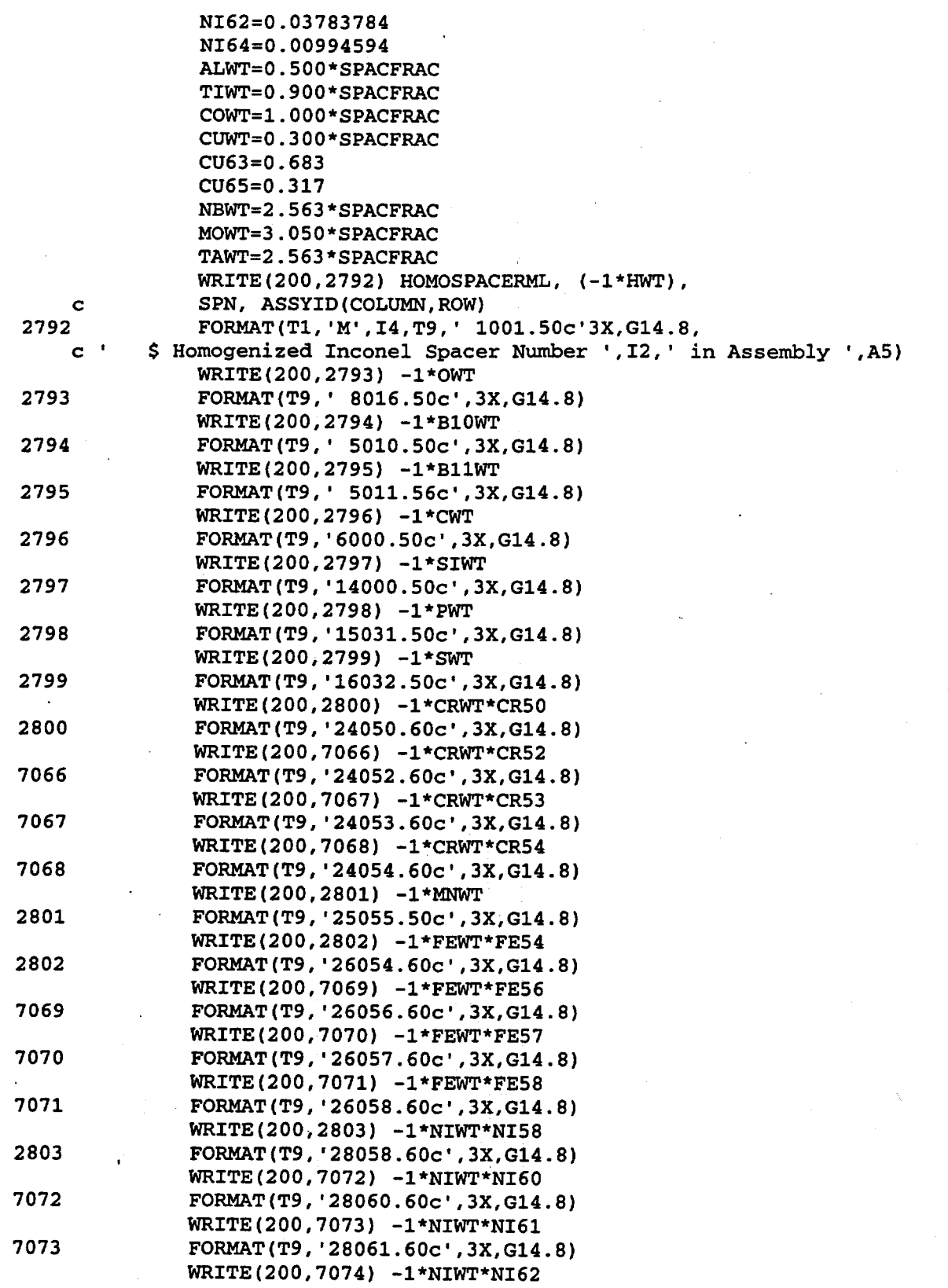

**Waste Package Operations Engineering Calculation**  Title: CRC Reactivity Calculations for McGuire Unit 1 Document Identifier: B00000000-0 1717-0210-00004 REV 00 Attachment I, Page 249 of 647 7074 FORMAT(T9, '28062.60c',3X,G14.8) WRITE(200,7075) -1\*NIWT\*NI64 7075 FORMAT(T9, '28064.60c',3X,G14.8) WRITE(200,2804) -1\*ALWT 2804 FORMAT(T9, '13027.50c',3X,G14.8) WRITE(200,2805) -1\*TIWT 2805 FORMAT(T9, '22000.50c', 3X, G14.8) WRITE(200~2806) -1\*COWT 2806 FORMAT(T9, '27059.50c',3X,G14.8) WRITE(200~2807) -1\*CUWT\*CU63 2807 FORMAT(T9, '29063.60c',3X,G14.8) WRITE(200~7076) -1\*CUWT\*CU65 7076 FORMAT(T9, '29065.60c', 3X, G14.8) WRITE(200,2808) -1\*NBWT 2808 FORMAT(T9, '41093.50c', 3X, G14.8) WRITE(200,2809) -1\*MOWT 2809 FORMAT(T9, '42000.50c', 3X, G14.8) WRITE(200,2810) -1\*TAWT 2810 FORMAT(T9, '73181.50c',3X,G14.8) **ENDIF** WRITE(200,2838) HOMOSPACERML 2838 FORMAT (T1, 'MT', I4, T9, 'LWTR. 03T') **ENDIF** Write the current homogenized spacer region cell in this fuel rod universe. c c c c 2839 c c c c c c 2840 2841 c c c c c c c IF ( (SURFVALUESPEC(PLENUMTOPSURF) .LT. SURFVALUESPEC(UEFBOTTOMSURF)).AND.(SPN.EQ.1)) THEN WRITE(30,2839) LN, HOMOSPACMLNUM(DESNUM(COLUMN, ROW), SPN), (-1\*HOMOSPACERDEN(DESNUM(COLUMN,ROW),SPN)), CLADORSURF, (-1\*SPACERTOPSURF), SPACERBOTTOMSURF, FRUNIV(COLUMN, ROW), SPN FORMAT(T1, I4, T6, I4, T11, G14.8, T25, I4, 1X, I4, 1X, I4,  $IMP: N=1$   $U=', I3$ , \$ Homogenized region for spacer ', I2) LN=LN+1 WRITE(30,2840) LN, HOMOSPACMLNUM(DESNUM(COLUMN,ROW),SPN), (-1\*HOMOSPACERDEN(DESNUM(COLUMN, ROW), SPN)),  $(-1$  \*CLADORSURF), (-1\*UEFBOTTOMSURF), PLENUMTOPSURF, FRUNIV(COLUMN, ROW), SPN FORMAT(T1, I4, T6, I4, T11, G14.8, T25, I4, 1X, I4, IX, I4,  $IMP:N=1$   $U=', I3$ , \$ Homogenized region for spacer ', I2) LN=LN+1 ELSE WRITE(30,2841) LN, HOMOSPACMLNUM(DESNUM(COLUMN,ROW),SPN), (-1\*HOMOSPACERDEN(DESNUM(COLUMN, ROW), SPN)), CLADORSURF, (-1\*SPACERTOPSURF), SPACERBOTTOMSURF, FRUNIV(COLUMN, ROW), SPN FORMAT(T1, I4, T6, I4, T11, G14.8, T25, I4, 1X, I4, IX, I4, IMP: N=1 U=', I3, \$Homogenized region for spacer ',I2) LN=LN+l ENDIF

Title: CRC Reactivity Calculations for McGuire Unit 1 Document Identifier: B00000000-01717 -0210-00004 REV 00 Attachment I, Page 250 of 647 Write the water region cell below the current homogenized spacer cell in this fuel rod universe. WRITE(30,2842) LN, BMODML, (-1\*MODDENSITY), CLADORSURF, c (-l\*WATERREGIONTOPSURF), WATERREGIONBOTTOMSURF, c FRUNIV(COLUMN,ROW) 2842 FORMAT(Tl,I4,T6,I4,Tll,F10.8,T25,I4,1X,I4,1X,I4, c ' IMP:N=l U=',I3,' \$Borated moderator region') LN=LN+l 2843 CONTINUE ENDIF 2844 CONTINUE 2845 CONTINUE Write the specifications for the GT universes that are required to fill the assembly layout specifications previously defined. DO 3340 ROW=l,SO DO 3330 COLUMN=l,SO Write the GT universe specification if the assembly design is unique. \* IF (GTWRITE(COLUMN,ROW).EQ .. TRUE.) THEN Write the BPR specification header. WRITE(30,2846) 2846 FORMAT(Tl, 'C') WRITE(30,2847) ASSYID(COLUMN,ROW) 2847 FORMAT(Tl, c 'C GUIDE TUBE UNIVERSE SPECIFICATION FOR ASSEMBLY ',AS) · WRITE (30 ,2850) 2850 FORMAT(Tl, 'C') Define the upper end-fitting bottom surface. \* 2860 CURRENTSURF=SPACERDIST(DESNUM(COLUMN,ROW),l)+ c ENDFITHEIGHT(DESNUM(COLUMN,ROW),2) CURRENTSURFLABEL=O DO 2860 V=l, (SN-1) IF (SURFTYPESPEC(V) .EQ.'PZ') THEN IF (ABS(SURFVALUESPEC(V)-CURRENTSURF).LT.(O.OOOl)) THEN CURRENTSURFLABEL=V EXIT· ENDIF ENDIF **CONTINUE** IF (CURRENTSURFLABEL.EQ.O) THEN UEFBOTTOMSURF=SN  $SURFTYPESPEC(SN) = 'PZ'$ SURFVALUESPEC(SN)=CURRENTSURF SN=SN+l ELSE UEFBOTTOMSURF=CURRENTSURFLABEL **ENDIF** Define the upper end-fitting top surface. CURRENTSURF=SPACERDIST(DESNUM(COLUMN,ROW),l)+ c ENDFITHEIGHT(DESNUM(COLUMN,ROW),l)+ c ENDFITHEIGHT(DESNUM(COLUMN,ROW),2) CURRENTSURFLABEL=O DO 2870 V=l, (SN-1) IF (SURFTYPESPEC(V).EQ.'PZ') THEN

Title: CRC Reactivity Calculations for McGuire Unit 1 Document Identifier: B00000000-01717-0210-00004 REV 00 Attachment I, Page 251 of 647

```
2870 
             IF (ABS(SURFVALUESPEC(V)-CURRENTSURF) .LT.(0.0001)) THEN 
                         CURRENTSURFLABEL=V 
                         EXIT 
                      ENDTF
                   ENDIF
               CONTINUE 
               IF (CURRENTSURFLABEL.EQ.O) THEN 
                   UEFTOPSURF=SN 
                   SURFTYPESPEC(SN)='PZ' 
                   SURFVALUESPEC(SN)=CURRENTSURF 
                   SN = SN + 1ELSE 
                  UEFTOPSURF=CURRENTSURFLABEL 
               ENDIF
            IF (GTSPLIT.NE.1) THEN 
     Define the GT top surface.
2880 
               CURRENTSURF=GTDATA(DESNUM(COLUMN,ROW),3) 
               IF (CURRENTSURF.GT.SURFVALUESPEC(UEFTOPSURF)) THEN 
                  CURRENTSURF=SURFVALUESPEC(UEFTOPSURF) 
               ENDIF 
               CURRENTSURFLABEL=O 
               DO 2880 V=1, (SN-1) 
                  IF (SURFTYPESPEC(V).EQ.'PZ') THEN 
             IF (ABS(SURFVALUESPEC(V)-CURRENTSURF).LT.(0.0001)) THEN 
                         CURRENTSURFLABEL=V 
                         EXIT 
                      ENDIF
                  ENDIF
               CONTINUE 
               IF (CURRENTSURFLABEL.EQ.O) THEN 
                  GTTOPSURF=SN 
                  SURFTYPESPEC(SN)='PZ' 
                  SURFVALUESPEC(SN)=CURRENTSURF 
                  SN=SN+1 
               ELSE 
                  GTTOPSURF=CURRENTSURFLABEL 
               ENDIF
     Define the GT bottom surface.
2890 
               CURRENTSURF=GTDATA(DESNUM(COLUMN,ROW),4) 
               CURRENTSURFLABEL=O 
               DO 2890 V=1, (SN-1) 
                  IF (SURFTYPESPEC(V) .EQ.'PZ') THEN 
             IF (ABS(SURFVALUESPEC(V)-CURRENTSURF) .LT.(0.0001)) THEN 
                         CURRENTSURFLABEL=V 
                         EXIT 
                     ENDIF
                  ENDIF
               CONTINUE 
               IF (CURRENTSURFLABEL.EQ.O) THEN 
                  GTBOTSURF=SN 
                  SURFTYPESPEC(SN)='PZ' 
                  SURFVALUESPEC(SN)=CURRENTSURF 
                  SN = SN + 1ELSE
```
 $\frac{1}{2}$ 

Title: CRC Reactivity Calculations for McGuire Unit 1 Document Identifier: B00000000-01717 -0210-00004 REV 00 Attachment I, Page 252 of 647

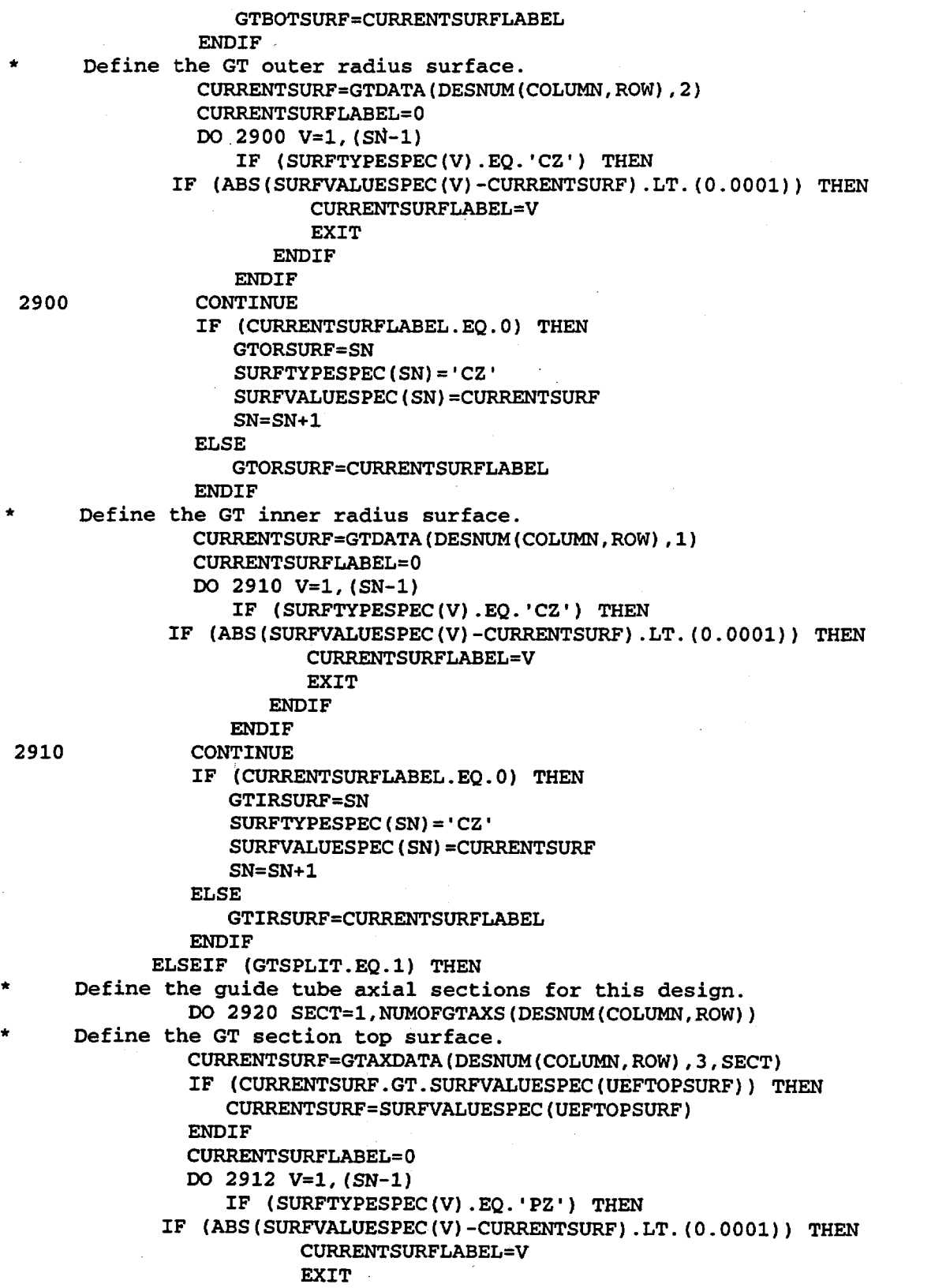

Title: CRC Reactivity Calculations for McGuire Unit 1 Document Identifier: B00000000-01717-0210-00004 REV 00 Attachment I. Page 253 of 647

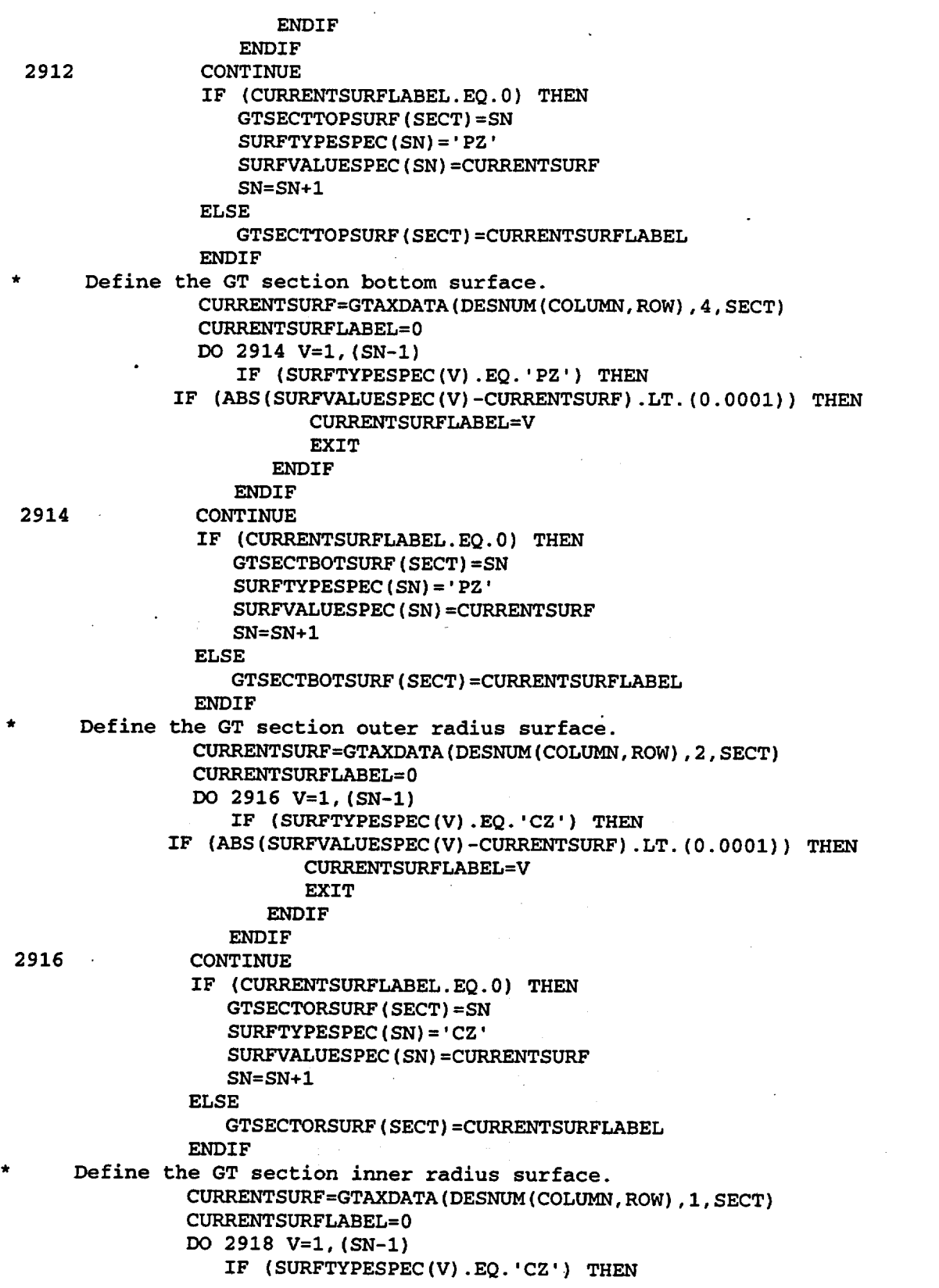

### Title: CRC Reactivity Calculations for McGuire Unit 1 Document Identifier: B0000000-01717-0210-00004 REV 00 Attachment I, Page 254 of 647

```
IF (ABS(SURFVALUESPEC(V)-CURRENTSURF) .LT. (0.0001)) THEN 
                         CURRENTSURFLABEL=V 
                         EXIT 
                      ENDIF
                   ENDIF
 2918 CONTINUE 
                IF (CURRENTSURFLABEL.EQ.O) THEN 
                   GTSECTIRSURF(SECT)=SN 
                   SURFTYPESPEC(SN)='CZ' 
                   SURFVALUESPEC{SN)=CURRENTSURF 
                   SN = SN + 1ELSE 
                   GTSECTIRSURF{SECT)=CURRENTSURFLABEL 
                ENDIF
 2920 CONTINUE 
             ENDIF
      Define the lower end-fitting top surface.
 2922 
                CURRENTSURF=ENDFITHEIGHT(DESNUM(COLUMN,ROW),2)
                CURRENTSURFLABEL=O 
                DO 2922 V=1, (SN-1) 
                   IF {SURFTYPESPEC{V).EQ.'PZ') THEN 
              IF (ABS{SURFVALUESPEC(V)-CURRENTSURF) .LT. (0.0001)) THEN 
                         CURRENTSURFLABEL=V 
                         EXIT 
                      ENDIF
                   ENDIF
                CONTINUE 
                IF (CURRENTSURFLABEL. EQ. 0) THEN
                   LEFTOPSURF=SN 
                   SURFTYPESPEC(SN)='PZ' 
                   SURFVALUESPEC(SN)=CURRENTSURF 
                   SN=SN+1 
                ELSE 
                   LEFTOPSURF=CURRENTSURFLABEL 
                ENDIF
      Write the lower end-fitting cell specification for this empty GT
universe. 
* Determine if the iower end-fitting material specification has 
* 
* 
2930 
      previously been defined. If it has been previously defined, determine 
      the lower end-fitting material specification label. 
            FRLEFMLUNIQUE=.TRUE. 
            LEAVE=. FALSE. 
            IF { (COLUMN.NE.1) .AND. (ROW.NE.1)) THEN 
               DO 2931 R0=1, (ROW-1) 
                   DO 2930 C0=1,50 
                         IF (GTWRITE(COLUMN,ROW).EQ.GTWRITE(CO,RO)) THEN 
                            FRLEFMLUNIQUE=.FALSE. 
                            LEAVE=. TRUE. 
                            GTLEFML(COLUMN,ROW)=GTLEFML{CO,RO) 
                            EXIT 
                         ENDIF. 
                  CONTINUE
                  IF (LEAVE.EQ..TRUE.) THEN
                      EXIT
```
Title: CRC Reactivity Calculations for McGuire Unit 1 Document Identifier: B00000000-01717-0210-00004 REV 00 Attachment I, Page 255 of 647

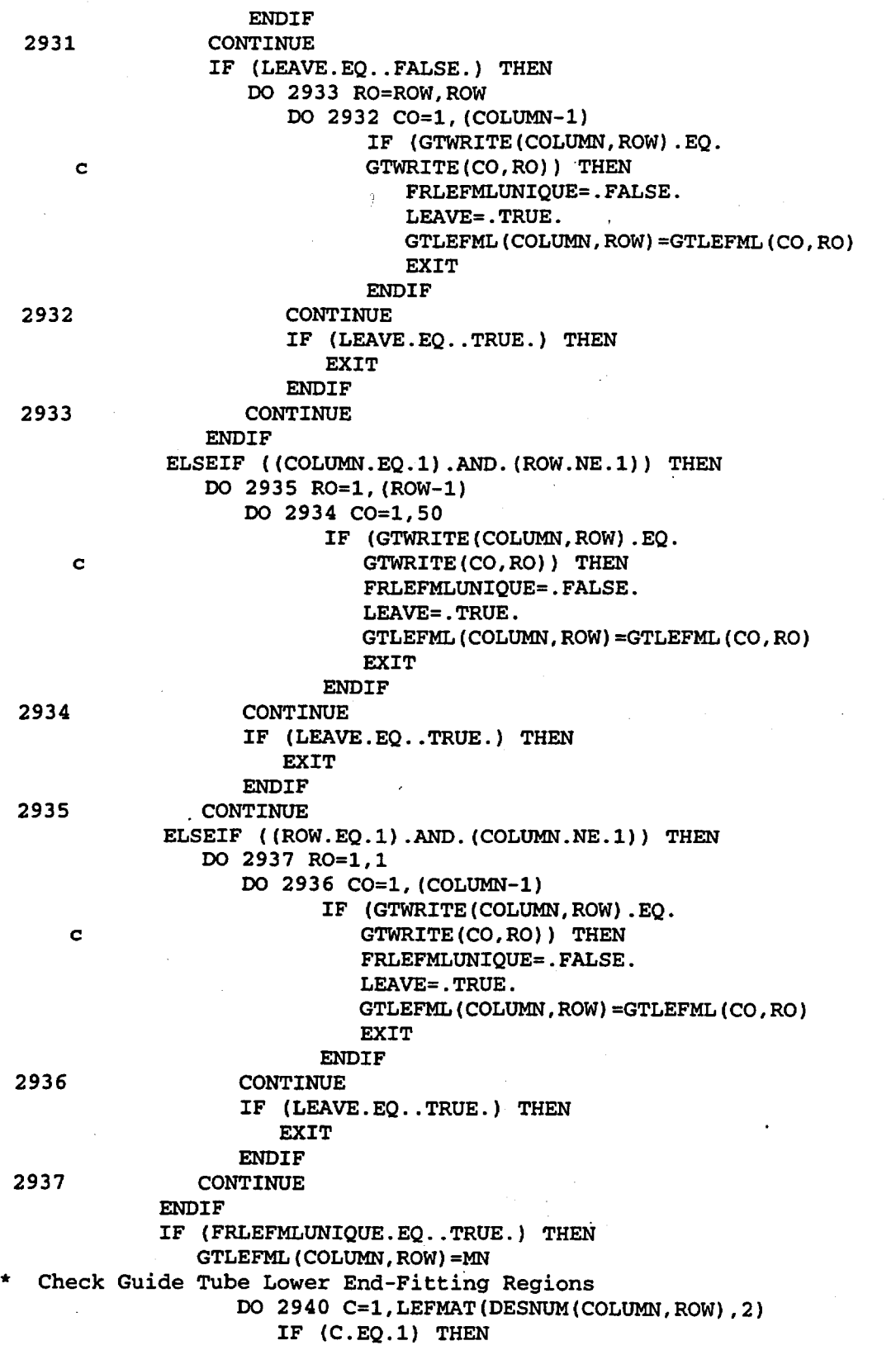

Title: CRC Reactivity Calculations for McGuire Unit 1

Document Identifier: B00000000-01717 -0210-00004 REV 00 Attachment I, Page 256 of 647

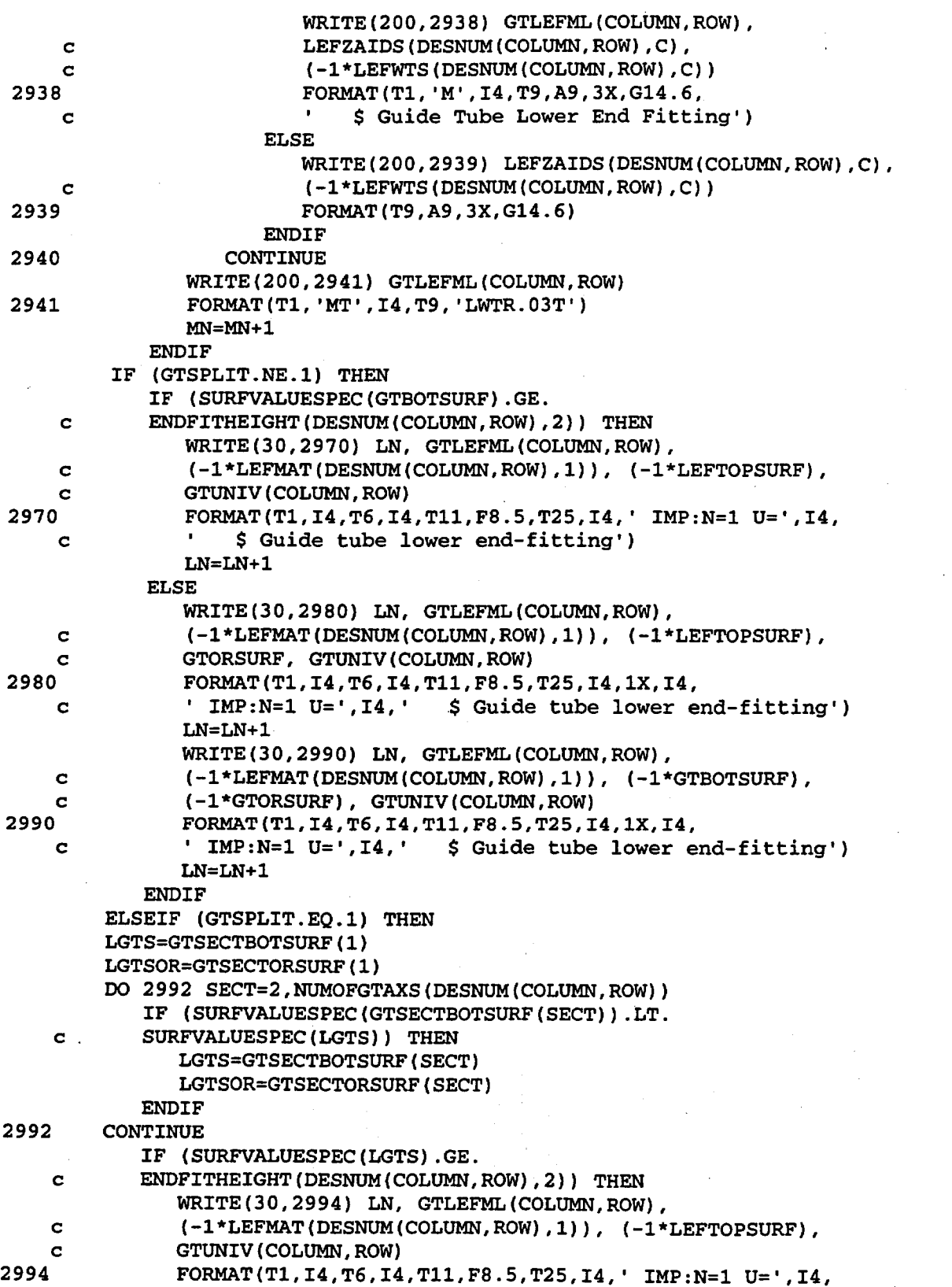

Title: CRC Reactivity Calculations for McGuire Unit 1 Document Identifier: B0000000-01717-0210-00004 REV 00 Attachment I, Page 257 of 647

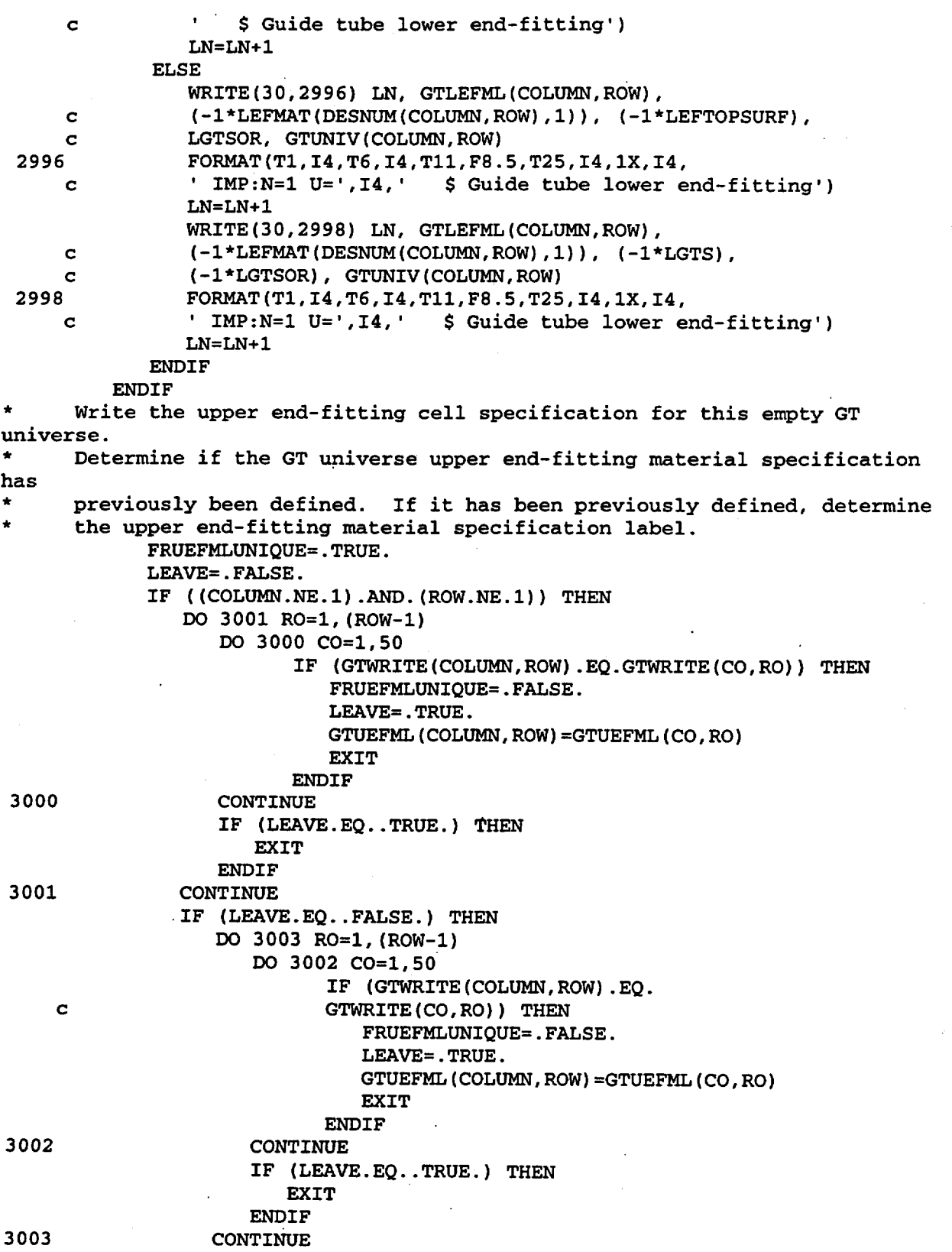

Title: CRC Reactivity Calculations for McGuire Unit 1 Document Identifier: B00000000-01717-0210-00004 REV 00 Attachment I, Page 258 of 647

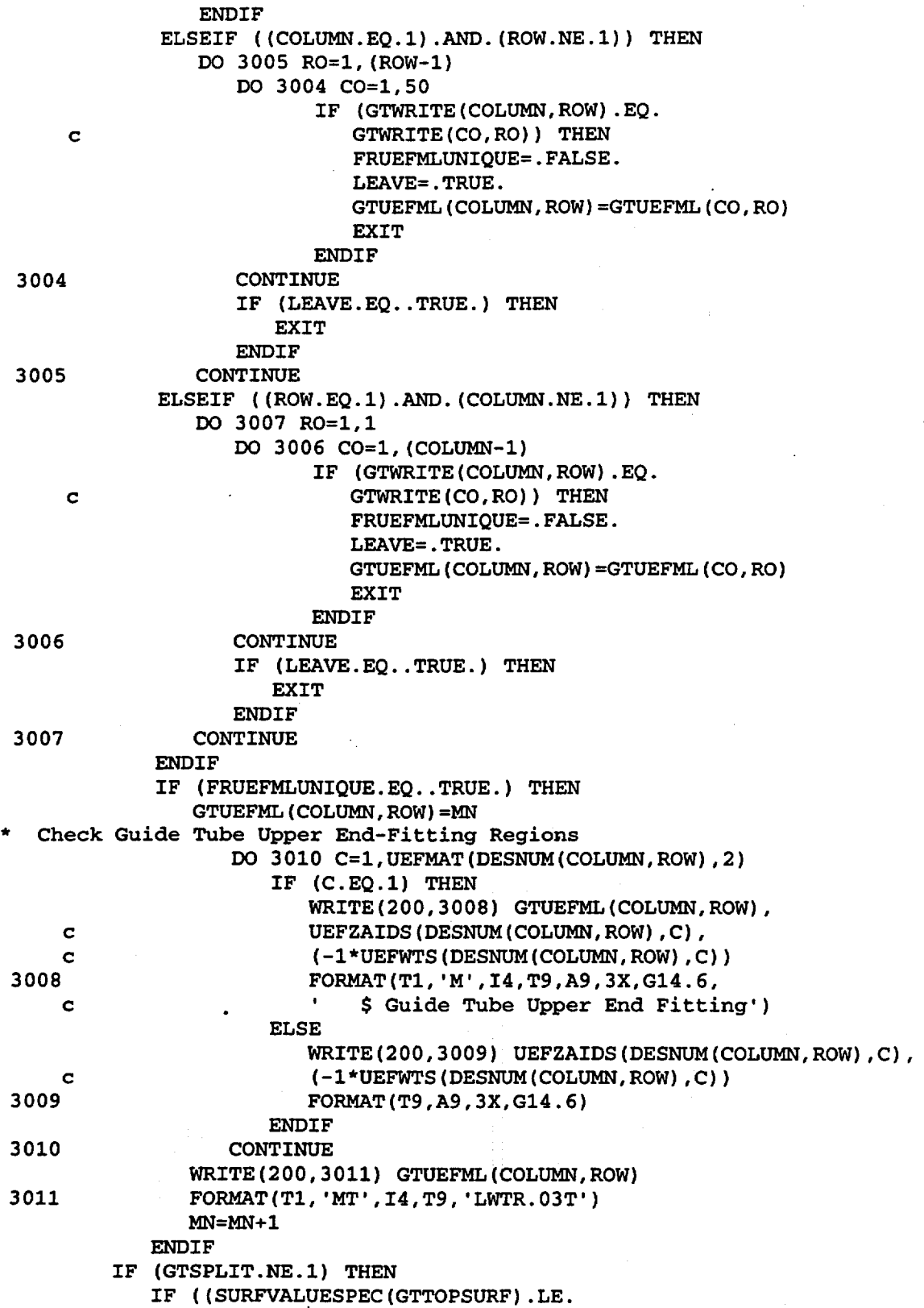

Title: CRC Reactivity Calculations for McGuire Unit 1 Document Identifier: B0000000-01717-0210-00004 REV 00 Attachment I, Page 259 of 647

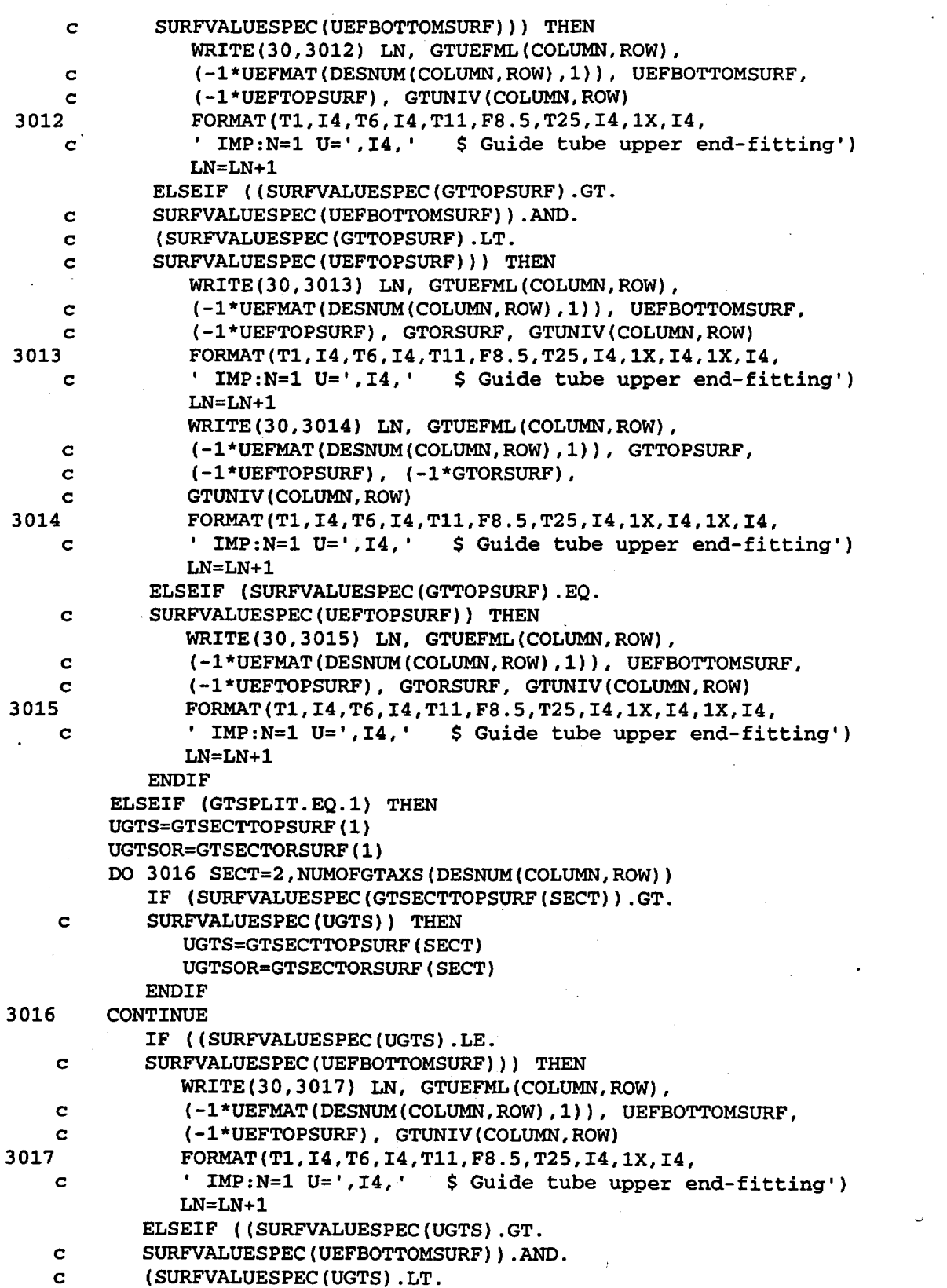

 $\mathcal{L}$ 

Title: CRC Reactivity Calculations for McGuire Unit 1 Document Identifier: B0000000-01717-0210-00004 REV 00 Attachment I, Page 260 of 647

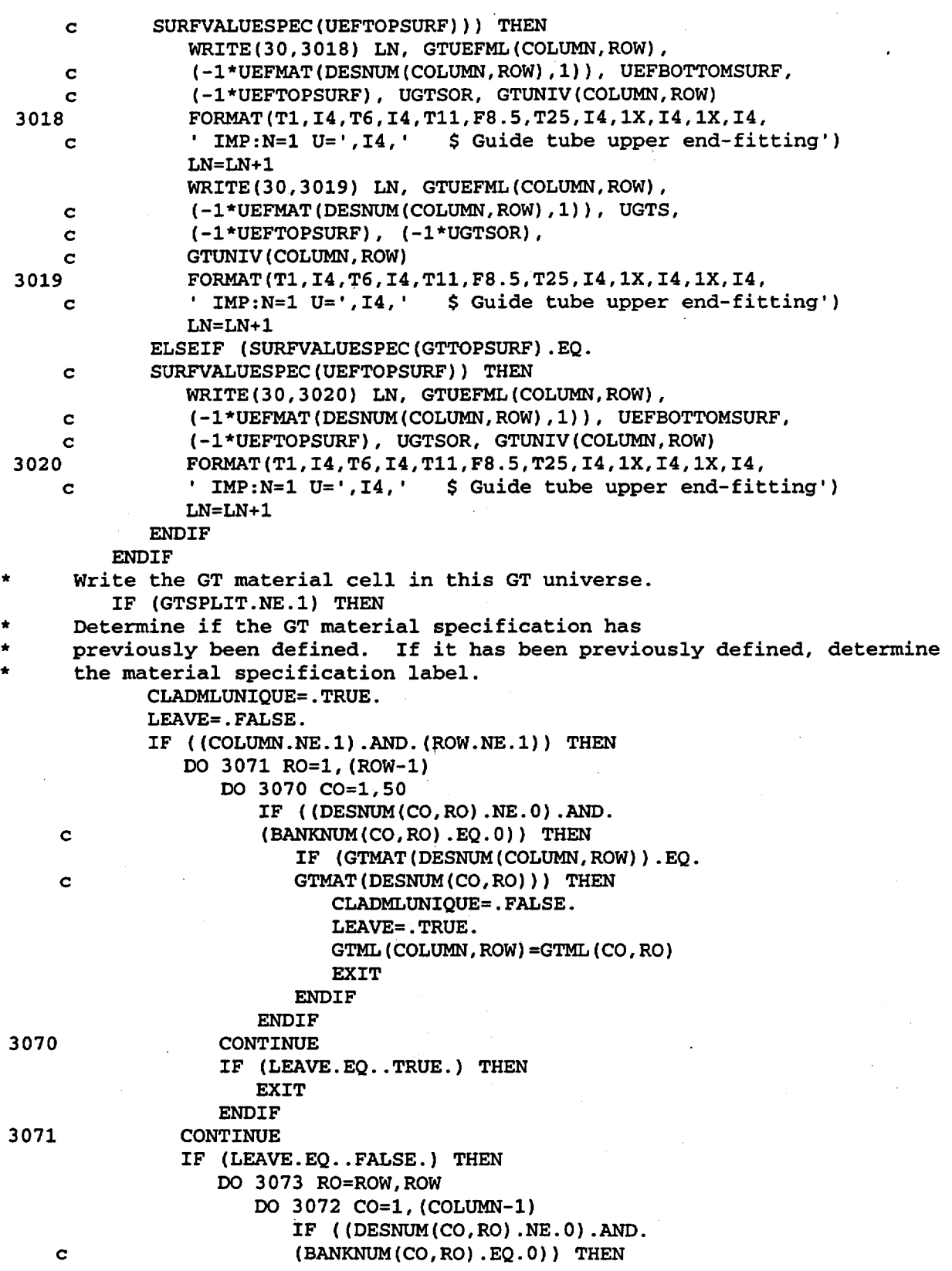

Title: CRC Reactivity Calculations for McGuire Unit 1 Document Identifier: B0000000-01717-0210-00004 REV 00 Attachment I, Page 261 of 647

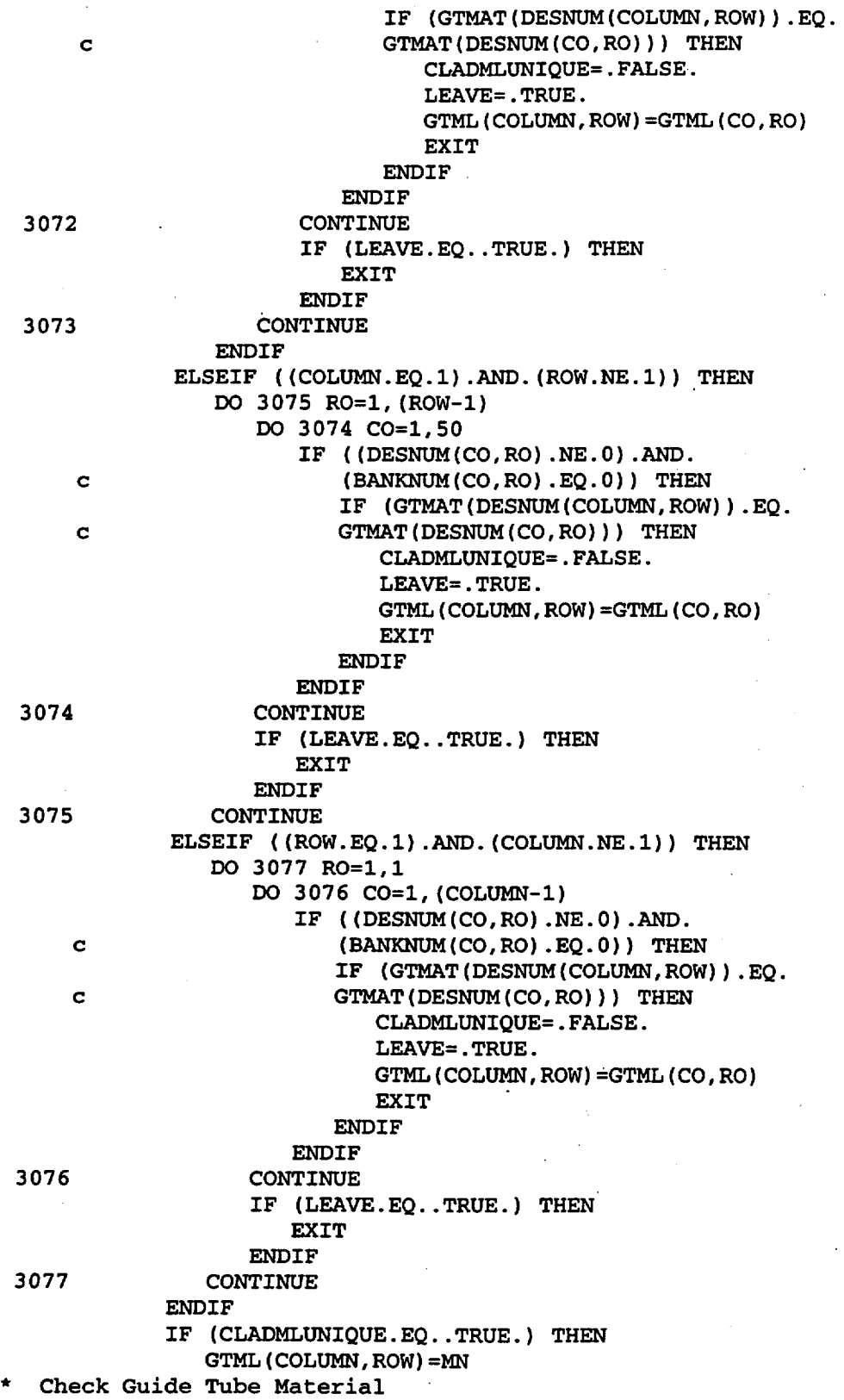

Title: CRC Reactivity Calculations for McGuire Unit 1 Document Identifier: B00000000-01717-0210-00004 REV 00. Attachment I, Page 262 of 647 3080 c 3082 c IF (GTMAT(DESNUM(COLUMN,ROW)) .EQ.l) THEN DO 3080 C=l,2 IF (C.EQ.l) THEN WRITE(200,9300) GTML(COLUMN,ROW) ELSEIF (C.EQ.2) THEN WRITE(200,9301) WRITE(200,7000) WRITE(200,7001) WRITE(200,7002) WRITE(200,9302) WRITE(200,7003) WRITE(200,7004) WRITE(200,7005) WRITE(200,9303) WRITE(200,9304) **ENDIF** CONTINUE ELSEIF (GTMAT(DESNUM(COLUMN,ROW)) .EQ.2) THEN DO 3082 C=1,2 IF (C.EQ.l) THEN WRITE(200,9305) GTML(COLUMN,ROW) ELSEIF (C.EQ.2) THEN WRITE(200,9306) WRITE(200,9307) WRITE(200,9308) WRITE(200,9309) WRITE(200,9310) WRITE(200,7006) WRITE(200,7007) WRITE(200,7008) WRITE (200, 9311) · WRITE(200,9312) WRITE(200,7009) WRITE(200,7010) WRITE(200,7011) WRITE(200,9313) WRITE(200,7012) WRITE(200,7013) WRITE(200,7014) WRITE(200,7015) **ENDIF** CONTINUE ELSEIF (GTMAT(DESNUM(COLUMN,ROW)) .EQ.3) THEN DO 3084 C=1,2 IF (C.EQ.l) THEN WRITE(200,9314) GTML(COLUMN,ROW) ELSEIF (C.EQ.2) THEN WRITE(200,9315} WRITE(200,9316) WRITE(200,9317) WRITE(200,9318) WRITE(200,7016)

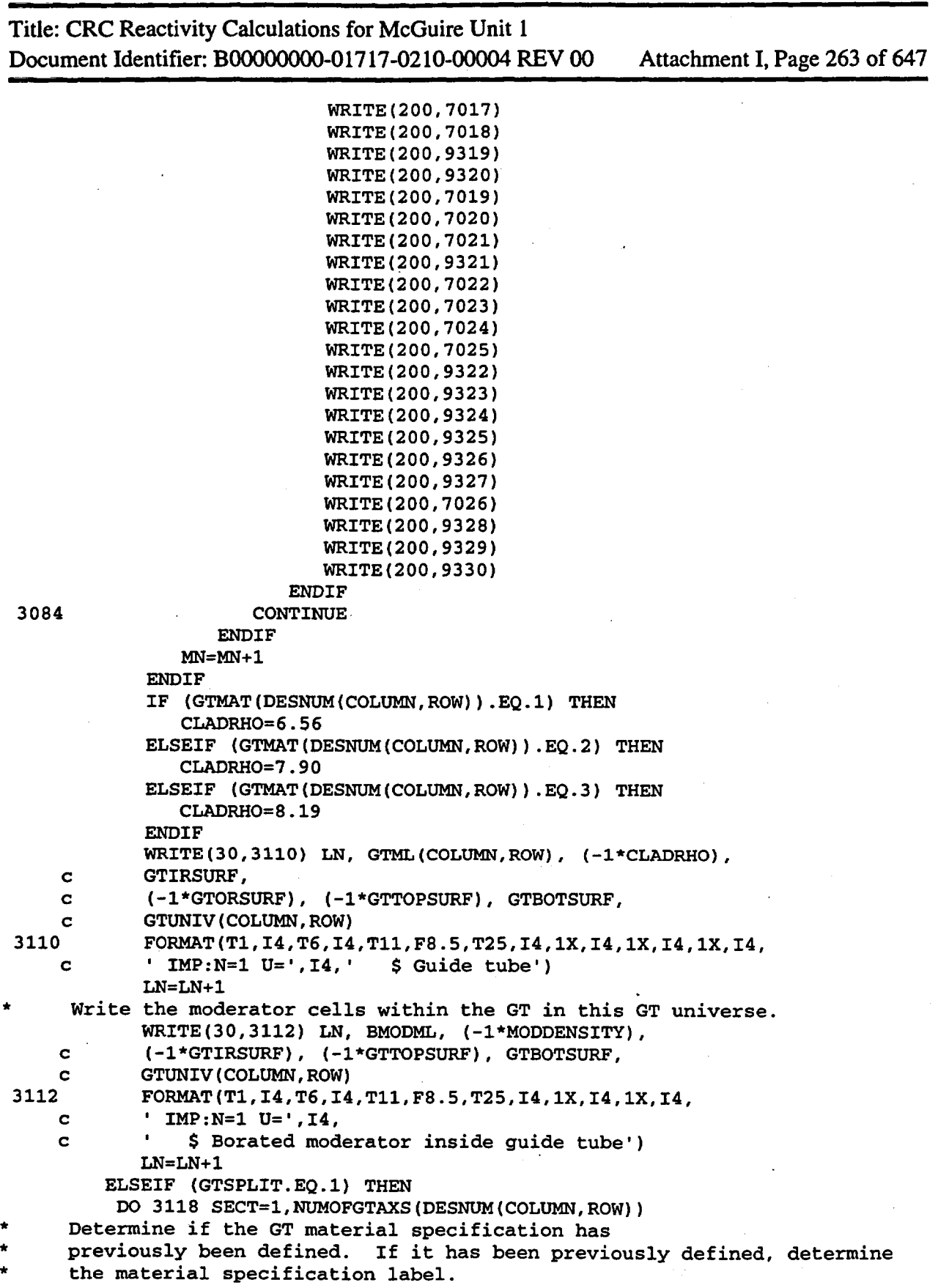

**Waste Package Operations Engineering Calculation**  Title: CRC Reactivity Calculations for McGuire Unit I Document Identifier: B0000000-01717-0210-00004 REV 00 Attachment I, Page 264 of 647 CLADMLUNIQUE=.TRUE. LEAVE=. FALSE. IF ((COLUMN.NE.1) .AND.(ROW.NE.1)) THEN DO 3031 R0=1, (ROW-1) DO 3030 C0=1,50 IF ((DESNUM(CO,RO) .NE.O) .AND. c (BANKNUM(CO,RO) .EQ.O)) THEN IF (GTAXMAT(DESNUM(COLUMN,ROW),SECT) .EQ. c GTMAT(DESNUM(CO,RO))) THEN CLADMLUNIQUE=.FALSE. LEAVE=.TRUE. GTAXML(COLUMN,ROW,SECT)=GTML(CO,RO) EXIT ELSEIF (GTAXMAT(DESNUM(COLUMN,ROW),SECT).EQ. c GTAXMAT(DESNUM(CO,RO),SECT)) THEN CLADMLUNIQUE=.FALSE. LEAVE=.TRUE. GTAXML(COLUMN, ROW, SECT)=GTAXML(CO, RO, SECT) **EXIT** 3030 **ENDIF ENDIF** CONTINUE 3031 c c c 3032 IF (LEAVE.EQ..TRUE.) THEN EXIT **ENDIF** CONTINUE IF (LEAVE.EQ..FALSE.) THEN DO 3033 RO=ROW,ROW D0·3032 C0=1, (COLUMN-1) IF ((DESNUM(CO,RO) .NE.O) .AND. (BANKNUM(CO,RO) .EQ.O)) THEN IF (GTAXMAT(DESNUM(COLUMN,ROW),SECT) .EQ. GTMAT(DESNUM(CO,RO))) THEN CLADMLUNIQUE=.FALSE. LEAVE=. TRUE. GTAXML(COLUMN,ROW,SECT)=GTML(CO,RO) EXIT ELSEIF (GTAXMAT(DESNUM(COLUMN,ROW),SECT).EQ. GTAXMAT(DESNUM(CO,RO),SECT)) THEN CLADMLUNIQUE=.FALSE. LEAVE=. TRUE. GTAXML(COLUMN,ROW,SECT)=GTAXML(CO,RO,SECT) EXIT ENDIF **ENDIF** CONTINUE IF (LEAVE.EQ .. TRUE.) THEN EXIT **ENDIF** 3033 CONTINUE **ENDIF** ELSEIF ( (COLUMN.EQ.1) .AND. (ROW.NE.1)) THEN DO 3035 R0=1, (ROW-1) DO 3034 CO=1,50

Title: CRC Reactivity Calculations for McGuire Unit 1 Document Identifier: B0000000-01717-0210-00004 REV 00 Attachment I, Page 265 of 647

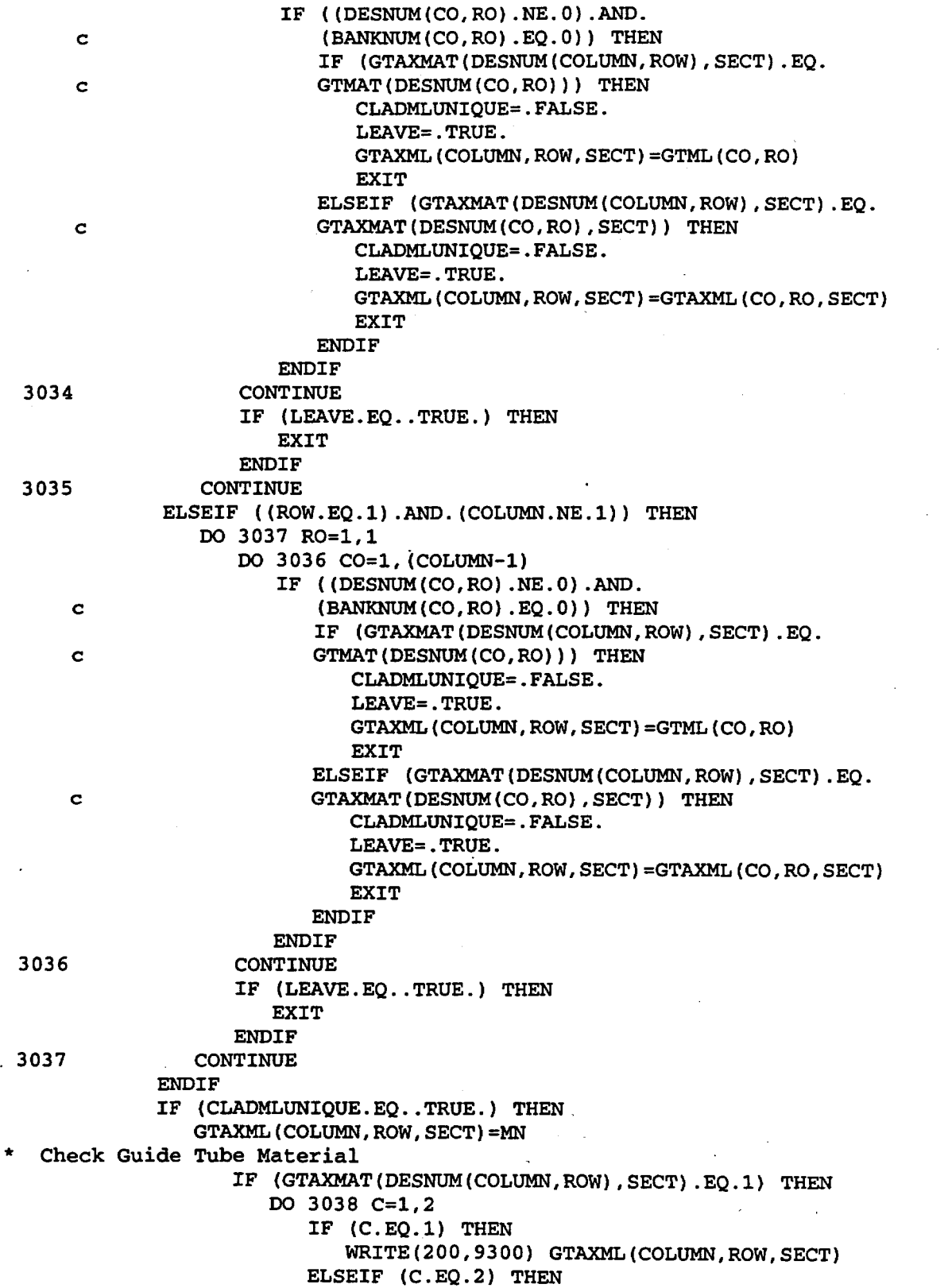

Title: CRC Reactivity Calculations for McGuire Unit 1 Document Identifier: B00000000-01717-0210-00004 REV 00 Attachment I, Page 266 of 647

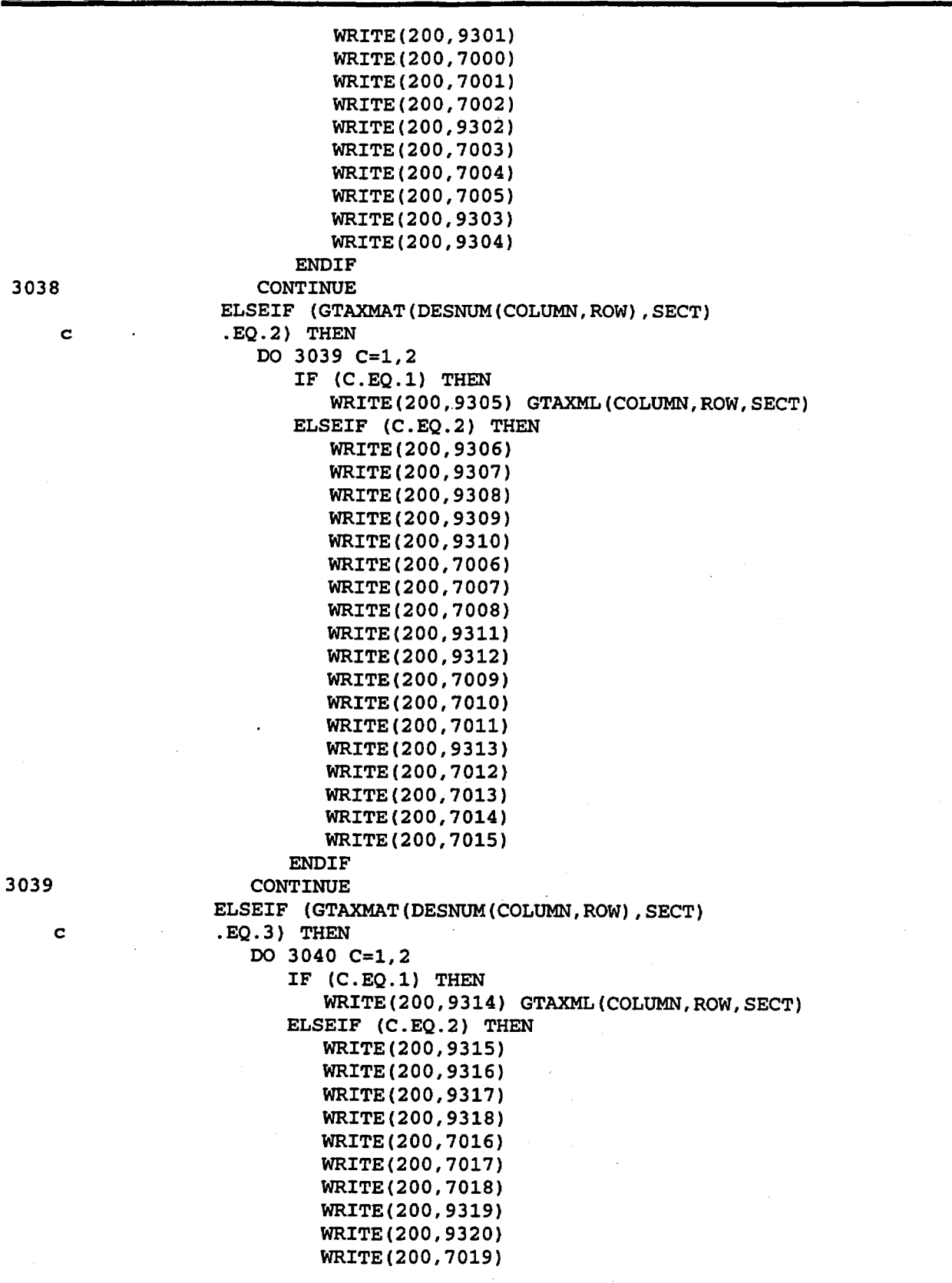

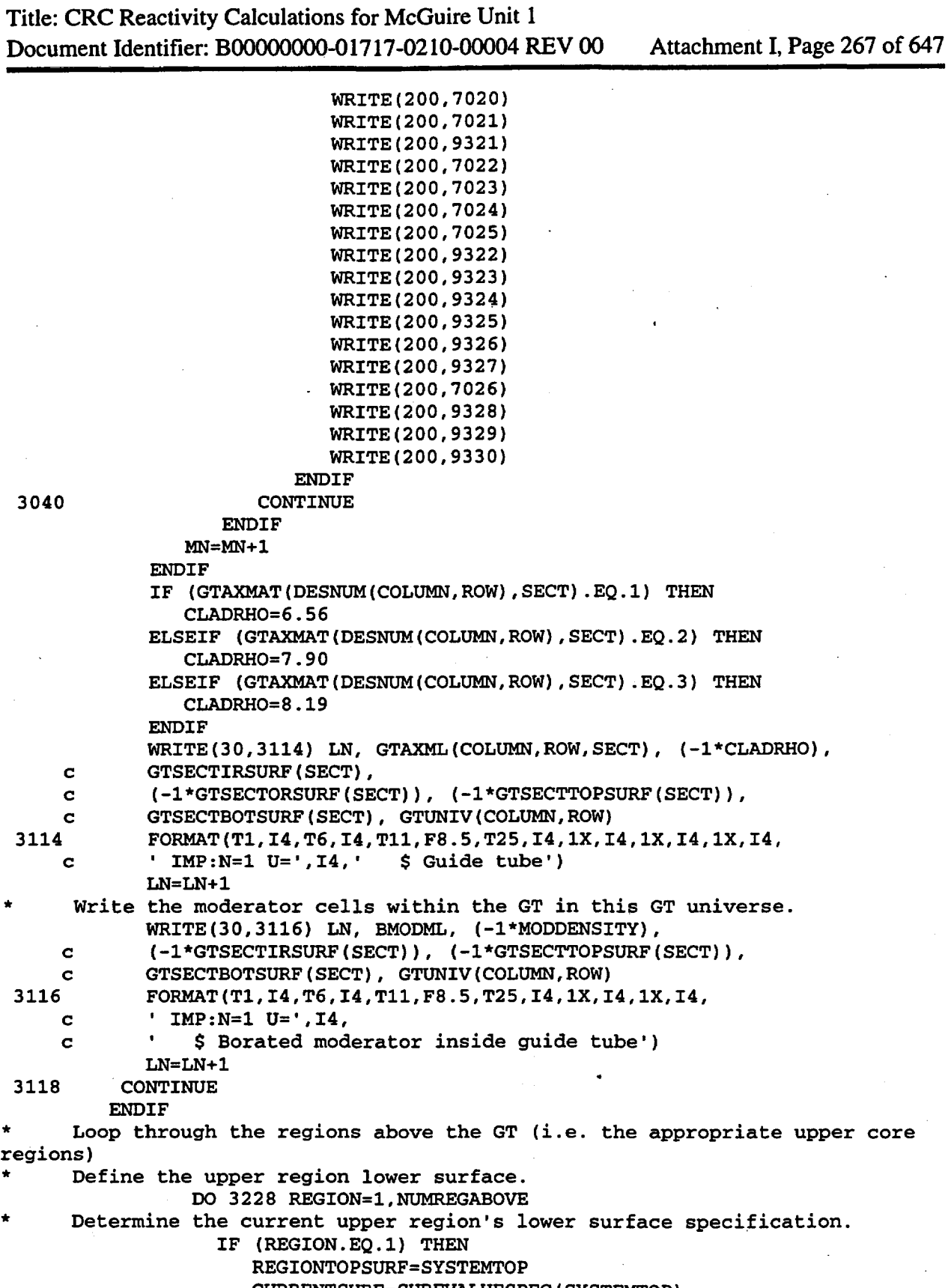

CURRENTSURF=SURFVALUESPEC(SYSTEMTOP)-

Title: CRC Reactivity Calculations for McGuire Unit 1 Document Identifier: B00000000-01717-0210-00004 REV 00 Attachment I, Page 268 of 647

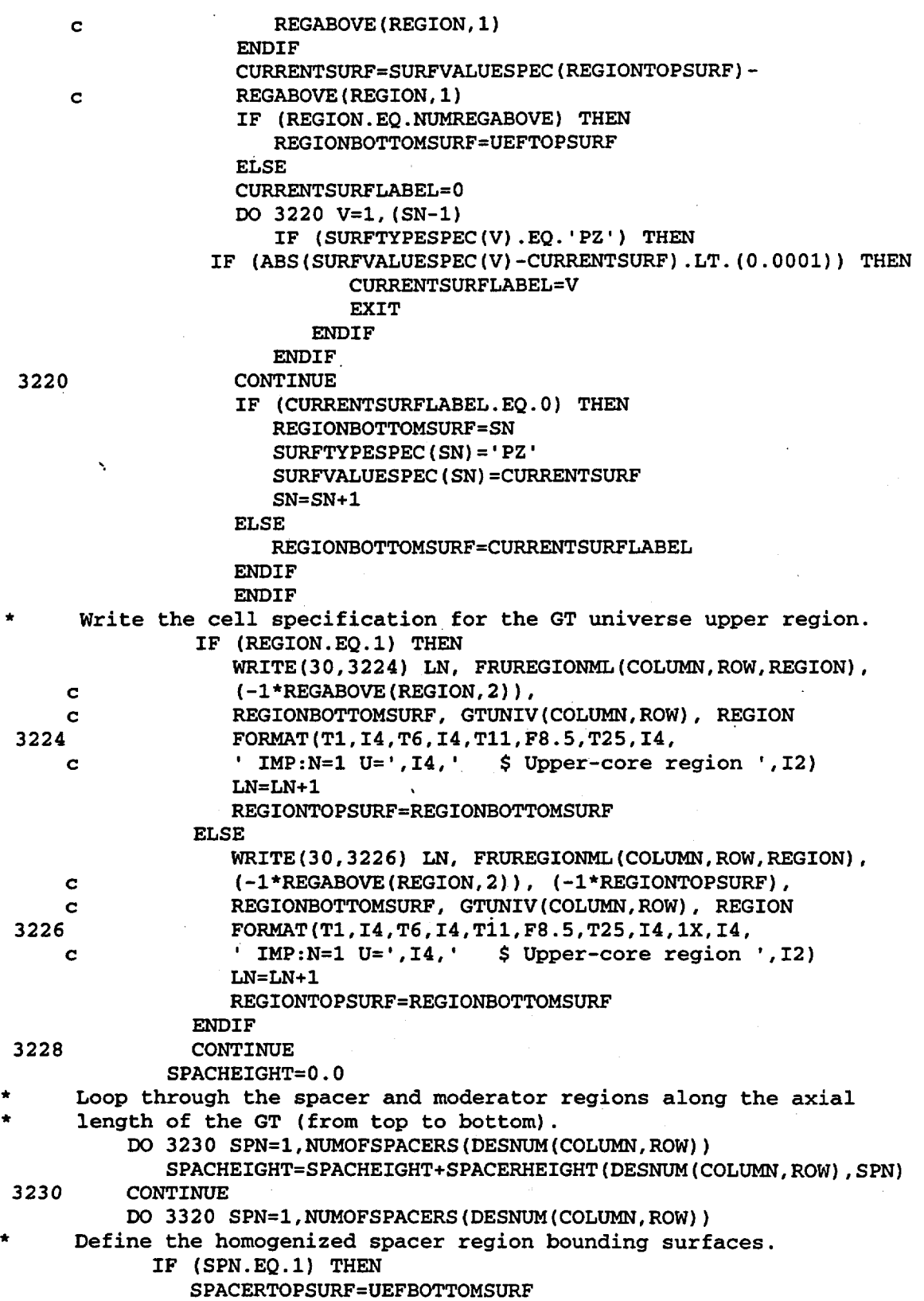

Title: CRC Reactivity Calculations for McGuire Unit 1

Document Identifier: B00000000-01717-0210-00004 REV 00 Attachment I, Page 269 of 647

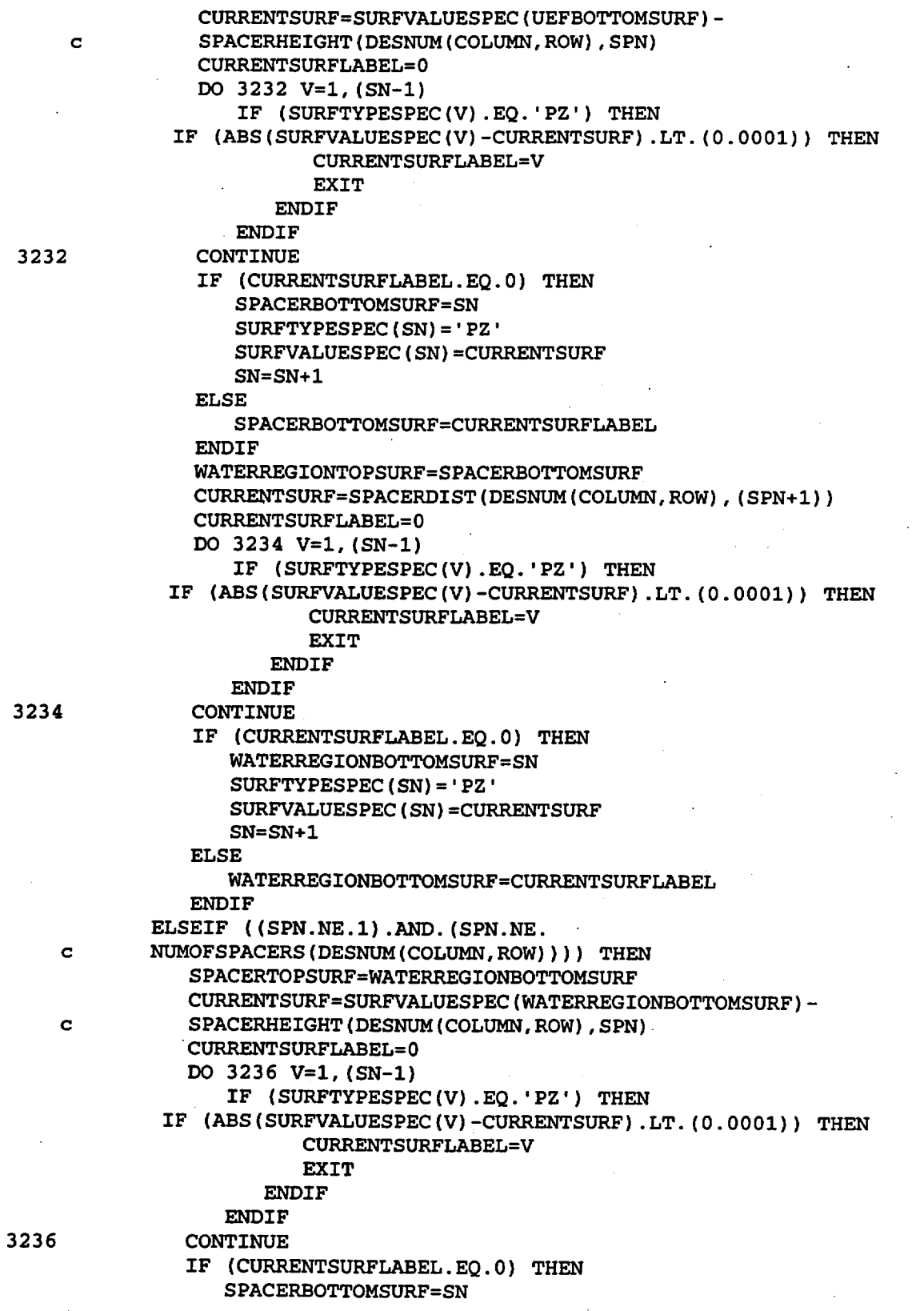

### **Waste Package Operations**  *Construment* **Engineering Calculation**

•

Title: CRC Reactivity Calculations for McGuire Unit 1 Document Identifier: B0000000-01717-0210-00004 REV 00 Attachment I, Page 270 of 647 \* 3238 c 3240 SURFTYPESPEC(SN)='PZ' SURFVALUESPEC(SN)=CURRENTSURF SN=SN+1 ELSE SPACERBOTTOMSURF=CURRENTSURFLABEL **ENDIF** WATERREGIONTOPSURF=SPACERBOTTOMSURF CURRENTSURF=SPACERDIST(DESNUM(COLUMN,ROW), (SPN+1)) CURRENTSURFLABEL=O DO 3238 V=1, (SN-1) IF (SURFTYPESPEC(V) .EQ.'PZ') THEN IF (ABS(SURFVALUESPEC(V)-CURRENTSURF) .LT.(0.0001)) THEN . CURRENTSURFLABEL=V EXIT **ENDIF ENDIF** CONTINUE IF (CURRENTSURFLABEL.EQ.O) THEN WATERREGIONBOTTOMSURF=SN SURFTYPESPEC(SN)='PZ' SURFVALUESPEC(SN)=CURRENTSURF SN=SN+1 ELSE WATERREGIONBOTTOMSURF=CURRENTSURFLABEL **ENDIF** ELSEIF (SPN.EQ.NUMOFSPACERS(DESNUM(COLUMN,ROW))) THEN SPACERTOPSURF=WATERREGIONBOTTOMSURF CURRENTSURF=SURFVALUESPEC(WATERREGIONBOTTOMSURF)- SPACERHEIGHT(DESNUM(COLUMN,ROW),SPN) CURRENTSURFLABEL=O DO 3240 V=1,(SN-1) IF (SURFTYPESPEC(V) .EQ.'PZ') THEN IF (ABS(SURFVALUESPEC(V)-CURRENTSURF) .LT.(0.0001)) THEN CURRENTSURFLABEL=V EXIT **ENDIF ENDIF** CONTINUE IF (CURRENTSURFLABEL.EQ.O) THEN SPACERBOTTOMSURF=SN SURFTYPESPEC(SN)='PZ' SURFVALUESPEC(SN)=CURRENTSURF SN=SN+1 ELSE SPACERBOTTOMSURF=CURRENTSURFLABEL **ENDIF** WATERREGIONTOPSURF=SPACERBOTTOMSURF WATERREGIONBOTTOMSURF=NODEBOTTOMSURF ENDIF Write the current homogenized spacer region cell in this GT universe. IF (GTSPLIT.NE.1) THEN WRITE(30,3242) LN, HOMOSPACMLNUM(DESNUM(COLUMN,ROW),SPN), *c* (-1\*HOMOSPACERDEN(DESNUM(COLUMN,ROW),SPN)), GTORSURF, c (-l\*SPACERTOPSURF), SPACERBOTTOMSURF, GTUNIV(COLUMN,ROW),

Title: CRC Reactivity Calculations for McGuire Unit 1 Document Identifier: B00000000-01717 -0210-00004 REV 00 Attachment I, Page 271 of 647 c 3242 c c SPN FORMAT(Tl,I4,~6,I4,Tll,Gl4.8,T25,I4,1X,I4,1X,I4,  $IMP:N=1$   $U=$   $, I4$ , \$Homogenized region for spacer ',I2) LN=LN+l Write the water region cell below the current homogenized spacer cell in this GT universe. WRITE(30,3244) LN, BMODML, (-l\*MODDENSITY), GTORSURF, c (-l\*WATERREGIONTOPSURF), WATERREGIONBOTTOMSURF, c GTUNIV(COLUMN,ROW) 3244 FORMAT(T1, I4, T6, I4, T11, F10.8, T25, I4, 1X, I4, I4, C<br>c TMP: N=1 U=', I4,' \$ Borated moderator region' c c c c c c c c 3246 c c c c c c c c c 3248 3250 c c c c c c c c c c c \$ Borated moderator region') LN=LN+l ELSEIF (GTSPLIT.EQ.l) THEN DO 3270 SECT=l,NUMOFGTAXS(DESNUM(COLUMN,ROW)) IF ((SURFVALUESPEC(GTSECTTOPSURF(SECT)).GT. SURFVALUESPEC(SPACERTOPSURF)) .AND. (SURFVALUESPEC(GTSECTBOTSURF(SECT)).LT. SURFVALUESPEC(SPACERBOTTOMSURF))) THEN WRITE(30,3246) LN, HOMOSPACMLNUM(DESNUM(COLUMN,ROW),SPN), (-l\*HOMOSPACERDEN(DESNUM(COLUMN,ROW),SPN)), GTSECTORSURF(SECT), (-l\*SPACERTOPSURF), SPACERBOTTOMSURF, GTUNIV(COLUMN,ROW), SPN FORMAT(Tl,I4,T6,I4,Tll,Gl4.8,T25,I4,1X,I4,1X,I4,  $IMP:N=1$   $U=',14,$ \$Homogenized region for spacer ',I2) LN=LN+l ELSEIF ((SURFVALUESPEC(GTSECTTOPSURF(SECT)) .EQ. SURFVALUESPEC(SPACERTOPSURF)).AND. (SURFVALUESPEC(GTSECTBOTSURF(SECT)) .LT. SURFVALUESPEC(SPACERBOTTOMSURF))) THEN WRITE(30,3248) LN, HOMOSPACMLNUM(DESNUM(COLUMN,ROW),SPN), (-l\*HOMOSPACERDEN(DESNUM(COLUMN,ROW),SPN)), GTSECTORSURF(SECT), (-l\*SPACERTOPSURF), SPACERBOTTOMSURF, GTUNIV(COLUMN,ROW), SPN FORMAT(Tl,I4,T6,I4,Tll,Gl4.8,T25,I4,1X,I4,1X,I4,  $IMP:N=1$   $U=$   $, I4$ , \$Homogenized region for spacer ',I2) LN=LN+l ELSEIF ((SURFVALUESPEC(GTSECTTOPSURF(SECT)) .EQ. SURFVALUESPEC(SPACERTOPSURF)).AND. (SURFVALUESPEC(GTSECTBOTSURF(SECT)).EQ. SURFVALUESPEC ( SPACERBOTTOMSURF) ) ) THEN WRITE(30,3250) LN, HOMOSPACMLNUM(DESNUM(COLUMN, ROW), SPN), (-l\*HOMOSPACERDEN(DESNUM(COLUMN,ROW),SPN)), GTSECTORSURF(SECT), (-l\*SPACERTOPSURF), SPACERBOTTOMSURF, GTUNIV(COLUMN,ROW), SPN FORMAT(Tl,I4,T6,I4,Tll,Gl4.8,T25,I4,1X,I4,1X,I4,  $'$  IMP: N=1 U= $', 14,$ \$Homogenized region for spacer ',I2)  $LN=LN+1$ 

### **Waste Package Operations**  *Calculation* **Engineering Calculation**

Title: CRC Reactivity Calculations for McGuire Unit 1 Document Identifier: B00000000-01717-0210-00004 REV 00 Attachment I. Page 272 of 647 c c c c c c c 3252 c ELSEIF ((SURFVALUESPEC(GTSECTTOPSURF(SECT)).GT. SURFVALUESPEC(SPACERTOPSURF)) .AND. (SURFVALUESPEC(GTSECTBOTSURF(SECT)).EQ. SURFVALUESPEC(SPACERBOTTOMSURF))) THEN WRITE(30,3252) LN, HOMOSPACMLNUM(DESNUM(COLUMN,ROW),SPN), (-l\*HOMOSPACERDEN(DESNUM(COLUMN,ROW),SPN)), GTSECTORSURF(SECT), (-l\*SPACERTOPSURF), SPACERBOTTOMSURF, GTUNIV(COLUMN,ROW), SPN FORMAT(Tl,I4,T6,I4,Tll,Gl4.8,T25,I4,1X,I4,1X,I4,  $\text{IMP}: N=1 \text{ U} = ', 14,$ 

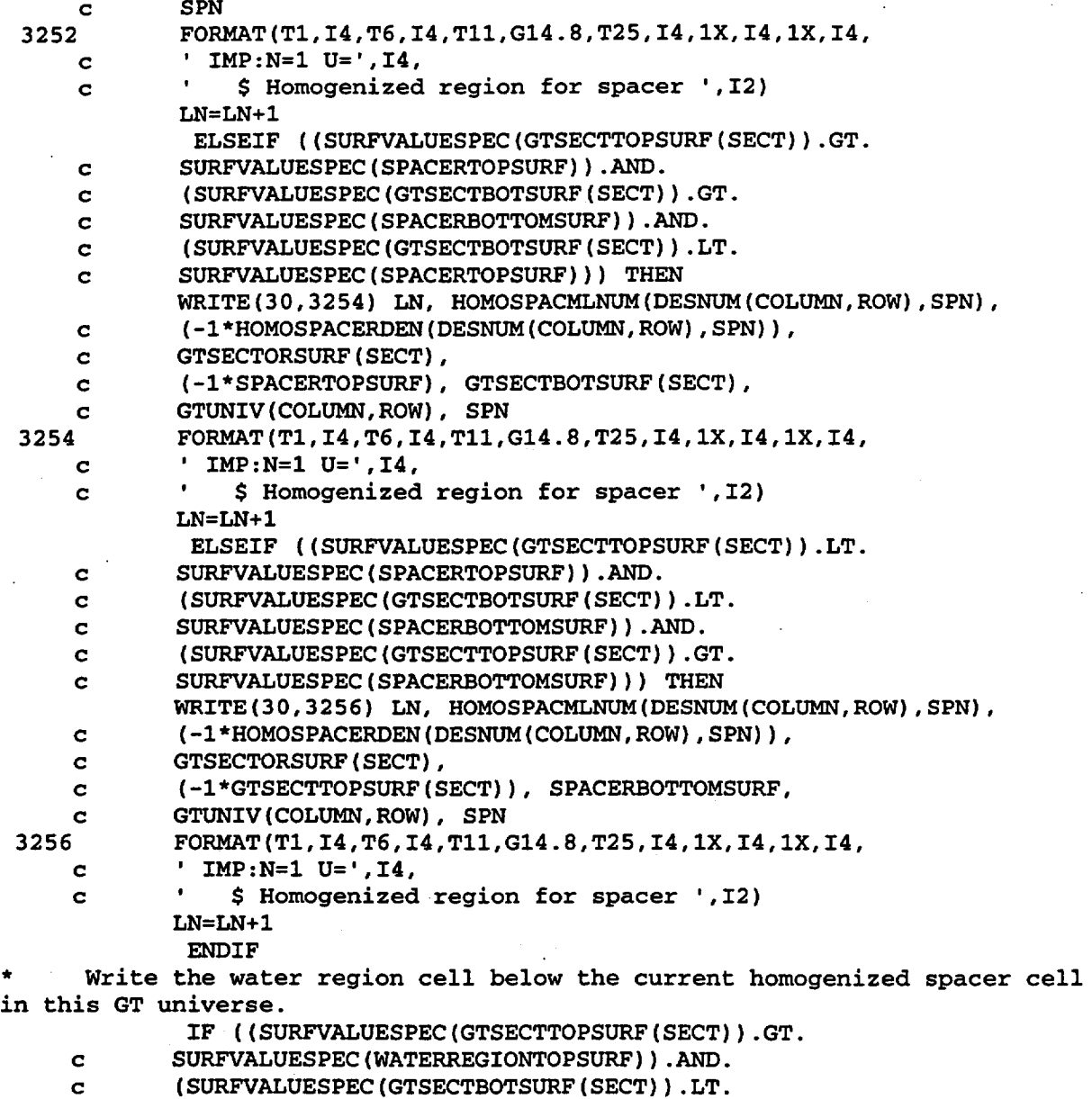

- c SURFVALUESPEC(WATERREGIONBOTTOMSURF))) THEN
- WRITE(30,3258) LN, BMODML, (-1\*MODDENSITY),
- c GTSECTORSURF(SECT),
- c (-l\*WATERREGIONTOPSURF), WATERREGIONBOTTOMSURF,
- c GTUNIV(COLUMN,ROW)

Title: CRC Reactivity Calculations for McGuire Unit 1 Document Identifier: B00000000-0 1717-0210-00004 REV 00 Attachment I, Page 273 of 647 3258 c c c c c c c 3260 c c c c c c c 3262 3264 c c c c c c c c c c c c c c c c 3266 c c c c FORMAT(Tl,I4,T6,I4,Tll,F10.8,T25,I4,1X,I4,1X,I4, • IMP:N=l U=',I4, • \$Borated moderator region') LN=LN+l ELSEIF ((SURFVALUESPEC(GTSECTTOPSURF(SECT)).EQ. SURFVALUESPEC(WATERREGIONTOPSURF)).AND. (SURFVALUESPEC(GTSECTBOTSURF(SECT)) .LT. SURFVALUESPEC(WATERREGIONBOTTOMSURF))) THEN WRITE(30,3260) LN, BMODML, (-1\*MODDENSITY), GTSECTORSURF(SECT), (-l\*WATERREGIONTOPSURF), WATERREGIONBOTTOMSURF, GTUNIV(COLUMN,ROW) FORMAT(Tl,I4,T6,I4,Tll,F10.8,T25,I4,1X,I4,1X,I4, ' IMP:N=l U=',I4, • \$Borated moderator region') LN=LN+l ELSEIF ((SURFVALUESPEC(GTSECTTOPSURF(SECT)) .EQ. SURFVALUESPEC(WATERREGIONTOPSURF)) .AND. (SURFVALUESPEC(GTSECTBOTSURF(SECT)).EQ. SURFVALUESPEC(WATERREGIONBOTTOMSURF))) THEN WRITE(30,3262) LN, BMODML, (-1\*MODDENSITY), GTSECTORSURF(SECT), ( -1 \*WATERREGIONTOPSURF) , WATERREGIONBOTTOMSURF, GTUNIV(COLUMN,ROW) FORMAT(T1, I4, T6, I4, T11, F10.8, T25, I4, 1X, I4, I4, IHP: N=1 U=', I4, '\$ Borated moderator region' \$ Borated moderator region') LN=LN+l ELSEIF ((SURFVALUESPEC(GTSECTTOPSURF(SECT)) .GT. SURFVALUESPEC(WATERREGIONTOPSURF)).AND. (SURFVALUESPEC(GTSECTBOTSURF(SECT)).EQ. SURFVALUESPEC(WATERREGIONBOTTOMSURF))) THEN WRITE(30,3264) LN, BMODML, (-1\*MODDENSITY), GTSECTORSURF(SECT), (-l\*WATERREGIONTOPSURF), WATERREGIONBOTTOMSURF, GTUNIV(COLUMN,ROW) FORMAT(Tl,I4,T6,I4,Tll,F10.8,T25,I4,1X,I4,1X,I4, ' IMP:N=l U=',I4,' \$Borated moderator region') LN=LN+l ELSEIF ((SURFVALUESPEC(GTSECTTOPSURF(SECT)) .GT. SURFVALUESPEC(WATERREGIONTOPSURF)).AND. (SURFVALUESPEC(GTSECTBOTSURF(SECT)) .GT. SURFVALUESPEC(WATERREGIONBOTTOMSURF)).AND. (SURFVALUESPEC(GTSECTBOTSURF(SECT)).LT. SURFVALUESPEC(WATERREGIONTOPSURF))) THEN WRITE(30,3266) LN, BMODML, (-l\*MODDENSITY), GTSECTORSURF(SECT), (-l\*WATERREGIONTOPSURF),\_GTSECTBOTSURF(SECT), GTUNIV(COLUMN,ROW) FORMAT(Tl,I4,T6,I4,Tll,F10.8,T25,I4,1X,I4,1X,I4, ' IMP:N=l U=',I4, • \$Borated moderator region') LN=LN+l ELSEIF ((SURFVALUESPEC(GTSECTTOPSURF(SECT)) .LT. SURFVALUESPEC(WATERREGIONTOPSURF)).AND. (SURFVALUESPEC(GTSECTBOTSURF(SECT)) .LT. SURFVALUESPEC(WATERREGIONBOTTOMSURF)) .AND.

c (SURFVALUESPEC(GTSECTTOPSURF(SECT)).GT.

Title: CRC Reactivity Calculations for McGuire Unit 1 Document Identifier: B00000000-01717 -0210-00004 REV 00 Attachment I, Page 274 of 647 c SURFVALUESPEC(WATERREGIONBOTTOMSURF))) THEN

```
c 
     c 
     c 
 3268 
     c 
            WRITE(30,3268) LN, BMODML, (-1*MODDENSITY),
            GTSECTORSURF(SECT), 
             (-l*GTSECTTOPSURF(SECT)), WATERREGIONBOTTOMSURF, 
            GTUNIV(COLUMN,ROW) 
            FORMAT(Tl,I4,T6,I4,Tll,F10.8,T25,I4,1X,I4,1X,I4, 
             ' IMP:N=l U=',I4,' $Borated moderator region') 
            LN=LN+l 
             ENDIF
 3270 CONTINUE 
         ENDIF
 3320 CONTINUE 
      ENDIF
 3330 CONTINUE 
 3340 CONTINUE
   Write the specifications for the IT universes that are
   required to fill the assembly layout specifications previously defined.
      DO 3858 ROW=l,SO 
         DO 3856 COLUMN=l,SO 
      Write the IT universe specification if the assembly design is unique.
* 
      IF (DUNIQUE(COLUMN, ROW) . EQ. . TRUE.) THEN
  Write the IT specification header.
         WRITE(30,3350) 
 3350 FORMAT(Tl,'C') 
         WRITE(30,3352) ASSYID(COLUMN,ROW) 
 3352 FORMAT(Tl, 
     c 'C INSTRUMENT TUBE UNIVERSE SPECIFICATION FOR ASSEMBLY ' , AS) 
         WRITE(30,3354) 
 3354 FORMAT(Tl, 'C') 
      Define the upper end-fitting bottom surface.
* 
 3356 
               CURRENTSURF=SPACERDIST(DESNUM(COLUMN,ROW),l)+ 
     c ENDFITHEIGHT(DESNUM(COLUMN,ROW),2) 
               CURRENTSURFLABEL=O 
               DO 3356 V=l, (SN-1) 
                  IF (SURFTYPESPEC(V) .EQ.'PZ') THEN 
             IF (ABS(SURFVALUESPEC(V)-CURRENTSURF).LT.(O.OOOl)) THEN 
                        CURRENTSURFLABEL=V 
                        EXIT
                     ENDIF
                  ENDIF
               CONTINUE 
               IF (CURRENTSURFLABEL.EQ.O) THEN 
                  UEFBOTTOMSURF=SN 
                  SURFTYPESPEC(SN)='PZ' 
                  SURFVALUESPEC(SN)=CURRENTSURF 
                  SN=SN+l 
               ELSE 
                  UEFBOTTOMSURF=CURRENTSURFLABEL 
               ENDIF
     Define the upper end-fitting top surface. 
               CURRENTSURF=SPACERDIST(DESNUM(COLUMN,ROW),l)+ 
    c ENDFITHEIGHT(DESNUM(COLUMN,ROW),l)+ 
    c ENDFITHEIGHT(DESNUM(COLUMN,ROW),2)
```
Title: CRC Reactivity Calculations for McGuire Unit 1 Document Identifier: B00000000-01717-0210-00004 REV 00 Attachment I, Page 275 of 647 3358 CURRENTSURFLABEL=O DO 3358 V=1, (SN-1) IF (SURFTYPESPEC(V).EQ.'PZ') THEN IF (ABS(SURFVALUESPEC(V)-CURRENTSURF) .LT.(O.OOOl)) THEN CURRENTSURFLABEL=V **EXIT ENDIF ENDIF** CONTINUE IF (CURRENTSURFLABEL.EQ.O) THEN UEFTOPSURF=SN SURFTYPESPEC(SN)='PZ' SURFVALUESPEC(SN)=CURRENTSURF  $SN = SN + 1$ ELSE UEFTOPSURF=CURRENTSURFLABEL **ENDIF** IF (ITSPLIT.NE.1) THEN Define the IT top surface. ITTOPSURF=UEFBOTTOMSURF Define the IT bottom surface. 3360 CURRENTSURF=ITDATA(DESNUM(COLUMN,ROW),4) CURRENTSURFLABEL=O DO 3360 V=l, (SN-1) IF (SURFTYPESPEC(V).EQ.'PZ') THEN IF (ABS(SURFVALUESPEC(V)-CURRENTSURF) .LT. (0.0001)) THEN CURRENTSURFLABEL=V EXIT **ENDIF** ENDIF CONTINUE IF (CURRENTSURFLABEL.EQ.O) THEN ITBOTSURF=SN SURFTYPESPEC(SN)='PZ' SURFVALUESPEC(SN)=CURRENTSURF SN=SN+1 ELSE ITBOTSURF=CURRENTSURFLABEL **ENDIF** Define the IT outer radius surface. 3362 CURRENTSURF=ITDATA(DESNUM(COLUMN,ROW),2) CURRENTSURFLABEL=O DO 3362 V=1, (SN-1) IF (SURFTYPESPEC(V).EQ.'CZ') THEN IF (ABS(SURFVALUESPEC(V)-CURRENTSURF) .LT. (0.0001)) THEN CURRENTSURFLABEL=V EXIT **ENDIF ENDIF** CONTINUE IF (CURRENTSURFLABEL.EQ.O) THEN ITORSURF=SN SURFTYPESPEC(SN)='CZ' SURFVALUESPEC(SN)=CURRENTSURF

Title: CRC Reactivity Calculations for McGuire Unit 1 Document Identifier: B00000000-01717-0210-00004 REV 00 Attachment I, Page 276 of 647  $SN = SN + 1$ ELSE ITORSURF=CURRENTSURFLABEL **ENDIF** Define the IT inner radius surface. CURRENTSURF=ITDATA(DESNUM(COLUMN,ROW),1) CURRENTSURFLABEL=O DO 3364 V=1, (SN-1) IF (SURFTYPESPEC(V). EQ. 'CZ') THEN IF (ABS(SURFVALUESPEC(V)-CURRENTSURF) .LT. (0.0001)) THEN CURRENTSURFLABEL=V EXIT **ENDIF** ENDIF 3364 CONTINUE IF (CURRENTSURFLABEL. EO. 0) THEN ITIRSURF=SN  $SURFTYPESPEC(SN) = 'CZ'$ SURFVALUESPEC(SN)=CURRENTSURF SN=SN+1 ELSE ITIRSURF=CURRENTSURFLABEL **ENDIF** ELSEIF (ITSPLIT.EQ.l) THEN DO 3374 SECT=1,NUMOFITAXS(DESNUM(COLUMN,ROW)) Define the IT top surface. 3366 CURRENTSURF=ITAXDATA(DESNUM(COLUMN,ROW),3,SECT) CURRENTSURFLABEL=O DO 3366 V=1, (SN-1) IF (SURFTYPESPEC(V). EQ. 'PZ') THEN IF (ABS(SURFVALUESPEC(V)-CURRENTSURF).LT.(0:0001)) THEN CURRENTSURFLABEL=V EXIT ENDIF ENDIF CONTINUE IF (CURRENTSURFLABEL.EQ.O) THEN ITSECTTOPSURF(SECT)=SN SURFTYPESPEC(SN)= <sup>1</sup> PZ' SURFVALUESPEC(SN)=CURRENTSURF SN=SN+1 ELSE ITSECTTOPSURF(SECT)=CURRENTSURFLABEL **ENDIF** Define the IT bottom surface. CURRENTSURF=ITAXDATA(DESNUM(COLUMN,ROW),4,SECT) CURRENTSURFLABEL=O DO 3368 V=1,(SN-l) IF (SURFTYPESPEC(V).EQ. 'PZ') THEN IF (ABS(SURFVALUESPEC(V)-CURRENTSURF).LT,(0.0001)) THEN CURRENTSURFLABEL=V EXIT **ENDIF ENDIF**
Title: CRC Reactivity Calculations for McGuire Unit 1 Document Identifier: B00000000-01717-0210-00004 REV 00 Attachment I, Page 277 of 647

```
3368 CONTINUE 
                IF (CURRENTSURFLABEL.EQ.O) THEN 
                   ITSECTBOTSURF(SECT)=SN 
                   SURFTYPESPEC(SN)='PZ 1
                   SURFVALUESPEC(SN)=CURRENTSURF 
                   SN=SN+1 
                ELSE 
                   ITSECTBOTSURF(SECT)=CURRENTSURFLABEL 
                ENDIF
      Define the IT outer radius surface.
 3370 
                CURRENTSURF=ITAXDATA(DESNUM(COLUMN,ROW),2,SECT) 
                CURRENTSURFLABEL=O 
                DO 3370 V=1, (SN-1) 
                   IF (SURFTYPESPEC(V).EQ.'CZ') THEN
             IF (ABS(SURFVALUESPEC(V)-CURRENTSURF) .LT. (0.0001)) THEN 
                         CURRENTSURFLABEL=V 
                         EXIT 
                      ENDIF
                   ENDIF
               CONTINUE 
                IF (CURRENTSURFLABEL.EQ.O) THEN 
                   ITSECTORSURF(SECT)=SN 
                   SURFTYPESPEC(SN)='CZ' 
                   SURFVALUESPEC(SN)=CURRENTSURF 
                  SN=SN+1 
               ELSE 
                   ITSECTORSURF(SECT)=CURRENTSURFLABEL 
               ENDIF
      Define the IT inner radius surface.
* 
               CURRENTSURF=ITAXDATA(DESNUM(COLUMN,ROW),1,SECT) 
               CURRENTSURFLABEL=O 
               DO 3372 V=1, (SN-1) 
                  IF (SURFTYPESPEC(V). EQ. 'CZ') THEN
             IF (ABS(SURFVALUESPEC(V)-CURRENTSURF).LT.(O.OOOl)) THEN 
                         CURRENTSURFLABEL=V 
                         EXIT 
                      ENDIF
                  ENDIF
3372 CONTINUE 
               IF (CURRENTSURFLABEL.EQ.O) THEN 
                  ITSECTIRSURF(SECT)=SN 
                  SURFTYPESPEC(SN)= 1CZ' 
                  SURFVALUESPEC(SN)=CURRENTSURF 
                  SN=SN+1 
               ELSE 
                  ITSECTIRSURF(SECT)=CURRENTSURFLABEL 
               ENDIF
3374 CONTINuE 
            ENDIF
     Define the lower end-fitting top surface. 
               CURRENTSURF=ENDFITHEIGHT(DESNUM(COLUMN,ROW),2) 
               CURRENTSURFLABEL=O 
               DO 3376 V=1,(SN-1) 
                  IF (SURFTYPESPEC(V).EQ. 'PZ') THEN
```
Title: CRC Reactivity Calculations for McGuire Unit 1 Document Identifier: B00000000-0 1717-0210-00004 REV 00 Attachment I, Page 278 of 647

```
IF (ABS(SURFVALUESPEC(V)-CURRENTSURF).LT. (0.0001)) THEN 
                          CURRENTSURFLABEL=V 
                          EXIT 
                      ENDIF
                   ENDIF
 3376 CONTINUE 
                IF (CURRENTSURFLABEL.EQ.O) THEN 
                   LEFTOPSURF=SN 
                   SURFTYPESPEC(SN)='PZ' 
                   SURFVALUESPEC(SN)=CURRENTSURF 
                   SN = SN + 1ELSE 
                   LEFTOPSURF=CURRENTSURFLABEL 
                ENDIF
      Write the lower end-fitting cell specification for this empty IT
universe. 
      Determine if the lower end-fitting material specification has
* previously been defined. If it has been previously defined, determine 
      the lower end-fitting material specification label.
3378 
3380 
    c 
3382 
3384 
            FRLEFMLUNIQUE=.TRUE. 
            LEAVE=.FALSE. 
             IF ( (COLUMN.NE.1) .AND. (ROW.NE.l)) THEN 
                DO 3380 R0=1, (ROW-1) 
                   DO 3378 C0=1,50 
                      IF (DESNUM(CO,RO) .NE.O) THEN 
                         IF (DESNUM(COLUMN,ROW).EQ.DESNUM(CO,RO)) THEN 
                            FRLEFMLUNIQUE=.FALSE. 
                            LEAVE=.TRUE. 
                            ITLEFML(COLUMN,ROW)=ITLEFML(CO,RO) 
                            EXIT 
                         ENDIF
                      ENDIF
                   CONTINUE 
                   IF (LEAVE.EQ..TRUE.) THEN
                      EXIT 
                   ENDIF
               CONTINUE
               IF (LEAVE.EQ .. FALSE.) THEN 
                   DO 3384 RO=ROW,ROW 
                      DO 3382 C0=1, (COLUMN-1) 
                         IF (DESNUM(CO,RO) .NE.O) THEN 
                            IF (DESNUM(COLUMN,ROW) .EQ. 
                            DESNUM(CO,RO)) THEN 
                               FRLEFMLUNIQUE=.FALSE. 
                               LEAVE= . TRUE. 
                               ITLEFML(COLUMN,ROW)=ITLEFML(CO,RO) 
                               EXIT 
                            ENDIF 
                         ENDIF
                      CONTINUE 
                      IF (LEAVE.EQ .. TRUE.) THEN 
                         EXIT 
                      END IF 
                  CONTINUE
```
Title: CRC Reactivity Calculations for McGuire Unit 1 Document Identifier: B00000000-01717-0210-00004 REV 00 Attachment I, Page 279 of 647

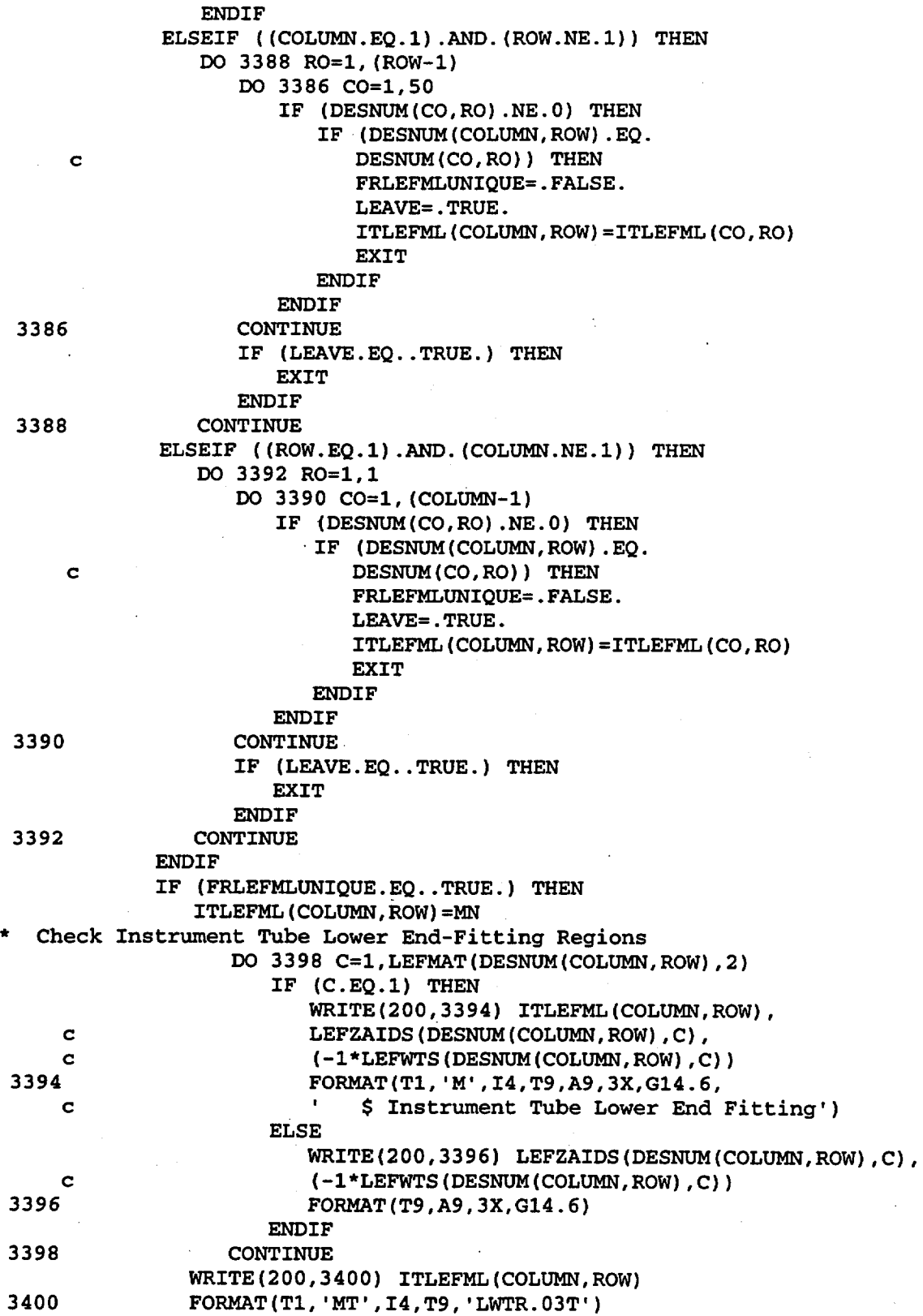

Title: CRC Reactivity Calculations for McGuire Unit 1 Document Identifier: B0000000-01717-0210-00004 REV 00 Attachment I, Page 280 of 647

 $MN=MN+1$ **ENDIF** IF (ITSPLIT.NE.l) THEN IF (SURFVALUESPEC(ITBOTSURF) .GE. c ENDFITHEIGHT(DESNUM(COLUMN,ROW),2)) THEN WRITE(30,3402) LN, ITLEFML(COLUMN,ROW), c (-l\*LEFMAT(DESNUM(COLUMN,ROW),l)), (-l\*LEFTOPSURF), c ITUNIV(COLUMN,ROW) 3402 FORMAT(Tl,I4,T6,I4,Tll,F8.5,T2S,I4,' IMP:N=l U=',I4, c  $\cdot$  \$ Lower end-fitting region') LN=LN+l ELSE WRITE(30,3404) LN, ITLEFML(COLUMN,ROW), c (-l\*LEFMAT(DESNUM(COLUMN,ROW),l)); (-l\*LEFTOPSURF), c **b ITORSURF, ITUNIV(COLUMN,ROW)**<br> $3404$  **FORMAT(T1,I4,T6,I4,T11,F8.5**, FORMAT(T1,I4,T6,I4,T11,F8.5,T25,I4,1X,I4,<br>' IMP:N=1 U=',I4,' \$ Lower end-fitting c • IMP:N=l U=',I4, • \$Lower end-fitting region') LN=LN+l WRITE(30,3406) LN, ITLEFML(COLUMN,ROW), c (-l\*LEFMAT(DESNUM(COLUMN,ROW),l)), (-l\*ITBOTSURF), c (-l\*ITORSURF), ITUNIV(COLUMN,ROW) 3406 FORMAT(Tl,I4,T6,I4,Tll,F8.5,T25,I4,1X,I4, c ' IMP:N=l U=',I4, • \$Lower end-fitting region') LN=LN+l **ENDIF** ELSEIF (ITSPLIT.EQ.l) THEN LITS=ITSECTBOTSURF(l) LITSOR=ITSECTBOTSURF{l) DO 3408 SECT=2,NUMOFITAXS(DESNUM(COLUMN,ROW)) IF (SURFVALUESPEC(ITSECTBOTSURF(SECT)) .LT. c SURFVALUESPEC(LITS)) THEN LITS=ITSECTBOTSURF(SECT) LITSOR=ITSECTORSURF(SECT) **ENDIF** 3408 CONTINUE IF (SURFVALUESPEC(LITS).GE. c ENDFITHEIGHT(DESNUM(COLUMN,ROW),2)) THEN WRITE(30,3410) LN, ITLEFML(COLUMN, ROW), c (-l\*LEFMAT(DESNUM(COLUMN,ROW),l)), (-l\*LEFTOPSURF), c ITUNIV(COLUMN,ROW) 3410 FORMAT(Tl,I4,T6,I4,Tll,F8.5,T25,I4,' IMP:N=l U=',I4, c  $\qquad \qquad$  \$ Instrument tube lower end-fitting') LN=LN+l ELSE WRITE(30,3412) LN, ITLEFML(COLUMN,ROW), c (-l\*LEFMAT(DESNUM(COLUMN,ROW),l)), (-l\*LEFTOPSURF), c LITSOR, ITUNIV(COLUMN,ROW) 3412 FORMAT(Tl,I4,T6,I4,Tll,F8.S,T2S,I4,1X,I4, c  $'$  IMP:  $N=1$  U= $', 14,$ c  $\sim$  \$ Instrument tube lower end-fitting')  $LN=LN+1$ WRITE(30,3414) LN, ITLEFML(COLUMN,ROW), c (-l\*LEFMAT(DESNUM(COLUMN,ROW),l)), (-l\*LITS), c (-l\*LITSOR), ITUNIV(COLUMN,ROW)

Title: CRC Reactivity Calculations for McGuire Unit 1 Document Identifier: B00000000-01717-0210-00004 REV 00 Attachment I, Page 281 of 647 3414 c c FORMAT(T1,I4,T6,I4,T11,F8.5,T25,I4,1X,I4,  $IMP:N=1$   $U=$   $, I4$ , \$Instrument tube lower end-fitting') LN=LN+1 ENDIF ENDIF Write the upper end-fitting cell specification for this empty IT universe. Determine if the IT universe upper end-fitting material specification has \* previously been defined. If it has been previously defined, determine the upper end-fitting material specification label. FRUEFMLUNIQUE=.TRUE. LEAVE=. FALSE. IF ( (COLUMN.NE.1) .AND. (ROW.NE.1)) THEN DO 3418 R0=1, (ROW-1) DO 3416 C0=1,50 IF (DESNUM(CO,RO).NE.O) THEN IF (DESNUM(COLUMN,ROW) .EQ.DESNUM(CO,RO)) THEN FRUEFMLUNIQUE=.FALSE. LEAVE=.TRUE. ITUEFML(COLUMN,ROW)=ITUEFML(CO,RO) EXIT . ENDIF **ENDIF** 3416 CONTINUE IF (LEAVE.EQ .. TRUE.) THEN EXIT **ENDIF** 3418 CONTINUE IF (LEAVE.EQ .. FALSE.) THEN DO 3422 R0=1, (ROW-1) DO 3420 C0=1, 50 IF (DESNUM(CO,RO).NE.O) THEN IF (DESNUM(COLUMN,ROW).EQ. c DESNUM(CO, RO)) THEN 3420 3422 c FRUEFMLUNIQUE=. FALSE. LEAVE=. TRUE. ITUEFML(COLUMN,ROW)=ITUEFML(CO,RO) EXIT **ENDIF ENDIF** CONTINUE IF (LEAVE.EQ .. TRUE.) THEN EXIT **ENDIF** CONTINUE **ENDIF** ELSEIF ((COLUMN.EQ.1) .AND.(ROW.NE.1)) THEN DO 3426 RO=l, (ROW-1) DO 3424 C0=1,50 IF (DESNUM(CO,RO).NE.O) THEN IF (DESNUM(COLUMN,ROW) .EQ. DESNUM(CO,RO)) THEN

Title: CRC Reactivity Calculations for McGuire Unit 1 Document Identifier: B00000000-01717-0210-00004 REV 00 Attachment I, Page 282 of 647

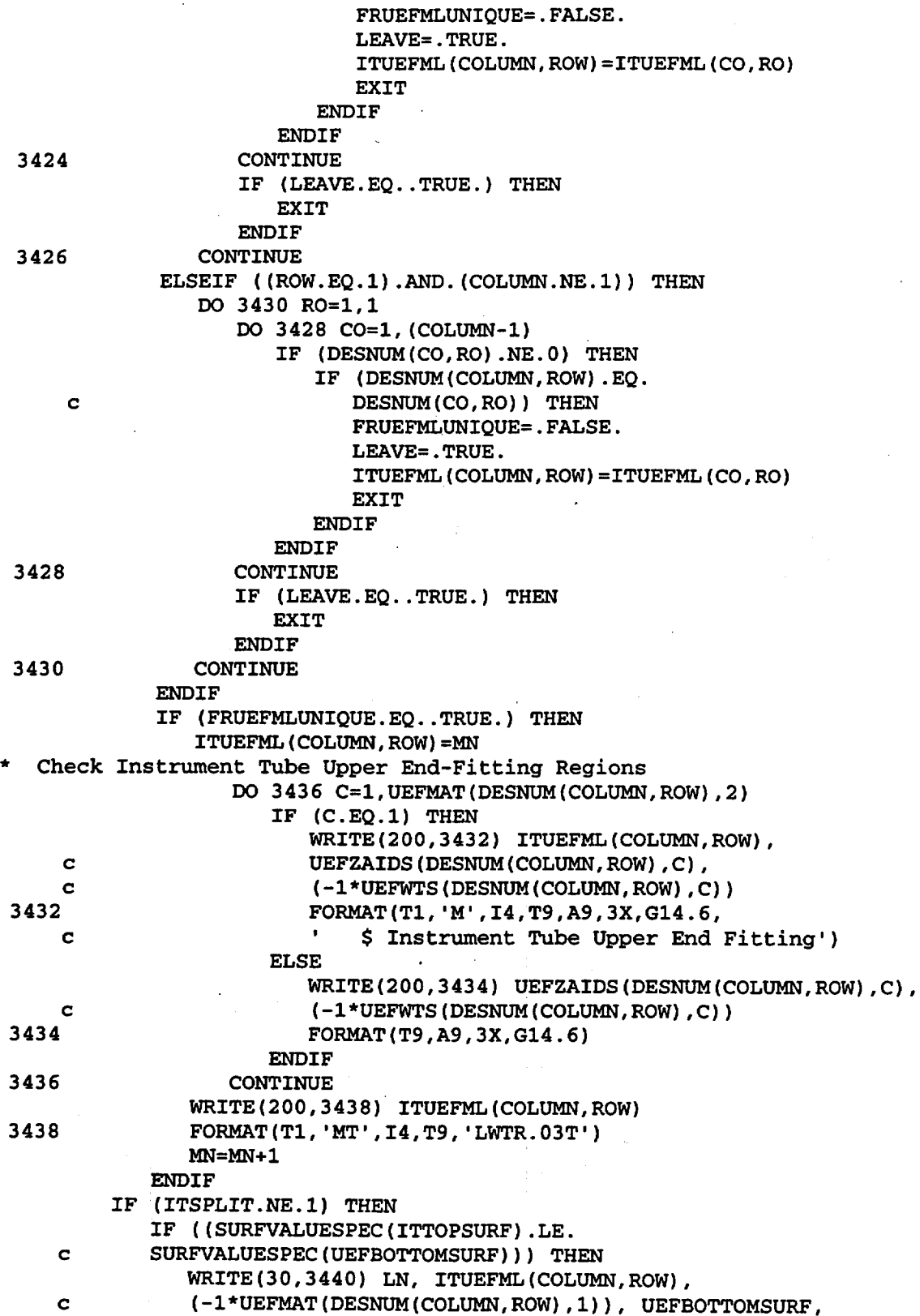

Title: CRC Reactivity Calculations for McGuire Unit 1 Document Identifier: B0000000-01717-0210-00004 REV 00 Attachment I, Page 283 of 647

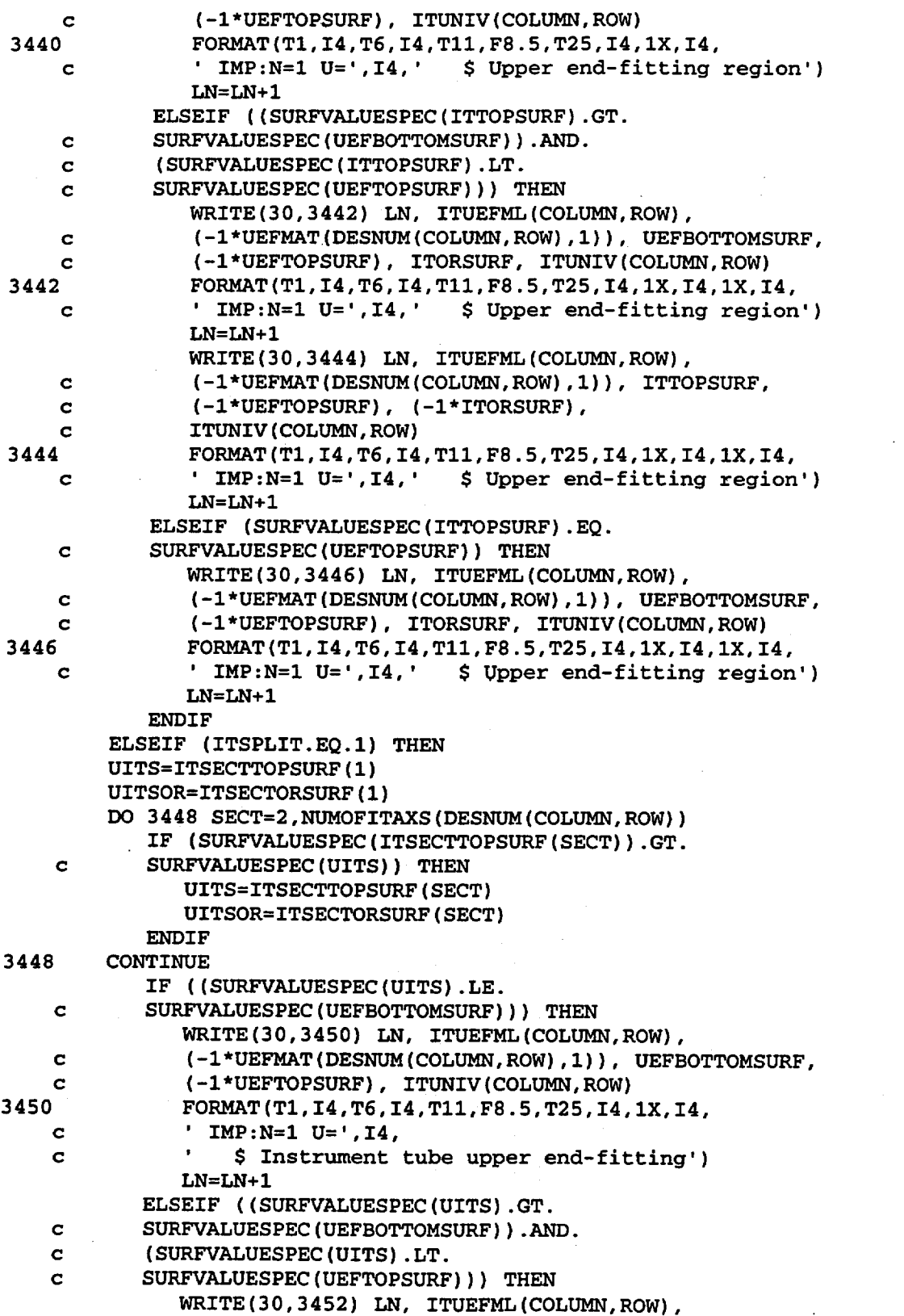

Title: CRC Reactivity Calculations for McGuire Unit 1 Document Identifier: B00000000-01717-0210-00004 REV 00 Attachment I, Page 284 of 647

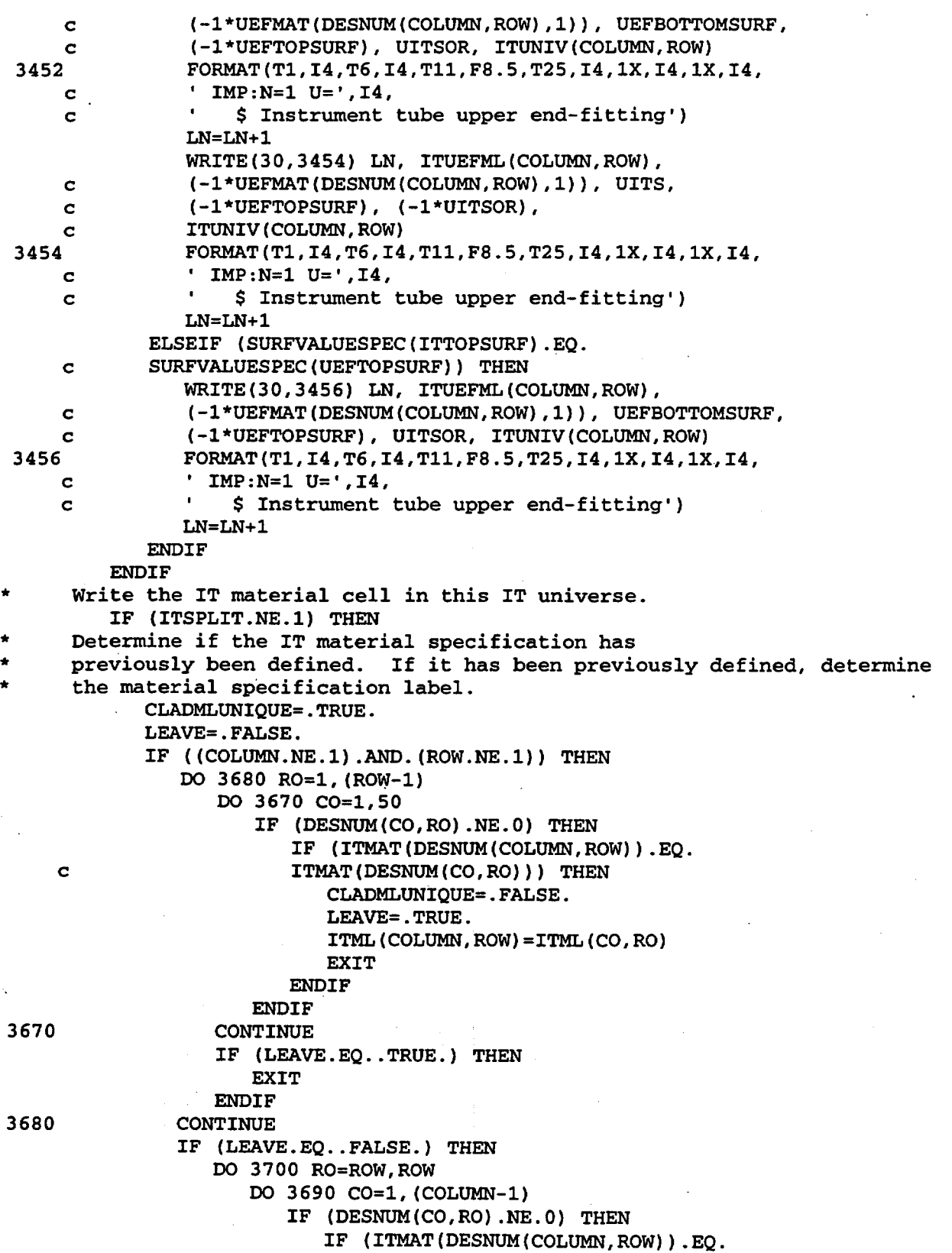

Title: CRC Reactivity Calculations for McGuire Unit 1 Document Identifier: B00000000-01717-0210-00004 REV 00 Attachment I, Page 285 of 647

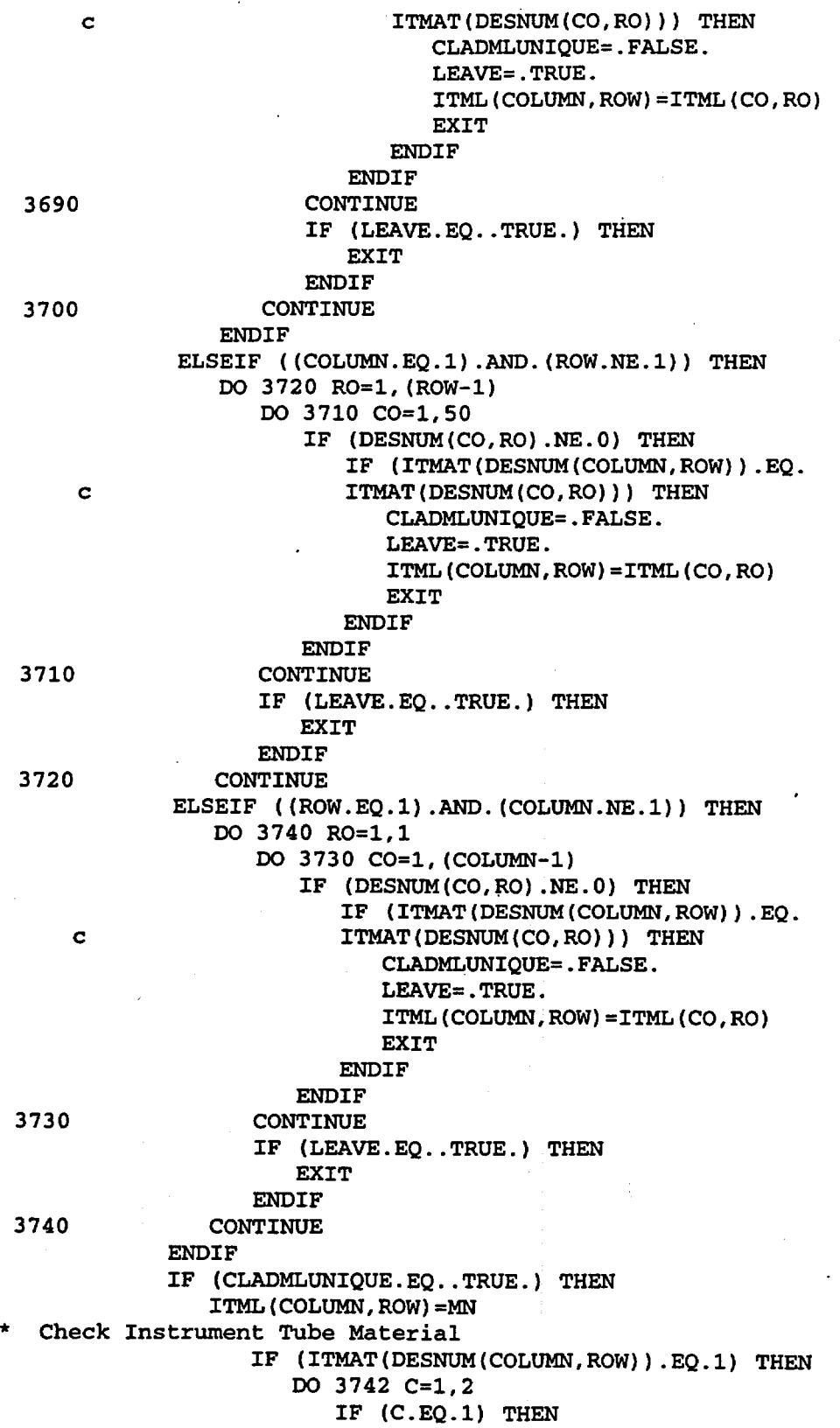

Title: CRC Reactivity Calculations for McGuire Unit 1 Document Identifier: B00000000-01717 -0210-00004 REV 00 Attachment I, Page 286 of 647

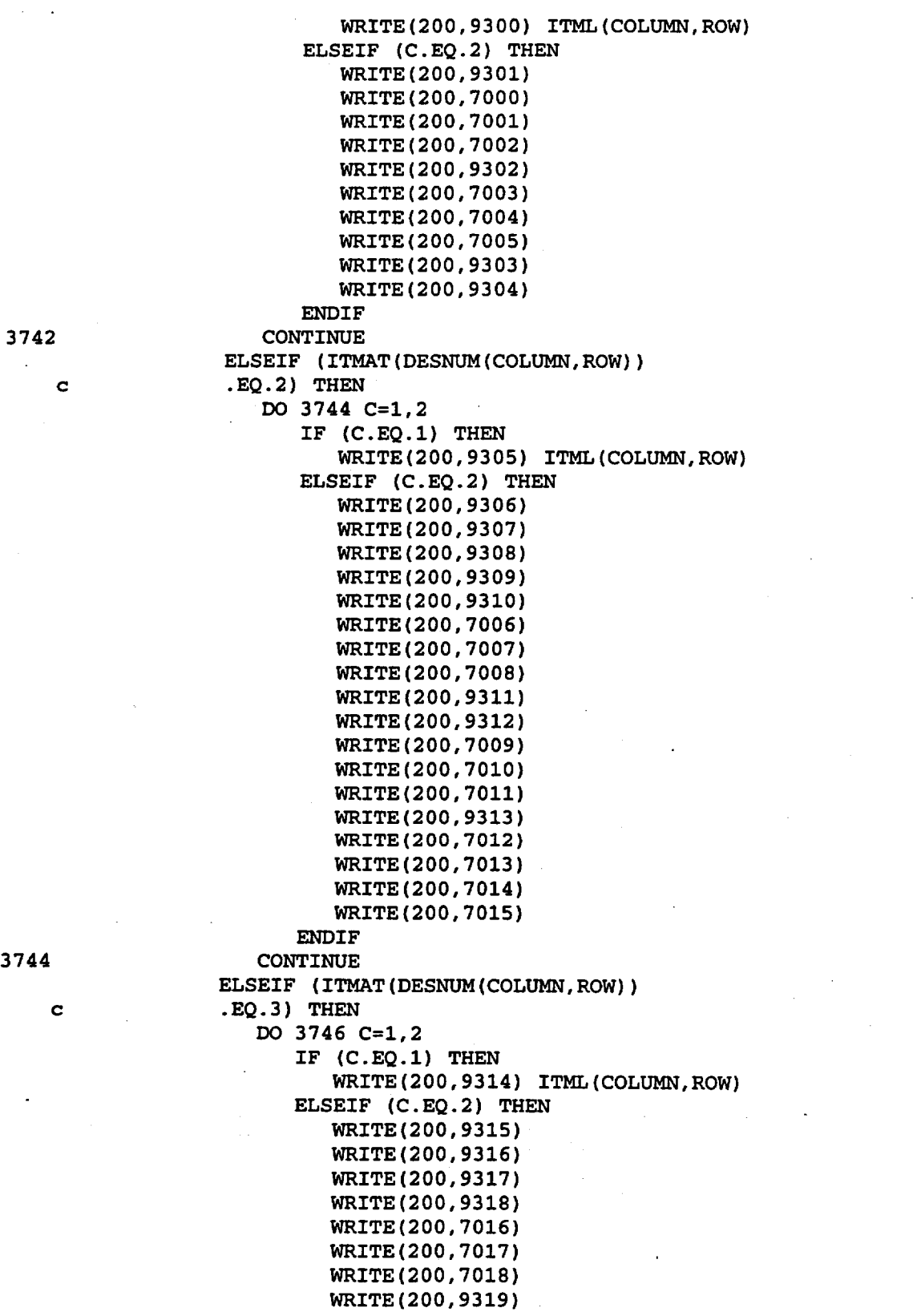

Title: CRC Reactivity Calculations for McGuire Unit 1 Document Identifier: B00000000-01717-0210-00004 REV 00 Attachment I, Page 287 of 647

```
WRITE(200,9320) 
                            WRITE(200,7019) 
                            WRITE(200,7020) 
                            WRITE(200,7021) 
                            WRITE(200,9321) 
                            WRITE(200,7022) 
                            WRITE(200,7023) 
                            WRITE(200,7024) 
                            WRITE(200,7025) 
                            WRITE(200,9322) 
                            WRITE(200,9323) 
                            WRITE(200,9324) 
                            WRITE(200,9325) 
                            WRITE(200,9326) 
                            WRITE(200,9327) 
                            WRITE(200,7026) 
                            WRITE(200,9328) 
                            WRITE(200,9329) 
                            WRITE(200,9330) 
3746 
                         ENDIF
                      CONTINUE 
                  ENDIF
               MN=MN+l 
3748 
    c 
    c 
    c 
    c 
            ENDIF
            IF (ITMAT(DESNUM(COLUMN,ROW)) .EQ.l) THEN 
               CLADRH0=6. 56 
            ELSEIF (ITMAT(DESNUM(COLUMN,ROW)) .EQ.2) THEN 
               CLADRH0=7.90 
            ELSEIF (ITMAT(DESNUM(COLUMN,ROW)).EQ.3) THEN 
               CLADRH0=8.19 
            ENDIF
            WRITE(30,3748) LN, ITML(COLUMN, ROW), (-1*CLADRHO),
            ITIRSURF·, 
            (-l*ITORSURF), (-l*ITTOPSURF), ITBOTSURF, 
            ITUNIV(COLUMN,ROW) 
            FORMAT(T1,I4,T6,I4,T11,F8.5,T25,I4,1X,I4,1X,I4,1X,I4,<br>' IMP:N=1 U=',I4,' $ Instrument tube')
                                $ Instrument tube')
           LN=LN+l 
     Write the moderator cells within the IT in this IT universe.
           WRITE(30,3750) LN, BMODML, (-1*MODDENSITY),
    c (-l*ITIRSURF), (-l*ITTOPSURF), ITBOTSURF, 
    c ITUNIV(COLUMN,ROW) 
3750 FORMAT(Tl,I4,T6,I4,Tll,F8.5,T25,I4,1X,I4,1X,I4, 
    c ' IMP:N=l U=',I4,' $Borated moderator') 
           LN=LN+l 
        ELSEIF (ITSPLIT.EQ.l) THEN 
         DO 3778 SECT=1, NUMOFGTAXS(DESNUM(COLUMN, ROW))
     Determine if the IT material specification has
     previously been defined. If it has been previously defined, determine
     the material specification label.
           CLADMLUNIQUE=.TRUE. 
           LEAVE=. FALSE. 
           IF ((COLUMN.NE.l).AND.(ROW.NE.l)) THEN 
              DO 3754 RO=l, (ROW-1)
```
Title: CRC Reactivity Calculations for McGuire Unit 1 Document Identifier: B0000000-01717-0210-00004 REV 00 Attachment I, Page 288 of 647

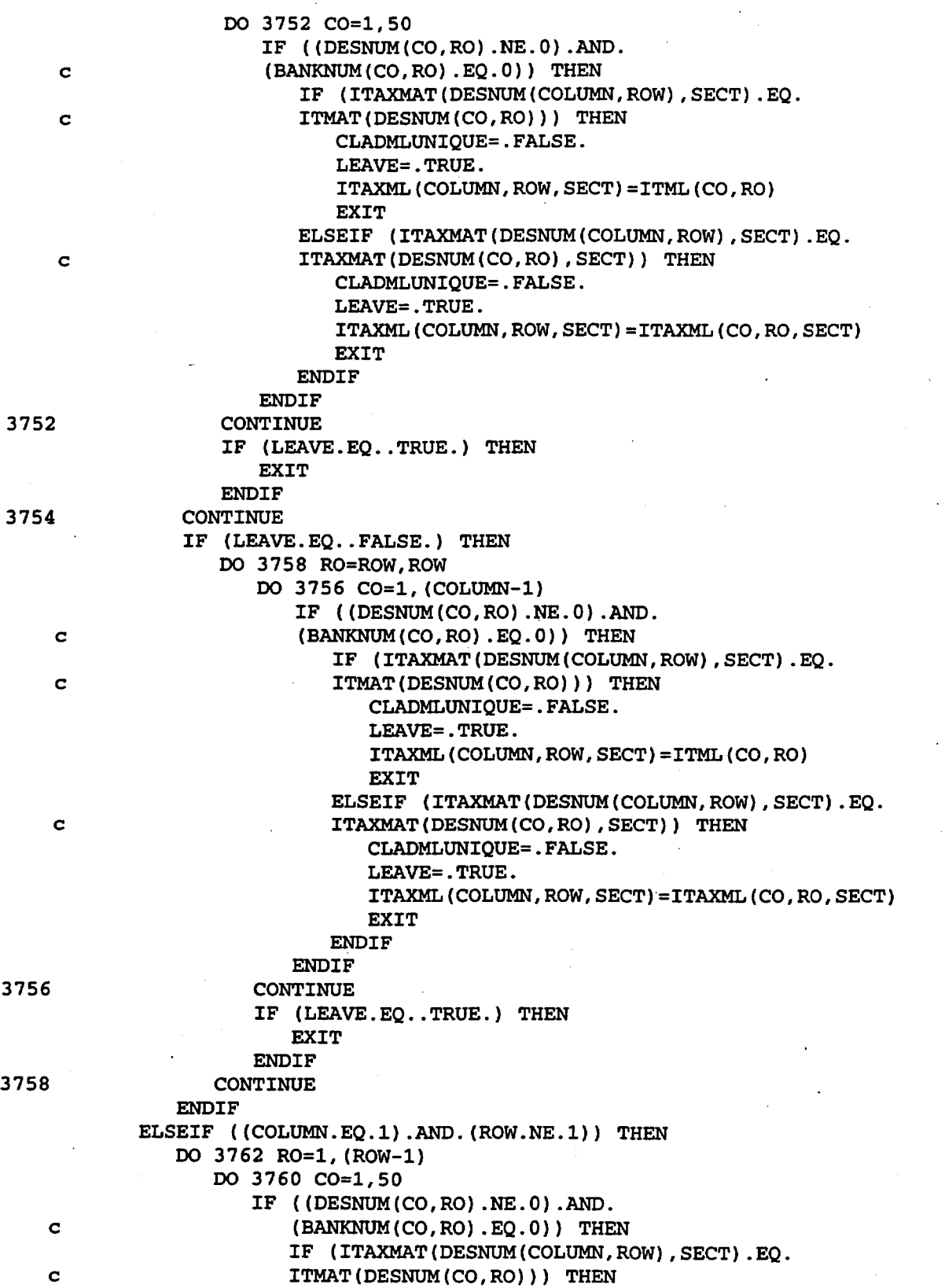

Title: CRC Reactivity Calculations for McGuire Unit **1**  Document Identifier: B0000000-01717-0210-00004 REV 00 Attachment I, Page 289 of 647

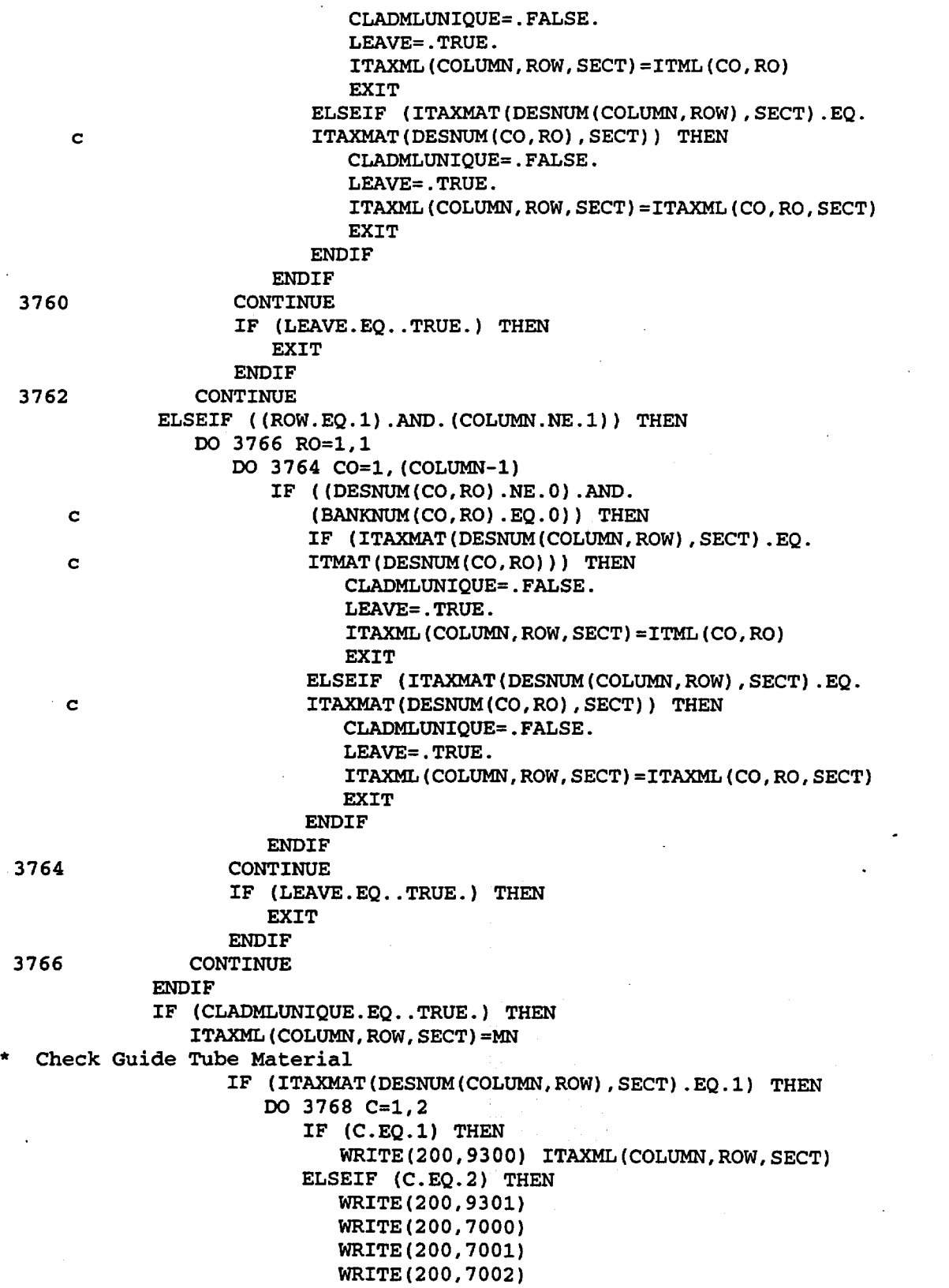

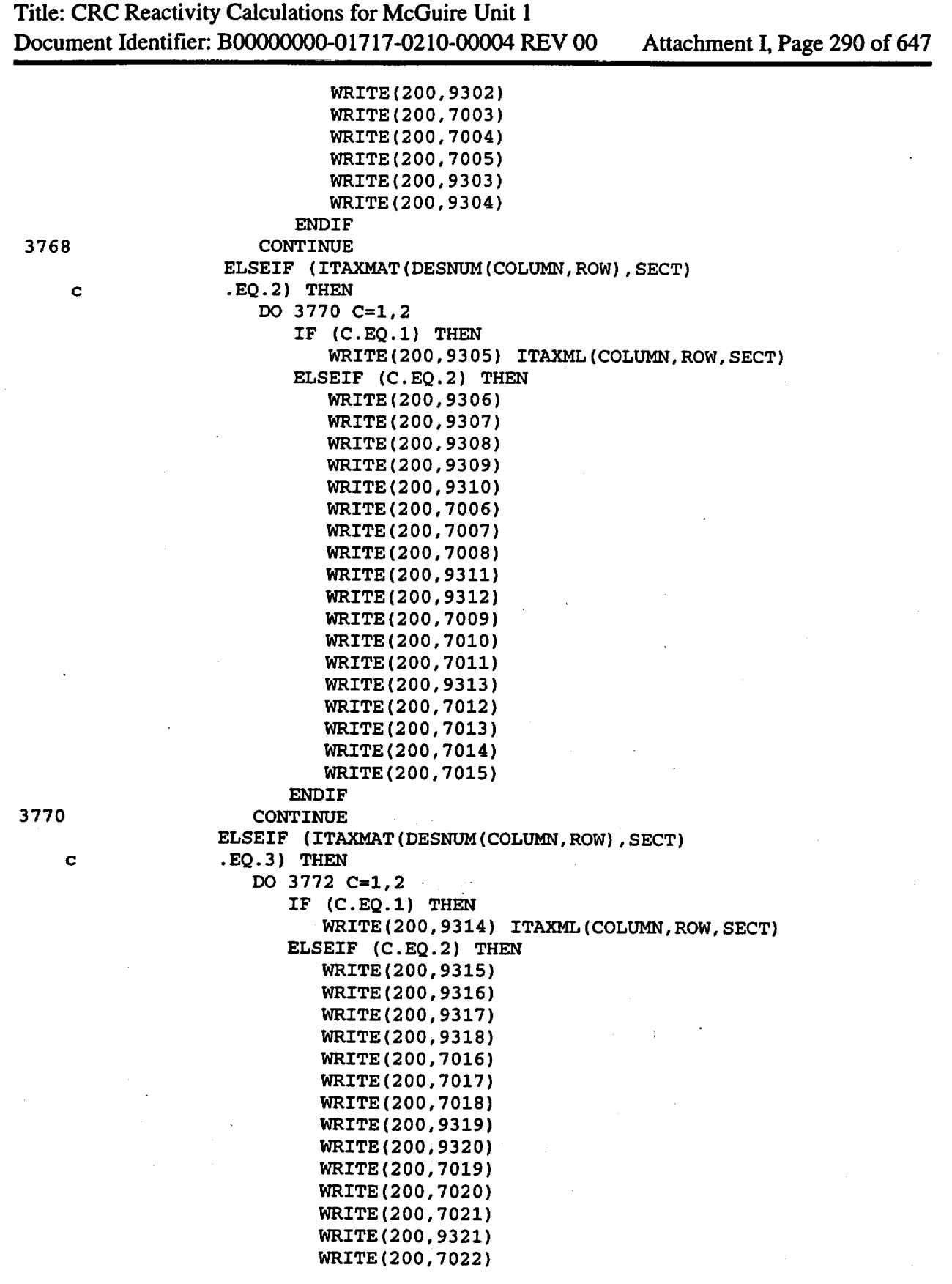

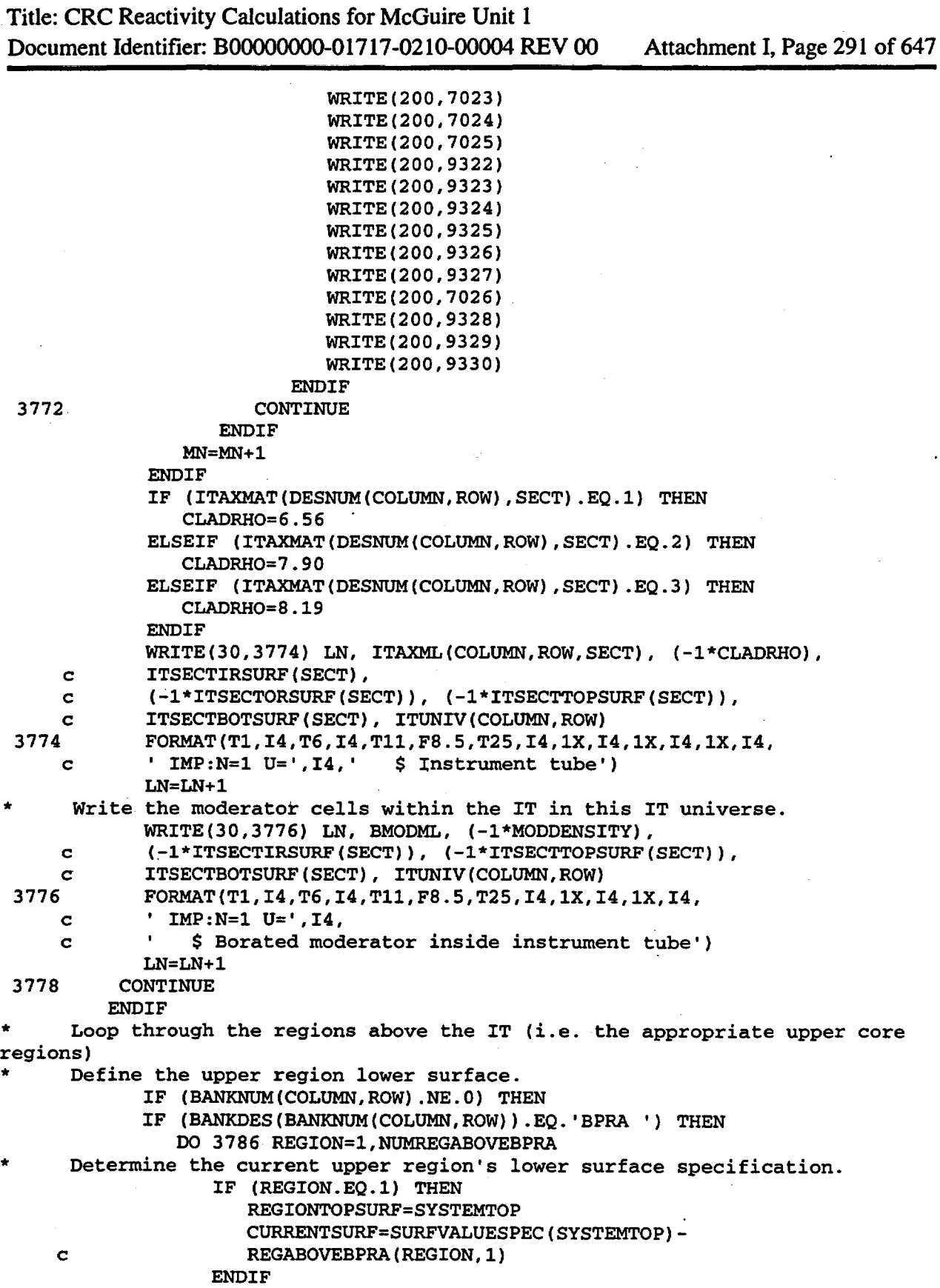

Title: CRC Reactivity Calculations for McGuire Unit 1 Document Identifier: B00000000-01717-0210-00004 REV 00 Attachment I, Page 292 of 647

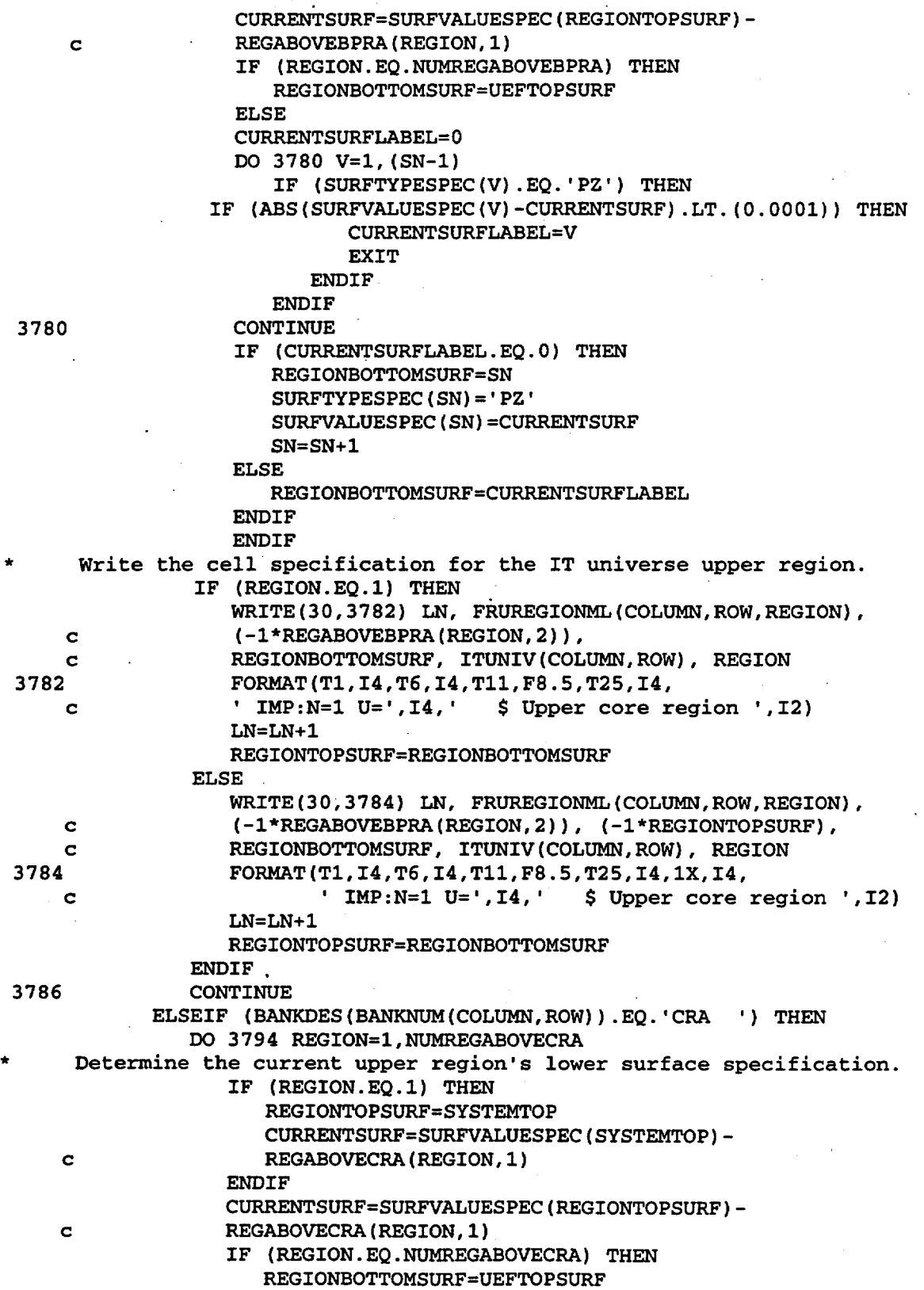

Title: CRC Reactivity Calculations for McGuire Unit 1 Document Identifier: B0000000-01717-0210-00004 REV 00 Attachment I, Page 293 of 647

3788 \* c c 3790 c c c 3792 c 3794 ELSE· CURRENTSURFLABEL=O DO  $3788$  V=1, (SN-1) IF (SURFTYPESPEC(V) .EQ.'PZ') THEN IF (ABS(SURFVALUESPEC(V)-CURRENTSURF) .LT.(O.OOOl)) THEN CURRENTSURFLABEL=V EXIT **ENDIF** ENDIF CONTINUE IF (CURRENTSURFLABEL.EQ.O) THEN REGIONBOTTOMSURF=SN SURFTYPESPEC(SN)='PZ' SURFVALUESPEC(SN)=CURRENTSURF SN=SN+l ELSE REGIONBOTTOMSURF=CURRENTSURFLABEL **ENDIF** ENDIF Write the cell specification for the IT universe upper region. IF (REGION.EQ.l) THEN WRITE(30,3790) LN, FRUREGIONML(COLUMN,ROW,REGION), (-l\*REGABOVECRA(REGION,2)), REGIONBOTTOMSURF, ITUNIV(COLUMN,ROW), REGION FORMAT(Tl,I4,T6,I4,Tll,F8.5,T25,I4, ' IMP:N=l U=',I4,' \$Upper core region ',I2) LN=LN+l REGIONTOPSURF=REGIONBOTTOMSURF ELSE WRITE(30,3792) LN, FRUREGIONML(COLUMN,ROW,REGION), (-l\*REGABOVECRA(REGION,2)), (-l\*REGIONTOPSURF), REGIONBOTTOMSURF, ITUNIV(COLUMN,ROW), REGION FORMAT(Tl,I4,T6,I4,Til,F8.5,T25,I4,1X,I4, ' IMP:N=l U=',I4,' \$Upper core region ',I2) LN=LN+l REGIONTOPSURF=REGIONBOTTOMSURF ENDIF CONTINUE ELSEIF (BANKDES(BANKNUM(COLUMN,ROW)).EQ.'APSRA') THEN DO 3802 REGION=l,NUMREGABOVEAPSRA Determine the current upper region's lower surface specification. c c IF (REGION.EQ.1) THEN REGIONTOPSURF=SYSTEMTOP CURRENTSURF=SURFVALUESPEC(SYSTEMTOP)- REGABOVEAPSRA(REGION,l) **ENDIF** CURRENTSURF=SURFVALUESPEC(REGIONTOPSURF)- REGABOVEAPSRA(REGION,l) IF (REGION.EQ.NUMREGABOVEAPSRA) THEN REGIONBOTTOMSURF=UEFTOPSURF ELSE CURRENTSURFLABEL=O DO 3796 V=l,(SN-1} IF (SURFTYPESPEC(V}.EQ.'PZ') THEN

### Title: CRC Reactivity Calculations for McGuire Unit 1 Document Identifier: B0000000-01717-0210-00004 REV 00 Attachment I, Page 294 of 647

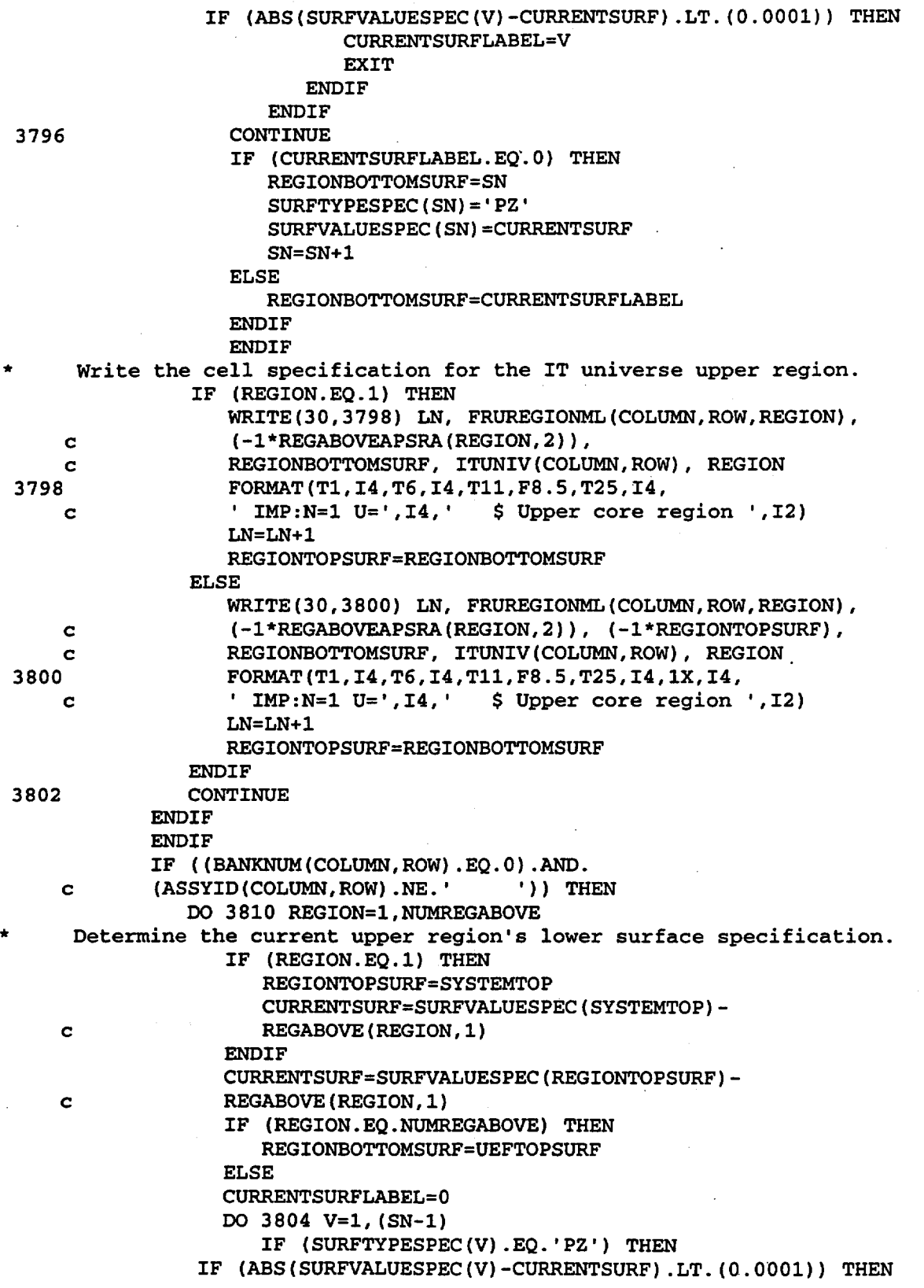

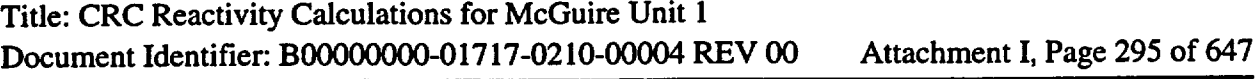

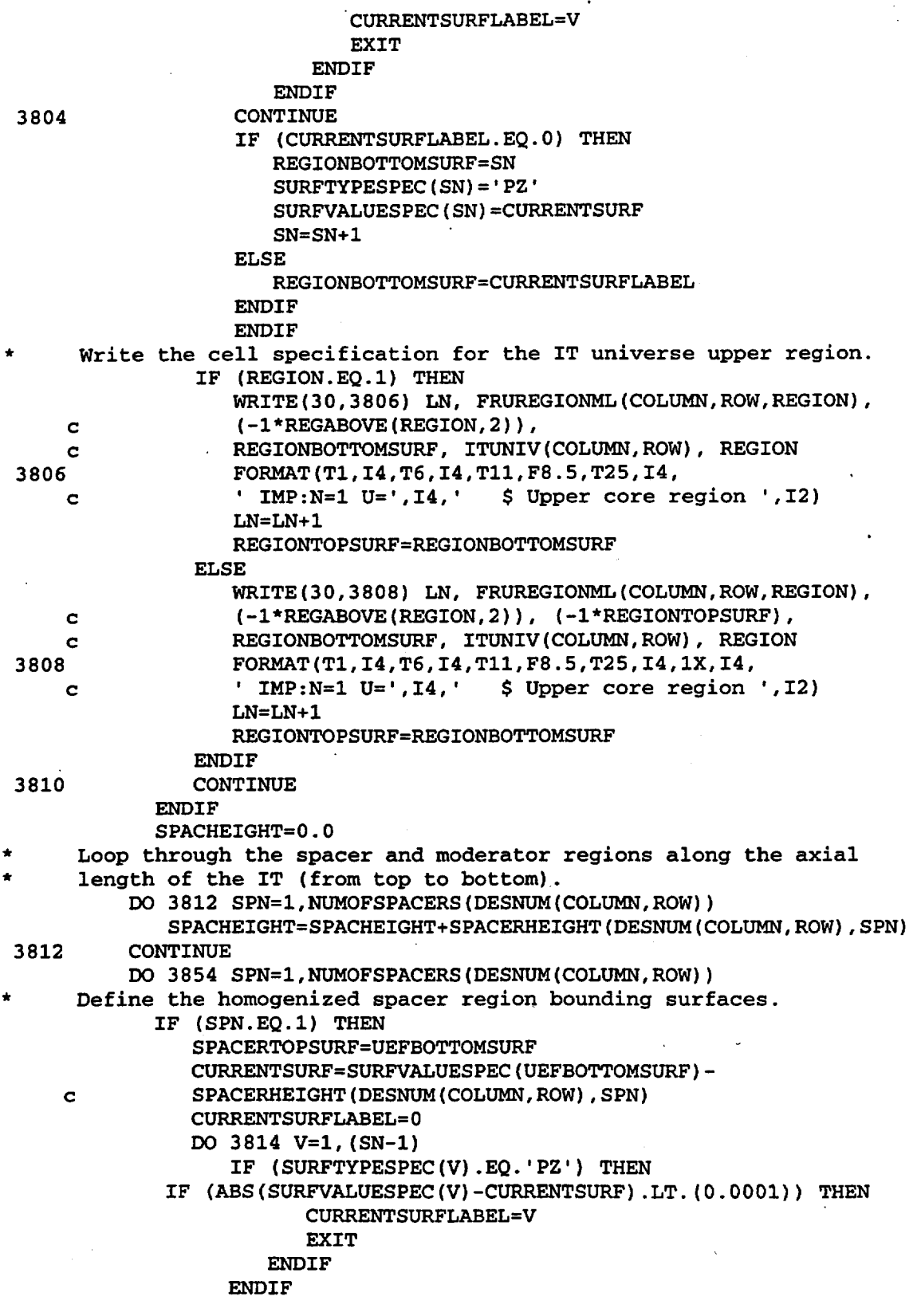

 $\ddot{\phantom{a}}$ 

Title: CRC Reactivity Calculations for McGuire Unit 1 Document Identifier: B00000000-01717-0210-00004 REV 00 Attachment I, Page 296 of 647

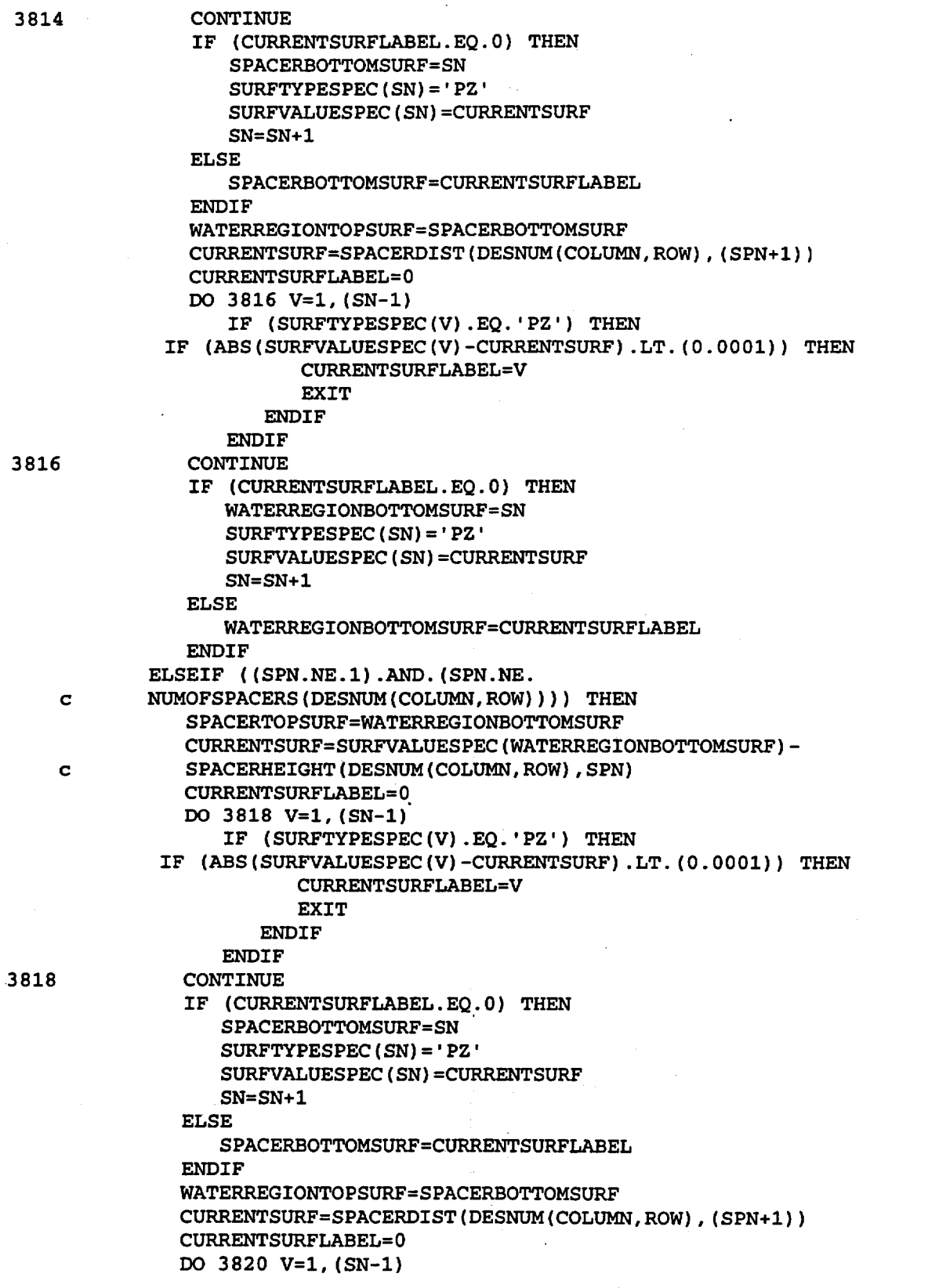

Title: CRC Reactivity Calculations for McGuire Unit 1 Document Identifier: B0000000-01717-0210-00004 REV 00 Attachment I. Page 297 of 647 3820 c 3822 IF (SURFTYPESPEC(V). EQ. 'PZ') THEN IF (ABS(SURFVALUESPEC(V)-CURRENTSURF).LT.(O.OOOl)) THEN CURRENTSURFLABEL=V EXIT **ENDIF** ENDIF CONTINUE IF (CURRENTSURFLABEL.EQ.O) THEN WATERREGIONBOTTOMSURF=SN  $SURFTYPESPEC(SN) = 'PZ'$ SURFVALUESPEC(SN)=CURRENTSURF  $SN = SN + 1$ ELSE WATERREGIONBOTTOMSURF=CURRENTSURFLABEL **ENDIF** ELSEIF (SPN.EQ.NUMOFSPACERS(DESNUM(COLUMN,ROW))) THEN SPACERTOPSURF=WATERREGIONBOTTOMSURF CURRENTSURF=SURFVALUESPEC(WATERREGIONBOTTOMSURF)- SPACERHEIGHT(DESNUM(COLUMN,ROW),SPN) CURRENTSURFLABEL=O DO 3822 V=l, (SN-1) IF (SURFTYPESPEC(V).EQ. 'PZ') THEN IF (ABS(SURFVALUESPEC(V}-CURRENTSURF) .LT.(O.OOOl}} THEN CURRENTSURFLABEL=V **EXIT ENDIF** ENDIF CONTINUE IF (CURRENTSURFLABEL.EQ.O} THEN SPACERBOTTOMSURF=SN  $SURFTYPESPEC(SN) = 'PZ'$ SURFVALUESPEC(SN)=CURRENTSURF  $SN = SN + 1$ ELSE SPACERBOTTOMSURF=CURRENTSURFLABEL **ENDTF** WATERREGIONTOPSURF=SPACERBOTTOMSURF WATERREGIONBOTTOMSURF=NODEBOTTOMSURF **ENDIF** Write the current homogenized spacer region cell in this IT universe. IF (ITSPLIT.NE.l} THEN WRITE(30,3824) LN, HOMOSPACMLNUM(DESNUM(COLUMN, ROW), SPN), c (-l\*HOMOSPACERDEN(DESNUM(COLUMN,ROW),SPN}), ITORSURF, c (-l\*SPACERTOPSURF), SPACERBOTTOMSURF, ITUNIV(COLUMN,ROW}, c SPN 3824 FORMAT(Tl,I4,T6,I4,Tll,G14.8,T25,I4,1X,I4,1X,I4, c  $'$  IMP:  $N=1$  U=  $', 14,$ c  $\cdot$  \$ Homogenized region for spacer ', I2) LN=LN+l Write the water region cell below the current homogenized spacer cell in this IT universe. WRITE(30,3826) LN, BMODML, (-l\*MODDENSITY), ITORSURF, c (-l\*WATERREGIONTOPSURF}, WATERREGIONBOTTOMSURF,

c ITUNIV(COLUMN,ROW)

Title: CRC Reactivity Calculations for McGuire Unit 1 Document Identifier: B00000000-01717 -0210-00004 REV 00 Attachment I, Page 298 of 647

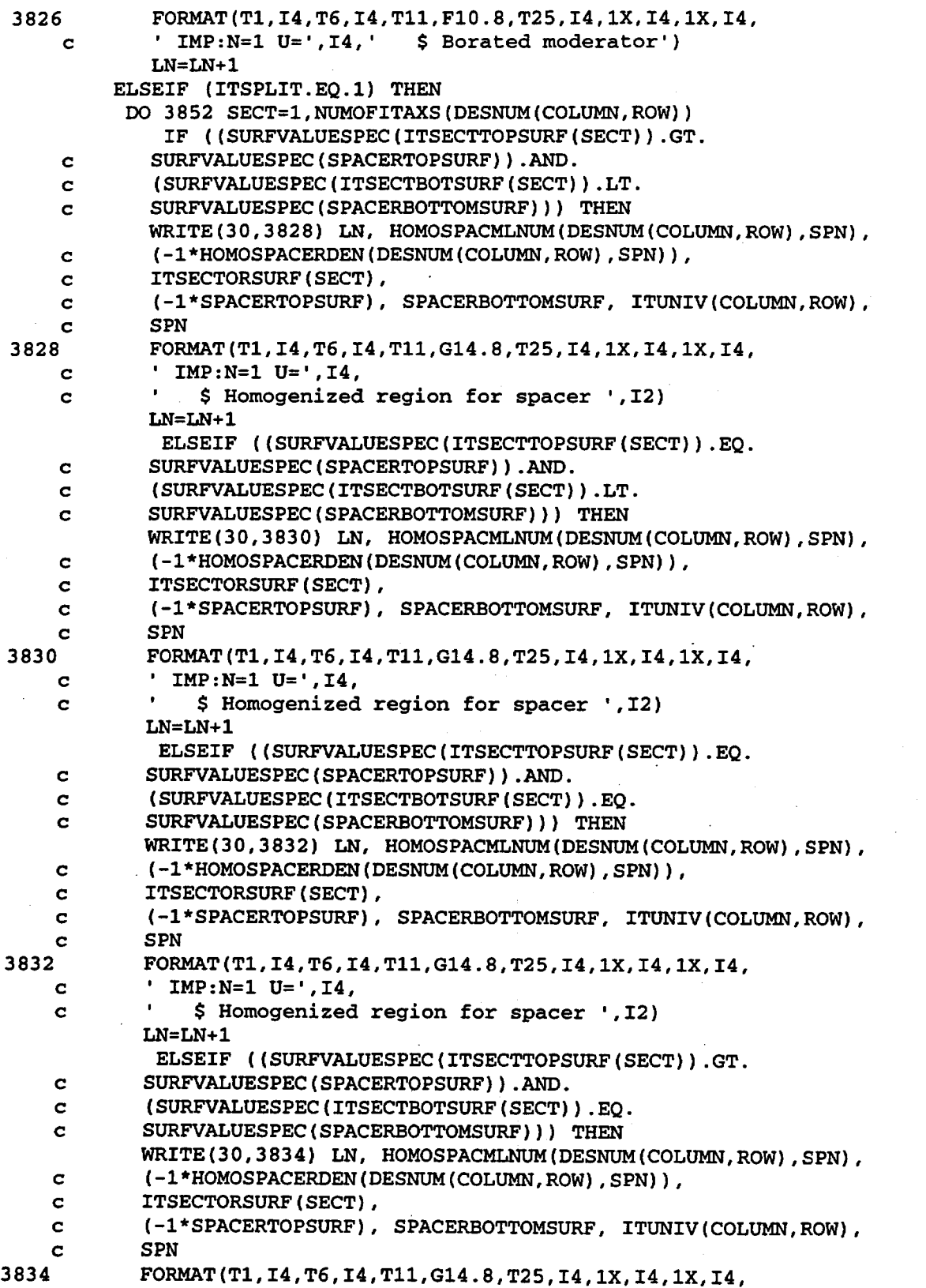

### Title: CRC Reactivity Calculations for McGuire Unit 1 Document Identifier: B0000000-01717-0210-00004 REV 00 Attachment I, Page 299 of 647

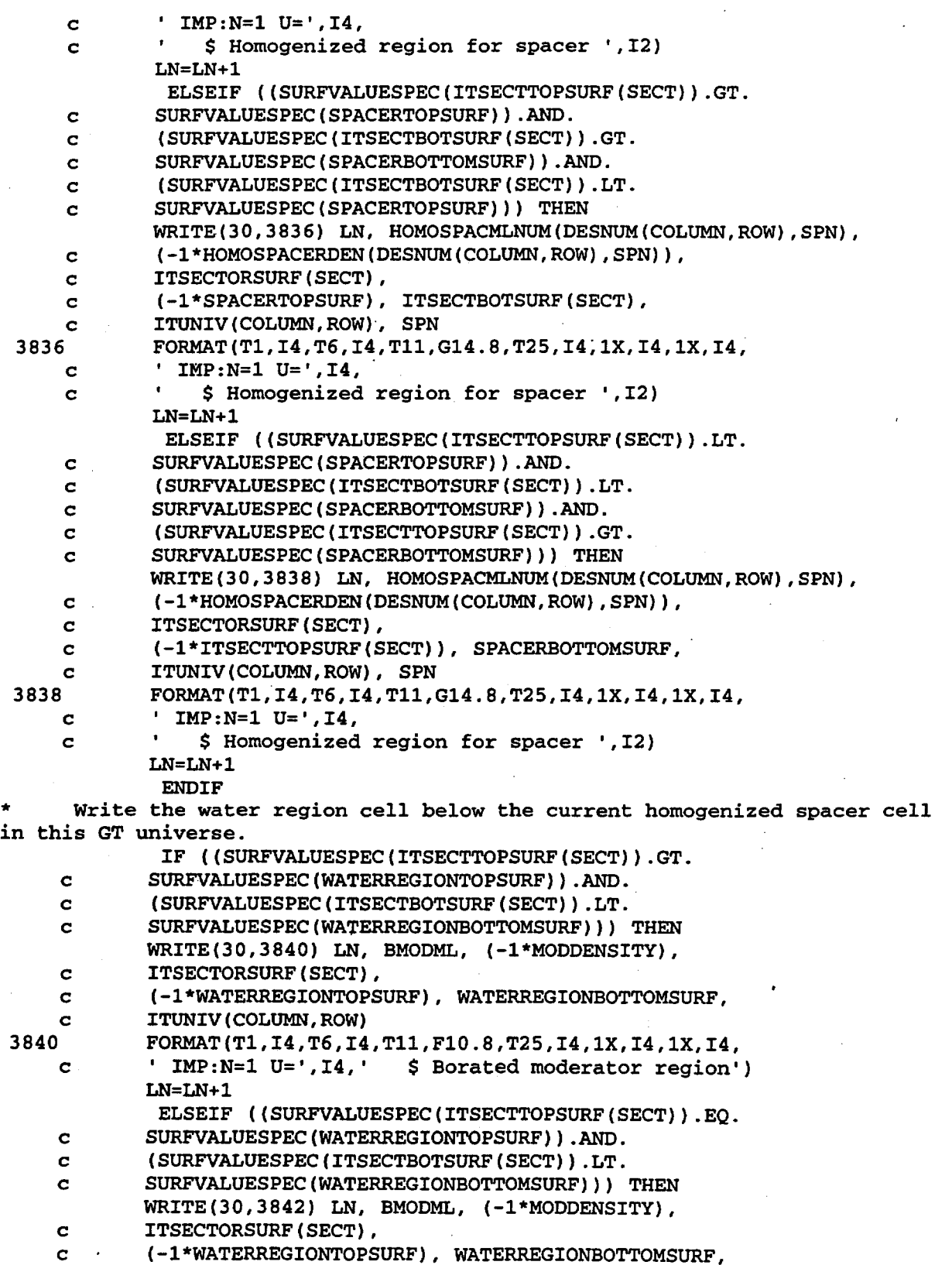

Title: CRC Reactivity Calculations for McGuire Unit **1**  Document Identifier: B0000000-01717-0210-00004 REV 00 Attachment I, Page 300 of 647

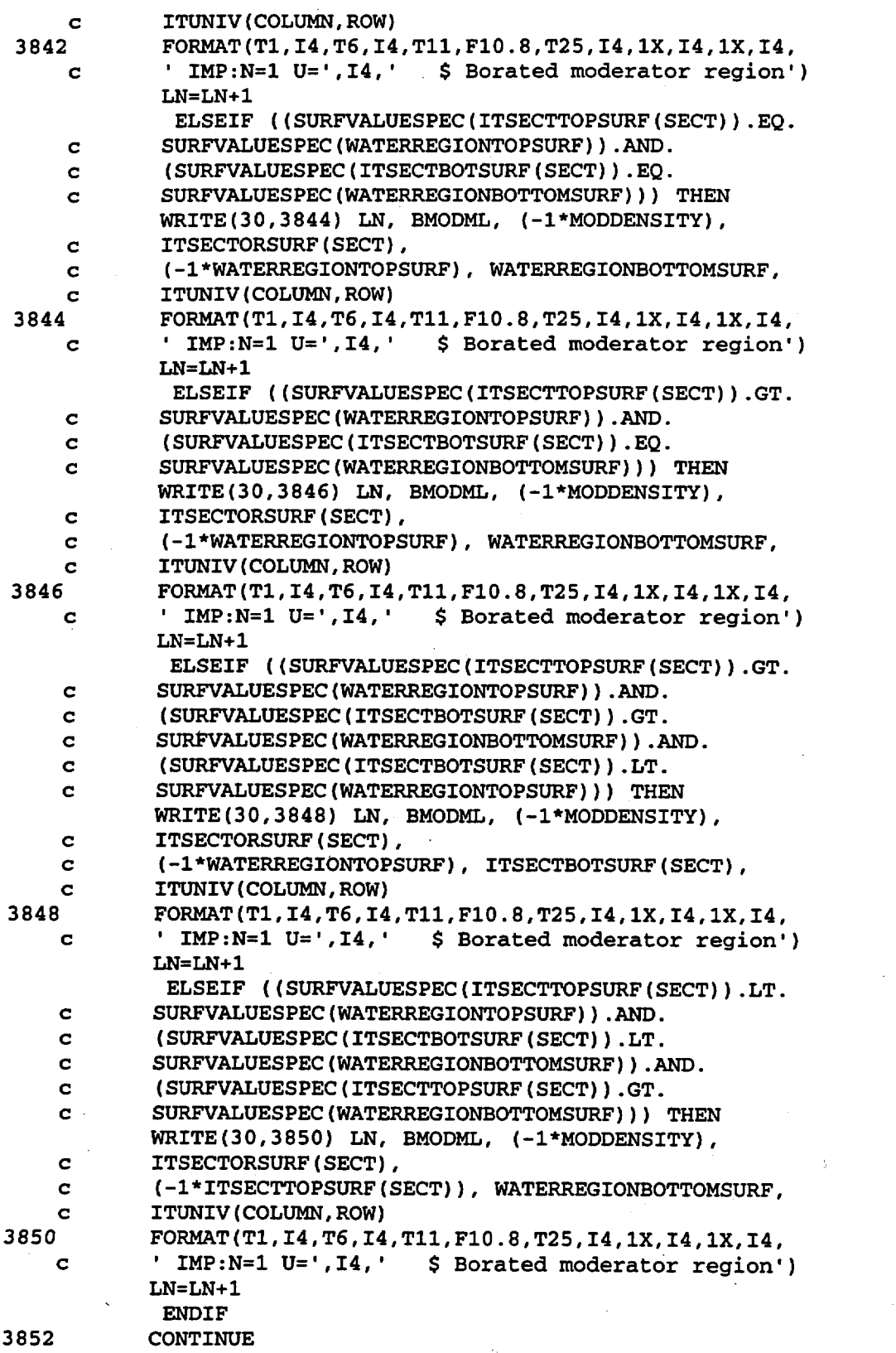

Title: CRC Reactivity Calculations for McGuire Unit 1 Document Identifier: B0000000-01717-0210-00004 REV 00 Attachment I, Page 301 of 647

```
ENDIF
3854 CONTINUE 
      ENDIF
3856 CONTINUE 
3858 CONTINUE 
  Write the specifications for the CR universes that are
  required to fill the assembly layout specifications previously defined.
      IF ( (BANDW.EQ .. TRUE.) .OR. 
    c ((WESTINGHOUSE.EQ •. TRUE.) .AND. 
    c ((GTSPLIT.NE.1).AND. (HYBRID.NE.1)))) THEN
     DO 5050 ROW=1,50 
        DO 5040 COLUMN=1,50 
     Write the CR universe specification for the assembly if it
     contains a unique CR material or unique CR position.
* 
     IF (CRUNIQUE(COLUMN,ROW) .EQ .. TRUE.) THEN 
  Write the CR specification header.
        WRITE(30,4020) 
4020 FORMAT(T1, 'C') 
        WRITE(30,4030) ASSYID(COLUMN,ROW) 
4030 FORMAT(T1, 
    c 'C CONTROL ROD UNIVERSE SPECIFICATION FOR ASSEMBLY ',AS) 
        WRITE(30, 4040) 
4040 FORMAT(T1, 'C') 
     Define the upper end-fitting bottom surface.
              CURRENTSURF=SPACERDIST(DESNUM(COLUMN,ROW),1)+ 
    c ENDFITHEIGHT(DESNUM(COLUMN,ROW),2) 
              CURRENTSURFLABEL=O 
              DO 4042 V=1, (SN-1) 
                  IF (SURFTYPESPEC(V) .EQ.'PZ') THEN 
            IF (ABS(SURFVALUESPEC(V)-CURRENTSURF) .LT.(0.0001)) THEN 
                        CURRENTSURFLABEL=V 
                        EXIT
                     ENDIF
                 ENDIF
4042 CONTINUE 
              IF (CURRENTSURFLABEL.EQ.O) THEN 
                 UEFBOTTOMSURF=SN 
                 SURFTYPESPEC(SN)='PZ' 
                 SURFVALUESPEC(SN)=CURRENTSURF 
                 SN=SN+1 
              ELSE 
                 UEFBOTTOMSURF=CURRENTSURFLABEL 
              ENDIF 
     Define the upper end-fitting top surface.
              CURRENTSURF=SPACERDIST(DESNUM(COLUMN,ROW),1)+ 
    c ENDFITHEIGHT(DESNUM(COLUMN,ROW),1)+ 
    c ENDFITHEIGHT(DESNUM(COLUMN,ROW),2) 
              CURRENTSURFLABEL=O 
              DO 4044 V=1, (SN-1) 
                 IF (SURFTYPESPEC(V).EQ.'PZ') THEN 
            IF (ABS(SURFVALUESPEC(V)-CURRENTSURF) .LT. (0.0001)) THEN 
                       CURRENTSURFLABEL=V 
                       EXIT
```
Title: CRC Reactivity Calculations for McGuire Unit **1**  Document Identifier: B0000000-01717-0210-00004 REV 00 Attachment I, Page 302 of 647

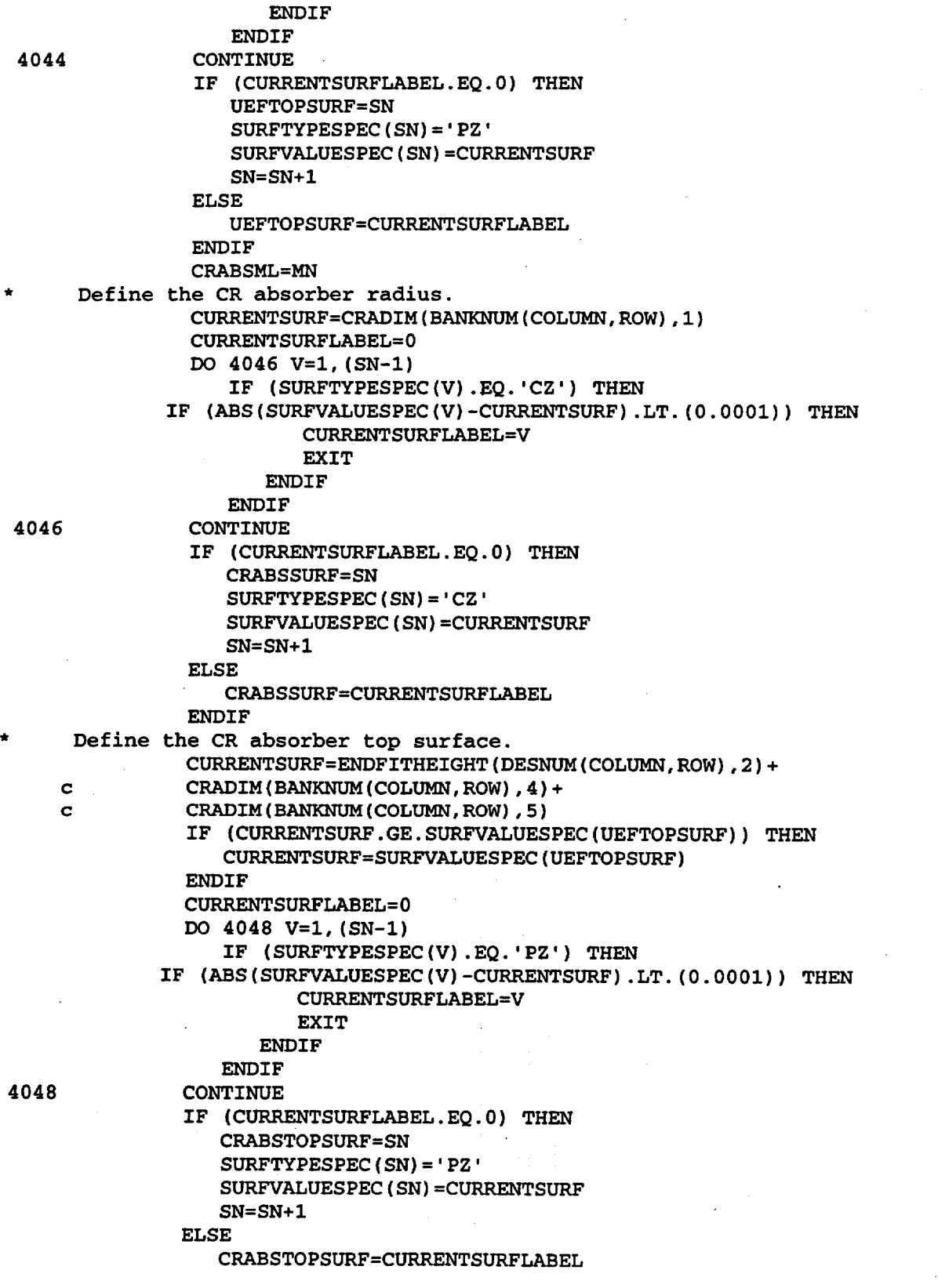

Title: CRC Reactivity Calculations for McGuire Unit 1 Document Identifier: B0000000-01717-0210-00004 REV 00 Attachment I, Page 303 of 647

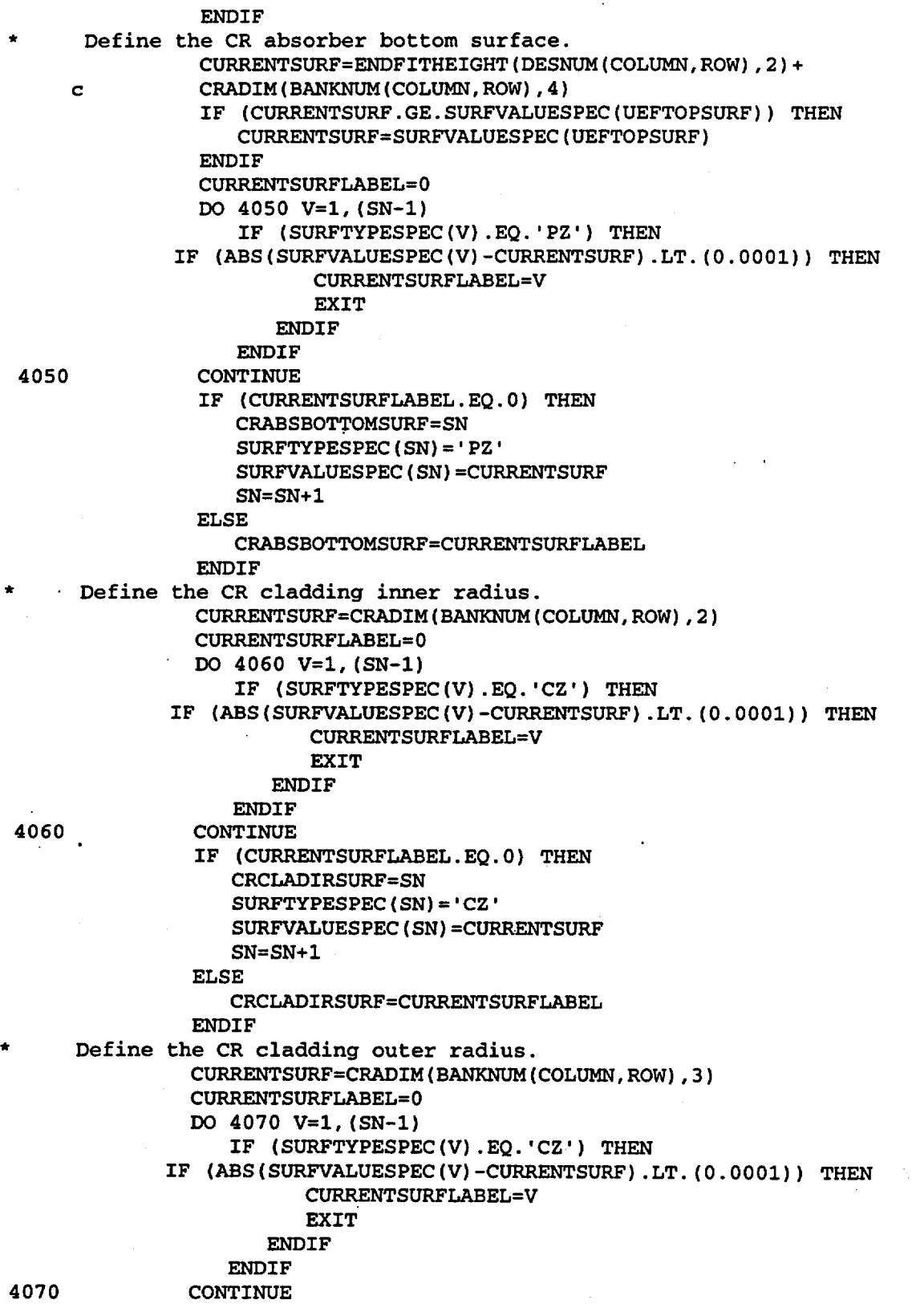

Title: CRC Reactivity Calculations for McGuire Unit 1 Document Identifier: B00000000-01717-0210-00004 REV 00 Attachment I, Page 304 of 647

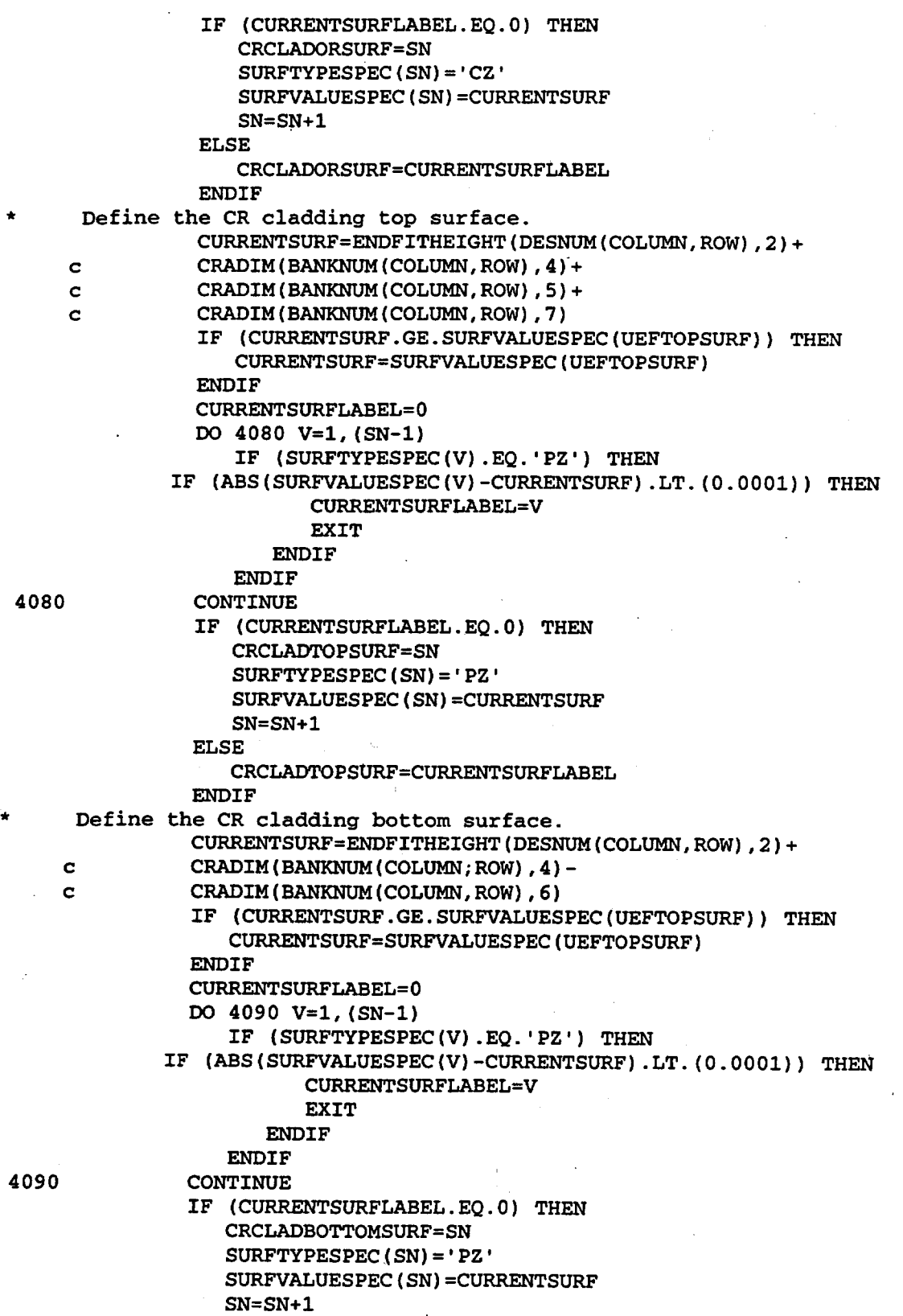

### Title: CRC Reactivity Calculations for McGuire Unit 1 Document Identifier: B00000000-0 1717-0210-00004 REV 00 Attachment I, Page 305 of 647

```
ELSE 
                 CRCLADBOTTOMSURF=CURRENTSURFLABEL 
              ENDIF
        IF {SURFVALUESPEC{CRABSBOTTOMSURF).LT. 
    c SURFVALUESPEC{UEFTOPSURF)) THEN 
  Check Control Rod Absorber Material
              DO 4123 C=1,CRABSMAT(BANKNUM(COLUMN,ROW),2) 
                 IF (C.EQ.1) THEN
                    WRITE(200,4121) CRABSML, 
    c CRABSZAIDS(BANKNUM(COLUMN,ROW),C), 
    c (-1*CRABSWTS(BANKNUM(COLUMN,ROW),C)),
    c ASSYID{COLUMN,ROW) 
4121 FORMAT(T1, 'M',I4,T9,A9,3X,G14.6, 
    c \sim ' \sim S Control Rod Absorber Material in Assembly ',
    c 
    c 
4122 
4123 
                   AS) 
                 ELSE 
                   WRITE(200,4122) CRABSZAIDS(BANKNUM(COLUMN,ROW),C), 
                    (-1*CRABSWTS{BANKNUM(COLUMN,ROW),C)) 
                   FORMAT{T9,A9,3X,G14.6) 
                ENDIF
             CONTINUE 
             MN=MN+1 
    Write the CR absorber cell in this CR universe.
          WRITE(30,4130) LN, CRABSML, 
   c (-1*CRABSMAT(BANKNUM(COLUMN,ROW),1)), (-1*CRABSSURF), 
   c (-1*CRABSTOPSURF), CRABSBOTTOMSURF, 
   c CRAUNIV{COLUMN,ROW) 
4130 FORMAT(T1,I4,T6,I4,T11,F10.6,T25,I4,1X,I4,1X,I4, 
   c ' IMP:N=1 U=',I3,' $Control rod absorber material') 
          LN=LN+1 
    Write the absorber-to-cladding gap cell in this CR universe.
          WRITE(30,4140) LN, {-1*CRCLADIRSURF), CRABSSURF, 
   c (-1*CRABSTOPSURF), 
   . c CRABSBOTTOMSURF, CRAUNIV(COLUMN,ROW) 
4140 FORMAT(T1,I4,T6,'0',T25,I4,1X,I4,1X,I4,1X,I4, 
   c ' IMP:N=1 U=',I3,' $Absorber-to-cladding gap') 
          LN=LN+1 
       ENDIF
    Write the CR cladding cell in this CR universe.
    Determine if the CR cladding material specification has
    previously been defined. If it has been previously defined, determine
    the cladding material specification label.
          CLADMLUNIQUE=.TRUE. 
          LEAVE=. FALSE. 
          IF ( (COLUMN.NE.1) .AND. (ROW.NE.1)) THEN 
             DO 4160 R0=1, (ROW-1) 
                DO 4150 C0=1,50 
                   IF (BANKNUM(CO,RO) .NE. 0) THEN 
                   IF (BANKDES (BANKNUM (CO, RO) ) . EQ. 'CRA ' ) THEN
                      IF (CRCLADMAT(BANKNUM(COLUMN,ROW)) .EQ. 
   c CRCLADMAT ( BANKNUM (CO, RO) ) ) THEN 
                         CLADMLUNIQUE=.FALSE. 
                         LEAVE=. TRUE. 
                         CRCLADML(COLUMN,ROW)=CRCLADML(CO,RO)
```
## **Waste Package Operations** *Package Operations Package Operations Pagineering Calculation <b>Package*

Title: CRC Reactivity Calculations for McGuire Unit 1

Document Identifier: B00000000-01717-0210-00004 REV 00 Attachment I, Page 306 of 647

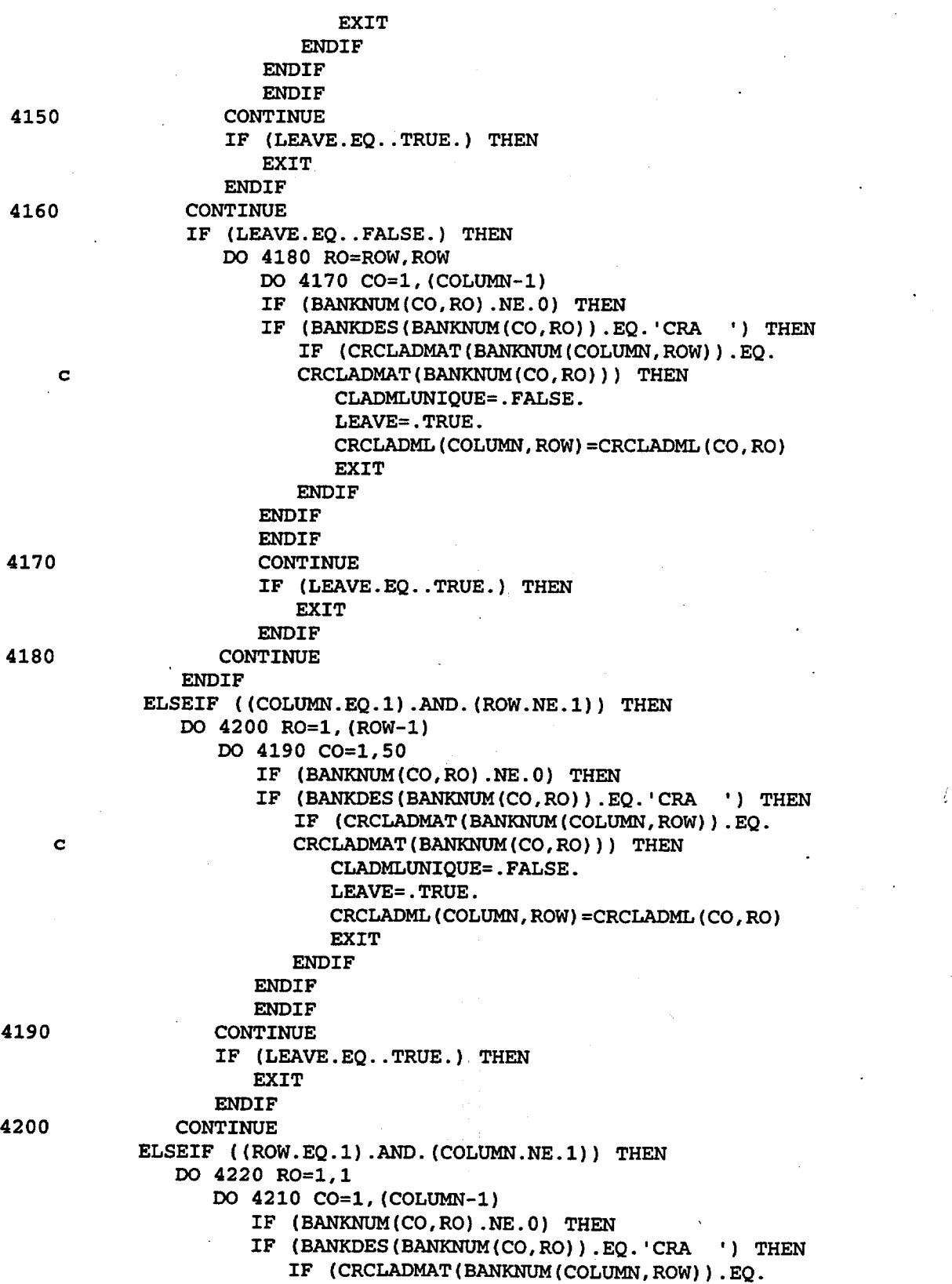

Title: CRC Reactivity Calculations for McGuire Unit 1 Document Identifier: B0000000-01717-0210-00004 REV 00 Attachment I, Page 307 of 647 c 4210 CRCLADMAT(BANKNUM(CO,RO))) THEN CLADMLUNIQUE=.FALSE. LEAVE=. TRUE. CRCLADML(COLUMN,ROW)=CRCLADML(CO,RO) EXIT **ENDIF ENDIF** ENDIF CONTINUE IF (LEAVE.EQ .. TRUE.) THEN EXIT **ENDIF** 4220 CONTINUE **ENDIF** IF (SURFVALUESPEC(CRCLADBOTTOMSURF).LT. c SURFVALUESPEC(UEFTOPSURF)) THEN IF (CLADMLUNIQUE.EQ .. TRUE.) THEN CRCLADML(COLUMN,ROW)=MN Check Control Rod Cladding IF (CRCLADMAT(BANKNUM(COLUMN,ROW)).EQ.l) THEN DO 4222 C=1,2 IF (C.EQ.l) THEN WRITE(200,9300) CRCLADML(COLUMN,ROW) ELSEIF (C.EQ.2) THEN WRITE(200,9301) WRITE(200,7000) WRITE(200,7001) WRITE(200,7002) WRITE(200,9302) WRITE(200,7003) WRITE(200,7004) WRITE(200,7005) WRITE(200,9303) WRITE(200,9304) **ENDIF** 4222 CONTINUE ELSEIF (CRCLADMAT(BANKNUM(COLUMN,ROW)) c .EQ.2) THEN . DO 4224 C=1.2 IF (C.EQ.l) THEN WRITE(200,9305) CRCLADML(COLUMN,ROW) ELSEIF (C.EQ.2) THEN WRITE(200,9306) WRITE(200,9307) WRITE(200,9308) WRITE(200,9309) WRITE(200,9310) WRITE(200,7006) WRITE(200,7007) WRITE(200,7008) WRITE (200, 9311) WRITE(200,9312) WRITE(200,7009) WRITE(200,7010)

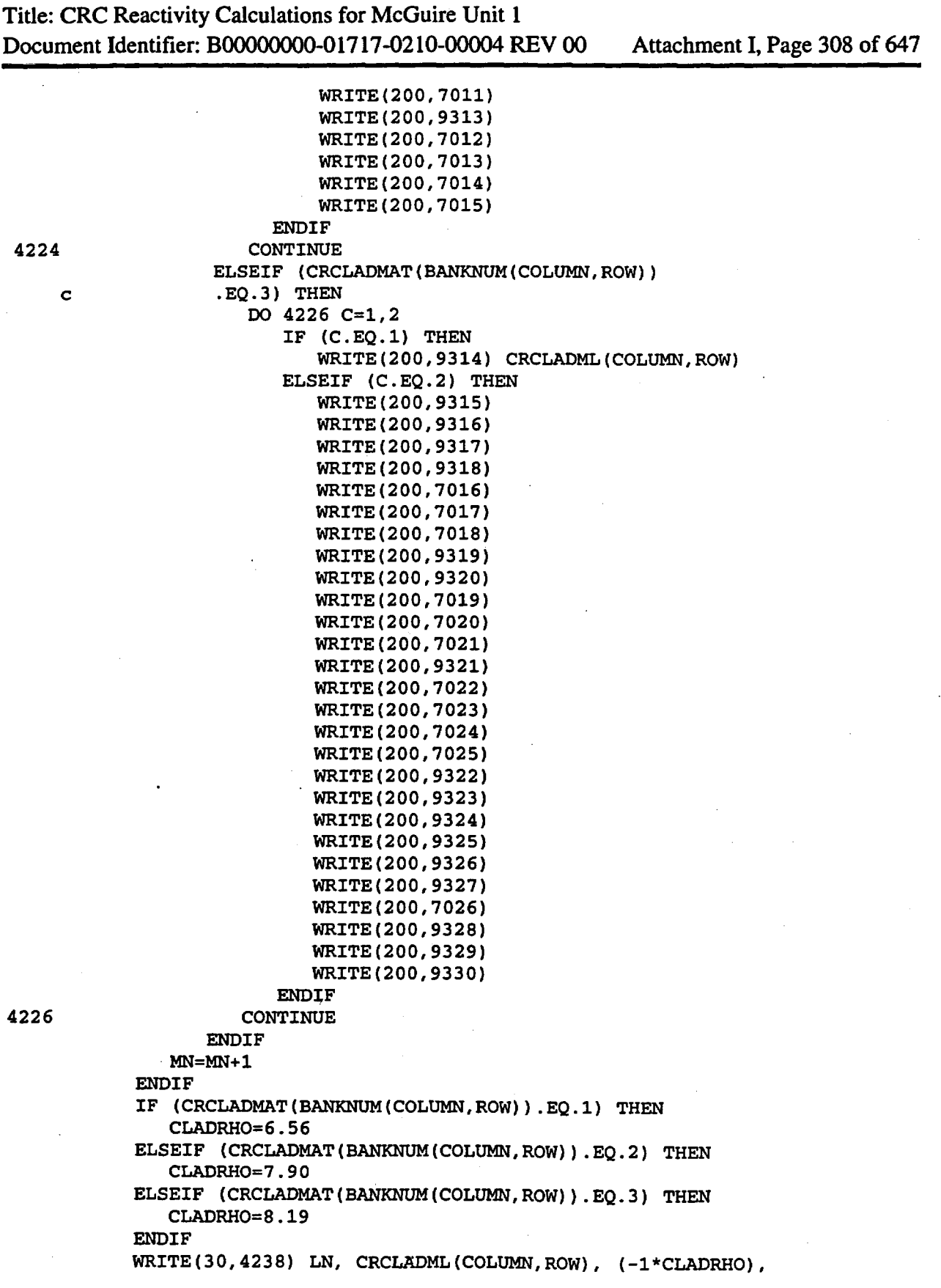

Title: CRC Reactivity Calculations for McGuire Unit 1 Document Identifier: B0000000-01717-0210-00004 REV 00 Attachment I, Page 309 of 647

c CRCLADIRSURF, c (-l\*CRCLADORSURF), (-l\*CRCLADTOPSURF), CRCLADBOTTOMSURF, c CRAUNIV(COLUMN,ROW) 4238 FORMAT(Tl,I4,T6,I4,Tll,F8.5,T25,I4,1X,I4,1X,I4,1X,I4, c ' IMP:N=l U=',I3,' \$Control rod cladding') LN=LN+1 **ENDIF** Write the CR upper plenum cell in this CR universe. Determine if the CR upper plenum material specification has previously been defined. If it has been previously defined, determine the upper plenum material specification label. CRUPMLUNIQUE=.TRUE. LEAVE=. FALSE. IF ((COLUMN.NE.1) .AND.(ROW.NE.i)) THEN DO 4250 R0=1, (ROW-1) DO 4240 C0=1,50 IF (BANKNUM(CO,RO).NE.O) THEN IF (BANKNUM(COLUMN,ROW) .EQ. c BANKNUM (CO, RO) ) THEN CRUPMLUNIQUE=.FALSE. 4240 4250 c 4260 4270 c LEAVE= . TRUE. CRUPML(COLUMN,ROW)=CRUPML(CO,RO) EXIT **ENDIF ENDIF CONTINUE** IF (LEAVE.EQ .. TRUE.) THEN EXIT **ENDIF** CONTINUE IF (LEAVE.EQ .. FALSE.) THEN DO 4270 RO=ROW,ROW DO 4260 C0=1, (COLUMN-1) IF (BANKNUM(CO,RO) .NE. 0) THEN IF (BANKNUM(COLUMN,ROW).EQ. BANKNUM (CO, RO) ) THEN CRUPMLUNIQUE=.FALSE. LEAVE=.TRUE. CRUPML(COLUMN,ROW)=CRUPML(CO,RO) EXIT ENDIF **ENDIF** CONTINUE IF (LEAVE.EQ .. TRUE.) THEN EXIT **ENDIF** CONTINUE **ENDIF** ELSEIF ((COLUMN.EQ.1) .AND.(ROW.NE.1)) THEN DO 4290 R0=1, (ROW-1) DO 4280 CO=1,50 IF (BANKNUM(CO,RO).NE.O) THEN IF (BANKNUM(COLUMN,ROW) .EQ. BANKNUM (CO, RO) ) THEN

Title: CRC Reactivity Calculations for McGuire Unit 1 Document Identifier: B00000000-01717 -0210-00004 REV 00 Attachment I, Page 310 of 647

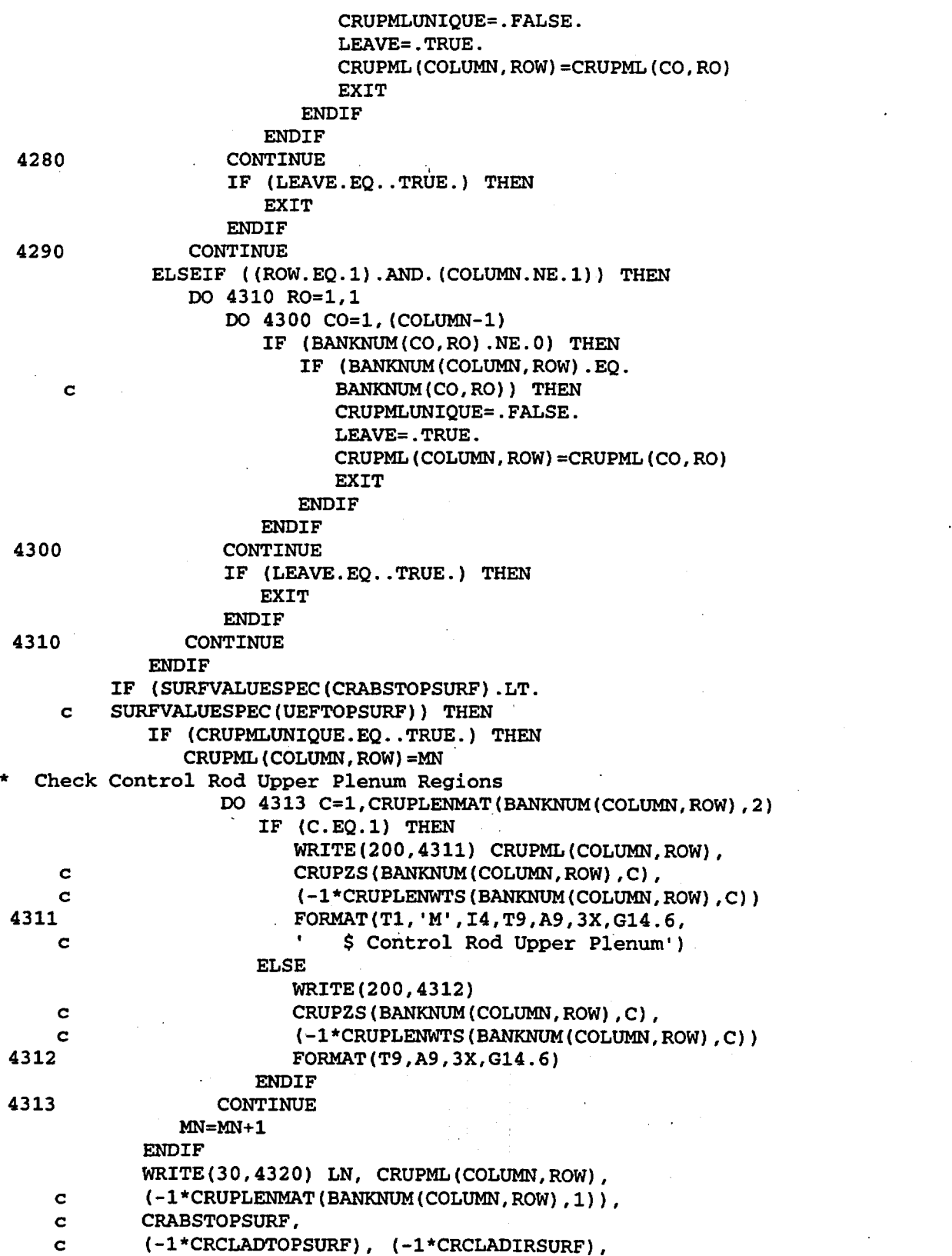

Title: CRC Reactivity Calculations for McGuire Unit 1 Document Identifier: B00000000-01717-0210-00004 REV 00 Attachment I, Page 311 of 647 c CRAUNIV(COLUMN,ROW) 4320 FORMAT(T1, I4, T6, I4, T11, F8.5, T25, I4, 1X, I4, I4, c ' IMP:N=1 U=' ,I3,' \$ Control rod upper plenum') LN=LN+1 **ENDIF** Write the CR lower plenum cell in this CR universe. Determine if the CR lower plenum material specification has previously been defined. If it has been previously defined, determine the lower plenum material specification label. 4330 4340 c 4350 4360 c CRLPMLUNIQUE=.TRUE. LEAVE=. FALSE. IF ((COLUMN.NE.1).AND. (ROW.NE.1)) THEN DO 4340 R0=1, (ROW-1) DO 4330 C0=1,50 IF (BANKNUM(CO, RO).NE.O) THEN IF (BANKNUM (COLUMN, ROW). EQ. BANKNUM (CO, RO)) THEN CRLPMLUNIQUE=.FALSE. LEAVE=. TRUE. CRLPML(COLUMN,ROW)=CRLPML(CO,RO) EXIT **ENDIF ENDIF** CONTINUE IF (LEAVE.EQ..TRUE.) THEN EXIT ENDIF. CONTINUE IF (LEAVE.EQ .. FALSE.) THEN DO 4360 RO=ROW,ROW DO 4350 CO=1, (COLUMN-1) IF (BANKNUM(CO,RO).NE.O) THEN IF (BANKNUM(COLUMN,ROW).EQ. BANKNUM(CO,RO)) THEN CRLPMLUNIQUE=.FALSE. LEAVE=. TRUE. CRLPML(COLUMN, ROW) = CRLPML(CO, RO) EXIT ENDIF . **ENDIF** CONTINUE IF (LEAVE.EQ..TRUE.) THEN EXIT **ENDIF** CONTINUE **ENDIF** ELSEIF ((COLUMN.EQ.1) .AND.(ROW.NE.1)) THEN DO 4380 RO=1, (ROW-1) DO 4370 C0=1,50 IF (BANKNUM(CO,RO) .NE. 0) THEN IF (BANKNUM(COLUMN,ROW) .EQ. BANKNUM (CO, RO) ) THEN CRLPMLUNIQUE=.FALSE. LEAVE=. TRUE. CRLPML(COLUMN,ROW)=CRLPML(CO,RO)

Title: CRC Reactivity Calculations for McGuire Unit 1 Document Identifier: B00000000-01717-0210-00004 REV 00 Attachment I, Page 312 of 647

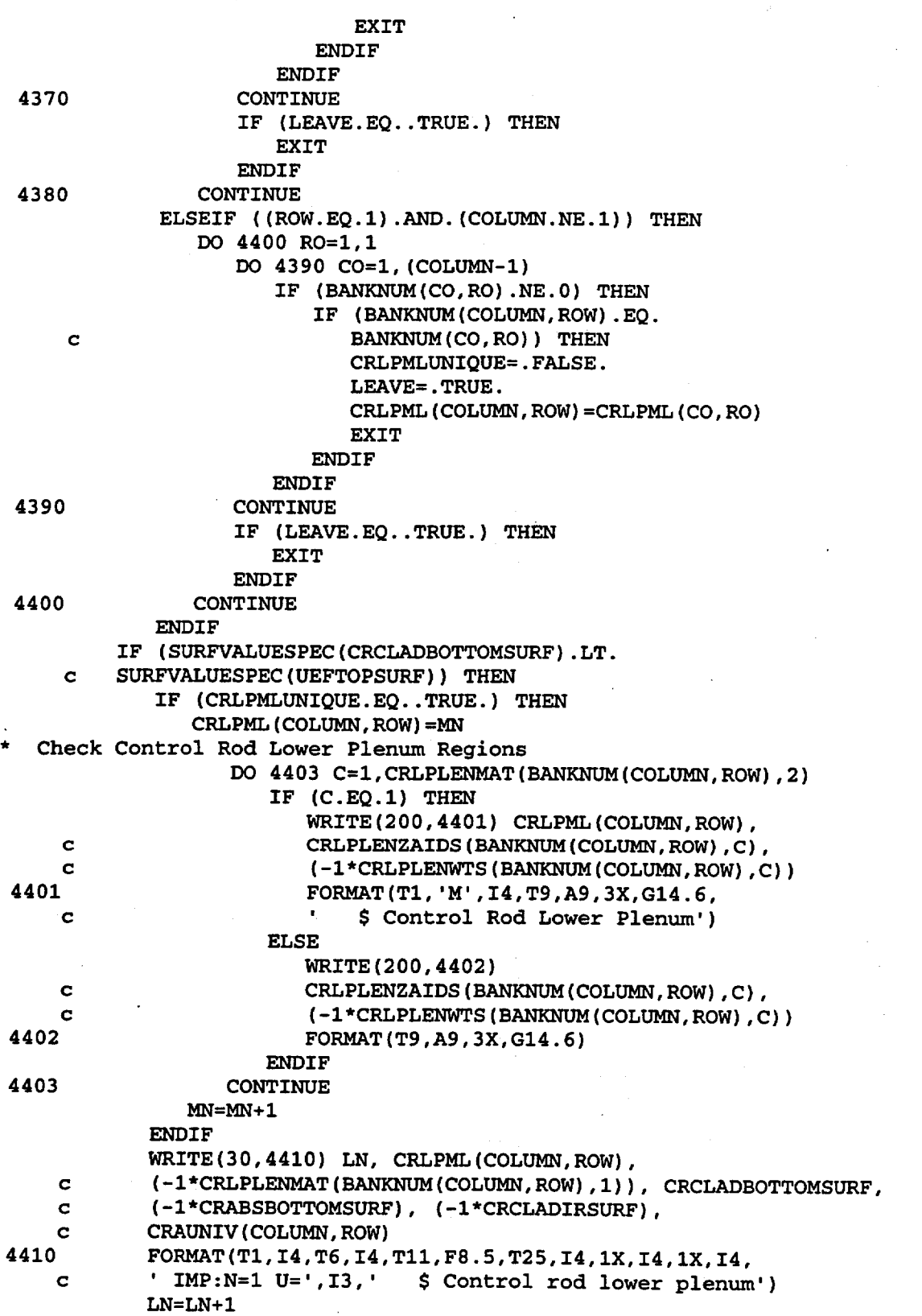
Title: CRC Reactivity Calculations for McGuire Unit 1

Document Identifier: B00000000-01717 -0210-00004 REV 00 Attachment I, Page 313 of 647

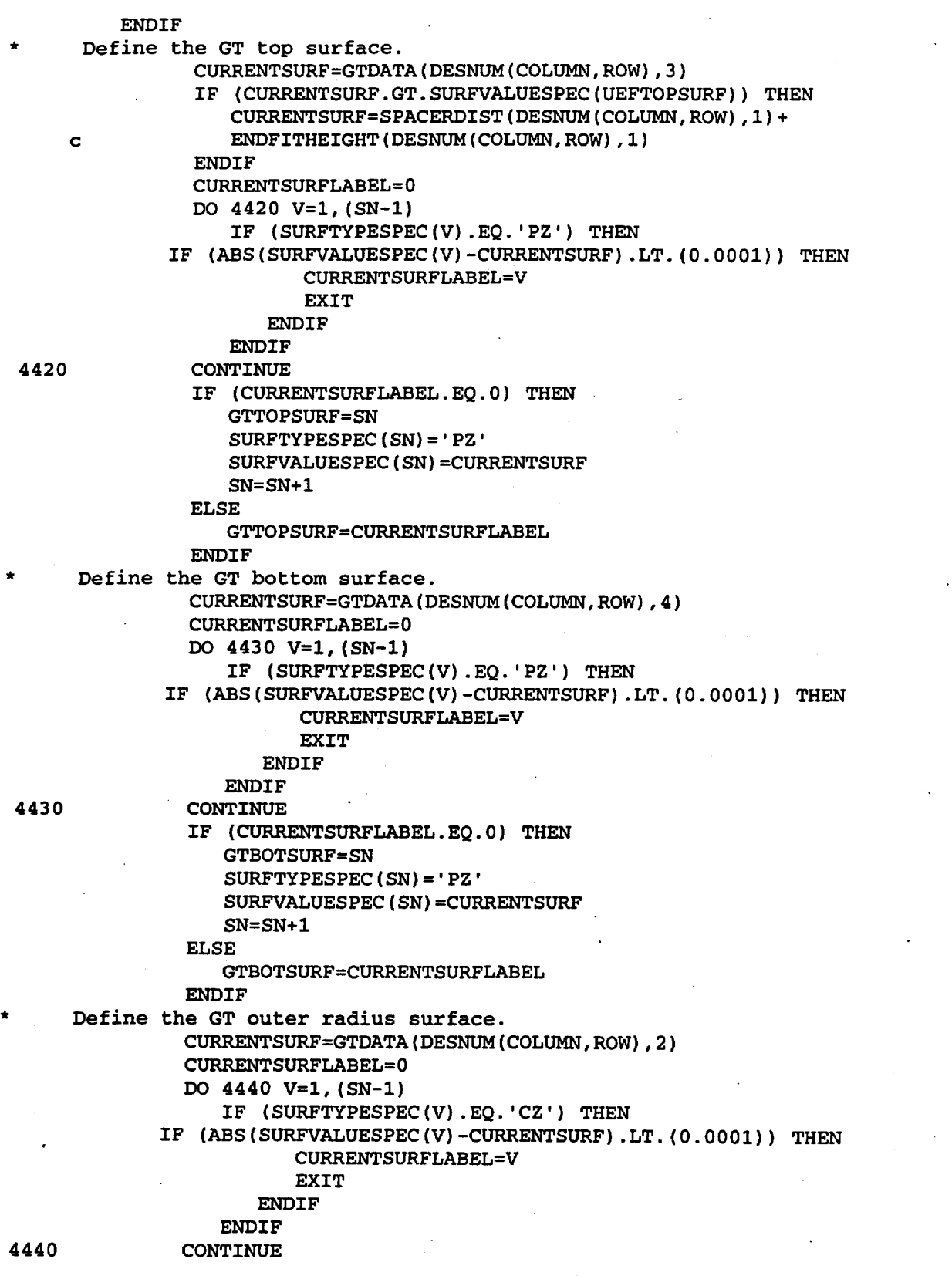

Title: CRC Reactivity Calculations for McGuire Unit 1 Document Identifier: B00000000-01717-0210-00004 REV 00 Attachment I, Page 314 of 647 IF (CURRENTSURFLABEL.EO.0) THEN GTORSURF=SN SURFTYPESPEC(SN)='CZ' SURFVALUESPEC(SN)=CURRENTSURF  $SN = SN + 1$ ELSE GTORSURF=CURRENTSURFLABEL **ENDIF** Define the GT inner radius surface. 4450 CURRENTSURF=GTDATA(DESNUM(COLUMN,ROW),l) CURRENTSURFLABEL=O DO 4450 V=l, (SN-1) IF ( SURFTYPESPEC (V) . EQ. 'CZ ' ) THEN IF (ABS(SURFVALUESPEC(V)-CURRENTSURF).LT.(O.OOOl)) THEN CURRENTSURFLABEL=V EXIT **ENDIF** ENDIF CONTINUE IF (CURRENTSURFLABEL.EQ.O) THEN GTIRSURF=SN SURFTYPESPEC(SN)='CZ' SURFVALUESPEC(SN)=CURRENTSURF SN=SN+l ELSE GTIRSURF=CURRENTSURFLABEL **ENDIF** Define the lower end-fitting top surface. 4460 CURRENTSURF=ENDFITHEIGHT(DESNUM(COLUMN,ROW),2) CURRENTSURFLABEL=O DO 4460 V=l, (SN-1) IF (SURFTYPESPEC(V).EQ.'PZ') THEN IF (ABS(SURFVALUESPEC(V)-CURRENTSURF).LT.(O.OOOl)) THEN CURRENTSURFLABEL=V EXIT· **ENDIF ENDIF CONTINUE** IF (CURRENTSURFLABEL. EQ. 0) THEN CRLEFTOPSURF=SN SURFTYPESPEC(SN)='PZ' SURFVALUESPEC(SN)=CURRENTSURF SN=SN+l ELSE CRLEFTOPSURF=CURRENTSURFLABEL **ENDIF** Write the lower end-fitting cell specification for this CR universe. IF (SURFVALUESPEC(GTBOTSURF).GE. c ENDFITHEIGHT(DESNUM(COLUMN,ROW),2)) THEN WRITE(30,4550} LN, FRLEFML(COLUMN,ROW), c (-l\*LEFMAT(DESNUM(COLUMN,ROW),l)), (-l\*CRLEFTOPSURF), c CRAUNIV(COLUMN, ROW)<br>4550 FORMAT(T1. 14. T6. 14. 4550 FORMAT(Tl,I4,T6,I4,Tll,F8.5,T25,I4, I IMP:N=l U=',I3, c  $\cdot$  \$ Lower end-fitting')

Title: CRC Reactivity Calculations for McGuire Unit 1

Document Identifier: B00000000-01717-0210-00004 REV 00 Attachment I, Page 315 of 647

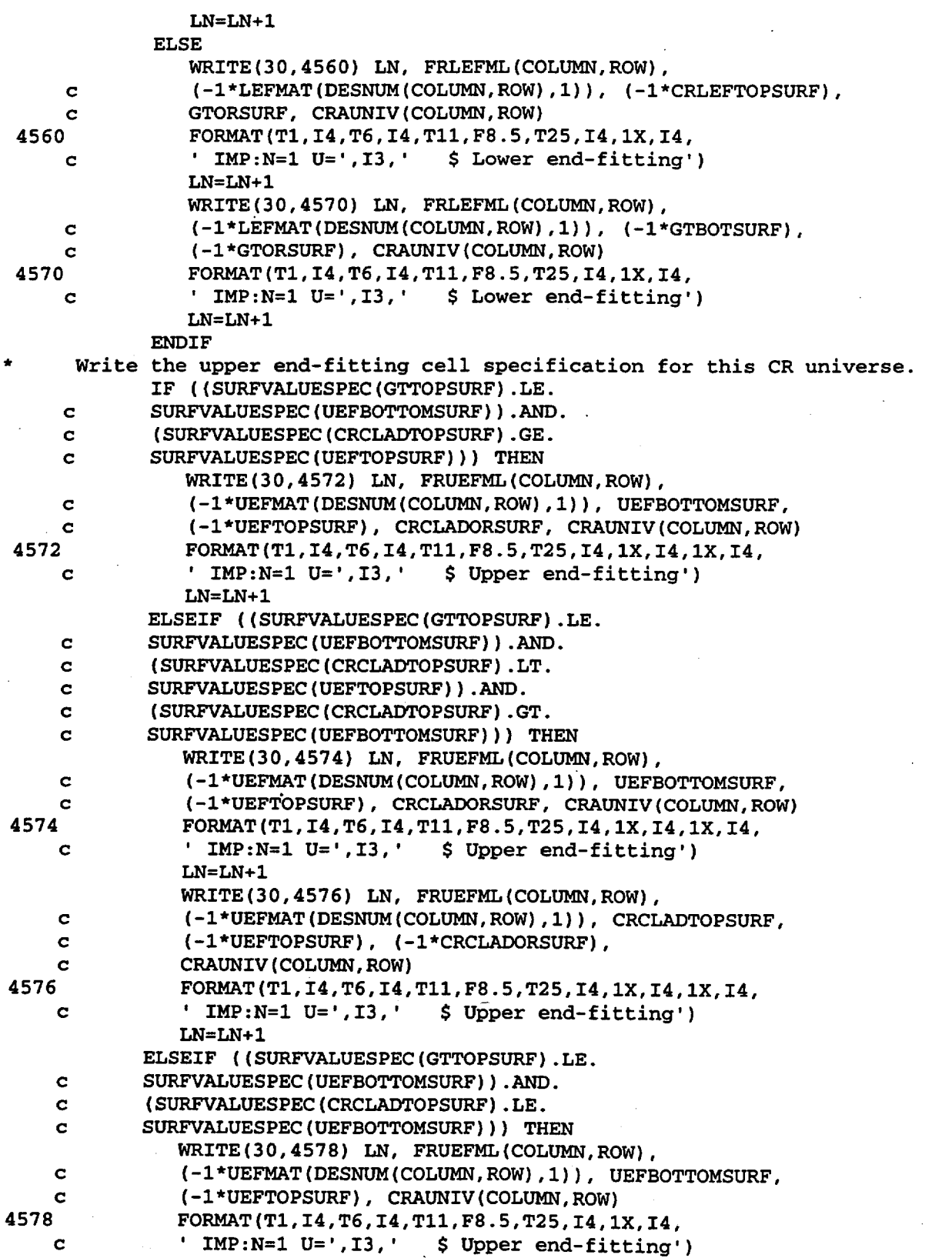

### Title: CRC Reactivity Calculations for McGuire Unit 1 Document Identifier: B0000000-01717-0210-00004 REV 00 Attachment I, Page 316 of 647

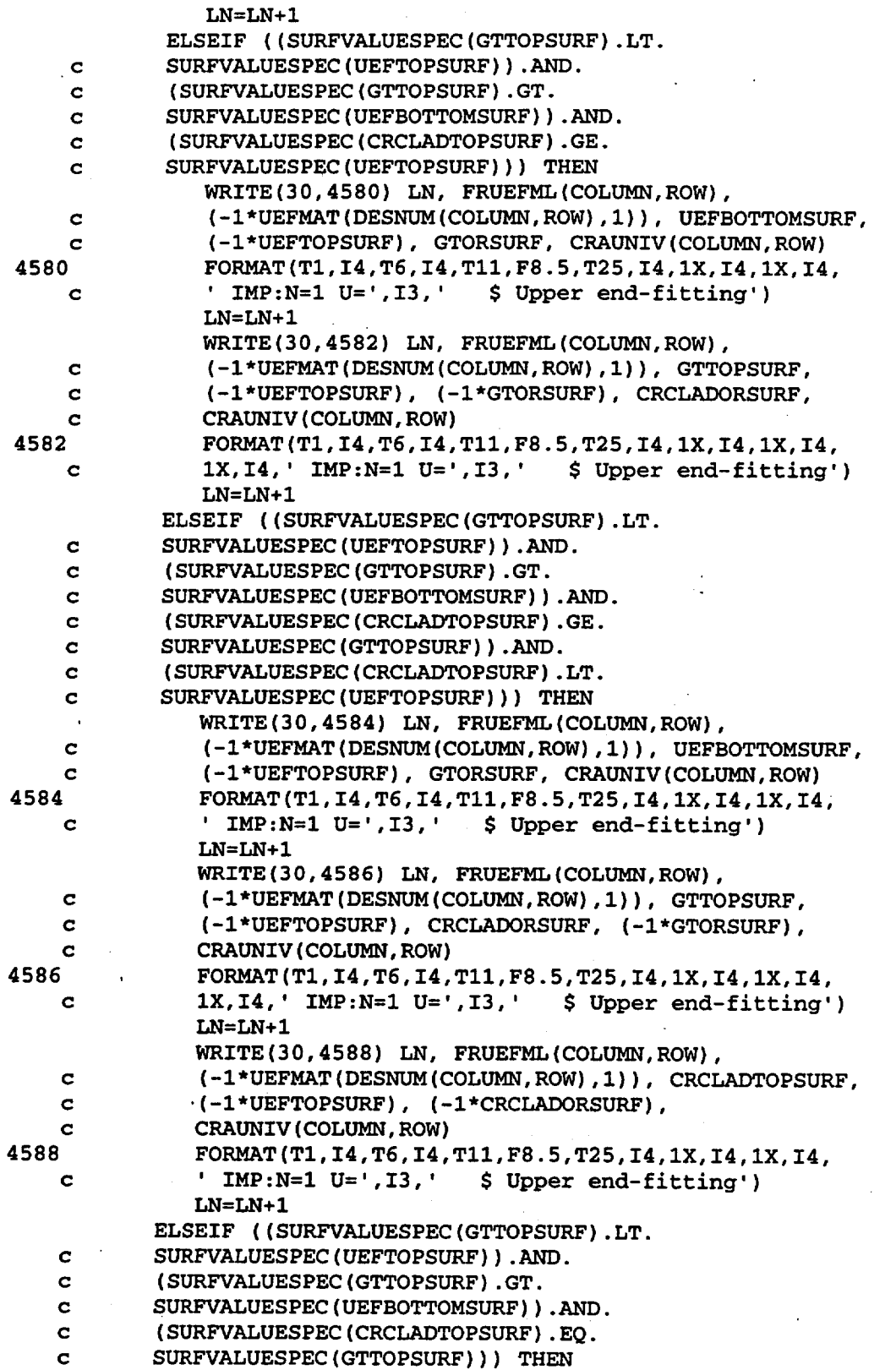

Title: CRC Reactivity Calculations for McGuire Unit 1 Document Identifier: B0000000-01717-0210-00004 REV 00 Attachment I, Page 317 of 647

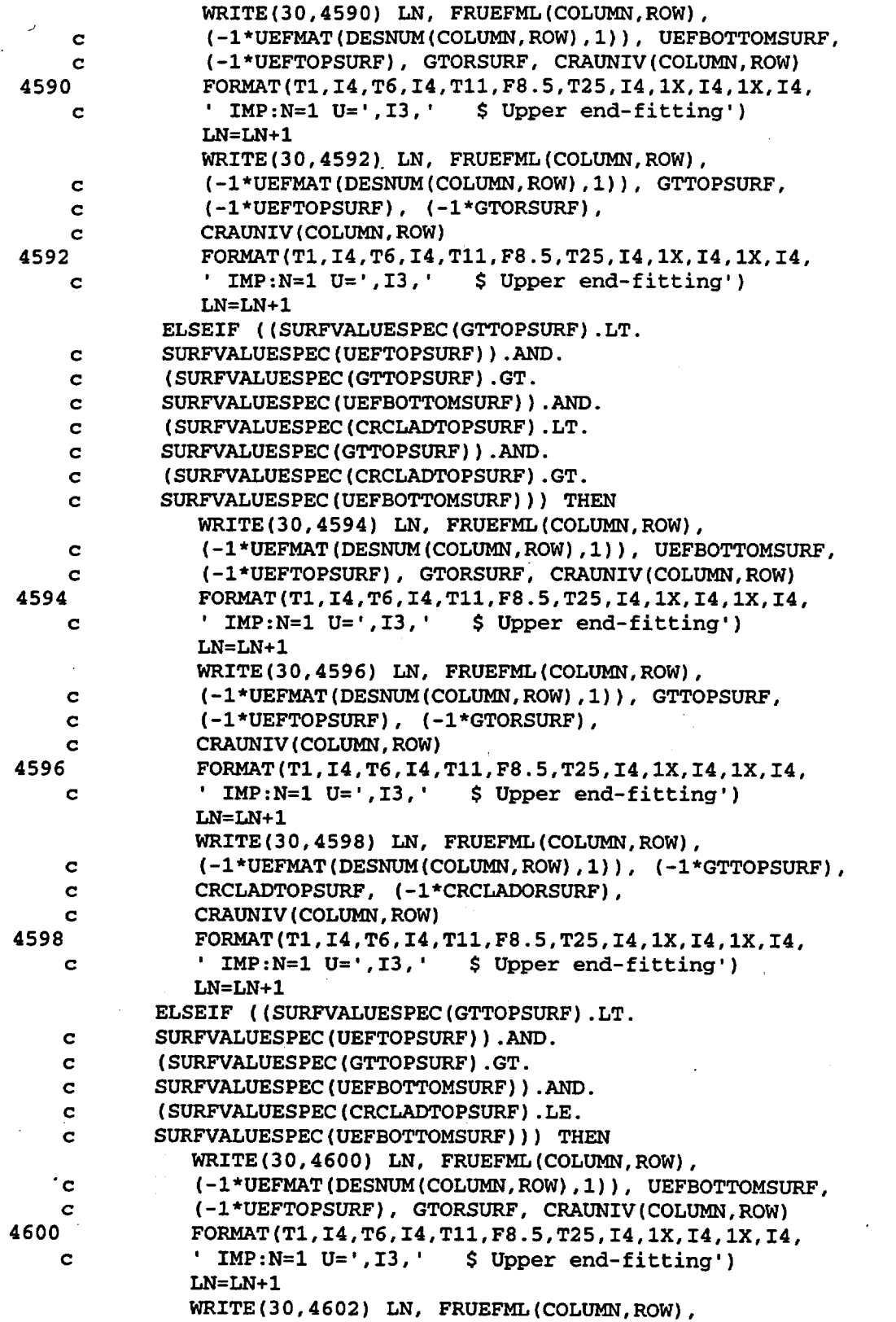

Title: CRC Reactivity Calculations for McGuire Unit 1 Document Identifier: B00000000-01717-0210-00004 REV 00 Attachment I, Page 318 of 647

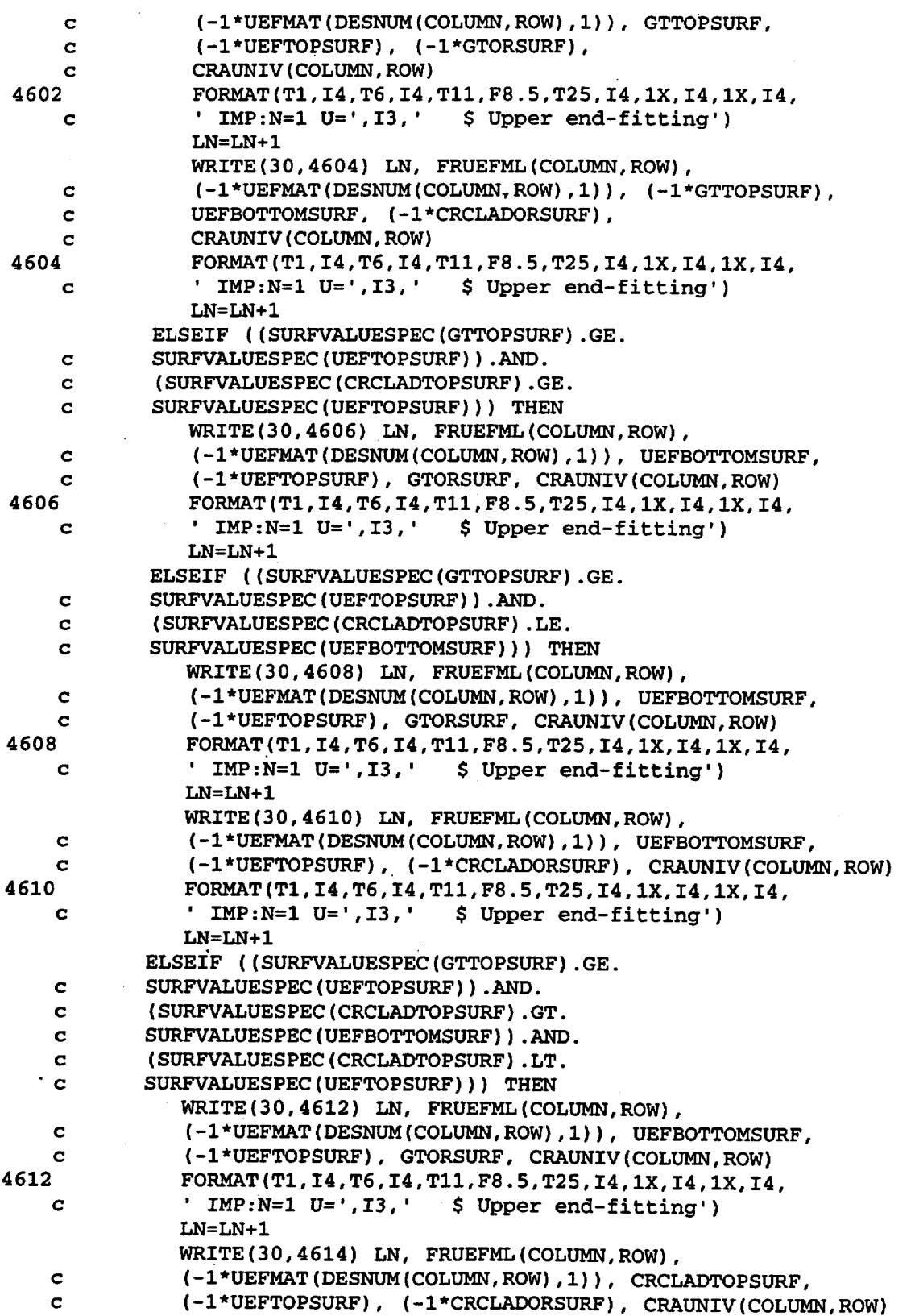

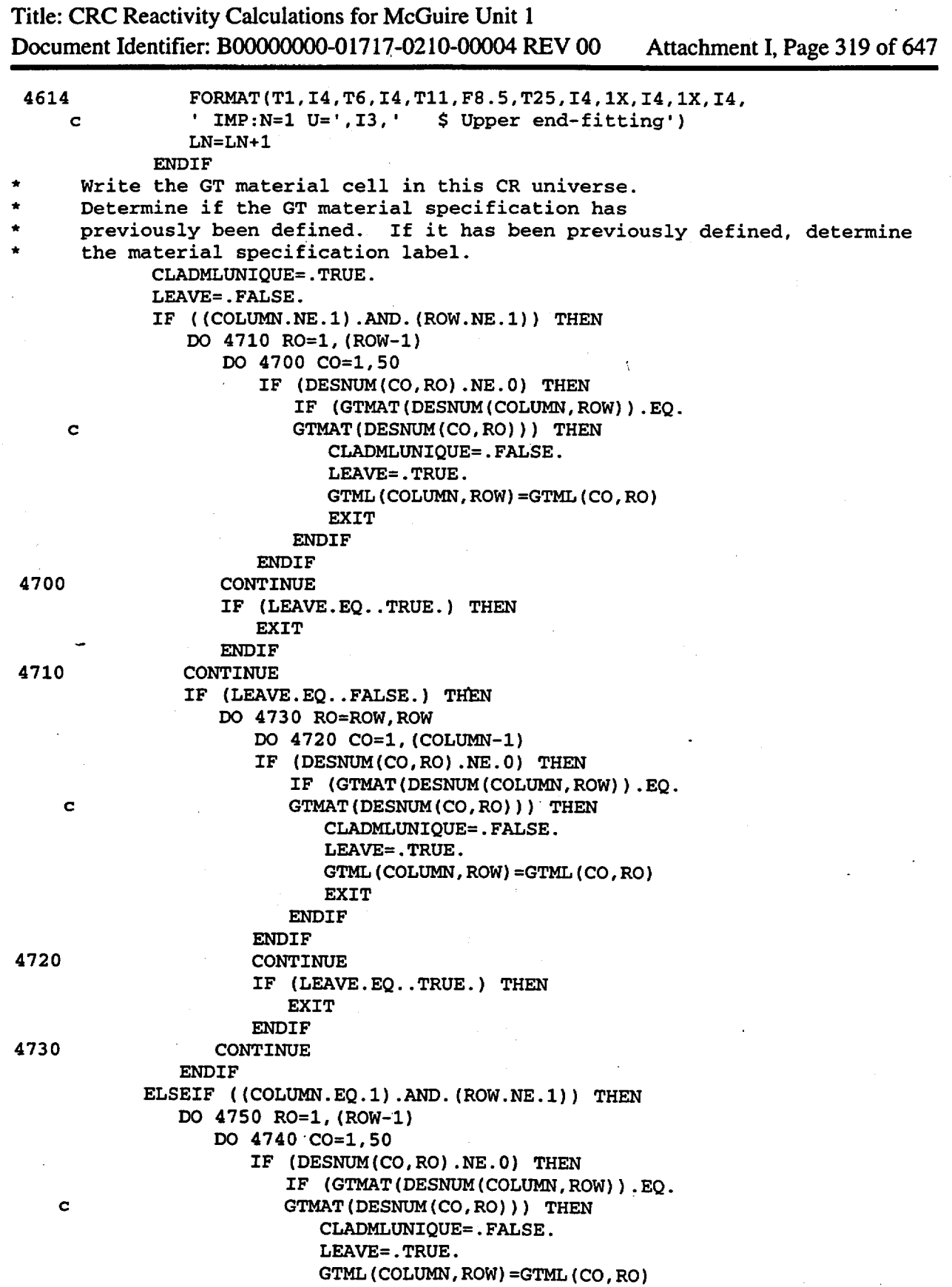

Title: CRC Reactivity Calculations for McGuire Unit 1 Document Identifier: B00000000-01717-0210-00004 REV 00 Attachment I. Page 320 of 647

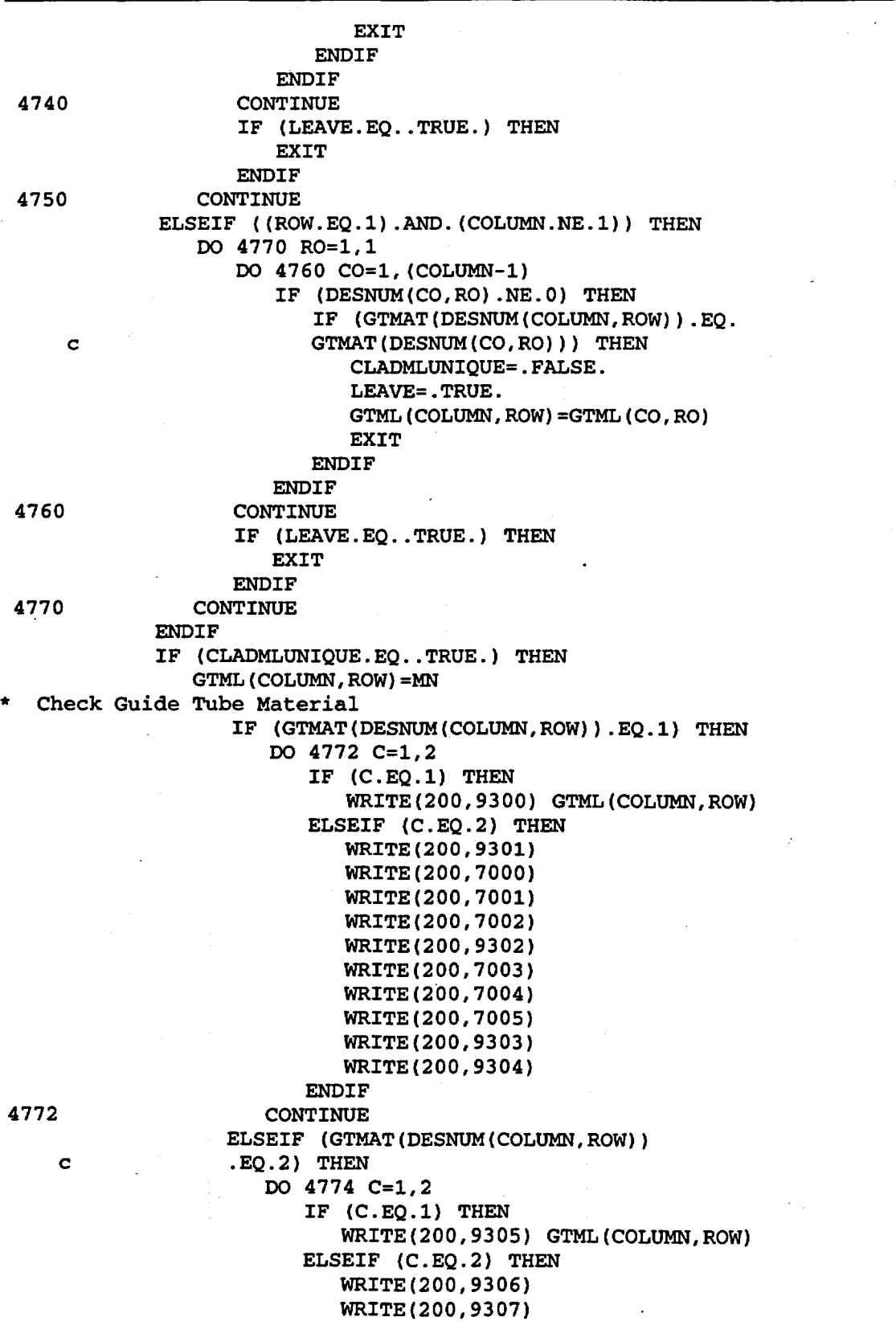

 $\lambda$ 

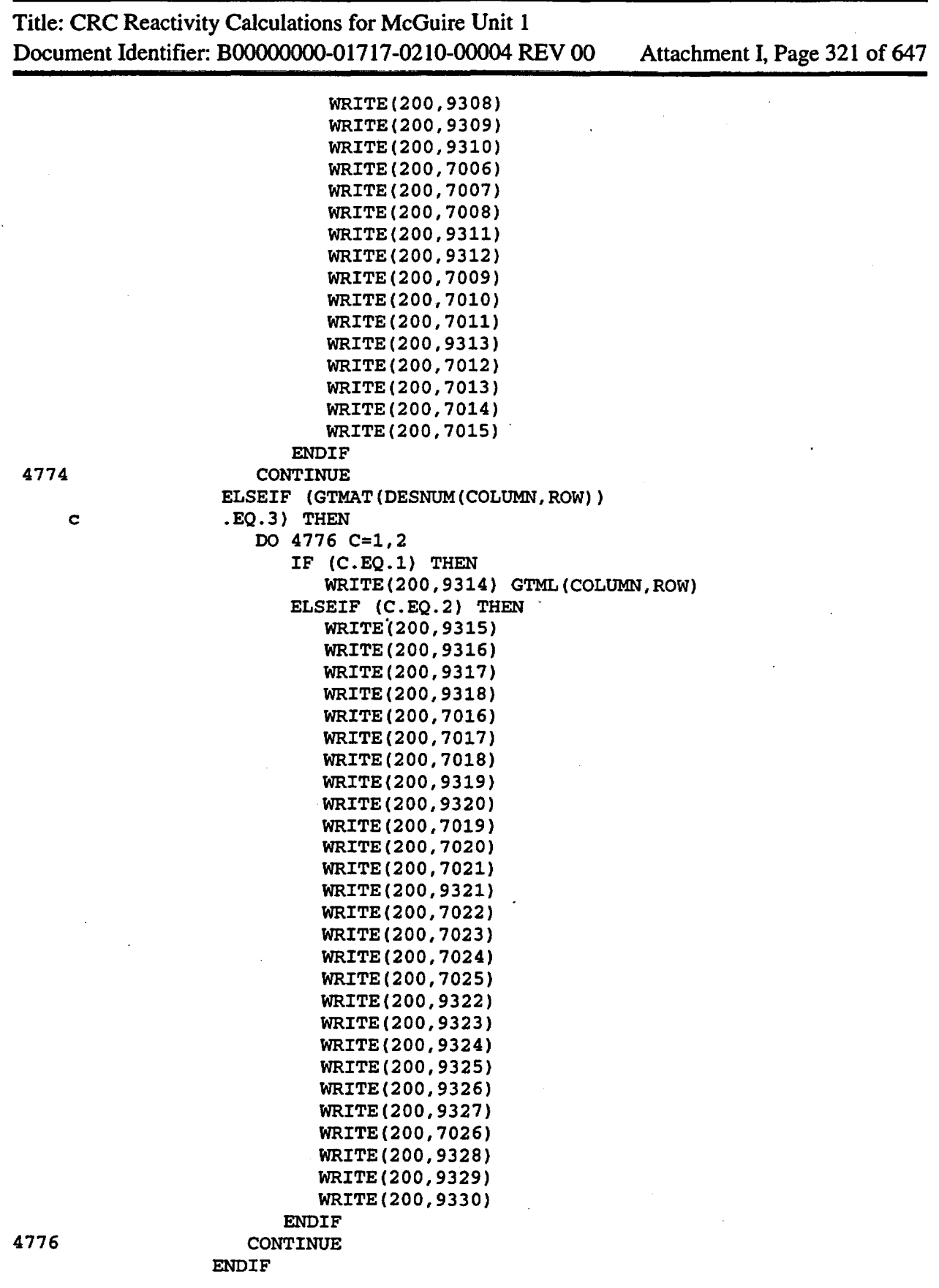

Title: CRC Reactivity Calculations for McGuire Unit 1

Document Identifier: B0000000-01717-0210-00004 REV 00 Attachment I, Page 322 of 647

\* MN=MN+l **ENDIF** IF (GTMAT(DESNUM(COLUMN,ROW)) .EQ.l) THEN CLADRH0=6.56 ELSEIF (GTMAT(DESNUM(COLUMN,ROW)) .EQ.2) THEN CLADRH0=7.90 ELSEIF (GTMAT(DESNUM(COLUMN,ROW)) .EQ.3) THEN CLADRH0=8.19 **ENDIF** WRITE(30,4788) LN, GTML(COLUMN, ROW), (-1\*CLADRHO), c GTIRSURF, c (-l\*GTORSURF), (-l\*GTTOPSURF), GTBOTSURF, c CRAUNIV(COLUMN,ROW) 4788 FORMAT(Tl,I4,T6,I4,Tll,F8.5,T25,I4,1X,I4,1X,I4,1X,I4, 4790 4800 c ' IMP:N=l U=',I3,' \$Guide tube region') LN=LN+l c c c c c c c c Write the moderator cells within the GT in this CR universe. WRITE(30,4790) LN, BMODML, (-1\*MODDENSITY), (-l\*GTIRSURF), CRCLADORSURF, (-l\*GTTOPSURF), GTBOTSURF, CRAUNIV(COLUMN,ROW) FORMAT(Tl,I4,T6,I4,Tll,F8.5,T25,I4,1X,I4,1X,I4,1X,I4,  $\frac{1}{2}$  IMP:N=1 U=',I3, \$Borated moderator inside guide tube') LN=LN+l WRITE(30,4800) LN, BMODML, (-1\*MODDENSITY), (-l\*CRCLADORSURF), (-l\*CRCLADBOTTOMSURF), GTBOTSURF, CRAUNIV(COLUMN,ROW) FORMAT(Tl,I4,T6,I4,Tll,F8.5,T25,I4,1X,I4,1X,I4, ' IMP:N=1 U=',I3, c ' \$ Borated moderator inside guide tube') LN=LN+1 Loop through the regions above the CR (i.e. the appropriate upper core regions) Define the upper region lower surface. \* DO 4950 REGION=1,NUMREGABOVECRA Determine the current upper region's lower surface specification. IF (REGION.EQ.1) THEN REGIONTOPSURF=SYSTEMTOP CURRENTSURF=SURFVALUESPEC(SYSTEMTOP) c REGABOVECRA(REGION,1) **ENDIF** CURRENTSURF=SURFVALUESPEC(REGIONTOPSURF) c REGABOVECRA(REGION,1) IF (REGION. EQ. NUMREGABOVECRA) THEN REGIONBOTTOMSURF=UEFTOPSURF ELSE CURRENTSURFLABEL=O DO 4810 V=1, (SN-1) IF {SURFTYPESPEC{V).EQ.'PZ') THEN IF (ABS{SURFVALUESPEC(V)-CURRENTSURF).LT.(0.0001)) THEN CURRENTSURFLABEL=V EXIT **ENDIF** 

### Title: CRC Reactivity Calculations for McGuire Unit 1 Document Identifier: B00000000-01717-0210-00004 REV 00 Attachment I, Page 323 of 647

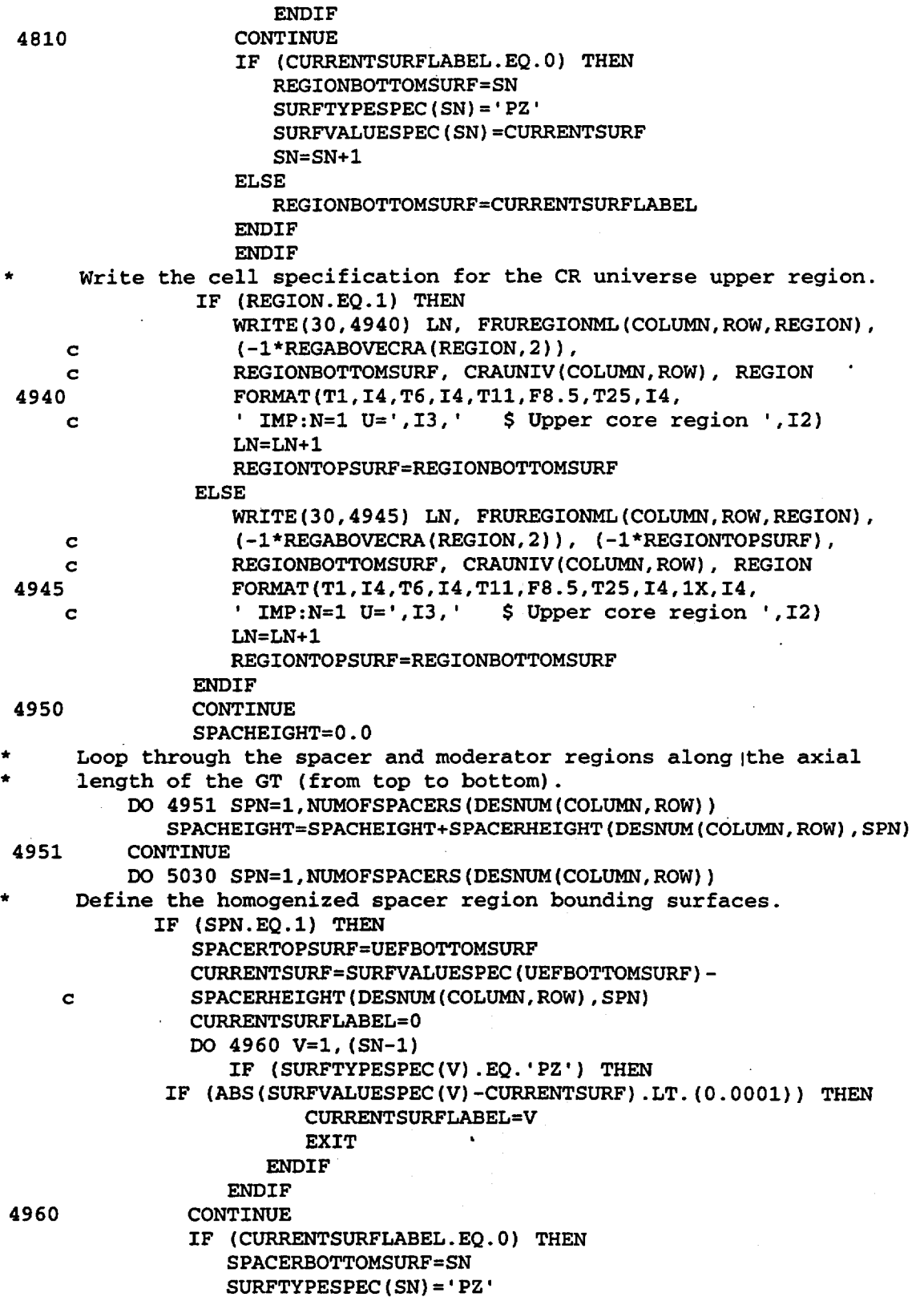

 $\ddot{\phantom{a}}$ 

Title: CRC Reactivity Calculations for McGuire Unit 1 Document Identifier: B0000000-01717-0210-00004 REV 00 Attachment I, Page 324 of 647

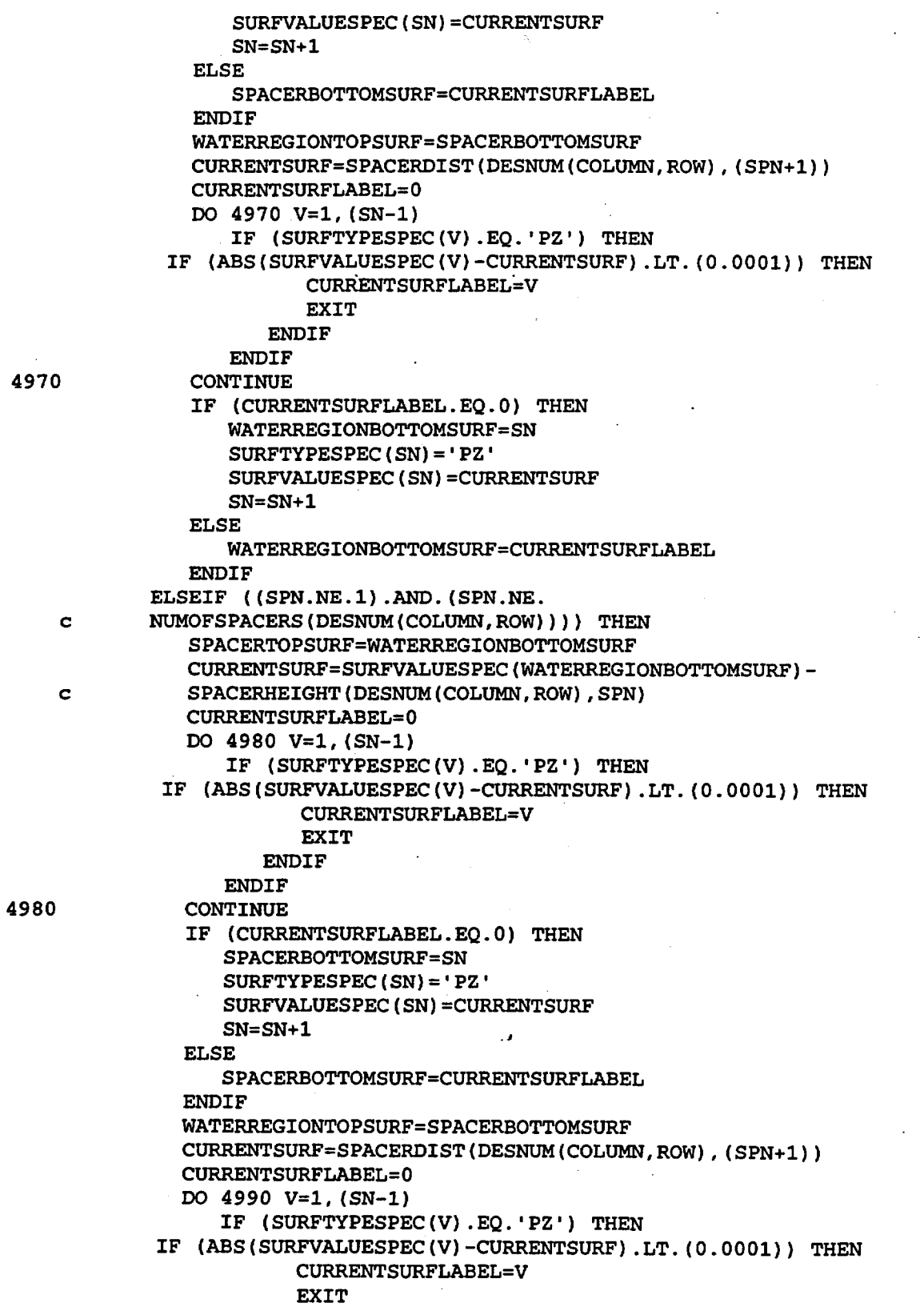

Title: CRC Reactivity Calculations for McGuire Unit 1

Document Identifier: B00000000-01717 -0210-00004 REV 00 Attachment I, Page 325 of 647

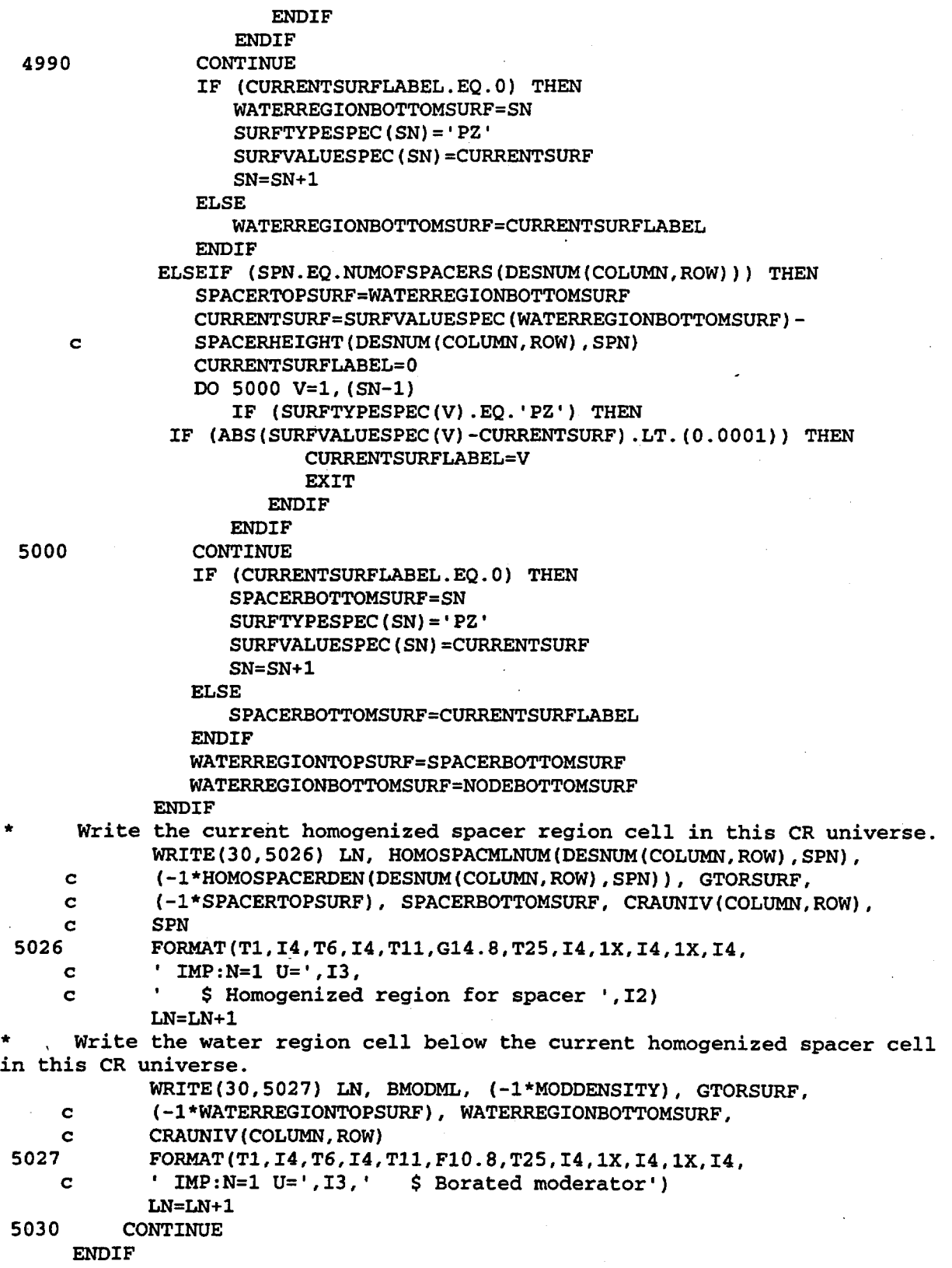

in recommendant i

```
Title: CRC Reactivity Calculations for McGuire Unit 1 
Document Identifier: B00000000-01717-0210-00004 REV 00 Attachment I, Page 326 of 647 
 5040 CONTINUE 
 5050 CONTINUE
      ELSEIF (WESTINGHOUSE.EQ..TRUE.) THEN
         CALL WESTCRA(SPACERDIST, ENDFITHEIGHT, SURFVALUESPEC, 
     c CRADIM, CRABSMAT, CRABSWTS, CRUPLENMAT, CRUPLENWTS, 
     c CRLPLENMAT, CRLPLENWTS, GTDATA, LEFMAT, 
     c UEFMAT, MODDENSITY, REGABOVECRA, SPACERHEIGHT, 
     c HOMOSPACERDEN, MN, LN, CRAUNIV, BANKNUM, CRCLADMAT, 
     c CRCLADML, CRUPML, CRLPML, FRLEFML, FRUEFML, DESNUM, 
     c GTMAT, GTML, BMODML, NUMREGABOVECRA, SYSTEMTOP, 
     c FRUREGIONML, NUMOFSPACERS, HOMOSPACMLNUM, ASSYID, 
     c SURFTYPESPEC, CRABSZAIDS, BANKDES, CRUPZS, CRLPLENZAIDS, 
     c CRUNIQUE, HYBRID, SN, CRAXCLADML, GTAXML, NUMCRAXS, 
     c GTAXMAT, NUMOFGTAXS, CRAXCLADMAT, GTUNIV, 
     c CRABSAXWTS, CRAXDIM, GTAXDATA, CRABSAXMAT, 
     c CRABSAXZAIDS, GTSPLIT, NODEBOTTOMSURF) 
      ENDIF
      IF (BANDW.EQ .. TRUE.) THEN 
  Write the specifications for the APSR universes that are
  required to fill the assembly layout specifications previously defined.
     DO 6150 ROW=1,50 
         DO 6140 COLUMN=1,50 
     Write the APSR universe specification for the assembly if it
     contains a unique APSR material or unique APSR position.
* 
     IF (APSRUNIQUE(COLUMN, ROW).EQ..TRUE.) THEN
  Write the CR specification header.
        WRITE(30,5060) 
5060 FORMAT(T1,'C') 
        WRITE(30,5070) ASSYID(COLUMN,ROW) 
5070 FORMAT(T1, 
    c <sup>I</sup> C AXIAL POWER SHAPING ROD UNIVERSE',
    c ' SPECIFICATION FOR ASSEMBLY ',AS) 
        WRITE(30,5080) 
5080 FORMAT(T1,'C') 
     Define the upper end-fitting bottom surface.
5082 
              CURRENTSURF=SPACERDIST(DESNUM(COLUMN,ROW),1)+ 
    c ENDFITHEIGHT(DESNUM(COLUMN,ROW),2) 
              CURRENTSURFLABEL=O 
              DO 5082 V=1, (SN-1) 
                  IF (SURFTYPESPEC(V).EQ.'PZ') THEN 
            IF (ABS(SURFVALUESPEC(V)-CURRENTSURF) .LT.(0.0001)) THEN 
                        CURRENTSURFLABEL=V 
                        EXIT 
                     ENDIF
                 ENDIF
              CONTINUE 
              IF (CURRENTSURFLABEL.EQ.O) THEN 
                 UEFBOTTOMSURF=SN 
                 SURFTYPESPEC(SN)='PZ' 
                 SURFVALUESPEC(SN)=CURRENTSURF 
                 SN=SN+1 
              ELSE 
                 UEFBOTTOMSURF=CURRENTSURFLABEL
```
Title: CRC Reactivity Calculations for McGuire Unit 1 Document Identifier: B00000000-01717-0210-00004 REV 00 Attachment I, Page 327 of 647

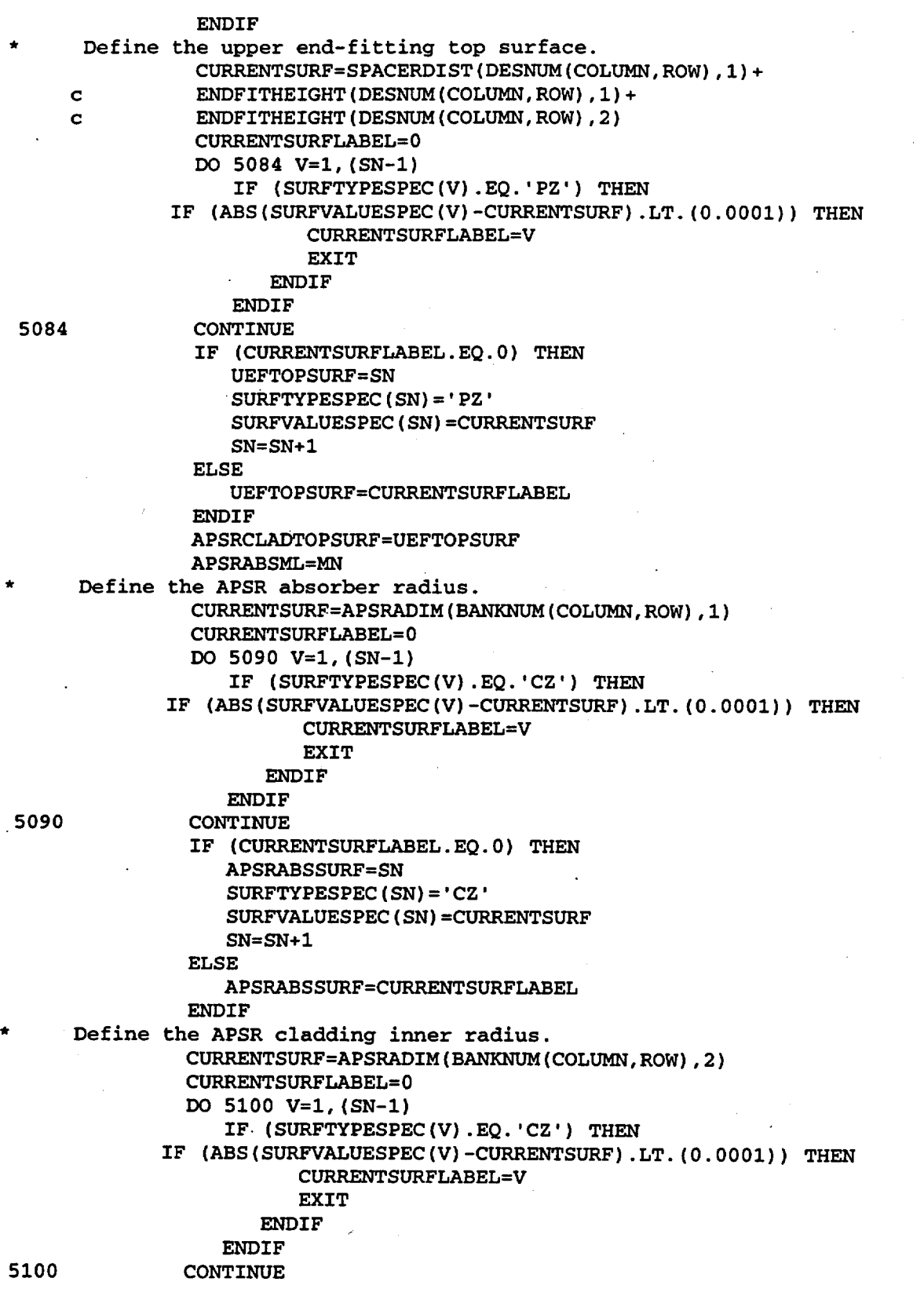

**Waste Package Operations Engineering Calculation**  Title: CRC Reactivity Calculations for McGuire Unit 1 Document Identifier: B00000000-01717-021 0-00004 REV 00 Attachment I, Page 328 of 647 IF (CURRENTSURFLABEL.EQ.O) THEN APSRCLADIRSURF=SN SURFTYPESPEC(SN)='CZ' SURFVALUESPEC(SN)=CURRENTSURF  $SN = SN + 1$ ELSE APSRCLADIRSURF=CURRENTSURFLABEL **ENDIF** Define the APSR cladding outer radius. 5110 CURRENTSURF=APSRADIM(BANKNUM(COLUMN,ROW),3) CURRENTSURFLABEL=O DO 5110 V=1,(SN-1) IF (SURFTYPESPEC(V).EQ.'CZ') THEN IF (ABS(SURFVALUESPEC(V)-CURRENTSURF) .LT.(0.0001)) THEN CURRENTSURFLABEL=V EXIT **ENDIF ENDIF** CONTINUE IF (CURRENTSURFLABEL.EQ.O) THEN APSRCLADORSURF=SN SURFTYPESPEC(SN)='CZ' SURFVALUESPEC(SN)=CURRENTSURF SN=SN+l ELSE APSRCLADORSURF=CURRENTSURFLABEL **ENDIF** Define the APSR cladding bottom surface. CURRENTSURF=ENDFITHEIGHT(DESNUM(COLUMN,ROW),2)+ c APSRADIM(BANKNUM(COLUMN,ROW),6) c APSRADIM(BANKNUM(COLUMN,ROW),11) c APSRADIM(BANKNUM(COLUMN,ROW),9) IF (CURRENTSURF.GE.SURFVALUESPEC(UEFTOPSURF)) THEN CURRENTSURF=SURFVALUESPEC(UEFTOPSURF) **ENDIF** CURRENTSURFLABEL=O DO 5120 V=1, (SN-1) IF (SURFTYPESPEC(V).EQ.'PZ') THEN IF (ABS(SURFVALUESPEC(V)-CURRENTSURF).LT.(0.0001)) THEN CURRENTSURFLABEL=V **EXIT ENDIF ENDIF** 5120 CONTINUE IF (CURRENTSURFLABEL.EQ.O) THEN APSRCLADBOTTOMSURF=SN SURFTYPESPEC(SN)='PZ' SURFVALUESPEC(SN)=CURRENTSURF SN=SN+1 ELSE APSRCLADBOTTOMSURF=CURRENTSURFLABEL **ENDIF** Define the APSR absorber bottom surface. CURRENTSURF=ENDFITHEIGHT(DESNUM(COLUMN,ROW),2)+

Title: CRC Reactivity Calculations for McGuire Unit 1 Document Identifier: B00000000-01717-0210-00004 REV 00 Attachment I, Page 329 of 647

5140 c APSRADIM(BANKNUM(COLUMN,ROW),6) IF (CURRENTSURF.GE.SURFVALUESPEC(UEFTOPSURF)) THEN CURRENTSURF=SURFVALUESPEC(UEFTOPSURF) ENDIF CURRENTSURFLABEL=O DO 5140 V=1, (SN-1) IF (SURFTYPESPEC(V).EQ. PZ') THEN IF (ABS(SURFVALUESPEC(V)-CURRENTSURF).LT.(0.0001)) THEN CURRENTSURFLABEL=V EXIT **ENDIF** ENDIF CONTINUE IF (CURRENTSURFLABEL.EQ.O) THEN APSRABSBOTTOMSURF=SN SURFTYPESPEC(SN)='PZ' SURFVALUESPEC(SN)=CURRENTSURF  $SN = SN + 1$ ELSE APSRABSBOTTOMSURF=CURRENTSURFLABEL ENDIF Define the APSR absorber top surface. \* 5150 CURRENTSURF=ENDFITHEIGHT(DESNUM(COLUMN,ROW),2)+ c APSRADIM(BANKNUM(COLUMN,ROW),6)+ c APSRADIM(BANKNUM(COLUMN,ROW),7) IF (CURRENTSURF.GE.SURFVALUESPEC(UEFTOPSURF)) THEN CURRENTSURF=SURFVALUESPEC(UEFTOPSURF) ENDIF CURRENTSURFLABEL=O DO 5150 V=1, (SN-1) IF (SURFTYPESPEC(V).EQ.'PZ') THEN IF (ABS(SURFVALUESPEC(V)-CURRENTSURF).LT.(O.OOOl)) THEN CURRENTSURFLABEL=V EXIT ENDIF .. **ENDIF** CONTINUE IF ( CURRENTSURFLABEL. EQ. 0) THEN APSRABSTOPSURF=SN SURFTYPESPEC(SN)='PZ' SURFVALUESPEC(SN)=CURRENTSURF  $SN = SN + 1$ ELSE APSRABSTOPSURF=CURRENTSURFLABEL **ENDIF** Define the APSR upper plenum top surface. CURRENTSURF=ENDFITHEIGHT(DESNUM(COLUMN,ROW),2)+ c APSRADIM(BANKNUM(COLUMN,ROW),6)+ c APSRADIM(BANKNUM(COLUMN,ROW),7)+ c APSRADIM(BANKNUM(COLUMN,ROW),lO) IF (CURRENTSURF.GE.SURFVALUESPEC(UEFTOPSURF)) THEN CURRENTSURF=SURFVALUESPEC(UEFTOPSURF) **ENDIF** CURRENTSURFLABEL=O

Title: CRC Reactivity Calculations for McGuire Unit 1 Document Identifier: B00000000-01717-0210-00004 REV 00 Attachment I, Page 330 of 647 5160 DO 5160 V=1, (SN-1) IF (SURFTYPESPEC(V) .EQ.'PZ') THEN IF (ABS(SURFVALUESPEC(V)-CURRENTSURF) .LT. (0.0001)) THEN CURRENTSURFLABEL=V EXIT **ENDIF ENDIF** CONTINUE IF (CURRENTSURFLABEL.EQ.O) THEN APSRUPTOPSURF=SN SURFTYPESPEC(SN)='PZ' SURFVALUESPEC(SN)=CURRENTSURF  $SN = SN + 1$ ELSE APSRUPTOPSURF=CURRENTSURFLABEL ENDIF Define the APSR intermediate plug top surface. 5170 CURRENTSURF=ENDFITHEIGHT(DESNUM(COLUMN,ROW),2)+ c **APSRADIM(BANKNUM(COLUMN, ROW), 6)**+ c APSRADIM(BANKNUM(COLUMN,ROW),7)+ c APSRADIM(BANKNUM(COLUMN,ROW),10)+ c APSRADIM(BANKNUM(COLUMN,ROW),8) IF (CURRENTSURF.GE.SURFVALUESPEC(UEFTOPSURF)) THEN CURRENTSURF=SURFVALUESPEC(UEFTOPSURF) **ENDIF** CURRENTSURFLABEL=O DO 5170 V=1, (SN-1) IF (SURFTYPESPEC(V).EQ.'PZ') THEN IF (ABS (SURFVALUESPEC (V) -CURRENTSURF) .LT. (0. 0001)) THEN CURRENTSURFLABEL=V EXIT **ENDIF ENDIF CONTINUE** IF (CURRENTSURFLABEL.EQ.O) THEN APSRIPLUGTOPSURF=SN SURFTYPESPEC(SN)='PZ' SURFVALUESPEC(SN)=CURRENTSURF SN=SN+1 ELSE APSRIPLUGTOPSURF=CURRENTSURFLABEL ENDIF IF (SURFVALUESPEC(APSRABSBOTTOMSURF).LT. c SURFVALUESPEC(UEFTOPSURF)) THEN Check Axial Power Shaping Rod Absorber Material DO 5193 C=l,APSRABSMAT(BANKNUM(COLUMN,ROW),2) IF  $(C.EQ.1)$  THEN WRITE(200,5191) APSRABSML, c APSRABSZAIDS(BANKNUM(COLUMN,ROW),C), c (-1\*APSRABSWTS(BANKNUM(COLUMN,ROW),C)), c  $\qquad \qquad \text{ASSYID}(\text{COLUMN},\text{Row})$ <br>5191 FORMAT(T1, 'M', I4, T 5191 FORMAT(T1, 'M',I4,T9,A9,3X,G14.6; c  $\cdot$   $\cdot$   $\cdot$   $\cdot$   $\cdot$   $\cdot$  Axial Power Shaping Rod Absorber', c 'Material in Assembly ',AS)

### Title: CRC Reactivity Calculations for McGuire Unit 1 Document Identifier: B00000000-01717-0210-00004 REV 00 Attachment I, Page 331 of 647

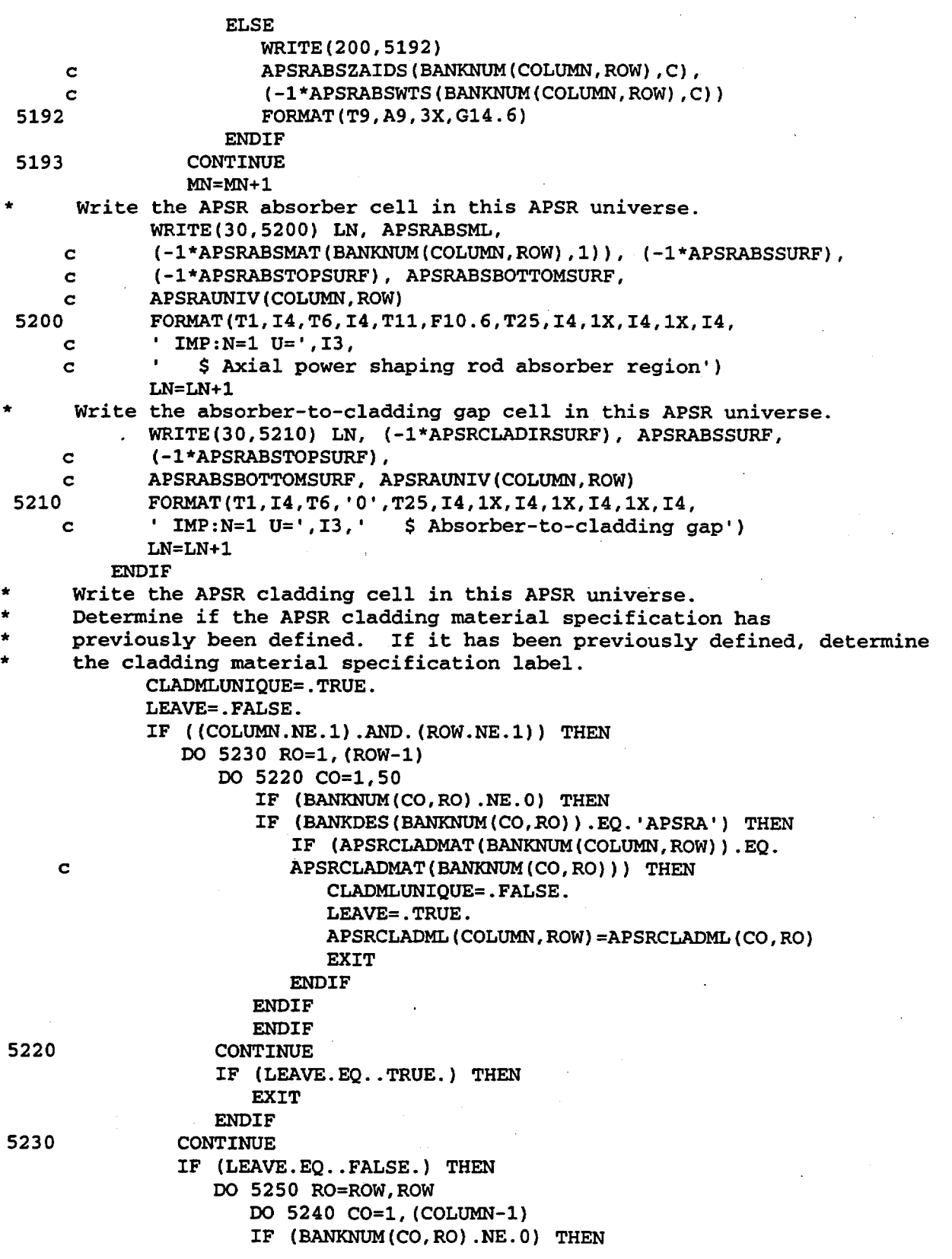

Title: CRC Reactivity Calculations for McGuire Unit 1 Document Identifier: B00000000-01717-0210-00004 REV 00 Attachment I, Page 332 of 647 c 5240 5250 c 5260 5270 c 5280 5290 IF (BANKDES(BANKNUM(CO,RO)) .EQ. 'APSRA') THEN IF (APSRCLADMAT(BANKNUM(COLUMN,ROW)).EQ. APSRCLADMAT(BANKNUM(CO,RO))) THEN CLADMLUNIQUE=.FALSE. LEAVE=.TRUE. APSRCLADML(COLUMN,ROW)=APSRCLADML(CO,RO) EXIT **ENDIF ENDIF ENDIF** CONTINUE IF (LEAVE.EQ..TRUE.) THEN EXIT **ENDIF** CONTINUE **ENDIF** ELSEIF ((COLUMN.EQ.1).AND.(ROW.NE.1)) THEN DO 5270 R0=1, (ROW-1) DO 5260 C0=1,50 IF (BANKNUM(CO,RO).NE.O) THEN IF (BANKDES(BANKNUM(CO,RO)) .EQ. 'APSRA') THEN IF (APSRCLADMAT(BANKNUM(COLUMN,ROW)) .EQ. APSRCLADMAT (BANKNUM (CO, RO) ) ) THEN CLADMLUNIQUE=.FALSE. LEAVE=. TRUE. APSRCLADML(COLUMN,ROW)=APSRCLADML(CO,RO) EXIT ENDIF ENDIF **ENDIF** CONTINUE IF (LEAVE.EQ..TRUE.) THEN EXIT **ENDIF** CONTINUE ELSEIF ( (ROW.EQ.1) .AND. (COLUMN.NE.1)) THEN DO 5290 RO=l,l DO 5280 C0=1, (COLUMN-1) IF (BANKNUM(CO,RO).NE.O) THEN IF (BANKDES(BANKNUM(CO,RO)) .EQ. 'APSRA') THEN IF (APSRCLADMAT(BANKNUM(COLUMN,ROW)) .EQ. APSRCLADMAT(BANKNUM(CO,RO))) THEN CLADMLUNIQUE=.FALSE. LEAVE=. TRUE. APSRCLADML(COLUMN,ROW)=APSRCLADML(CO,RO) EXIT ENDIF **ENDIF** ENDIF CONTINUE IF (LEAVE.EQ..TRUE.) THEN EXIT **ENDIF** CONTINUE

Title: CRC Reactivity Calculations for McGuire Unit 1 Document Identifier: B0000000-01717-0210-00004 REV 00 Attachment I, Page 333 of 647 **ENDIF** IF (SURFVALUESPEC(APSRCLADBOTTOMSURF) .LT. c SURFVALUESPEC(UEFTOPSURF)) THEN IF (CLADMLUNIQUE.EQ .. TRUE.) THEN APSRCLADML(COLUMN,ROW)=MN Check Axial Power Shaping Rod Cladding IF (APSRCLADMAT(BANKNUM(COLUMN,ROW) ) .. EQ.l) THEN DO 5292 C=l,2 IF (C.EQ.l) THEN WRITE(200,9300) APSRCLADML(COLUMN,ROW) ELSEIF (C.EQ.2) THEN WRITE(200,9301) WRITE(200,7000) WRITE(200,7001) WRITE(200,7002) WRITE(200,9302) WRITE(200,7003) WRITE(200,7004) WRITE(200,7005) WRITE(200,9303) WRITE(200,9304) **ENDIF** 5292 CONTINUE ELSEIF (APSRCLADMAT(BANKNUM(COLUMN,ROW)) c .EQ.2) THEN DO 5294 C=1,2 IF (C.EQ.l) THEN WRITE(200,9305) APSRCLADML(COLUMN,ROW) ELSEIF (C.EQ.2) THEN WRITE(200,9306) WRITE(200,9307) WRITE(200,9308) WRITE(200,9309) WRITE(200,9310) WRITE(200,7006) WRITE(200,7007) WRITE(200,7008) WRITE(200,9311) WRITE(200,9312) WRITE(200,7009) WRITE(200,7010) WRITE(200,7011) WRITE(200,9313) WRITE(200,7012) WRITE(200,7013) WRITE(200,7014) WRITE(200,7015) **ENDIF** 5294 CONTINUE ELSEIF (APSRCLADMAT(BANKNUM(COLUMN,ROW)) c .EQ.3) THEN DO 5296 C=1,2 IF (C.EQ.l) THEN

WRITE(200,9314) APSRCLADML(COLUMN,ROW)

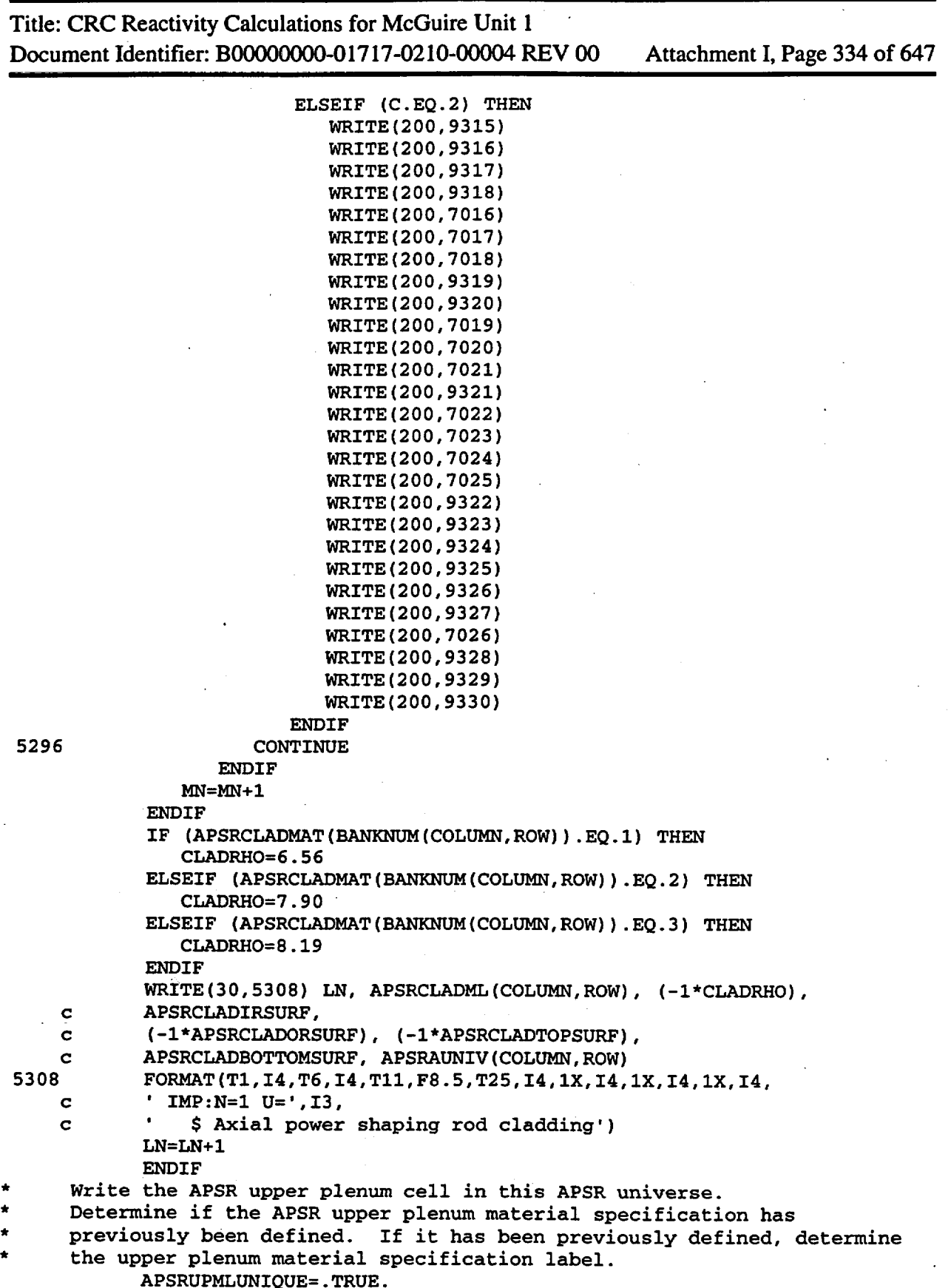

**Waste Package Operations Engineering Calculation**  Title: CRC Reactivity Calculations for McGuire Unit 1 Document Identifier: B00000000-01717-0210-00004 REV 00 Attachment I, Page 335 of 647 5310 5320 5330 5340 LEAVE=. FALSE. IF ((COLUMN.NE.1).AND.(ROW.NE.1)) THEN DO 5320 R0=1~(ROW-1) DO 5310 CO=1,50 IF (BANKNUM(CO, RO). NE. 0) THEN IF (BANKNUM(COLUMN, ROW). EQ. c BANKNUM (CO, RO) ) THEN APSRUPMLUNIQUE=.FALSE. c LEAVE=. TRUE. APSRUPML(COLUMN, ROW)=APSRUPML(CO, RO) EXIT **ENDIF** ENDIF CONTINUE IF (LEAVE.EQ .. TRUE.) THEN **EXIT ENDIF** CONTINUE IF (LEAVE.EQ .. FALSE·.) THEN DO 5340 RO=ROW, ROW DO 5330 CO=1, (COLUMN-1) IF (BANKNUM(CO, RO). NE. 0) THEN IF (BANKNUM(COLUMN, ROW). EQ. BANKNUM(CO, RO)) THEN APSRUPMLUNIQUE=.FALSE. LEAVE=. TRUE. APSRUPML(COLUMN, ROW)=APSRUPML(CO, RO) EXIT **ENDIF** ENDIF CONTINUE IF (LEAVE.EQ .. TRUE.) THEN EXIT **ENDIF** CONTINUE **ENDIF** ELSEIF ( (COLUMN.EQ.1) .AND. (ROW.NE.1)) THEN DO 5360 RO=1, (ROW-1) DO 5350 CO=1,50 IF (BANKNUM(CO, RO).NE.0) THEN IF (BANKNUM(COLUMN, ROW). EQ. c BANKNUM (CO, RO) ) THEN APSRUPMLUNIQUE=.FALSE. 5350 LEAVE=.TRUE. APSRUPML(COLUMN, ROW)=APSRUPML(CO, RO) EXIT **ENDIF ENDIF** CONTINUE IF (LEAVE.EQ..TRUE.) THEN EXIT **ENDIF** 5360 CONTINUE ELSEIF ((ROW.EQ.1).AND.(COLUMN.NE.1)) THEN

Title: CRC Reactivity Calculations for McGuire Unit 1 Document Identifier: B00000000-01717-0210-00004 REV 00 Attachment I, Page 336 of 647

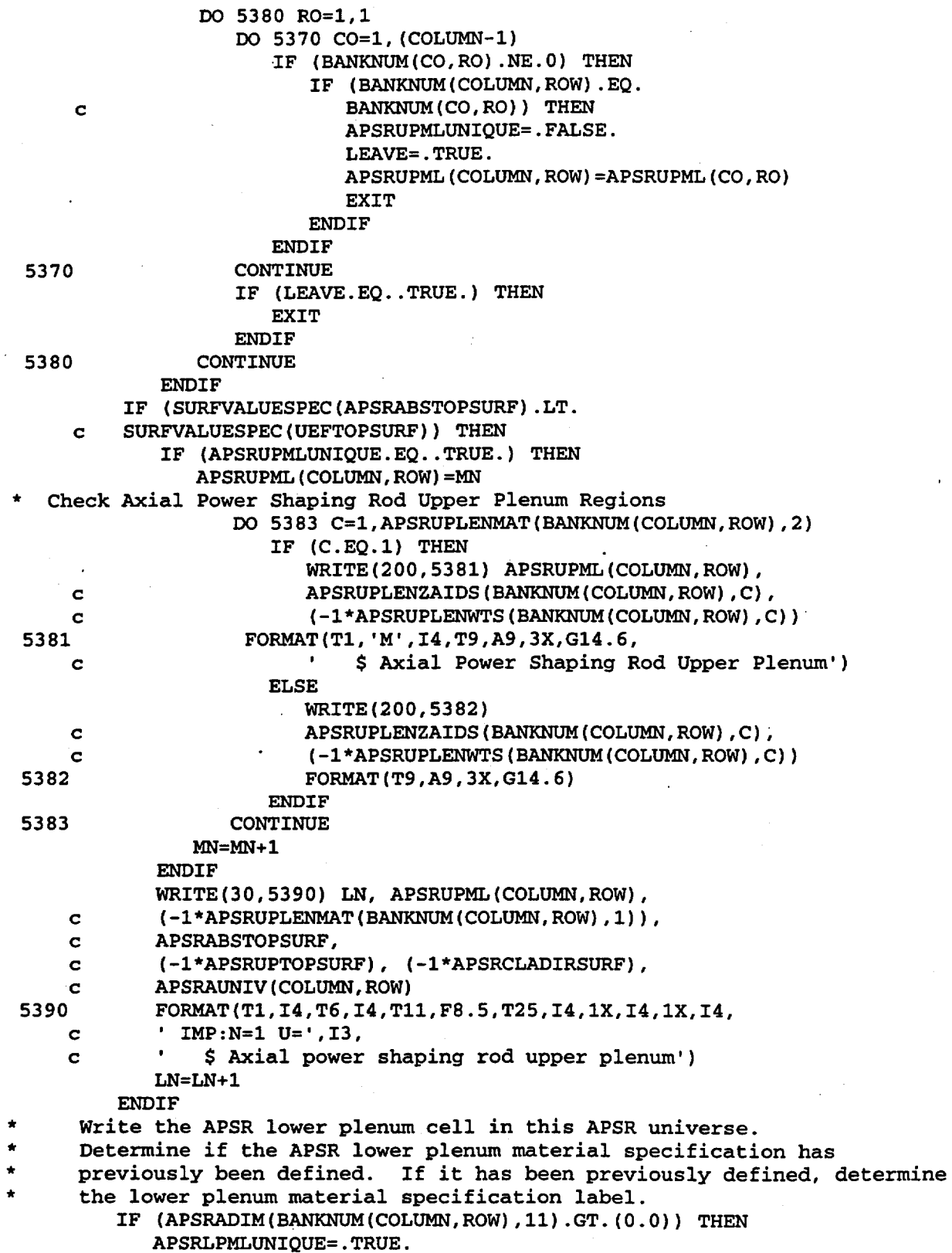

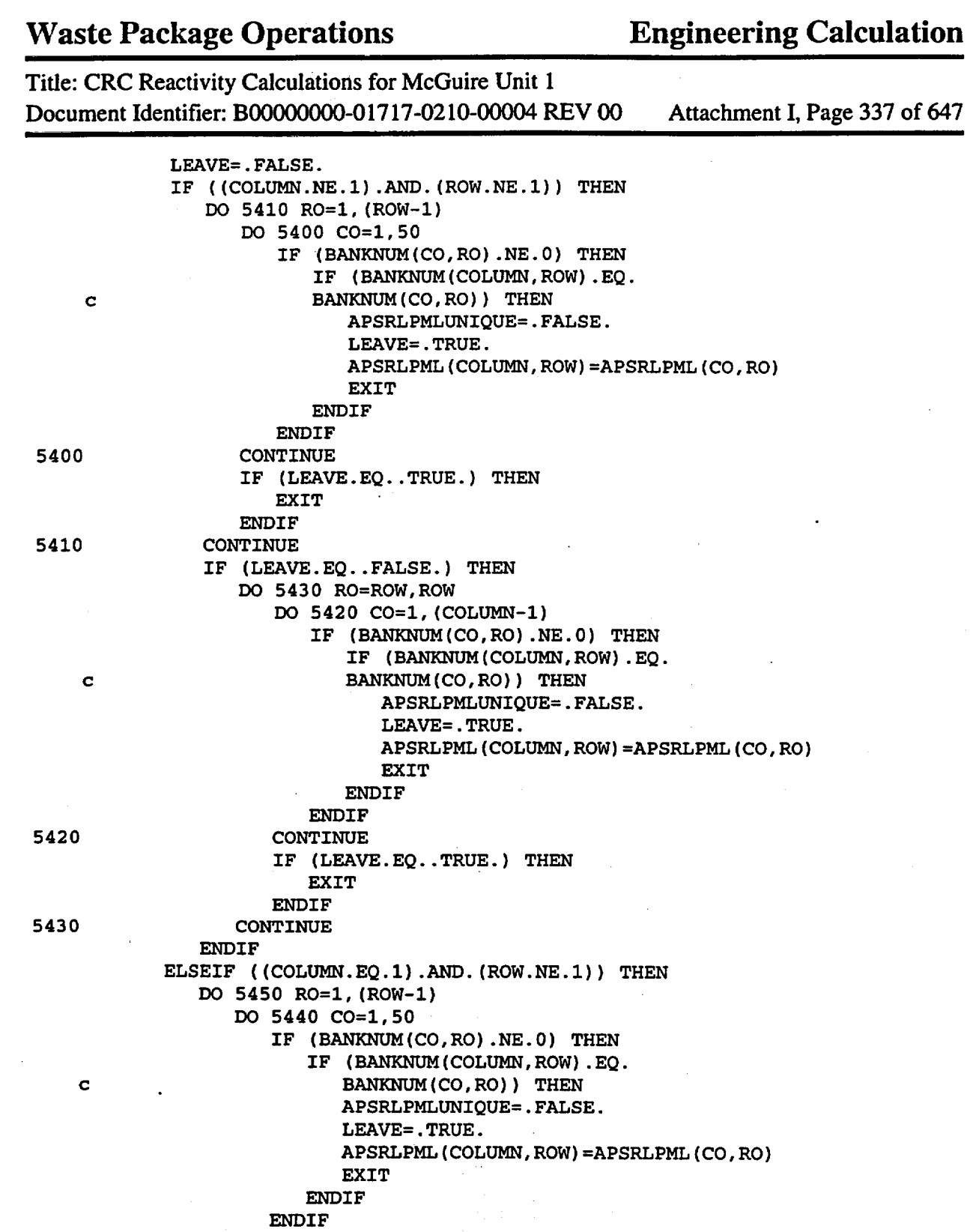

5440 CONTINUE

5450 CONTINUE

ELSEIF ((ROW.EQ.1) .AND. (COLUMN.NE.1)) THEN

 $\ddot{\phantom{a}}$ 

IF (LEAVE.EQ .. TRUE.) THEN

EXIT ENDIF

Title: CRC Reactivity Calculations for McGuire Unit 1 Document Identifier: B00000000-01717-0210-00004 REV 00 Attachment I, Page 338 of 647

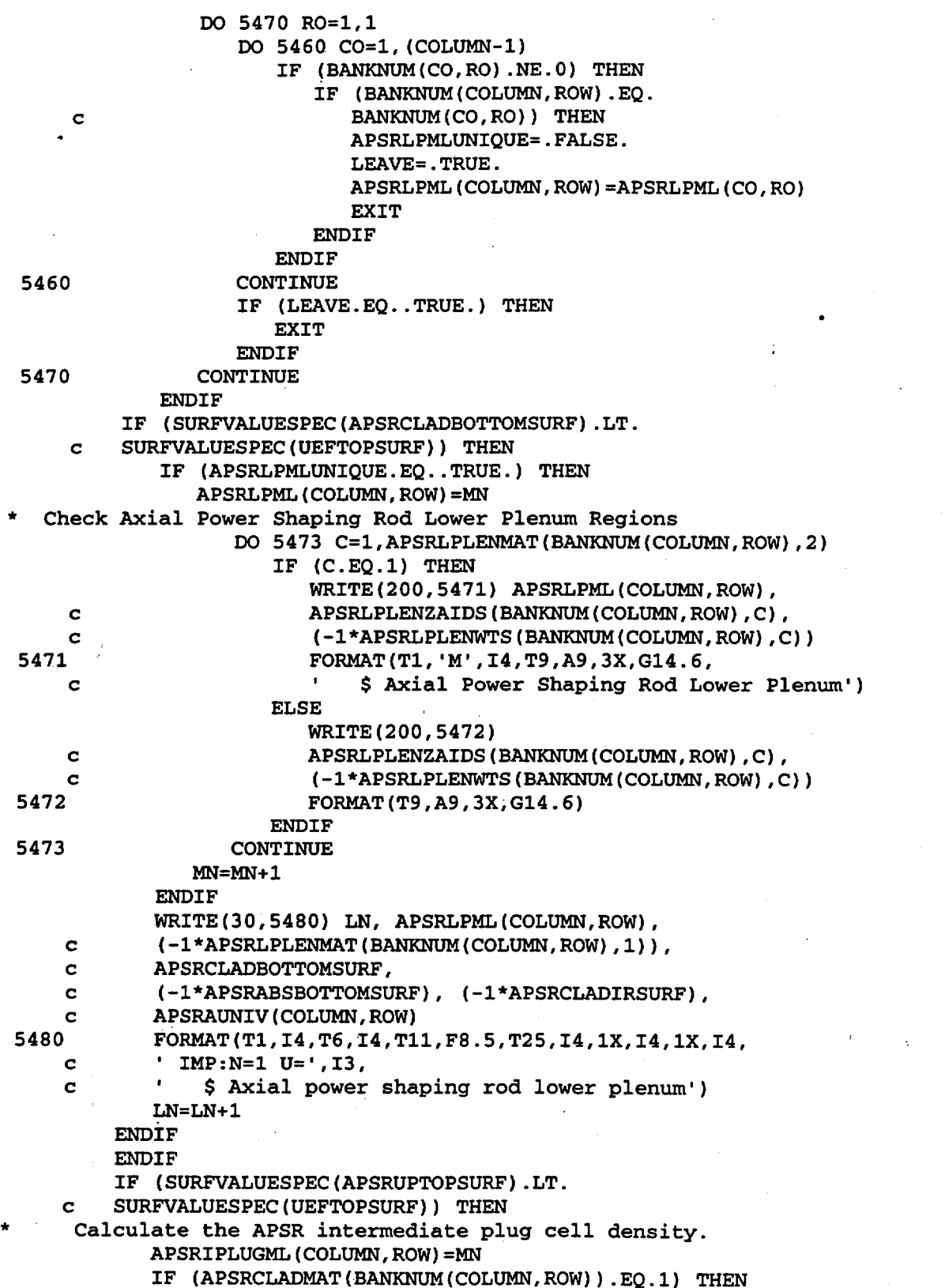

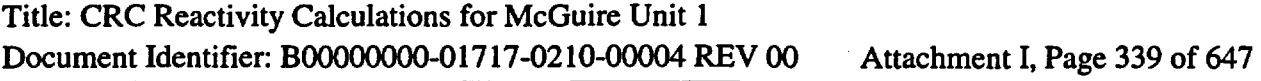

 $\frac{1}{2}$ 

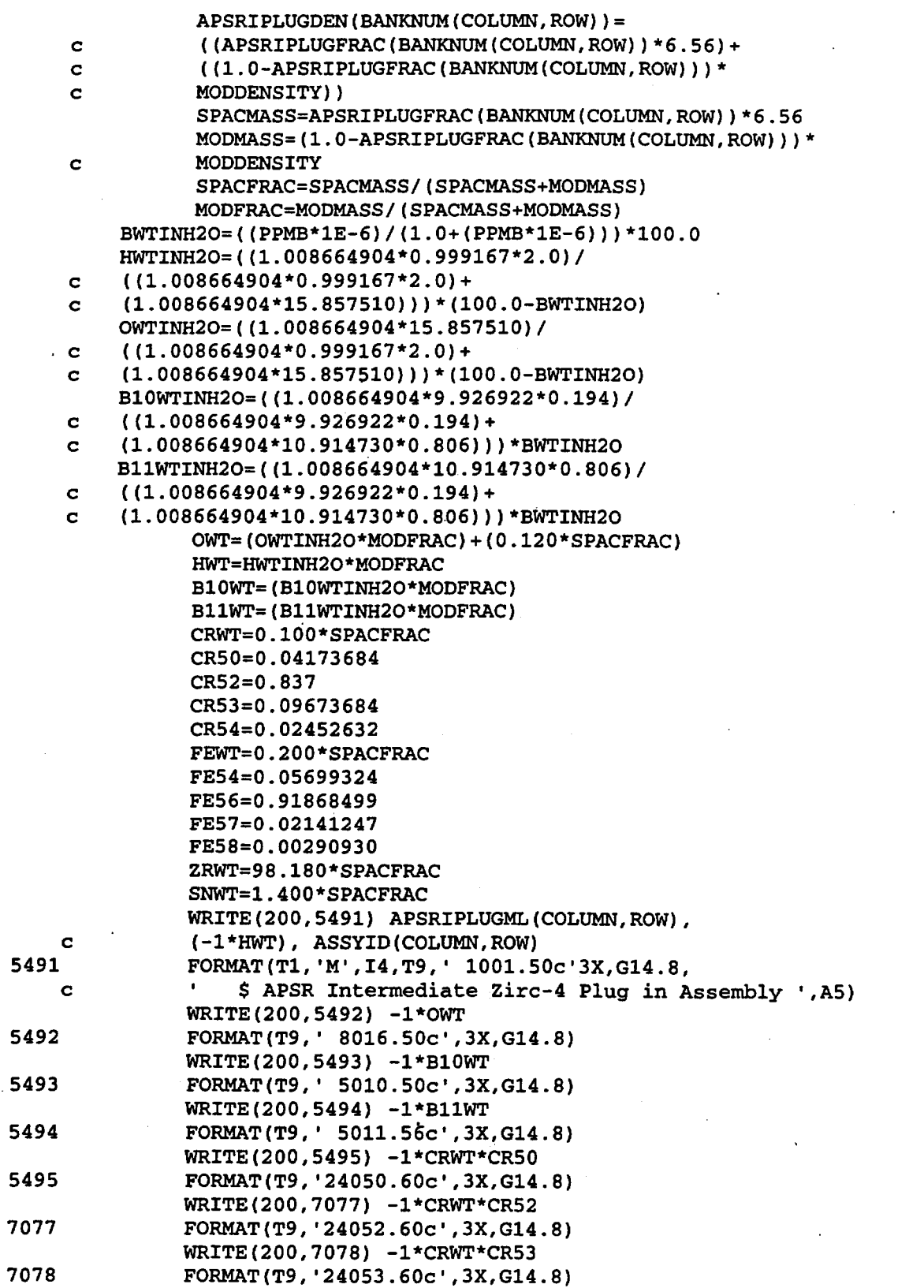

Title: CRC Reactivity Calculations for McGuire Unit 1 Document Identifier: B0000000-01717-0210-00004 REV 00 Attachment I, Page 340 of 647

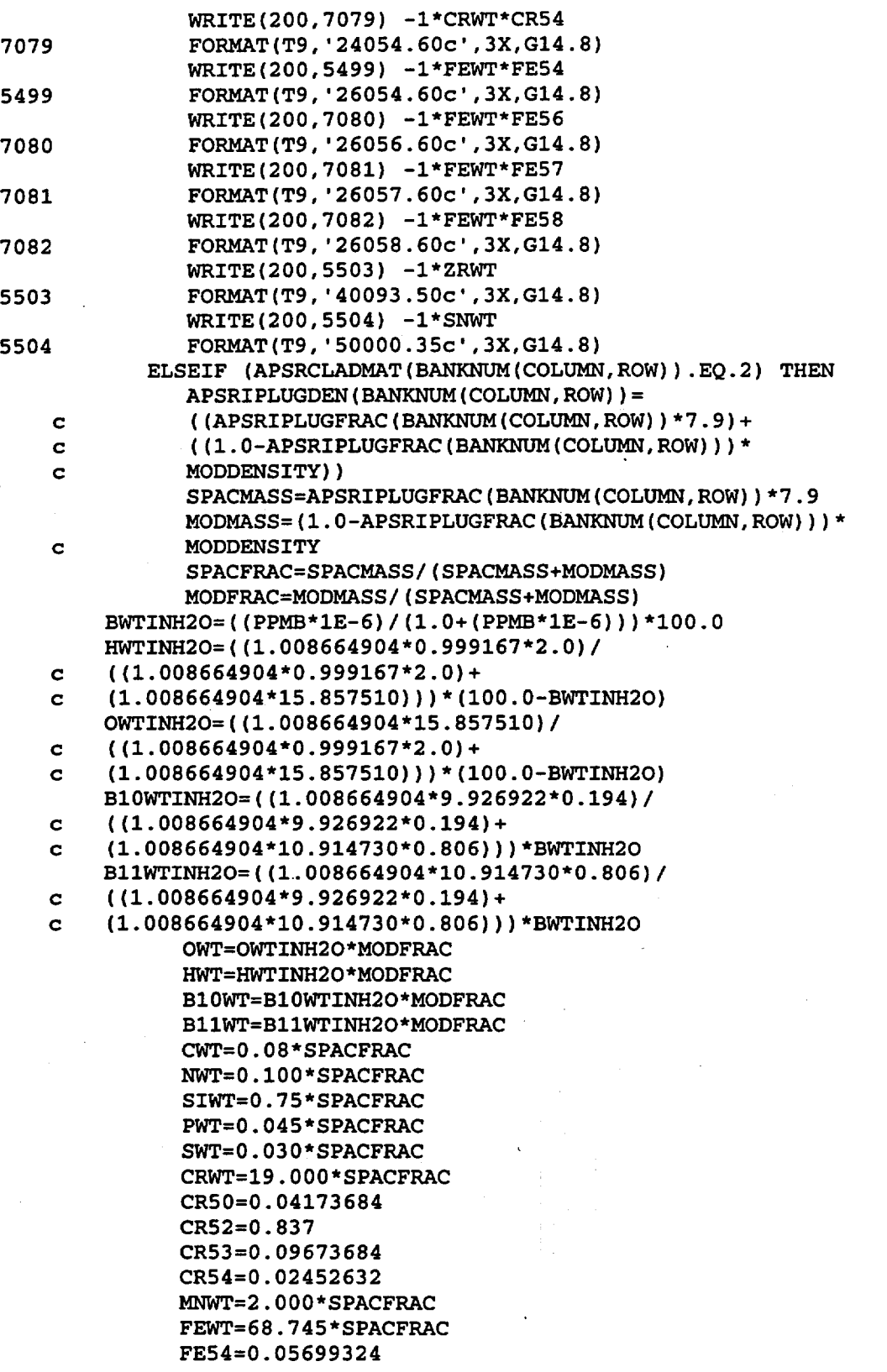

Title: CRC Reactivity Calculations for McGuire Unit **1**  Document Identifier: B00000000-01717-0210-00004 REV 00 Attachment I, Page 341 of 647

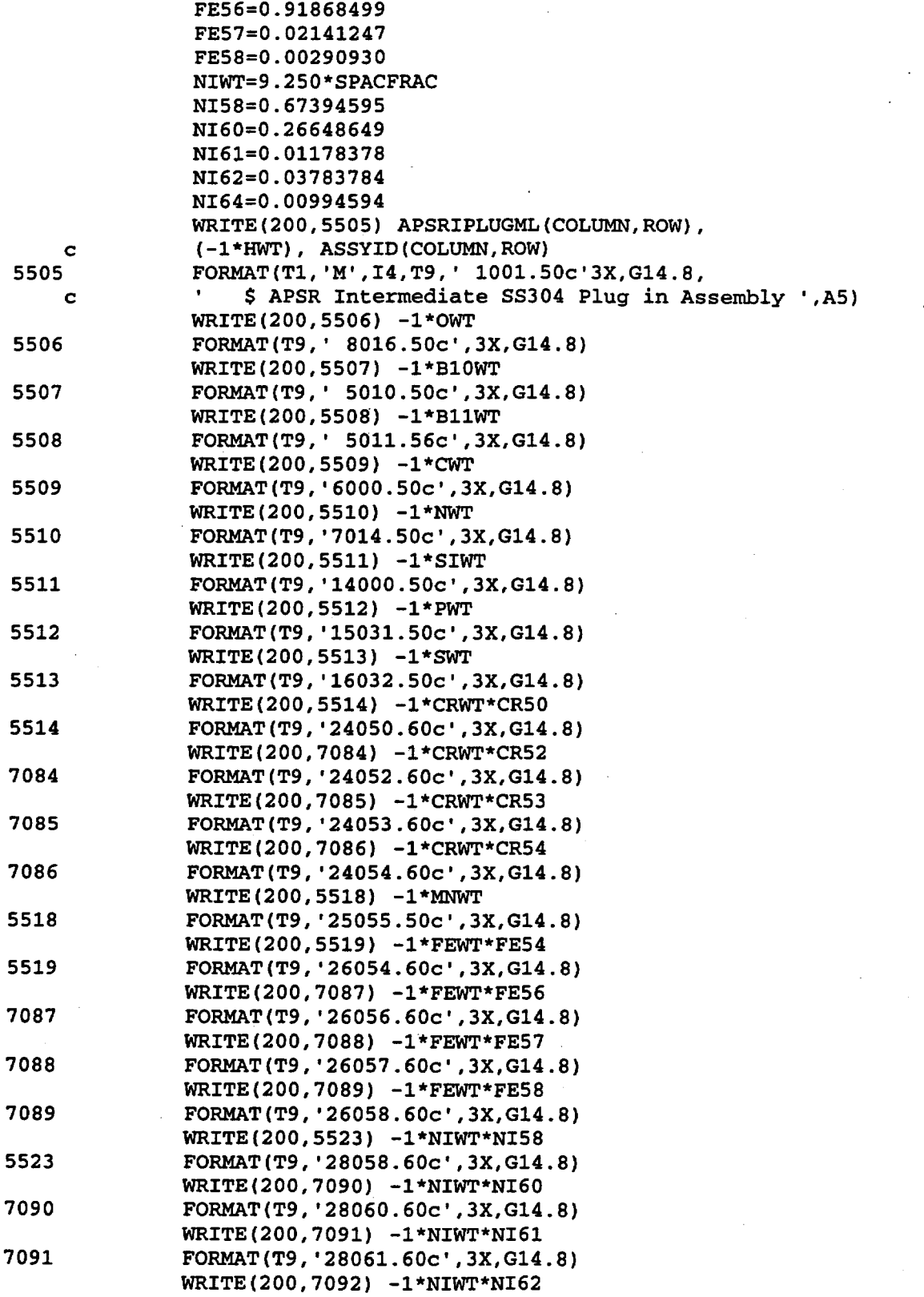

Title: CRC Reactivity Calculations for McGuire Unit 1 Document Identifier: B00000000-01717-0210-00004 REV 00 Attachment I, Page 342 of 647

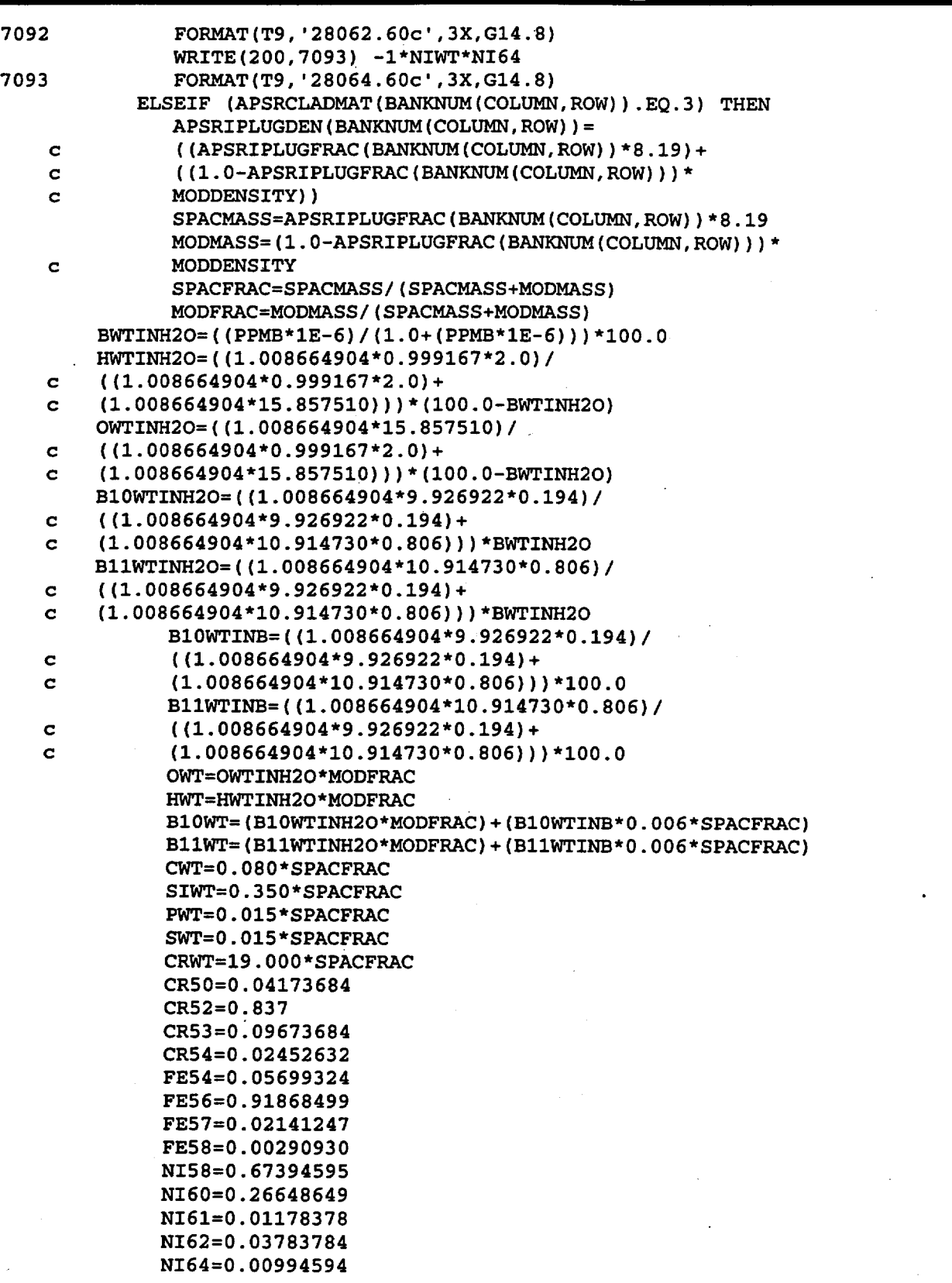

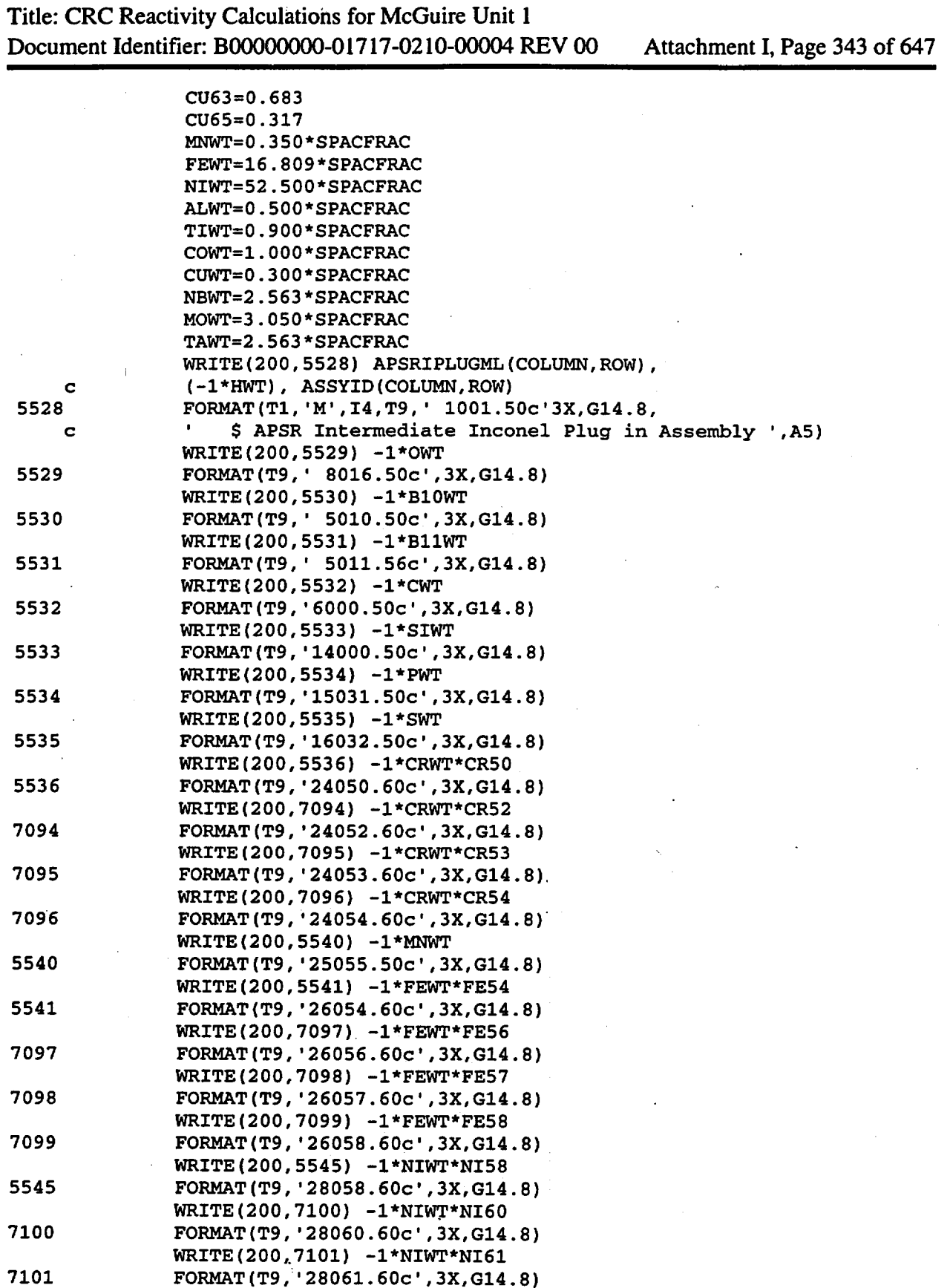

FORMAT (T9, '28061. 60c • ,3X,G14. 8)

Title: CRC Reactivity Calculations for McGuire Unit 1 Document Identifier: B00000000-0 1717-0210-00004 REV 00 Attachment I, Page 344 of 647

```
* 
 7102 
 7103 
 5550 
 5551 
 5552 
 5553 
 7104 
 5555 
 5556 
 5557 
 5558 
     c 
     c 
     c 
     c 
 5559 
     c 
     c 
                WRITE(200,7102) -1*NIWT*NI62 
                FORMAT(T9, '28062.60c',3X,G14.8) 
                WRITE(200,7103) -1*NIWT*NI64 
                FORMAT(T9,'28064.60c',3X,G14.8) 
                WRITE(200,5550) -1*ALWT 
                FORMAT(T9, '13027.50c',3X,G14.8) 
                WRITE(200,5551) -1*TIWT 
                FORMAT(T9, '22000.50c',3X,G14.8) 
                WRITE(200,5552) -1*COWT 
                FORMAT(T9, '27059.50c',3X,G14.8) 
                WRITE(200,5553) -1*CUWT*CU63 
                FORMAT(T9, '29063.60c',3X,G14.8) 
                WRITE(200,7104) -1*CUWT*CU65 
                FORMAT(T9, '29065.60c',3X,G14.8) 
                WRITE(200,5555) -1*NBWT 
                FORMAT(T9, '41093.50c',3X,G14.8) 
                WRITE(200,5556) -1*MOWT 
                FORMAT(T9, '42000.50c',3X,G14.8) 
                WRITE(200,5557) -1*TAWT 
                FORMAT(T9, '73181.50c',3X,G14.8) 
             ENDIF 
             WRITE(200,5558) APSRIPLUGML(COLUMN,ROW) 
             FORMAT(T1, 'MT' ,I4,T9, 'LWTR.03T') 
            MN=MN+1Write the APSR intermediate plug cell in this APSR universe. 
            WRITE(30,5559) LN. APSRIPLUGML(COLUMN.ROW).
             (-1*APSRIPLUGDEN(BANKNUM(COLUMN, ROW))),
            APSRUPTOPSURF, 
             (-1*APSRIPLUGTOPSURF), (-1*APSRCLADIRSURF), 
            APSRAUNIV(COLUMN,ROW) 
            FORMAT(T1,I4,T6,I4,T11,F8.5,T25,I4,1X,I4,1X,I4, 
              IMP:N=1 U= ', I3,
                 $Axial power shaping rod intermediate plug region') 
            LN=LN+1 
         ENDIF
         IF (SURFVALUESPEC(APSRIPLUGTOPSURF).LT. 
         SURFVALUESPEC (UEFTOPSURF) ) THEN
      Write the water above the intermediate plug cell in this APSR universe.
* 
            WRITE(30,5560) LN, BMODML, 
     c (-1*MODDENSITY), APSRIPLUGTOPSURF, 
     c (-1*APSRCLADTOPSURF), (-1*APSRCLADIRSURF), 
c APSRAUNIV(COLUMN, ROW)<br>5560 FORMAT(T1. 14. T6. 14. T1
            5560 FORMAT(T1,I4,T6,I4,T11,F8.5,T25,I4,1X,I4,1X,I4, 
     c ' IMP:N=1 U=',I3,' $Borated moderator inside APSR') 
            LN=LN+1 
         ENDIF
     Define the GT top surface. 
               CURRENTSURF=GTDATA(DESNUM(COLUMN,ROW),3) 
               IF (CURRENTSURF.GE.SURFVALUESPEC(UEFTOPSURF)) THEN 
                   CURRENTSURF=SURFVALUESPEC(UEFTOPSURF) 
               ENDIF
               CURRENTSURFLABEL=O 
               DO 5561 V=1, (SN-1) 
                   IF (SURFTYPESPEC(V) .EQ.'PZ') THEN
```
Title: CRC Reactivity Calculations for McGuire Unit 1 Document Identifier: B0000000-01717-0210-00004 REV 00 Attachment I, Page 345 of 647

```
5561 
              IF (ABS(SURFVALUESPEC(V)-CURRENTSURF) .LT.(0.0001)) THEN 
                         CURRENTSURFLABEL=V 
                         EXIT 
                      ENDIF
                   ENDIF
               CONTINUE 
               IF (CURRENTSURFLABEL.EQ.O) THEN 
                   GTTOPSURF=SN 
                   SURFTYPESPEC(SN)= 1 PZ 1
                   SURFVALUESPEC(SN)=CURRENTSURF 
                   SN=SN+1 
               ELSE 
                   GTTOPSURF=CURRENTSURFLABEL 
               ENDIF
     Define the GT bottom surface.
5562 
               CURRENTSURF=GTDATA(DESNUM(COLUMN,ROW),4) 
               CURRENTSURFLABEL=O 
               DO 5562 V=l,(SN-1) 
                   IF (SURFTYPESPEC(V).EQ. 'PZ') THEN
             IF (ABS(SURFVALUESPEC(V)-CURRENTSURF) .LT.(0.0001)) THEN 
                         CURRENTSURFLABEL=V 
                         EXIT 
                      ENDIF
                  ENDIF 
               CONTINUE 
               IF (CURRENTSURFLABEL.EQ.O) THEN 
                  GTBOTSURF=SN 
                  SURFTYPESPEC(SN)='PZ' 
                  SURFVALUESPEC(SN)=CURRENTSURF 
                  SN = SN + 1ELSE 
                  GTBOTSURF=CURRENTSURFLABEL 
               ENDIF
     Define the GT outer radius surface.
5563 
               CURRENTSURF=GTDATA(DESNUM(COLUMN,ROW),2) 
               CURRENTSURFLABEL=0
               DO 5563 V=1,(SN-1) 
                  IF (SURFTYPESPEC(V). EQ. 'CZ') THEN
             IF (ABS(SuRFVALUESPEC(V)-CURRENTSURF) .LT.(0.0001)) THEN 
                         CURRENTSURFLABEL=V 
                         EXIT 
                     ENDIF
                  ENDIF
               CONTINUE 
               IF (CURRENTSURFLABEL.EQ.O) THEN 
                  GTORSURF=SN 
                  SURFTYPESPEC(SN) = 'CZ'SURFVALUESPEC(SN)=CURRENTSURF 
                  SN=SN+1 
              ELSE 
                  GTORSURF=CURRENTSURFLABEL 
              ENDIF
     Define the GT inner radius surface.
              CURRENTSURF=GTDATA(DESNUM(COLUMN,ROW),1)
```
**Waste Package Operations Engineering Calculation**  Title: CRC Reactivity Calculations for McGuire Unit 1 Document Identifier: B00000000-0 1717-0210-00004 REV 00 Attachment I, Page 346 of 647 5564 CURRENTSURFLABEL=O DO 5564 V=l, (SN-1) IF (SURFTYPESPEC(V).EQ.'CZ') THEN IF (ABS(SURFVALUESPEC(V)-CURRENTSURF).LT.(O.OOOl)) THEN CURRENTSURFLABEL=V EXIT **ENDIF** ENDIF CONTINUE IF (CURRENTSURFLABEL.EQ.O) THEN GTIRSURF=SN SURFTYPESPEC(SN)='CZ' SURFVALUESPEC(SN)=CURRENTSURF SN=SN+l ELSE GTIRSURF=CURRENTSURFLABEL **ENDIF** Define the lower end-fitting top surface. 5565 CURRENTSURF=ENDFITHEIGHT(DESNUM(COLUMN,ROW),2) CURRENTSURFLABEL=O DO 5565 V=1, (SN-1) IF ( SURFTYPESPEC (V) . EQ. 'PZ' ) THEN IF (ABS(SURFVALUESPEC(V)-CURRENTSURF).LT.(0.0001)) THEN CURRENTSURFLABEL=V EXIT **ENDIF ENDIF** CONTINUE IF (CURRENTSURFLABEL.EQ.O) THEN APSRLEFTOPSURF=SN SURFTYPESPEC(SN)='PZ' SURFVALUESPEC(SN)=CURRENTSURF SN=SN+1 ELSE

> APSRLEFTOPSURF=CURRENTSURFLABEL ENDIF

\* Write the lower end-fitting cell specification for this APSR universe. IF (SURFVALUESPEC(GTBOTSURF).GE.

```
c 
       ENDFITHEIGHT(DESNUM(COLUMN,ROW),2)) THEN 
          WRITE(30,5650) LN, FRLEFML(COLUMN,ROW),
```

```
c 
           (-1*LEFMAT(DESNUM(COLUMN,ROW),1)),
```

```
c 
          (-1*APSRLEFTOPSURF), APSRAUNIV(COLUMN,ROW)
```

```
5650 
              FORMAT(T1,I4,T6,I4,T11,F8.5,T25,I4,' IMP:N=1 U=',I3,
```

```
c 
               $Assembly lower end-fitting') 
           LN=LN+1
```
ELSE

c WRITE(30,5660) LN, FRLEFML(COLUMN,ROW), (-1\*LEFMAT(DESNUM(COLUMN,ROW),1)),

c 5660 (-1\*APSRLEFTOPSURF), GTORSURF, APSRAUNIV (COLUMN, ROW) FORMAT(T1,I4,T6,I4,T11,F8.5,T25,I4,1X,I4,

```
c 
          ' IMP:N=l U=',I3,' $Assembly lower end-fitting')
```
 $LN=LN+1$ WRITE(30,5670) LN, FRLEFML(COLUMN,ROW),

c  $(-1 * LEFMAT (DESNUM (COLUM, Row), 1))$ ,  $(-1 * GTBOTSURF)$ , Title: CRC Reactivity Calculations for McGuire Unit 1 Document Identifier: B0000000-01717-0210-00004 REV 00 Attachment I, Page 347 of 647

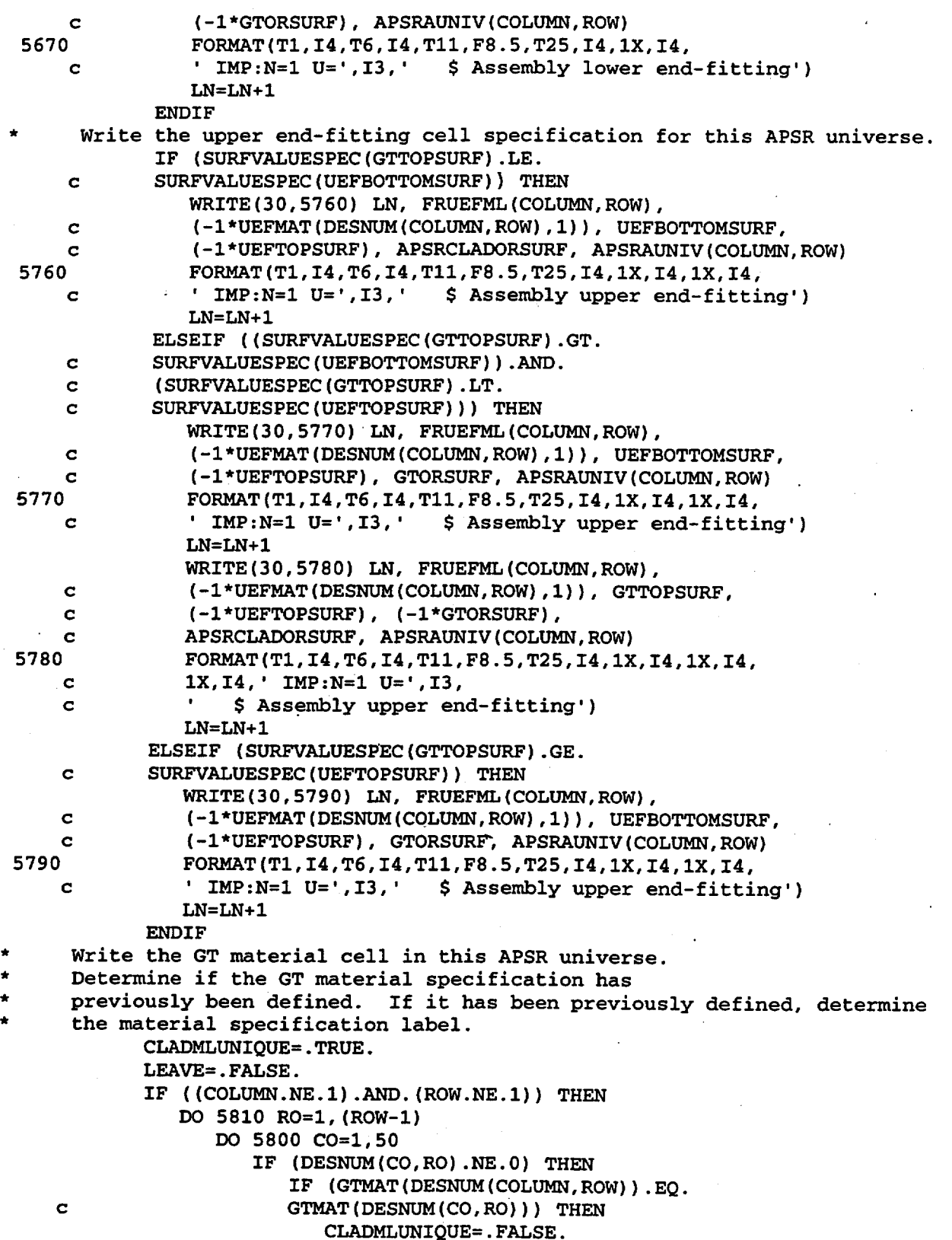

Title: CRC Reactivity Calculations for McGuire Unit 1 Document Identifier: B0000000-01717-0210-00004 REV 00 Attachment I, Page 348 of 647

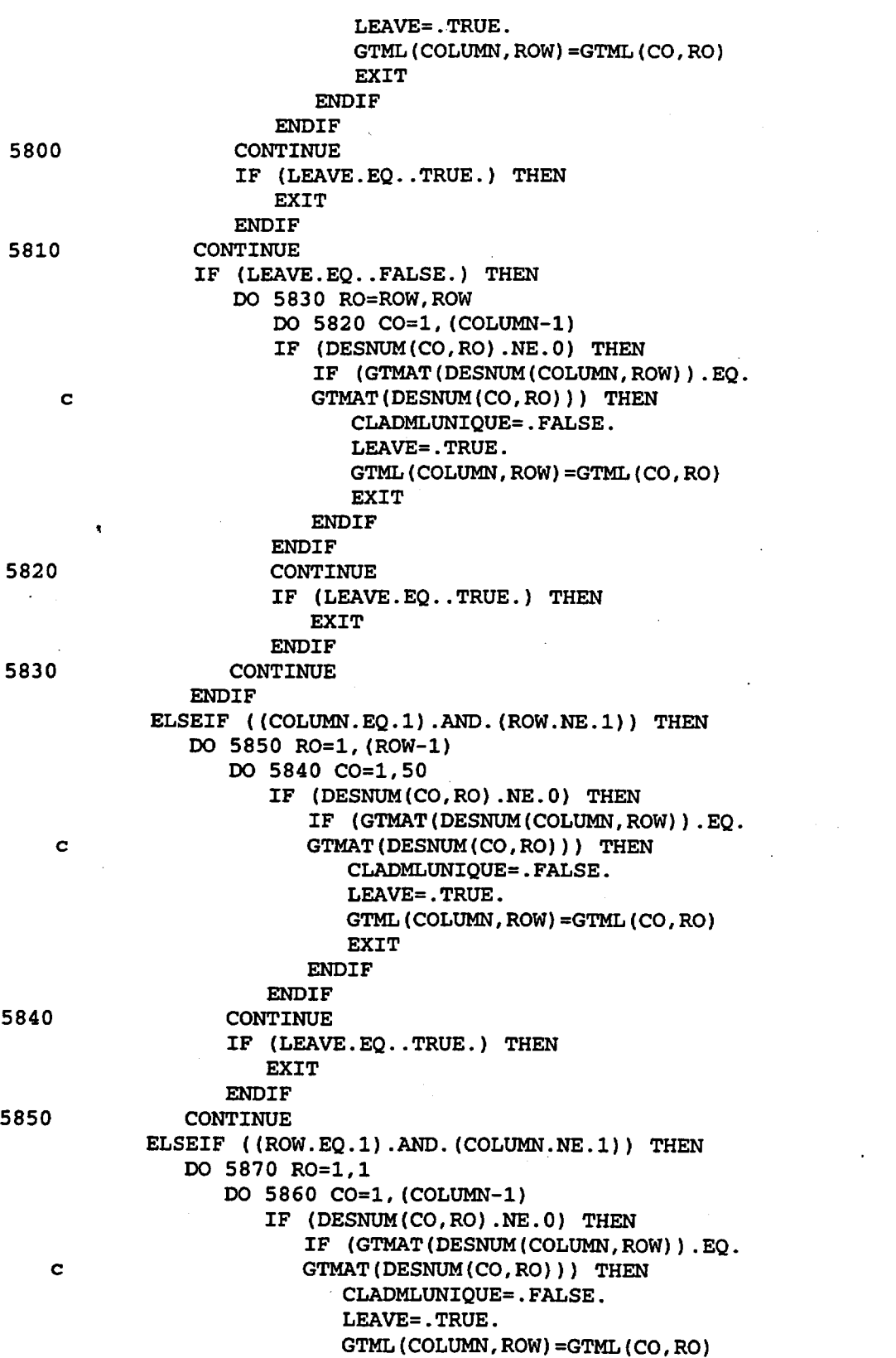
Title: CRC Reactivity Calculations for McGuire Unit 1 Document Identifier: B00000000-01717-0210-00004 REV 00 Attachment I, Page 349 of 647

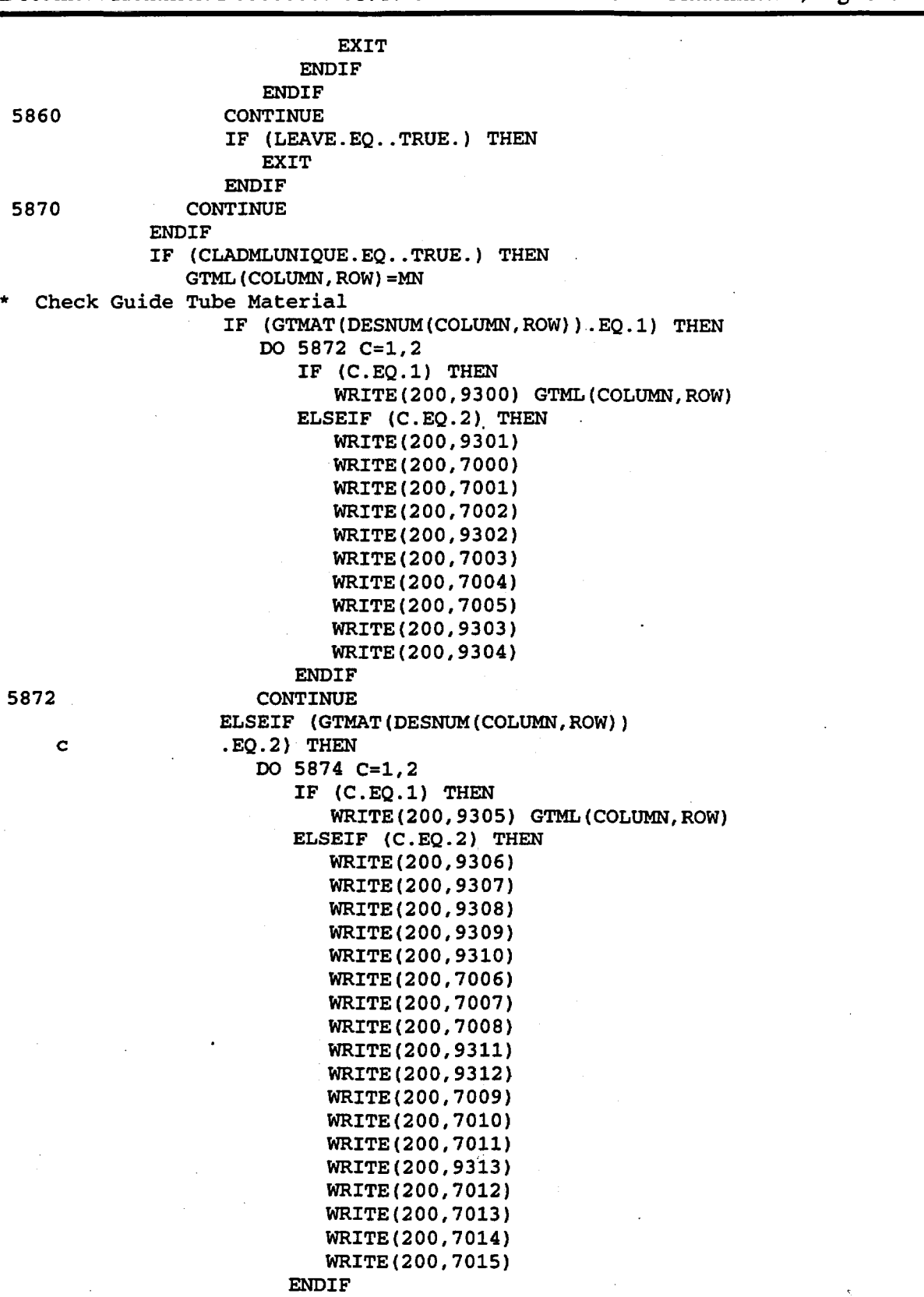

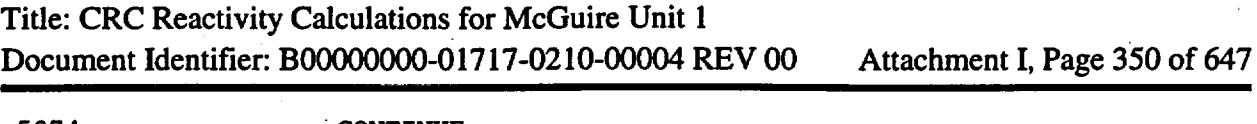

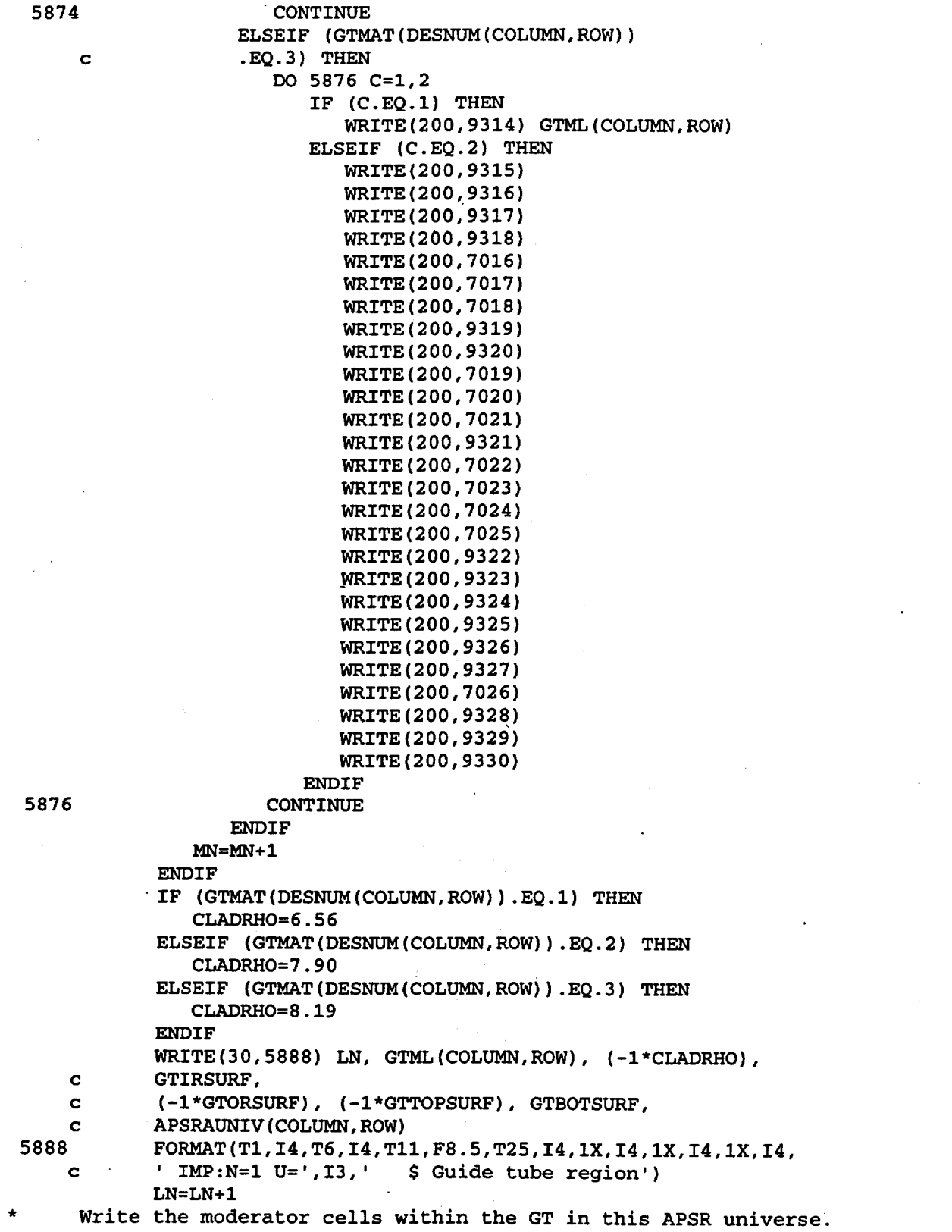

**Waste Package Operations Engineering Calculation**  Title: CRC Reactivity Calculations for McGuire Unit 1 Document Identifier: B00000000-01717-0210-00004 REV 00 Attachment I, Page 351 of 647 \* c c c 5890 c c c c 5900 c c WRITE(30,5890) LN, BMODML, (-1\*MODDENSITY),  $(-1*GTIRSURF)$ , APSRCLADORSURF, (-1\*GTTOPSURF), GTBOTSURF, APSRAUNIV(COLUMN,ROW) FORMAT(T1,I4,T6,I4,T11,F8.5,T25,I4,1X,I4,1X,I4,1X,I4, <sup>I</sup>IMP:N=1 U=',I3, \$Borated moderator inside guide tube') LN=LN+1 WRITE(30,5900) LN, BMODML,  $(-1 * MODDENSTTY)$ , (-1\*APSRCLADORSURF), (-1\*APSRCLADBOTTOMSURF), GTBOTSURF, APSRAUNIV(COLUMN,ROW) FORMAT(T1,I4,T6,I4,T11,F8.5,T25,I4,1X,I4,1X,I4,  $IMP:N=1$   $U=', 13,$ \$Borated moderator inside guide tube') LN=LN+1 core regions) \* Loop through the regions above the APSR (i.e. the appropriate upper Define the upper region lower surface. DO 6050 REGION=1,NUMREGABOVEAPSRA Determine the current upper region's lower surface specification. 5910 IF (REGION.EQ.1) THEN REGIONTOPSURF=SYSTEMTOP CURRENTSURF=SURFVALUESPEC(SYSTEMTOP) c REGABOVEAPSRA(REGION,1) **ENDIF** CURRENTSURF=SURFVALUESPEC(REGIONTOPSURF) c REGABOVEAPSRA(REGION,1) IF (REGION.EQ.NUMREGABOVEAPSRA) THEN REGIONBOTTOMSURF=UEFTOPSURF ELSE CURRENTSURFLABEL=O DO 5910 V=1, (SN-1) IF (SURFTYPESPEC(V) .EQ.'PZ') THEN IF (ABS(SURFVALUESPEC(V)-CURRENTSURF).LT.(0.0001)) THEN CURRENTSURFLABEL=V EXIT **ENDIF ENDIF** CONTINUE IF (CURRENTSURFLABEL.EQ.O) THEN REGIONBOTTOMSURF=SN SURFTYPESPEC(SN)='PZ' SURFVALUESPEC(SN)=CURRENTSURF  $SN = SN + 1$ ELSE REGIONBOTTOMSURF=CURRENTSURFLABEL **ENDIF** ENDIF Write the cell specification for the APSR universe upper region. IF (REGION.EQ.1) THEN WRITE(30,6040) LN, FRUREGIONML(COLUMN,ROW,REGION), c (-1\*REGABOVEAPSRA(REGION,2)), c REGIONBOTTOMSURF, APSRAUNIV(COLUMN,ROW), REGION 6040 FORMAT(T1, I4, T6, I4, T11, F8, 5, T25, I4, 6040 FORMAT(T1,I4,T6,I4,T11,F8.5,T25,I4,

Title: CRC Reactivity Calculations for McGuire Unit 1 Document Identifier: B00000000-01717-0210-00004 REV 00 Attachment I, Page 352 of 647 c c c 6045 c 6050  $'$  IMP:N=1 U=',I3,'  $\Diamond$  Upper core region ',I2) LN=LN+1 REGIONTOPSURF=REGIONBOTTOMSURF ELSE WRITE(30,6045) LN, FRUREGIONML(COLUMN,ROW,REGION), (-1\*REGABOVEAPSRA(REGION,2)), (-1\*REGIONTOPSURF), REGIONBOTTOMSURF, APSRAUNIV(COLUMN,ROW), REGION FORMAT(T1,I4,T6,I4,T11,F8.5,T25,I4,1X,I4,  $'$  IMP:N=1 U='.I3,' \$ Upper core region '.I2) LN=LN+1 REGIONTOPSURF=REGIONBOTTOMSURF ENDIF CONTINUE SPACHEIGHT=0.0 Loop through the spacer and moderator regions along the axial length of the GT (from top to bottom). DO 6051 SPN=1,NUMOFSPACERS(DESNUM(COLUMN,ROW)) SPACHEIGHT=SPACHEIGHT+SPACERHEIGHT(DESNUM(COLUMN,ROW),SPN) 6051 CONTINUE DO 6130 SPN=1,NUMOFSPACERS(DESNUM(COLUMN,ROW)) Define the homogenized spacer region bounding surfaces. 6060 6070 IF (SPN.EQ.1) THEN SPACERTOPSURF=UEFBOTTOMSURF CURRENTSURF=SURFVALUESPEC(UEFBOTTOMSURF) c SPACERHEIGHT(DESNUM(COLUMN,ROW),SPN) CURRENTSURFLABEL=O DO 6060 V=1, (SN-1) IF (SURFTYPESPEC(V).EQ. 'PZ') THEN IF (ABS(SURFVALUESPEC(V)-CURRENTSURF).LT.(0.0001)) THEN CURRENTSURFLABEL=V EXIT **ENDIF ENDIF** CONTINUE IF (CURRENTSURFLABEL.EQ.O) THEN SPACERBOTTOMSURF=SN SURFTYPESPEC(SN)='PZ' SURFVALUESPEC(SN)=CURRENTSURF  $SN = SN + 1$ ELSE SPACERBOTTOMSURF=CURRENTSURFLABEL **ENDIF** WATERREGIONTOPSURF=SPACERBOTTOMSURF . CURRENTSURF=SPACERDIST(DESNUM(COLUMN,ROW), (SPN+l)) CURRENTSURFLABEL=O DO 6070 V=1, (SN-1) IF (SURFTYPESPEC(V).EQ. 'PZ') THEN IF (ABS(SURFVALUESPEC(V)-CURRENTSURF).LT.(0.0001)) THEN CURRENTSURFLABEL=V EXIT ENDIF ENDIF CONTINUE IF (CURRENTSURFLABEL.EQ.O) THEN

6090

Title: CRC Reactivity Calculations for McGuire Unit 1 Document Identifier: B00000000-01717-0210-00004 REV 00 Attachment I, Page 353 of 647

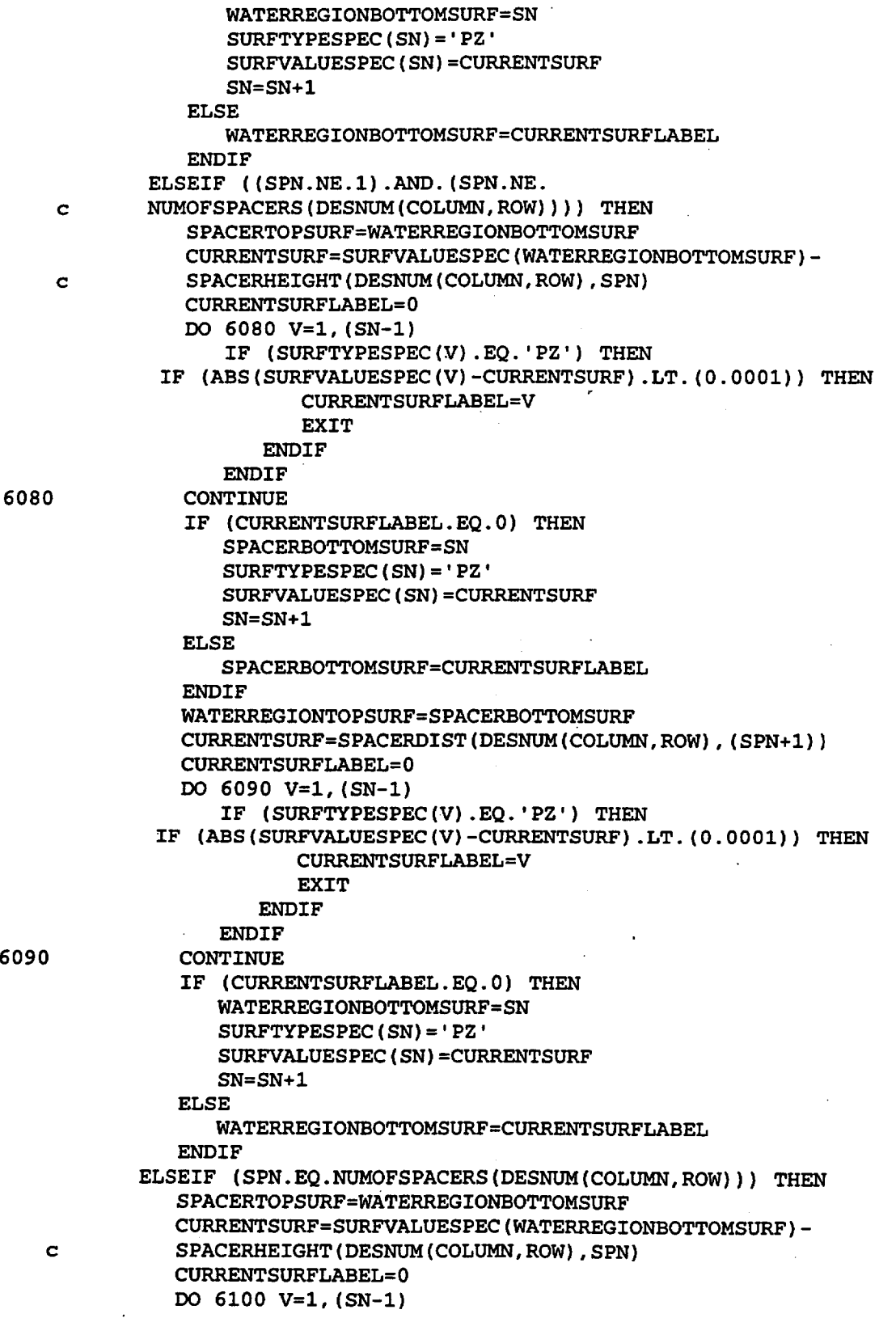

Title: CRC Reactivity Calculations for McGuire Unit 1 Document Identifier: B0000000-01717-0210-00004 REV 00 Attachment I, Page 354 of 647

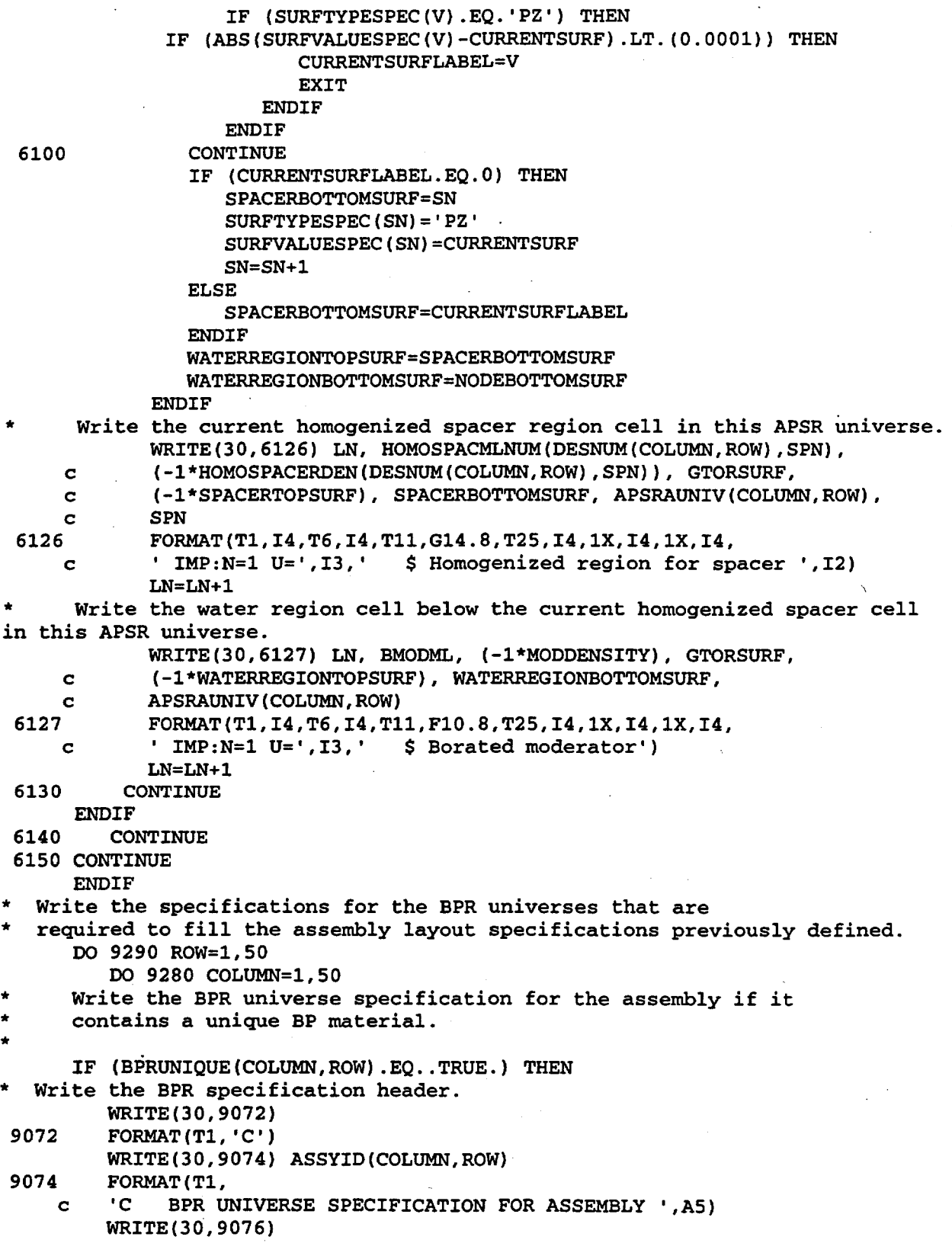

Title: CRC Reactivity Calculations for McGuire Unit 1 Document Identifier: B00000000-01717-0210-00004 REV 00 Attachment I, Page 355 of 647 9076 FORMAT(Tl,'C') IF ((BANDW.EQ..TRUE.).OR. c ((WESTINGHOUSE.EQ .. TRUE.) .AND. c (WBPRA(BANKNUM(COLUMN,ROW)) .EQ.l) .AND.  $c$  (GTSPLIT.NE.1))) THEN DO 9090 MCNPNODE=l,NUMOFBPRANODES(BANKNUM(COLUMN,ROW)) Define the upper end-fitting bottom surface. 9077 CURRENTSURF=SPACERDIST(DESNUM(COLUMN,ROW),l)+ c ENDFITHEIGHT(DESNUM(COLUMN,ROW),2) CURRENTSURFLABEL= 0 DO 9077 V=l, (SN-1) IF (SURFTYPESPEC(V) .EQ.'PZ') THEN IF (ABS(SURFVALUESPEC(V)-CURRENTSURF) .LT.(O.OOOl)) THEN CURRENTSURFLABEL=V EXIT ENDIF ENDIF CONTINUE IF (CURRENTSURFLABEL.EQ.O) THEN UEFBOTTOMSURF=SN SURFTYPESPEC(SN)='PZ' SURFVALUESPEC(SN)=CURRENTSURF SN=SN+l ELSE UEFBOTTOMSURF=CURRENTSURFLABEL ENDIF Define the upper end-fitting top surface. \* CURRENTSURF=SPACERDIST(DESNUM(COLUMN,ROW),l)+ c ENDFITHEIGHT(DESNUM(COLUMN,ROW),l)+ c ENDFITHEIGHT(DESNUM(COLUMN,ROW),2) 9078 c 9079 CURRENTSURFLABEL=O DO 9078 V=l, (SN-1) IF (SURFTYPESPEC(V) .EQ.'PZ') THEN IF (ABS(SURFVALUESPEC(V)-CURRENTSURF) .LT.(O.OOOl)) THEN . CURRENTSURFLABEL=V EXIT **ENDIF ENDIF** CONTINUE IF (CURRENTSURFLABEL.EQ.O) THEN UEFTOPSURF=SN SURFTYPESPEC(SN)='PZ' SURFVALUESPEC(SN)=CURRENTSURF SN=SN+l ELSE UEFTOPSURF=CURRENTSURFLABEL **ENDIF** Define the BP node bounding surfaces. IF (MCNPNODE.EQ.l) THEN TOTBPHEIGHT=O.O DO 9079 Z=l,NUMOFBPRANODES(BANKNUM(COLUMN,ROW)) TOTBPHEIGHT=TOTBPHEIGHT+ • MCNPBPRAHEIGHT(BANKNUM(COLUMN,ROW),Z) CONTINUE

Title: CRC Reactivity Calculations for McGuire Unit 1 Document Identifier: B00000000-01717 -0210-00004 REV 00 Attachment I, Page 356 of 647 CURRENTSURF=BOTBPNODEHEIGHT(BANKNUM(COLUMN,ROW))+ c TOTBPHEIGHT 9080 c 9082 IF (CURRENTSURF.GE.SURFVALUESPEC(UEFTOPSURF)) THEN CURRENTSURF=SURFVALUESPEC(UEFTOPSURF) **ENDIF** CURRENTSURFLABEL=O DO 9080 V=1, (SN-1) IF (SURFTYPESPEC(V) .EQ.'PZ') THEN IF (ABS(SURFVALUESPEC(V)-CURRENTSURF) .LT.(0.0001)) THEN CURRENTSURFLABEL=V EXIT **ENDIF ENDIF** CONTINUE IF (CURRENTSURFLABEL.EQ.O) THEN TOPBPNODETOPSURF=SN SURFTYPESPEC(SN)='PZ' SURFVALUESPEC(SN)=CURRENTSURF SN=SN+1 ELSE TOPBPNODETOPSURF=CURRENTSURFLABEL **ENDIF** BPNODETOPSURF=TOPBPNODETOPSURF CURRENTSURF=SURFVALUESPEC(BPNODETOPSURF)- MCNPBPRAHEIGHT(BANKNUM(COLUMN,ROW),MCNPNODE) IF (CURRENTSURF.GE.SURFVALUESPEC(UEFTOPSURF)) THEN CURRENTSURF=SURFVALUESPEC(UEFTOPSURF) **ENDIF** CURRENTSURFLABEL=O DO 9082 V=1, (SN-1) IF (SURFTYPESPEC(V).EQ.'PZ') THEN IF (ABS(SURFVALUESPEC(V)-CURRENTSURF) .LT. (0.0001)) THEN CURRENTSURFLABEL=V EXIT ENDIF **ENDIF** CONTINUE IF (CURRENTSURFLABEL.EQ.O) THEN BPNODEBOTTOMSURF=SN SURFTYPESPEC(SN)='PZ' \$URFVALUESPEC(SN)=CURRENTSURF  $SN = SN + 1$ ELSE BPNODEBOTTOMSURF=CURRENTSURFLABEL **ENDIF** CURRENTSURF=BPRDIM(BANKNUM(COLUMN,ROW),1) CURRENTSURFLABEL=O DO 9083 V=1, (SN-1) IF (SURFTYPESPEC(V) .EQ.'CZ') THEN IF (ABS(SURFVALUESPEC(V)-CURRENTSURF).LT. (0.0001)) THEN CURRENTSURFLABEL=V EXIT **ENDIF ENDIF** 

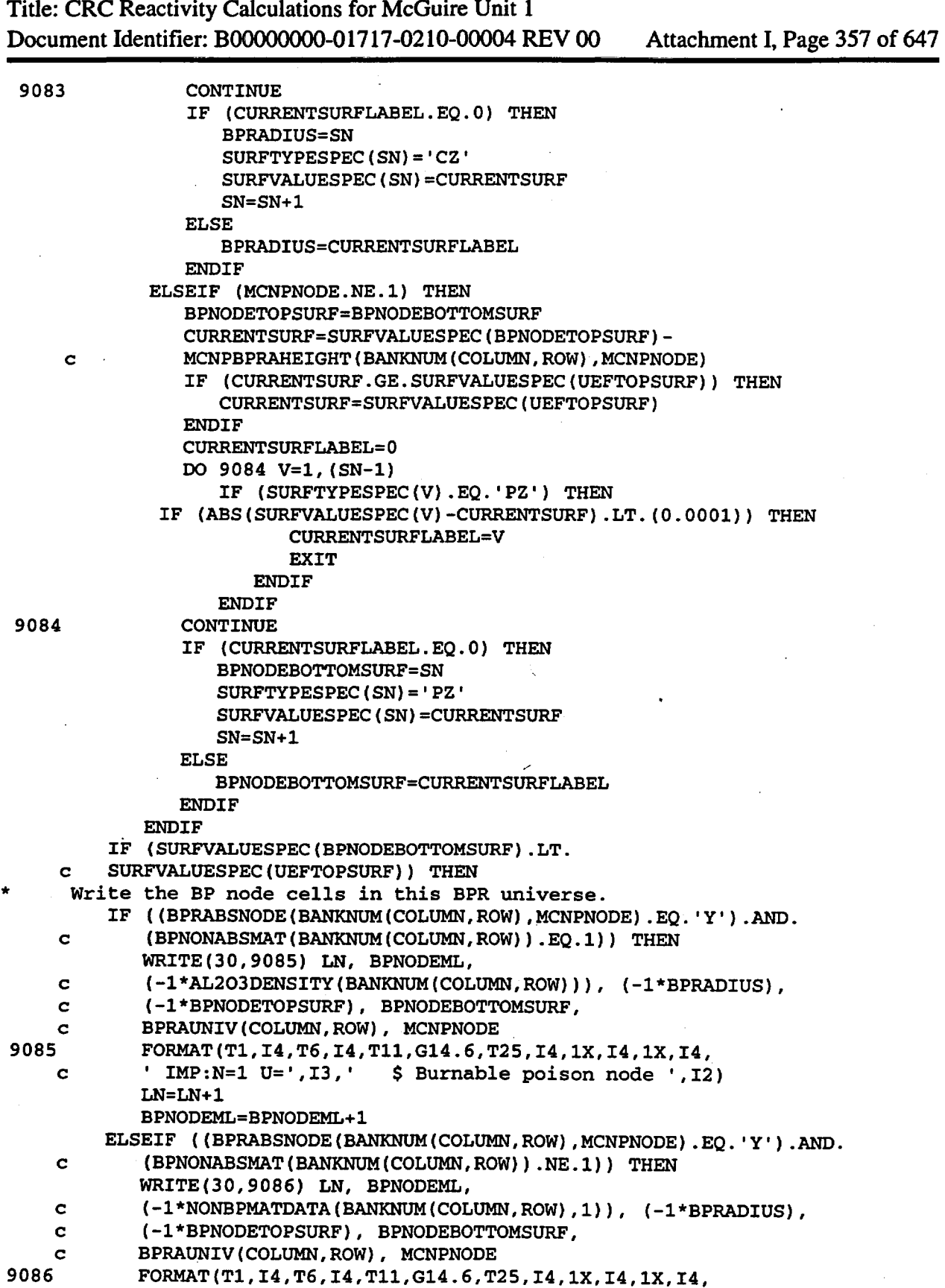

Title: CRC Reactivity Calculations for McGuire Unit 1 Document Identifier: B0000000-01717-0210-00004 REV 00 Attachment I, Page 358 of 647 \* c  $'$  IMP:  $N=1$  U= $', 13,'$  $LM = LM + 1$ BPNODEML=BPNODEML+l ELSE \$Burnable poison node ',I2) WRITE(30,9088) LN, BPNODEML, c (-l\*BPDENTOGO(COLUMN,ROW,MCNPNODE)), (-l\*BPRADIUS), c (-l\*BPNODETOPSURF), BPNODEBOTTOMSURF, c BPRAUNIV(COLUMN, ROW), MCNPNODE<br>9088 FORMAT(T1, I4, T6, I4, T11, G14. 6, T 9088 FORMAT(Tl,I4,T6,I4,Tll,G14.6,T2S,I4,1X,I4,1X,I4, 9090 9092 c  $'$  IMP:N=1 U=',I3,' \$ Burnable poison node ',I2) LN=LN+l BPNODEML=BPNODEML+l **ENDIF ENDIF** CONTINUE Define the BPR cladding inner radius. CURRENTSURF=BPRDIM(BANKNUM(COLUMN,ROW),2) CURRENTSURFLABEL=O DO 9092 V=l, (SN-1) IF (SURFTYPESPEC(V) .EQ.'CZ') THEN IF (ABS(SURFVALUESPEC(V)-CURRENTSURF).LT.(O.OOOl)) THEN CURRENTSURFLABEL=V EXIT **ENDIF ENDIF** CONTINUE IF (CURRENTSURFLABEL.EQ.O) THEN BPCLADIRSURF=SN SURFTYPESPEC(SN)='CZ' SURFVALUESPEC(SN)=CURRENTSURF SN=SN+l ELSE BPCLADIRSURF=CURRENTSURFLABEL **ENDIF** Define the BPR cladding outer radius. 9094 CURRENTSURF=BPRDIM(BANKNUM(COLUMN,ROW),3) CURRENTSURFLABEL=O DO 9094 V=l, (SN-1) IF (SURFTYPESPEC(V) .EQ. 'CZ') THEN IF (ABS(SURFVALUESPEC(V)-CURRENTSURF) .LT. (0.0001)) THEN CURRENTSURFLABEL=V EXIT **ENDIF** ENDIF CONTINUE IF (CURRENTSURFLABEL.EQ.O) THEN BPCLADORSURF=SN SURFTYPESPEC(SN)='CZ' SURFVALUESPEC(SN)=CURRENTSURF SN=SN+l ELSE BPCLADORSURF=CURRENTSURFLABEL ENDIF

\* Define the BPR cladding top surface.

Title: CRC Reactivity Calculations for McGuire Unit **1**  Document Identifier: B00000000-01717-0210-00004 REV 00 Attachment I, Page 359 of 647

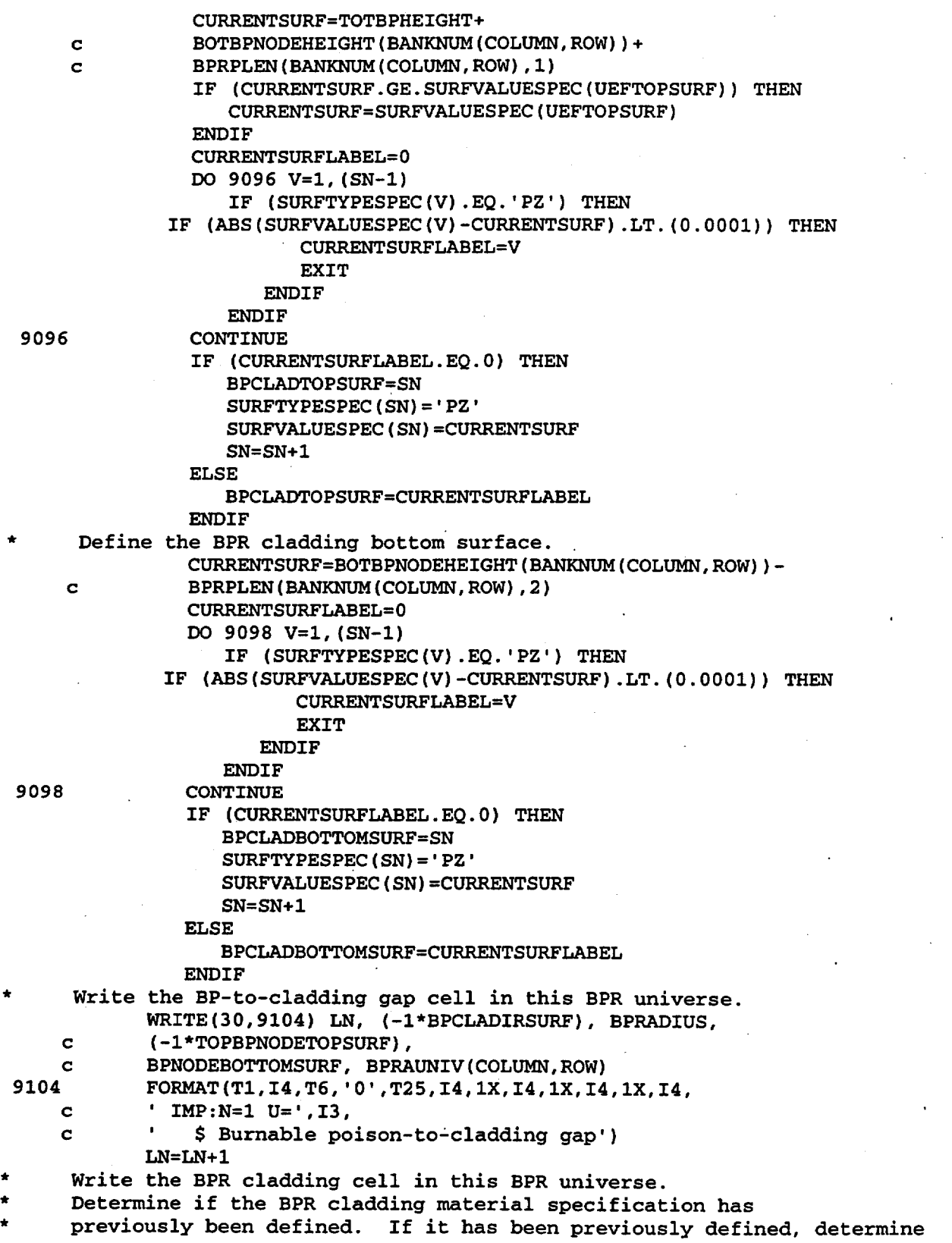

Title: CRC Reactivity Calcuiations for McGuire Unit 1 Document Identifier: B0000000-01717-0210-00004 REV 00 Attachment I, Page 360 of 647 the cladding material specification label. CLADMLUNIQUE=.TRUE. LEAVE=. FALSE. IF ( (COLUMN.NE.1) .AND. (ROW.NE.1)) THEN DO 9107 R0=1, (ROW-1) DO 9106 C0=1,50 IF (BANKNUM(CO,RO).NE.O) THEN IF (BANKDES(BANKNUM(CO,RO)). EQ. 'BPRA ') THEN IF (BPRCLADMAT(BANKNUM(COLUMN,ROW)) .EQ. c BPRCLADMAT(BANKNUM(CO,RO))) THEN 9106 9107 c 9108 9109 c CLADMLUNIQUE=.FALSE. LEAVE= . TRUE. BPCLADML(COLUMN,ROW)=BPCLADML(CO,RO) EXIT ENDIF **ENDIF** ENDIF CONTINUE IF (LEAVE.EQ .. TRUE.) THEN EXIT ENDIF CONTINUE IF (LEAVE.EQ .. FALSE.) THEN DO 9109 RO=ROW,ROW DO 9108 CO=1, (COLUMN-1) IF (BANKNUM(CO,RO) .NE. 0) THEN IF (BANKDES (BANKNUM (CO, RO)). EQ. 'BPRA ') THEN IF (BPRCLADMAT(BANKNUM(COLUMN,ROW)) .EQ. BPRCLADMAT(BANKNUM(CO,RO))) THEN CLADMLUNIQUE=.FALSE. LEAVE=. TRUE. BPCLADML(COLUMN,ROW)=BPCLADML(CO,RO) EXIT **ENDIF** ENDIF ENDIF CONTINUE IF (LEAVE.EQ..TRUE.) THEN EXIT ENDIF CONTINUE **ENDIF** ELSEIF ((COLUMN.EQ.1).AND.(ROW.NE.1)) THEN DO 9111 R0=1, (ROW-1) DO 9110 C0=1,50 IF (BANKNUM(CO,RO) .NE.O) THEN IF (BANKDES(BANKNUM(CO,RO)).EQ. 'BPRA ') THEN IF (BPRCLADMAT(BANKNUM(COLUMN,ROW)) .EQ. BPRCLADMAT(BANKNUM(CO,RO))) THEN CLADMLUNIQUE=.FALSE. LEAVE=.TRUE. BPCLADML(COLUMN,ROW)=BPCLADML(CO,RO) EXIT **ENDIF** 

Title: CRC Reactivity Calculations for McGuire Unit 1 Document Identifier: B00000000-01717-0210-00004 REV 00 Attachment I, Page 361 of 647

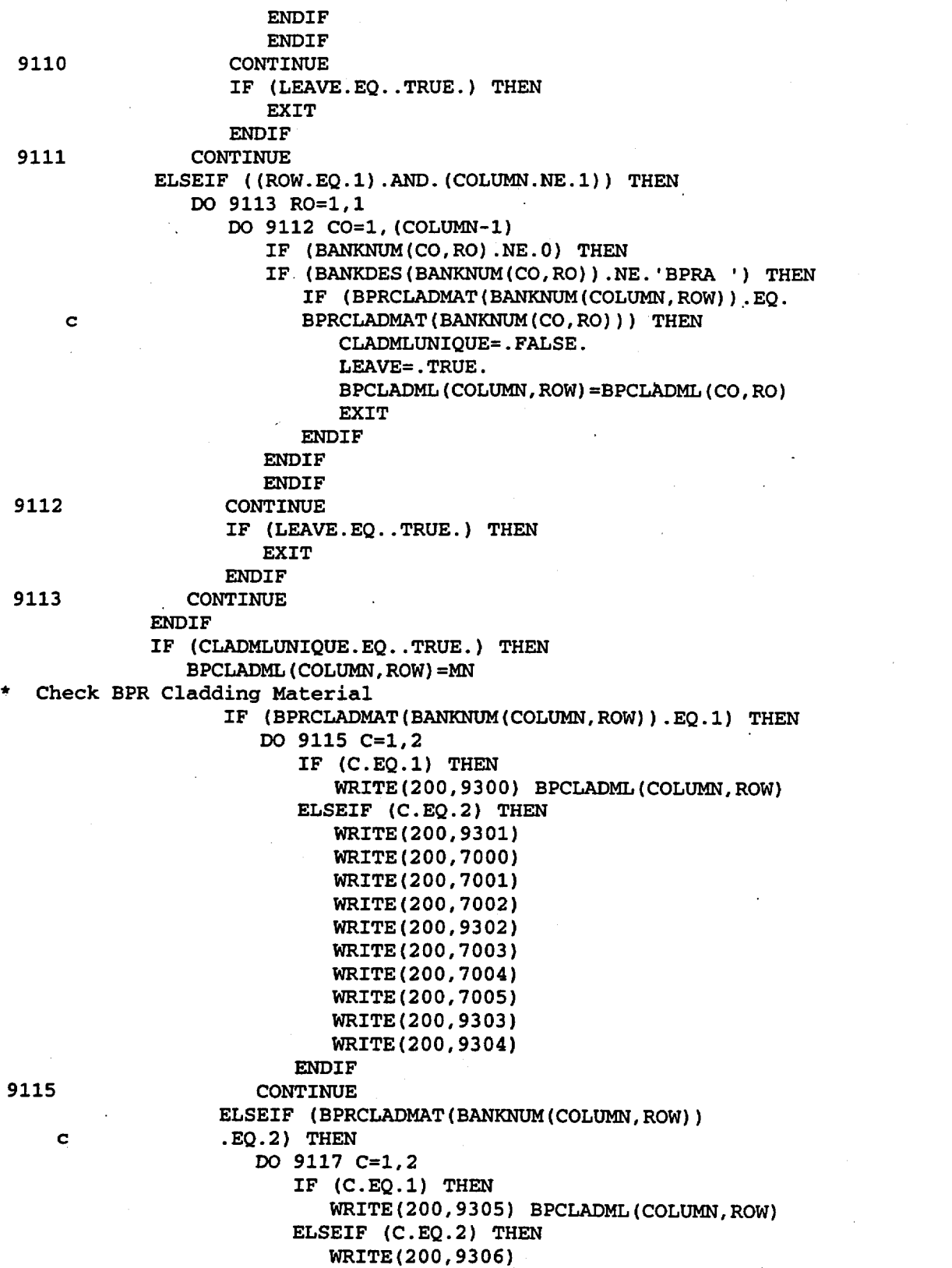

Title: CRC Reactivity Calculations for McGuire Unit 1

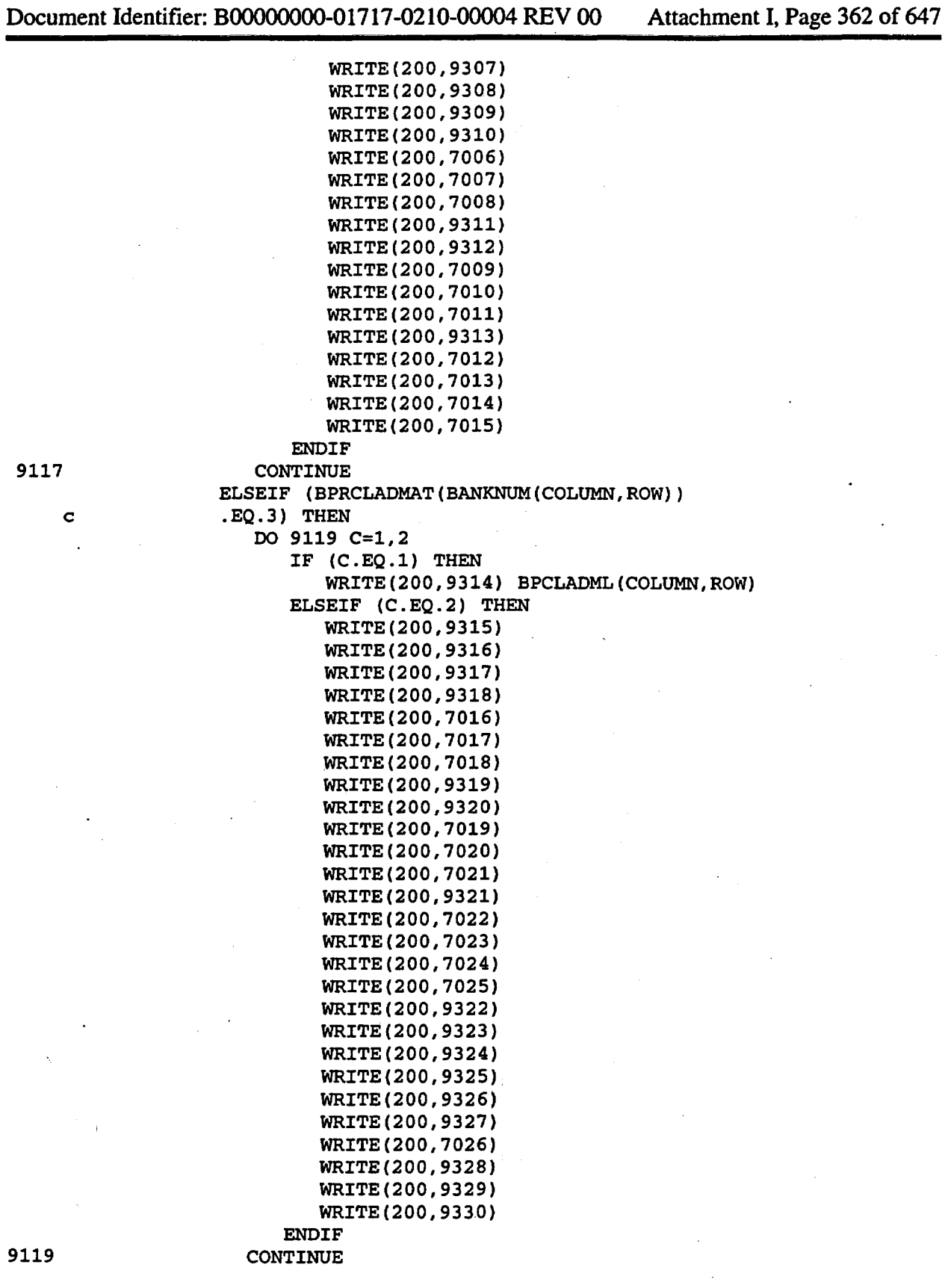

Title: CRC Reactivity Calculations for McGuire Unit 1

Document Identifier: B00000000-01717-0210-00004 REV 00 Attachment I, Page 363 of 647

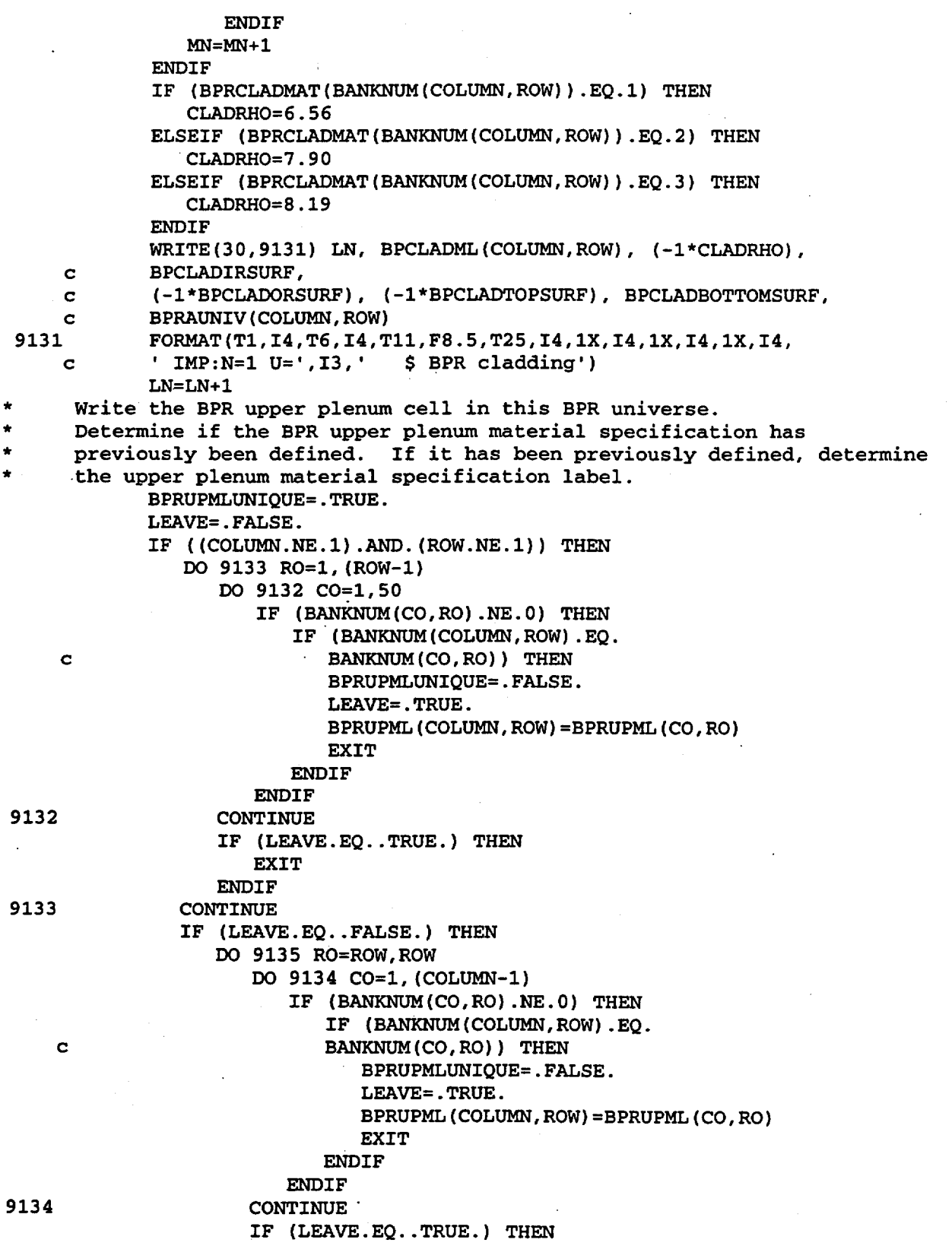

Title: CRC Reactivity Calculations for McGuire Unit **1** 

Document Identifier: B00000000-01717-0210-00004 REV 00 Attachment I, Page 364 of 647

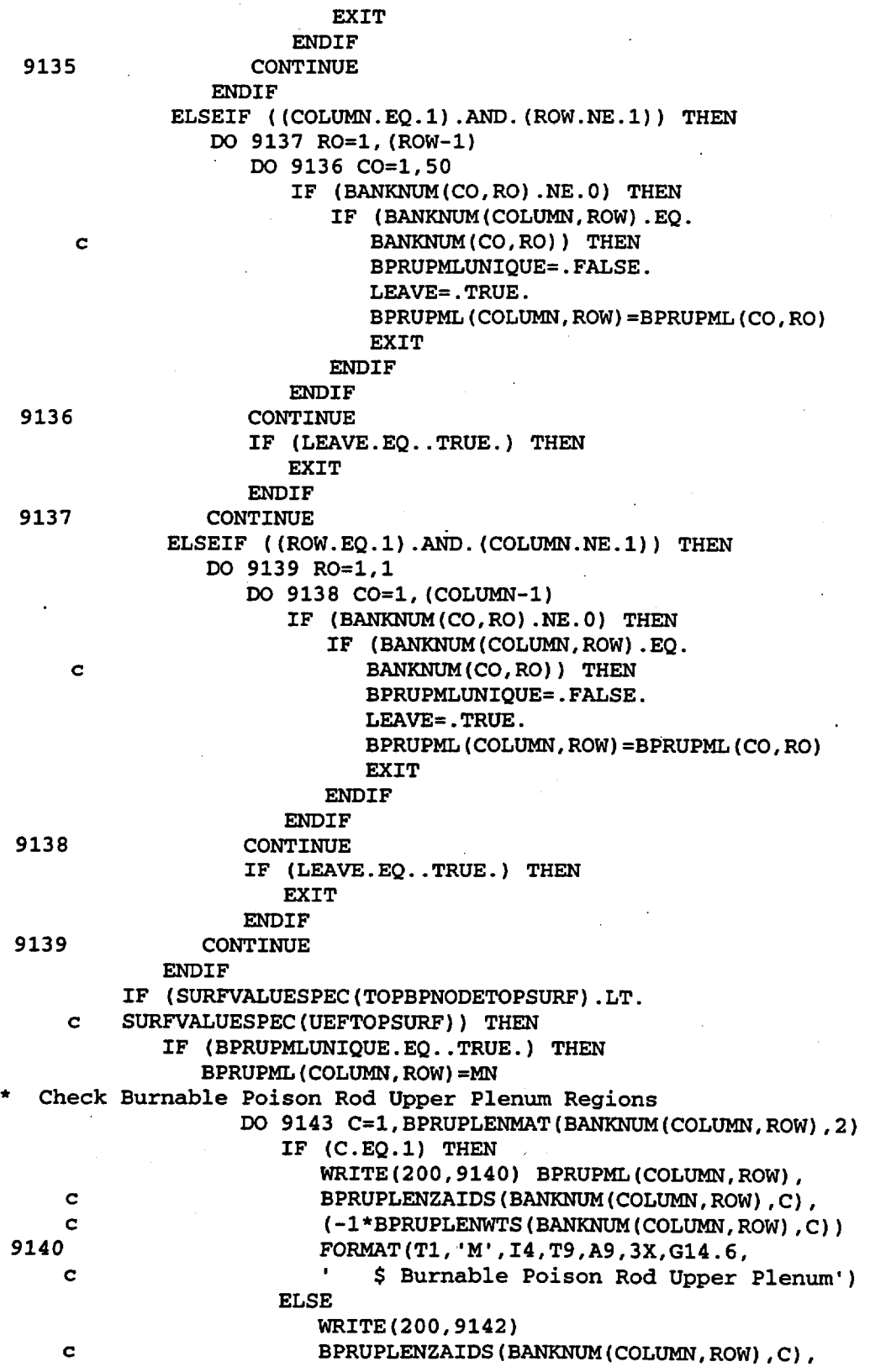

### Title: CRC Reactivity Calculations for McGuire Unit 1 Document Identifier: B0000000-01717-0210-00004 REV 00 Attachment I, Page 365 of 647

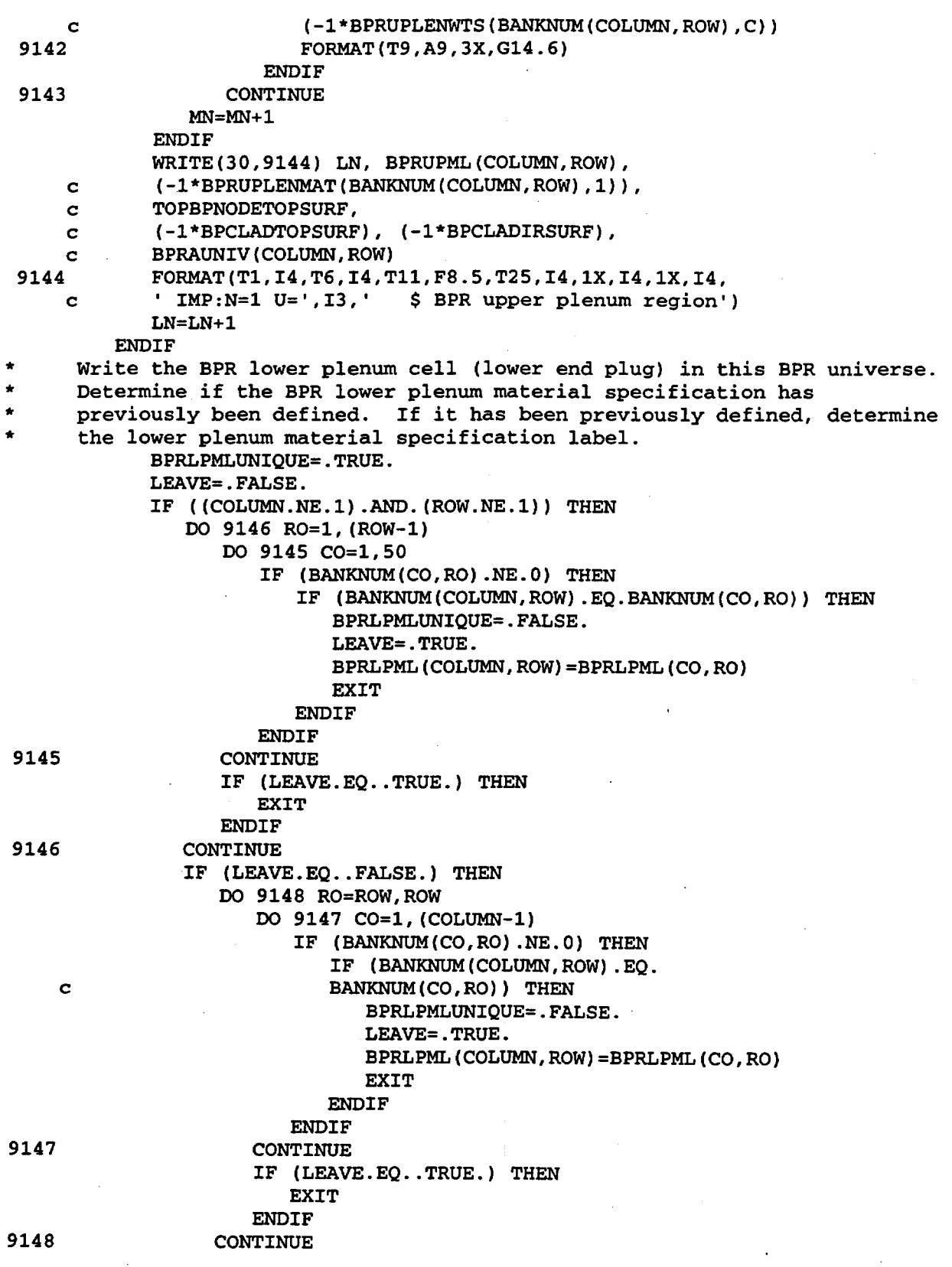

 $\langle$ 

Title: CRC Reactivity Calculations for McGuire Unit 1 Document Identifier: B00000000-01717-0210-00004 REV 00 Attachment I, Page 366 of 647 9149 9150 **ENDIF** ELSEIF ((COLUMN.EQ.1) .AND.(ROW.NE.1)) THEN DO 9150 R0=1, (ROW-1) DO 9149 C0=1,50 IF (BANKNUM(CO,RO).NE.O) THEN IF (BANKNUM(COLUMN,ROW) .EQ. c BANKNUM (CO, RO) ) THEN BPRLPMLUNIQUE=.FALSE. LEAVE=. TRUE. BPRLPML(COLUMN,ROW)=BPRLPML(CO,RO) EXIT **ENDIF** ENDIF CONTINUE IF (LEAVE.EQ .. TRUE.) THEN EXIT **ENDIF** CONTINUE ELSEIF ((ROW.EQ.1).AND. (COLUMN.NE.1)) THEN DO 9152 R0=1,1 DO 9151 C0=1, (COLUMN-1) IF (BANKNUM(CO,RO).NE.O) THEN IF (BANKNUM(COLUMN,ROW) .EQ. c BANKNUM(CO,RO)) THEN BPRLPMLUNIQUE=.FALSE. LEAVE=.TRUE. BPRLPML(COLUMN,ROW)=BPRLPML(CO,RO) EXIT **ENDIF ENDIF** 9151 CONTINUE IF (LEAVE.EQ..TRUE.) THEN EXIT **ENDIF** 9152 CONTINUE ENDIF IF (BPRLPMLUNIQUE. EQ .. TRUE. ) THEN BPRLPML(COLUMN,ROW)=MN Check Burnable Poison Rod Lower Plenum Regions DO 9155 C=1,BPRLPLENMAT(BANKNUM(COLUMN,ROW),2) IF (C.EQ.1) THEN WRITE(200,9153) BPRLPML(COLUMN,ROW), c BPRLPLENZAIDS(BANKNUM(COLUMN,ROW),C), c (-1\*BPRLPLENWTS(BANKNUM(COLUMN,ROW),C))<br>FORMAT(T1,'M',I4,T9,A9,3X,G14,6. 9153 FORMAT(T1,'M',I4,T9,A9,3X,G14.6, c  $\sim$  \$ Burnable Poison Rod Lower Plenum') c c 9154 9155 ELSE WRITE(200,9154) BPRLPLENZAIDS(BANKNUM(COLUMN,ROW),C), (-l\*BPRLPLENWTS(BANKNUM(COLUMN,ROW),C)) FORMAT(T9,A9,3X,G14.6) ENDIF CONTINUE MN=MN+1

Title: CRC Reactivity Calculations for McGuire Unit 1 Document Identifier: B00000000-01717-0210-00004 REV 00 Attachment I, Page 367 of 647

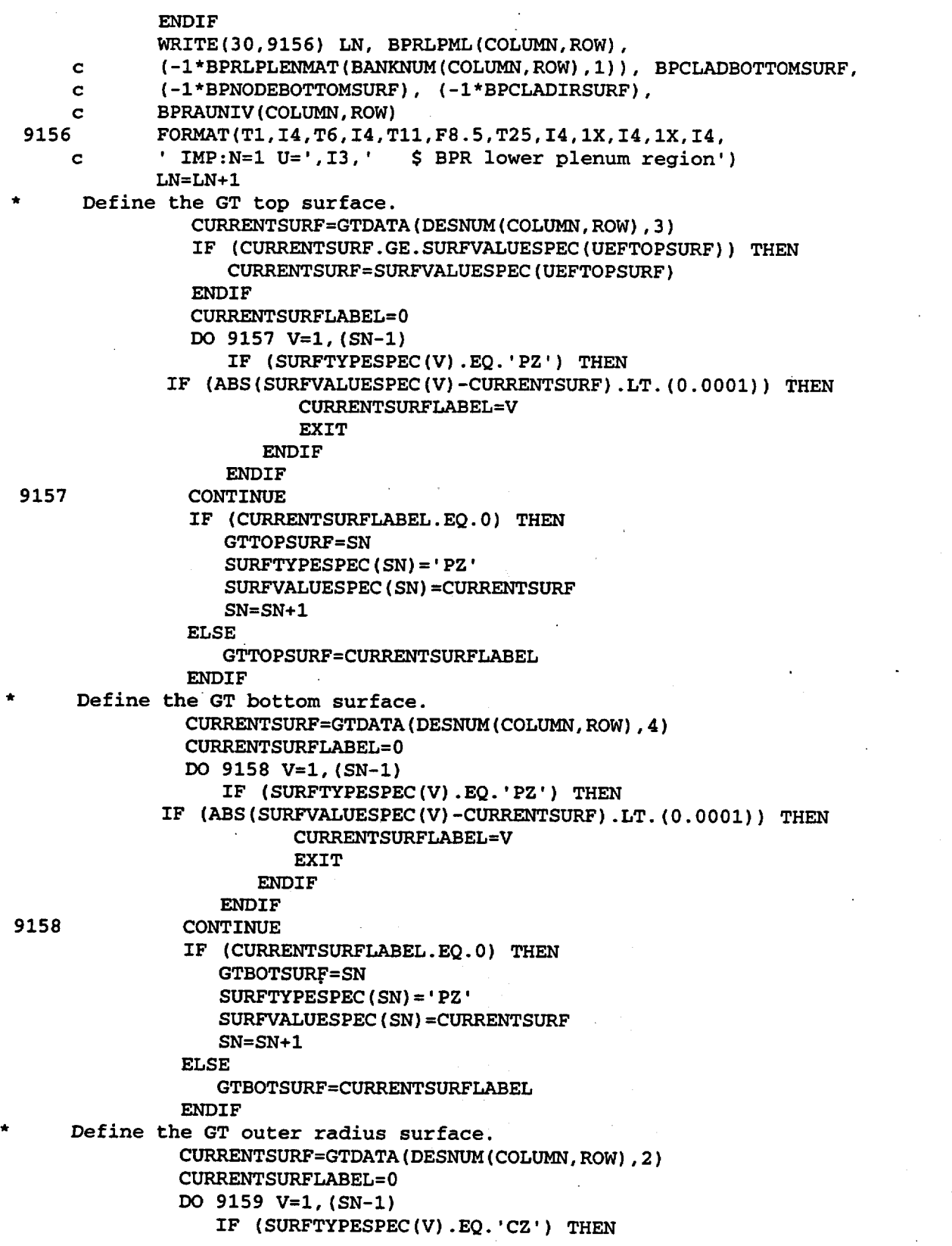

Title: CRC Reactivity Calculations for McGuire Unit 1 Document Identifier: B0000000-01717-0210-00004 REV 00 Attachment I, Page 368 of 647

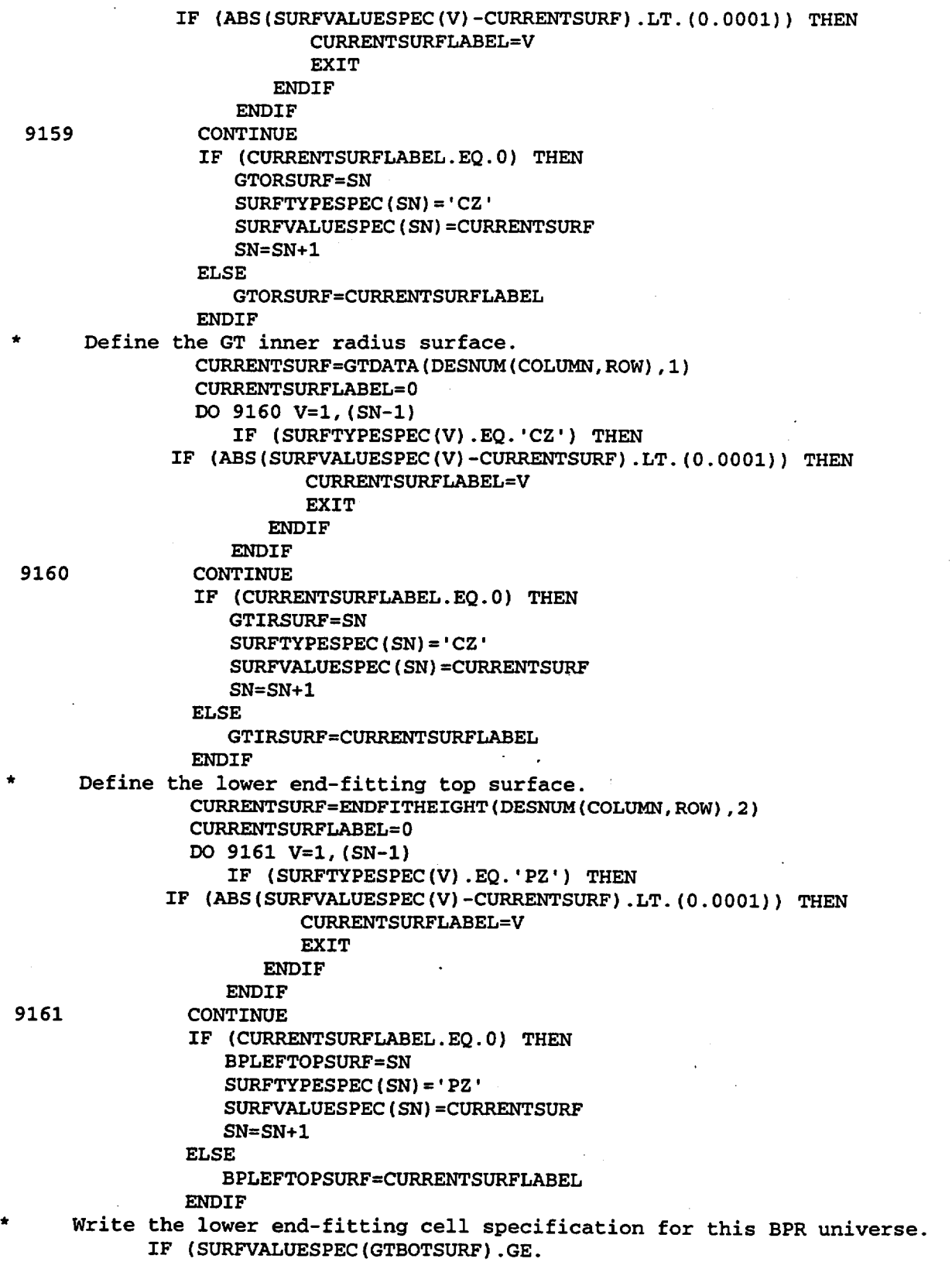

### Title: CRC Reactivity Calculations for McGuire Unit 1 Document Identifier: B00000000-01717-0210-00004 REV 00 Attachment I, Page 369 of 647

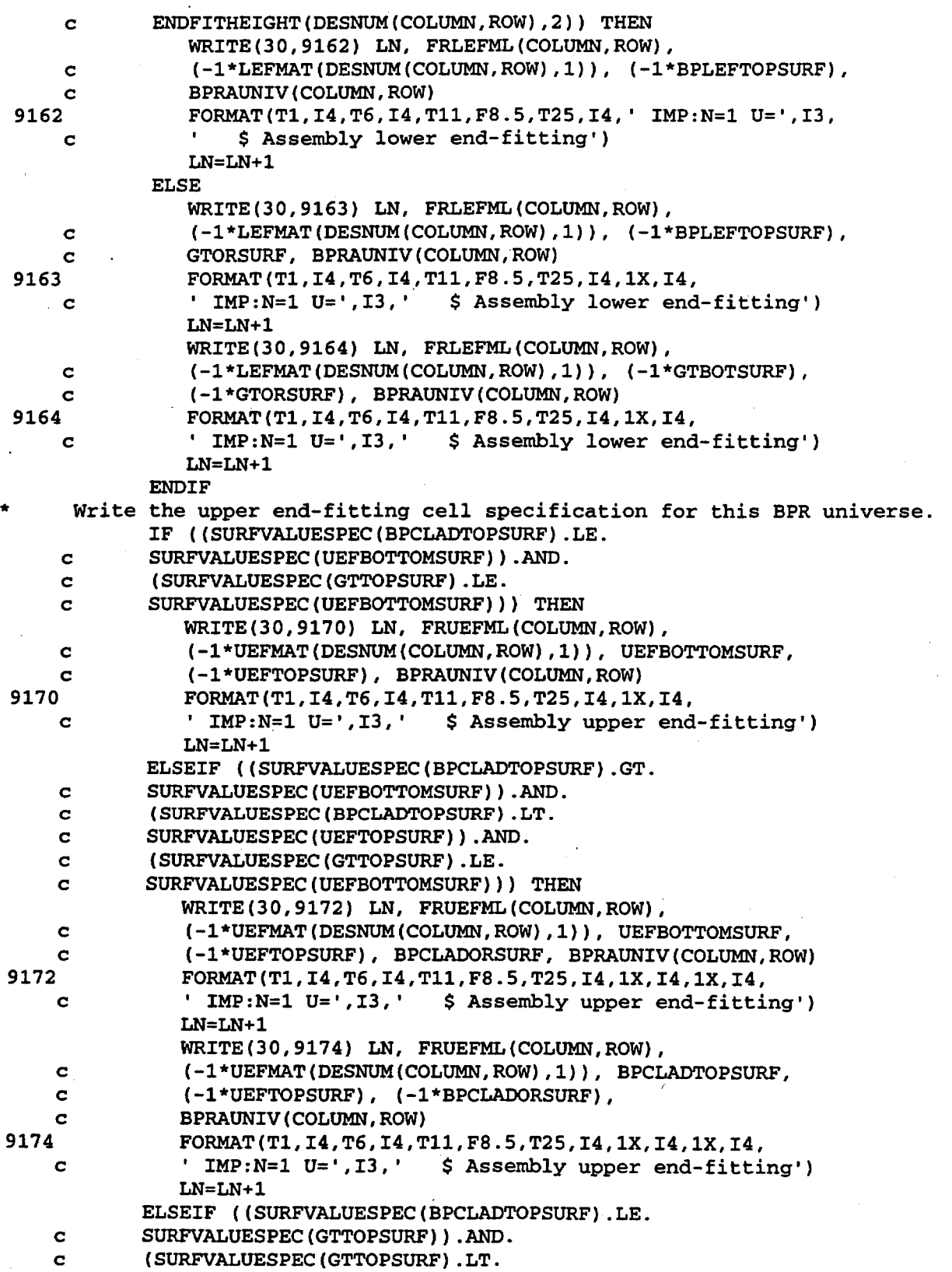

Title: CRC Reactivity Calculations for McGuire Unit 1 Document Identifier: B00000000-01717-0210-00004 REV 00 Attachment I. Page 370 of 647

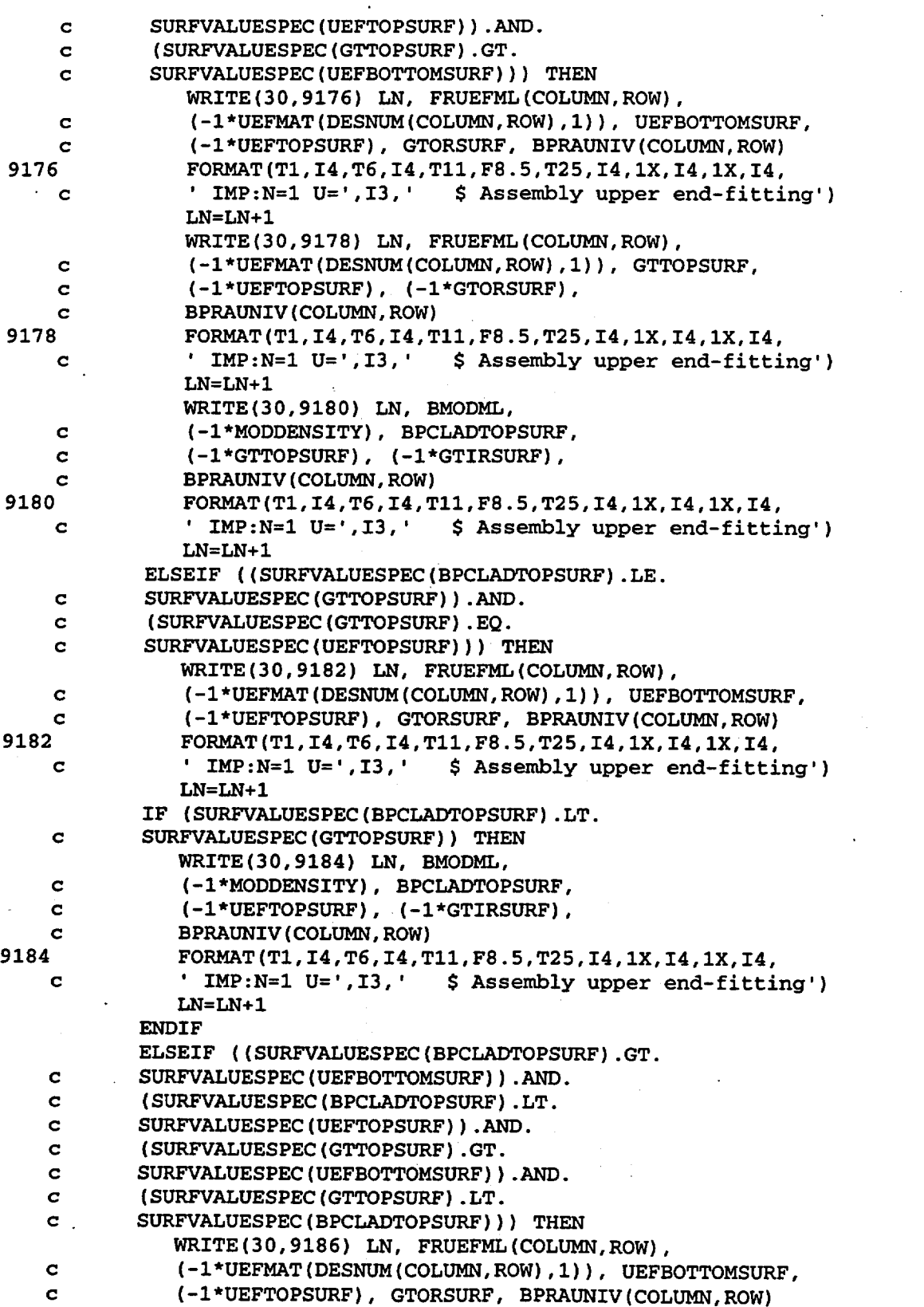

Title: CRC Reactivity Calculations for McGuire Unit 1

Document Identifier: B0000000-01717-0210-00004 REV 00 Attachment I, Page 371 of 647

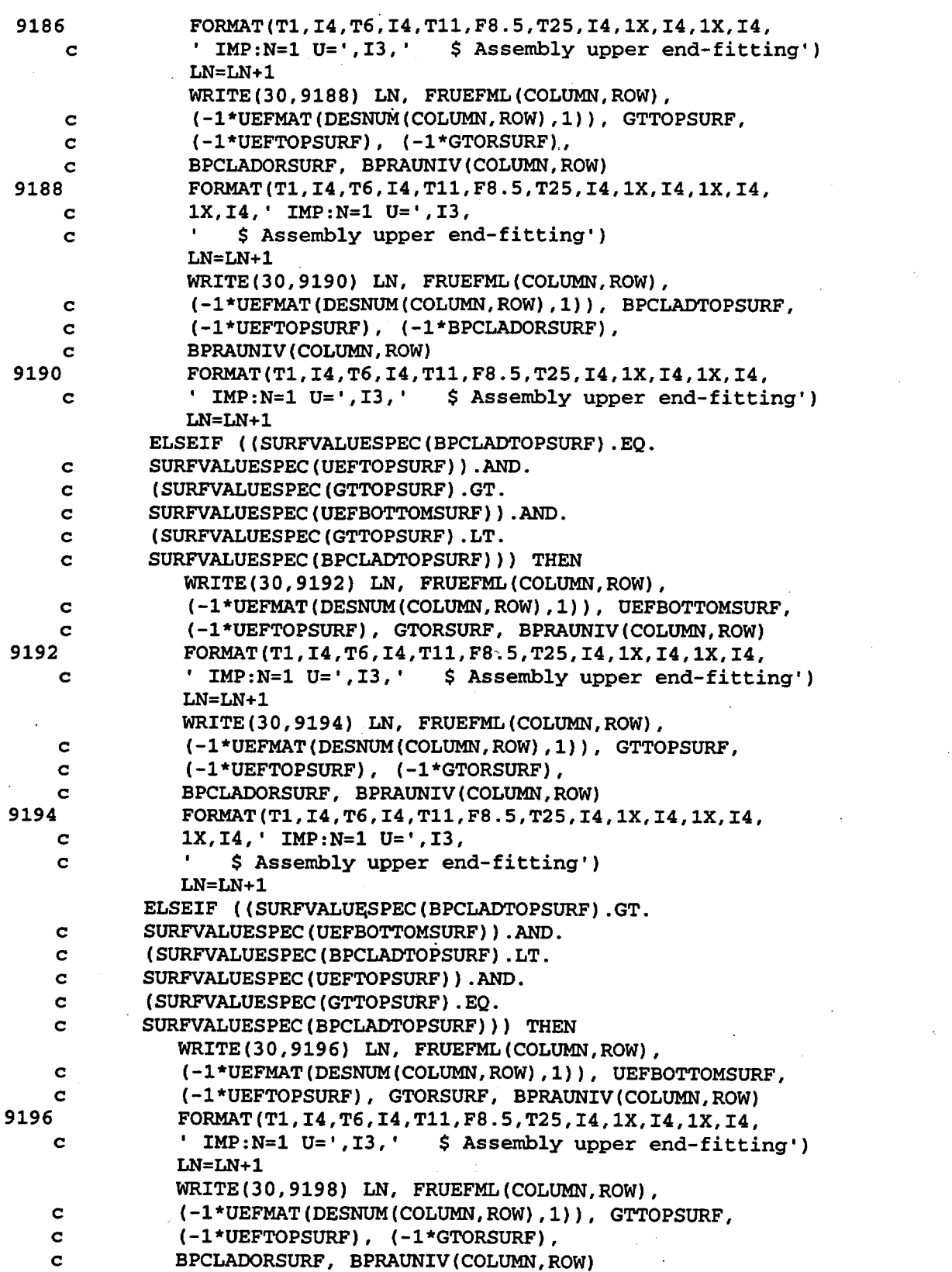

Title: CRC Reactivity Calculations for McGuire Unit 1 Document Identifier: B00000000-01717-0210-00004 REV 00 Attachment I, Page 372 of 647 9198 FORMAT(T1, I4, T6, I4, T11, F8.5, T25, I4, 1X, I4, I4, I4, I<br>c 1X, I4, ' IMP: N=1 U=', I3, c 1X,I4,' IMP:N=1 U=',I3,<br>c ' S Assembly upper en \$ Assembly upper end-fitting') LN=LN+1 **ENDIF** Write the GT material cell in this BPR universe. Determine if the GT material specification has previously been defined. If it has been previously defined, determine the material specification label. CLADMLUNIQUE=.TRUE. LEAVE=. FALSE. IF ( (COLUMN.NE.1) .AND. (ROW.NE.1)) THEN DO 9201 R0=1, (ROW-1) DO 9200 C0=1,50 IF (DESNUM(CO,RO).NE.O) THEN IF (GTMAT(DESNUM(COLUMN,ROW)) .EQ. c GTMAT(DESNUM(CO,RO))) THEN 9200 9201 c 9202 9203 c CLADMLUNIQUE=.FALSE. LEAVE= . TRUE. GTML(COLUMN,ROW)=GTML(CO,RO) EXIT **ENDIF ENDIF CONTINUE** IF (LEAVE.EQ..TRUE.) THEN EXIT **ENDIF** CONTINUE IF (LEAVE. EQ. . FALSE.) THEN DO 9203 RO=ROW,ROW DO 9202 C0=1, (COLUMN-1) IF (DESNUM(CO,RO).NE.O) THEN IF (GTMAT(DESNUM(COLUMN,ROW)) .EQ. GTMAT(DESNUM(CO,RO))) THEN CLADMLUNIQUE=.FALSE. LEAVE=. TRUE. GTML(COLUMN,ROW)=GTML(CO,RO) EXIT **ENDIF** ENDIF CONTINUE IF (LEAVE.EQ .. TRUE.) THEN EXIT ENDIF CONTINUE **ENDIF** ELSEIF ((COLUMN.EQ.1).AND.(ROW.NE.1)) THEN DO 9205 RO=l, (ROW-1) DO 9204 CO=1,50 IF (DESNUM(CO,RO) .NE.O) THEN IF (GTMAT(DESNUM(COLUMN,ROW)) .EQ. GTMAT(DESNUM(CO,RO))) THEN CLADMLUNIQUE=. FALSE. LEAVE=. TRUE.

Title: CRC Reactivity Calculations for McGuire Unit 1 Document Identifier: B00000000-01717-0210-00004 REV 00 Attachment I, Page 373 of 647

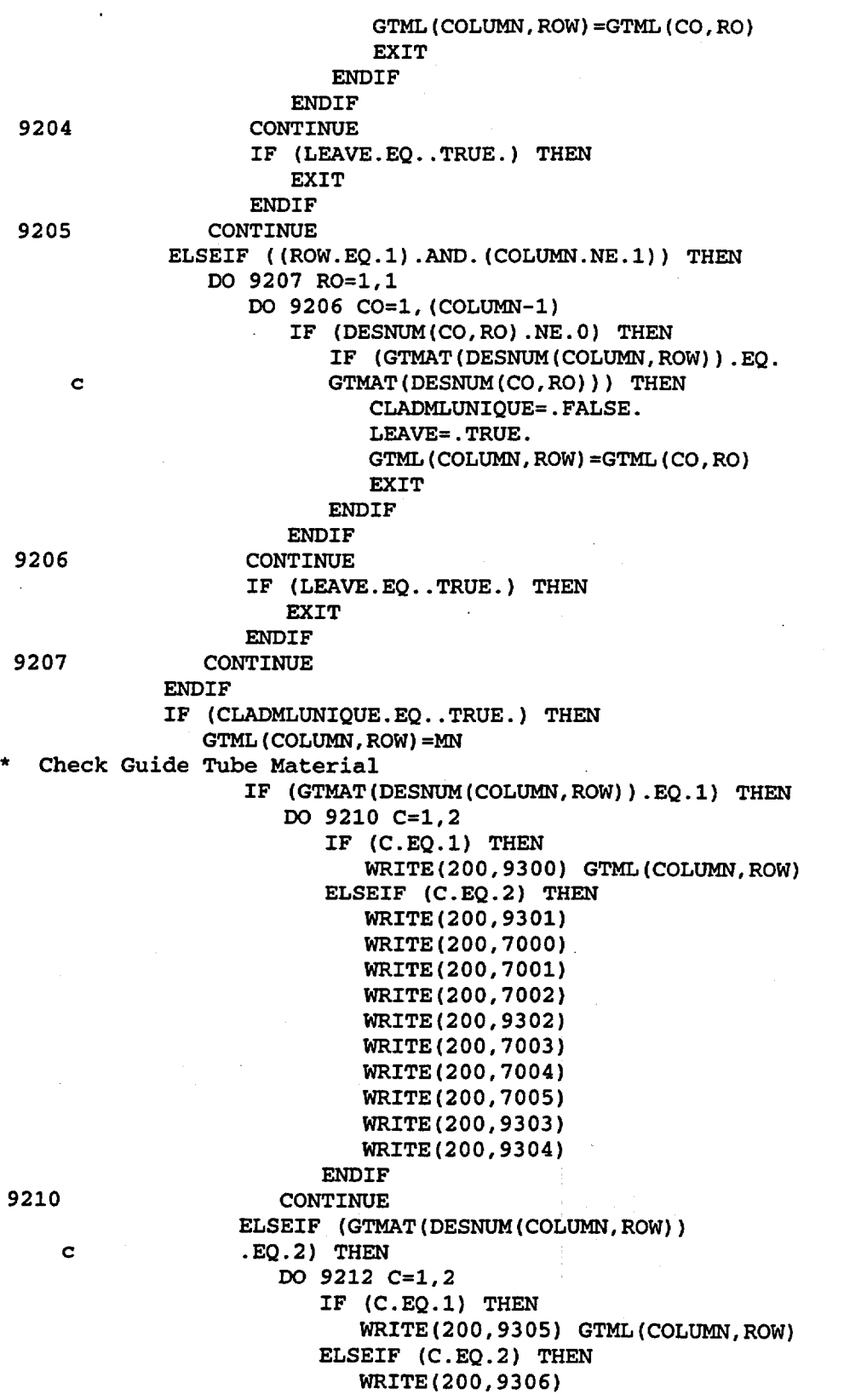

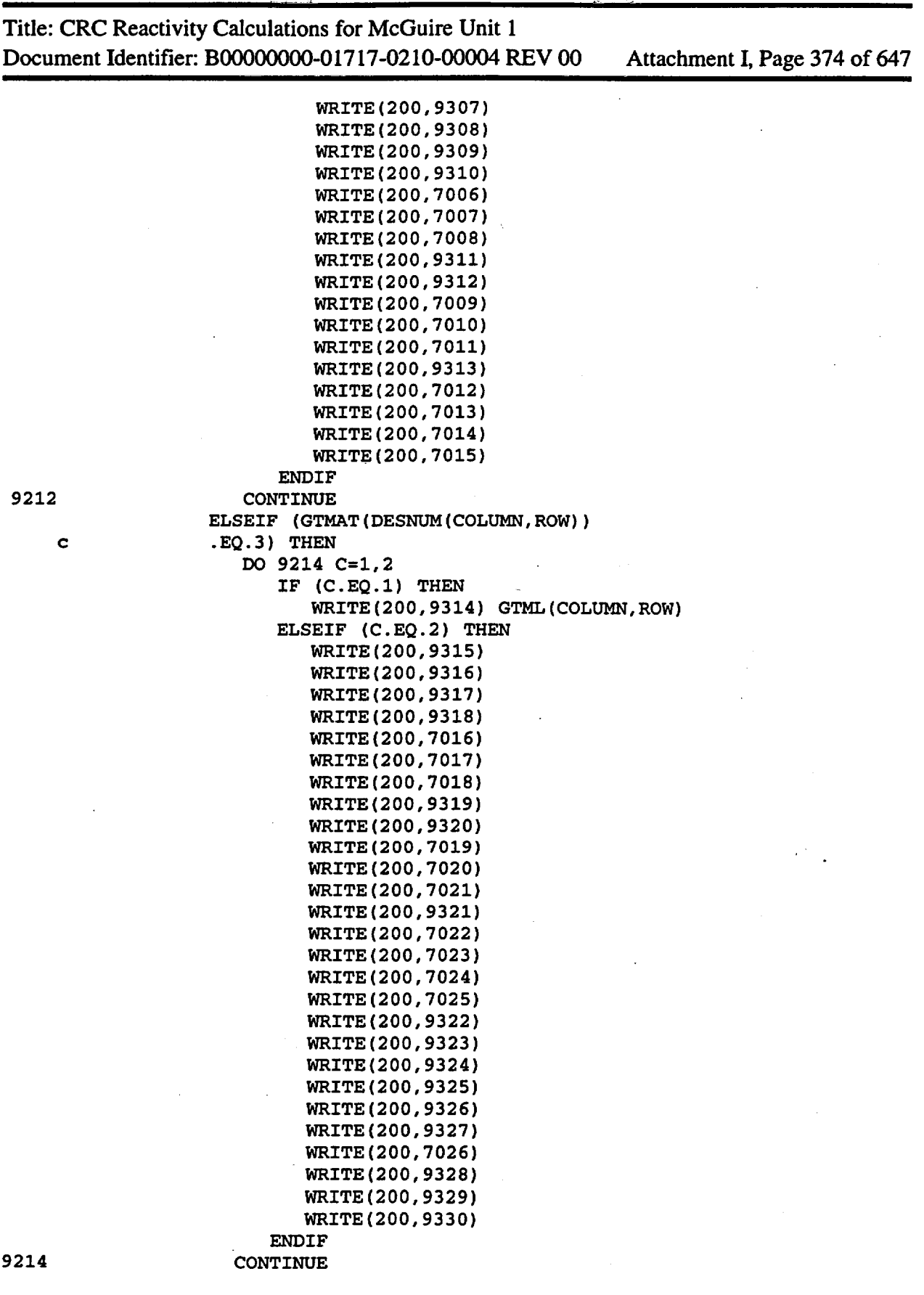

Title: CRC Reactivity Calculations for McGuire Unit 1

Document Identifier: B00000000-01717-0210-00004 REV 00 Attachment I, Page 375 of 647

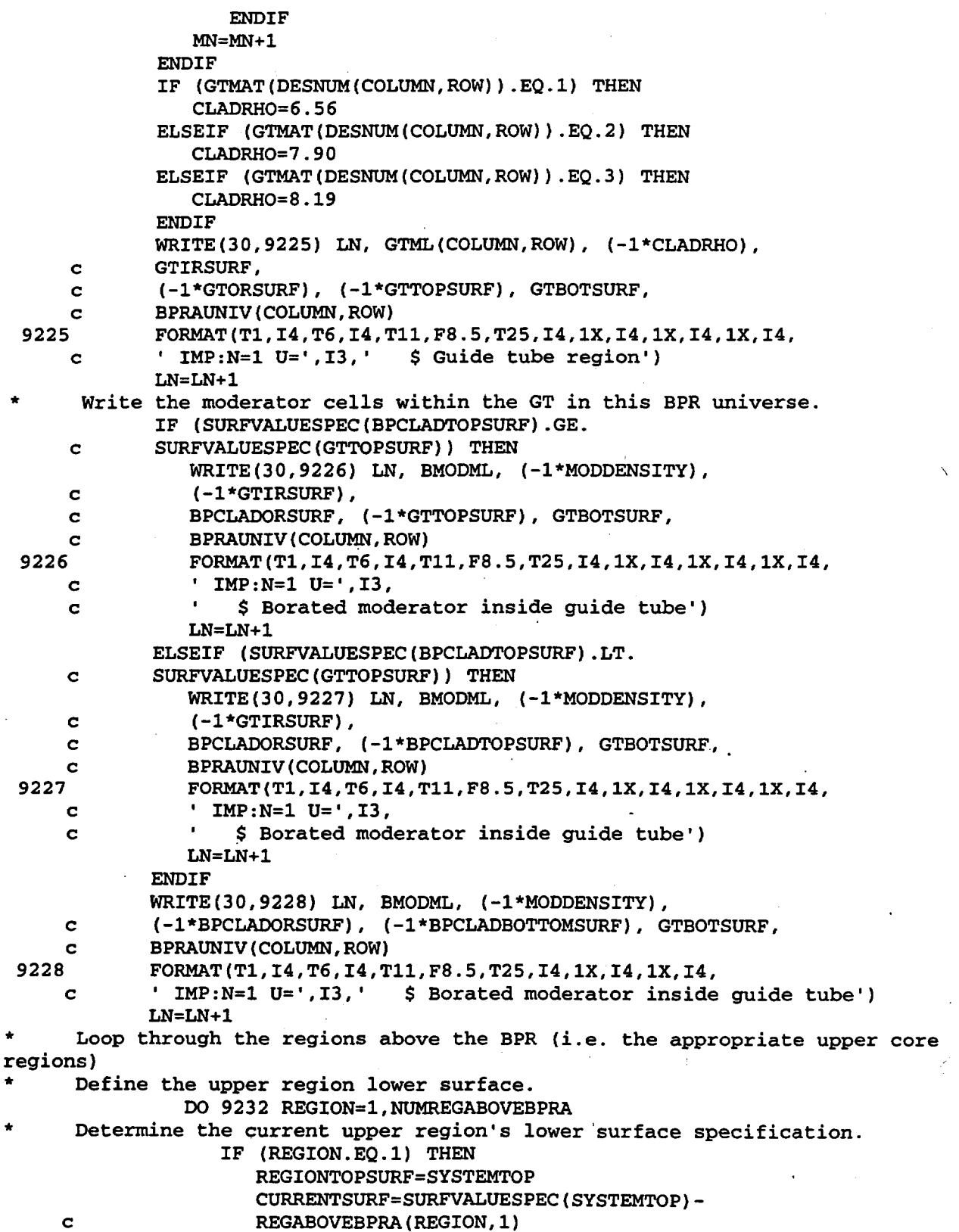

Title: CRC Reactivity Calculations for McGuire Unit 1 Document Identifier: B00000000-01717-0210-00004 REV 00 Attachment I, Page 376 of 647

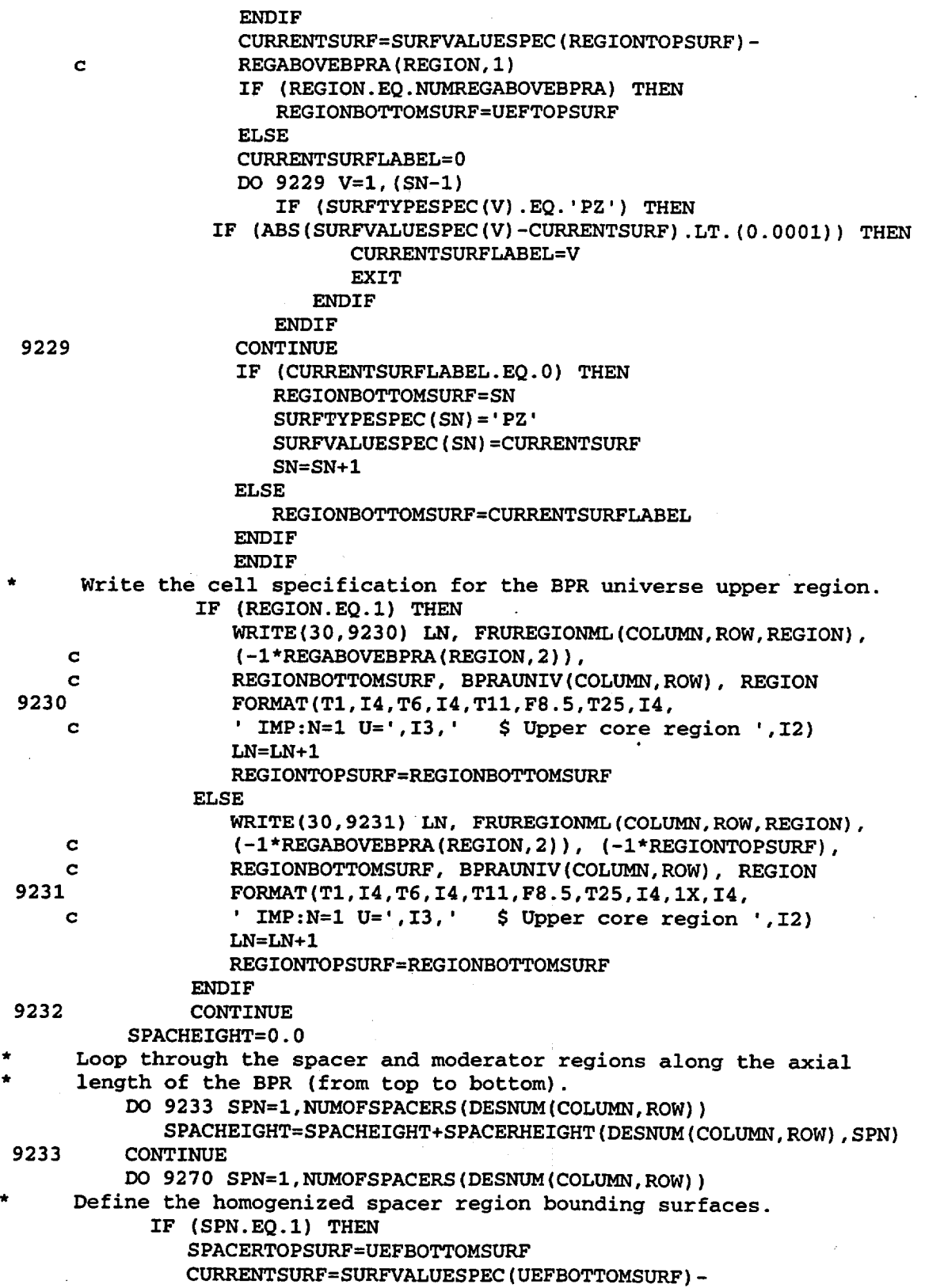

Title: CRC Reactivity Calculations for McGuire Unit 1 Document Identifier: B00000000-01717-0210-00004 REV 00 Attachment I, Page 377 of 647 c SPACERHEIGHT(DESNUM(COLUMN,ROW),SPN) 9234 9236 c c 9238 CURRENTSURFLABEL=O DO 9234 V=1,(SN-1) IF (SURFTYPESPEC(V) .EQ. 'PZ') THEN IF (ABS(SURFVALUESPEC(V)-CURRENTSURF).LT. (0.0001)) THEN CURRENTSURFLABEL=V EXIT **ENDIF** ENDIF CONTINUE IF (CURRENTSURFLABEL.EQ.O) THEN SPACERBOTTOMSURF=SN SURFTYPESPEC(SN)='PZ' SURFVALUESPEC(SN)=CURRENTSURF SN=SN+1 ELSE SPACERBOTTOMSURF=CURRENTSURFLABEL **ENDIF** WATERREGIONTOPSURF=SPACERBOTTOMSURF CURRENTSURF=SPACERDIST(DESNUM(COLUMN,ROW), (SPN+1)) CURRENTSURFLABEL=O DO 9236 V=1, (SN-1) IF (SURFTYPESPEC(V).EQ.'PZ') THEN IF (ABS(SURFVALUESPEC(V)-CURRENTSURF) .LT. (0.0001)) THEN CURRENTSURFLABEL=V EXIT **ENDIF ENDIF** CONTINUE IF (CURRENTSURFLABEL.EQ.O) THEN WATERREGIONBOTTOMSURF=SN SURFTYPESPEC(SN)='PZ' SURFVALUESPEC(SN)=CURRENTSURF SN=SN+1 ELSE WATERREGIONBOTTOMSURF=CURRENTSURFLABEL **ENDIF** ELSEIF ((SPN.NE.l).AND. (SPN.NE. NUMOFSPACERS(DESNUM(COLUMN,ROW)))) THEN SPACERTOPSURF=WATERREGIONBOTTOMSURF CURRENTSURF=SURFVALUESPEC(WATERREGIONBOTTOMSURF)- SPACERHEIGHT(DESNUM(COLUMN,ROW),SPN) CURRENTSURFLABEL=O DO 9238 V=l, (SN-1) IF (SURFTYPESPEC(V) .EQ.'PZ') THEN IF (ABS(SURFVALUESPEC(V)-CURRENTSURF) .LT. (0.0001)) THEN CURRENTSURFLABEL=V EXIT **ENDIF ENDIF** CONTINUE IF (CURRENTSURFLABEL.EQ.O) THEN SPACERBOTTOMSURF=SN SURFTYPESPEC(SN)='PZ'

9268

Title: CRC Reactivity Calculations for McGuire Unit 1 Document Identifier: B00000000-01717-0210-00004 REV 00 . Attachment I, Page 378 of 647 SURFVALUESPEC(SN)=CURRENTSURF  $CN=CN+1$ 

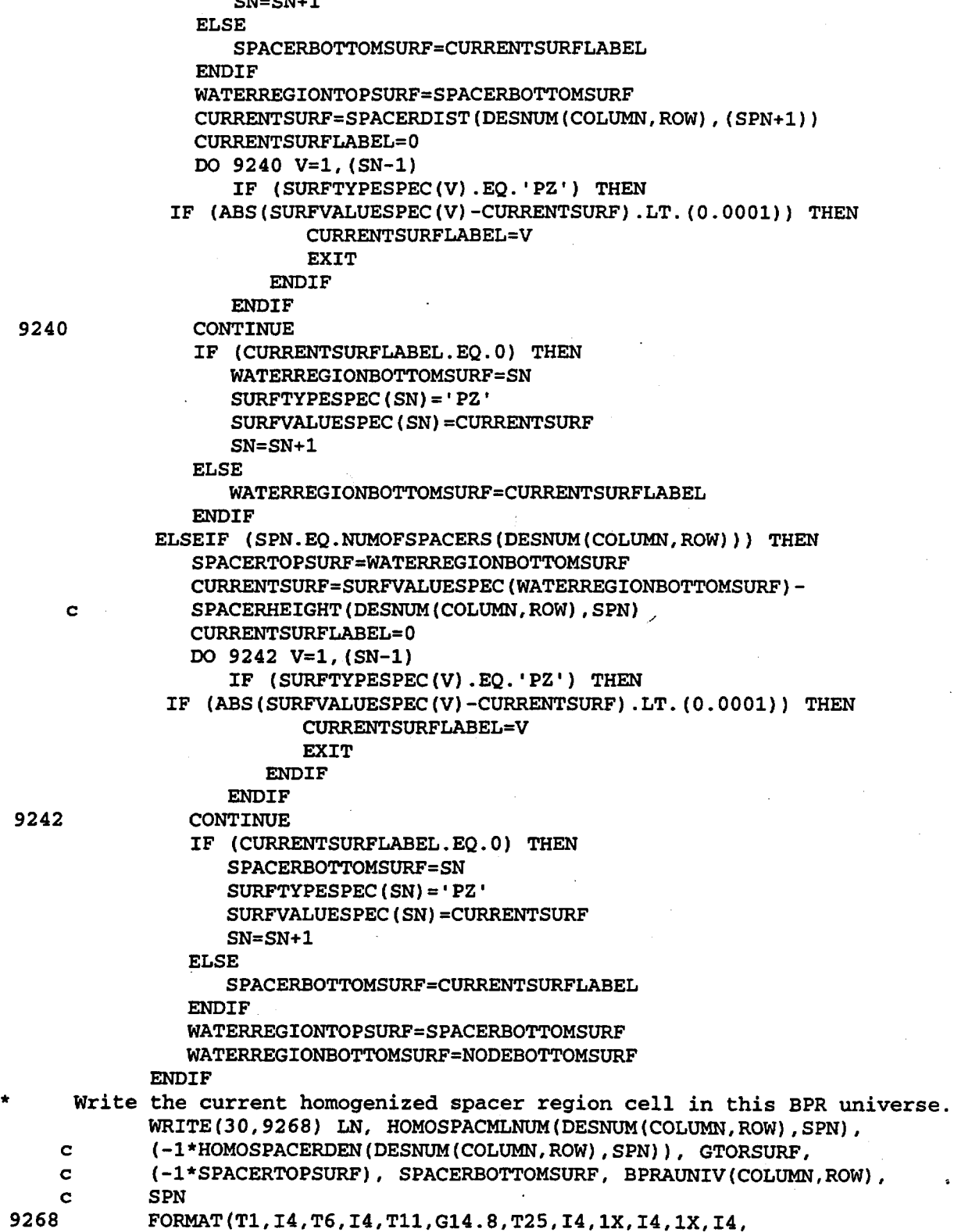

Title: CRC Reactivity Calculations for McGuire Unit 1 Document Identifier: B0000000-01717-0210-00004 REV 00 Attachment I, Page 379 of 647 c ' IMP:N=l U=',I3,' \$Homogenized region for spacer ',I2) LN=LN+l Write the water region cell below the current homogenized spacer cell in this BPR universe.  $WRITE(30,9269)$  LN, BMODML,  $(-1 * MODDENSITY)$ , GTORSURF, c (-l\*WATERREGIONTOPSURF), WATERREGIONBOTTOMSURF, c BPRAUNIV(COLUMN,ROW) 9269 FORMAT(Tl,I4,T6,I4,Tll,F10.8,T25,I4,1X,I4,1X,I4, c • IMP:N=l U=',I3,' \$Borated moderator') LN=LN+l 9270 CONTINUE ELSE CALL WESTBPR(BANKNUM, BMODML, BPCLADML, BPNODEML, c BPRAUNIV, BPRCLADMAT, BPRLPML, BPRUPML, COLUMN, DESNUM, c FRLEFML, FRUEFML, FRUREGIONML, GTAXMAT, GTAXML, GTDATA, c GTMAT, GTML, GTSPLIT, HOMOSPACMLNUM, LN, MN, c NUMOFBPRANODES, NUMOFGTAXS, NUMOFSPACERS, c NUMREGABOVEBPRA, ROW, SN, SYSTEMTOP, WBPRA, c WBPRATYPE, AL203B4CDENSITY, AL203DENSITY, c BOTBPNODEHEIGHT, BPDENTOGO, BPNONABSMAT, c BPRAXDIM, BPRDIM, BPRLPLENMAT, BPRLPLENWTS, c BPRPLEN, BPRUPLENMAT, BPRUPLENWTS, ENDFITHEIGHT, c GTAXDATA, HOMOSPACERDEN, LEFMAT, MCNPBPRAHEIGHT, c MODDENSITY, NONBPMATDATA, REGABOVEBPRA, c SPACERDIST, SPACERHEIGHT, SURFVALUESPEC, UEFMAT, c BANKDES, BPRABSNODE, BPRLPLENZAIDS, c BPRUPLENZAIDS, CURRENTSURFLABEL, SURFTYPESPEC, c NODEBOTTOMSURF) **ENDIF** END IF 9280 CONTINUE 9290 CONTINUE CLOSE(UNIT=30) RETURN END \*\*•\*\*\*\*\*\*\*\*\*\*\*\*\*\*\*\*\*\*\*\*\*\*\*\*\*\*\*\*\*\*\*\*\*\*\*\*\*\*\*\*\*\*\*\*\*\*\*\*\*\*\*\*\*\*\*\*\*\*\*\*\*\*\*\*\* \* SUBROUTINE SURFSECTION \* \* This subroutine writes the introduction section of the MCNP \* \* input deck. \* \*\*\*\*\*\*\*\*\*\*\*\*\*\*\*\*\*\*\*\*\*\*\*\*\*\*\*\*\*\*\*\*\*\*\*\*\*\*\*\*\*\*\*\*\*\*\*\*\*\*\*\*\*\*\*\*\*\*\*\*\*\*\*\*\*\*\* \* \* \* SUBROUTINE SURFSECTION (SN, EFPD, SURFVALUESPEC, SURFTYPESPEC, c PREFIX, CYCLE, SURFFILE, PVOUTERSURF, SYSTEMSOUTH, c SYSTEMWEST, SYSTEMTOP, SYSTEMBOTTOM, NPLOWDEG, NPHIGHDEG) INTEGER SN, NUMSTPTl, NUMSTPT2, NUMSTPT3, PVOUTERSURF, c SYSTEMSOUTH, SYSTEMWEST, SYSTEMTOP, SYSTEMBOTTOM, c SURFCOUNT REAL EFPD, SURFVALUESPEC(SOO), NPLOWDEG, NPHIGHDEG, A, PI CHARACTER SURFTYPESPEC(500)\*2, PREFIX\*3, CYCLE\*2, SURFFILE\*lS, c CHSTPTl\*l, CHSTPT2\*1, CHSTPT3\*1

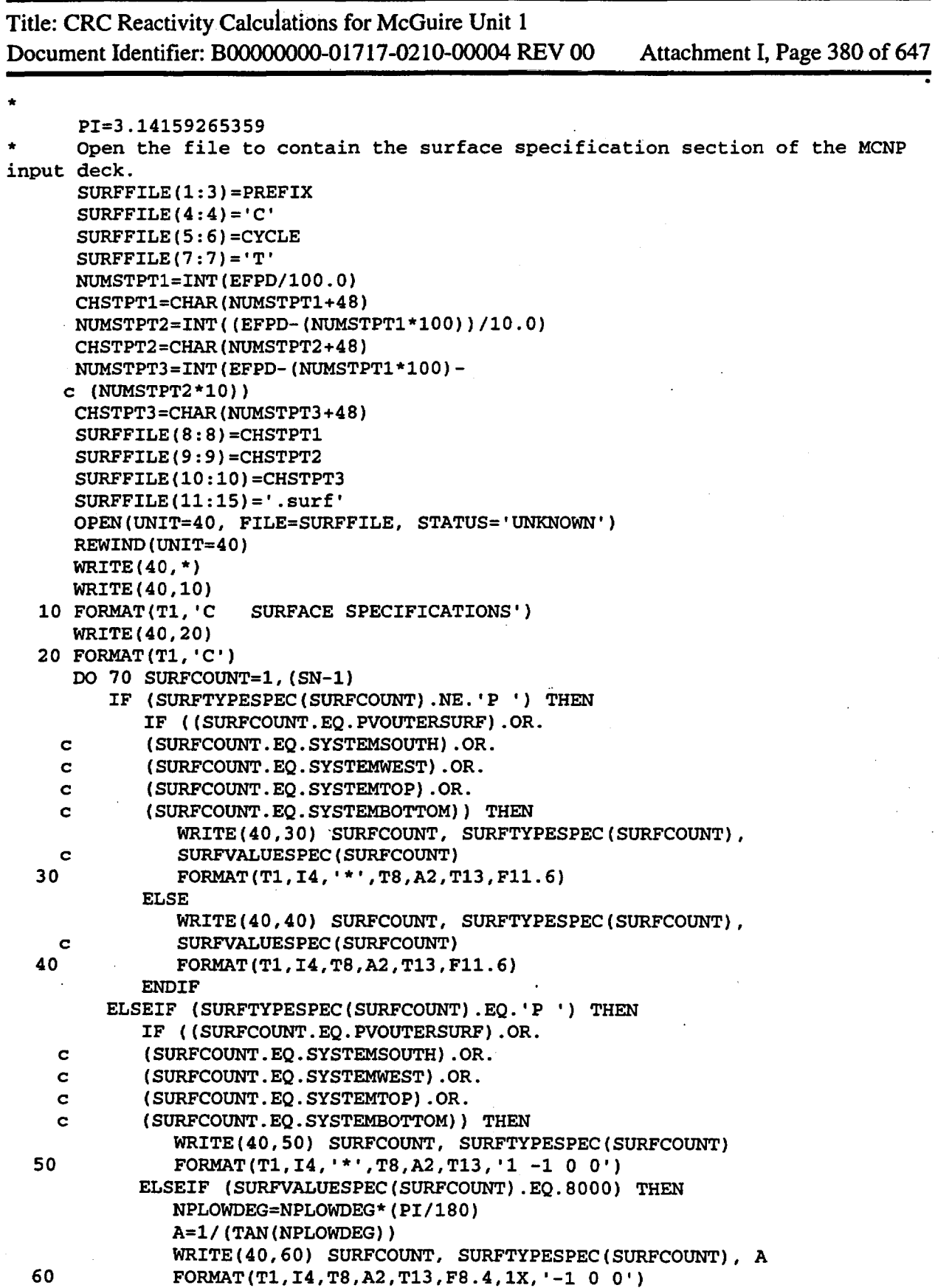

Title: CRC Reactivity Calculations for McGuire Unit 1

Document Identifier: B00000000-01717-0210-00004 REV 00 Attachment I, Page 381 of 647

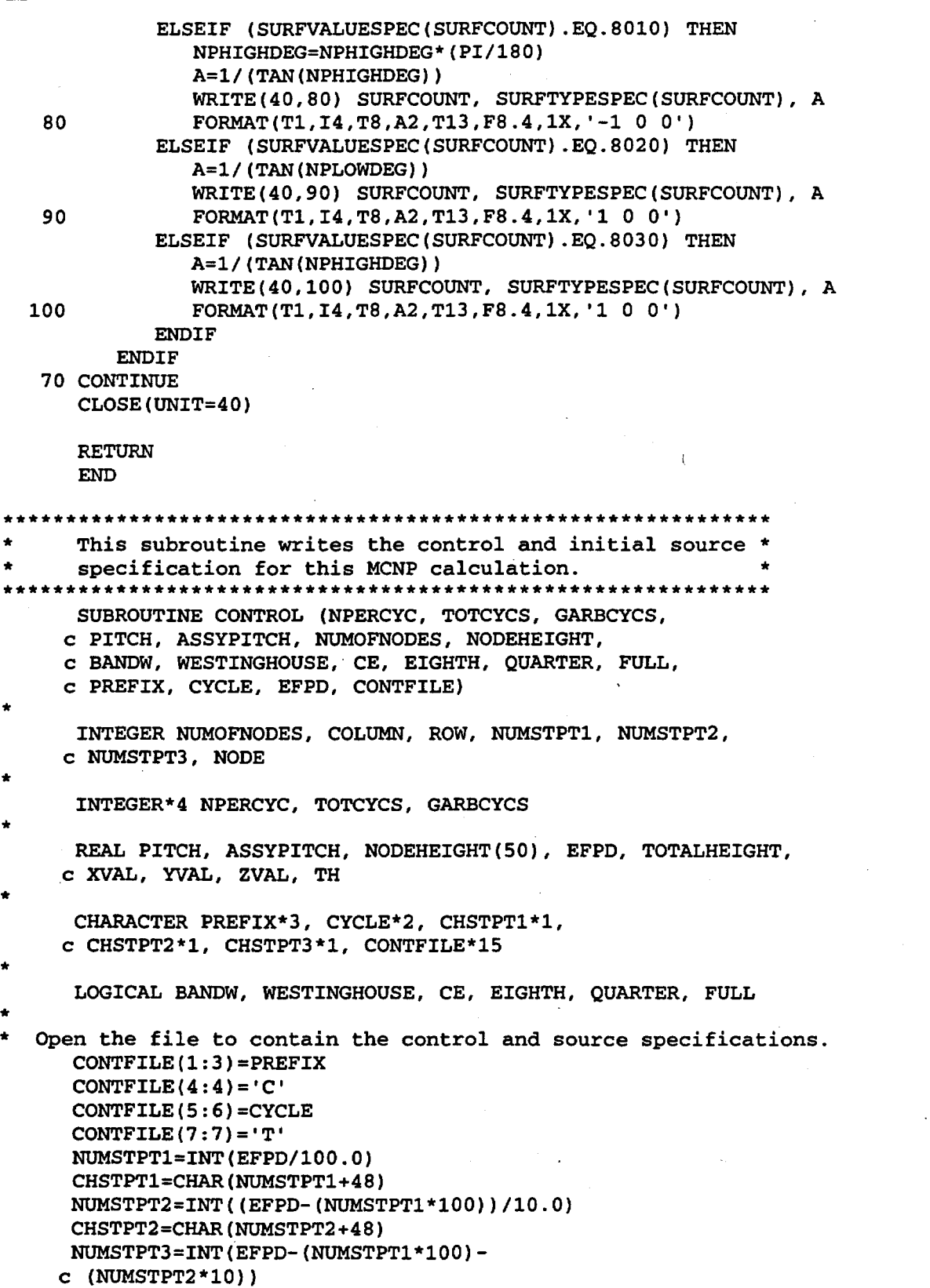

\*

\*

Title: CRC Reactivity Calculations for McGuire Unit 1 Document Identifier: B00000000-01717-0210-00004 REV 00 Attachment I, Page 382 of 647

```
CHSTPT3=CHAR(NUMSTPT3+48) 
    CONTFILE(8:8)=CHSTPT1 
    CONTFILE(9:9)=CHSTPT2 
    CONTFILE(10:10)=CHSTPT3 
    CONTFILE(11:15) = 'cont'OPEN(UNIT=230, FILE=CONTFILE, STATUS='UNKNOWN') 
    REWIND(UNIT=230) 
Write the control card specifications
   WRITE(230,1) 
 1 FORMAT(T1,'C') 
   WRITE(230,2) 
 2 FORMAT(T1, 'C CONTROL CARD SPECIFICATIONS') 
   WRITE(230,3) 
 3 FORMAT(T1, 'C') 
   WRITE(230,10) 
10 FORMAT(T1, 'MODE N') 
    WRITE(230,20) NPERCYC, GARBCYCS, TOTCYCS 
20 FORMAT(T1, 'KCODE ', I6, 3X, '1.0', 3X, I3, 3X, I6)
Write the source specifications
   WRITE(230,30) 
30 FORMAT(T1,'C') 
   WRITE(230,40) 
40 FORMAT(T1, 'C INITIAL SOURCE SPECIFICATIONS') 
   WRITE(230,50) 
50 FORMAT(T1, 'C')
   WRITE(230,60) 
60 FORMAT(T1, 'KSRC',T8,$) 
   TOTALHEIGHT=O.O 
   DO 70 NODE=l,NUMOFNODES 
       TOTALHEIGHT=TOTALHEIGHT+NODEHEIGHT(NODE) 
70 CONTINUE 
72 
  c 
75 
   TH=TOTALHEIGHT 
   IF ( (BANDW.EQ. .TRUE. ) .AND. (EIGHTH.EQ. .TRUE. ) ) THEN
      DO 130 ROW=1,6
          IF (ROW.LE.3) THEN 
             DO 90 COLUMN=ROW, 8
                TH=TOTALHEIGHT 
                DO 80 NODE=1, NUMOFNODES
                   XVAL=((COLUMN-1)*ASSYPITCH)+PITCH 
                   YVAL=((ROW-1)*ASSYPITCH)+PITCH 
                   ZVAL=TH-(NODEHEIGHT(NODE)/2.0) 
                   TH=TH-NODEHEIGHT(NODE) 
                   WRITE(230,72) XVAL, YVAL, ZVAL
                   FORMAT (F7.3, ', F7.3, ', F7.3, ', $)
                   IF ((MOD(NODE,2) .EQ.O) .AND. 
                   (NODE.NE.NUMOFNODES)) THEN 
                      WRITE(230,*) 
                      WRITE(230,75)
                      FORMAT(T8, $)ENDIF
                   IF (NODE.EQ.NUMOFNODES) THEN 
                      WRITE(230, *)
```
Title: CRC Reactivity Calculations for McGuire Unit 1

Document Identifier: B0000000-01717-0210-00004 REV 00 Attachment I, Page 383 of 647

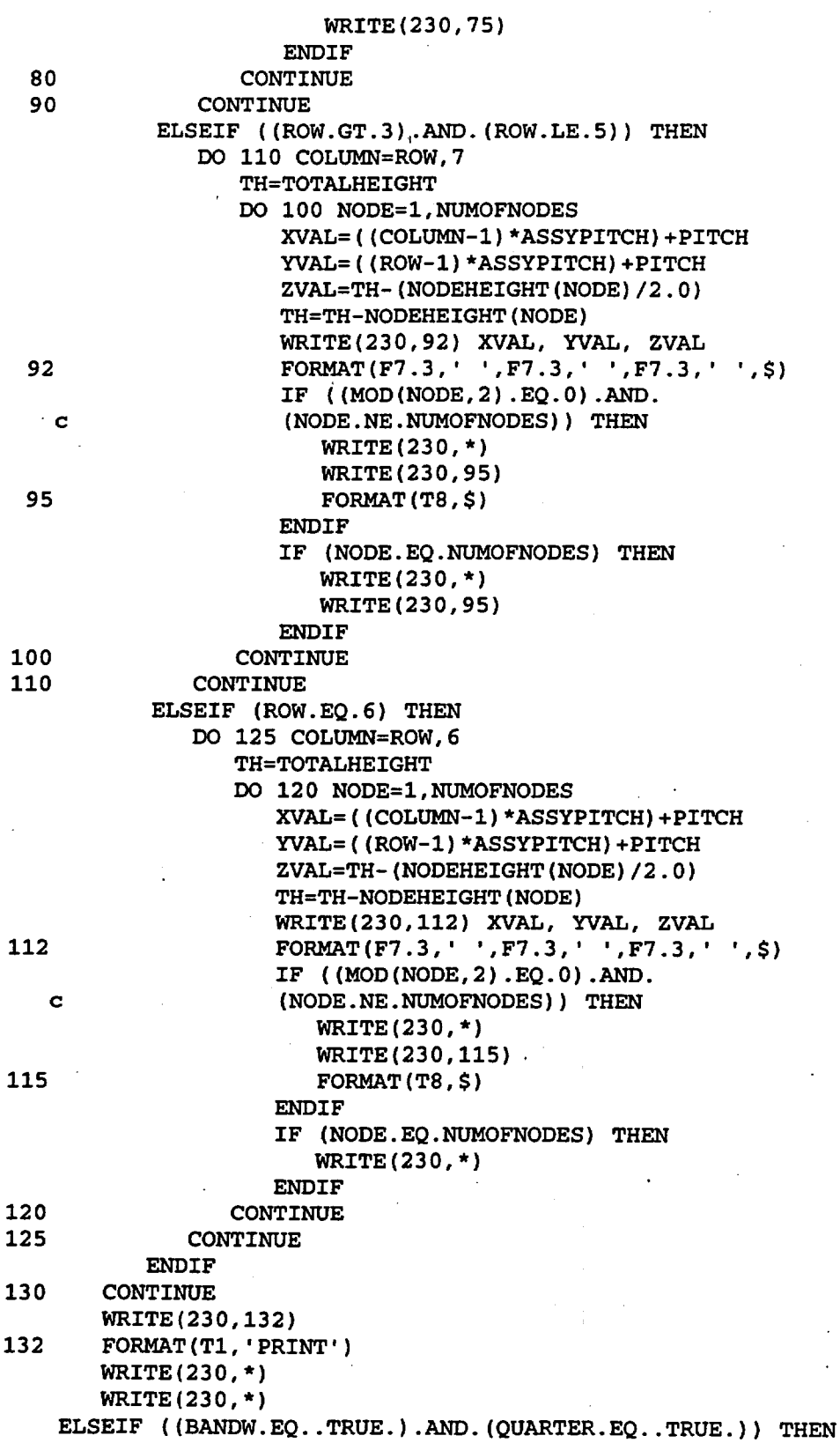

Title: CRC Reactivity Calculations for McGuire Unit I Document Identifier: B00000000-01717-0210-00004 REV 00 Attachment I, Page 384 of 647 DO 250 ROW=1,8 IF (ROW.LE.3) THEN DO 160 COLUMN=1,8 TH=TOTALHEIGHT DO 150 NODE=1,NUMOFNODES XVAL=((COLUMN-1)\*ASSYPITCH)+PITCH YVAL=((ROW-1)\*ASSYPITCH)+PITCH ZVAL=TH-(NODEHEIGHT(NODE)/2.0) TH=TH-NODEHEIGHT(NODE) WRITE(230,142) XVAL, YVAL, ZVAL 142 FORMAT(F7.3,' ',F7.3,' ',F7.3,' ',\$) IF ((MOD(NODE,2) .EQ.O).AND. c (NODE.NE.NUMOFNODES)) THEN  $WRITE(230, *)$ WRITE(230,145) 145 FORMAT(T8,\$) ENDIF IF (NODE.EQ.NUMOFNODES) THEN

> WRITE(230,\*) WRITE(230,145)

ELSEIF ((ROW.GT.3) .AND.(ROW.LE.5)) THEN

TH=TH-NODEHEIGHT(NODE)

XVAL= ((COLUMN\_-!) \*ASSYPITCH) +PITCH YVAL=((ROW-1)\*ASSYPITCH)+PITCH ZVAL=TH-(NODEHEIGHT(NODE)/2.0)

WRITE(230,162) XVAL, YVAL, ZVAL

DO 170 NODE=1,NUMOFNODES

**ENDIF** 

DO 180 COLUMN=1,7 TH=TOTALHEIGHT

150 CONTINUE 160 CONTINUE

162 FORMAT(F7.3,' ',F7.3,' ',F7.3,' ',\$)

180

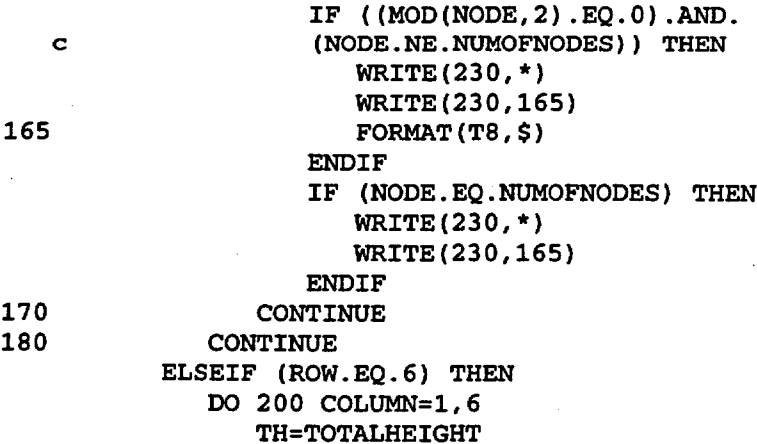

TH=TOTALHEIGHT DO 190 NODE=1,NUMOFNODES XVAL=((COLUMN-1)\*ASSYPITCH)+PITCH YVAL=((ROW-l)\*ASSYPITCH)+PITCH ZVAL=TH-(NODEHEIGHT(NODE)/2.0) TH=TH-NODEHEIGHT(NODE) WRITE(230, 182) XVAL, YVAL, ZVAL
Title: CRC Reactivity Calculations for McGuire Unit 1 Document Identifier: B0000000-01717-0210-00004 REV 00 Attachment I, Page 385 of 647

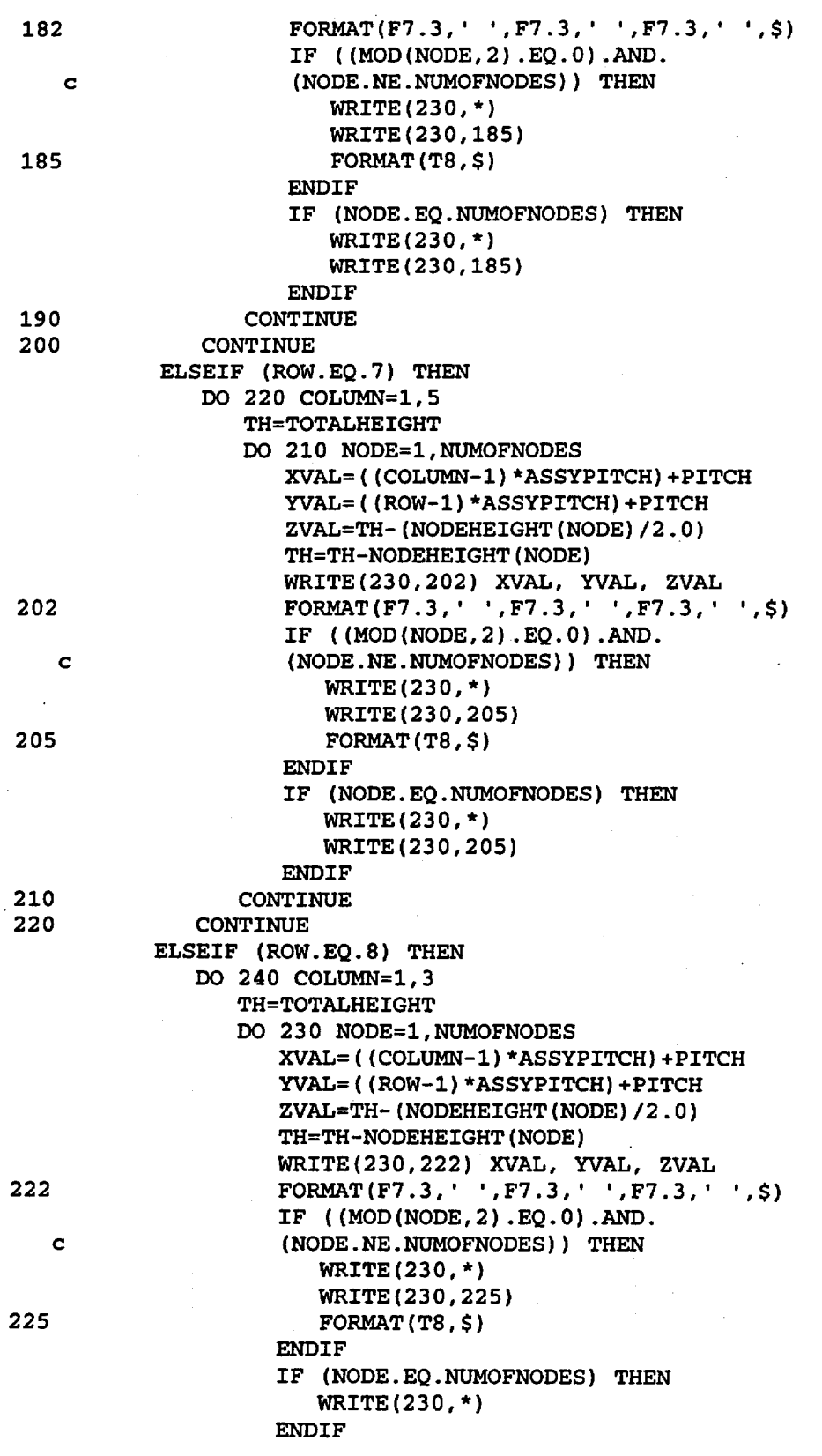

Title: CRC Reactivity Calculations for McGuire Unit 1 Document Identifier: B0000000-01717-0210-00004 REV 00 Attachment I, Page 386 of 647

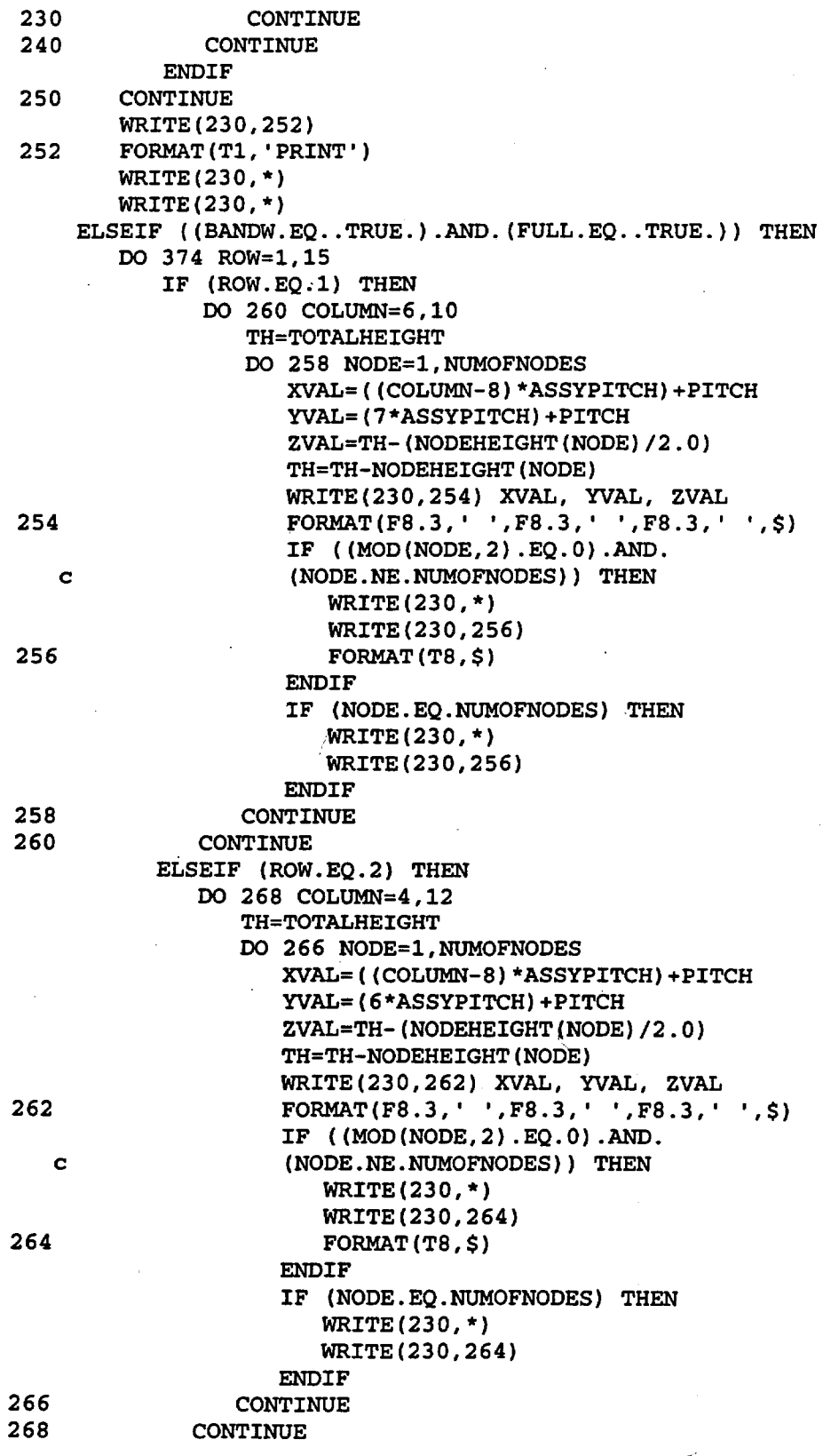

Title: CRC Reactivity Calculations for McGuire Unit 1 Document Identifier: B0000000-01717-0210-00004 REV 00 Attachment I, Page 387 of 647

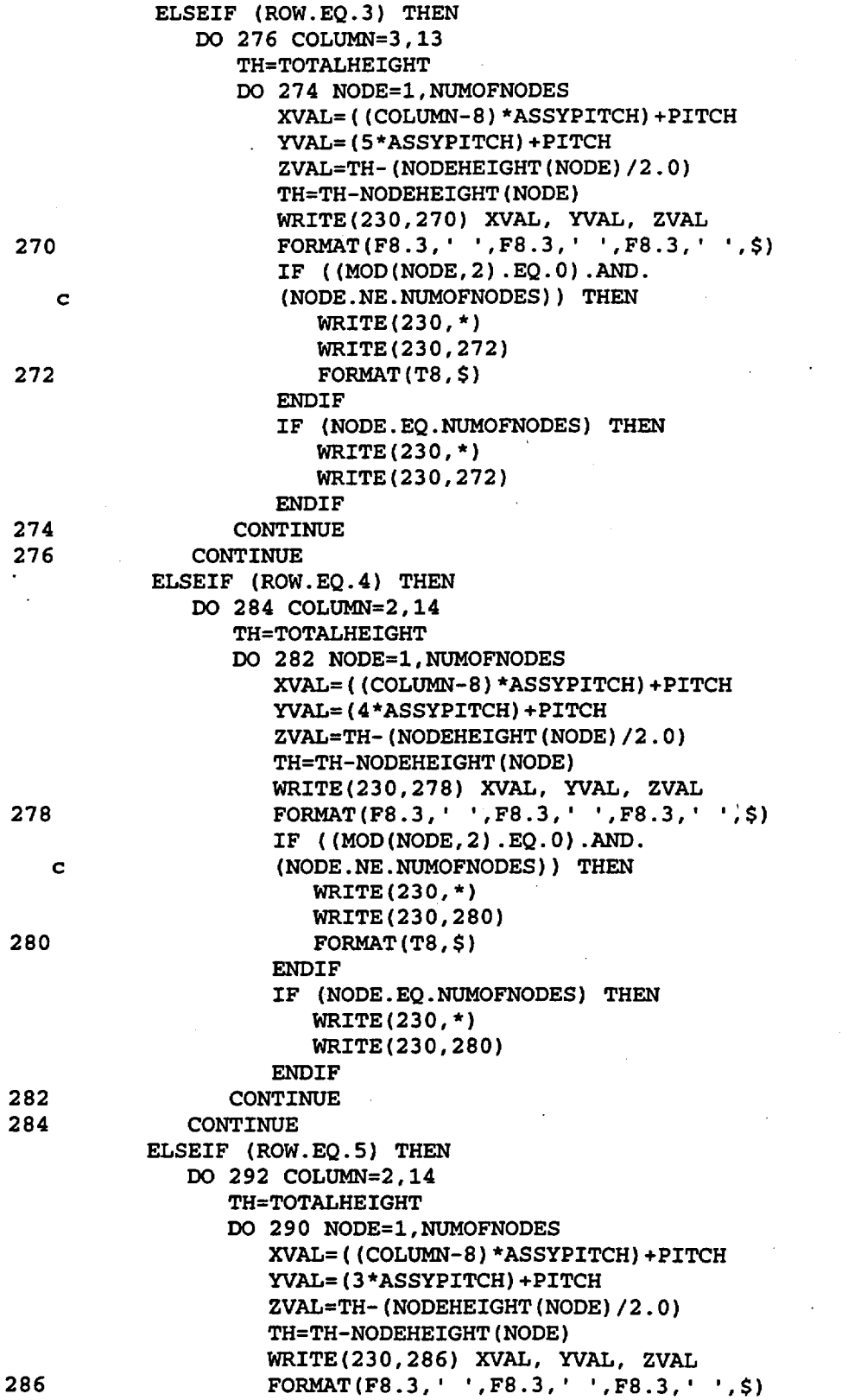

Title: CRC Reactivity Calculations for McGuire Unit 1 Document Identifier: B00000000-01717-0210-00004 REV 00 Attachment I, Page 388 of 647

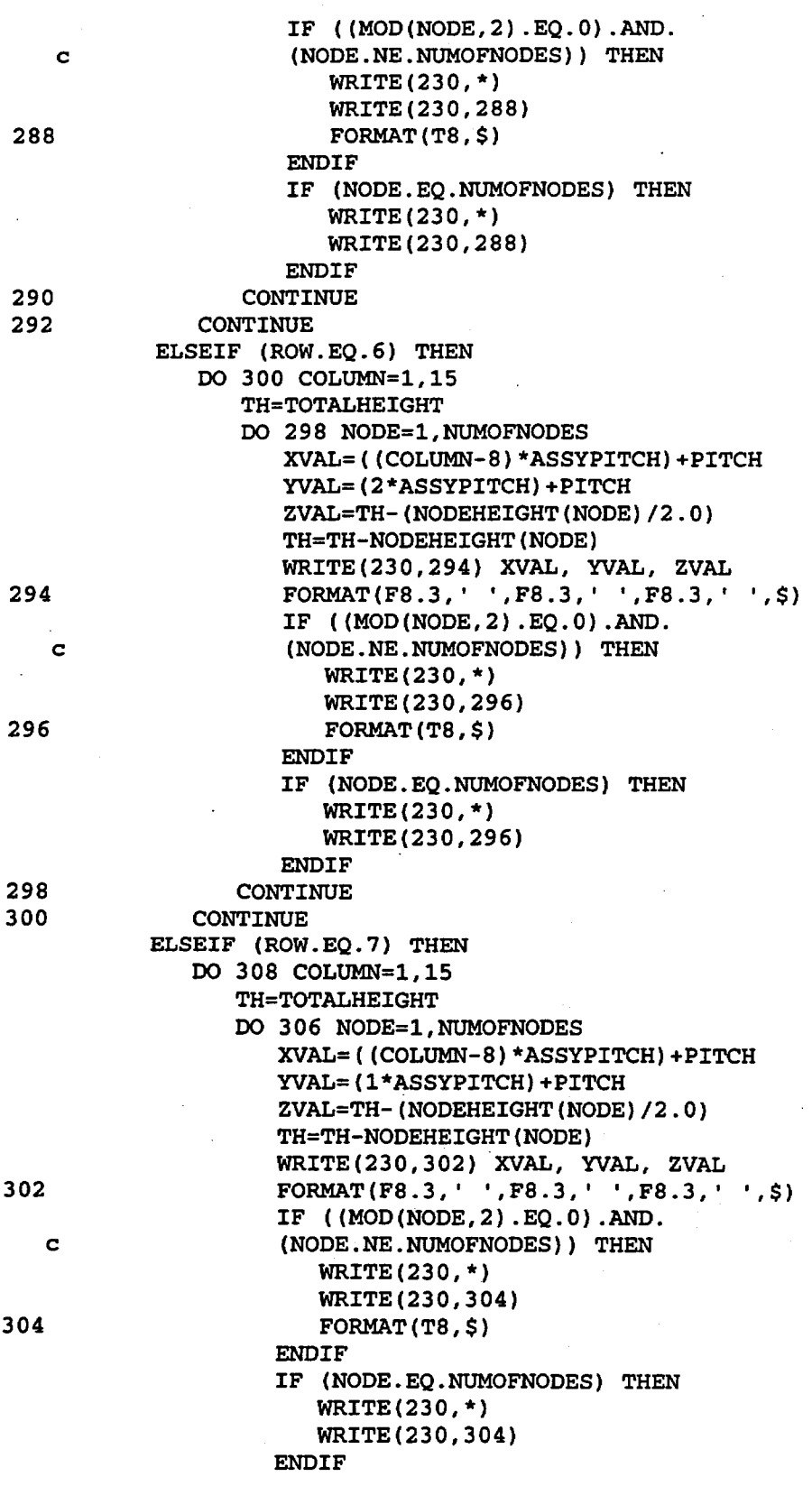

Title: CRC Reactivity Calculations for McGuire Unit 1

Document Identifier: B0000000-01717-0210-00004 REV 00 Attachment I, Page 389 of 647

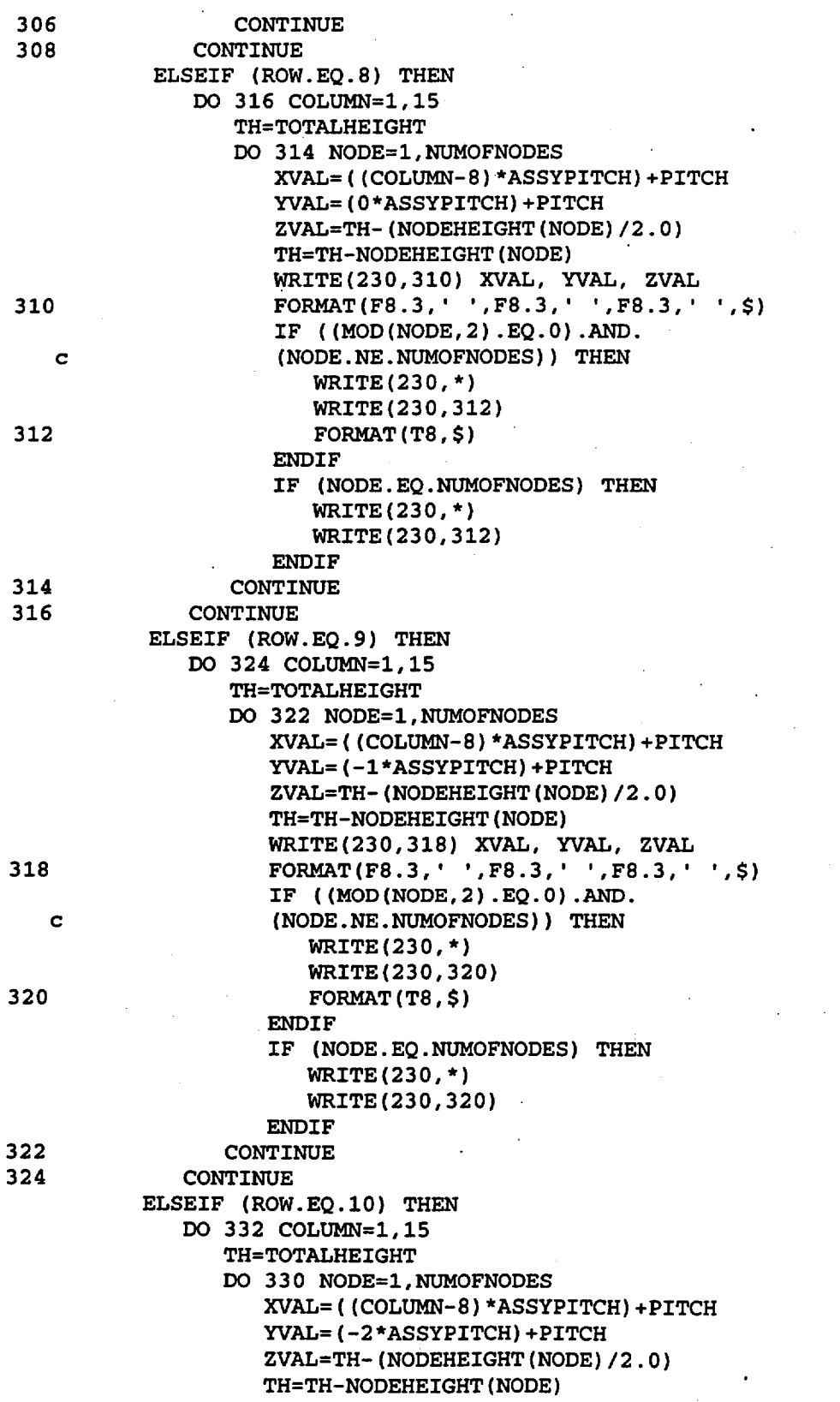

Title: CRC Reactivity Calculations for McGuire Unit 1 Document Identifier: B00000000-01717-0210-00004 REV 00 Attachment I, Page 390 of 647

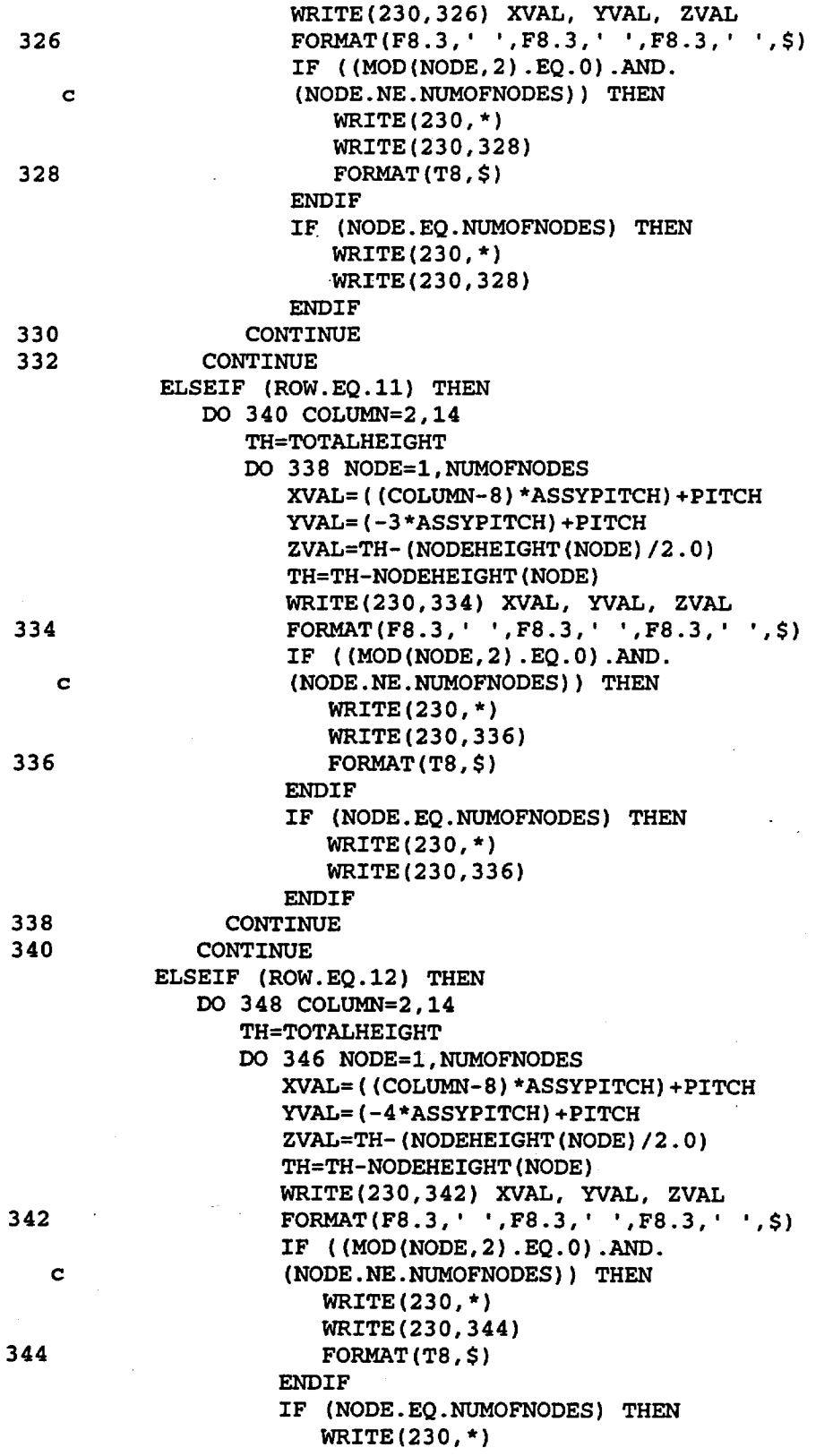

Title: CRC Reactivity Calculations for McGuire Unit 1 Document Identifier: B0000000-01717-0210-00004 REV 00 Attachment I, Page 391 of 647

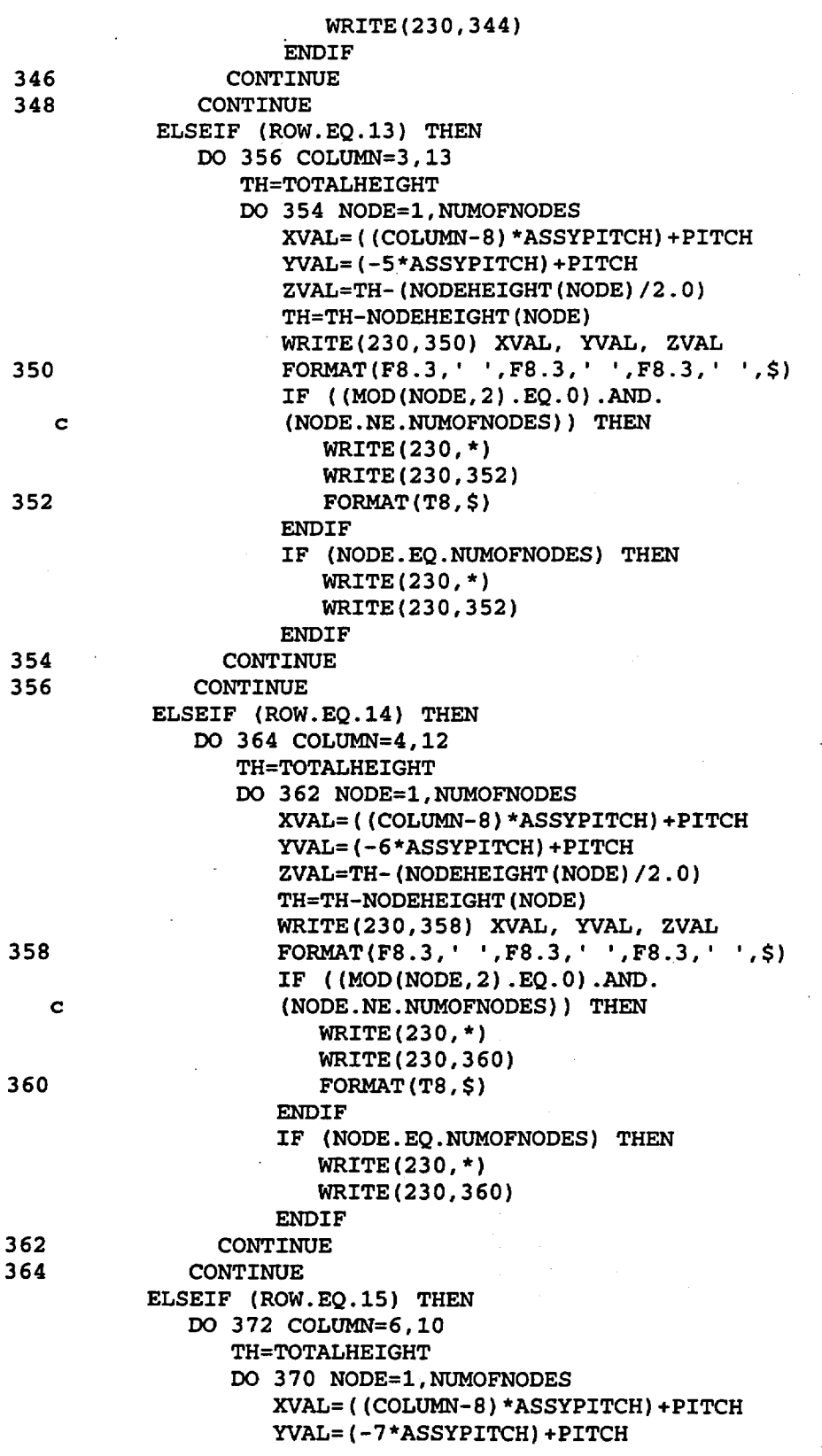

Title: CRC Reactivity Calculations for McGuire Unit 1 Document Identifier: B00000000-01717-0210-00004 REV 00 Attachment I, Page 392 of 647

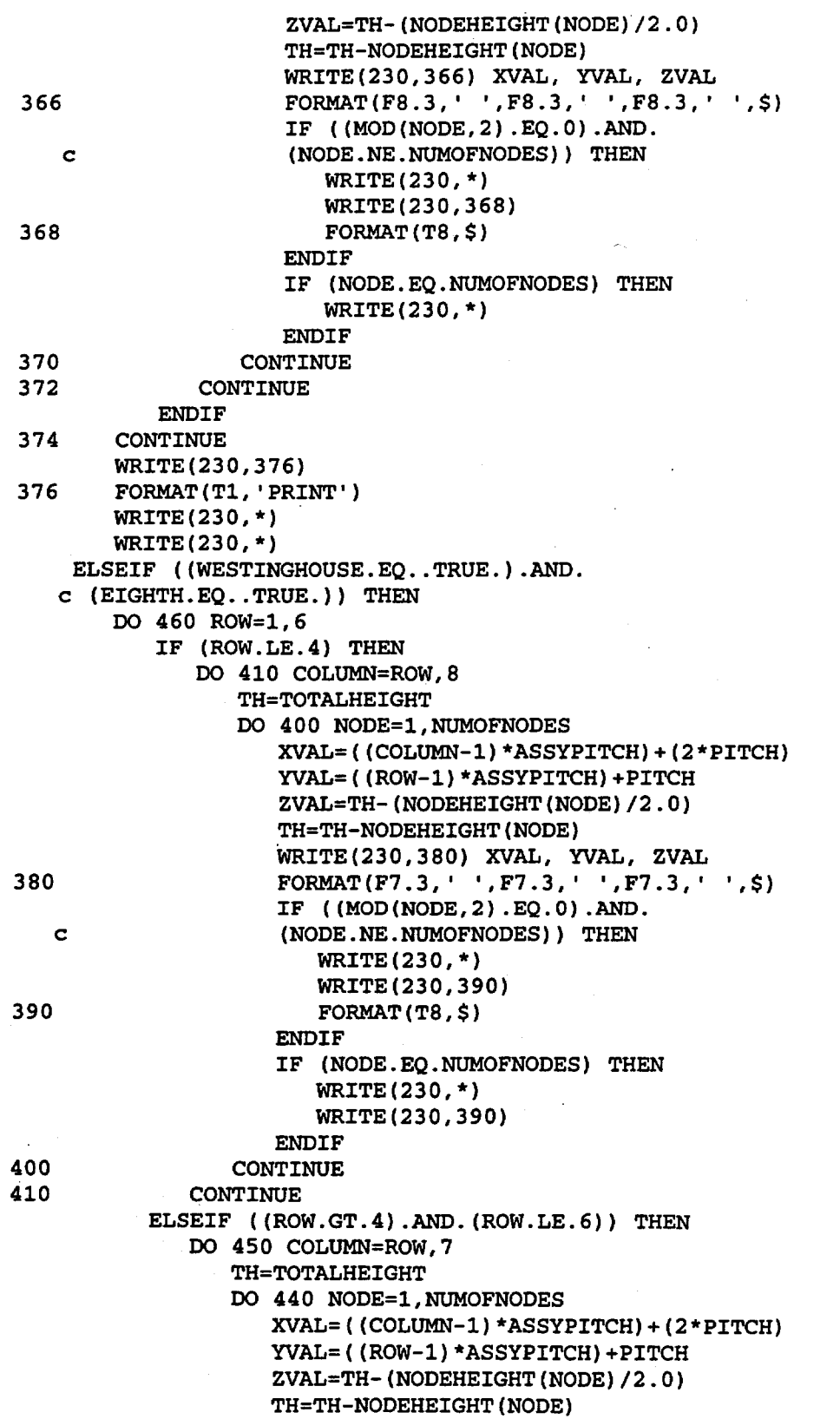

Title: CRC Reactivity Calculations for McGuire Unit 1 Document Identifier: B0000000-01717-0210-00004 REV 00 Attachment I, Page 393 of 647

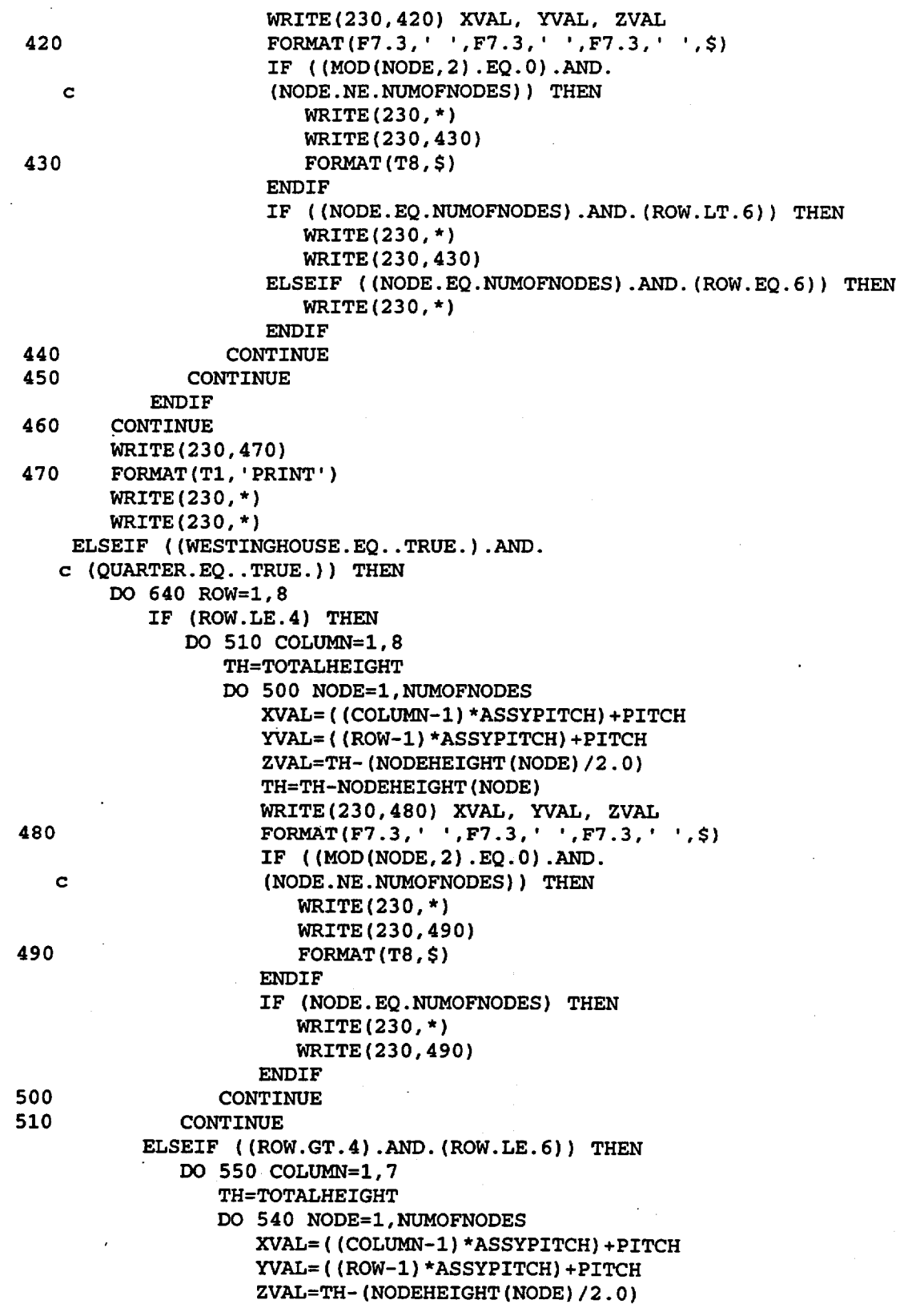

Title: CRC Reactivity Calculations for McGuire Unit 1 Document Identifier: B00000000-01717-0210-00004 REV 00 Attachment I, Page 394 of 647

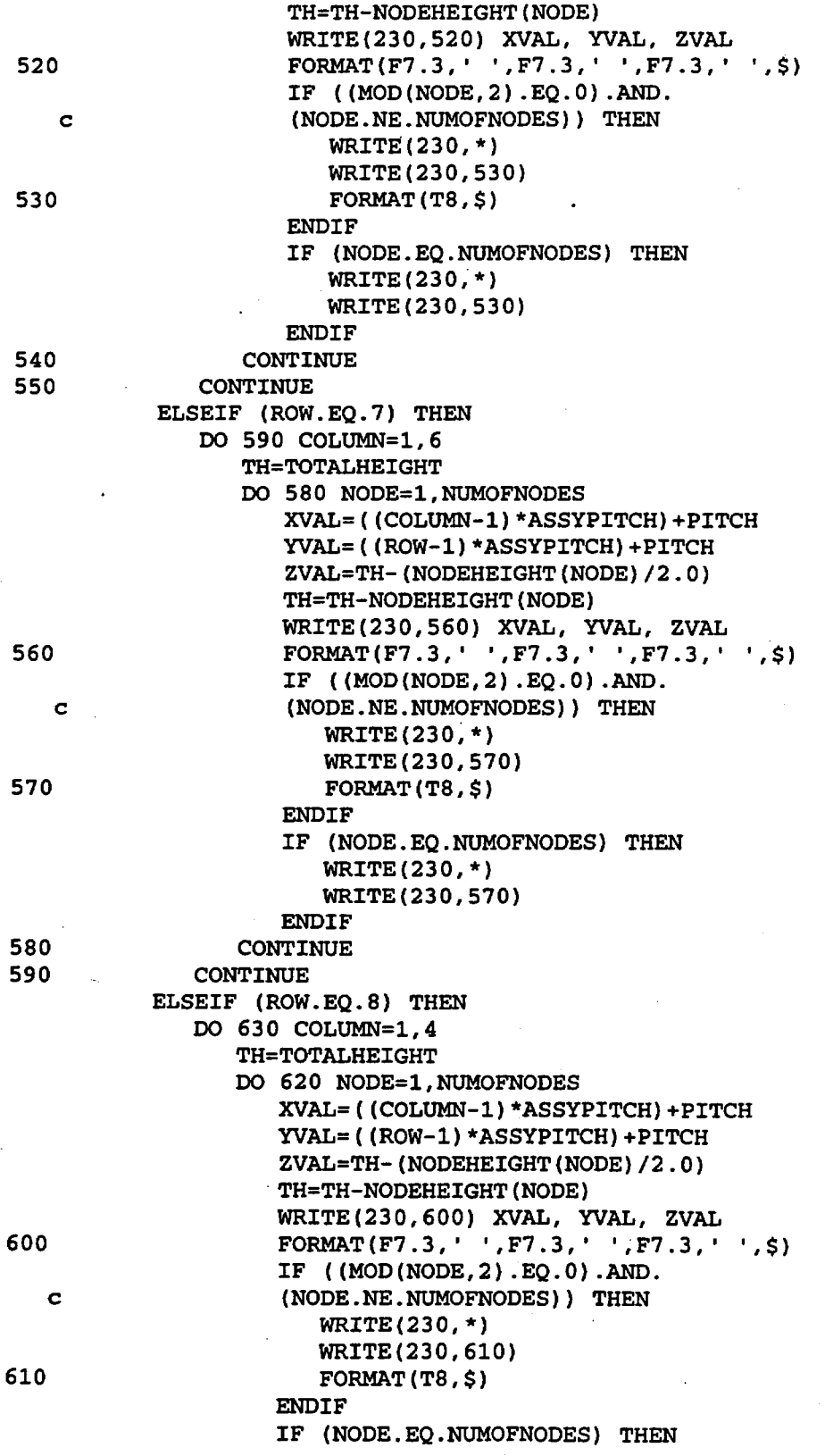

Title: CRC Reactivity Calculations for McGuire Unit 1 Document Identifier: B00000000-01717-0210-00004 REV 00 Attachment I, Page 395 of 647

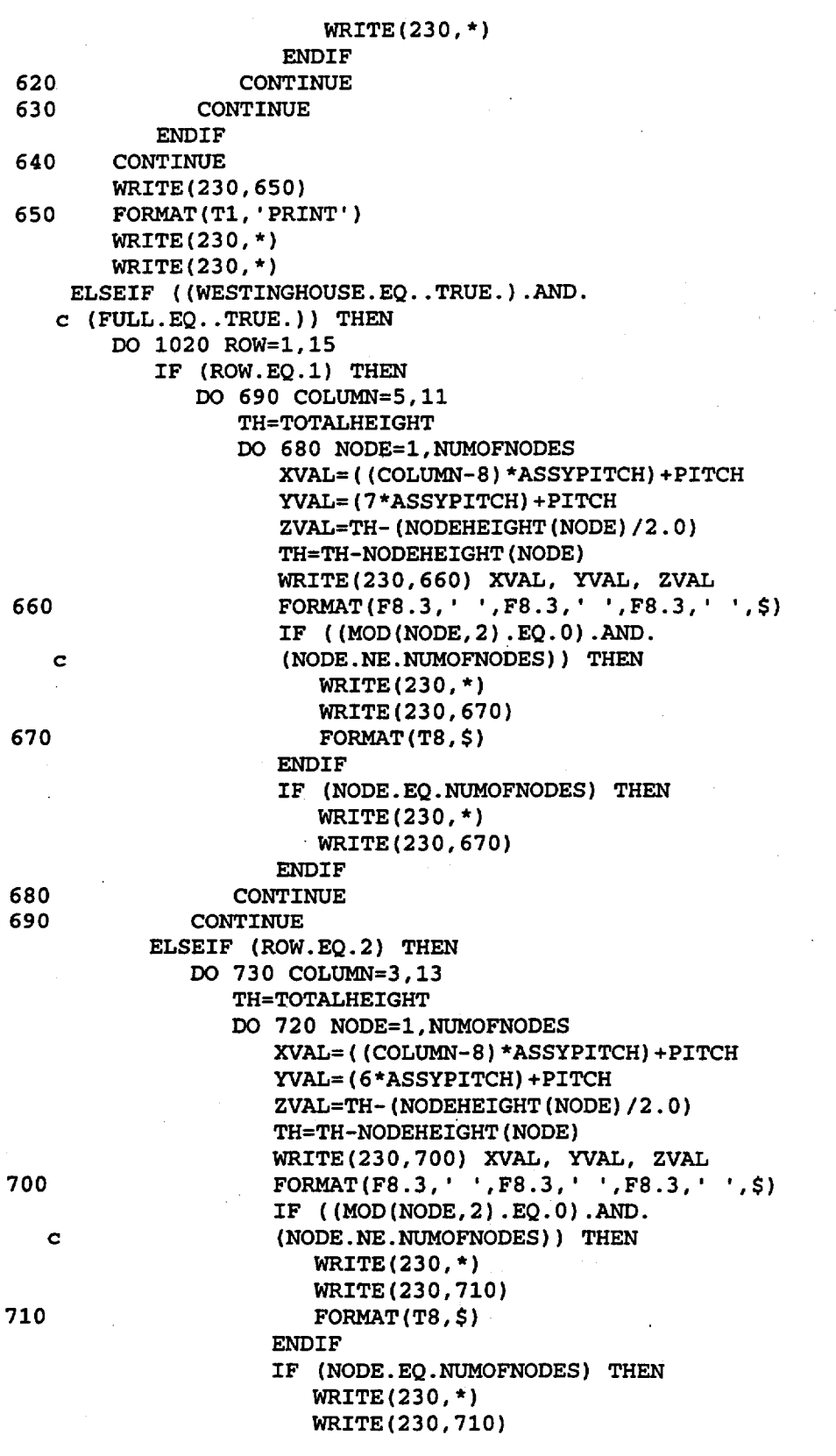

Title: CRC Reactivity Calculations for McGuire Unit 1 Document Identifier: B0000000-01717-0210-00004 REV 00 Attachment I, Page 396 of 647

![](_page_227_Picture_175.jpeg)

Title: CRC Reactivity Calculations for McGuire Unit 1 Document Identifier: 800000000-01717-0210-00004 REV 00 Attachment I, Page 397 of 647

![](_page_228_Picture_236.jpeg)

Title: CRC Reactivity Calculations for McGuire Unit 1 Document Identifier: B00000000-01717-0210-00004 REV 00 Attachment I, Page 398 of 647

![](_page_229_Picture_199.jpeg)

Title: CRC Reactivity Calculations for McGuire Unit 1 Document Identifier: B00000000-0 1717-0210-00004 REV 00 Attachment I, Page 399 of 647 ELSEIF (CE.EQ .. TRUE.) THEN WRITE(\*,\*) 'THE CE SOURCE SPECIFICATION IS', c 'NOT AVAILABLE AT THIS TIME.' **ENDIF** RETURN END \*\*\*\*\*\*\*\*\*\*\*\*\*\*\*\*\*\*\*\*\*\*\*\*\*\*\*\*\*\*\*\*\*\*\*\*\*\*\*\*\*\*\*\*\*\*\*\*\*\*\*\*\*\*\*\*\*\*\*\*\*\*\*\*\*\*\*\*\*\*\*\*\*\*\*\*\* \*\*\*\*\* \* \* \* \* \* SUBROUTINE WESTONE(EIGHTH, QUARTER, FULL, ASSYID, NUMOFFADESIGNS, c DESNUM, NUMOFBANKS, BANKDES, BANKID, BANKHEIGHT, BANKNUM, c ENRICHMENT, STAT) INTEGER NUMOFFADESIGNS, DESNUM(50,50), NUMOFBANKS, c BANKID(20), BANKNUM(50,50), C, R, BANK REAL BANKHEIGHT(20), ENRICHMENT(SO,SO) CHARACTER ASSYID(50,50)\*5, STAT(SO,SO)\*l; BANKDES(20)\*5 LOGICAL EIGHTH, QUARTER, FULL IF (EIGHTH. EQ .. TRUE. ) THEN Read in the fuel assembly archive identifiers for retrieval of isotopics. \* \* \*  $READ(15,10)$   $ASSYID(1,1)$ ,  $ASSYID(2,1)$ ,  $ASSYID(3,1)$ , c  $ASSYID(4,1)$ ,  $ASSYID(5,1)$ ,  $ASSYID(6,1)$ ,  $ASSYID(7,1)$ , c ASSYID(8,1) 10 FORMAT(Tl,AS, lX,AS, lX,AS, lX,\_AS, lX,AS, lX,AS, lX, c  $A5, 1X, A5$ READ(15,20) ASSYID(2,2), ASSYID(3,2), ASSYID(4,2), c ASSYID(5,2), ASSYID(6,2), ASSYID(7,2), ASSYID(8,2) 20 FORMAT(Tl,SX,lX,AS,lX,AS,lX,AS,lX,AS,lX,AS,lX, c  $A5, 1X, A5)$ READ(15,30) ASSYID(3,3), ASSYID(4,3), ASSYID(5,3), c ASSYID(6,3), ASSYID(7,3), ASSYID(8,3) 30 FORMAT(Tl,SX,lX,SX,lX,A5,1X,A5,1X,A5,1X,A5,1X, c  $A5, 1X, A5)$ READ(15,40) ASSYID(4,4), ASSYID(5,4), ASSYID(6,4), c ASSYID(7,4), ASSYID(8,4) 40 FORMAT(Tl,SX,lX,SX,lX,SX,lX,AS,lX,AS,lX,AS,lX,AS, c  $1X, A5$ ) READ{15,50) ASSYID(S,S), ASSYID{6,5), ASSYID{7,5) 50 FORMAT\_(Tl, SX, lX, SX, lX, SX, lX, SX, lX, AS, lX, AS, lX, AS) READ(15,60) ASSYID(6,6), ASSYID(7,6) 60 FORMAT(Tl,SX,lX,SX,lX,SX,lX,SX,lX,SX,lX,AS,l~,AS) Read in the number of different fuel assembly designs to be included in the MCNP calculation. READ{lS,\*) NUMOFFADESIGNS Read in the fuel assembly relative design designations. READ $(15,*)$  DESNUM $(1,1)$ , DESNUM $(2,1)$ , DESNUM $(3,1)$ , c DESNUM $(4,1)$ , DESNUM $(5,1)$ , DESNUM $(6,1)$ , DESNUM $(7,1)$ ,

 $c$  DESNUM $(8, 1)$ 

**Waste Package Operations Engineering Calculation**  Title: CRC Reactivity Calculations for McGuire Unit 1 Document Identifier: B0000000-01717-0210-00004 REV 00 Attachment I, Page 400 of 647 READ(15,\*) DESNUM(2,2), DESNUM(3,2), DESNUM(4,2), c DESNUM(5,2), DESNUM(6,2), DESNUM(7,2), DESNUM(8,2) READ(15,\*) DESNUM(3,3), DESNUM(4,3), DESNUM(5,3), c DESNUM(6,3), DESNUM(7,3), DESNUM(8,3) READ(15,\*) DESNUM(4,4), DESNUM(5,4), DESNUM(6,4), c DESNUM(7,4), DESNUM(8,4) READ(15,\*) DESNUM(5,5), DESNUM(6,5), DESNUM(7,5) READ(15,\*) DESNUM(6,6), DESNUM(7,6) DO 80 C=1,50 DO 70 R=1,50 IF (DESNUM(C,R) .GT.NUMOFFADESIGNS) THEN WRITE(\*,\*) 'THE FUEL ASSEMBLY DESIGN NUMBER ' c 'SPECIFIED FOR THE ASSEMBLY IN RELATIVE POSITION ' c C, ', ',R, I IS LARGER THAN THE NUMBER OF FUEL <sup>I</sup> 'ASSEMBLY DESIGNS SPECIFIED.' STOP ENDIF 70 CONTINUE 80 CONTINUE Read in the number of different insertion rod assembly bank designations and bank insertion heights for the statepoint calculation. The insertion height values should be the distances (cm) between the bottom of the absorber material in the insertion rods and the bottom of the active fuel region. \* c 90 100 Read in the insertion rod assembly core layout. c c READ(15,\*) NUMOFBANKS DO 100 BANK=1,NUMOFBANKS READ(15,90) BANKID(BANK), BANKDES(BANK), BANKHEIGHT(BANK) FORMAT(T1,I2,1X,A5,1X,F7.3) CONTINUE READ(15,\*) BANKNUM(1,1), BANKNUM(2,1), BANKNUM(3,1), BANKNUM $(4, 1)$ , BANKNUM $(5, 1)$ , BANKNUM $(6, 1)$ , BANKNUM $(7, 1)$ , BANKNUM(8,1)

```
READ(15,*) BANKNUM(2,2), BANKNUM(3,2), BANKNUM(4,2),
```

```
c 
       BANKNUM(5,2}, BANKNUM(6,2}, BANKNUM(7,2}, BANKNUM(8,2)
```

```
READ(15,*) BANKNUM(3,3), BANKNUM(4,3), BANKNUM(5,3),
```

```
c 
       BANKNUM(6,3), BANKNUM(7,3), BANKNUM(8,3)
```

```
c 
       READ(15,*) BANKNUM(4,4), BANKNUM(5,4), BANKNUM(6,4), 
       BANKNUM(7,4), BANKNUM(8,4)
```

```
READ(15,*) BANKNUM(5,5), BANKNUM(6,5), BANKNUM(7,5)
```
Read in initial enrichments. READ(15,\*) BANKNUM(6,6), BANKNUM(7,6)

\*

```
READ(15,*) ENRICHMENT(1,1), ENRICHMENT(2,1),
```

```
c 
c 
       ENRICHMENT(3,1), ENRICHMENT(4,1), ENRICHMENT(5,1),
       ENRICHMENT(6,1), ENRICHMENT(7,1), ENRICHMENT(8,1)
```

```
READ(15,*) ENRICHMENT(2,2), ENRICHMENT(3,2),
```

```
c 
       ENRICHMENT(4,2), ENRICHMENT(5,2), ENRICHMENT(6,2),
```

```
c 
       ENRICHMENT(7,2), ENRICHMENT(8,2)
```

```
c 
       READ(15,*) ENRICHMENT(3,3), ENRICHMENT(4,3),
       ENRICHMENT(5,3), ENRICHMENT(6,3), ENRICHMENT(7,3),
```

```
c 
       ENRICHMENT(8,3)
```
Title: CRC Reactivity Calculations for McGuire Unit 1 Document Identifier: B0000000-01717-0210-00004 REV 00 Attachment I, Page 401 of 647

![](_page_232_Picture_222.jpeg)

Title: CRC Reactivity Calculations for McGuire Unit 1 Document Identifier: B00000000-01717-0210-00004 REV 00 Attachment I, Page 402 of 647 160 FORMAT(T1,A5,1X,A5,1X,A5,1X,A5,1X,A5,1X,A5,1X,A5) READ(15,170) ASSYID(1,7), ASSYID(2,7), ASSYID(3,7), c ASSYID(4,7), ASSYID(5,7), ASSYID(6,7) 170 FORMAT(T1,A5,1X,A5,1X,A5,1X,A5,1X,A5,1X,A5) READ(15,180) ASSYID(1,8), ASSYID(2,8), ASSYID(3,8), c ASSYID(4,8)<br>180 FORMAT(T1,A 180 FORMAT(T1,A5,1X,A5,1X,A5,1X,A5) Read in the number of different fuel assembly designs to be included in the MCNP calculation. READ(15,\*) NUMOFFADESIGNS Read in the fuel assembly relative design designations. \* READ(15,\*) DESNUM(1,1), DESNUM(2,1), DESNUM(3,1), c  $DESNUM(4,1)$ ,  $DESNUM(5,1)$ ,  $DESNUM(6,1)$ ,  $DESNUM(7,1)$ ,  $c$  DESNUM $(8, 1)$ READ(15,\*) DESNUM(1,2), DESNUM(2,2), DESNUM(3,2), c DESNUM $(4,2)$ , DESNUM $(5,2)$ , DESNUM $(6,2)$ , DESNUM $(7,2)$ , c DESNUM(8,2) READ(15,\*) DESNUM(1,3), DESNUM(2,3), DESNUM(3,3), c DESNUM $(4,3)$ , DESNUM $(5,3)$ , DESNUM $(6,3)$ , DESNUM $(7,3)$ , c DESNUM(8,3) READ(15,\*) DESNUM(1,4), DESNUM(2,4), DESNUM(3,4), c DESNUM $(4, 4)$ , DESNUM $(5, 4)$ , DESNUM $(6, 4)$ , DESNUM $(7, 4)$ , c DESNUM(8,4) READ(15,\*) DESNUM(1,5), DESNUM(2,5), DESNUM(3,5), c DESNUM $(4,5)$ , DESNUM $(5,5)$ , DESNUM $(6,5)$ , DESNUM $(7,5)$ READ(15,\*) DESNUM(1,6), DESNUM(2,6), DESNUM(3,6), c DESNUM(4,6), DESNUM(5,6), DESNUM(6,6), DESNUM(7,6) READ(15,\*) DESNUM(1,7), DESNUM(2,7), DESNUM(3,7), c DESNUM $(4,7)$ , DESNUM $(5,7)$ , DESNUM $(6,7)$ READ(15,\*) DESNUM(1,8), DESNUM(2,8), DESNUM(3,8),  $c$  DESNUM $(4, 8)$ DO 200 C=1,50 DO 190 R=l,SO IF (DESNUM(C,R) .GT.NUMOFFADESIGNS) THEN WRITE $(*,*)$  'THE FUEL ASSEMBLY DESIGN NUMBER ', c 'SPECIFIED FOR THE ASSEMBLY IN RELATIVE POSITION ' c  $C, '$ , ',R, ' IS LARGER THAN THE NUMBER OF FUEL ', c 'ASSEMBLY DESIGNS SPECIFIED.' STOP ENDIF 190 CONTINUE<br>200 CONTINUE **CONTINUE** Read in the number of different insertion rod assembly bank designations and bank insertion heights for the statepoint calculation. The insertion height values should be the distances (cm) between the bottom of the absorber material in the insertion rods and the bottom of the active fuel region. READ(15,\*) NUMOFBANKS DO 220 BANK=1,NUMOFBANKS READ(15,210) BANKID(BANK), BANKDES(BANK), c BANKHEIGHT(BANK) 210 FORMAT(T1,I2,1X,A5,1X,F7.3)

Title: CRC Reactivity Calculations for McGuire Unit I

![](_page_234_Picture_298.jpeg)

**Waste Package Operations** *Alexandering Calculation**Engineering Calculation* Title: CRC Reactivity Calculations for McGuire Unit 1 Document Identifier: B00000000-01717-0210-00004 REV 00 Attachment I, Page 404 of 647 c 222 c c 223 c c 224 c c 225 c c 226 c 227 c 228 STAT(6,2), STAT(7,2), STAT(8,2) FORMAT(T1, A1, 1X, A1, 1X, A1, 1X, A1, 1X, A1, 1X, A1, 1X, A1, 1X, A1) READ(15,223) STAT(1,3), STAT(2,3),  $STAT(3,3)$ ,  $STAT(4,3)$ ,  $STAT(5,3)$ ,  $STAT(6,3)$ ,  $STAT(7,3)$ ,  $STAT(8,3)$ FORMAT(T1, A1, 1X, A1, 1X, A1, 1X, A1, 1X, A1, 1X, A1, 1X, A1, 1X, A1)  $READ(15, 224)$  STAT $(1, 4)$ , STAT $(2, 4)$ ,  $STAT(3,4)$ ,  $STAT(4,4)$ ,  $STAT(5,4)$  $STAT(6, 4)$ ,  $STAT(7, 4)$ ,  $STAT(8, 4)$ FORMAT(T1, A1, 1X, A1, 1X, A1, 1X, A1, 1X, A1, 1X, A1, 1X, A1, 1X, A1) READ(15,225) STAT(1,5), STAT(2,5),  $STAT(3, 5)$ ,  $STAT(4, 5)$ ,  $STAT(5, 5)$ ,  $STAT(6, 5)$ ,  $STAT(7, 5)$ FORMAT(T1, A1, 1X, A1, 1X, A1, 1X, A1, 1X, A1, 1X, A1, 1X, A1) READ(15,226) STAT(1,6), STAT(2,6),  $STAT(3, 6)$ ,  $STAT(4, 6)$ ,  $STAT(5, 6)$ ,  $STAT(6, 6)$ ,  $STAT(7, 6)$ FORMAT(T1, A1, 1X, A1, 1X, A1, 1X, A1, 1X, A1, 1X, A1, 1X, A1) READ(15,227) STAT(1,7), STAT(2,7),  $STAT(3,7)$ ,  $STAT(4,7)$ ,  $STAT(5,7)$ ,  $STAT(6,7)$ FORMAT(T1, A1, 1X, A1, 1X, A1, 1X, A1, 1X, A1, 1X, A1) READ(15,228) STAT(1,8), STAT(2,8),  $STAT(3, 8)$ ,  $STAT(4, 8)$ FORMAT(T1, A1, 1X, A1, 1X, A1, 1X, A1) ELSEIF (FULL.EQ..TRUE.) THEN Read in the fuel assembly archive identifiers for retrieval of isotopics. READ(15,230) ASSYID(5,1), ASSYID(6,1), ASSYID(7,1), c  $\Lambda$ SSYID(8,1),  $\Lambda$ SSYID(9,1),  $\Lambda$ SSYID(10,1),  $\Lambda$ SSYID(11,1) 230 FORMAT(T25,AS,lX1A5,1X,A5,lX1A5,1X,AS,lX,A5,1X,A5) READ(15,240) ASSYID(3,2), ASSYID(4,2), ASSYID(5,2), c  $ASSYID(6,2)$ ,  $ASSYID(7,2)$ ,  $ASSYID(8,2)$ ,  $ASSYID(9,2)$ , c ASSYID(10,2), ASSYID(11,2), ASSYID(12,2), ASSYID(13,2)<br>240 FORMAT(T13,A5,1X,A5,1X,A5,1X,A5,1X,A5,1X,A5,1X, FORMAT(T13, A5, 1X, A5, 1X, A5, 1X, A5, 1X, A5, 1X, A5, 1X, c  $A5,1X,A5,1X,A5,1X,A5,1X,A5,1X,A5,1X,A5)$ READ(15,250) ASSYID(2,3), ASSYID(3,3), ASSYID(4,3), c ASSYID(513)1 ASSYID(6,3), ASSYID(7 13) 1 ASSYID(8 13) 1  $ASSYID(9,3)$ ,  $ASSYID(10,3)$ ,  $ASSYID(11,3)$ ,  $ASSYID(12,3)$ , c ASSYID(13,3), ASSYID(l4 13) 250 FORMAT (T7 ,AS, lX,AS ,-lX,AS, lX,AS, lX,AS, lX,AS, lX, c  $A5,1X,A5,1X,A5,1X,A5,1X,A5,1X,A5,1X,A5)$  $READ(15,260)$  ASSYID(2,4), ASSYID(3,4), ASSYID(4,4), c  $ASSYID(5,4)$ ,  $ASSYID(6,4)$ ,  $ASSYID(7,4)$ ,  $ASSYID(8,4)$ , c  $ASSYID(9,4)$ ,  $ASSYID(10,4)$ ,  $ASSYID(11,4)$ ,  $ASSYID(12,4)$ , c  $ASSYID(13,4)$ ,  $ASSYID(14,4)$ 260 FORMAT(T7,AS,lX,A5,1X,AS,lX,A5,1X,A5,1X,A5,lX1

c  $A5, 1X, A5, 1X, A5, 1X, A5, 1X, A5, 1X, A5)$  $READ(15, 270)$  ASSYID(1,5), ASSYID(2,5), ASSYID(3,5), c  $ASSYID(4,5)$ ,  $ASSYID(5,5)$ ,  $ASSYID(6,5)$ ,  $ASSYID(7,5)$ , c ASSYID(8,5), ASSYID(9,5), ASSYID(10,5), ASSYID(11,5), c ASSYID(12,5), ASSYID(13,5), ASSYID(14,5), ASSYID(15,5)<br>270 FORMAT(T1,A5,1X,A5,1X,A5,1X,A5,1X,A5,1X,A5,1X,A5,1X, 270 FORMAT(Tl,AS,lX,AS,lX,AS,lX,AS,lX,AS,lX,AS,lX1A5,1X, c A5,1X,AS,lX,A511XIA511XIA511X,AS,lX,AS,lX,AS) READ(15,280) ASSYID(1,6), ASSYID(2,6), ASSYID(3,6),

Title: CRC Reactivity Calculations for McGuire Unit 1 Document Identifier: B0000000-01717-0210-00004 REV 00 Attachment I, Page 405 of 647

![](_page_236_Picture_367.jpeg)

Title: CRC Reactivity Calculations for McGuire Unit 1 Document Identifier: B00000000-01717-0210-00004 REV 00 Attachment I, Page 406 of 647 \* \* \* 370 c c c c c c c c c c c c c c c c c c c c c c c c c c c c c c c c · FORMAT(T25,A5,1X,A5,1X,A5,1X,A5,1X,A5,1X,A5,1X,A5) Read in the number of different fuel assembly designs to be included in the MCNP calculation. READ(lS,\*) NUMOFFADESIGNS Read in the fuel assembly relative design designations. READ(15,\*) DESNUM(5,1), DESNUM(6,1), DESNUM(7,1),  $DESNUM(8,1)$ ,  $DESNUM(9,1)$ ,  $DESNUM(10,1)$ ,  $DESNUM(11,1)$ READ(15,\*) DESNUM(3,2), DESNUM(4,2), DESNUM(5,2), DESNUM(6,2), DESNUM(7,2), DESNUM(8,2), DESNUM(9,2), DESNUM(10,2), DESNUM(l1,2), DESNUM(l2,2), DESNUM(l3,2) READ(15,\*) DESNUM(2,3), DESNUM(3,3), DESNUM(4,3), DESNUM(5,3), DESNUM(6,3), DESNUM(7,3), DESNUM(8,3), DESNUM(9,3), DESNUM(l0,3), DESNUM(11,3), DESNUM(l2,3), DESNUM(13,3), DESNUM(14,3) READ(15,\*) DESNUM(2,4), DESNUM(3,4), DESNUM(4,4), DESNUM(5,4), DESNUM(6,4), DESNUM(7,4), DESNUM(8,4), DESNUM(9,4), DESNUM(l0,4), DESNUM(11,4), DESNUM(12,4), DESNUM(l3,4), DESNUM(14,4) READ(15,\*) DESNUM(1,5), DESNUM(2,5), DESNUM(3,5), DESNUM(4,5), DESNUM(S,S), DESNUM(6,5), DESNUM(7,5), DESNUM(8,5), DESNUM(9,5), DESNUM(10,5), DESNUM(ll,S), DESNUM(l2,5), DESNUM(13,5), DESNUM(14,5), DESNUM(15,5) READ(lS,\*) DESNUM(1,6), DESNUM(2,6), DESNUM(3,6), DESNUM(4,6), DESNUM(5,6), DESNUM(6,6), DESNUM(7,6), DESNUM(8,6), DESNUM(9,6), DESNUM(l0,6), DESNUM(ll,6), DESNUM(12,6), DESNUM(13,6), DESNUM(l4,6), DESNUM(15,6) READ(15,\*) DESNUM(1,7), DESNUM(2,7), DESNUM(3,7), DESNUM(4,7), DESNUM(5,7), DESNUM(6,7), DESNUM(7,7), DESNUM(8,7), DESNUM(9,7), DESNUM(10,7), DESNUM(11,7),  $DESNUM(12,7)$ ,  $DESNUM(13,7)$ ,  $DESNUM(14,7)$ ,  $DESNUM(15,7)$ READ(lS,\*) DESNUM(l,8), DESNUM(2,8), DESNUM(3,8),  $DESNUM(4, 8)$ ,  $DESNUM(5, 8)$ ,  $DESNUM(6, 8)$ ,  $DESNUM(7, 8)$ ,  $DESNUM(8, 8)$ ,  $DESNUM(9, 8)$ ,  $DESNUM(10, 8)$ ,  $DESNUM(11, 8)$ , DESNUM(12,8), DESNUM(13,8), DESNUM(14,8), DESNUM(15,8) READ(15,\*) DESNUM(1,9), DESNUM(2,9), DESNUM(3,9), DESNUM(4,9), DESNUM(5,9), DESNUM(6,9), DESNUM(7,9), DESNUM(8,9), DESNUM(9,9), DESNUM(10,9), DESNUM(11,9), DESNUM $(12,9)$ , DESNUM $(13,9)$ , DESNUM $(14,9)$ , DESNUM $(15,9)$ READ(15,\*) DESNUM(1,10), DESNUM(2,10), DESNUM(3,10), DESNUM(4,10), DESNUM(5,10), DESNUM(6,10), DESNUM(7,10), DESNUM(8,10), DESNUM(9,10), DESNUM(10,10), DESNUM(11,10), DESNUM(12,10), DESNUM(13,10), DESNUM(14,10), DESNUM(15,10) READ(15,\*) DESNUM(1,11), DESNUM(2,11), DESNUM(3,11), DESNUM $(4,11)$ , DESNUM $(5,11)$ , DESNUM $(6,11)$ , DESNUM $(7,11)$ , DESNUM(8,11), DESNUM(9,11), DESNUM(10,11), DESNUM(11,11), DESNUM(12,11), DESNUM(13,11), DESNUM(14,11), DESNUM(15,11) READ(15,\*) DESNUM(2,12), DESNUM(3,12), DESNUM(4,12), DESNUM(5,12), DESNUM(6,12), DESNUM(7,12), DESNUM(8,12), DESNUM(9,12), DESNUM(10,12), DESNUM(11,12), DESNUM(12,12), c  $DESNUM(13, 12)$ , DESNUM $(14, 12)$ READ(15,\*) DESNUM(2,13), DESNUM(3,13), DESNUM(4,13), c DESNUM(5,13), DESNUM(6,13), DESNUM(7,13), DESNUM(8,13), c DESNUM(9,13), DESNUM(10,13), DESNUM(11,13), DESNUM(12,13), c DESNUM(13,13), DESNUM(14,13)

```
DESNUM(13,13), DESNUM(14,13)
```
### **Waste Package Operations** *Package Operations Package Operations Package Operations Package Operations Package Operations Package Operations Package Operations Package Operations Package O*

Title: CRC Reactivity Calculations for McGuire Unit 1 Document Identifier: B00000000-01717-0210-00004 REV 00 Attachment I, Page 407 of 647

```
READ(15,*) DESNUM(3,14), DESNUM(4,14), DESNUM(5,14),
     c DESNUM(6,14), DESNUM(7,14), DESNUM(8,14), DESNUM(9,14),
     c DESNUM(10,14), DESNUM(11,14), DESNUM(12,14), DESNUM(13,14)
            READ(15,*) DESNUM(5,15), DESNUM(6,15), DESNUM(7,15),
     c DESNUM(8,15), DESNUM(9,15), DESNUM(10,15), DESNUM(11,15)DO 390 C=1,50
               DO 380 R=1,50
                  IF (DESNUM(C,R) .GT.NUMOFFADESIGNS) THEN 
                     WRITE(*,*) 'THE FUEL ASSEMBLY DESIGN NUMBER ' 
     c 'SPECIFIED FOR THE ASSEMBLY IN POSITION', 
     c C,',',R,' IS LARGER THAN THE NUMBER OF FUEL ',
     c 'ASSEMBLY DESIGNS SPECIFIED.' 
                     STOP 
                  ENDIF
  380 CONTINUE 
  390 CONTINUE 
      Read in the number of different insertion rod assembly bank
designations and 
      bank insertion heights for the statepoint calculation. The insertion
height 
      values should be the distances (cm) between the bottom of the absorber
material 
      in the insertion rods and the bottom of the active fuel region.
     c 
  391 
  392 
* 
     c 
     c 
     c 
    c 
    c 
     c 
    c 
    c 
    c 
    c 
    c 
    c 
    c 
    c 
    c 
    c 
    c 
            READ(15, *) NUMOFBANKS
            DO 392 BANK=l,NUMOFBANKS 
               READ(15,391) BANKID(BANK), BANKDES(BANK), 
               BANKHEIGHT(BANK) 
               FORMAT(Tl,I2,1X,A5,1X,F7.3) 
            CONTINUE 
      Read in the insertion rod assembly core layout. 
            READ(15,*) BANKNUM(5,1), BANKNUM(6,1), BANKNUM(7,1),
            BANKNUM(8,1), BANKNUM(9,1), BANKNUM(10,1), BANKNUM(11,1)READ(15,*) BANKNUM(3,2), BANKNUM(4,2), BANKNUM(5,2),
            BANKNUM(6,2), BANKNUM(7,2), BANKNUM(8,2), BANKNUM(9,2),
            BANKNUM(l0,2), BANKNUM(11,2), BANKNUM(l2,2), BANKNUM(13,2) 
            READ(lS,*) BANKNUM(2,3), BANKNUM(3,3), BANKNUM(4,3), 
            BANKNUM(5,3), BANKNUM(6,3), BANKNUM(7,3}, BANKNUM(8,3}, 
            BANKNUM(9,3), BANKNUM(10,3), BANKNUM(11,3), BANKNUM(12,3),
           BANKNUM(13,3}, BANKNUM(14,3) 
           READ(15,*) BANKNUM(2,4), BANKNUM(3,4), BANKNUM(4,4),
            BANKNUM(5,4), BANKNUM(6,4), BANKNUM(7,4), BANKNUM(8,4),
           BANKNUM(9,4), BANKNUM(10,4), BANKNUM(11,4), BANKNUM(12,4),
           BANKNUM(13, 4), BANKNUM(14, 4)
           READ(15,*) BANKNUM(1,5), BANKNUM(2,5), BANKNUM(3,5),
           BANKNUM(4,5), BANKNUM(5,5), BANKNUM(6,5), BANKNUM(7,5),
           BANKNUM(8,5), BANKNUM(9,5), BANKNUM(10,5), BANKNUM(11,5),
           BANKNUM(12,5), BANKNUM(13,5), BANKNUM(14,5), BANKNUM(15,5)
           READ(15,*) BANKNUM(1,6), BANKNUM(2,6), BANKNUM(3,6),
           BANKNUM(4,6), BANKNUM(5,6), BANKNUM(6,6), BANKNUM(7,6),
           BANKNUM(8,6), BANKNUM(9,6), BANKNUM(10,6), BANKNUM(11,6),
           BANKNUM(12, 6), BANKNUM(13, 6), BANKNUM(14, 6), BANKNUM(15, 6)
           READ(15, *) BANKNUM(1,7), BANKNUM(2,7), BANKNUM(3,7),
           BANKNUM(4, 7), BANKNUM(5, 7), BANKNUM(6, 7), BANKNUM(7, 7),
           BANKNUM(8,7), BANKNUM(9,7), BANKNUM(10,7), BANKNUM(11,7),
```
Title: CRC Reactivity Calculations for McGuire Unit 1 Document Identifier: B00000000-0 1717-0210-00004 REV 00 Attachment I, Page 408 of 647 c BANKNUM(12,7), BANKNUM(13,7), BANKNUM(14,7), BANKNUM(15,7) READ(15,\*) BANKNUM(1,8), BANKNUM(2,8), BANKNUM(3,8), c BANKNUM(4,8), BANKNUM(5,8), BANKNUM(6,8), BANKNUM(7,8), C<br>2 BANKNUM(8,8), BANKNUM(9,8), BANKNUM(10,8), BANKNUM(11,8) BANKNUM $(8,8)$ , BANKNUM $(9,8)$ , BANKNUM $(10,8)$ , BANKNUM $(11,8)$ , c BANKNUM(12,8), BANKNUM(13,8), BANKNUM(14,8), BANKNUM(15,8) READ(15,\*) BANKNUM(1,9), BANKNUM(2,9), BANKNUM(3,9), c BANKNUM(4,9), BANKNUM(5,9), BANKNUM(6,9), BANKNUM(7,9), c BANKNUM(8,9), BANKNUM(11,9) c BANKNUM(8,9), BANKNUM(9,9), BANKNUM(10,9), BANKNUM(11,9),<br>c BANKNUM(12,9), BANKNUM(13,9), BANKNUM(14,9), BANKNUM(15,9 BANKNUM(12, 9), BANKNUM(13, 9), BANKNUM(14, 9), BANKNUM(15, 9) READ(15, \*) BANKNUM(1, 10), BANKNUM(2, 10), BANKNUM(3, 10), c BANKNUM(4,10), BANKNUM(5,10), BANKNUM(6,10), BANKNUM(7,10), c BANKNUM(8,10), BANKNUM(9,10), BANKNUM(10,10). c BANKNUM(8,10), BANKNUM(9,10), BANKNUM(10,10),<br>c BANKNUM(11,10), BANKNUM(12,10), BANKNUM(13,10 c BANKNUM(11,10), BANKNUM(12,10), BANKNUM(13,10), c BANKNUM(14,10), BANKNUM(15,10) BANKNUM(14,10), BANKNUM(15,10) READ(15,\*) BANKNUM(1,11), BANKNUM(2,11), BANKNUM(3,11), c BANKNUM(4,11), BANKNUM(5,11), BANKNUM(6,11), BANKNUM(7,11), c BANKNUM(8.11). BANKNUM(9.11). c BANKNUM(8,11), BANKNUM(9,11), BANKNUM(10,11), C<br>c BANKNUM(11,11), BANKNUM(12,11), BANKNUM(13,11 BANKNUM(11, 11), BANKNUM(12, 11), BANKNUM(13, 11), c BANKNUM(14, 11), BANKNUM(15, 11) READ(15,\*) BANKNUM(2,12), BANKNUM(3,12), BANKNUM(4,12), c BANKNUM  $(5,12)$ , BANKNUM  $(6,12)$ , BANKNUM  $(7,12)$ , BANKNUM  $(8,12)$ , c BANKNUM(9,12), BANKNUM(10,12), BANKNUM(11,12), c BANKNUM(12, 12), BANKNUM(13, 12), BANKNUM(14, 12) READ(15,\*) BANKNUM(2,13), BANKNUM(3,13), BANKNUM(4,13), c BANKNUM(5,13), BANKNUM(6,13), BANKNUM(7,13), BANKNUM(8,13), C<br>c BANKNUM(9,13), BANKNUM(10,13), BANKNUM(11,13), BANKNUM(9,13), BANKNUM(10,13), BANKNUM(11,13), c BANKNUM(12, 13), BANKNUM(13, 13), BANKNUM(14, 13) READ(15,\*) BANKNUM(3,14), BANKNUM(4,14), BANKNUM(5,14), c BANKNUM(6,14), BANKNUM(7,14), BANKNUM(8,14), BANKNUM(9,14), c BANKNUM(10,14), BANKNUM(11,14), BANKNUM(12,14),  $\overline{C}$  BANKNUM(13.14) c BANKNUM(13,14) READ(15,\*) BANKNUM(5,15), BANKNUM(6,15), BANKNUM(7,15), c BANKNUM(8,15), BANKNUM(9,15), BANKNUM(10,15), c BANKNUM(11,15) Read in initial enrichments if it is a BOC or BOL case. READ(15,\*) ENRICHMENT(5,1), ENRICHMENT(6,1), c ENRICHMENT(7,1), ENRICHMENT(8,1), ENRICHMENT(9,1), c ENRICHMENT $(10,1)$ , ENRICHMENT $(11,1)$ READ(15, \*) ENRICHMENT(3, 2), ENRICHMENT(4, 2), c ENRICHMENT(5,2), ENRICHMENT(6,2), ENRICHMENT(7,2),<br>c ENRICHMENT(8,2), ENRICHMENT(9,2), ENRICHMENT(10,2) c ENRICHMENT(8,2), ENRICHMENT(9,2), ENRICHMENT(10,2),<br>c ENRICHMENT(11,2), ENRICHMENT(12,2), ENRICHMENT(13,2) ENRICHMENT(11,2), ENRICHMENT(12,2), ENRICHMENT(13,2) READ(15,  $\star$ ) ENRICHMENT(2,3), ENRICHMENT(3,3), c ENRICHMENT(4,3), ENRICHMENT(5,3), ENRICHMENT(6,3),<br>c ENRICHMENT(7,3), ENRICHMENT(8,3), ENRICHMENT(9,3), c ENRICHMENT(7,3), ENRICHMENT(8,3), ENRICHMENT(9,3), c<br>c ENRICHMENT(10,3), ENRICHMENT(11,3), ENRICHMENT(12, c ENRICHMENT(10,3), ENRICHMENT(11,3), ENRICHMENT(12,3), c<br>c ENRICHMENT(13.3), ENRICHMENT(14.3)  $ENT(13,3)$ ,  $ENT(14,3)$ READ(15,\*) ENRICHMENT(2,4), c ENRICHMENT(3,4), ENRICHMENT(4,4), ENRICHMENT(5,4),  $\overline{c}$ c ENRICHMENT(6,4), ENRICHMENT(7,4), ENRICHMENT(8,4),<br>c ENRICHMENT(9,4), ENRICHMENT(10,4), ENRICHMENT(11,4 c ENRICHMENT(9,4), ENRICHMENT(10,4), ENRICHMENT(11,4),<br>c ENRICHMENT(12,4), ENRICHMENT(13,4), ENRICHMENT(14,4) ENRICHMENT(12, 4), ENRICHMENT(13, 4), ENRICHMENT(14, 4) READ( $15$ ,\*) ENRICHMENT $(1, 5)$ , ENRICHMENT $(2, 5)$ , c ENRICHMENT(3,5),

Title: CRC Reactivity Calculations for McGuire Unit 1 Document Identifier: B0000000-01717-0210-00004 REV 00 Attachment I, Page 409 of 647

![](_page_240_Picture_176.jpeg)

Title: CRC Reactivity Calculations for McGuire Unit 1 Document Identifier: B0000000-01717-0210-00004 REV 00 Attachment I, Page 410 of 647 c c c c \* c 393 c c c 394 c c c c 395 c c c c 396 c c c c 397 c c c c 398 c c c c 399 c c c c 400 c c Read in fuel status (fresh or burned). ENRICHMENT(9,14), ENRICHMENT(10,14), ENRICHMENT(11,14), ENRICHMENT(12,14), ENRICHMENT(13,14) READ(15,\*) ENRICHMENT(5,15), ENRICHMENT(6,15), ENRICHMENT(7,15), ENRICHMENT(8,15), ENRICHMENT(9,15), ENRICHMENT(10,15), ENRICHMENT(11,15) READ(15,393) STAT(S,l), STAT(6,1), STAT(7,1),  $STAT(8,1)$ ,  $STAT(9,1)$ ,  $STAT(10,1)$ ,  $STAT(11,1)$ FORMAT(T9,Al,lX,Al,lX,Al,lX,Al,lX,Al,lX,Al, lX,Al) READ(15,394) STAT(3,2), STAT(4,2), STAT(5,2), STAT(6,2), STAT(7,2), STAT(8,2), STAT(9,2), STAT(10,2), STAT(11;2), STAT(12,2), STAT(13,2) FORMAT(TS,Al,lX,Al,lX,Al,lX,Al,lX,Al,lX,Al,lX, Al,lX,Al,lX,Al,lX,Al,lX,Al) READ(15,395) STAT(2,3), STAT(3,3), STAT(4,3),  $STAT(5,3)$ ,  $STAT(6,3)$ ,  $STAT(7,3)$ ,  $STAT(8,3)$ , STAT(9,3), STAT(10,3), STAT(11,3), STAT(12,3), STAT(13,3), STAT(14,3) FORMAT(T3,Al,lX,Al,lX,Al,lX,Al,lX,Al,lX,Al,lX, Al,lX,Al,lX,Al,lX,Al,lX,Al,lX,Al,lX,Al) READ(15,396) STAT(2,4), STAT(3,4), STAT(4,4),  $STAT(5,4)$ ,  $STAT(6,4)$ ,  $STAT(7,4)$ ,  $STAT(8,4)$ ,  $STAT(9,4)$ ,  $STAT(10,4)$ ,  $STAT(11,4)$ ,  $STAT(12,4)$ , STAT(13,4), STAT(14,4) FORMAT(T3,Al,lX,Al,lX,Al,lX,Al,lX,Al,lX,Al,lX,Al, lX,Al,lX,Al,lX,Al,lX,Al,lX,Al,lX,Al) READ(15,397) STAT(1,5), STAT(2,5), STAT(3,5), STAT(4,5), STAT(5,5), STAT(6,5), STAT(7,5), STAT(8,5), STAT(9,5), STAT(10,5), STAT(ll,S), STAT(12,5), STAT(l3,5), STAT(14,5), STAT(15,5) FORMAT(Tl,Al,lX,Al,lX,Al,lX,Al,lX,Al,lX,Al,lX,Al, lX,Al,lX,Al,lX,Al,lX,Al,lX,Al,lX,Al,lX,Al,lX,Al) READ(15,398) STAT(1,6), STAT(2,6), STAT(3,6), STAT(4,6), STAT(5,6), STAT(6,6), STAT(7,6), STAT(8,6), STAT(9,6), STAT(10,6), STAT(11,6), STAT(12,6), STAT(13,6), STAT(14,6), STAT(15,6) FORMAT(Tl,Al,lX,Al,lX,Al,lX,Al,lX,Al,lX,Al,lX,Al, lX,Al,lX,Al,lX,Al,lX,Al,lX,Al,lX,Al,lX,Al,lX,Al) READ(15,399) STAT(1,7), STAT(2,7), STAT(3,7),  $STAT(4,7)$ ,  $STAT(5,7)$ ,  $STAT(6,7)$ ,  $STAT(7,7)$ ,  $STAT(8, 7)$ ,  $STAT(9, 7)$ ,  $STAT(10, 7)$ ,  $STAT(11, 7)$ ,  $STAT(12,7)$ ,  $STAT(13,7)$ ,  $STAT(14,7)$ ,  $STAT(15,7)$ FORMAT(T1, A1, 1X, A1, 1X, A1, 1X, A1, 1X, A1, 1X, A1, 1X, A1, 1X,A1,1X,A1,1X,A1,1X,A1,1X,A1,1X,A1,1X,A1,1X,A1) READ(15,400) STAT(1,8), STAT(2,8), STAT(3,8),  $STAT(4,8)$ ,  $STAT(5,8)$ ,  $STAT(6,8)$ ,  $STAT(7,8)$ ,  $STAT(8,8)$ ,  $STAT(9,8)$ ,  $STAT(10,8)$ ,  $STAT(11,8)$ ,  $STAT(12,8)$ ,  $STAT(13,8)$ ,  $STAT(14,8)$ ,  $STAT(15,8)$ FORMAT(T1, A1, 1X, A1, 1X, A1, 1X, A1, 1X, A1, 1X, A1, 1X, A1,  $1X, A1, 1X, A1, 1X, A1, 1X, A1, 1X, A1, 1X, A1, 1X, A1)$ READ(15,401) STAT(1,9), STAT(2,9), STAT(3,9),  $STAT(4, 9)$ ,  $STAT(5, 9)$ ,  $STAT(6, 9)$ ,  $STAT(7, 9)$ ,

c  $STAT(8,9)$ ,  $STAT(9,9)$ ,  $STAT(10,9)$ ,  $STAT(11,9)$ ,

Title: CRC Reactivity Calculations for McGuire Unit 1 Document Identifier: B0000000-01717-0210-00004 REV 00 Attachment I, Page 411 of 647

![](_page_242_Picture_259.jpeg)

```
Title: CRC Reactivity Calculations for McGuire Unit 1 
Document Identifier: B0000000-01717-0210-00004 REV 00 Attachment I, Page 412 of 647
* 
* 
* 
* 
* 
     c CRABSAXWTS, CRAXDIM, GTAXDATA, CRABSAXMAT, 
     c CRABSAXZAIDS, GTSPLIT, NODEBOTTOMSURF)
      INTEGER MN, LN, CRAUNIV(50,50), BANKNUM(50,50),
     c CRCLADMAT(20),
     c CRCLADML(50,50), CRUPML(50,50); CRLPML(50,50) 1 
     c FRLEFML(50,50), FRUEFML(50,50), DESNUM(50,50),
     c GTMAT(20), GTML(50,50), BMODML, NUMREGABOVECRA,
     c SYSTEMTOP,
     c FRUREGIONML(50,50,20), NUMOFSPACERS(20),
     c HOMOSPACMLNUM(20,15), 
     c ROW, COLUMN, CURRENTSURFLABEL, V, SN, UEFBOTTOMSURF, 
     c UEFTOPSURF1 CRABSML, CRABSSURF, CRABSTOPSURF, 
     c CRABSBOTTOMSURF, 
     c CRCLADIRSURF, CRCLADORSURF, CRCLADTOPSURF, 
     c CRCLADBOTTOMSURF, 
     c C, RO, CO, GTTOPSURF, GTBOTSURF, GTORSURF, GTIRSURF, 
     c CRLEFTOPSURF, REGION, REGIONTOPSURF, REGIONBOTTOMSURF, 
     c SPN, SPACERTOPSURF, SPACERBOTTOMSURF, 
     c WATERREGIONTOPSURF, 
     c WATERREGIONBOTTOMSURF, HYBRID, CRAXABSSURF(5), 
     c CRAXABSTOPSURF(5), CRAXABSBOTTOMSURF(5), 
     c CRAXCLADIRSURF(5), CRAXCLADORSURF(5), 
     c CRAXCLADTOPSURF(5), CRAXCLADBOTTOMSURF(5), 
     c GTSECTBOTSURF(5), GTSECTTOPSURF(S), 
     c GTSECTORSURF(5), GTSECTIRSURF(5), 
     c CRAXCLADML(50,50,5), GTAXML(50,50,5), NUMCRAXS(20), 
     c GTAXMAT(20,5), NUMOFGTAXS(20), CRAXCLADMAT(20,20), 
     c GTUNIV(50,50), GTSPLIT, NODEBOTTOMSURF 
      REAL SPACERDIST(20,15), ENDFITHEIGHT(20,2), 
     c SURFVALUESPEC(500), 
     c CRADIM(20,7), CRABSMAT(20,2), CRABSWTS(20,35), 
     c CRUPLENMAT(20,2), 
     c CRUPLENWTS(20,35), CRLPLENMAT(20,2), CRLPLENWTS(20,35), 
     c GTDATA(20,4), LEFMAT(20,2), 
     c UEFMAT(20,2), 
     c MODDENSITY, REGABOVECRA(20,3), SPACERHEIGHT(20,15), 
     c HOMOSPACERDEN(20,15), CURRENTSURF, CLADRHO, 
     c SPACHEIGHT, CRABSAXWTS(20,35,20), CRAXDIM(20,5,20), 
     c GTAXDATA(20~4,5), CRABSAXMAT(20,2,20) 
     CHARACTER ASSYID(50,50)*5, SURFTYPESPEC(500)*2, 
     c CRABSZAIDS(20,35)*9, BANKDES(20)*5, CRUPZS(20,35)*9, 
     c CRLPLENZAIDS(20,35)*9, CRABSAXZAIDS(20,35,20)*9 
     LOGICAL CRUNIQUE (50, 50), CLADMLUNIQUE, LEAVE, 
    c CRUPMLUNIQUE, CRLPMLUNIQUE 
  Write the specifications for the CR universes that are
  required to fill the assembly layout specifications previously defined.
     DO 3730 ROW=1,50 
        DO 3720 COLUMN=l,50 
     Write the CR universe specification for the assembly if it
```
Title: CRC Reactivity Calculations for McGuire Unit 1 Document Identifier: B00000000-01717-0210-00004 REV 00 Attachment I, Page 413 of 647 contains a unique CR material or unique CR position. \* IF (CRUNIQUE(COLUMN, ROW). EQ. . TRUE.) THEN Write the CR specification header. WRITE(30,10) 10 FORMAT(T1,'C') WRITE(30,20) ASSYID(COLUMN,ROW) 20 FORMAT(T1, c 'C CONTROL ROD UNIVERSE SPECIFICATION FOR ASSEMBLY ',AS) WRITE(30,30) 30 FORMAT(T1, 'C') Define the upper end-fitting bottom surface. 40 CURRENTSURF=SPACERDIST(DESNUM(COLUMN,ROW),1)+ c ENDFITHEIGHT(DESNUM(COLUMN,ROW),2) CURRENTSURFLABEL=O DO 40 V=1, (SN-1) IF (SURFTYPESPEC(V) .EQ.'PZ') THEN IF (ABS(SURFVALUESPEC(V)-CURRENTSURF) .LT. (0.0001)) THEN CURRENTSURFLABEL=V EXIT **ENDIF ENDIF** CONTINUE IF (CURRENTSURFLABEL.EQ.O) THEN UEFBOTTOMSURF=SN SURFTYPESPEC(SN)='PZ' SURFVALUESPEC(SN)=CURRENTSURF  $SN = SN + 1$ ELSE UEFBOTTOMSURF=CURRENTSURFLABEL **ENDIF** Define the upper end-fitting top surface. 50 \* CURRENTSURF=SPACERDIST(DESNUM(COLUMN,ROW),1)+ c ENDFITHEIGHT(DESNUM(COLUMN,ROW),l)+ c ENDFITHEIGHT(DESNUM(COLUMN,ROW),2) CURRENTSURFLABEL=O DO 50 V=l, (SN-1) IF (SURFTYPESPEC(V).EQ.'PZ') THEN IF (ABS(SURFVALUESPEC(V)-CURRENTSURF).LT.(O.OOOl)) THEN CURRENTSURFLABEL=V EXIT ENPIF **ENDIF** CONTINUE IF (CURRENTSURFLABEL.EQ.O) THEN UEFTOPSURF=SN SURFTYPESPEC(SN)='PZ' SURFVALUESPEC(SN)=CURRENTSURF  $SN = SN + 1$ ELSE UEFTOPSURF=CURRENTSURFLABEL **ENDIF** Define the lower end-fitting top surface. CURRENTSURF=ENDFITHEIGHT(DESNUM(COLUMN,ROW),2)

Title: CRC Reactivity Calculations for McGuire Unit 1 Document Identifier: B0000000-01717-0210-00004 REV 00 Attachment I, Page 414 of 647 60 CURRENTSURFLABEL=O DO 60 V=l, (SN-1) IF (SURFTYPESPEC(V).EQ.'PZ') THEN IF (ABS(SURFVALUESPEC(V)-CURRENTSURF) .LT.(O.OOOl)) THEN CURRENTSURFLABEL=V EXIT **ENDIF ENDIF** CONTINUE IF (CURRENTSURFLABEL.EQ.O) THEN CRLEFTOPSURF=SN SURFTYPESPEC(SN)='PZ' SURFVALUESPEC(SN)=CURRENTSURF SN=SN+l ELSE CRLEFTOPSURF=CURRENTSURFLABEL **ENDIF** Loop through the regions above the CR (i.e. the appropriate upper core regions) Define the upper region lower surface. DO 100 REGION=1, NUMREGABOVECRA Determine the current upper region's lower surface specification. \* 70 IF (REGION.EQ.l) THEN REGIONTOPSURF=SYSTEMTOP CURRENTSURF=SURFVALUESPEC(SYSTEMTOP) c REGABOVECRA(REGION,l) **ENDIF** CURRENTSURF=SURFVALUESPEC(REGIONTOPSURF) c REGABOVECRA(REGION,l) IF (REGION. EQ .NUMREGABOVECRA) THEN REGIONBOTTOMSURF=UEFTOPSURF ELSE CURRENTSURFLABEL=O DO 70 V=l, (SN-1) IF (SURFTYPESPEC(V).EQ.'PZ') THEN IF (ABS(SURFVALUESPEC(V)-CURRENTSURF) .LT. (0.0001)) THEN CURRENTSURFLABEL=V EXIT **ENDIF ENDIF** CONTINUE IF (CURRENTSURFLABEL.EQ.O) THEN REGIONBOTTOMSURF=SN SURFTYPESPEC(SN)='PZ' SURFVALUESPEC(SN)=CURRENTSURF SN=SN+l ELSE REGIONBOTTOMSURF=CURRENTSURFLABEL **ENDIF ENDIF** Write the cell specification for the CR universe upper region. IF (REGION.EQ.l) THEN WRITE(30,80) LN, FRUREGIONML(COLUMN, ROW, REGION), c (-l\*REGABOVECRA(REGION,2)),

## **Waste Package Operations**

## **Engineering Calculation**

Title: CRC Reactivity Calculations for McGuire Unit 1 Document Identifier: B00000000-01717-0210-00004 REV 00 Attachment I, Page 415 of 647

![](_page_246_Picture_16.jpeg)

Title: CRC Reactivity Calculations for McGuire Unit 1 Document Identifier: B0000000-01717-0210-00004 REV 00 Attachment I, Page 416 of 647 \*\*\*\*\*\*\*\*\*\*\*\*\*\*\*\*\*\*\*\*\*\*\*\*\*\*\*\*\*\*\*\*\*\*\*\*\*\*\*\*\*\*\*\*\*\*\*\*\*\*\*\*\*\*\*\*\*\*\*\*\*\*\*\*\*\*\*\*\*\*\*\* \*\*\*\*\*\*\*\*\*\*\*\*~\*\*\*\*\*\*\*\*\*\*\*\*\*\*\*\*\*\*\*\*\*\*\*\*\*\*\*\*\*\*\*\*\*\*\*\*\*\*\*\*\*\*\*\*\*\*\*\*\*\*\*\*\*\*\*\*\*\*\* \*\*\*\*\*\*\*\*\*\*\*\*\*\*\*\*\*\*\*\*\*\*\*\*\*\*\*\*\*\*\*\*\*\*\*\*\*\*\*\*\*\*\*\*\*\*\*\*\*\*\*\*\*\*\*\*\*\*\*\*\*\*\*\*\*\*\*\*\*\*\*\* \*\*\*\*\*\*\*\*\*\*\*\*\*\*\*\*\*\*\*\*\*\*\*\*\*\*\*\*\*\*\*\*\*\*\*\*\*\*\*\*\*\*\*\*\*\*\*\*\*\*\*\*\*\*\*\*\*\*\*\*\*\*\*\*\*\*\*\*\*\*\*\* \*\*\*\*\*\*\*\*\*\*\*\*\*\*\*\*\*\*\*\*\*\*\*\*\*\*\*\*\*\*\*\*\*\*\*\*\*\*\*\*\*\*\*\*\*\*\*\*\*\*\*\*\*\*\*\*\*\*\*\*\*\*\*\*\*\*\*\*\*\*\*\* \*\*\*\*\*\*\*\*\*\*\*\*\*\*\*\*\*\*\*\*\*\*\*\*\*\*\*\*\*\*\*\*\*\*\*\*\*\*\*\*\*\*\*\*\*\*\*\*\*\*\*\*\*\*\*\*\*\*\*\*\*\*\*\*\*\*\*\*\*\*\*\* \*\*\*\*\*\*\*\*\*\*\*\*\*\*\*\*\*\*\*\*\*\*\*\*\*\*\*\*\*\*\*\*\*\*\*\*\*\*\*\*\*\*\*\*\*\*\*\*\*\*\*\*\*~\*\*\*\*\*\*\*\*\*\*\*\*\*\*\*\*\*\* \*\*\*\*\*\*\*\*\*\*\*\*\*\*\*\*\*\*\*\*\*\*\*\*\*\*\*\*\*\*\*\*\*\*\*\*\*\*\*\*\*\*\*\*\*\*\*\*\*\*\*\*\*\*\*\*\*\*\*\*\*\*\*\*\*\*\*\*\*\*\*\* \*\*\*\*\*\*\*\*\*\*\*\*\*\*\*\*\*\*\*\*\*\*\*\*\*\*\*\*\*\*\*\*\*\*\*\*\*\*\*\*\*\*\*\*\*\*\*\*\*\*\*\*\*\*\*\*\*\*\*\*\*\*\*\*\*\*\*\*\*\*\*\* \*\*\*\*\*\*\*\*\*\*\*\*\*\*\*\*\*\*\*\*\*\*\*\*\*\*\*\*\*\*\*\*\*\*\*\*\*\*\*\*\*\*\*\*\*\*\*\*\*\*\*\*\*\*\*\*\*\*\*\*\*\*\*\*\*\*\*\*\*\*\*\* \*\*\*\*\*\*\*\*\*\*\*\*\*\*\*\*\*\*\*\*\*\*\*\*\*\*\*\*\*\*\*\*\*\*\*\*\*\*\*\*\*\*\*\*\*\*\*\*\*\*\*\*\*\*\*\*\*\*\*\*\*\*\*\*\*\*\*\*\*\*\*\* \*\*\*\*\*\*\*\*\*\*\*\*\*\*\*\*\*\*\*\*\*\*\*\*\*\*\*\*\*\*\*\*\*\*\*\*\*\*\*\*\*\*\*\*\*\*\*\*\*\*\*\*\*\*\*\*\*\*\*\*\*\*\*\*\*\*\*\*\*\*\*\* \*\*\*\*\*\*\*\*\*\*\*\*\*\*\*\*\*\*\*\*\*\*\*\*\*\*\*\*\*\*\*\*\*\*\*\*\*\*\*\*\*\*\*\*\*\*\*\*\*\*\*\*\*\*\*\*\*\*\*\*\*\*\*\*\*\*\*\*\*\*\*\* \*\*\*\*\*\*\*\*\*\*\*\*\*\*\*\*\*\*\*\*\*\*\*\*\*\*\*\*\*\*\*\*\*\*\*\*\*\*\*\*\*\*\*\*\*\*\*\*\*\*\*\*\*\*\*\*\*\*\*\*\*\*\*\*\*\*\*\*\*\*\*\* \*\*\*\*\*\*\*\*\*\*\*\*\*\*\*\*\*\*\*\*\*\*\*\*\*\*\*\*\*\*\*\*\*\*\*\*\*\*\*\*\*\*\*\*\*\*\*\*\*\*\*\*\*\*\*\*\*\*\*\*\*\*\*\*\*\*\*\*\*\*\*\* \*\*\*\*\*\*\*\*\*\*\*\*\*\*\*\*\*\*\*\*\*\*\*\*\*\*\*\*\*\*\*\*\*\*\*\*\*\*\*\*\*\*\*\*\*\*\*\*\*\*\*\*\*\*\*\*\*\*\*\*\*\*\*\*\*\*\*\*\*\*\*\* \*\*\*\*\*\*\*\*\*\*\*\*\*\*\*\*\*\*\*\*\*\*\*\*\*\*\*\*\*\*\*\*\*\*\*\*\*\*\*\*\*\*\*\*\*\*\*\*\*\*\*\*\*\*\*\*\*\*\*\*\*\*\*\*\*\*\*\*\*\*\*\* \*\*\*\*\*\*\*\*\*\*\*\*\*\*\*\*\*\*\*\*\*\*\*\*\*\*\*\*\*\*\*\*\*\*\*\*\*\*\*\*\*\*\*\*\*\*\*\*\*\*\*\*\*\*\*\*\*\*\*\*\*\*\*\*\*\*\*\*\*\*\*\* \*\*\*\*\*\*\*\*\*\*\*\*\*\*\*\*\*\*\*\*\*\*\*\*\*\*\*\*\*\*\*\*\*\*\*\*\*\*\*\*\*\*\*\*\*\*\*\*\*\*\*\*\*\*\*\*\*\*\*\*\*\*\*\*\*\*\*\*\*\*\*\* Define the CR and GT section surfaces IF ((HYBRID.EQ.1) .AND.(GTSPLIT.EQ.1)) THEN DO 200 SECT=1,NUMCRAXS(BANKNUM(COLUMN,ROW)) Define the CR absorber radius. \* 110 CURRENTSURF=CRAXDIM(BANKNUM(COLUMN,ROW),1,SECT) CURRENTSURFLABEL=O Do 110 V=1, (SN-1) IF (SURFTYPESPEC(V). EQ. 'CZ') THEN IF (ABS(SURFVALUESPEC(V)-CURRENTSURF) .LT.(0.0001)) THEN CURRENTSURFLABEL=V EXIT **ENDIF ENDIF** CONTINUE IF ( CURRENTSURFLABEL. EQ. 0) THEN CRAXABSSURF(SECT)=SN  $SURFTYPESPEC(SN) = 'CZ'$ SURFVALUESPEC(SN)=CURRENTSURF SN=SN+1 ELSE CRAXABSSURF(SECT)=CURRENTSURFLABEL **ENDIF** Define the CR absorber top surface. CURRENTSURF=ENDFITHEIGHT(DESNUM(COLUMN,ROW),2)+ c CRAXDIM(BANKNUM(COLUMN,ROW),4,SECT)+ c CRAXDIM(BANKNUM(COLUMN,ROW),S,SECT) IF (CURRENTSURF.GE.SURFVALUESPEC(UEFTOPSURF)) THEN CURRENTSURF=SURFVALUESPEC(UEFTOPSURF) **ENDIF** CURRENTSURFLABEL=O DO 120 V=1, (SN-1) IF (SURFTYPESPEC(V).EQ.'PZ') THEN IF (ABS(SURFVALUESPEC(V)-CURRENTSURF) .LT. (0.0001)) THEN CURRENTSURFLABEL=V EXIT

Title: CRC Reactivity Calculations for McGuire Unit 1 Document Identifier: B0000000-01717-0210-00004 REV 00 Attachment I, Page 417 of 647

![](_page_248_Picture_184.jpeg)

Title: CRC Reactivity Calculations for McGuire Unit 1 Document Identifier: B00000000-01717 -0210-00004 REV 00 Attachment I, Page 418 of 647

![](_page_249_Picture_178.jpeg)